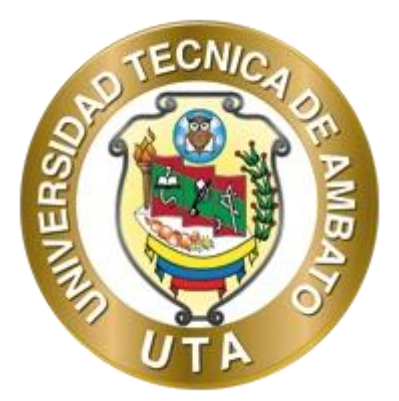

# **UNIVERSIDAD TÉCNICA DE AMBATO FACULTAD DE INGENIERÍA CIVIL Y MECÁNICA CARRERA DE INGENIERÍA CIVIL**

# **PROYECTO TÉCNICO PREVIO A LA OBTENCIÓN DEL TÍTULO DE INGENIERO CIVIL**

**TEMA:**

**"DISEÑO DEL SISTEMA DE ALCANTARILLADO Y PLANTA DE TRATAMIENTO DE AGUAS RESIDUALES, PARA MEJORAR LA CALIDAD DE VIDA DE LOS HABITANTES DEL BARRIO YANAHURCO, LA ESPERANZA, CANTÓN MOCHA, PROVINCIA DE TUNGURAHUA"**

**AUTOR:** Sócrates Fernando Bayas Izurieta

**TUTOR:** Ing. Mg. Galo Wilfrido Núñez Aldás

**AMBATO - ECUADOR**

**Enero – 2023**

## **CERTIFICACIÓN**

En mi calidad de Tutor del Proyecto Técnico, previo a la obtención del Título de Ingeniero Civil, con el tema: "DISEÑO DEL SISTEMA DE ALCANTARILLADO Y PLANTA DE TRATAMIENTO DE AGUAS RESIDUALES, PARA MEJORAR LA CALIDAD DE VIDA DE LOS HABITANTES DEL BARRIO YANAHURCO, LA ESPERANZA, CANTÓN MOCHA, PROVINCIA DE TUNGURAHUA", elaborado por el Sr. Sócrates Fernando Bayas Izurieta, portador de la cédula de ciudadanía: C.I. 1850090778, estudiante de la Carrera de Ingeniería Civil, de la Facultad de Ingeniería Civil y Mecánica.

Certifico:

- Que el presente proyecto técnico es original de su autor.  $\bullet$
- Ha sido revisado cada uno de sus capítulos componentes.  $\bullet$
- Esta concluido en su totalidad.

Ambato, enero 2023

Ing. Mg. Galo Wilfrido Núñez Aldás

### **TUTOR**

## AUTORÍA DE LA INVESTIGACIÓN

Yo, Sócrates Fernando Bayas Izurieta, con C.I. 1850090778 declaro que todas las actividades y contenidos expuestos en el presente Proyecto Técnico con el tema: "DISEÑO DEL SISTEMA DE ALCANTARILLADO Y PLANTA DE TRATAMIENTO DE AGUAS RESIDUALES, PARA MEJORAR LA CALIDAD DE VIDA DE LOS HABITANTES DEL BARRIO YANAHURCO, LA ESPERANZA, CANTÓN MOCHA, PROVINCIA DE TUNGURAHUA", así como también los análisis estadísticos, gráficos, conclusiones y recomendaciones son de exclusiva responsabilidad como autor del proyecto, a excepción de las referencia bibliográficas citadas en el mismo.

Ambato, enero 2023

Sócrates Fernando Bayas Izurieta C.I. 1850090778 **AUTOR** 

#### **DERECHOS DE AUTOR**

Autorizo a la Universidad Técnica de Ambato, para que haga de este Proyecto Técnico o parte de él, un documento disponible para su lectura consulta y procesos de investigación, según las normas de la Institución.

Cedo los Derechos en línea patrimoniales de mi Proyecto Técnico, con fines de difusión pública, además apruebo la reproducción de este documento dentro de las regulaciones de la Universidad, siempre y cuando esta reproducción no suponga una ganancia económica y se realice respetando mis derechos de autor.

Ambato, enero 2023

......................................

Sócrates Fernando Bayas Izurieta C.I. 1850090778 **AUTOR** 

## APROBACIÓN DEL TRIBUNAL DE GRADO

Los miembros del Tribunal de Grado aprueban el informe del Proyecto Técnico, realizado por el estudiante Sócrates Fernando Bayas Izurieta, de la Carrera de "DISEÑO DEL **SISTEMA** DE Ingeniería Civil bajo el tema: ALCANTARILLADO Y PLANTA DE TRATAMIENTO DE AGUAS RESIDUALES, PARA MEJORAR LA CALIDAD DE VIDA DE LOS HABITANTES DEL BARRIO YANAHURCO, LA ESPERANZA, CANTÓN MOCHA, PROVINCIA DE TUNGURAHUA".

 $\overline{\mathsf{V}}$ 

Ambato, enero 2023

Para constancia firman:

Uw

Ing. Bolívar Eduardo Paredes Beltrán M.Sc. **MIEMBRO CALIFICADOR** 

Ing. Alex Xavier Frías Torres Mg. MIEMBRO CALIFICADOR

### **DEDICATORIA**

<span id="page-5-0"></span>Un sueño se vuelve realidad, gracias al apoyo de quienes confían en nosotros.

Este proyecto técnico se lo dedico a Dios por darme la fuerza de seguir adelante durante este proceso de formación universitaria, por darme salud y sabiduría, por la oportunidad de conocer a personas que me han sabido guía y apoyar en todo momento.

Con todo mi ser, dedico este trabajo a mi madre Eva Izurieta, por su apoyo incondicional, por estar presente en esos momentos en que todo parecía perdido, por enseñarme que los mejores resultados se los obtiene con trabajo arduo, siendo honrado, humilde y siempre dando lo mejor de mí.

A mis hermanos, me siento afortunado por contar con ustedes, siempre me han apoyado en todo momento, en gran parte mis logros han sido el resultado de su incondicional apoyo.

A mis amigos que han sido pieza fundamental para conseguir este sueño.

### **AGRADECIMIENTO**

<span id="page-6-0"></span>A las distinguidas autoridades del GAD del cantón Mocha, de forma especial al alcalde del cantón, el Ing. Danilo Ortiz, Ing. Leopoldo Espín jefe del área de alcantarillado y agua potable, por abrirme las puertas y darme la oportunidad de aportar con este proyecto, a mi bello cantón.

Agradezco a mis padres y hermanas por el apoyo que he recibido, ya que sin ellos no habría llegado a ser la persona que ahora soy.

A mi tutor, Ing. Mg. Galo Núñez, quien me ha brindado su apoyo, guía y conocimientos durante la elaboración de este proyecto.

De igual forma, al Ing. Dilon Moya, por haberme brindado si guía técnica durante la elaboración de este proyecto.

Finalmente agradezco a mis amigos por su apoyo y consejo durante todos estos largos años de estudio.

# ÍNDICE GENERAL DE CONTENIDOS

<span id="page-7-0"></span>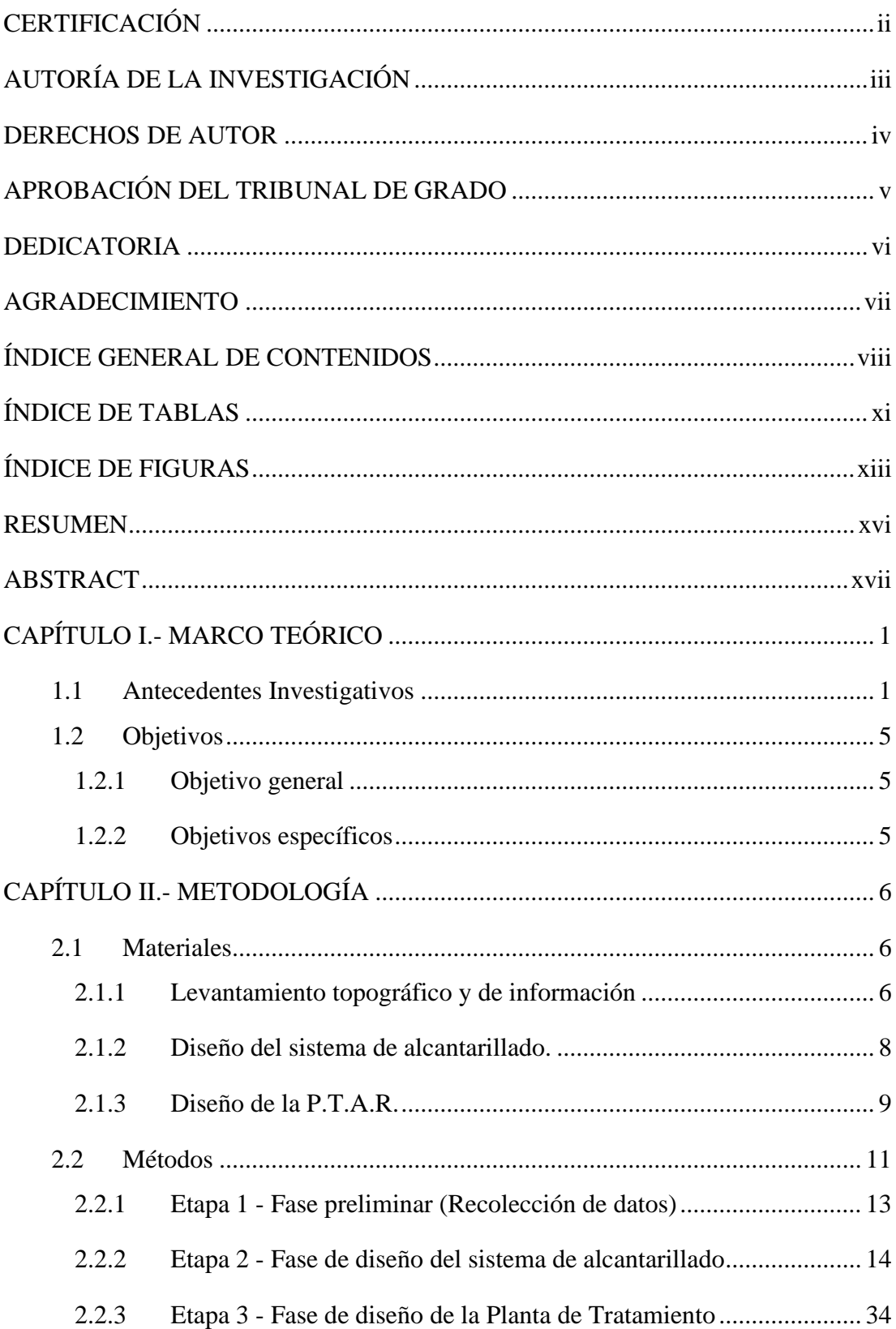

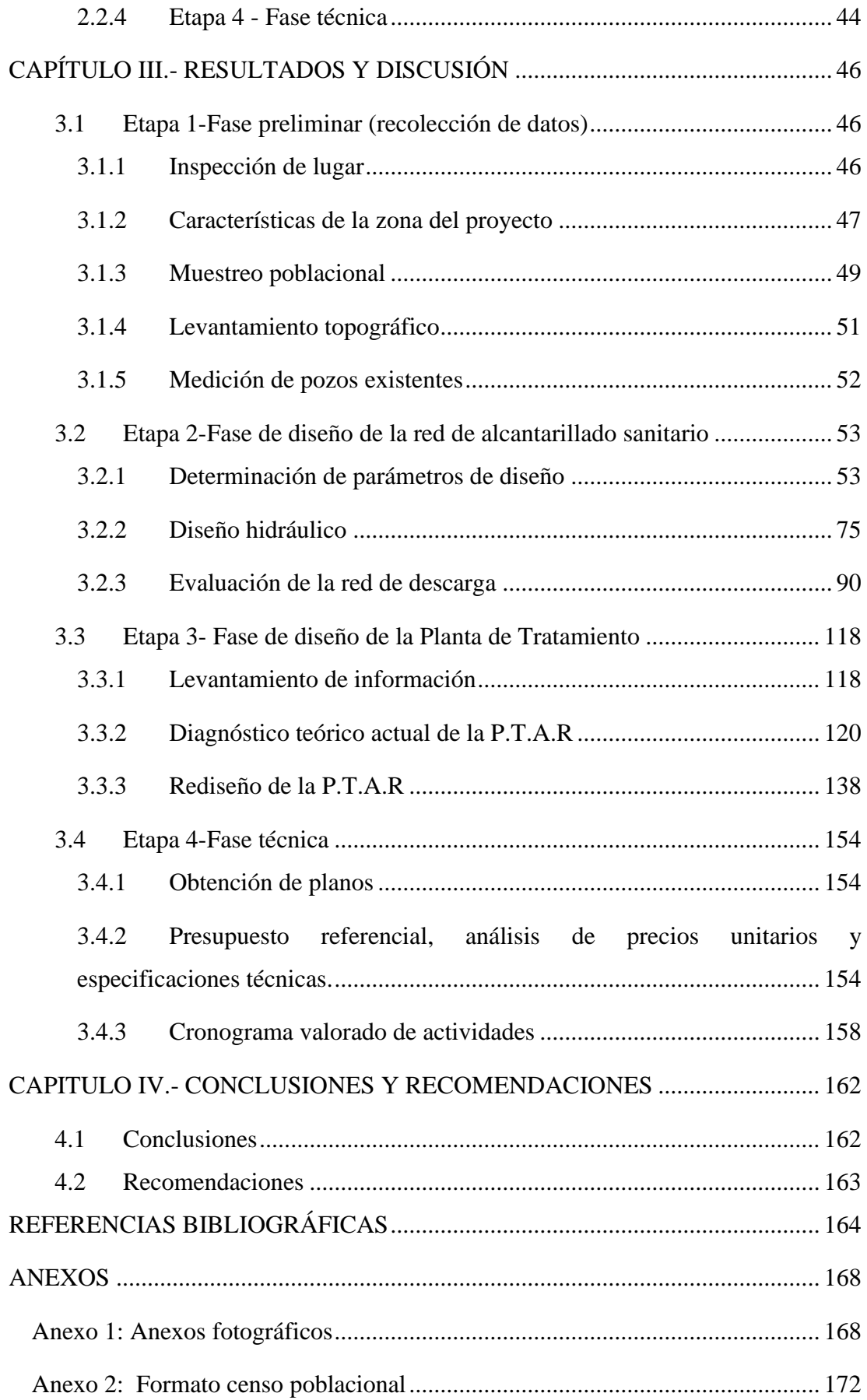

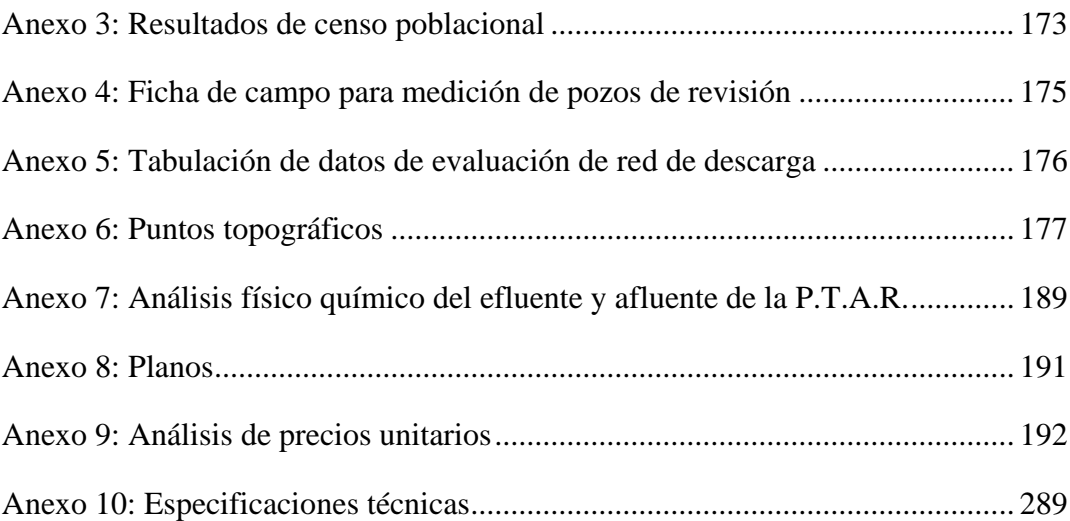

## **ÍNDICE DE TABLAS**

<span id="page-10-0"></span>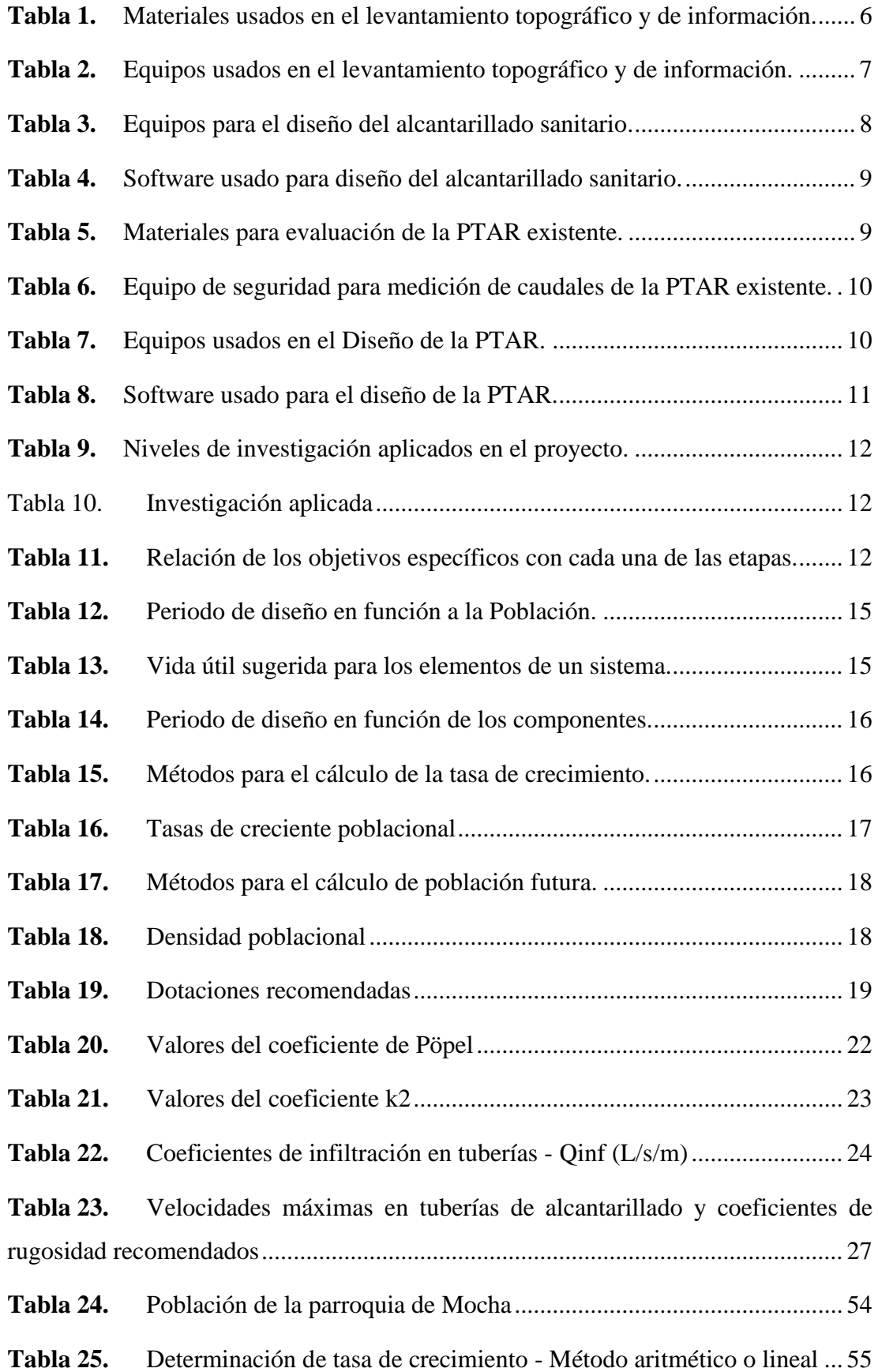

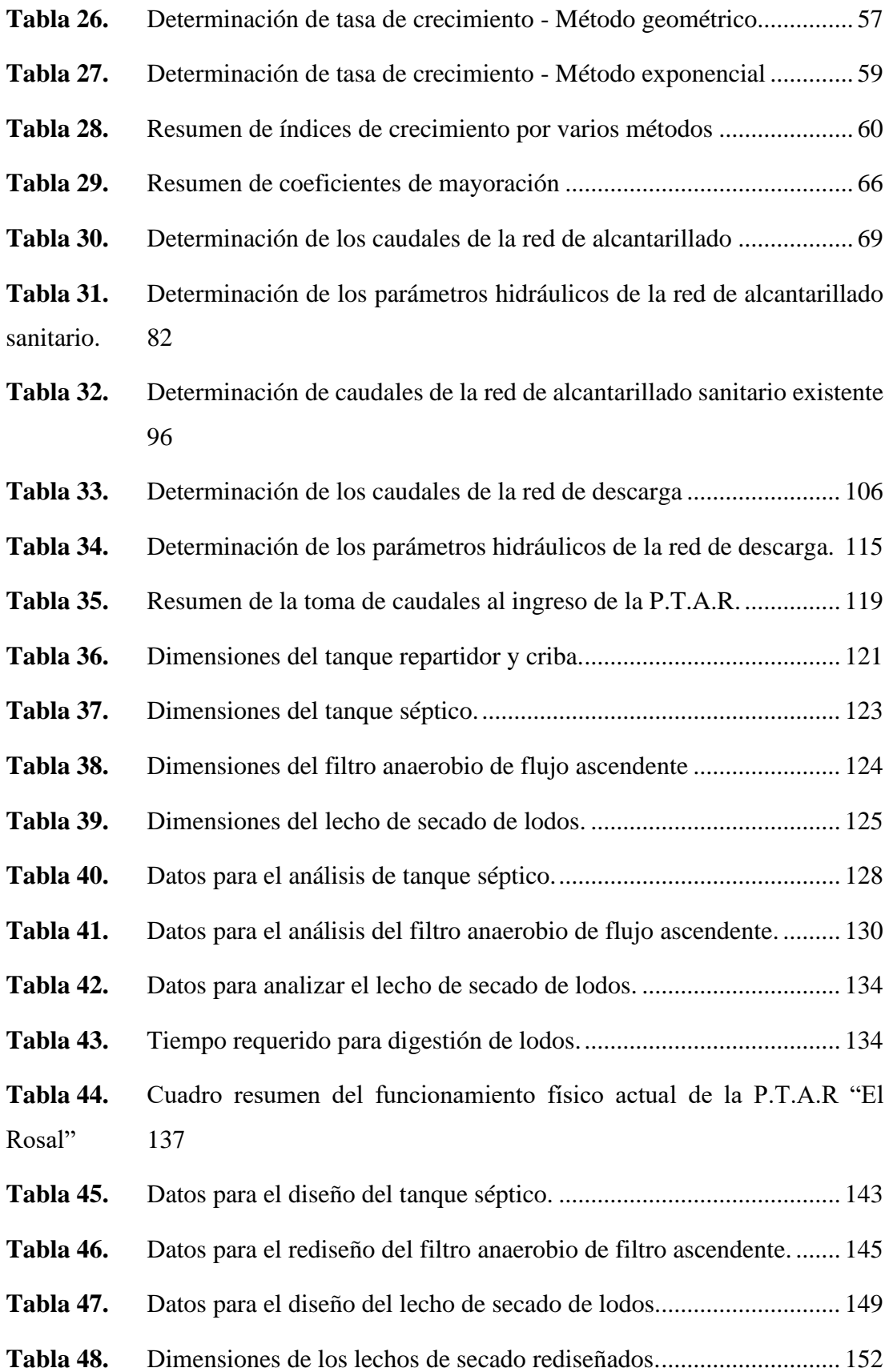

## **ÍNDICE DE FIGURAS**

<span id="page-12-0"></span>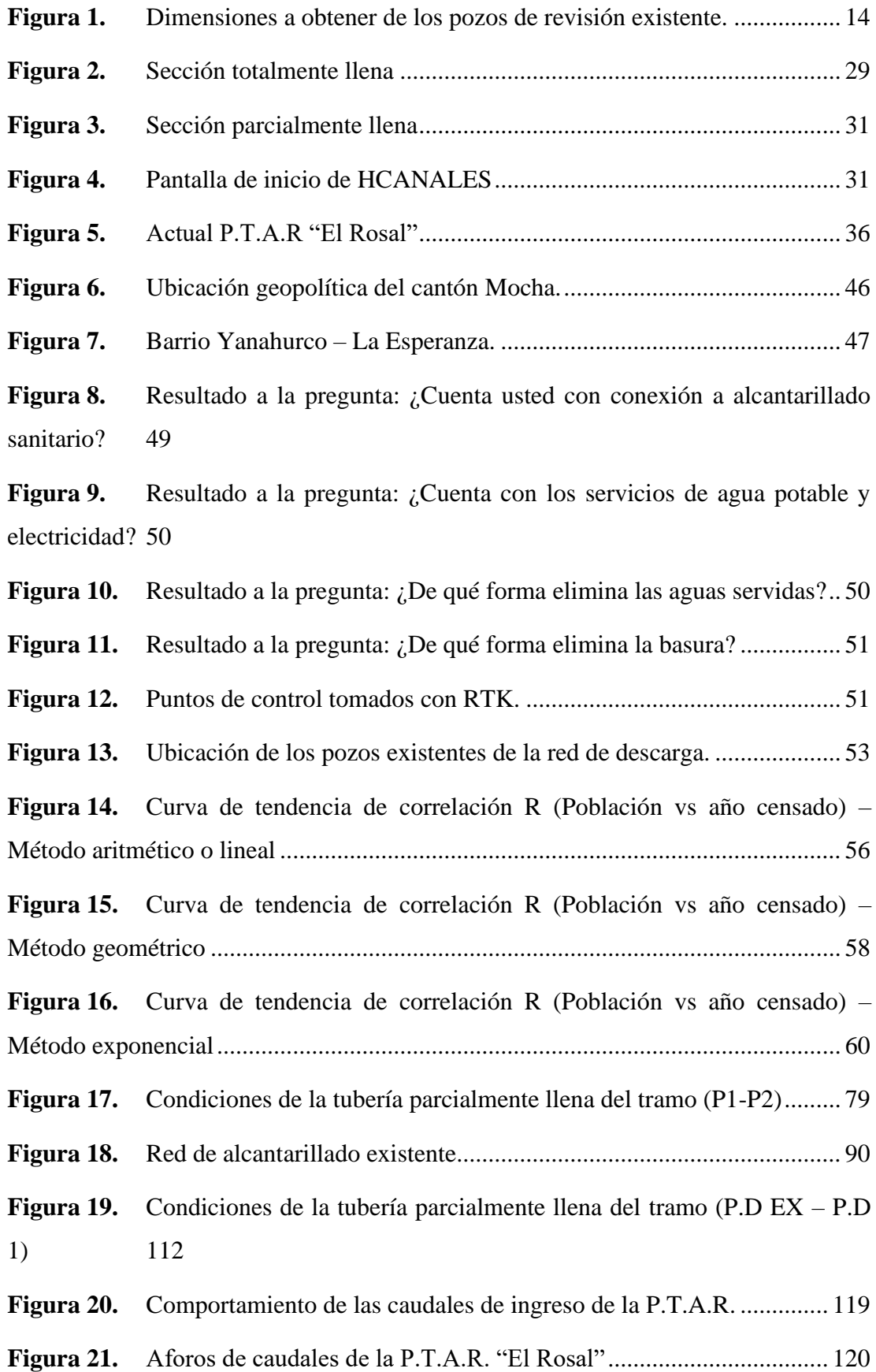

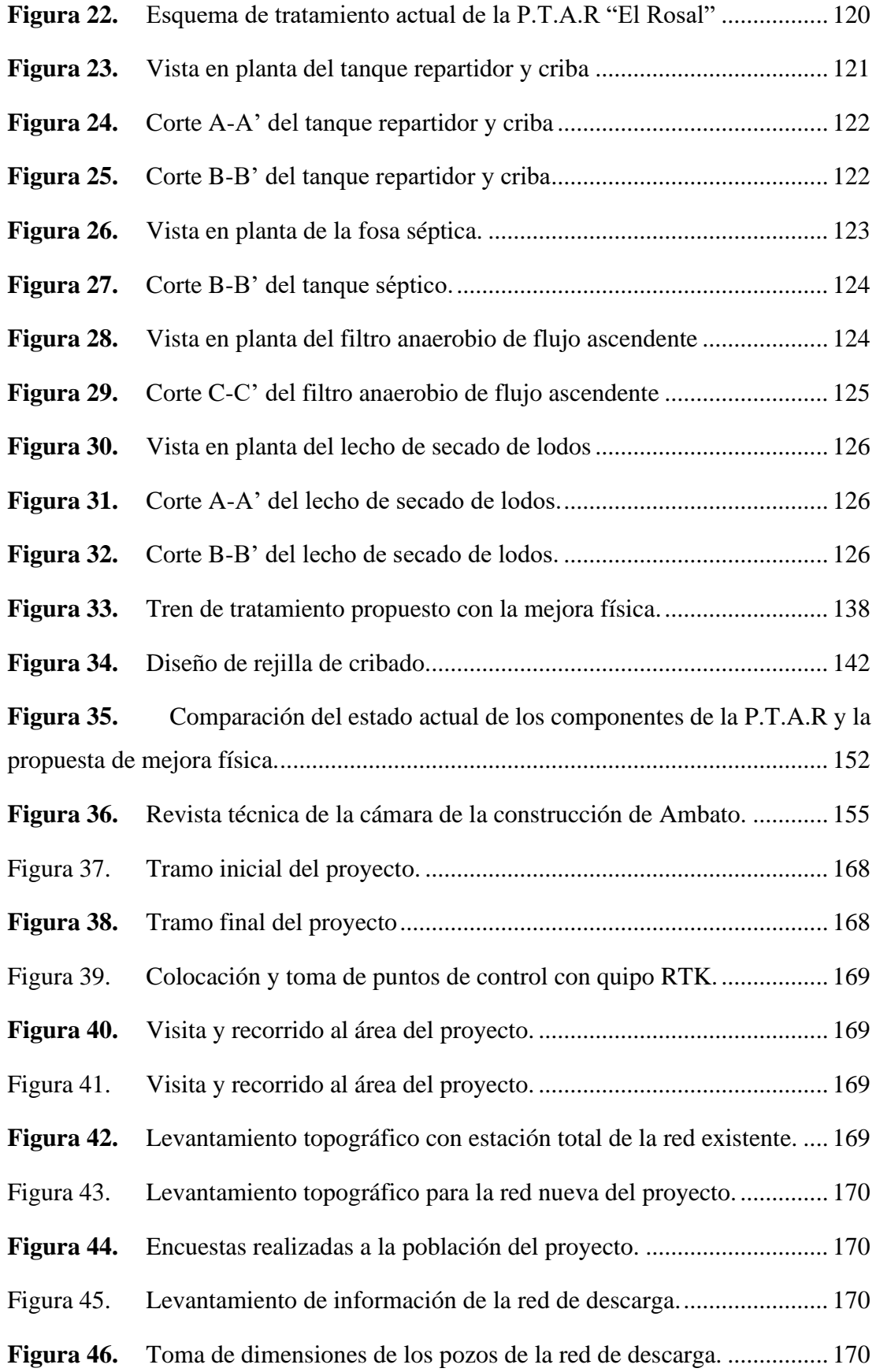

Figura 47. Medición de caudales de ingreso a la P.T.A.R por el método volumétrico. 170

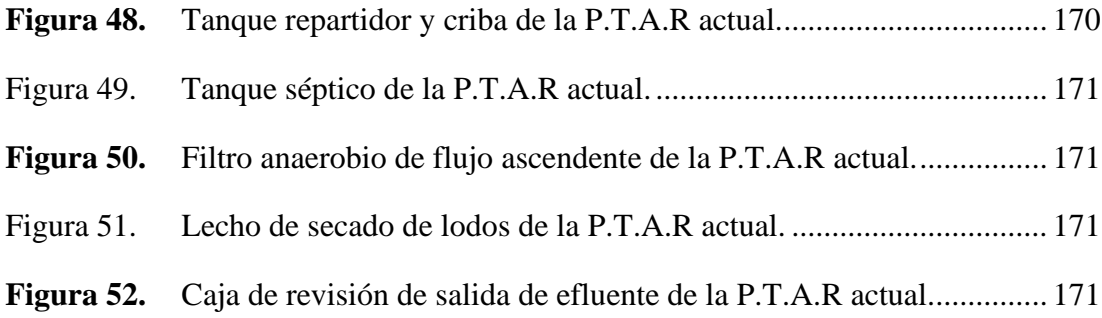

#### **RESUMEN**

<span id="page-15-0"></span>Debido a la necesidad de los habitantes del sector de contar con un sistema de alcantarillado sanitario, siendo importante para mejorar su calidad de vida se procede a realizar los estudios necesarios para el desarrollo de este proyecto.

Se realizó el diseño de la propuesta de: alcantarillado, evaluación hidráulica de la red existente con la finalidad de determinar si será capaz de conducir el afluente proyectado y futuro, se evaluó y se propuso mejoras físicas para que la P.T.A.R. actual pueda tratar el caudal futuro.

Se recolectó información actual de las zonas involucradas, tales como: población, topografía, dimensiones de pozos y red existente, caudales y dimensiones de los componentes de la P.T.A.R, cumpliendo con las normativas y reglamentos vigentes.

La red de alcantarillado sanitario y las mejoras físicas de la P.T.A.R, se diseñaron para un periodo de 25 años, y poblaciones futuras. La red diseñada se conforma de tubería PVC Ø200 mm, con una longitud de 2.908 km. La red evaluada está constituida en tubería de hormigón simple Ø250 mm, con la longitud en red de 1.345 km. El caudal futuro para la propuesta de mejora física de la P.T.A.R corresponde a 11.228 lt, conformada por: canal abierto de ingreso, tanque repartidor y criba, tanque séptico, F.A.F.A. y lecho de secado de lodos.

Como productos se generaron planos del sistema de alcantarillado y mejora física de la P.T.A.R, presupuesto referencial, análisis de precios unitarios, especificaciones técnicas y cronograma valorado de trabajos.

**Palabras clave:** Alcantarillado sanitario, Evaluación hidráulica, Agua Residual, Planta de tratamiento, Análisis de precios, Precios unitarios

### **ABSTRACT**

<span id="page-16-0"></span>Due to the need of the inhabitants of the sector to have a sanitary sewerage system, being important to improve their quality of life, the necessary studies are carried out for the development of this project.

The design of the proposal was carried out: sewerage, hydraulic evaluation of the existing network in order to determine if it will be able to conduct the projected and future tributary, physical improvements were evaluated and proposed so that the current P.T.A.R. can treat the future flow.

Current information was collected from the areas involved, such as: population, topography, dimensions of wells and existing network, flows and dimensions of the components of the P.T.A.R, complying with current rules and regulations.

The sanitary sewer network and the physical improvements of the P.T.A.R, were designed for a period of 25 years, and future populations. The designed network consists of PVC pipe Ø200 mm, with a length of 2,908 km. The evaluated network consists of simple concrete pipe  $\emptyset$ 250 mm, with a network length of 1,345 km. The future flow for the proposal for physical improvement of the P.T.A.R corresponds to 11,228 lt, consisting of: open entrance channel, distribution and screening tank, septic tank, F.A.F.A. and sludge drying bed.

As products, plans of the sewerage system and physical improvement of the P.T.A.R, referential budget, analysis of unit prices, technical specifications and valued schedule of works were generated.

**Keywords:** Sanitary sewerage, Hydraulic evaluation, Wastewater, Treatment plant, Price analysis, Unit prices

## **CAPÍTULO I.- MARCO TEÓRICO**

#### <span id="page-17-1"></span><span id="page-17-0"></span>**1.1 Antecedentes Investigativos**

La historia que se puede encontrar al final de un sistema de alcantarillado sanitario es increíble; desde la calidad de alimentación, hasta los buenos hábitos de higiene, no hay fuente más confiable de costumbres y conducta de una sociedad que sus productos de desecho, esta relación ha experimentado cambios sustanciales debido a la influencia a lo largo de los tiempos.[1]

El alcance que tiene la dotación de servicios básicos en una zona, entre estos el de saneamiento, es esencial para lograr un bienestar físico de la población, y a la vez produce un fuerte impacto sobre el medio ambiente, positivo de si se lo aplica de forma idónea y negativo si no se ejecuta de forma incorrecta.[2]

La necesidad de tener agua potable de buena calidad se ha dado desde la antigüedad. Por otro lado, la importancia de tener acceso a un sistema de saneamiento adecuado para proteger la salud pública de los ciudadanos no se ha entendido, incluso en ciudades modernas, hasta el siglo XIX.[3]

El aumento de la demanda de agua tiene como consecuencia serios problemas de contaminación para la naturaleza de forma química como biológica, esta remediación y mitigación requieren de costosos sistemas de control.[4]

De la misma forma durante siglos, la correcta gestión de aguas residuales no se ha considerado. En la gran parte de culturas, las aguas residuales se desalojaban en las calles y en centros densamente poblados, lo que incurría en graves impactos en la salud pública y el medio ambiente. Además el gran daño a estas sociedades ya que al no contar con un medio de saneamiento, estas no podían avanzar y la tasa de mortalidad era significativa.[3]-[5]

Para controlar en gran manera esta problemática, se ha generado una solución global, esta es "el alcantarillado sanitario", que se ha ido aplicando a lo largo de los años, de forma notoria en los países más desarrollados y en menor escala en los países en vías de desarrollo. [6]

A nivel global se reconoce el considerable liderazgo de Europa Occidental, Francia e Inglaterra en el sector, esto gracias a sus altos niveles de cobertura y calidad de sus servicios, que se han desarrollado en armonía con la equidad social, el desarrollo económico, la integración política y una correcta protección del medio ambiente. Esto ha permitido que estos países avancen y sean considerados como referentes de modernidad y buena gestión.[7]

Durante décadas, los países de América Latina han buscado varias soluciones a la gran problemática en provisión de agua potable y saneamiento. Algunos países has logrado un avance importante, mientras que otros han generado avances modestos, e incluso han retrocedido en los últimos años. Las estrategias usadas, han sido la aplicación de modelos reconocidos en varios países de primer mundo como eficaces, esto como regla general.[7]-[8]

Una de las problemáticas en los países de América del Sur, es que no cuentan con los recursos necesarios en términos de economía y de capacidad, tanto institucional como operativa, para instalar y operar de forma idónea una red de alcantarillado.[9]-[10]

Desde hace ya muchos años varias instituciones internacionales han reconocido que la crisis del agua y saneamiento, corresponde a un problema de gestión y mas no de escasez, los problemas y posibles soluciones radican en torno a los procesos políticos y de poder.[11]

En América Latina, el promedio de cobertura de agua potable es del 91.50%, mientras que el servicio de saneamiento con conexión a red es del 76.80%, en 2014, en lo que respecta a la proporción de tratamiento de aguas residuales alcanzo el 27.80%.[7]

La mayoría de los países de América Latina, estarían próximos a lograr una universalización en lo referente a los servicios de agua potable por red. En cuanto a saneamiento la situación es más crítica, esto es un indicador que nos alerta y nos demuestra que este déficit debe ser cubierto en los próximos años.[12]

En Ecuador se han implementado políticas que aseguran el desarrollo del saneamiento, ejemplo de esto; es la Constitución de la República de Ecuador en su Art.26, en donde indica que los gobiernos municipales tendrán la competencia exclusiva de prestar los servicios públicos de alcantarillado y depuración de aguas residuales, con su respectivo tratamiento.[13]

La Agencia de Regulación y Control del Agua (A.R.C.A), en el año 2019, dio a conocer unas cifras, en donde podemos identificar la cobertura del sistema de alcantarillado en nuestro país, obteniendo como resultado un desalentador 64.26%, mientras que a nivel provincial la cobertura del sistema de alcantarillado es del 73.71%, y en el cantón Mocha, se cuenta con una cobertura del 70.60%, teniendo un déficit del 29.40%.[14]

De la misma forma las aguas transportadas por los sistemas de alcantarillado son dispuestas en (P.T.A.R), que tienen la función de tratar el agua residual, para que puedan ser devuelta de una forma segura al medio ambiente y no se conviertan en contaminante.[15]

Se conoce que las aguas residuales albergan microrganismos que provocan enfermedades, incluyendo virus, bacterias y protozoos. La diarrea y gastroenteritis son unas de las principales causas de muerte en el mundo y la América Latina, el desecho inadecuado de estas agua residuales son responsables de la gran parte de estas muertes.[16]

En cuanto a este proceso, el A.R.C.A, en el año 2019, difundió unos datos sobre el porcentaje de Gobiernos Autónomos Descentralizados Municipales (G.A.D.M), que realizan un proceso de tratamiento de aguas residuales a nivel nacional, obteniendo así que el 70.10% de los G.A.D.M, cuentan con una o más plantas de tratamiento de aguas residuales (P.T.A.R), mientras que el 26.30% no realizan ningún tratamiento a las aguas residuales y el 3.6% no dispone de alcantarillado.[14]

En el año 2019, en la región Sierra del país, el 37.90% de los G.A.D.M, realizaron la disposición de aguas residuales tratadas en ríos, el 42.50% en quebradas, el 16.10% en el suelo y el 3.50% de otra manera.[17]

Esto nos indica la importancia que tiene en nuestro medio la aplicación y uso de P.T.A.R, con el fin de disminuir en gran medida la contaminación presente tanto en ríos y quebradas. [18]

Este déficit, tanto de alcantarillado y plantas de tratamiento, responde a varios factores que han incidido al poco avance en la cobertura del sistema de saneamiento, estos van desde condiciones políticas y económicas, hasta condiciones in situ. Tales como la topografía de la zona, ya que Mocha se encuentra a una elevación de 3272 msnm,

cuenta con pendientes accidentadas, las cuales plantean verdaderos retos al personal técnico, además esto eleva los costos de operación de maquinaria, influye en sobremanera en la cantidades de obra y los materiales que conformaran el sistema.[19]

El barrio Yanahurco-La Esperanza, pertenece al cantón Mocha, corresponde a unos de los barrios más grandes y consolidados de la parte baja del mismo cantón. El sistema de saneamiento es inexistente, por lo que los pobladores han pedido en varias ocasiones a las autoridades municipales de turno, se les brinde de este servicio básico para llevar una calidad de vida plena y evitar así: enfermedades, malos olores, contaminación ambiental y accidentes por la presencia de posos ciegos y fosas sépticas desbordadas.[20]-[16]

La planta de tratamiento de aguas residuales "El Rosal", fue construida en el año 2005, eventualmente se han realizado mantenimiento de forma preventiva por los gobiernos municipales de turno, esto ha servido en parte a que la .P.T.A.R, siga operando actualmente, sin embargo cuenta con ciertas deficiencias en su funcionamiento físico por el desgaste de que demanda su uso interrumpido durante casi 18 años.[20]

El caudal de diseño de agua residual será tratado en la plata de tratamiento de aguas residuales "El Rosal", esta alternativa es la más sostenible ya que topográficamente esta planta está ubicada de forma favorable, además el uso de la misma evitara la construcción de una planta únicamente para servir al barrio Yanahurco-La Esperanza. Evidentemente la planta de tratamiento se verá afectada por el incremento de caudal, por lo que se propuso un incremento de las unidades que se adapte a las condiciones futuras, en base a normativas nacionales e internaciones.

4

## <span id="page-21-0"></span>**1.2 Objetivos**

## <span id="page-21-1"></span>**1.2.1 Objetivo general**

Diseñar el sistema de alcantarillado sanitario y planta de tratamiento de aguas residuales, para mejorar la calidad de vida del barrio Yanahurco La Esperanza, cantón Mocha, provincia de Tungurahua.

## <span id="page-21-2"></span>**1.2.2 Objetivos específicos**

- Recopilación primaria de información del barrio Yanahurco La Esperanza, cantón Mocha, provincia de Tungurahua.
- Ejecutar el levantamiento topográfico de la zona del proyecto con estación total.
- Realizar el diseño del sistema de alcantarillado aplicando y cumpliendo las normas técnicas vigentes en nuestro país.
- Elaborar el diseño de la PTAR con todas sus unidades, aplicando y cumpliendo las normas técnicas vigentes en nuestro país.
- Generar el presupuesto total de la obra y cronograma valorado de actividades.

## **CAPÍTULO II.- METODOLOGÍA**

### <span id="page-22-1"></span><span id="page-22-0"></span>**2.1 Materiales**

## <span id="page-22-2"></span>**2.1.1 Levantamiento topográfico y de información**

Para un correcto diseño del sistema de alcantarillado sanitario, se debe partir de una base de puntos georreferenciados de alta fiabilidad, esto se logra con el uso de materiales adecuados y herramientas de precisión, las mismas que se detallan a continuación:

| <b>Material</b>                        | <b>Imagen</b> | <b>Utilidad</b>                                                                                                    |
|----------------------------------------|---------------|----------------------------------------------------------------------------------------------------|
| Clavos<br>(1/2")                       |               | Permiten marcar puntos<br>en superficies sólidas,<br>tales<br>como:<br>aceras,<br>adoquinado o asfalto.                                                     |
| Estacas de madera<br>$(30 \text{ cm})$ |               | Proporciona soporte a<br>un punto de importancia<br>levantamiento<br>el<br>en<br>topográfico, en caminos<br>de<br>lastre<br>$\Omega$<br>terreno<br>natural. |
| Combo                                  |               | Ayuda a fijar los clavos<br>y con mayor facilidad.                                                                                                    |
| Pintura                                |               | Permite<br>resaltar<br>$\log$<br>establecidos,<br>puntos<br>facilitando<br>rápida<br>su<br>localización.                                                    |
| Flexómetro                             |               | <b>Se</b><br>usa<br>tomar<br>para<br>medidas<br>corta<br>a<br>distancia y con<br>alta<br>precisión, por ejemplo,<br>la altura del RTK y<br>estación total.  |

*Tabla 1. Materiales usados en el levantamiento topográfico y de información.*

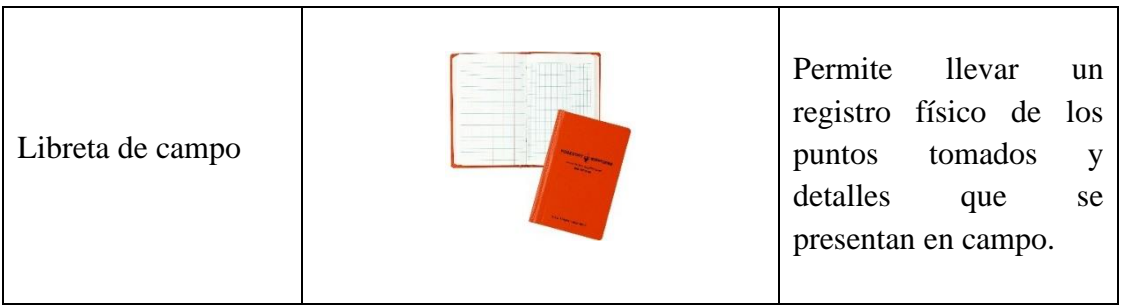

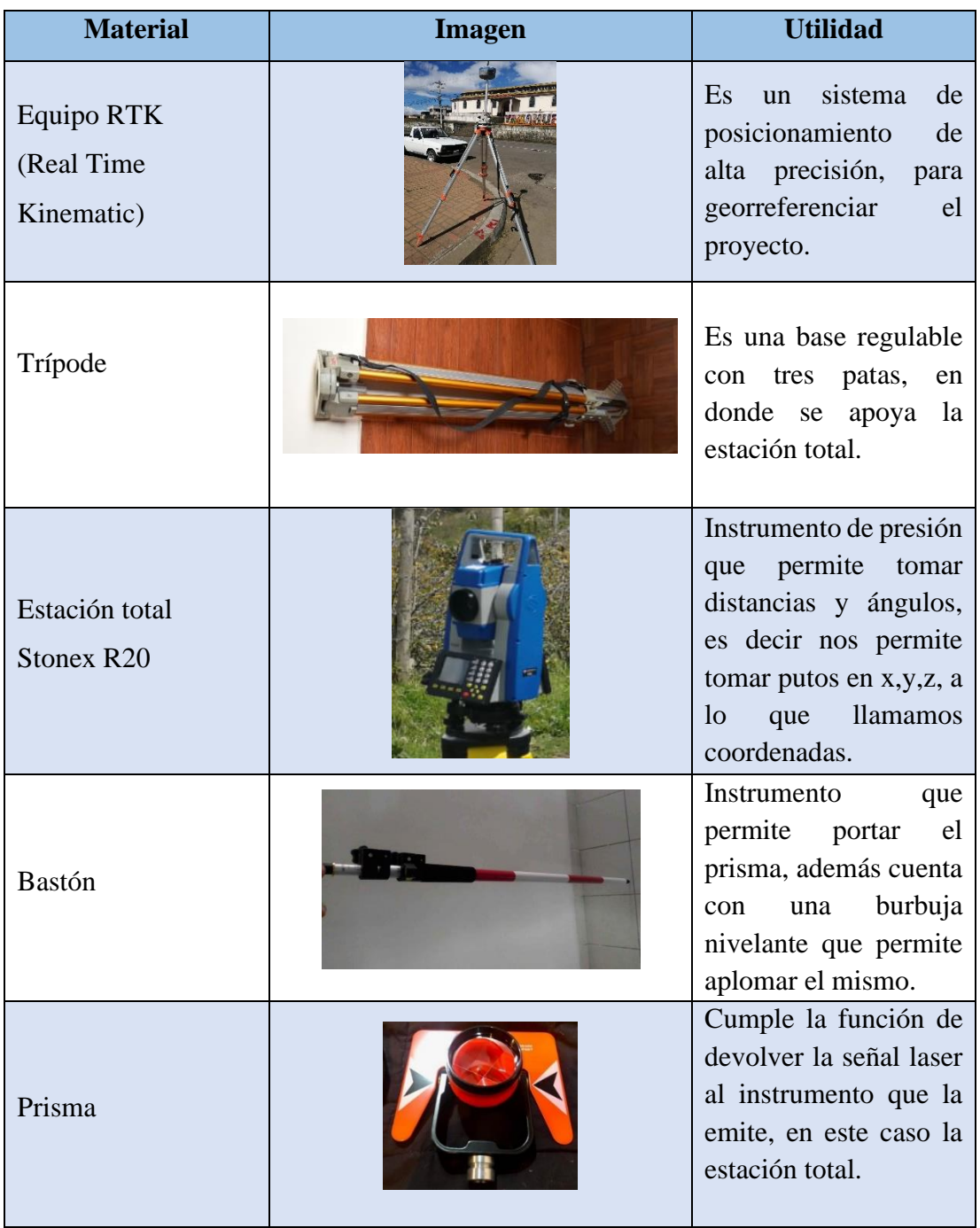

## *Tabla 2. Equipos usados en el levantamiento topográfico y de información.*

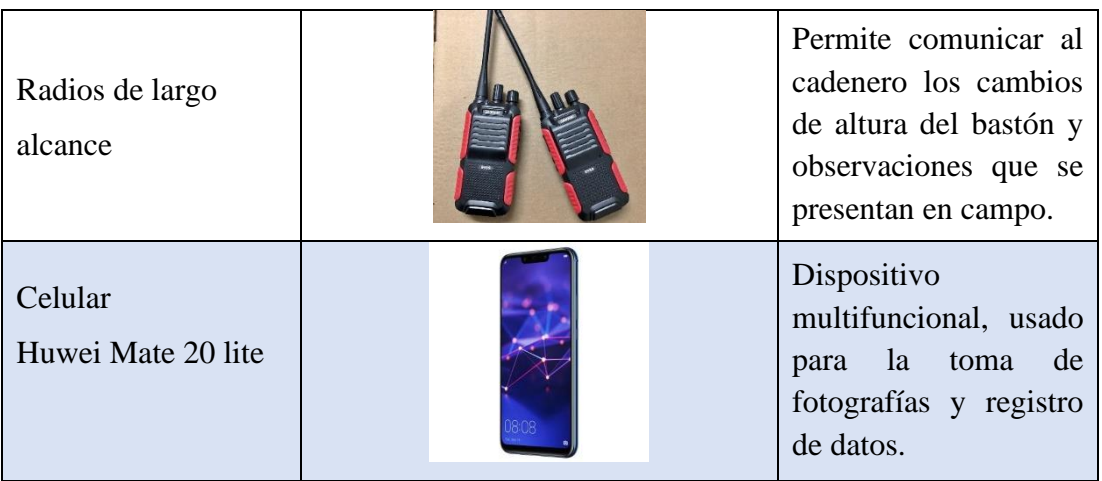

## <span id="page-24-0"></span>**2.1.2 Diseño del sistema de alcantarillado.**

Los datos obtenidos en el levantamiento de información, generan parámetros de diseño y la información topográfica obtenida permite construir una base georreferenciada de puntos topográficos, con esto se obtiene: desniveles, pendientes y condición topográfica, de lo cual partimos para el trazado y cálculo de redes.

| <b>Equipo</b> | <b>Imagen</b> | <b>Utilidad</b>                                                                                                    |
|---------------|---------------|----------------------------------------------------------------------------------------------------|
| Computadora   |               | Permite<br>analizar,<br>gestionar, modelar<br>$\mathbf{V}$<br>calcular los datos<br>obtenidos, con la ayuda<br>software<br>de<br>especializado. |
| Calculadora   |               | Sirve<br>para generar<br>cálculos base para la<br>definición preliminar de<br>tramos de red.                                                    |

*Tabla 3. Equipos para el diseño del alcantarillado sanitario.*

Entre los programas usados para el diseño del sistema de alcantarillado y cálculos hidráulicos del sistema tenemos los siguientes:

| <b>Nombre</b>            | <b>Icono</b>                                          | <b>Utilidad</b>                                                                                                    |
|--------------------------|-------------------------------------------------------|----------------------------------------------------------------------------------------------------|
| <b>Autodesk Civil 3D</b> | <b>AUTODESK</b><br>CIVIL3D                            | Permite<br>procesar,<br>dibujar,<br>modelar<br>$^{\circ}$ e<br>interpretar los datos<br>ingresados para<br>la<br>creación de planos.      |
| Excel                    | $\overline{\mathbf{X}}$ $\overline{\mathbf{H}}$ Excel | Permite calcular de<br>forma precisa y fácil los<br>diversos cálculos<br>hidráulicos para cada<br>tramo del sistema de<br>alcantarillado. |
| Word                     |                                                       | un software<br>Es<br>que<br>permite crear, editar y<br>presentar textos.                                                                  |

*Tabla 4. Software usado para diseño del alcantarillado sanitario.*

## <span id="page-25-0"></span>**2.1.3 Diseño de la P.T.A.R.**

Para el diseño de la P.T.A.R se requirió de una evaluación previa de la misma, para esto se usaron los siguientes materiales, para la medición de los caudales actuales en la PTAR "El Rosal".

| <b>Material</b>       | <b>Imagen</b> | <b>Utilidad</b>                                                                                                    |
|-----------------------|---------------|----------------------------------------------------------------------------------------------------|
| <b>Balde Graduado</b> |               | Permite<br>el<br>conocer<br>volumen de<br>agua<br>residual en un periodo de<br>tiempo, por ende, se<br>obtiene un caudal. |
| Cronómetro            |               | Sirve para medir los<br>periodos de llenado del<br>balde con gran exactitud.                                              |

*Tabla 5. Materiales para evaluación de la PTAR existente.* 

| Libreta de campo |  | Permite registrar<br>los<br>datos obtenidos en las<br>mediciones de caudales<br>de<br>datos<br>otros<br>$\mathbf{V}$<br>importancia. |
|------------------|--|----------------------------------------------------------------------------------------------------|
|------------------|--|----------------------------------------------------------------------------------------------------|

*Tabla 6. Equipo de seguridad para medición de caudales de la PTAR existente.* 

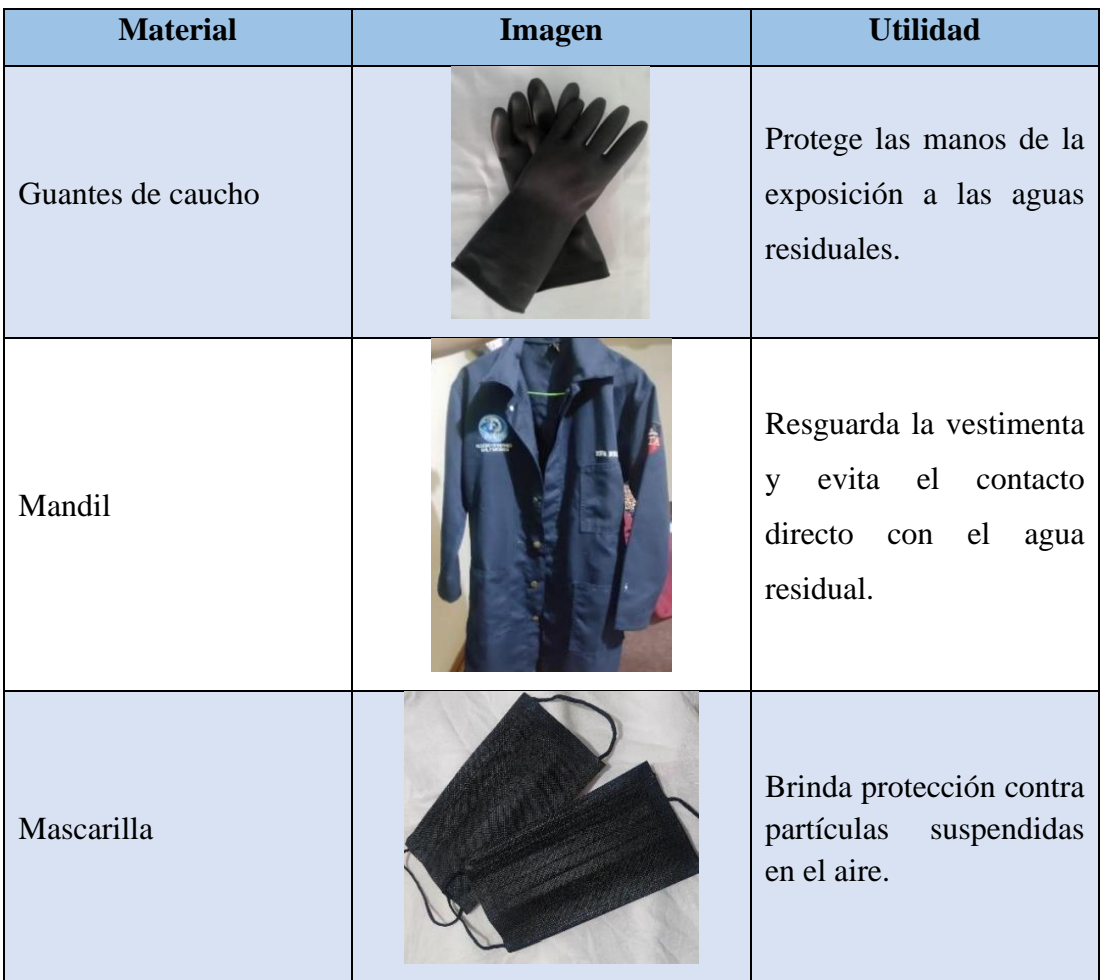

Con la información obtenida en la evaluación de la PTAR, se procedió con el diseño de cada una de las unidades, para esto se usó los siguientes equipos:

*Tabla 7. Equipos usados en el Diseño de la PTAR.*

| <b>Equipo</b><br>- | Imagen | $\cdots$<br><b>tılıdad</b> |
|--------------------|--------|----------------------------|
|--------------------|--------|----------------------------|

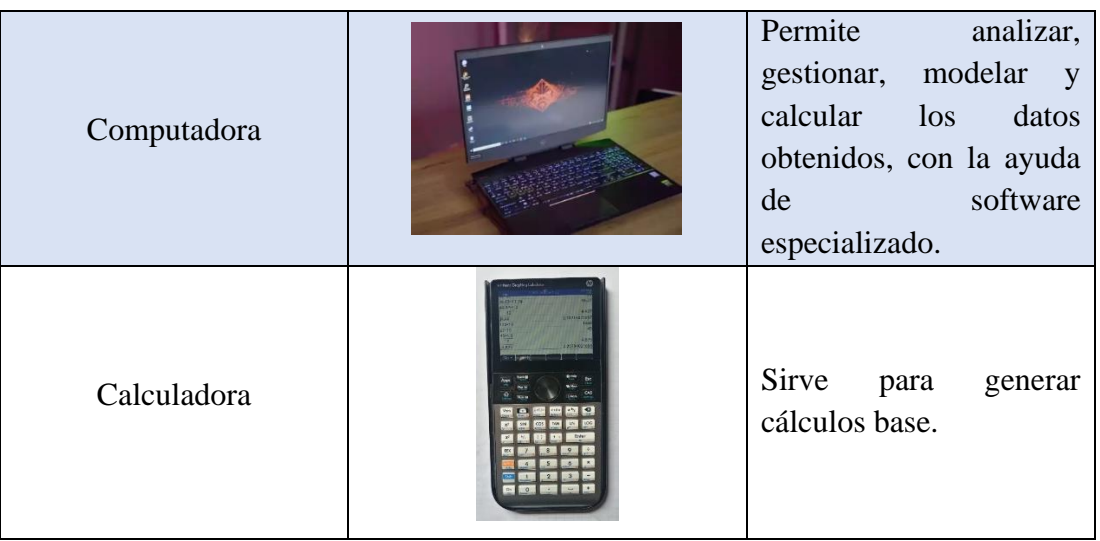

Entre los programas usados para el diseño de la PTAR y cálculos hidráulicos de las unidades, tenemos los siguientes:

| <b>Nombre</b>            | <b>Icono</b>                      | <b>Utilidad</b>                                                                                                    |
|--------------------------|-----------------------------------|----------------------------------------------------------------------------------------------------|
| <b>Autodesk Civil 3D</b> | <b>AUTODESK</b><br><b>CIVIL3D</b> | Permite<br>dibujar<br>$^{\circ}$ e<br>interpretar los datos<br>ingresados<br>la<br>para<br>creación de planos.          |
| Excel                    | <b>Excel</b><br>$X \equiv$        | Permite calcular<br>de<br>forma precisa y fácil los<br>diversos cálculos<br>hidráulicos para cada<br>unidad de la PTAR. |
| Word                     |                                   | Permite crear, editar y<br>presentar textos.                                                                            |

*Tabla 8. Software usado para el diseño de la PTAR.*

*Fuente: Autor* 

## <span id="page-27-0"></span>**2.2 Métodos**

Este proyecto técnico, de diseño de alcantarillado sanitario para el barrio Yanahurco-La Esperanza y planta de tratamiento de aguas residuales, se realizó aplicando la siguiente metodología por etapas las cuales se detallan a continuación:

| <b>Fase</b>                                             | Tabla 10. Investigación aplicada |  |
|---------------------------------------------------------|----------------------------------|--|
| Etapa 1-Fase preliminar (recolección<br>de datos)       | De campo                         |  |
| Etapa 2-Fase de diseño del<br>alcantarillado sanitario. | Documental y de campo            |  |
| Etapa 3-Fase de diseño de la planta de<br>tratamiento.  | Documental y de campo            |  |
| Etapa 4-Fase técnica.                                   | Documental                       |  |
| Nivel de investigación: investigación explicativa       |                                  |  |

*Tabla 9. Niveles de investigación aplicados en el proyecto.* 

*Fuente: Libro de Arias (Proyectos de investigación)*[21]

Una vez identificadas cada una de las fases, se procedió a relacionarlas con los objeticos específicos que se plantearon.

| Objetivos específicos                   | Fase de ejecución                         |
|-----------------------------------------|-------------------------------------------|
| Recopilación primaria de información    |                                           |
| del barrio Yanahurco La Esperanza,      | Etapa 1-Fase preliminar (recolección de   |
| cantón Mocha, provincia de              | datos)                                    |
| Tungurahua.                             |                                           |
| Ejecutar el levantamiento topográfico   |                                           |
| de la zona del proyecto con estación    | Etapa 1-Fase preliminar (recolección de   |
| total.                                  | datos)                                    |
| Realizar el diseño del sistema de       |                                           |
| alcantarillado aplicando y cumpliendo   | Etapa 2-Fase de diseño del alcantarillado |
| las normas técnicas vigentes en nuestro | sanitario.                                |
| país.                                   |                                           |
| Elaborar el diseño de la PTAR con       |                                           |
| todas sus unidades, aplicando y         | Etapa 3-Fase de diseño de la planta de    |
| cumpliendo las normas técnicas          | tratamiento.                              |
| vigentes en nuestro país.               |                                           |

*Tabla 11. Relación de los objetivos específicos con cada una de las etapas.*

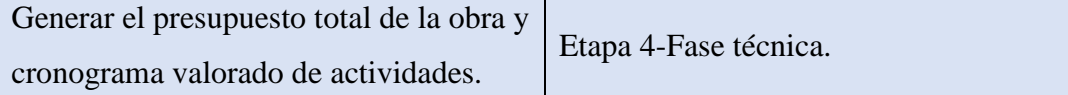

### *Fuente: Autor*

### <span id="page-29-0"></span>**2.2.1 Etapa 1 - Fase preliminar (Recolección de datos)**

Mediante la investigación de campo se obtuvieron datos primarios e información útil del lugar en donde se realizó el proyecto, esto sirvió para definir las áreas del levantamiento topográfico, cálculos de población y demás, para el alcantarillado sanitario y P.T.A.R. Esto se compone de los siguientes procesos:

### **2.2.1.1 Inspección del lugar**

Se realizó el reconocimiento del sitio de proyecto y las zonas de mayor complejidad de este, en conjunto con los técnicos del G.A.D.M del cantón Mocha y habitantes del sector. Determinando las áreas de influencia del proyecto.

### **2.2.1.2 Características de la zona de proyecto**

Mediante la investigación documental y de campo, se recopiló información referente a la condición socio económica del lugar del proyecto, así como condiciones climatológicas y demás características para comprender el comportamiento de la zona.

### **2.2.1.3 Muestreo poblacional**

Se obtuvieron datos concernientes al número de habitantes y viviendas mediante una encuesta, del lugar donde se realizó el proyecto, esto para obtener un valor real de la población actual y así establecer parámetros para el cálculo de población futura y caudales de diseño.

### **2.2.1.4 Levantamiento topográfico**

Con la finalidad de realizar un levantamiento georreferenciado, se colocaron dos puntos de control, tomados con un equipo RTK lo que nos garantiza una alta precisión.

Al haber definido los puntos de partida o control y las áreas de influencia en la inspección del lugar, se procedió a realizar el levantamiento topográfico con estación total, durante los periodos de tiempo y clima favorables. Durante los periodos de clima no favorables se procesaron los datos del levantamiento en el software Civil 3D.

### **2.2.1.5 Medición de pozos existentes**

Una vez identificados los pozos existentes de la red de descarga a donde se conectó la red del proyecto, se procedió a tomar medidas de los mismos para la evaluación de esta red. Para esta evaluación se tomó en cuenta lo siguiente: diámetro del pozo (D), profundidad del pozo de revisión (Hpz), altura de descarga de la tubería de entrada (Htb), diámetro de la tubería de entrada (di), diámetro de la tubería de salida (df) y características de materiales tanto de la tubería, pozo y tapa de pozo.

Para la toma de estos datos de uso el equipo de medición y equipo de seguridad, detallados en la sección 2.1.1.

*Figura 1. Dimensiones a obtener de los pozos de revisión existente.* 

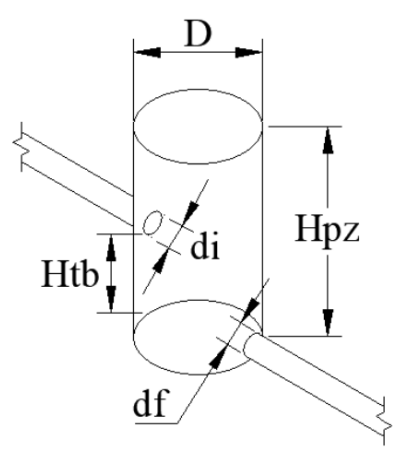

*Fuente: Autor*

Para la medición en vías de alto tráfico se tomó en cuenta las medidas de seguridad necesarias tales como: señalización y uso de chaleco reflectivo.

#### <span id="page-30-0"></span>**2.2.2 Etapa 2 - Fase de diseño del sistema de alcantarillado**

Con la aplicación de una investigación documental y de campo se procedió con el diseño del sistema de alcantarillado sanitario en base a normativas y datos recopilados, con la finalidad de generar un cálculo hidráulico optimo del sistema para su correcto funcionamiento, y evitar problemas en la puesta en marcha del proyecto.

## **2.2.2.1 Parámetros de diseño**

### **2.2.2.1.1 Periodo de diseño**

El periodo de diseño permite proyectar la vida útil que tendrá el proyecto de alcantarillado, de acuerdo con varios parámetros, tales como: población a servir, los componentes que tendrá el sistema de saneamiento y el material de las tuberías a implementar, tal como se indica a continuación:

### **a) En función a la población**

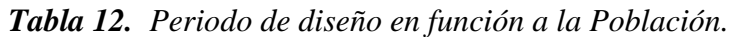

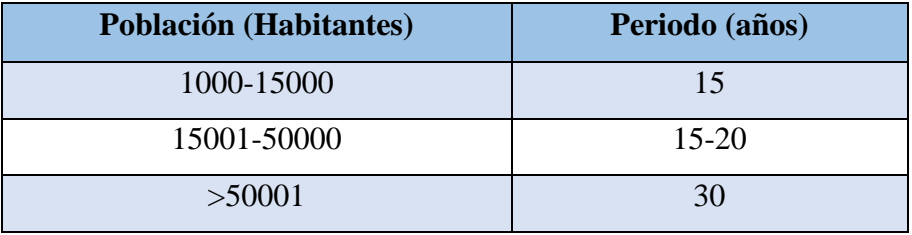

*Fuente: Metodología de Diseño del Drenaje Urbano.*[22]

## **b) En función a los componentes**

*Tabla 13. Vida útil sugerida para los elementos de un sistema.*

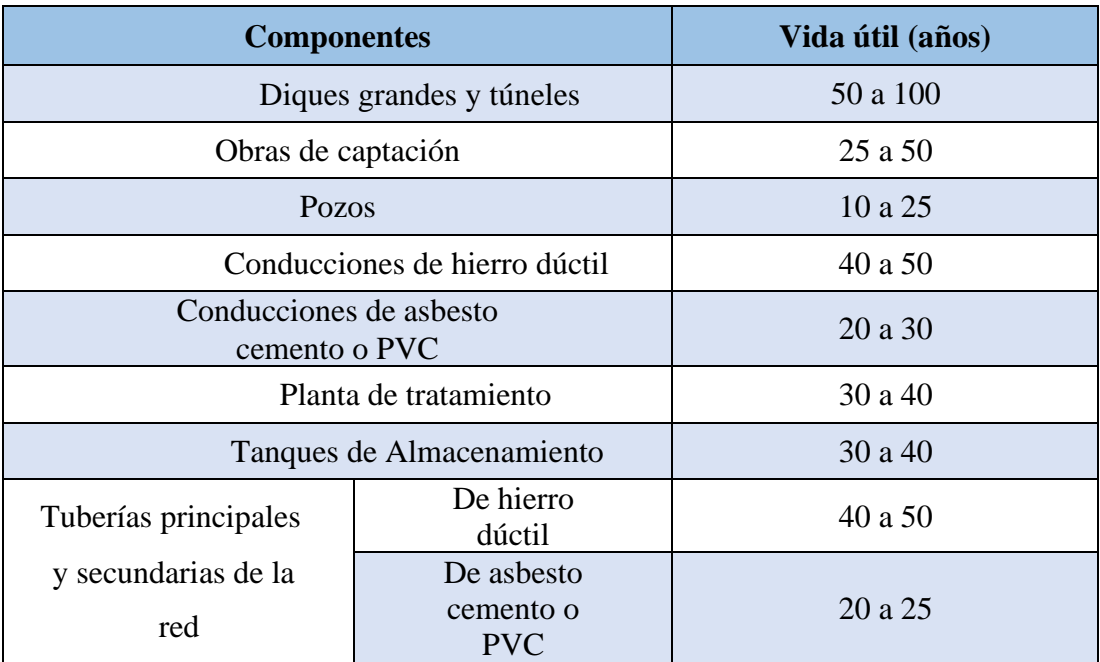

# *Fuente: Norma de diseño para sistemas de abastecimiento de agua potable, disposición de excretas y residuos líquidos en el área rural.*[23]

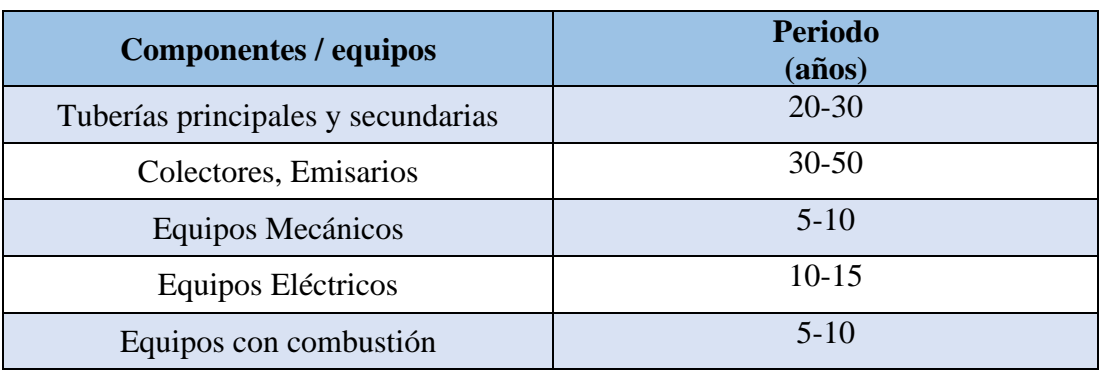

*Tabla 14. Periodo de diseño en función de los componentes.*

## *Fuente: Metodología de Diseño del Drenaje Urbano.*[22]

Para el proyecto se tomará un periodo de diseño recomendado por la normativa boliviana y la Norma nacional CO 10.7-602 (SENAGUA).[24]

### **2.2.2.1.2 Población de diseño**

La población de diseño fue obtenida del "Instituto Nacional De Estadísticas y Censos" INEC, esto debido a que no se cuenta con datos poblacionales oficiales del barrio Yanahurco - La Esperanza, desde un periodo de tiempo que nos permita obtener una tasa de crecimiento, es por esto que se tomaron los datos poblacionales del cantón Mocha, desde el año 1990 hasta el año 2010, el cual corresponde al último censo realizado a nivel nacional.

### **2.2.2.1.3 Tasa de crecimiento poblacional**

Con la finalidad de obtener el crecimiento poblacional que se ajuste al comportamiento de la zona, se cuenta con varios métodos que permiten mayor aproximación, las cuales de detalla a continuación:

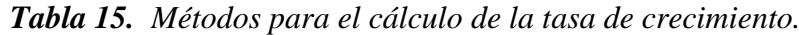

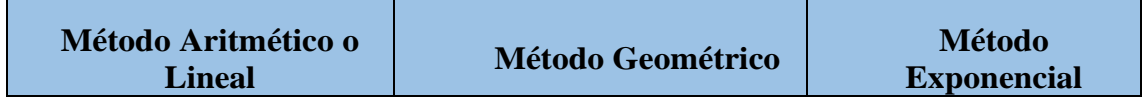

| $\left(\frac{\frac{pf}{pa}-1}{t}\right) * 100\%$<br>$r =$ | $r = \left( \left( \frac{pf}{pa} \right)^{1/t} - 1 \right) * 100\%$ $r = \frac{Ln(\frac{pJ}{pa})}{t} * 100\%$ |                                       |
|-----------------------------------------------------------|----------------------------------------------------------------------------------------------------|---------------------------------------|
| (Ec. 1)                                                   | (Ec. 2)                                                                                                    | (Ec. 3)                               |
| r= tasa de crecimiento<br>poblacional                     | r= tasa de crecimiento<br>poblacional                                                                         | r= tasa de crecimiento<br>poblacional |
| $Pf =$ población final                                    | $Pf =$ población final                                                                                        | $Pf =$ población final                |
| Pa= población inicial                                     | Pa= población inicial                                                                                         | Pa= población inicial                 |
| $t =$ periodo de tiempo                                   | $t =$ periodo de tiempo                                                                                       | $t =$ periodo de tiempo               |

*Fuente: Metodología de Diseño del Drenaje Urbano.*[22]

Cuando no se tengan datos para realizar una proyección geométrica, se puede hacer uso de los índices de crecimiento en la siguiente tabla:

| Región geográfica          | $\mathbf{r}$ (%) |
|----------------------------|------------------|
| Sierra                     |                  |
| Costa, Oriente y Galápagos | 15               |

*Tabla 16. Tasas de creciente poblacional*

*Fuente: : Norma de diseño para sistemas de abastecimiento de agua potable, disposición de excretas y residuos líquidos en el área rural.*[23]

### **2.2.2.1.4 Población actual**

La población actual en la zona del proyecto puede ser obtenida bajo la metodología de un censo de población en sitio, siempre que las condiciones favorezcan la aplicación del método mencionado, caso contrario se puede realizar un censo habitaciones en la misma zona del proyecto y obteniendo el promedio de personas por vivienda dado en el censo del año 2010. Se debe implementar el método que resulte más apropiado y menos incertidumbre genere.[22]

## **2.2.2.1.5 Población futura**

Para el cálculo de la población futura se dispone de tres métodos para la determinación del crecimiento poblacional, los métodos de deben ajustar a las condiciones socio económicas de la población a evaluar, estos de presentan a continuación:

| Método Aritmético o<br>Lineal             | <b>Método Geométrico</b>                        | Método<br><b>Exponencial</b>          |
|-------------------------------------------|-------------------------------------------------|---------------------------------------|
| $Pf = Pa * (1 + (r * n))$<br>(Ec. 4)      | $Pf = Pa * (1+r)^n$                             | $Pf = Pa * (e)^{r*n}$                 |
| (Ec. 5)                                   | (Ec. 6)                                         | (Ec. 7)                               |
| Pf= población futura                      | Pf= población futura                            | $Pf =$ población futura               |
| Pa= población actual                      | Pa= población actual                            | Pa= población actual                  |
| $r = t$ asa de crecimiento<br>poblacional | $r = \text{tasa}$ de crecimiento<br>poblacional | r= tasa de crecimiento<br>poblacional |
| $n =$ periodo de diseño                   | $n =$ periodo de diseño                         | n= periodo de diseño                  |

*Tabla 17. Métodos para el cálculo de población futura.*

*Fuente: Metodología de Diseño del Drenaje Urbano.*[22]

## **2.2.2.1.6 Densidad poblacional**

Es una relación de la población, ya sea actual o futura con el área de influencia del proyecto, obteniendo así la densidad poblacional dentro de la zona de estudio.

| <b>Actual</b>                                                                                | <b>Futura</b>                                                                                |  |
|----------------------------------------------------------------------------------------------|----------------------------------------------------------------------------------------------|--|
| $Dpa = \frac{Pa}{A}$                                                                         | $Dpf = \frac{Pf}{A}$                                                                         |  |
| (Ec. 8)                                                                                      | (Ec. 9)                                                                                      |  |
| Dpa: Densidad poblacional actual<br>Pa: Población actual (habitantes)<br>A: Área (hectáreas) | Dpf: Densidad poblacional futura<br>Pf: Población futura (habitantes)<br>A: Área (hectáreas) |  |

*Tabla 18. Densidad poblacional*

*Fuente: Autor* 

### **2.2.2.1.7 Dotación de agua potable**

La dotación de agua potable es la cantidad que consume en promedio cada habitante, al considerar los consumos de servicio y perdidas físicas que se puede presentar en el sistema.<sup>[8]</sup>

Se podrá usar las dotaciones presentadas en la siguiente tabla:

| Población<br>(Habitantes) | <b>Clima</b> | <b>Dotación</b><br><b>Media</b><br><b>Futura</b><br>$(Lt/Hab*Dia)$ |
|---------------------------|--------------|--------------------------------------------------------------------|
|                           | Frio         | 120-150                                                            |
| Hasta 5000                | Templado     | 130-160                                                            |
|                           | Cálido       | 170-200                                                            |
| 5000 a 50000              | Frio         | 180-200                                                            |
|                           | Templado     | 190-220                                                            |
|                           | Cálido       | 200-230                                                            |
| <b>Más de 50000</b>       | Frio         | $>200$                                                             |
|                           | Templado     | >220                                                               |
|                           | Cálido       | >230                                                               |

*Tabla 19. Dotaciones recomendadas* 

*Fuente: (Norma INEN – Quinta parte – literal 4.1.4.2. Tabla 3)* [25]

En las poblaciones menores a 5000 habitantes, se debe tomar la dotación mínima fijada.[25]

## **2.2.2.1.8 Dotación futura**

La dotación futura se estima como un incremento anual de: 1 lt/hab\*día en la dotación actual durante, un periodo de diseño.[26]

Para lo cual se aplica la siguiente ecuación:

*(Ec. 10)*

$$
Df = Da + (1 \,lt/hab) * d(a) * n
$$

Donde:

Df= Dotación futura
Da= Dotación actual

n= Periodo de diseño

## **2.2.2.1.9 Caudal de diseño (Qd)**

El caudal de diseño de cada tramo de la red de saneamiento se obtiene sumando, el caudal medio diario sanitario afectado por un coeficiente de retorno "C", más el caudal de infiltración y conexiones erradas.[22]

$$
Qd = Qins + Qe + Qinf
$$

Dónde:

 $Qd =$ Caudal de diseño (lt/s)

Qins = Caudal instantáneo (lt/s)

 $Qe =$  Caudal por conexiones erradas (lt/s)

Qinf =Caudal de infiltración (lt/s)

**Nota:** El caudal de diseño mínimo al principio del tramo será 2 lt/s que es el valor que se acepta como límite inferior del menor gasto probable para cualquier tramo de la red de alcantarillado, esto debido a que en las normas nos sugiere un valor mínimo de 1,5 lt/s, pero se debe considerar una proyección en cuanto al crecimiento de la población y de las áreas de aportación.[27]

Para el cálculo de caudales de agua potable, se toman en cuenta las siguientes consideraciones:

#### **2.2.2.1.9.1Caudal medio diario de agua potable (QmdAp)**

Es el caudal de agua potable, que habiendo sido usada es conducida a la red de alcantarillado.

*(Ec. 12)*

*(Ec. 11)*

$$
QmdAp=\frac{Pf*Df}{86400}
$$

Donde:

QmdAp: caudal medio diario de agua potable (lt/sg)

Pf: población futura (hab)

Df: dotación futura (lt/hab/día)

#### **2.2.2.1.9.2Caudal medio diario sanitario (Qmds)**

Es el caudal doméstico, producto del consumo de caudal de agua potable desinado a las actividades domésticas, sin tomar en cuenta el volumen de perdidas.

*(Ec. 13)*

$$
Qmds=c*QmdAp
$$

Donde:

Qmds: caudal medio diario sanitario (lt/s)

C: coeficiente de retorno  $(60 - 80)$  %

QmdAp: Caudal medio diario de Agua potable (lt/s)

## - **Coeficiente de retorno (C)**

Es la relación que existe entre el caudal medio de agua residual producida y el caudal medio de agua potable que consume la población.

Se debe usar un valor que oscile entre el, 60% al 80% del caudal medio de agua potable.[26]

#### - **Coeficiente de Mayoración (M)**

Es la relación que se tiene entre el caudal máximo horario y el caudal medio diario.[26]

Este coeficiente sirve para estimar el caudal máximo horario en base al caudal medio diario, teniendo en cuenta las variaciones que existen en el consumo de agua.

El coeficiente de mayoración debe ser obtenido según las siguientes ecuaciones:

#### ▪ **Coeficientes de mayoración según Harmon**

Es válido para poblaciones de 1000 habitantes a 1000000 habitantes, sin limitaciones.[26]

*(Ec. 14)*

$$
M=1+\frac{14}{4+\sqrt{p}}
$$

Donde:

P= Población en miles

M= coeficiente de mayoración

$$
Alcance recommended: \t2 \leq M \leq 3.8 [26]
$$

## ▪ **Coeficiente de mayoración según Babbit:**

Se tiene una restricción de máximo 1000 habitantes y un mínimo de 1 habitante, este es ideal en zonas rurales.

*(Ec. 15)*

$$
M=\frac{5}{p^{0.2}}
$$

Donde:

P= Población en miles

M= coeficiente de mayoración

## ▪ **Coeficiente de mayoración según Popel:**

Es usado en grandes urbes y ciudades, debido a que se estima de acuerdo con la población del proyecto.[26]

*Tabla 20. Valores del coeficiente de Pöpel*

| Población (miles) | <b>Coeficiente (M)</b> |
|-------------------|------------------------|
| $<$ 5             | $2.4 - 2.00$           |
| $5 - 10$          | $2.0 - 1.85$           |
| $10 - 50$         | $1.85 - 1.60$          |
| $50 - 250$        | $1.60 - 1.33$          |
| >250              | 1.33                   |

*Fuente: Norma Boliviana NB 688*

#### ▪ **Coeficiente de variación de caudal k1 y k2:**

Para la aplicación de esta metodología se usan los coeficientes de variación de caudal.

$$
(Ec. 16)
$$

$$
M=k_1*k_2
$$

Dónde:

M = Coeficiente de Mayoración

 $k_1$  = Coeficiente de máximo caudal diario.

k2= Coeficiente de máximo caudal horario.

El coeficiente de caudal máximo diario es la relación entre el mayor caudal diario obtenido y el caudal medio diario anual. Este coeficiente varía entre 1.2 y 1.5 de acuerdo con las características de la población. El valor mayor de  $k_1$  corresponde a poblaciones menores, donde los hábitos y costumbres son menores.[26]

El coeficiente de máximo caudal horario es la reacción que existe entre el mayor caudal observado en una hora del día y el caudal medio del mismo día, este coeficiente varía según el número de habitantes como de muestra en la siguiente tabla.

*Tabla 21. Valores del coeficiente k2*

| Población (Hab)      | Coeficiente (k2) |
|----------------------|------------------|
| Hasta 2000           | 2.20 a 2.00      |
| De 2001 a 10000      | 2.00 a 1.80      |
| De 10001 a 100000    | 180 a 1.50       |
| <b>Mas de 100000</b> | 1.50             |
| >250                 | 1.33             |

*Fuente: Norma Boliviana NB 688.*[26]

#### **2.2.2.1.9.3Caudal Instantáneo (Qins)**

Este es resultado de la multiplicación del caudal medio sanitario multiplicado por un coeficiente de mayoración, transformando el caudal medio diario a un caudal máximo horario.[22]

#### $Qins = M * Qmds$

Dónde:

Qins = Caudal Instantáneo (lt/s)

M = Coeficiente de Mayoración

Qmds = Caudal Medio Diario Sanitario (lt/s)

#### **2.2.2.1.9.4Caudal de infiltración (Qinf)**

Son contribuciones indebidas a la red de alcantarillado sanitario, puede ser por infiltraciones en el subsuelo de acuerdo con el nivel freático que se pueda presentar o al encause clandestino de aguas pluviales, que se filtran por las juntas o uniones de las tuberías.

*(Ec. 18)*

$$
Qinf = I * L
$$

Donde:

Qinf= Caudal de infiltración (lt/s)

I= Coeficiente de infiltración (lt/s/m)

L: Longitud de la tubería (m)

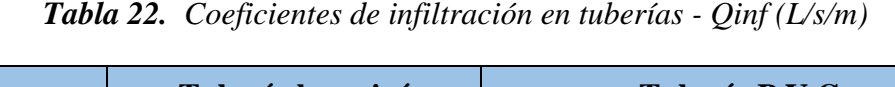

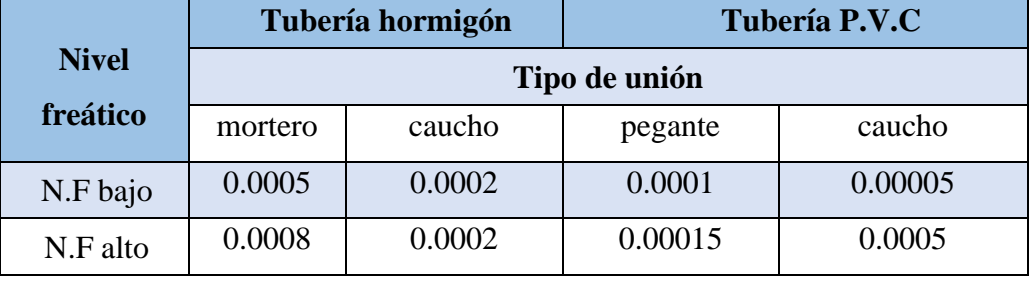

*Fuente: Norma Boliviana NB 688*

#### **2.2.2.1.9.5Caudal por conexiones erradas.**

Se considera el aporte de aguas pluviales al sistema de alcantarillado sanitario, debido a malas conexiones de bajantes de tejados y patios.

El caudal por conexiones erradas debe ser del 5% al 10% del caudal máximo horario de aguas residuales domésticas.[26]

*(Ec. 19)*

$$
Qe = (0.05 - 0.10) * Qins
$$

Dónde:

 $Qe =$  Caudal por Conexiones Erradas (lt/s)

Qins = Caudal Instantáneo (lt/s)

# **2.2.2.2 Diseño hidráulico**

#### **2.2.2.2.1 Pendiente del terreno**

Para determinar la pendiente del terreno, se debe conocer las cotas de terreno las cuales se las obtiene de un levantamiento topográfico con quipos de precisión, la misma se calcula mediante la siguiente ecuación:

$$
i = \frac{CTf - CTi}{L} * 100
$$
 (Ec. 20)

Dónde:

 $i$  = pendiente del terreno natural  $(\%)$ 

 $CTf = \text{Cota}$  de terreno final  $(m)$ 

 $CTi = \text{Cota}$  de terreno inicial (m)

 $L =$  Distancia horizontal (m)

## **2.2.2.2.2 Gradiente hidráulica**

La gradiente hidráulica o también conocida como pendiente de proyecto se la obtiene al restar las alturas de pozos de las cotas de terreno. Para esto se tomara en consideración una profundidad de pozo mínima de 1.50 m, con la finalidad de proteger la tubería de alcantarillado.[22]

Esta gradiente se la obtiene mediante la siguiente ecuación:

*(Ec. 21)*

$$
S=\frac{Ci-Ct}{L}*100
$$

Dónde:

 $S =$  Gradiente hidráulica (%)

 $Ci = \text{Cota inicial del proyecto (m)}$ 

 $Cf = \text{Cota final del proyecto (m)}$ 

 $L =$  Distancia horizontal entre la cota inicial y la cota final del proyecto  $(m)$ 

#### **2.2.2.2.3 Pendientes permisibles**

Estas pendientes se las obtiene mediante la aplicación de la ecuación de Manning, las mismas son aplicables en el diseño hidráulico, estas pueden ser pendientes máximas y mínimas, estas se detallan a continuación:

#### • **Pendiente mínima**

La pendiente mínima debe garantizar la condición de autolimpieza, desde la puesta en marcha del sistema de saneamiento.

Se la obtiene aplicando la siguiente ecuación:

*(Ec. 22)*

$$
S_{min}=\left(\frac{n*V_{min}}{0.397*D^{2/3}}\right)^2*100
$$

Donde:

 $Sm(n)$  = Pendiente mínima (m/m)

Vmín = Velocidad mínima

n = Coeficiente de rugosidad de Manning

D = Diámetro asumido

# • **Pendiente máxima**

La pendiente máxima se calcula aplicando la siguiente ecuación:

*(Ec. 23)*

$$
S_{\text{max}} = \left(\frac{V_{\text{max}} * n}{0.397 * D^{2/3}}\right) *^{2} * 100
$$

Donde:

 $Sm$ áx = Pendiente máxima (m/m)

Vmáx = Velocidad máxima (m/s)

n = Coeficiente de rugosidad de Manning para PVC

 $D =$ Diámetro asumido

#### **2.2.2.2.4 Velocidades permisibles**

Las velocidades a tubo lleno y parcialmente lleno deben cumplir con las velocidades máximas y mínimas, dependiendo del material de la tubería de alcantarillado.

#### • **Velocidad mínima:**

Esta debe de ser capaz de garantizar el acarreo de material, evitando así sedimentaciones. En promedio se debe cumplir con una velocidad mínima de 0.6 m/s en cualquier año dentro del periodo de diseño.[22] Se admiten también los siguientes valores:

Velocidad mínima a tubo lleno= 0.60 m/s

Velocidad mínima a tubo parcialmente lleno= 0.30 m/s

#### • **Velocidad máxima:**

Depende del material con el cual está fabricada la tubería, con la finalidad de evitar erosión y roturas de juntas.

Se recomienda los valores que se detallan a continuación:

*Tabla 23. Velocidades máximas en tuberías de alcantarillado y coeficientes de rugosidad recomendados*

| <b>Material</b>      | <b>Velocidad</b><br>máxima<br>(m/s) | <b>Coeficiente</b><br>de rugosidad<br>m |
|----------------------|-------------------------------------|-----------------------------------------|
| Hormigón simple:     |                                     |                                         |
| Con unión de mortero | 4.0                                 | 0.013                                   |

| Con uniones de neopreno para<br>nivel freático alto. | $3.5 - 4.0$ | 0.013 |
|------------------------------------------------------|-------------|-------|
| Asbesto cemento                                      | $4.5 - 5.0$ | 2.011 |
| <b>Plástico</b>                                      |             |       |

*Fuente: CPE- INEN 5 parte 9-1:1992*

## **2.2.2.2.5 Diámetro de tubería**

El diámetro se lo determina mediante la ecuación de caudal, despejando el diámetro, obteniendo así la siguiente ecuación:

*(Ec. 24)*

$$
D = \left(\frac{Q_d * n}{0.312 * S^{1/2}}\right) *^{3/8}
$$

Donde:

- D = Diámetro calculado (m)
- $Qd =$ Caudal de diseño (m<sup>3</sup>/s)
- n = Coeficiente de rugosidad de Manning
- $S =$  Gradiente hidráulica (m/m)

En redes de alcantarillado el diámetro mínimo a usar es de 200 mm.[17]

Por lo que, si el diámetro calculado es menor a 200 mm, se deberá usar el diámetro mínimo recomendado en la norma.

## **2.2.2.2.6 Condiciones hidráulicas**

Se debe de realizar el cálculo hidráulico de la sección totalmente llena, como también de la sección parcialmente llena.

# **2.2.2.2.6.1Tubería de sección totalmente llena**

Esta condición ayuda en el dimensionado de la tubería, la cuan se representa en la siguiente imagen:

*Figura 2. Sección totalmente llena*

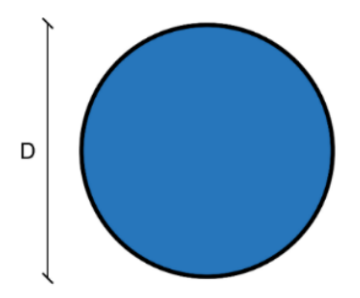

*Fuente: Metodología de diseño del drenaje Urbano.*[22]

Las ecuaciones para calcular en esta condición hidráulica son las siguientes:

**2.2.2.9.6.1.1 Área de la tubería totalmente llena** 

*(Ec. 25)*

$$
A_{TLL}=\frac{\pi \ast D^2}{4}
$$

Donde:

 $A_{TLL}$  = Área de la tubería totalmente llena (m<sup>2</sup>)

D= Diámetro de la tubería (m)

# **2.2.2.9.6.1.2 Perímetro de la tubería totalmente llena**

*(Ec. 26)*

$$
\boldsymbol{P}_{TLL} = \boldsymbol{\pi} * \boldsymbol{D}
$$

Donde:

PTLL = Perímetro de la tubería totalmente llena (m)

D= Diámetro de la tubería (m)

# **2.2.2.9.6.1.3 Radio hidráulico de la tubería totalmente llena**

*(Ec. 27)*

$$
R_{H\_TLL} = \frac{A_{TLL}}{P_{TLL}}
$$

Donde:

RH\_TLL = Radio hidráulico de la tubería totalmente llena (m)

 $A_{TLL}$  = Área de la tubería totalmente llena (m<sup>2</sup>)

PTLL = Perímetro de la tubería totalmente llena (m)

**2.2.2.9.6.1.4 Velocidad en la tubería totalmente llena**

*(Ec. 28)*

$$
V_{TLL}=\frac{0.397}{n}*D^{\frac{2}{3}}*S^{1/2}
$$

Donde:

 $V<sub>TLL</sub>$  = Velocidad en la tubería totalmente llena (m/s)

n = Coeficiente de rugosidad (adimensional)

D = Diámetro interno (m)

 $S =$  Gradiente hidráulica (m/m)

# **2.2.2.9.6.1.5 Caudal en la tubería totalmente llena**

*(Ec. 29)*

$$
Q_{TLL}=\frac{0.312}{n}*D^{\frac{8}{3}}*S^{1/2}
$$

Donde:

 $Q_{TLL}$  = Velocidad en la tubería totalmente llena (m<sup>3</sup>/s)

n = Coeficiente de rugosidad (adimensional)

D = Diámetro interno (m)

 $S =$ Gradiente hidráulica (m/m)

#### **2.2.2.2.6.2Tubería de sección parcialmente llena**

Esta condición permite determinar las condiciones reales del flujo, esta se representa en la siguiente imagen:

*Figura 3. Sección parcialmente llena*

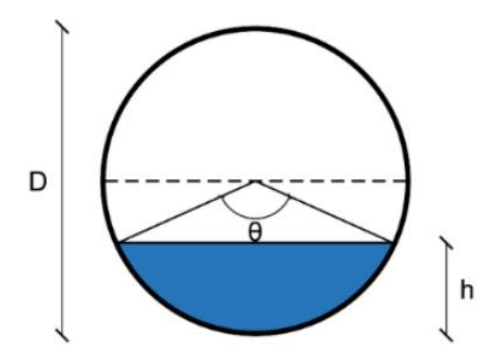

*Fuente: Metodología de diseño del drenaje Urbano.*[22]

Con la finalidad de facilitar los cálculos y obtener resultados certeros, se usará el programa "HCANALES", para el cálculo del tirante normal, área hidráulica, radio hidráulico, velocidad y perímetro mojado. Esto en una condición de tubería parcialmente llena.

Para que el programa pueda calcular esto, se requieren de los siguientes datos de entrada: caudal de diseño, diámetro, coeficiente de rugosidad y gradiente hidráulica.

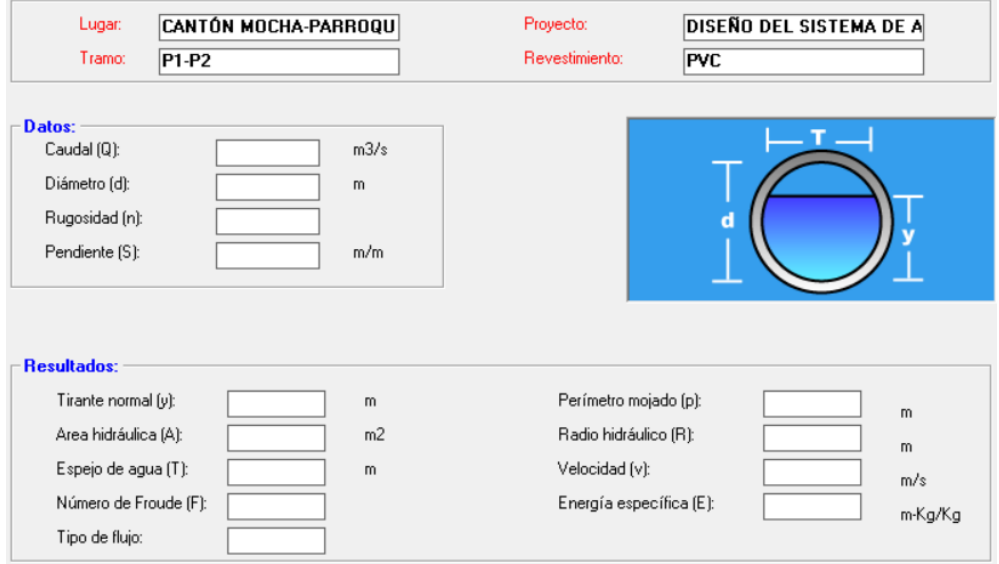

*Figura 4. Pantalla de inicio de HCANALES* 

*Fuente: HCANALES 3.1*

Con los resultados que arroja el programa HCANALES, se procede a calcular los parámetros hidráulicos faltantes, con las fórmulas que se detallan a continuación:

# **2.2.2.9.6.2.1 Ángulo central θ**

*(Ec. 30)*

$$
\theta = 2 * \arccos\left(1 - \frac{2h}{D}\right)
$$

Donde:

 $\theta$  = Ángulo theta en grados sexagesimales.

 $h =$  tirante normal  $(m)$ 

 $D = D$ iámetro (m)

**2.2.2.9.6.2.2 Velocidad en la tubería con sección parcialmente llena**

$$
(Ec. 31)
$$

$$
V_{PLL} = \frac{0.397 * D^{2/3}}{n} * \left(1 - \frac{360 * sen\theta}{2\pi\theta}\right)^{\frac{2}{3}} * S^{1/2}
$$

Donde:

 $V<sub>PLL</sub> = Velocidad en la tubería parcialmente llena (m/s)$ 

n = Coeficiente de rugosidad (adimensional)

 $\theta$ <sup>o</sup> = Ángulo theta en grados sexagesimales.

D = Diámetro interno (m)

 $S =$  Gradiente hidráulica (m/m)

**2.2.2.9.6.2.3 Caudal en la tubería con sección parcialmente llena**

$$
(Ec. 32)
$$
\n
$$
Q_{PLL} = \frac{D^{8/3}}{7257.17 * n * (2\pi\theta)^{2/3}} * (2\pi\theta - 360sen(\theta))^{5/3} * S^{1/2}
$$

Donde:

 $Q<sub>PLL</sub> = Caudal en la tubería parcialmente llena (m<sup>3</sup>/s)$ 

n = Coeficiente de rugosidad (adimensional)

 $\theta$  = Ángulo theta en grados sexagesimales.

D = Diámetro interno (m)

 $S =$  Gradiente hidráulica (m/m)

**2.2.2.9.6.2.4 Radio hidráulico de la tubería con sección parcialmente llena**

$$
R_{H\_PLL} = \frac{D}{4} * \left(1 - \frac{360 * sen\theta}{2\pi\theta}\right)
$$

Donde:

 $R_H$ <sub>PLL</sub> = Radio hidráulico de la tubería parcialmente llena (m)

 $\theta$  = Ángulo theta en grados sexagesimales.

D = Diámetro interno (m)

# **2.2.2.9.6.2.5 Calado de agua en tuberías de alcantarillado**

El calado presente en la tubería de alcantarillado debe trabajar a gravedad y a superficie libre, debe llegar al 75% del diámetro interior, quedando un 25% de la altura superior, como área de ventilación del caudal sanitario y así evitar a acumulación de gases tóxicos.[22]

## **2.2.2.9.6.2.6 Tensión tractiva**

La pendiente de la tunería deberá ser la indicada para que la tensión tractiva sea mayor a 1.0 Pa, de esta forma la materia orgánica pueda circular.[22]

*(Ec. 34)*

*(Ec. 33)*

$$
\tau = \rho * g * R_{H_1PLL} * S
$$

Donde:

 $\tau$ =Tensión Tractiva (Pa)

 $\rho$  = Densidad del agua (kg/m<sup>3</sup>)

 $g =$ Gravedad  $(m/s)$ 

 $R_H$ <sub>PLL</sub> = Radio hidráulico de la tubería parcialmente llena (m)

 $S =$ Gradiente hidráulica (m/m)

# **2.2.2.3 Evaluación de la red de descarga.**

Para la evaluación de la red de descarga se realizó el siguiente proceso:

# **2.2.2.3.1 Evaluación de caudales de la red existente.**

Con la finalidad de determinar cuál es el caudal de aporte futuro de la red existente, se procedió a realizar un análisis de cuales en base los siguientes parámetros: áreas de aportación, población actual, tasa de crecimiento, población futura, caudal de aporte unitario de aguas residuales, etc. Tal como se procedió en la sección 2.2.2.1, parámetros de diseño.

# **2.2.2.3.2 Evaluación de caudales de la red de descarga.**

Como en el área de influencia de la red de descarga existen casas, se realizó un análisis de caudales ya que es inevitable la expansión poblacional y estas nuevas viviendas se conectarán a la red, para esté fin se procedió tal como se indica en la sección. 2.2.3.2. y sección. 2.2.2.2.

# **2.2.2.3.3 Evaluación hidráulica de la red de descarga**

La evaluación hidráulica de la red de descarga se la realizo con la finalidad de identificar si esta será capaz de conducir el caudal de agua residual de la red del proyecto, la red existente y los aportes propios de la misma red, con una proyección a futuro. Para esto se procedió tal como se indicó en la sección. 2.2.2.2.

# **2.2.3 Etapa 3 - Fase de diseño de la Planta de Tratamiento**

Para identificar el estado actual de la planta de tratamiento y determinar si se requiere una mejora total o parcial, se procedió siguiendo una metodología documentar y de campo, como se presenta a continuación.

# **2.2.3.1 Levantamiento de información**

# **2.2.3.1.1 Análisis físico-químico de agua residual de la planta existente**

Con el análisis físico químico, del agua residual de la P.T.A.R, facilitado por el G.A.D del cantón Mocha, se procedió, con la evolución de las unidades.

#### **2.2.3.1.2 Medición de caudales para la nueva PTAR**

Pare el diagnostico de ciertas unidades se requiere del caudal que está ingresando actualmente a la P.T.A.R, por lo que se procedió a medir el mismo a la entrada de la planta de tratamiento. La medición se la realizo durante 5 días, cada día se tomaron 3 mediciones: en la mañana a las 7:00 am, en la tarde a las 13:00 pm y a las 18:00 pm, esto con la finalidad de que las mediciones correspondan a los cuales medios que ingresan actualmente.

El proceso de medición consiste en determinar el tiempo en el cual un recipiente graduado tarda en llenar un volumen. Con la fórmula que se presenta a continuación se determina el caudal que ingresa a la P.T.A.R.

*(Ec. 35)*

$$
Q = \frac{V}{T}
$$

Donde:

Q=caudal del afluente (lt/s)

V=volumen del recipiente (lt)

 $T=$ tiempo  $(s)$ 

#### **2.2.3.2 Diagnóstico teórico actual de la P.T.A.R.**

#### **2.2.3.2.1 Dimensiones de los componentes de la P.T.A.R**

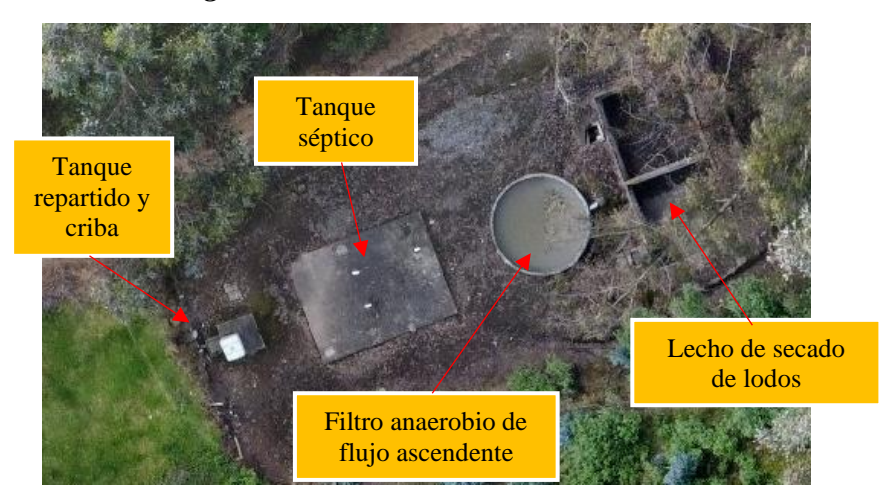

*Figura 5. Actual P.T.A.R "El Rosal"*

# *Fuente: Autor*

En base a las mediciones tomadas en campo de las dimensiones de cada una de las unidades existentes se procedió a detallar cada una de estas y con esto se realizó el cálculo para identificar el funcionamiento teórico de la P.T.A.R.

## **2.2.3.2.2 Evaluación y diseño teórico de la P.T.A.R**

# **2.2.3.2.2.1Evaluación y diseño teórico del tanque repartidor y**

#### **cribado.**

Se determina el espaciamiento de las barras, este debe estar dentro de lo establecido en la norma SENAGUA.[24]

## - **Dimensionamiento de la rejilla**

*(Ec. 36)*

$$
N=\frac{b+\emptyset}{e+\emptyset}
$$

Donde:

N=número de barras (u)

b=ancho de la rejilla (m).

e=apertura (m)

∅=diámetro de la barra (m)

## - **Verificación de apertura libre entre varillas:**

$$
(Ec. 37)
$$

$$
e=\frac{b+\emptyset}{N}-\emptyset
$$

Donde:

e=apertura (m)

b=ancho de la rejilla (m).

N=número de barras (u)

∅=diámetro de la barra (m)

## **2.2.3.2.2.2Evaluación y diseño teórico del tanque séptico**

Para determinar el funcionamiento del tanque séptico se usa la metodología recomendada por Organización Panamericana de la Salud (O.P.S.) OPS/CEPIS/06.174.[28]

#### - **Cálculo del periodo de retención hidráulica (PR)**

*(Ec. 38)*

$$
PR = 1.5 - 0.3 * log (P * Q)
$$

En donde:

PR=periodo de retención hidráulica (días).

P=población servida (habitantes).

Q=caudal de aporte de aguas residuales (l/ hab\*día)

En donde el periodo de retención no puede ser menor a 0.25 días o 6 horas.[28]

## - **Cálculo del volumen requerido para la sedimentación (Vs)**

*(Ec. 39)*

$$
Vs=10^{-3}*(P*Q)*PR
$$

En donde:

 $Vs =$  volumen requerido para la sedimentación (m<sup>3</sup>).

P=población servida (habitantes).

Q=caudal de aporte de aguas residuales (l/ hab\*día)

PR=periodo de retención hidráulica (días).

- **Cálculo del volumen de digestión y almacenamiento de lodos (Vd)**

*(Ec. 40)*

$$
Vd=70*10^{-3}*P*N
$$

En donde:

Vd= volumen de digestión y almacenamiento de lodos (m<sup>3</sup>).

P=población servida (habitantes).

N= Intervalo deseado de operación para la remoción de lodos generados (años)

#### - **Determinación de volumen de natas (Vn)**

Para este valor se considera un volumen mínimo de 0.70 m<sup>3</sup>.[28]

$$
Vn=0.70\ m^3
$$

Donde:

Vn= volumen de natas  $(m<sup>3</sup>)$ 

#### - **Cálculo del volumen total teórico del tanque séptico (Vt)**

*(Ec. 41)*

$$
Vt=Vs+Vd+Vn
$$

En donde:

Vt $=$  volumen total teórico del tanque séptico (m<sup>3</sup>).

 $Vs =$  volumen requerido para la sedimentación (m<sup>3</sup>).

Vd= volumen de digestión y almacenamiento de lodos (m<sup>3</sup>).

Vn= volumen de natas  $(m<sup>3</sup>)$ 

- **Cálculo del volumen total actual del tanque séptico (Va)**

*(Ec. 42)*

# $Va=Largoxancho*altura$

En donde:

Va= volumen total actual del tanque séptico  $(m<sup>3</sup>)$ .

Largo= largo actual de tanque séptico (m).

Ancho= ancho actual de tanque séptico (m).

Altura= alto actual de tanque séptico (m).

#### **2.2.3.2.2.3Evaluación y diseño teórico del filtro anaerobio de**

#### **flujo ascendente**

Con la finalidad de identificar el estado actual del filtro anaerobio de flujo ascendente, se usó el Manual de agua potable, alcantarillado y saneamiento: filtros anaerobios de flujo ascendente, desarrollado por la comisión nacional del agua, CONAGUA, del 2015. Esta norma nos brinda las fórmulas necesarias para evaluar filtros biológicos, y recomienda valores máximos y mínimos para identificar su correcto funcionamiento.

# - **Área superficial del filtro (A)**

*(Ec. 43)*

$$
A=\frac{\pi * D^2}{4}
$$

En donde:

A= área superficial del filtro (m²).

D= diámetro del filtro (m).

- **Volumen total del filtro (A)**

*(Ec. 44)*

## **V**=A\*H

En donde:

V = volumen total del filtro  $(m<sup>3</sup>)$ .

A= área superficial del filtro (m²).

H=altura del filtro (m)

- **Altura del lecho filtrante (hm)**

*(Ec. 45)*

$$
hm=H-b-d
$$

En donde:

hm= altura del lecho filtrante (m).

b= longitud del borde libre (m).

d= longitud parte baja del dren (m).

- **Volumen del medio filtrante (Vm)**

*(Ec. 46)*

Vmf=hm\*A

En donde:

Vmf=volumen del medio filtrante (m<sup>3</sup>).

hm= altura del lecho filtrante (m).

A= área superficial del filtro (m²).

- **Cálculo de la carga orgánica volumétrica total (COV)**

*(Ec. 47)*

$$
COV = \frac{Q * S_0}{V}
$$

En donde:

COV= carga orgánica volumétrica total (kg DBO/ m<sup>3\*</sup>día).

 $Q =$  caudal de diseño (m<sup>3</sup>/día).

 $S<sub>0</sub>=$  DBO presente en el afluente (kg DBO/ m<sup>2</sup>).

V = volumen total del filtro  $(m<sup>3</sup>)$ .

## - **Tiempo de retención hidráulica real (horas)**

$$
(Ec. 48)
$$

$$
TRH = \frac{V_{mf}}{Q}
$$

En donde:

TRH=tiempo de retención hidráulica real (días).

Vmf=volumen del medio filtrante (m<sup>3</sup>).

 $Q =$  caudal de diseño (m<sup>3</sup>/día).

El tiempo de retención hidráulica debe estar dentro del rango de 4 a 10 horas.[29]

- **Eficiencia esperada de remoción (E)**

*(Ec. 49)*

$$
E = 100 (1 - 0.87 * (TRH^{-0.5}))
$$

En donde:

E= eficiencia esperada de remoción (%).

TRH=tiempo de retención hidráulica real (días).

#### - Concentración de DBO esperada en el líquido de salida (*DBOef*)

*(Ec. 50)*

$$
DBOef = S_0 - \frac{E * S_0}{100}
$$

En donde:

DBOef=concentración de DBO esperada en el líquido de salida (mg  $O_2/l$ ).

 $S_0 = DBO$  presente en el afluente (kg  $DBO/m^2$ ).

E= eficiencia esperada de remoción (%).

## - **Verificación de la carga hidráulica superficial (CHS)**

*(Ec. 51)*

$$
CHS=\frac{Q}{A}
$$

En donde:

CHS=carga hidráulica superficial  $(m^3/m^{2*}d$ ía).

 $Q =$  caudal de diseño (m<sup>3</sup>/día).

A= área superficial del filtro (m²).

La carga hidráulica superficial (CHS), de acuerdo con el manual CONAGUA 2015 corresponde al volumen del agua residual aplicada diariamente por unidad de superficie. El valor de la CHS debe estar entre 6 y 15  $m^3/m^{2*}$ día.[29]

#### **2.2.3.2.2.4Evaluación y diseño teórico del lecho de secados de**

#### **lodos**

Esta unidad se evalúa en función a la guía para diseño de la Organización Panamericana de la Salud (O.P.S.).[28]

#### - **Carga de sólidos que ingresan al sedimentador (C)**

*(Ec. 52)*

$$
C = Q \times SS \times 0.0864
$$

En donde:

C= carga de sólidos que ingresan al sedimentador (kg de SS/día).

Q= caudal de diseño (lt/s).

SS= sólidos en suspensión presentes en el afluente (mg/l).

#### - **Masa de sólidos que conforman los lodos (Msd)**

*(Ec. 53)*

$$
Msd = (0.5 * 0.7 * 0.5 * C) + (0.5 * 0.3 * C)
$$

En donde:

Msd=masa de sólidos que conforman los lodos (kg de SS/día).

C= carga de sólidos que ingresan al sedimentador (kg de SS/día).

- **Volumen de lodos digeridos (Vld)**

*(Ec. 54)*

$$
Vld = \frac{Msd}{p_{lodo} * \frac{\% \, solid \, os}{100}}
$$

En donde:

Vld=volumen de lodos digeridos (m<sup>3</sup>).

Msd=masa de sólidos que conforman los lodos (kg de SS/día).

lodo=densidad de lodos (kg/lt).

#### - **Volumen de lodos a extraerse (Vlex)**

*(Ec. 55)*

$$
Vlex = \frac{Vld * Td}{1000}
$$

En donde:

Vlex=volumen de lodos a extraerse (m<sup>3</sup>).

Vld=volumen de lodos digeridos (m<sup>3</sup>).

Td=tiempo de digestión de lodos (días)

- **Área de lecho de secado de lodos (Als)**

*(Ec. 56)*

$$
Als = \frac{Vlex}{Ha}
$$

En donde:

Als=área de lecho de secado de lodos (m²).

Vlex=volumen de lodos a extraerse (m<sup>3</sup>).

Ha=profundidad de aplicación (m).

- **Área actual del lecho de secado de lodos (Aa)**

*(Ec. 57)*

$$
Aa=a*b
$$

En donde:

Aa=área actual del lecho de secado de lodos (m²).

a= largo actual del componente (m).

b=ancho actual del componente (m).

# **2.2.3.2.2.5 Desinfección**

La cloración es uno de los procesos mayormente usado en el proceso terciario de tratamiento de aguas residuales. El proceso se realiza con adición de cloro o hipoclorito al agua residual. Cuando se usa cloro, este se combina para formar acido hipocloroso y acido clorhídrico, siendo el ácido hipocloroso el desinfectante primario en el agua.[30]

# **2.2.4 Etapa 4 - Fase técnica**

En esta etapa se realizó la elaboración de planos, análisis de precios unitarios para la obtención del presupuesto final y el cronograma valorado de actividades, con la ayuda de la investigación documental y bibliográfica.

# **2.2.4.1 Obtención de planos**

En base a los diseños y la modelación en programas computacionales se obtuvieron los siguientes planos:

- Planos topográficos con curvas de nivel.
- Planos de implantación de pozos y tuberías.
- Planos de áreas de aportación.
- Plano de cálculos hidráulicos con sus respectivos detalles.
- Plano de perfiles del trazado en estudio.
- Plano de detalles de pozos y acometidas.
- Plano de los componentes de la planta de tratamiento

# **2.2.4.2 Presupuesto referencial, análisis de precios unitarios y especificaciones técnicas.**

El proyecto técnico de basa en parte a la intención de un presupuesto referencial, para lo cual se realizó el análisis de precios unitarios de cada actividad que conforma la obra, para lo cual se tomaron como referencia los precios de obras similares.

Es importante incluir las especificaciones técnicas de cada rubro que va a ser parte de la construcción con la finalidad de dar a conocer la información de los materiales, el quipo, la mano de obra y la forma de pago del rubro.

# **2.2.4.3 Cronograma valorado de actividades**

Se estableció las actividades a desarrollar con un periodo de tiempo de ejecución de estas, hasta llegar a un periodo total de finalización, con la finalidad de contar con una base para el avance de obra.

# **CAPÍTULO III.- RESULTADOS Y DISCUSIÓN**

# **3.1 Etapa 1-Fase preliminar (recolección de datos)**

# **3.1.1 Inspección de lugar**

# **3.1.1.1 Ubicación del proyecto**

La zona del proyecta está ubicada en:

- Provincia: Tungurahua
- Cantón: Mocha
- Parroquia: Pinguilí
- Barrio Yanahurco La Esperanza **Altitudes:** 2980-3180 m.s.n.m. **Latitudes:** 1º 23' 15" S **Longitudes:** 78º 37' 78" W

El cantón Mocha, se encuentra limitado al norte con el cantón Cevallos y Tisaleo, al sur con la parroquia Yanayacu, perteneciente al cantón Quero y una parte del nevado Chimborazo, al este con el cantón Quero y al oeste con las parroquias Pilahuín y San Andrés, ésta última perteneciente a la provincia de Chimborazo.

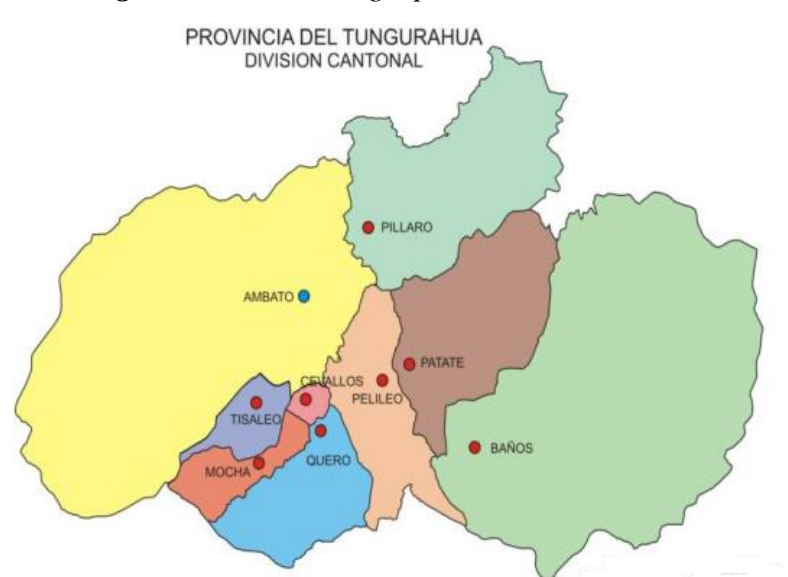

*Figura 6. Ubicación geopolítica del cantón Mocha.*

# *Fuente: Plan de desarrollo y ordenamiento territorial del cantón Mocha.*[20]

A continuación, se indica la zona de proyecto, la cual representa la zona beneficiada y la extensión de la red de alcantarillado propuesta.

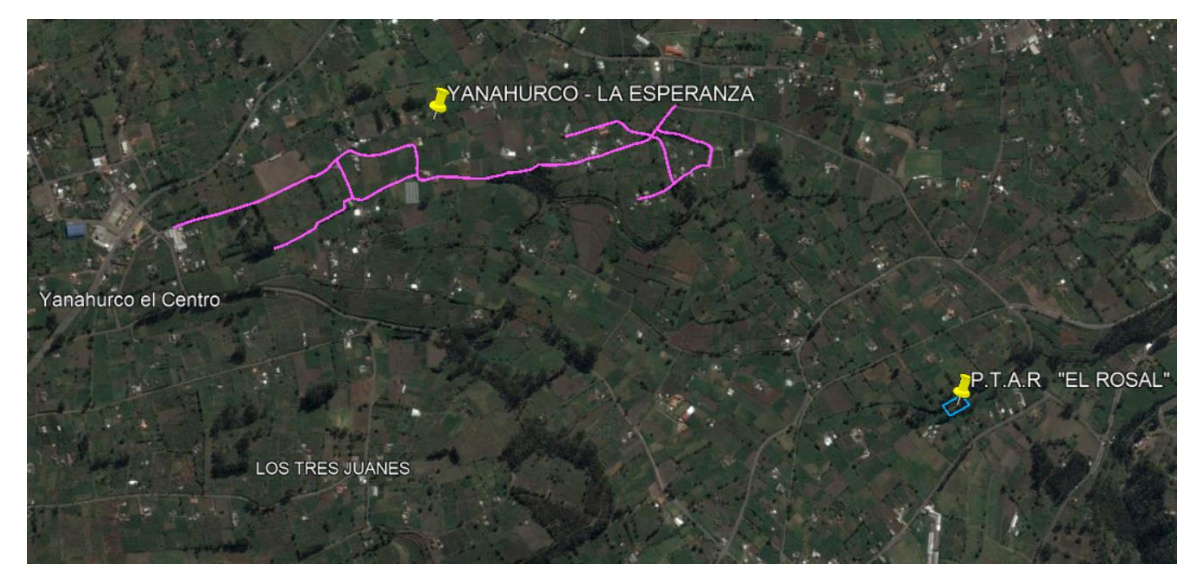

# *Figura 7. Barrio Yanahurco – La Esperanza.*

*Fuente: Autor.*

# **3.1.2 Características de la zona del proyecto**

# **3.1.2.1 Uso del suelo**

Debido a las características del suelo una gran parte de los moradores se dedica a labores agrícola, con un notable predominio del cultivos cortos, mora, manzana, claudia y fresa. Predomina la crianza de animales como; el ganado bobino y porcino, animales menores como: cuyes, conejos, gallinas, pavos, etc.[20] Los productos cosechados con comercializados tanto en el cantón Mocha, Cevallos y Ambato.

# **3.1.2.2 Infraestructura vial**

En la actualidad se tienen ingresos al barrio Yanahurco-La Esperanza, sin embargo, son vías de tierra, no se cuenta con una capa de rodadura definida ya que, al no contar con el sistema de alcantarillado, no se ha podido proceder con las mejoras viales.

## **3.1.2.3 Agua potable**

El agua potable de la cual se provee el sector tiene su origen en las faldas del Carihuayrazo, el sistema de distribución y cobro esta administrado por el gobierno autónomo descentralizado del cantón Mocha. El 100% de la población del área del proyecto cuenta con el servicio de agua potable.

## **3.1.2.4 Transporte**

El barrio Yanahurco-La Esperanza, cuanta con el servicio de transporte público, los 5 días de la semana, en horarios de 7:10 am, 12:30 pm y 17:00 pm, el servicio es prestado por las cooperativas de transporte: San Juan y Santiago de Quero. Además, cuenta con el servicio que brinda la cooperativa de transporte, 24 de junio.

## **3.1.2.5 Educación**

El barrio Yanahurco-La Esperanza, cuenta con la Unidad Educativa Yanahurco, la cual se encuentra cerca, esta unidad educativa, cuenta con dos centros, una escuela primaria, y centro de educación secundaria y de bachillerato técnico.

### **3.1.2.6 Etnia. Religión y costumbres.**

En la actualidad una gran parte de los pobladores se consideran como mestizos, el 100% de la población habla castellano y es católica. Las fiesta más importante es la que se realiza en honor a San Juan Bautista.

## **3.1.2.7 Climatología y topografía**

De acuerdo al Plan de Ordenamiento Territorial del cantón Mocha, el barrio Yanahurco-La Esperanza presenta un clima frio, con temperaturas promedio de 13.5 °C, una humedad atmosférica promedio de 70% con lluvias temporales, que alcanzan un promedio anual de 600ml.[20]

Posee una clasificación ecológica, y una formación de bosque seco, las características del sector son:

- Textura: Franco arenosa.
- Pendiente: Irregular.

• Estructura suelta.

# **3.1.3 Muestreo poblacional**

Con la finalidad de contar con información precisa sobre la población actual en la zona del proyecto, se realizó una encuesta, (ref. Anexo 2) dirigida al jefe de hogar. Dicha encuesta consto de las siguientes preguntas.

# - **Pregunta 1 ¿Cuenta usted con el servicio de alcantarillado sanitario?**

Esta pregunta está enfocada a determinar la necesidad del alcantarillado sanitario, sabiendo cual es la demanda real de mismo.

Una vez tabulados los datos (ref. Anexo 3), se obtuvo el siguiente resultado:

*Figura 8. Resultado a la pregunta: ¿Cuenta usted con conexión a alcantarillado sanitario?*

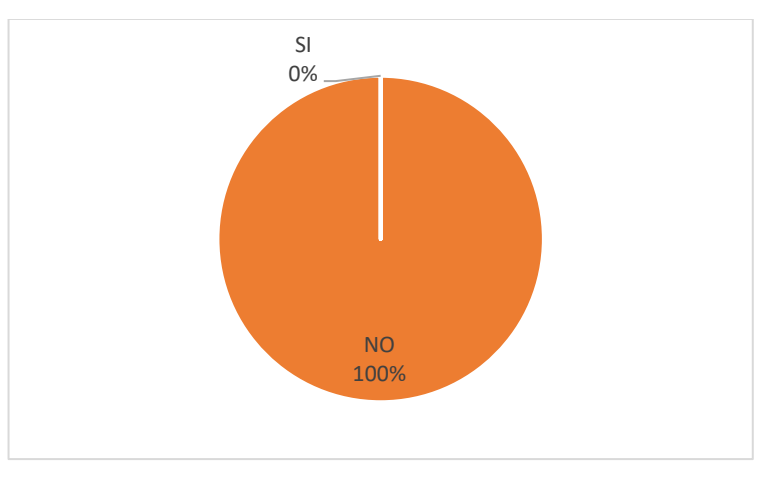

# *Fuente: Autor*

Como se puede evidenciar el 100% de los encuestado respondió que no dispone de conexión a la red de alcantarillado, y dan a conocer la necesidad que tienen del mismo.

# - **Pregunta 2 ¿Cuántas personas habitan en su vivienda?**

Se encuestó a 67 jefes de hogar, teniendo una población actual de 258 habitantes y un promedio de 4 integrantes por hogar.

- **Pregunta 3 ¿Cuenta con los servicios de agua potable y electricidad?**

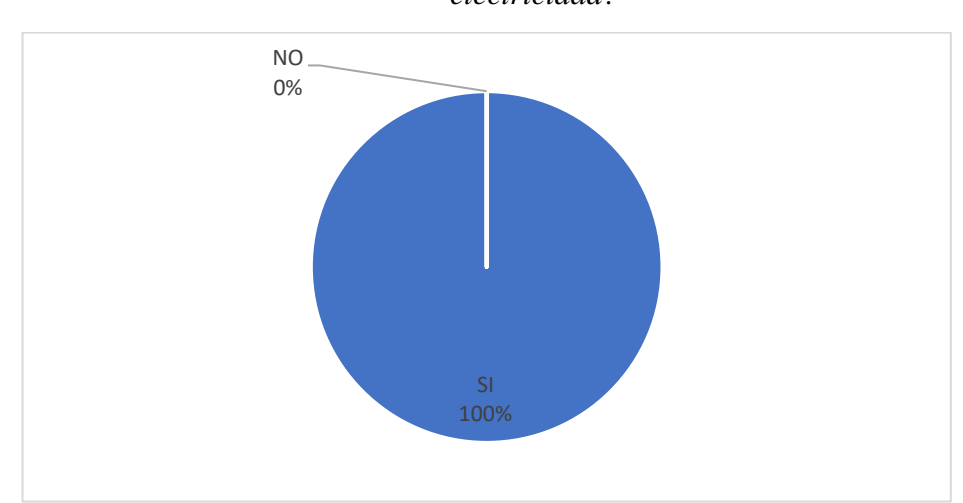

*Figura 9. Resultado a la pregunta: ¿Cuenta con los servicios de agua potable y electricidad?*

*Fuente: Autor* 

El 100% de las personas encuestadas respondió que cuentan con el servicio de agua potable y energía eléctrica.

# - **Pregunta 4 ¿De qué forma elimina las aguas servidas?**

Dado que no se cuenta con el sistema de alcantarillado sanitario, que vio la necesidad de saber la forma en que se eliminan las aguas residuales de las viviendas, teniendo así los siguientes resultados.

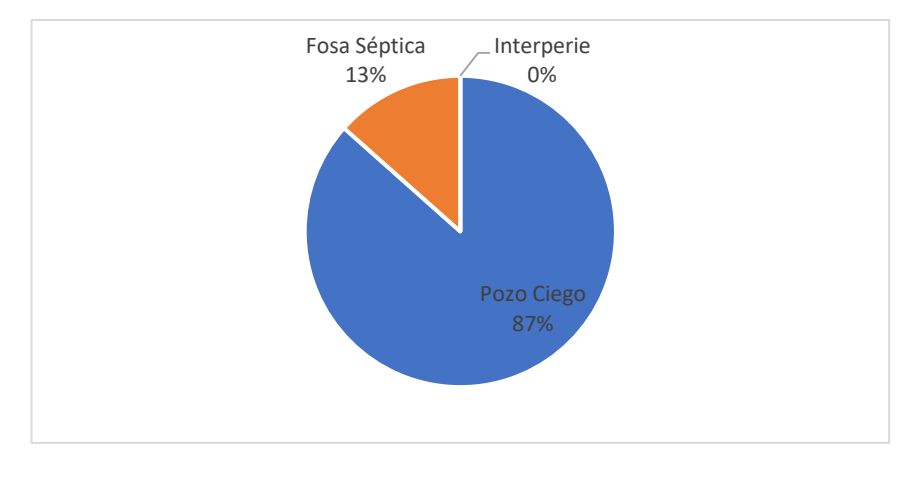

*Figura 10.Resultado a la pregunta: ¿De qué forma elimina las aguas servidas?*

# *Fuente: Autor*

El 13% de los encuestados indico que posee fosas sépticas para la eliminación de aguas residuales, mientras el 87% indico que dirigen el agua residual a un pozo ciego.

## - **Pregunta 5 ¿De qué forma elimina la basura?**

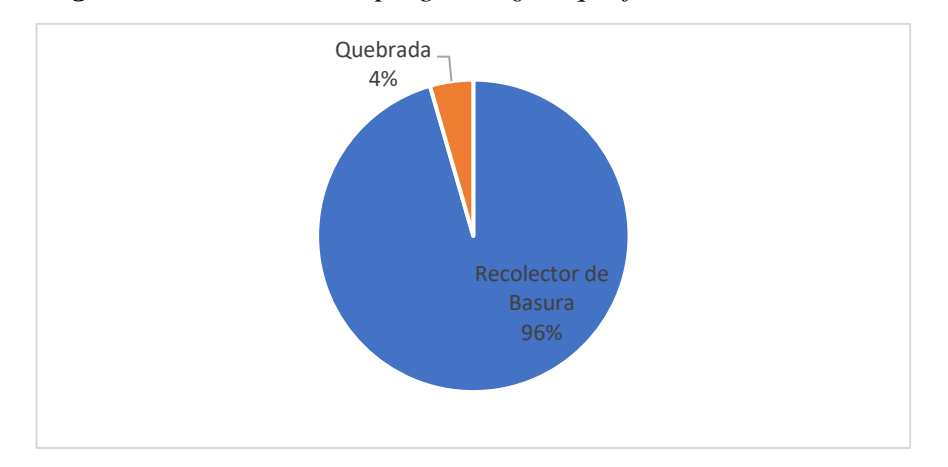

*Figura 11.Resultado a la pregunta: ¿De qué forma elimina la basura?*

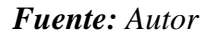

El 96% de la población encuestada indica que cuenta con el servicio de recolección de basura, brindada por el G.A.D Municipal, sin embargo, un 4% de los encuestados señalo que deposita la basura en una quebrada aledaña.

# **3.1.4 Levantamiento topográfico**

Para el levantamiento topográfico se colocaron dos puntos de control, mediante un quipo RTK, los mismos se indican a continuación:

| Puntos de control         |                           |  |
|---------------------------|---------------------------|--|
| Punto de control 1 (PC-1) | Punto de control 2 (PC-2) |  |
| N: 9848468.369 m          | N: 9848517.639 m          |  |
| E: 763068.284 m           | E: 763099.144 m           |  |
| $Z: 3123.720 \text{ m}$   | $Z: 3122.951 \text{ m}$   |  |

*Figura 12.Puntos de control tomados con RTK.*

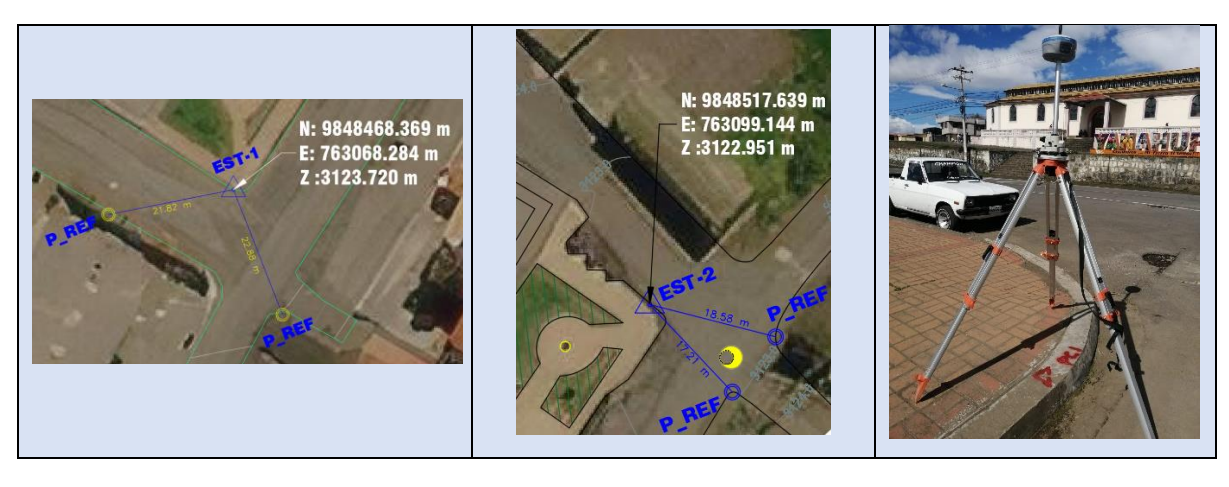

*Fuente: Autor*

Estos puntos de control, son la base de la cual se partió para el levantamiento topográfico con estación total.

El levantamiento topográfico se lo realizo en 15 días, se levantó un total de 7.43 Km, con la ayuda de un cadenero, los puntos obtenidos con estación total se presentan en el Anexo 6, el rendimiento se vio reducido ya que en la zona de proyecto se cuenta con una topografía compleja que requirió varios cambios de estación.

# **3.1.5 Medición de pozos existentes**

La totalidad de los pozos de la red de descarga fueron medidos, estos datos se encuentran en el Anexo 5, además en el Anexo 8, se presenta el plano georreferenciado con: longitudes y pozos.

Estos pozos se configuran en la zona de la siguiente manera:

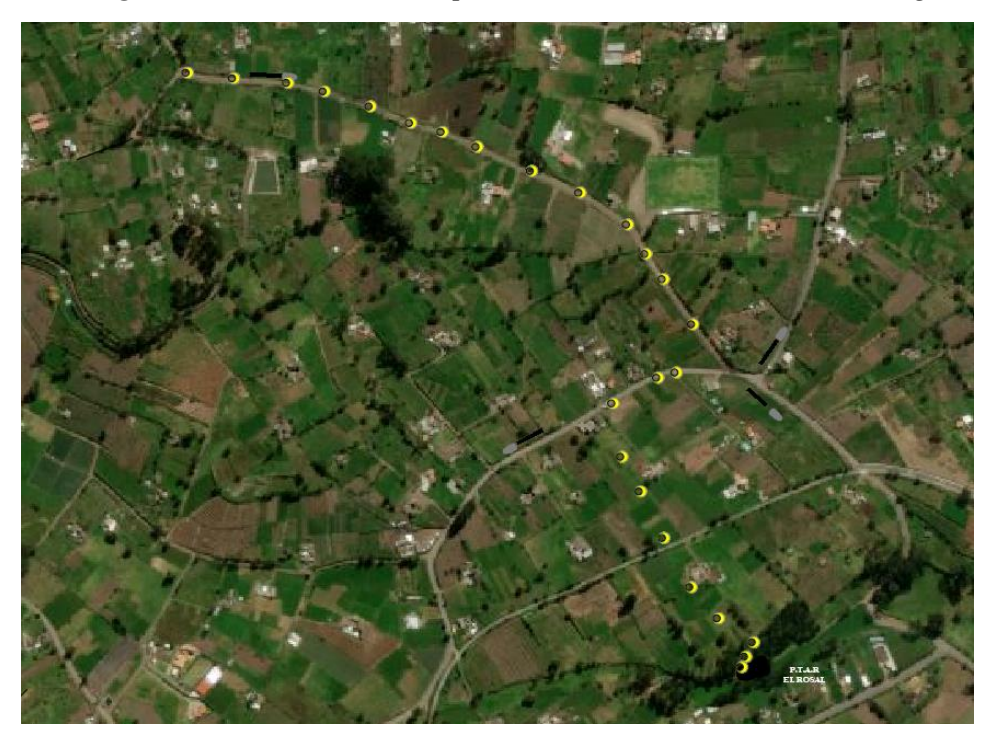

*Figura 13.Ubicación de los pozos existentes de la red de descarga.*

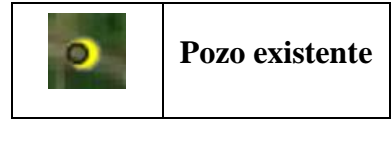

*Fuente: Autor* 

# **3.2 Etapa 2-Fase de diseño de la red de alcantarillado sanitario**

#### **3.2.1 Determinación de parámetros de diseño**

#### **3.2.1.1 Determinación del periodo de diseño**

Para el periodo de diseño del sistema de alcantarillado sanitario del barrio Yanahurco-La Esperanza, se ha seleccionado un valor de **25 años**, este valor es tomado como referencia de la norma INEN 5 Parte 9.2, que recomienda un periodo de diseño de 20 años sin embargo se adicionan 5 años que corresponde a el tiempo en el cual se adjudicará la obra y se construirá la misma, este último como un factor de seguridad.

# **3.2.1.2 Cálculo de población de diseño**

Los datos de la población inicial y final se tomaron del plan de desarrollo y ordenamiento territorial del cantón Mocha, que a su vez fue recopilado del Instituto Nacional de Estadísticas y Censos. Como resultado se tiene la siguiente tabla:

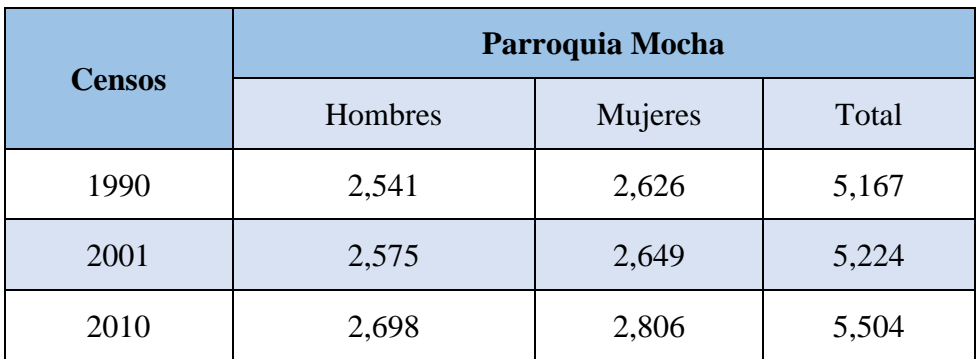

#### *Tabla 24. Población de la parroquia de Mocha*

*Fuente: Instituto Nacional de Estadísticas y Censos.*[20]

La población corresponde a la parroquia de Mocha, debido a que es la que cuenta con mayor población, y por lo tanto su crecimiento poblacional el que mayor se adaptará al comportamiento futuro.

# **3.2.1.3 Cálculo de la tasa de crecimiento**

Para la determinación de la tasa se crecimiento (r), se analizaron tres métodos:

# **3.2.1.3.1 Método aritmético o lineal**

Este método considera un comportamiento lineal y constante de la población, es decir la cantidad de habitantes que se incrementa será la misma en cada unidad de tiempo.

#### - **Tasa de crecimiento 1990-2001**

# **DATOS:**

**Pf=** 5224 habitantes

**Pa=** 5167 habitantes

**t=** 2001-1990= 11 años

*(Ec. 1)*

$$
r = \left(\frac{\frac{pf}{pa} - 1}{t}\right) * 100\%
$$

$$
r = \left(\frac{\frac{5224 \text{ habitantes}}{5167 \text{ habitantes}} - 1}{11 \text{ años}}\right) * 100\%
$$

# $r = 0.100\%$

# - **Tasa de crecimiento 2001-2010**

## **DATOS:**

**Pf=** 5504 habitantes

**Pa=** 5224 habitantes

**t=** 2001-2010= 9 años

$$
r = \left(\frac{\frac{5504 \text{ habitantes}}{5224 \text{ habitantes}} - 1}{9 \text{ años}}\right) * 100\%
$$

$$
r = 0.596\%
$$

*Tabla 25. Determinación de tasa de crecimiento - Método aritmético o lineal*

| $\mathbf{A}\mathbf{\tilde{N}}\mathbf{O}$<br><b>CENSAL</b> | <b>POBLACIÓN</b><br>(habitantes) | <b>INTERVALO</b><br><b>DE TIEMPO</b><br>(años) | <b>TASA DE</b><br><b>CRECIMIENTO</b><br>$(\%)$ |
|-----------------------------------------------------------|----------------------------------|------------------------------------------------|------------------------------------------------|
| 1990                                                      | 5,167                            |                                                |                                                |
| 2001                                                      | 5,224                            | 11                                             | 0.100%                                         |
| 2010                                                      | 5,504                            |                                                | 0.596%                                         |
| PROMEDIO r%                                               |                                  |                                                | 0.348%                                         |

*Fuente: Autor* 

$$
Promedio = \frac{0.100 + 0.596}{2}
$$

 $$
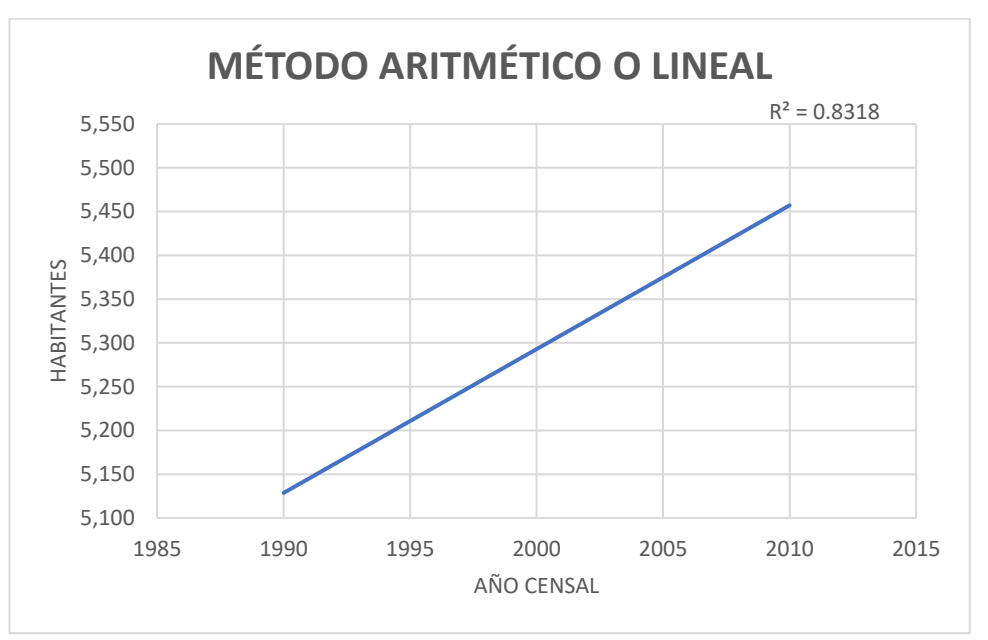

*Figura 14.Curva de tendencia de correlación R (Población vs año censado) – Método aritmético o lineal* 

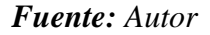

### **3.2.1.3.2 Método geométrico**

Este método es usado cuando el aumento de la población es proporcional al tamaño de esta.

### - **Tasa de crecimiento 1990-2001**

## **DATOS:**

**Pf=** 5224 habitantes

**Pa=** 5167 habitantes

**t=** 2001-1990= 11 años

*(Ec. 2)*

$$
r = \left( \left( \frac{pf}{pa} \right)^{1/t} - 1 \right) * 100\%
$$

$$
r = \left( \left( \frac{5224 \text{ habitantes}}{5167 \text{ habitantes}} \right)^{\frac{1}{11}} - 1 \right) * 100\%
$$

 $r = 0.100\%$ 

- **Tasa de crecimiento 2001-2010**

# **DATOS:**

**Pf=** 5504 habitantes

**Pa=** 5224 habitantes

**t=** 2001-2010= 9 años

$$
r = \left( \left( \frac{5504 \text{ habitantes}}{5224 \text{ habitantes}} \right)^{\frac{1}{9}} - 1 \right) * 100\%
$$

 $r = 0.582%$ 

*Tabla 26. Determinación de tasa de crecimiento - Método geométrico* 

| $\mathbf{A}\tilde{\mathbf{N}}\mathbf{O}$<br><b>CENSAL</b> | <b>POBLACIÓN</b><br>(habitantes) | <b>INTERVALO</b><br><b>DE TIEMPO</b><br>(años) | <b>TASA DE</b><br><b>CRECIMIENTO</b><br>$(\%)$ |
|-----------------------------------------------------------|----------------------------------|------------------------------------------------|------------------------------------------------|
| 1990                                                      | 5,167                            |                                                |                                                |
| 2001                                                      | 5,224                            | 11                                             | 0.100%                                         |
| 2010                                                      | 5,504                            |                                                | 0.582%                                         |
| PROMEDIO r%                                               |                                  |                                                | 0.341%                                         |

*Fuente: Autor* 

$$
Promedio = \frac{0.100 + 0.582}{2}
$$

Promedio =  $0.341%$ 

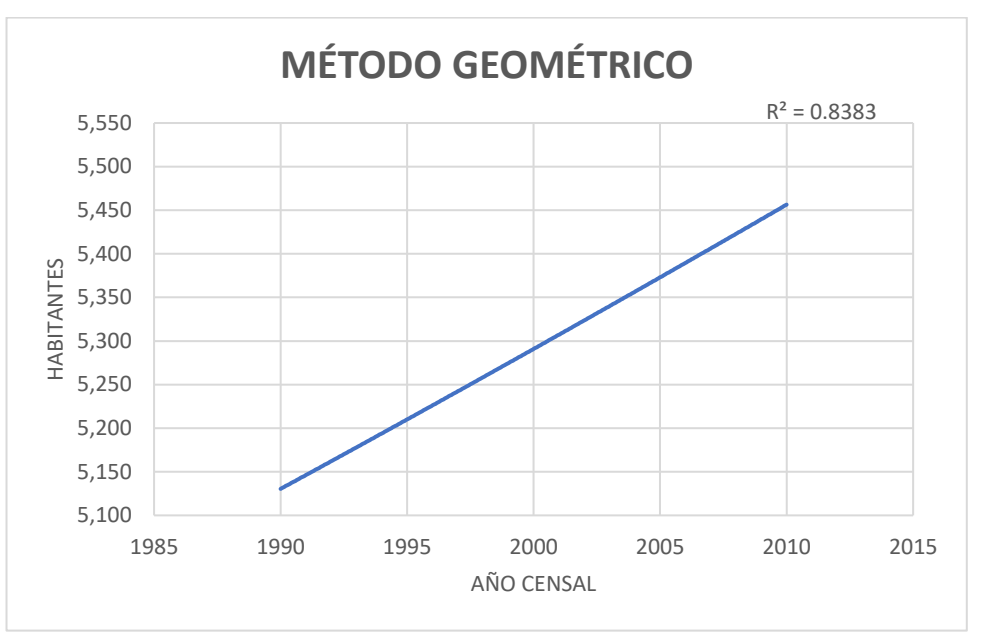

*Figura 15.Curva de tendencia de correlación R (Población vs año censado) – Método geométrico* 

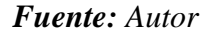

### **3.2.1.3.3 Método exponencial**

Este método supone que el crecimiento poblacional se genera de forma continua y no por unidad de tiempo.

## - **Tasa de crecimiento 1990-2001**

## **DATOS:**

**Pf=** 5224 habitantes

**Pa=** 5167 habitantes

**t=** 2001-1990= 11 años

*(Ec. 3)*

$$
r = \frac{Ln\left(\frac{pf}{pa}\right)}{t} * 100\%
$$

$$
r = \frac{Ln\left(\frac{5224 \text{ habitantes}}{5167 \text{ habitantes}}\right)}{11} * 100\%
$$

$$
r = 0.100\%
$$

# - **Tasa de crecimiento 2001-2010**

**DATOS:**

**Pf=** 5504 habitantes

**Pa=** 5224 habitantes

**t=** 2001-2010= 9 años

$$
r = \frac{Ln\left(\frac{5504 \text{ habitantes}}{5224 \text{ habitantes}}\right)}{9} \times 100\%
$$

 $r = 0.580\%$ 

*Tabla 27. Determinación de tasa de crecimiento - Método exponencial* 

| AÑO<br><b>CENSAL</b> | <b>POBLACIÓN</b><br>(habitantes) | <b>INTERVALO</b><br><b>DE TIEMPO</b><br>(años) | <b>TASA DE</b><br><b>CRECIMIENTO</b><br>$(\%)$ |
|----------------------|----------------------------------|------------------------------------------------|------------------------------------------------|
| 1990                 | 5,167                            |                                                |                                                |
| 2001                 | 5,224                            | 11                                             | 0.100%                                         |
| 2010                 | 5,504                            |                                                | 0.580%                                         |
| PROMEDIO r%          |                                  |                                                | 0.340%                                         |

*Fuente: Autor* 

$$
Promedio = \frac{0.100 + 0.580}{2}
$$

Promedio =  $0.340\%$ 

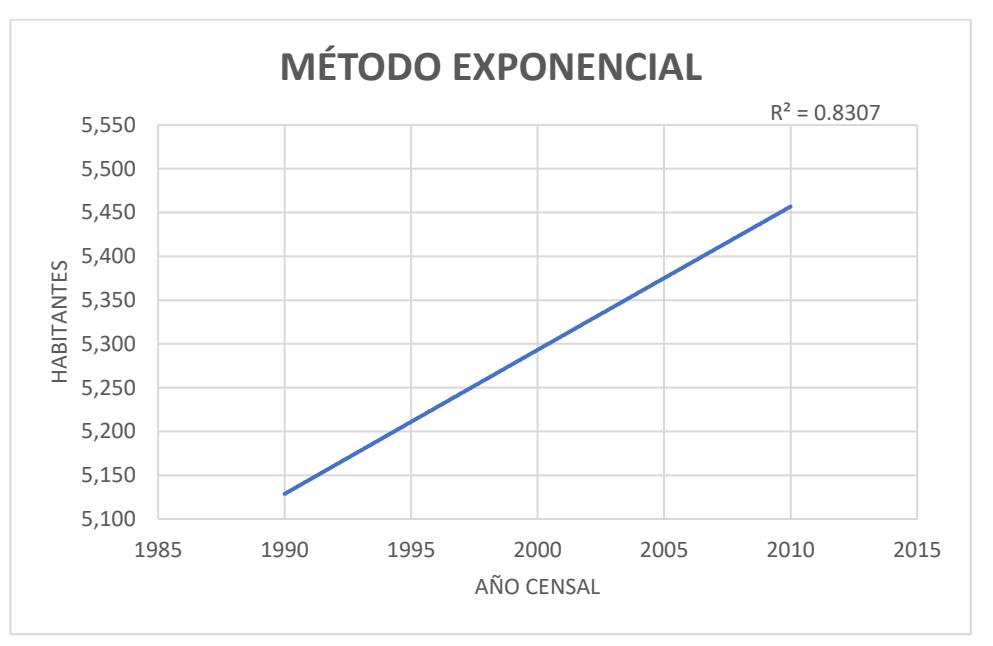

*Figura 16.Curva de tendencia de correlación R (Población vs año censado) – Método exponencial* 

*Fuente: Autor* 

# **3.2.1.3.4 Resumen de los métodos para el cálculo del índice de crecimiento poblacional.**

| <b>MÉTODO</b>             | <b>TASA DE</b><br><b>CRECIMIENTO</b><br>(%) | <b>COEFICIENTE DE</b><br><b>CORRELACIÓN</b><br>$\mathbf{R}^2$ |  |  |
|---------------------------|---------------------------------------------|---------------------------------------------------------------|--|--|
| Aritmético o<br>Lineal    | 0.348%                                      | 0.8318                                                        |  |  |
| Geométrico                | 0.341%                                      | 0.8383                                                        |  |  |
| Exponencial               | 0.340%                                      | 0.8307                                                        |  |  |
| $\mathbf{F}$ uonto: Autor |                                             |                                                               |  |  |

*Tabla 28. Resumen de índices de crecimiento por varios métodos* 

*Fuente: Autor* 

Con la tabla resumen de índices de crecimiento de tres métodos, se observa que en método geométrico es el que mejor se adapta con una relación R² de 0.8383.

Sin embargo, el índice de crecimiento es muy bajo por lo que no se ajusta a la realidad actual, por tal motivo se optó por tomar un valor r de 1%, tal como lo recomienda la norma INEN 5 Parte 9.2 y la Tabla 15, este valor es más representativo a la realidad actual.

### **3.2.1.4 Población actual**

Para obtener un valor exacto de la población actual en la zona del proyecto, se realizó un censo directo (ref. Anexo 3), con la finalidad de obtener el número de viviendas y habitantes por vivienda, teniendo así una población actual de 258 habitantes.

### **3.2.1.5 Cálculo de población futura**

Al tratarse de una zona rural, el método de cálculo que mejor se adapta a el crecimiento poblacional es el geométrico.[31]

Para el cálculo de la población futura se usó la siguiente ecuación:

*(Ec. 5)*

$$
Pf=Pa*(1+r)^n
$$

### **En donde:**

**Pf=** población futura (habitantes)

**Pa=** población actual (habitantes)

**r=** tasa de crecimiento geométrico %

**n=** periodo de diseño (años)

Para el cálculo se tienen los datos indicados a continuación:

### **Datos.**

**Pa=** 258 habitantes

**r=** 1%

**n=** 25 años

$$
Pf = 258 \; habitantes * (1 + 0.01)^{25 \; \text{años}}
$$

 $Pf = 330.86$  habitantes  $\approx 331$  habitantes

 $Pf = 331$  habiantes

### **3.2.1.6 Cálculo de la densidad poblacional**

La densidad poblacional se calculó mediante la ecuación indicada en la Tabla 17.

*(Ec. 8)*

$$
Dpf=\frac{Pf}{A}
$$

### **Datos:**

**Pf:** 331 habitantes

**A:** 22.87 (hectáreas)

$$
Dpf = \frac{331 \text{ habitantes}}{22.87 \text{ hectáreas}}
$$
\n
$$
Dpf = 14.47 \frac{\text{habitantes}}{\text{hectárea}}
$$

### **3.2.1.7 Cálculo de la dotación de agua potable**

De acuerdo con la Tabla 18. Dotaciones recomendadas, se estableció una dotación actual equivalente a 135 lt/hab\*día, al tratarse de una zona que cuenta con un clima frio y una población inferior a los 5000 habitantes, esto en conformidad a lo estipulado en la Norma INEN – Quinta parte – literal 4.1.4.2. Tabla 3.

Para la obtención de la dotación futura se aplicó la siguiente ecuación:

*(Ec. 9)*

**Datos:**

$$
Df = Da + (1 \,lt/hab * d(a) * n
$$

**Da=** 135 lt/hab/día

**n=** 25 años

$$
Df = 135 \, \text{lt/hab/dia} + (1 \, \text{lt/hab/dia}) * 25 \, \text{años}
$$

$$
Df = 160 \frac{lt}{hab} \frac{d}{da}
$$

#### **3.2.1.8 Cálculo de caudal medio diario de agua potable**

Para efecto de cálculo se selecciona el tramo del Pozo 1 al Pozo 2, (P1 – P2). Para esto se debe calcular la población futura en base al área de aportación para este tramo.

Se obtiene mediante la multiplicación de la densidad poblacional futura con el área de aportación del tramo.

$$
Pf_{(P1-P2)} = Df * A_{(P1-P2)}
$$
  
 
$$
Pf_{(P1-P2)} = 14.47 \frac{habitantes}{hectárea} * 0.56 \, hectáreas
$$
  
 
$$
Pf_{(P1-P2)} = 8 \, habitantes
$$

Con este dato, se calcula el caudal medio diario con la siguiente formula:

*(Ec. 11)*

$$
QmdAp=\frac{Pf*Df}{86400}
$$

Pf<sub>(P1−P2)</sub>: 8 habitantes

**Df:** 160 lt/hab/día

 $QmdAp_{(P1-P2)} =$ 8 habitantes \* 160 lt/hab/día 86400  $QmdAp_{(P1-P2)} = 0.015$  lt/s

#### **3.2.1.9 Cálculo del caudal medio diario sanitario**

El caudal medio sanitario se calculó mediante la siguiente ecuación:

*(Ec. 12)*

$$
Qmds=c*QmdAp
$$

Se tomo un valor c, intermedio de 70%.

**Datos:**

**C=** 70 %

 $QmdAp_{(P1-P2)} = 0.015$  lt/s

$$
Qmds_{(P1-P2)}=0.70*0.015\,lt/s
$$

$$
Qmds_{(P1-P2)} = 0.0105 \, lt/s
$$

# **3.2.1.10 Cálculo del caudal máximo instantáneo**

El caudal máximo instantáneo se calculó mediante la siguiente ecuación:

*(Ec. 16)*

$$
Qins = M * Qmds
$$

Para determinar el valor del coeficiente de punta M, se optó por seleccionar la mejor opción entre los criterios establecidos por Harmon, Babbit, Popel y coeficiente de variación de caudal k1 y k2, estos criterios se configuran para el cálculo del caudal máximo horario, estos criterios han sido comprobados y adoptados por varios autores y son citados en normas tanto nacionales como internacionales.

### **3.2.1.10.1 Cálculo del coeficiente de mayoración según Harmon**

Para calcular este coeficiente se usó la siguiente ecuación:

*(Ec. 13)*

$$
M = 1 + \frac{14}{4 + \sqrt{p}}
$$

**Datos:**

**P=** 0.331

$$
M = 1 + \frac{14}{4 + \sqrt{0.331}}
$$

$$
M = 4.06
$$

Debido a que el alcance recomendado por Harmon es  $2 \le M \le 3.8$ , y el valor obtenido esta fuera del rango, este no se ajusta a las condiciones del proyecto.

#### **3.2.1.10.2 Cálculo del coeficiente de mayoración según Babbit**

Para calcular este coeficiente se usó la siguiente ecuación:

$$
(Ec. 14)
$$

$$
M=\frac{5}{p^{0.2}}
$$

**Datos:**

**P=** 0.331

$$
M = \frac{5}{0.331^{0.2}}
$$
  
M = 6.24

Este valor obtenido con la fórmula de Babbit, es excesivo ya que se debería usar la población total del cantón, con la finalidad de obtener un valor que se apegue a las condiciones del proyecto.

### **3.2.1.10.3 Cálculo del coeficiente de mayoración según Popel**

De acuerdo a la Tabla 19, el coeficiente de Popel, se determina de acuerdo a la población en miles presentes en el proyecto, el coeficiente para poblaciones menores a 5000 habitantes es de 2.00 a 2.40, por lo que se tomó un valor intermedio este corresponde a 2.20.

#### **3.2.1.10.4 Cálculo de coeficiente de variación de caudal k1 y k2**

Para coeficiente de caudal máximo diario se seleccionó el mayor de entre 1.2 y 1.5, siendo este 1.5, por lo tanto;  $k_1 = 1.5$ , esto ya que se trata de una zona rural.

El coeficiente de máximo caudal horario, se lo tomo de acuerdo con la población como se indica en la Tabla 20. Al tener una población futura de 331 habitantes el coeficiente k2 es el mayor de entre 2.20 y 2.00, siendo así; k<sub>2</sub> = 2.20.

De esta manera de reemplaza en la siguiente ecuación:

*(Ec. 15)*

$$
M=k_1*k_2
$$

# **Dónde:**

**M =** Coeficiente de Mayoración

 $k_1 = 1.5$ 

 $k_2 = 2.20$ 

$$
M = 1.5 \times 2.20
$$

$$
M = 3.30
$$

La siguiente tabla resumen, muestra los valores de los coeficientes aplicando las cuatro metodologías.

| <b>Método</b>                   | <b>Valor M</b> | <b>Observación</b>                                                                                                    |  |
|---------------------------------|----------------|----------------------------------------------------------------------------------------------------|--|
| Harmon                          | 4.06           | No aplica, debido a que al valor<br>supera los rangos permitidos                                                      |  |
| <b>Babbit</b>                   | 6.24           | Si aplica, sin embargo, el valor es<br>muy grande y no se apega el<br>comportamiento de la población.                 |  |
| Popel                           | 2.2            | Si aplica, pero es no el indicado<br>para zonas rurales.                                                              |  |
| Variación de<br>caudal k1 y k2: | 3.30           | Si aplica, y es el adecuado ya que<br>se apega a el comportamiento de<br>la población y dará resultados<br>acertados. |  |

*Tabla 29. Resumen de coeficientes de mayoración* 

*Fuente: Autor*

En base a los datos de la Tabla 28, se determinó que el criterio establecido por el coeficiente de variación de caudal k1 y k2, es el adecuado para el proyecto, teniendo un valor M de 3.30.

$$
M=3.30
$$

$$
Qins = M * Qm ds_{(P1-P2)}
$$

**Datos:**

**M=** 3.30

 $Qmds_{(P1-P2)}=0.0105$  lt/s

$$
Qins_{(P1-P2)} = 3.30 * 0.0105 \, \text{lt/s}
$$
\n
$$
Qins_{(P1-P2)} = 0.035 \, \text{lt/s}
$$

### **3.2.1.11 Cálculo de caudal de infiltración**

Para calcular el caudal de infiltración se usó la siguiente ecuación:

*(Ec. 17)*

$$
Qinf=I*L
$$

El coeficiente de infiltración I, depende del material de la tubería a usar y el tipo de unión. En este proyecto se seleccionó tubería PVC con unió de pegante, para los cálculos del sistema de alcantarillado.

En la Tabla 21, se tiene el coeficiente de infiltración recomendado por la norma boliviana NB 688, este coeficiente está en función al nivel freático.[26]

En la zona del proyecto se cuenta con un nivel freático medio que puede afectar mayormente, por lo que se clasifica como N.F alto, teniendo así que el coeficiente de infiltración I, corresponderá a 0.00015.

### **Datos:**

**I=** 0.00015 (lt/sg/m)

**L=** 51.84 m; longitud del tramo (P1-P2)

 $Qinf = 0.00015$  lt/sg/m  $*$  51.84 m

$$
Qinf = 0.008 \, \text{lt/s}
$$

### **3.2.1.12 Cálculo de caudal por conexiones erradas.**

El porcentaje escogido por conexiones erradas será del 10%, con la finalidad de que la red esté preparada para el evento más desfavorable.

Para el cálculo de caudal por conexiones erradas se usó la siguiente ecuación:

$$
Qe=0.10*Qins
$$

**Datos:**

 $Qins_{(P1-P2)} = 0.036$  lt/s

$$
Qe_{(P1-P2)} = 0.10 * 0.036 \, \text{lt/s}
$$
\n
$$
Qe_{(P1-P2)} = 0.004 \, \text{lt/s}
$$

### **3.2.1.13 Cálculo del caudal de diseño**

El caudal de diseño se obtuvo de la siguiente ecuación:

*(Ec. 10)*

$$
Qd_{(P1-P2)} = Qins + Qe + Qinf
$$

**Dónde:** 

 $Qins_{(P1-P2)} = 0.035$  lt/s

 $Qe_{(P1-P2)} = 0.004$  lt/s

**Qinf** =  $0.008$  *lt/s* 

 $Qd_{(P1-P2)} = 0.035$   $lt/s + 0.004$   $lt/s + 0.008$   $lt/s$ 

$$
Qd_{\text{(P1-P2)}} = 0.047 \frac{lt}{s} + 2.00 \frac{lt}{s} = 2.047 \frac{lt}{s}
$$

**Nota:** En este tramo inicial se añadió un adicional de 2 lt/s, considerando que se presentara una expansión de la población en la zona superior, y se generara un aporte al sistema de alcantarillado. Esto se presenta también en el tramo (P17 – P18).

En la Tabla 29, se presenta los resultados de la determinación de caudales para la red de alcantarillado sanitario.

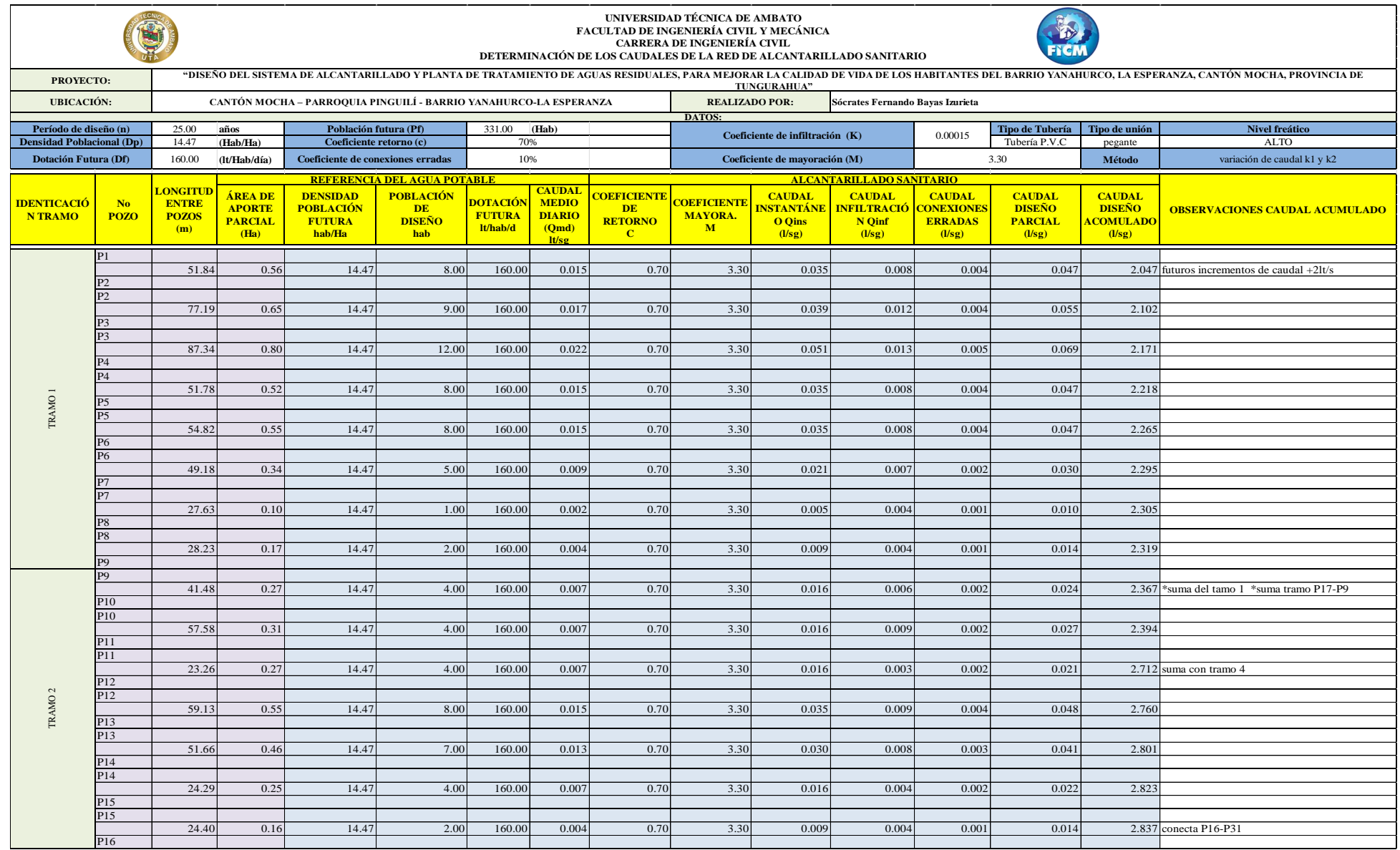

# *Tabla 30. Determinación de los caudales de la red de alcantarillado*

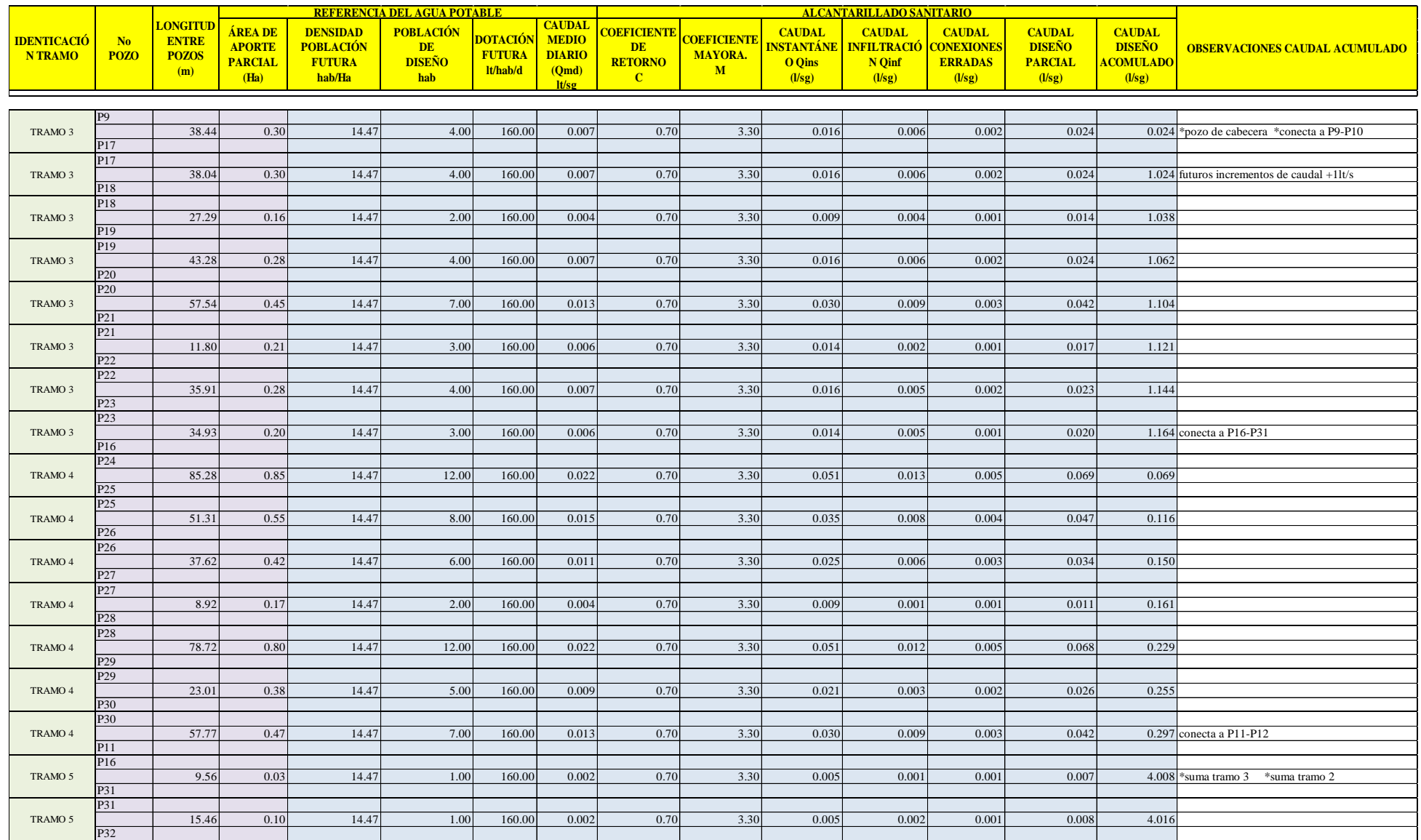

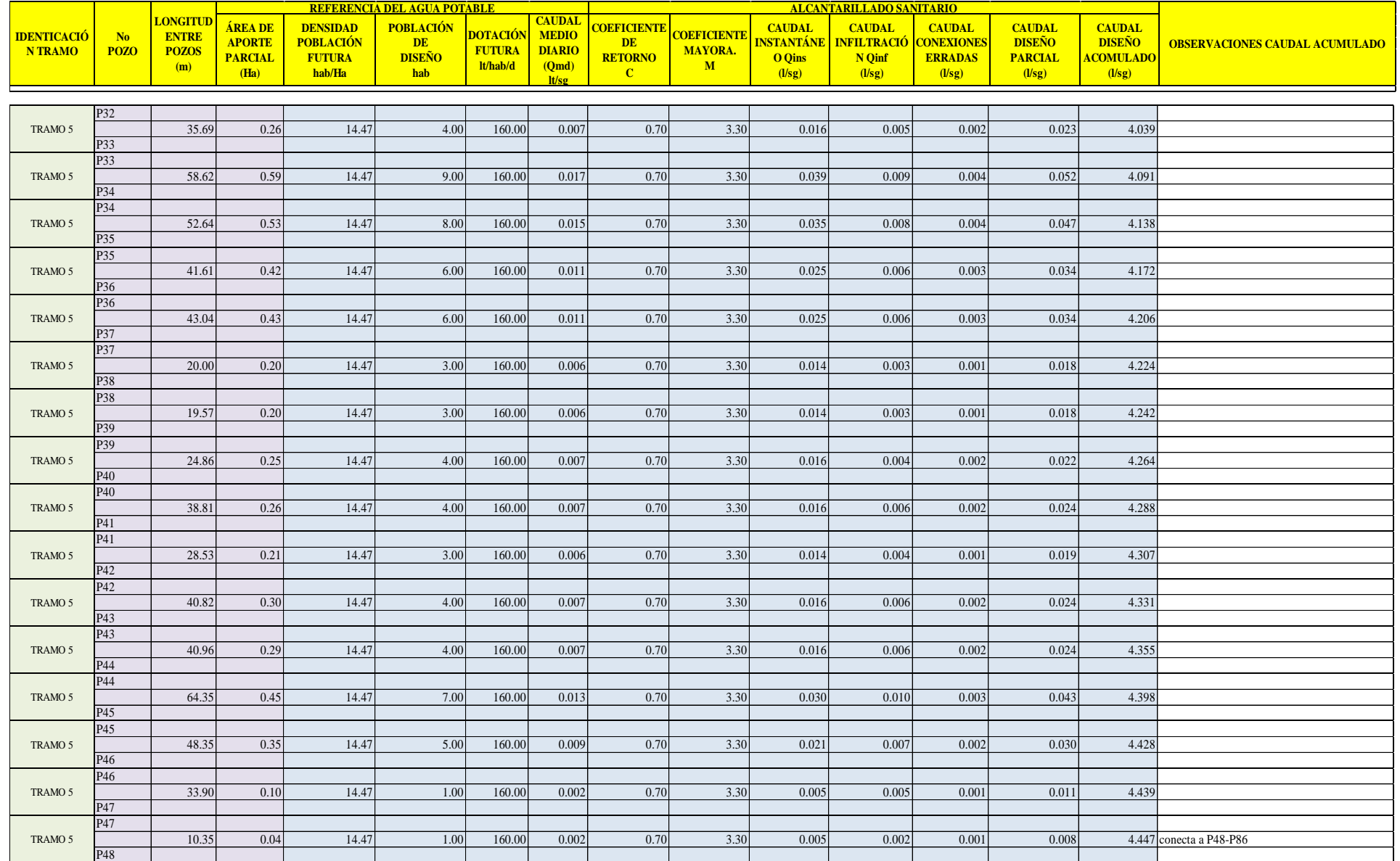

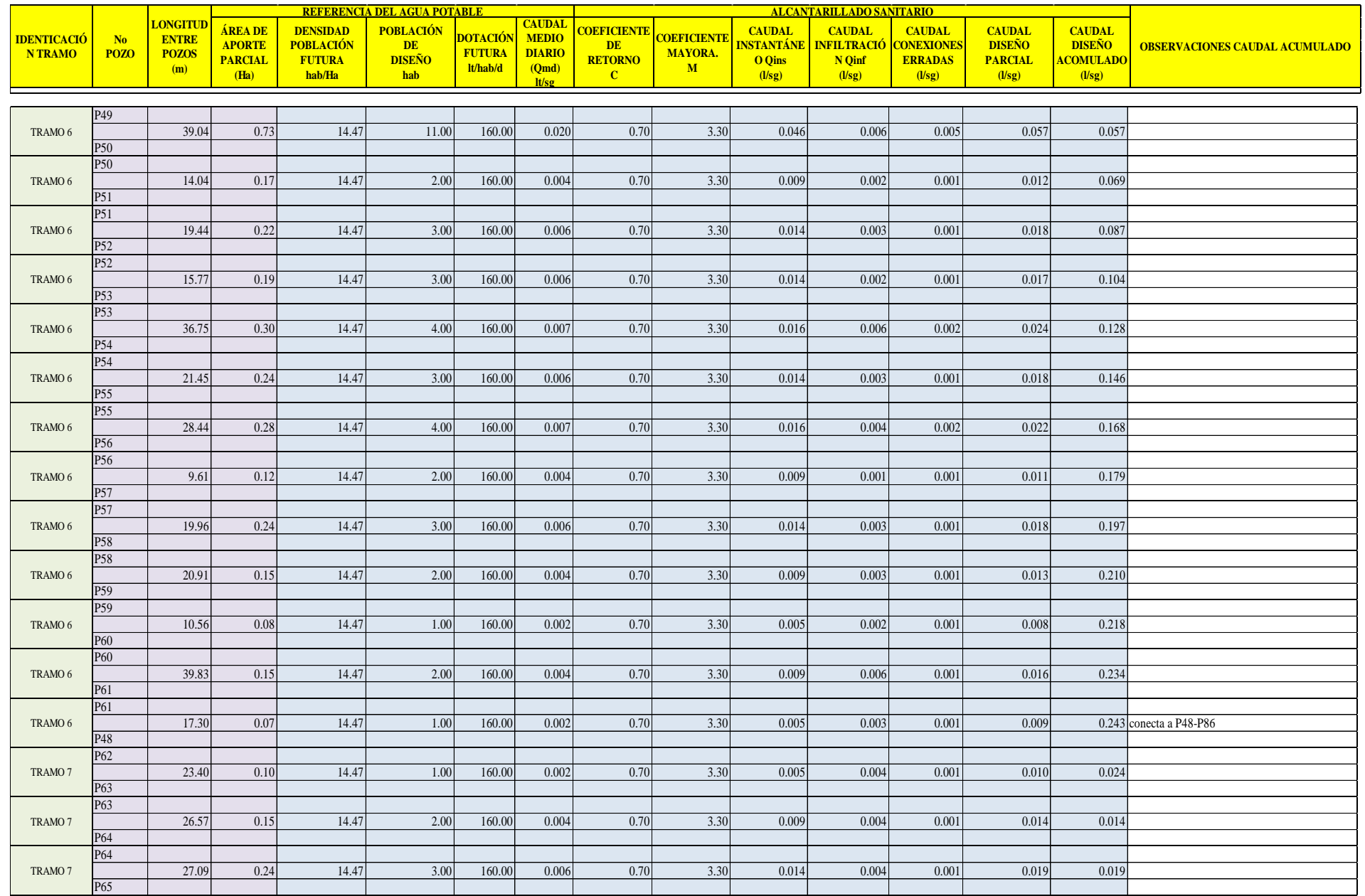

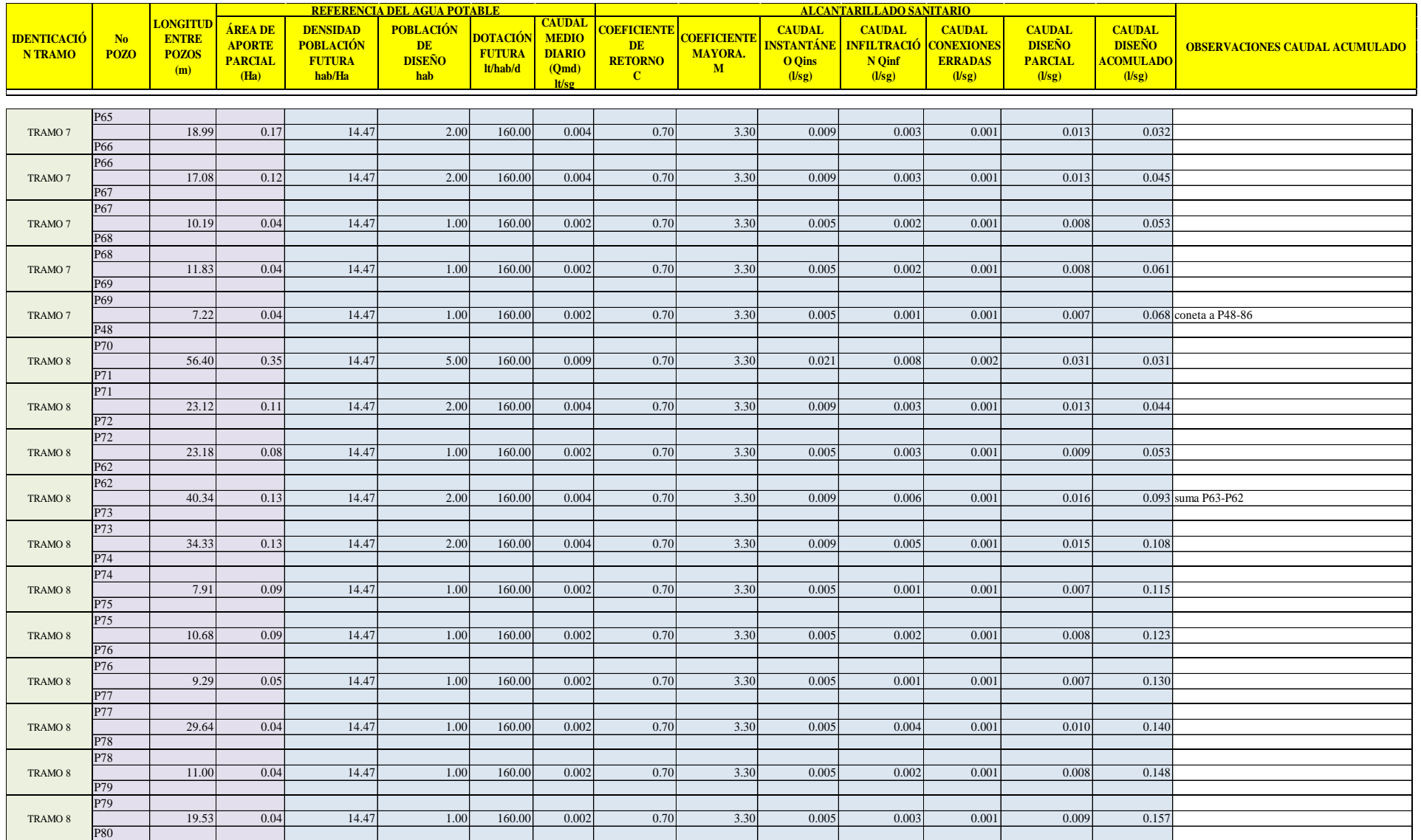

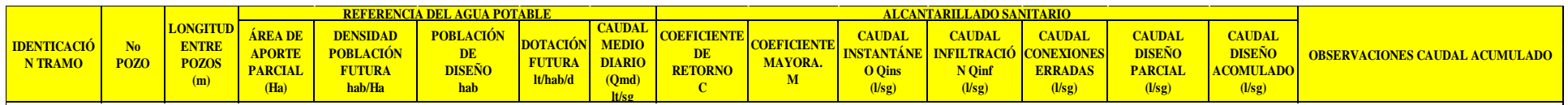

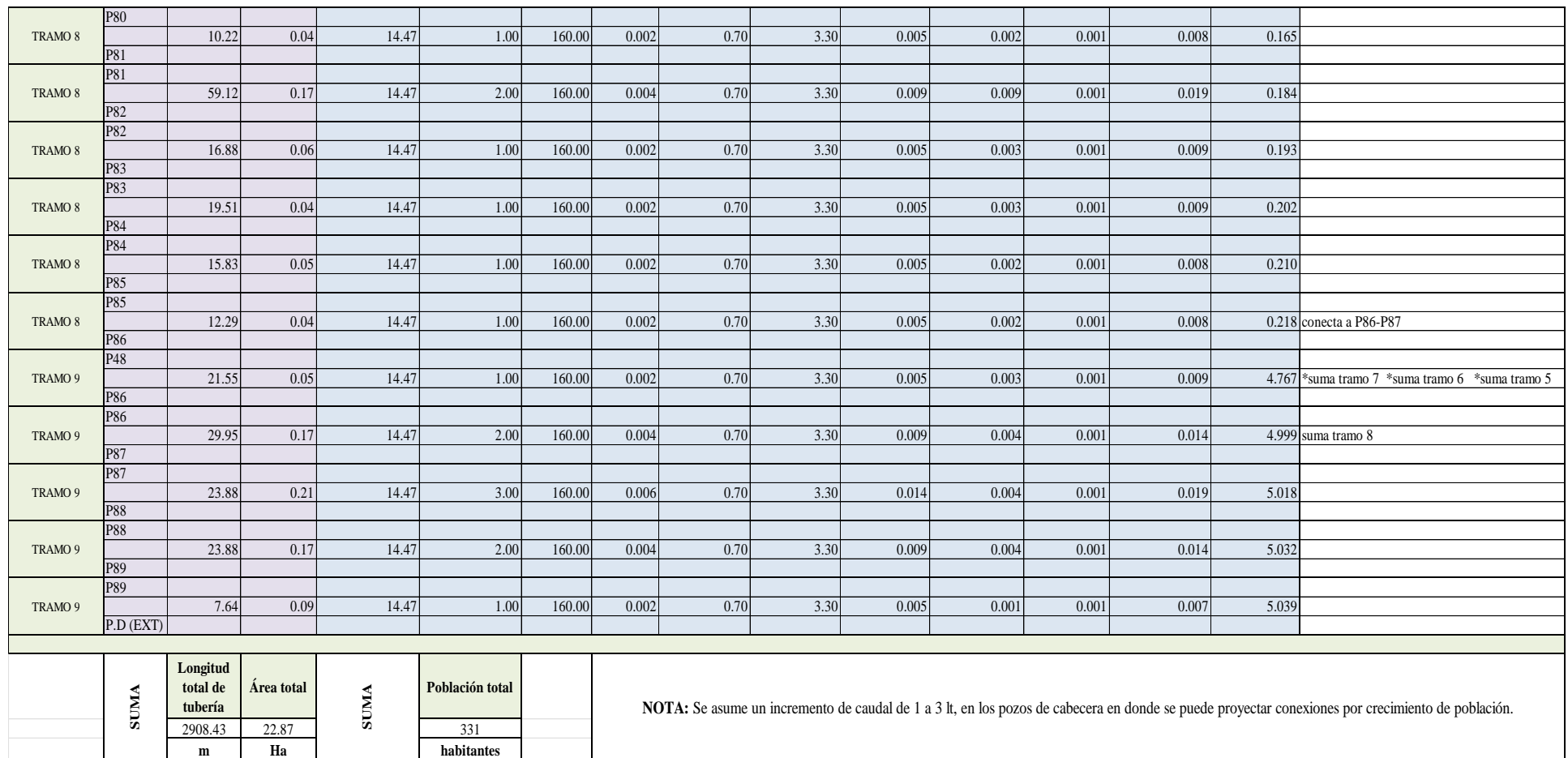

### **3.2.2 Diseño hidráulico**

Se calcula de forma independiente para cada tramo que conecta de pozo a pozo, para efectos de cálculo se realiza el diseño del tramo de pozo 1 a pozo 2, (P1 – P2).

### **3.2.2.1 Cálculo de pendientes**

# **3.2.2.1.1 Cálculo de la pendiente natural del terreno**

Para calcular la pendiente del terreno natural aplica la ecuación:

*(Ec. 19)*

$$
i = \frac{CTf - CTi}{L} * 100
$$

$$
i = \frac{3125.30 \text{ m} - 3123.90 \text{ m}}{51.84 \text{ m}} * 100
$$

$$
i = 2.70 \text{ %}
$$

### **3.2.2.1.2 Cálculo de la pendiente del proyecto a gradiente hidráulica**

Para calcular la pendiente del proyecto se aplica la ecuación:

*(Ec. 20)*

$$
S = \frac{Ci - Ct}{L} * 100
$$
  

$$
S = \frac{(3125.30 \text{ m} - 1.50 \text{ m}) - (3123.90 \text{ m} - 1.60 \text{ m})}{51.84 \text{ m}} * 100
$$
  

$$
S = \frac{(3123.80 \text{ m}) - (3122.30 \text{ m})}{51.84 \text{ m}} * 100
$$
  

$$
S = 2.90 \%
$$

## **3.2.2.1.3 Cálculo de la pendiente mínima**

Para calcular la pendiente mínima se aplica la ecuación:

*(Ec. 21)*

$$
S_{min} = \left(\frac{n * V_{min}}{0.397 * D^{2/3}}\right)^2 * 100
$$

Para este proyecto se usará tubería de plástico PVC, la cual según la Tabla 22, cuenta con un coeficiente de rugosidad (n) de: 0.011, y la velocidad mínima deberá ser de 0.60 m/s.[22]

$$
S_{min} = \left(\frac{0.011 * 0.60 \frac{m}{s}}{0.397 * 0.20 m^{2/3}}\right)^2 * 100
$$

$$
S_{min} = 0.24 \%
$$

### **3.2.2.1.4 Cálculo de la pendiente máxima**

Para calcular la pendiente máxima se aplica la ecuación:

*(Ec. 22)*

$$
S_{m\acute{a}x}=\left(\frac{V_{m\acute{a}x}*n}{0.397*D^{2/3}}\right)^2*100
$$

De acuerdo a la Tabla 22, la velocidad máxima será de 4.5 m/s.[22]

$$
S_{\text{max}} = \left(\frac{4.5 \frac{m}{s} * 0.011}{0.397 * 0.2 m^{2/3}}\right)^2 * 100
$$

$$
S_{\text{max}} = 13.29 \%
$$

# **3.2.2.2 Cálculo del diámetro de la tubería**

Para calcular el diámetro de la tubería se aplica la ecuación:

*(Ec. 23)*

$$
D = \left(\frac{Q_d * n}{0.312 * S^{1/2}}\right)^{3/8}
$$

El caudal de diseño corresponde al caudal acumulado del tramo por lo tanto para el tramo P1 – P2, el caudal de diseño corresponde a 2.047 lt/s.

$$
Q_d = 2.047 \frac{lt}{s} * \frac{1}{1000} \frac{m^3}{lt} = 0.002047 \frac{m^3}{s}
$$

$$
D = \left(\frac{0.002047 \frac{m^3}{s} * 0.011}{0.312 * 0.029 \frac{m}{m}^{1/2}}\right)^{3/8}
$$

$$
D = 0.05435 \, m \approx 54.35 \, mm
$$

El diámetro calculado es menor al diámetro mínimo recomendado por la normativa, por ende, se asume el diámetro de 200 mm.

$$
D_{asumido} = 200 \; mm
$$

# **3.2.2.3 Cálculo de parámetros de la tubería totalmente llena**

# **3.2.2.3.1 Cálculo del caudal a tubo lleno**

Para calcular el caudal a tubo lleno se aplica la ecuación:

*(Ec. 28)*

$$
Q_{TLL} = \frac{0.312}{n} * D^{\frac{8}{3}} * S^{1/2}
$$
  

$$
Q_{TLL} = \frac{0.312}{0.011} * 0.20 m^{\frac{8}{3}} * 0.029 \frac{m}{m}^{1/2}
$$
  

$$
Q_{TLL} = 0.006608 \frac{m^3}{s} * \frac{1000}{1} \frac{lt}{m^3}
$$
  

$$
Q_{TLL} = 0.006608 \frac{m^3}{s} * \frac{1000}{1} \frac{lt}{m^3}
$$
  

$$
Q_{TLL} = 66.08 \frac{lt}{s}
$$

### **3.2.2.3.2 Cálculo de velocidad a tubo lleno**

Para calcular la velocidad a tubo lleno se aplica la ecuación:

*(Ec. 27)*

$$
V_{TLL} = \frac{0.397}{n} * D^{\frac{2}{3}} * S^{1/2}
$$

$$
V_{TLL} = \frac{0.397}{0.011} * 0.20 m^{\frac{2}{3}} * 0.029 \frac{m}{m}^{1/2}
$$

$$
V_{TLL} = 2.11 \frac{m}{s}
$$
  

$$
V_{TLL} = 2.11 \frac{m}{s} < 4.5 \frac{m}{s} \quad OK
$$

La velocidad a tubo lleno es menor a 4.5 m/s, por lo tanto, gradiente asumida es la correcta.

## **3.2.2.3.3 Cálculo del radio hidráulico a tubo lleno**

Para determinar el radio hidráulico, en primer lugar, se sebe determinar el área y perímetro mojado.

# **3.2.2.3.3.1Área de la tubería totalmente llena**

Para calcular el área a tubo lleno se aplica la ecuación:

*(Ec. 24)*  $A_{TLL} =$  $\pi * D^2$ 4  $A_{TLL} =$  $\pi * 0.20$   $m<sup>2</sup>$ 4

$$
A_{TLL}=0.0314\ m^2
$$

### **3.2.2.3.3.2Perímetro mojado de la tubería totalmente llena**

Para calcular el perímetro mojado a tubo lleno se aplica la ecuación:

*(Ec. 25)*

 $P_{TLL} = \pi * D$  $P_{TLL} = \pi * 0.20$  m  $P_{TLL} = 0.6283 m$ 

# **3.2.2.3.3.3Radio hidráulico de la tubería totalmente llena**

Para calcular el radio hidráulico a tubo lleno se aplica la ecuación:

*(Ec. 26)*

$$
R_{H\_TLL} = \frac{A_{TLL}}{P_{TLL}}
$$

$$
R_{H\_TLL} = \frac{0.0314 \ m^2}{0.6283 \ m}
$$

$$
R_{H\_TLL} = 0.05 \ m \approx 50 \ mm
$$

### **3.2.2.4 Cálculo de los parámetros de la tubería parcialmente llena**

Con el uso del programa HCANALES, se determina el tirante normal, el mismo que servirá para el cálculo de los parámetros necesarios y determinar si el diseño del tramo es el correcto.

Lugar: CANTÓN MOCHA-PARROQU Proyecto: **DISEÑO DEL SISTEMA DE A** Tramo:  $PI-P2$ Revestimiento: PVC Datos: Caudal (Q):  $0.002047$  $m3/s$ Diámetro (d):  $\overline{\mathbf{0.2}}$  $\mathsf{m}$ Rugosidad (n):  $0.011$ Pendiente (S):  $0.029$  $m/m$ Resultados: Tirante normal (y):  $0.0242$  $\mathsf{m}$ Perímetro mojado (p):  $0.1420$  $\overline{m}$ Area hidráulica (A): Radio hidráulico (R):  $0.0022$  $m<sup>2</sup>$  $0.0152$  $\overline{m}$ Velocidad [v]: Espejo de agua (T):  $0.1304$  $\mathsf{m}$ 0.9494  $m/s$ Número de Froude (F): Energía específica (E): 2.3568  $0.0701$ m-Ka/Ka Tipo de flujo: Supercrític

*Figura 17.Condiciones de la tubería parcialmente llena del tramo (P1-P2)*

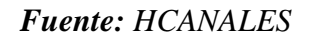

# **3.2.2.4.1 Verificación del calado del flujo**

Se debe verificar que el tirante normal sea menor o igual a 0.75 D, para que la tubería tenga ventilación.[32]

$$
h\leq 0.75*D
$$

$$
24.22 \, mm \leq 0.75 * 200 \, mm
$$

 $24.22 \, mm \leq 150 \, mm$  OK

# **3.2.2.4.2 Cálculo del ángulo a tubo parcialmente lleno**

Para calcular el ángulo conformado por el segmento de la circunferencia se aplica la ecuación:

$$
(Ec. 29)
$$

*(Ec. 31)*

$$
\theta = 2 * \arccos\left(1 - \frac{2h}{D}\right)
$$

$$
\theta = 2 * \arccos\left(1 - \frac{2 * 0.0242 m}{0.20 m}\right)
$$

$$
\theta = 81.42^{\circ}
$$

# **3.2.2.4.3 Cálculo del caudal a tubo parcialmente lleno**

Para calcular el caudal a tubería parcialmente llena se aplica la ecuación:

$$
Q_{PLL} = \frac{D^{8/3}}{7257.17 * n * (2\pi\theta)^{2/3}} * (2\pi\theta - 360sen(\theta))^{5/3} * S^{1/2}
$$
  
\n
$$
Q_{PLL} = \frac{0.20 \ m^{8/3}}{7257.17 * 0.011 * (2\pi(81.42^\circ))^{2/3}} * (2\pi(81.42^\circ) - 360sen(81.42^\circ))^{5/3}
$$
  
\n
$$
* 0.029 \frac{m^{1/2}}{m}
$$
  
\n
$$
Q_{PLL} = 0.002047 \frac{m^3}{s}
$$
  
\n
$$
Q_{PLL} = 0.002047 \frac{m^3}{s} * \frac{1000}{1} \frac{lt}{m^3}
$$
  
\n
$$
Q_{PLL} = 2.047 \frac{lt}{s}
$$

### **3.2.2.4.4 Cálculo de la velocidad a tubo parcialmente lleno**

Para calcular la velocidad a tubería parcialmente llena se aplica la ecuación:

*(Ec. 30)*

$$
V_{PLL} = \frac{0.397 * D^{2/3}}{n} * \left(1 - \frac{360 * sen\theta}{2\pi\theta}\right)^{\frac{2}{3}} * S^{1/2}
$$

$$
V_{PLL} = \frac{0.397 * 0.20 m^{2/3}}{0.011} * \left(1 - \frac{360 * sen(81.42^{\circ})}{2\pi(81.42^{\circ})}\right)^{\frac{2}{3}} * 0.029 \frac{m^{1/2}}{m}
$$

$$
V_{PLL} = 0.95 \frac{m}{s} > 0.30 \frac{m}{s} \quad \text{OK}
$$

### **3.2.2.4.5 Cálculo del radio hidráulico a tubo parcialmente lleno**

Para calcular el radio hidráulico a tubería parcialmente llena se aplica la ecuación:

*(Ec. 32)*

$$
R_{H\_PLL} = \frac{D}{4} * \left(1 - \frac{360 * sen\theta}{2\pi\theta}\right)
$$

$$
R_{H\_PLL} = \frac{0.20 \, m}{4} * \left( 1 - \frac{360 * sen(81.42^{\circ})}{2\pi (81.42^{\circ})} \right)
$$

$$
R_{H\_PLL} = 0.01520 \, m \approx 15.20 \, mm
$$

### **3.2.2.4.6 Cálculo de la tensión tractiva**

Para calcular el valor de tensión tractiva a tubería parcialmente llena se aplica la ecuación:

*(Ec. 33)*

$$
\tau = \rho * g * R_{H_1} \cdot S
$$
  
\n
$$
\tau = 1000 \frac{kg}{m^3} * 9.81 \frac{m}{s^2} * 0.01520 \, m * 0.029 \frac{m}{m}
$$
  
\n
$$
\tau = 4.32 \, Pa > 1 \, Pa \quad OK
$$

La tensión tractiva calculada es mayor a 1 Pa, por lo que se garantiza un arrastre eficiente de solidos evitando así malos olores.[26]

Los resultados de los cálculos hidráulicos se presentan a continuación:

# *Tabla 31. Determinación de los parámetros hidráulicos de la red de alcantarillado sanitario.*

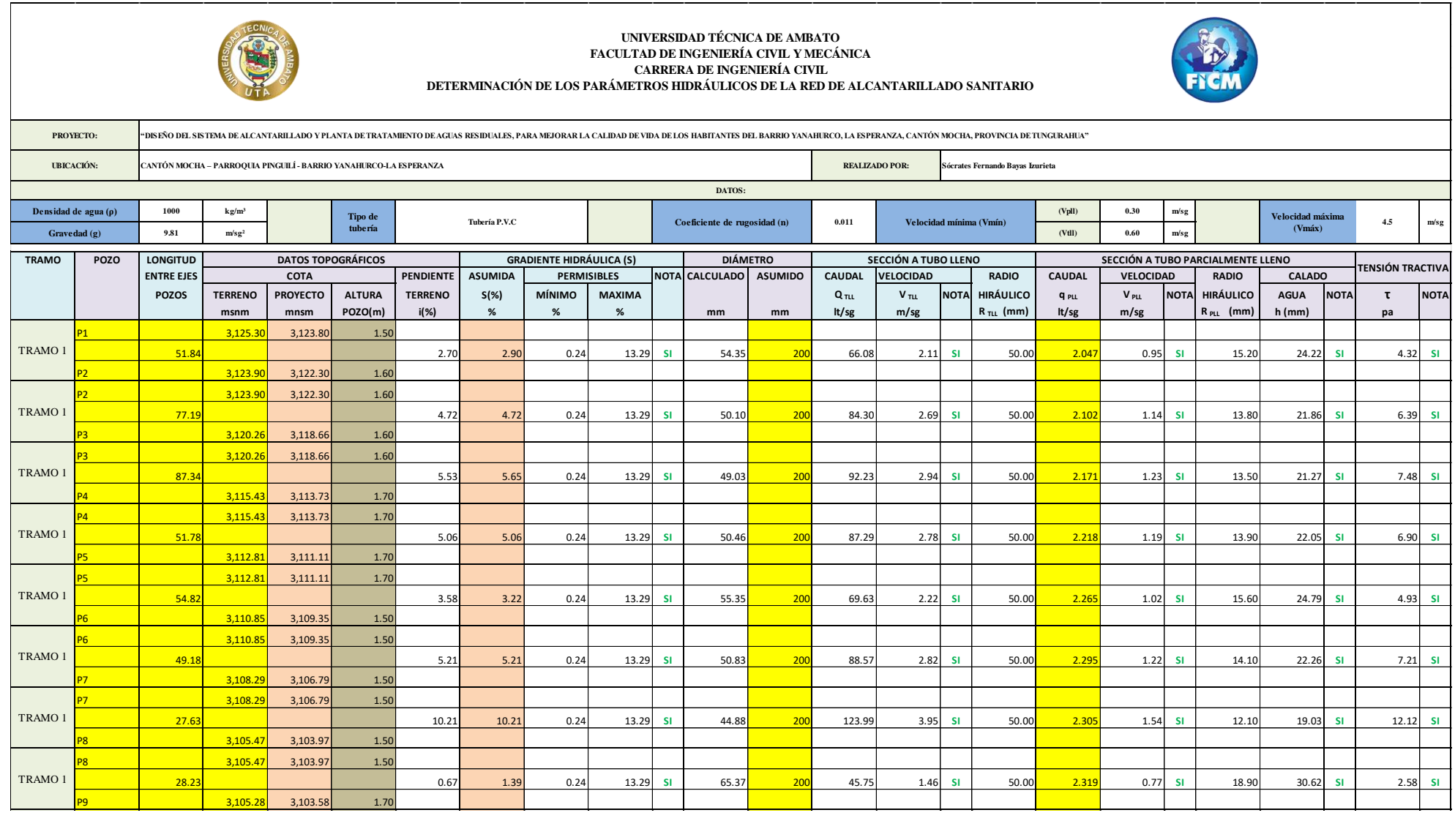

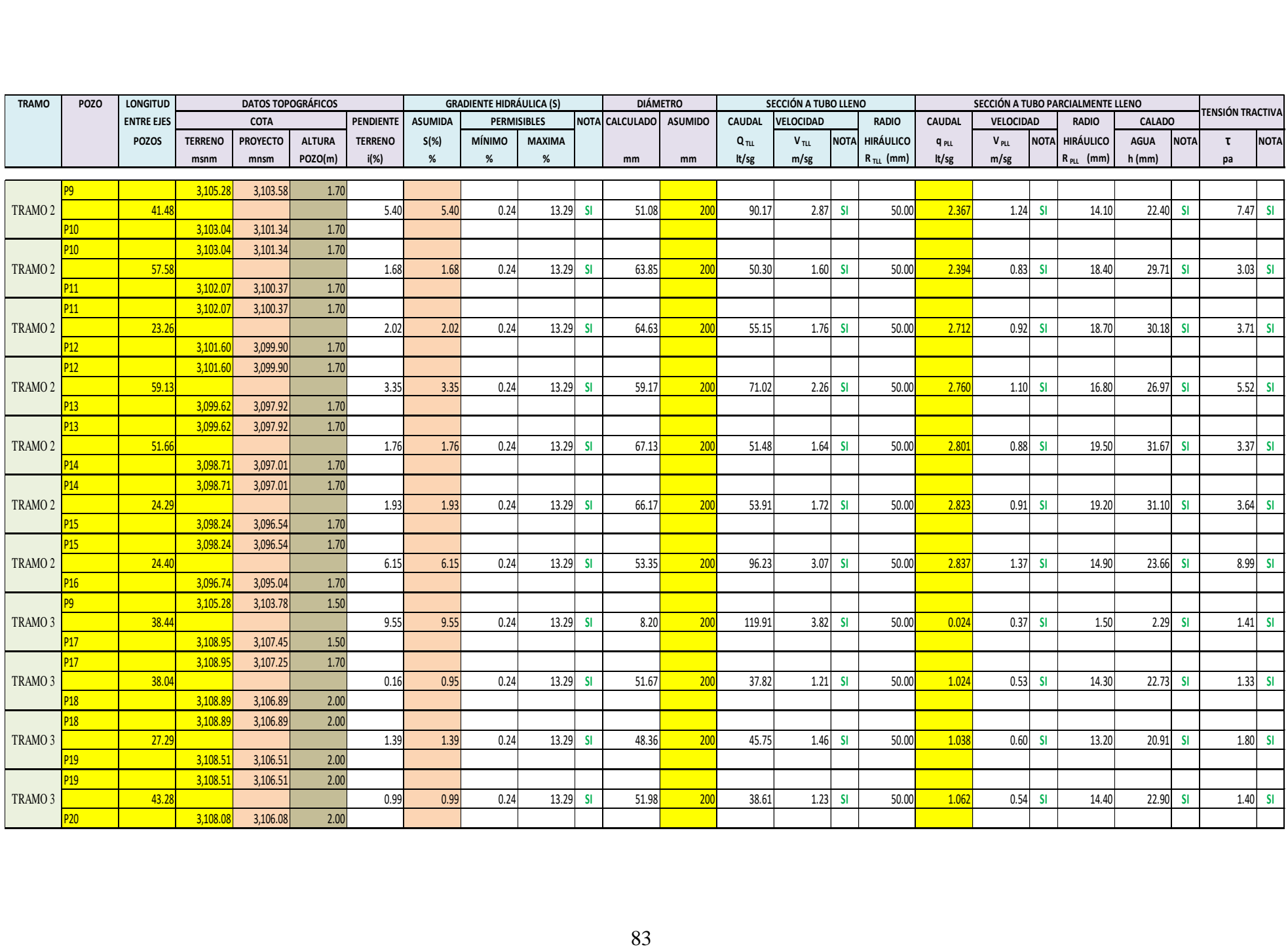

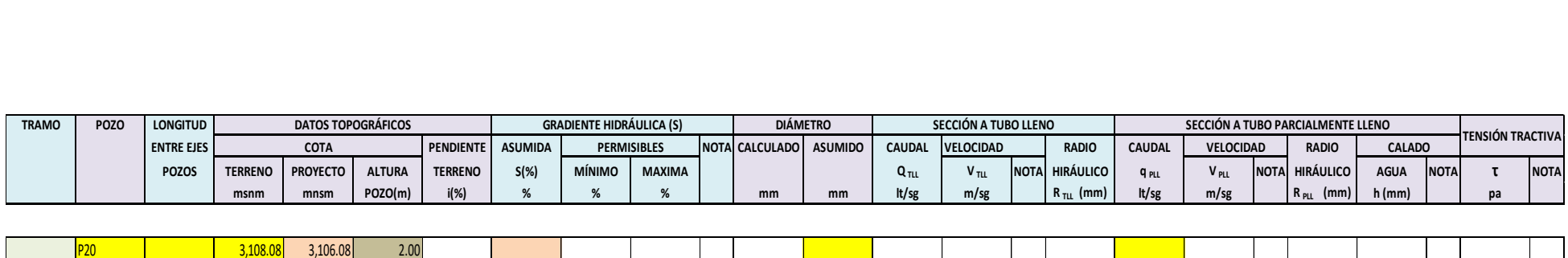

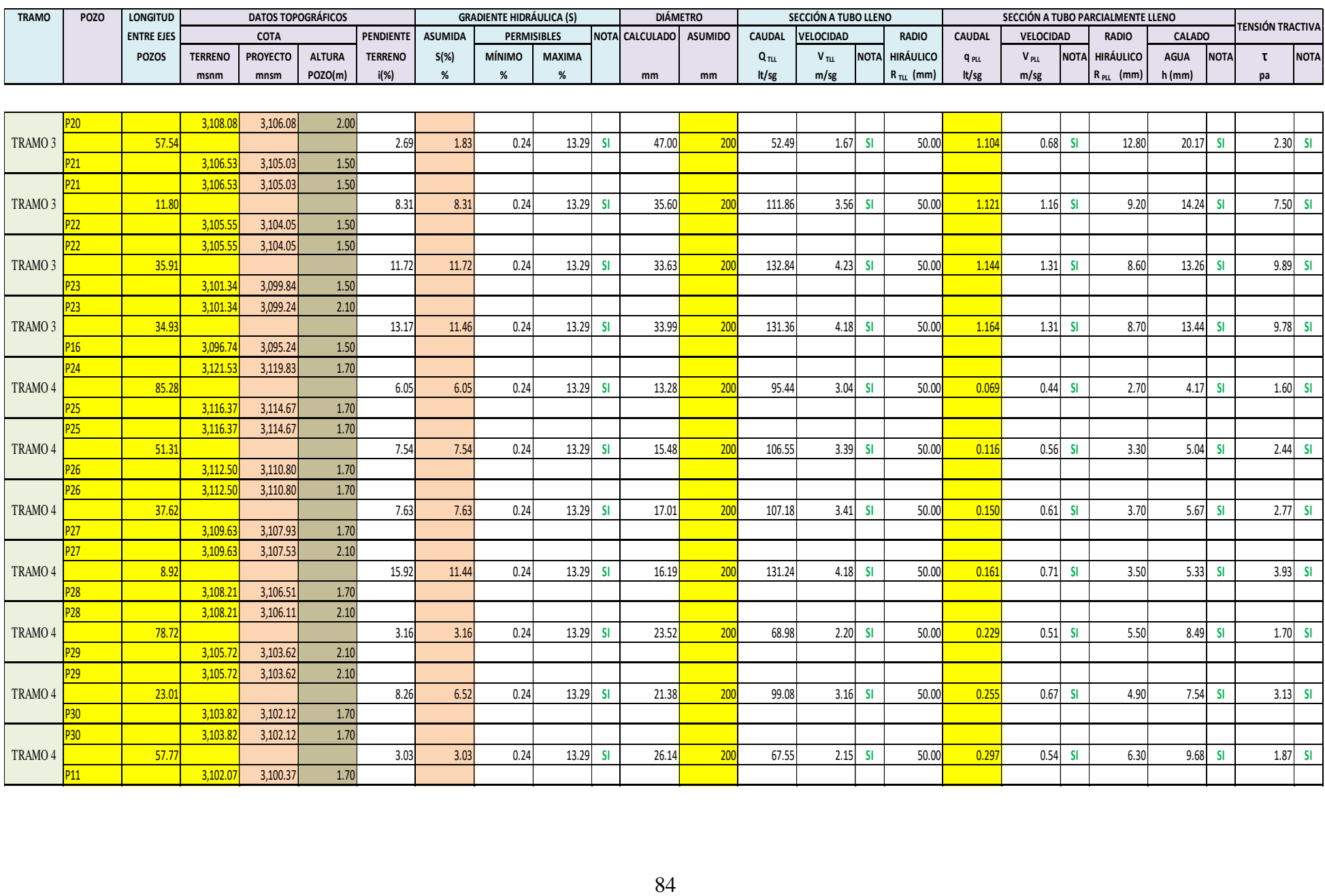

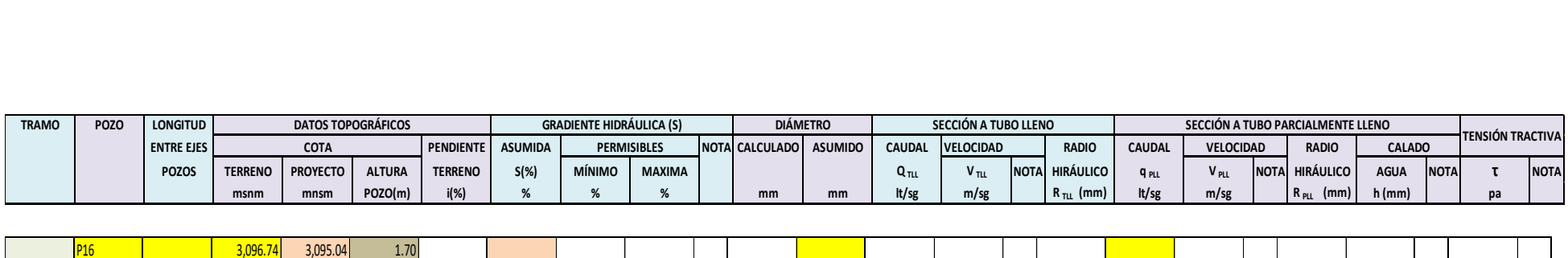

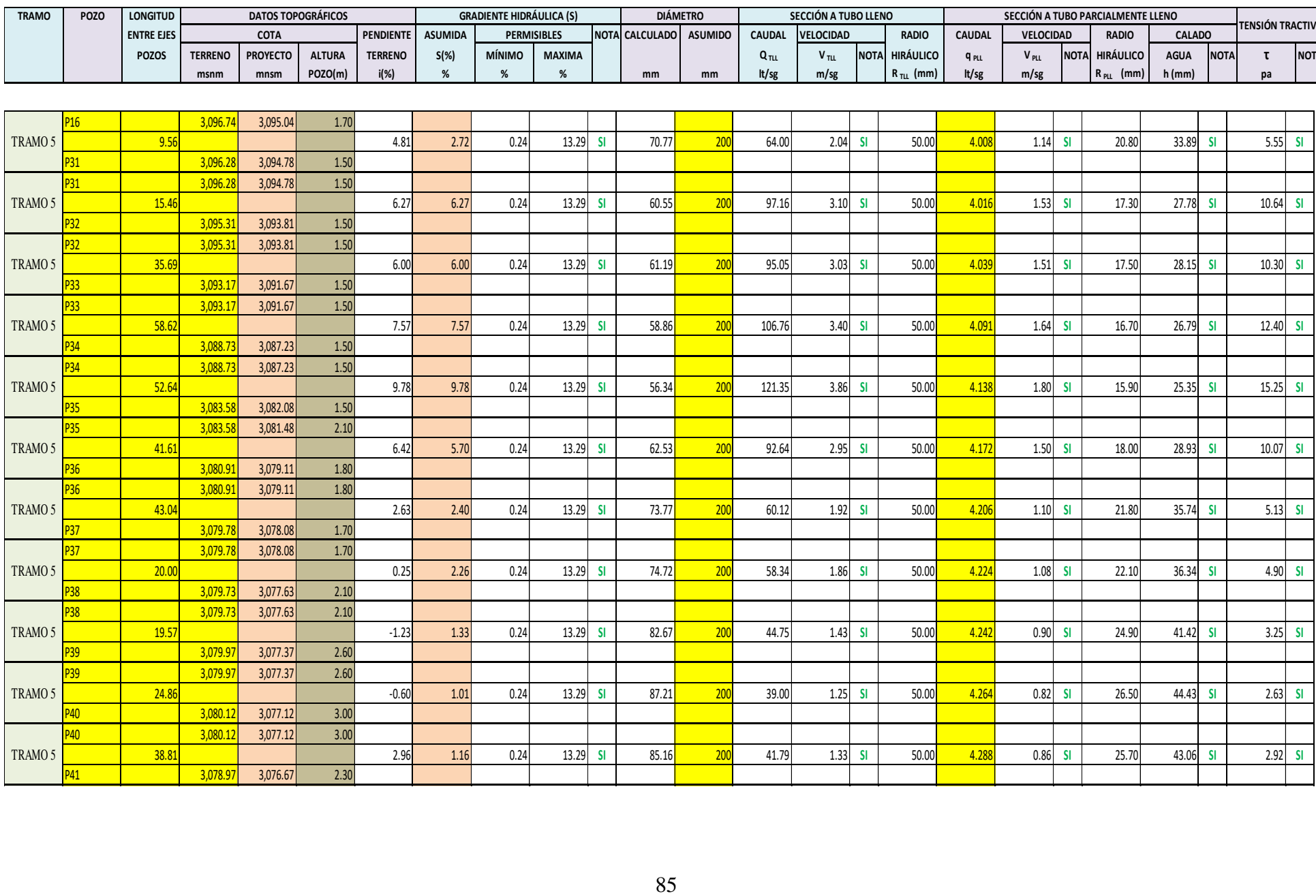

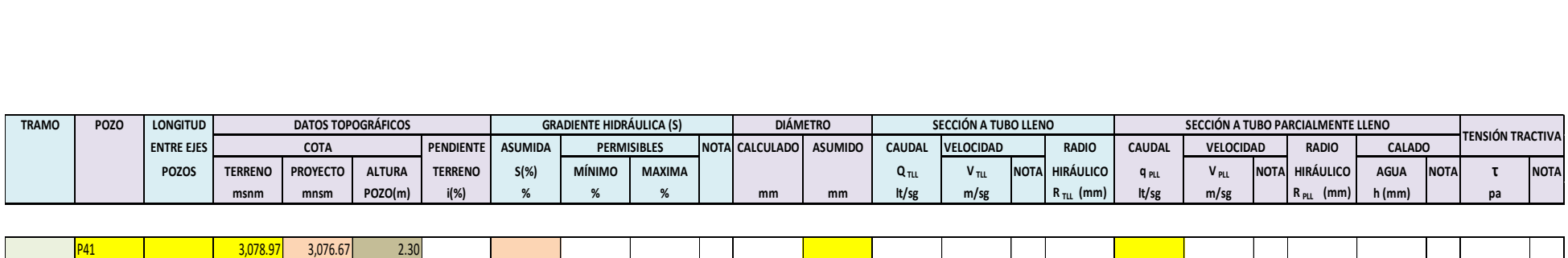

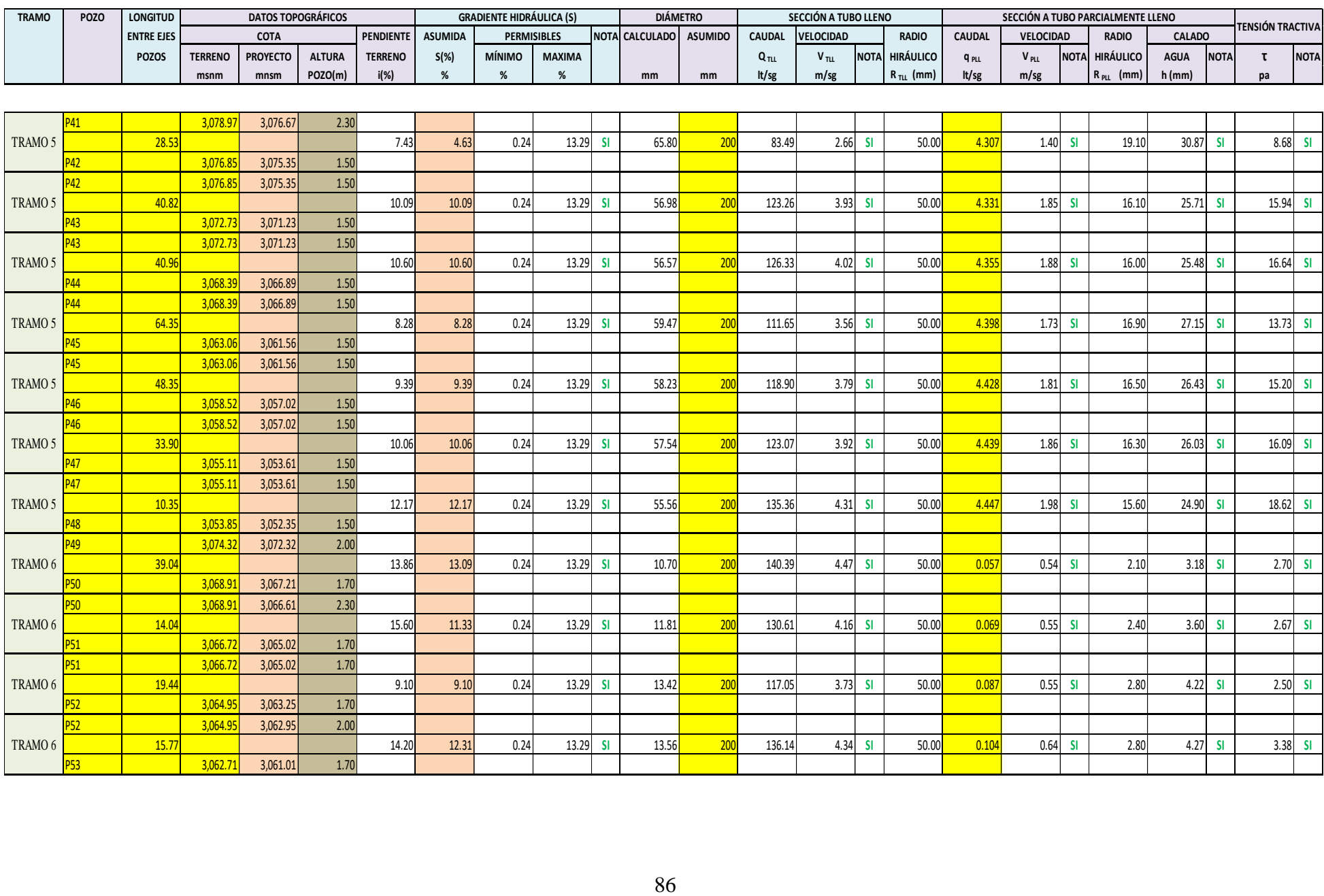

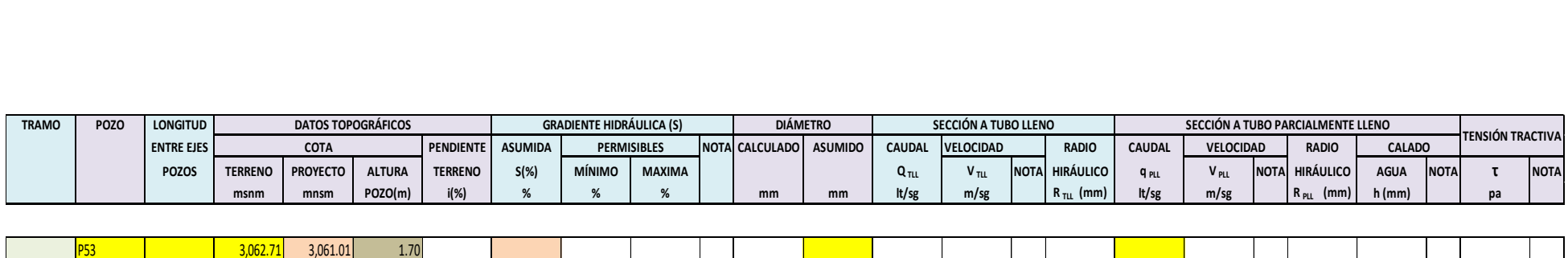

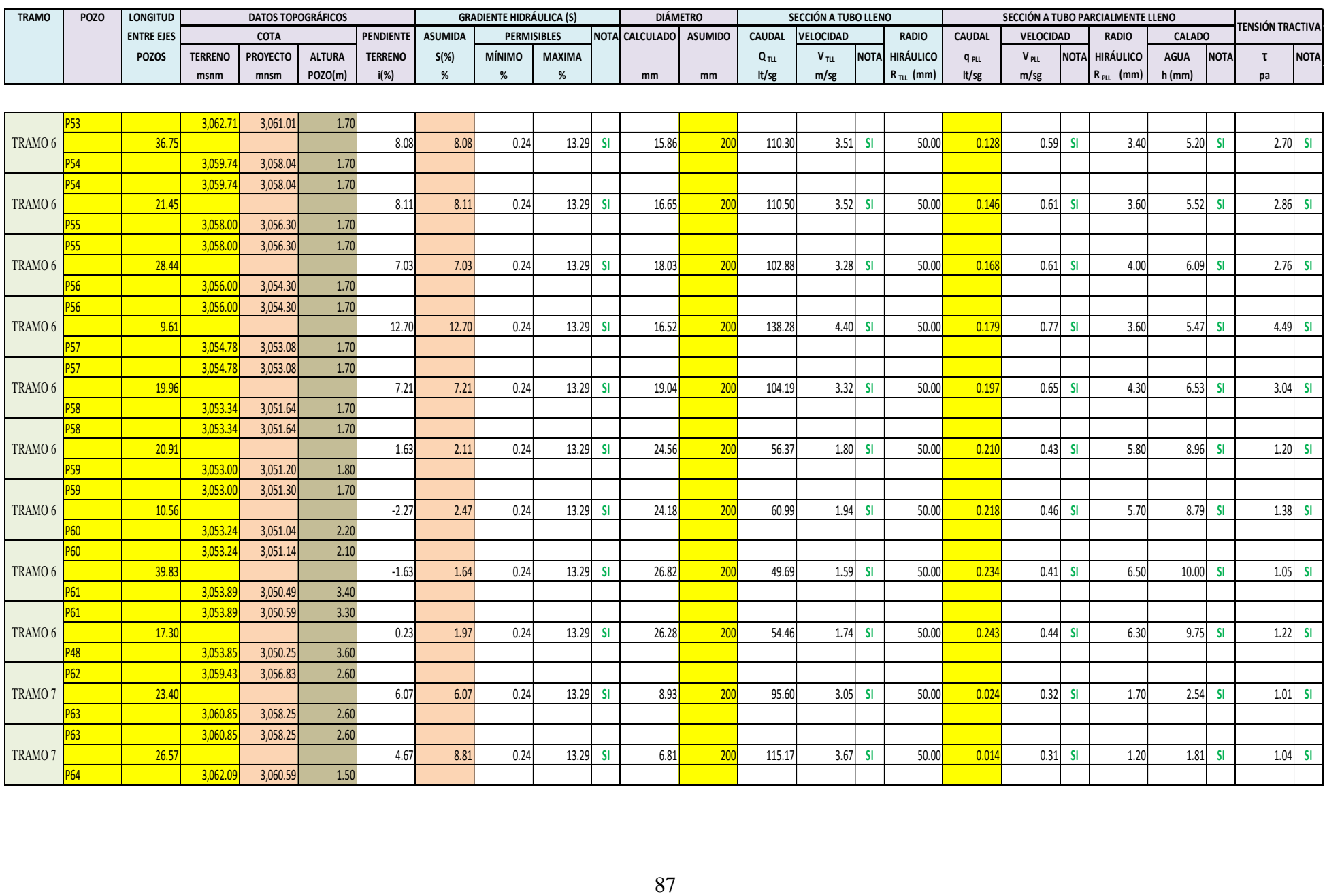

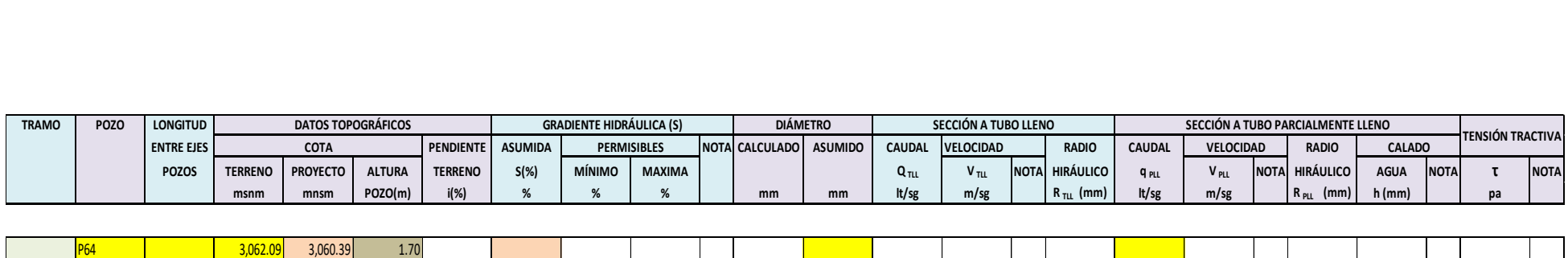

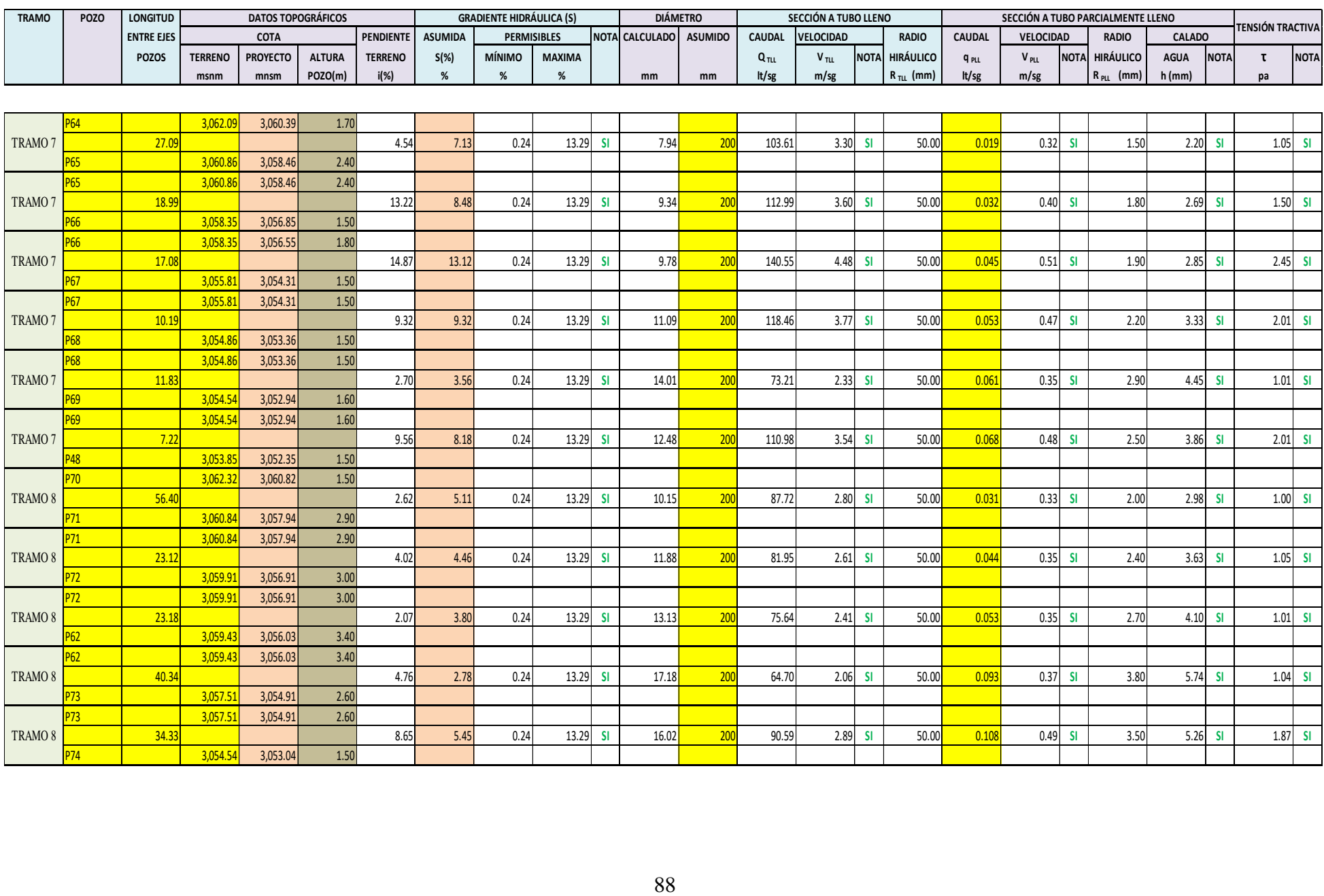

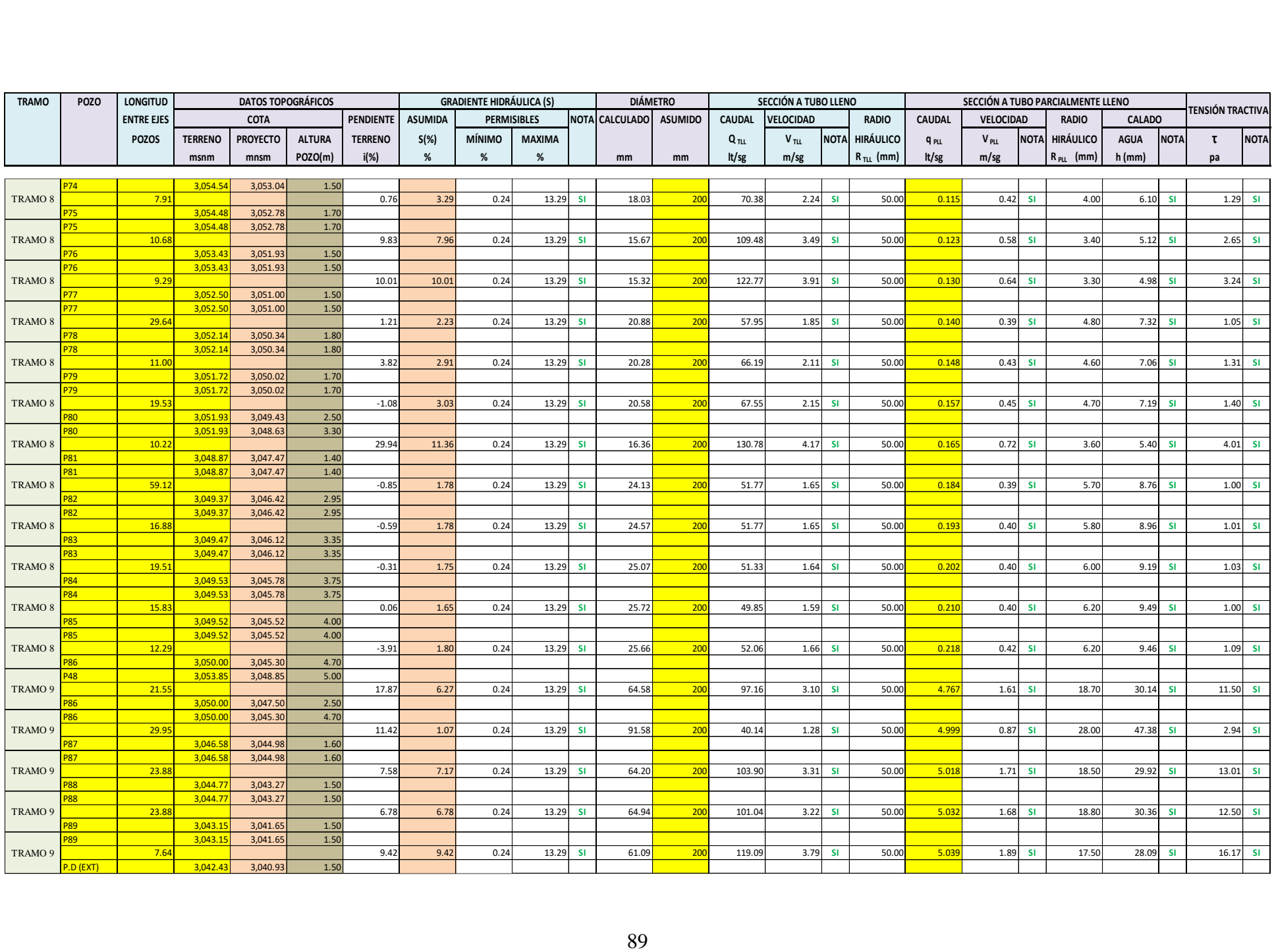

# **3.2.3 Evaluación de la red de descarga**

El caudal acumulado del proyecto, y el caudal correspondiente a una red existente que sirve a la parte central de Yanahurco, serán conducidos a la planta de tratamiento de aguas residuales de "El Rosal", a través de una red existente, la cual se denominará red de descarga.

Esta red de descarga consta de una tubería de hormigón simple de 250 mm de diámetro, con unió de mortero. La red parte desde un pozo existente, al cual se descargará el agua residual de nuestro proyecto, este pozo se encuentra en la cota 3042.43 m.s.n.m y cuenta con una profundidad de 2.00 m y finaliza en un pozo de recepción de caudal a la P.T.A.R de "El Rosal", el cual se encuentra en la cota 2976.44 m.s.n.m, con una profundidad de 1.80 m. La longitud de la red de descarga es de 1344.63 m

Para la evaluación de la de descarga, se realizó una evaluación de caudales de la red actual con una proyección a futuro, esto para comprobar que la red de descarga hidráulicamente funciona con los caudales aportados, y de no ser el caso, proponer mejoras. La evaluación de caudales se la presenta a continuación:

# **3.2.3.1 Evaluación de caudales de la red existente**

La red existente se presenta a continuación:

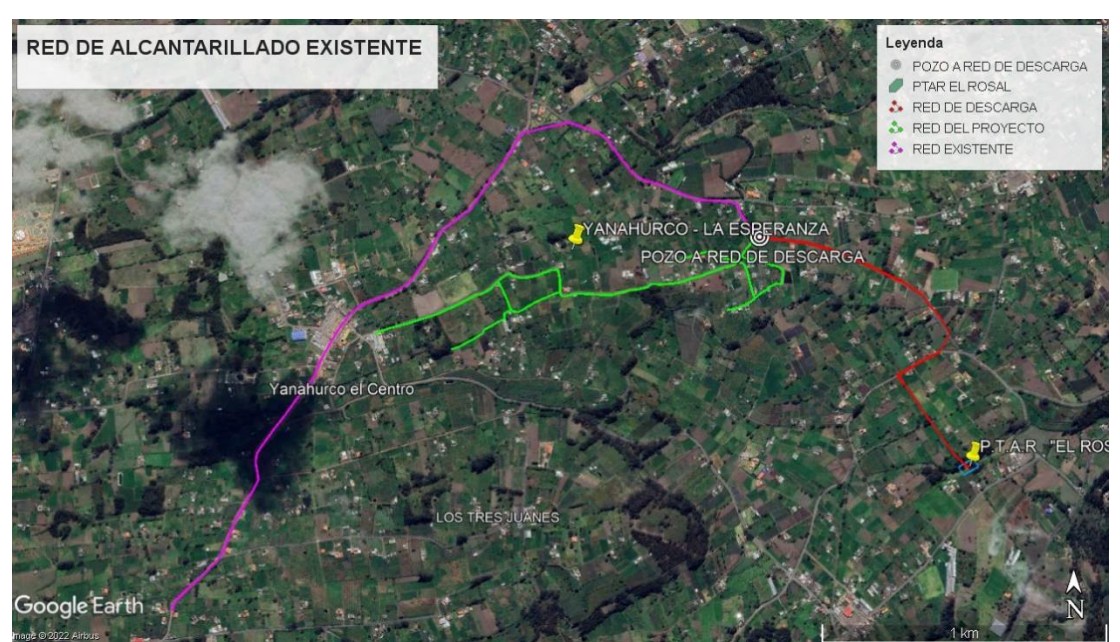

*Figura 18.Red de alcantarillado existente*

#### *Fuente: Autor*

### **3.2.3.1.1 Población actual**

La población actual se la obtuvo con el método habitacional.[22] Para esto se realizó el conteo de las viviendas que se conectan a la red existente, obteniendo el siguiente resultado.

# $N^{\circ}$  de viviendas = 74

Este valor se multiplica con el promedio de habitantes por vivienda, el cual se obtuvo en base a una encuesta realizada en el Anexo 3, este promedio se caculo de la siguiente forma:

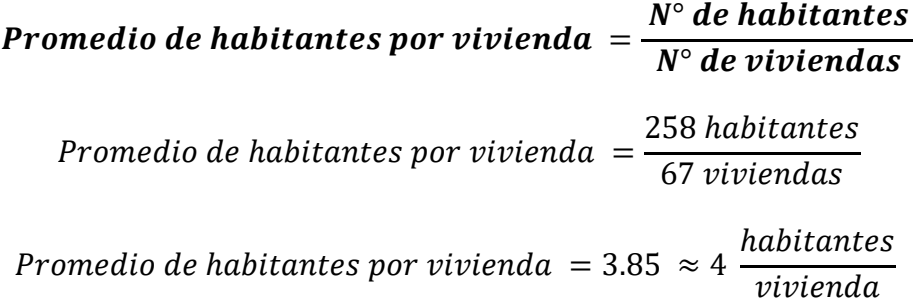

Con estos datos se calcula a población actual, de la siguiente forma:

# $P_a = N^{\circ}$  de viviendas \* Promedio de habitantes por vivienda

$$
P_a = 74 \, \text{viviendas} \cdot 4 \, \frac{\text{habitantes}}{\text{vivienda}}
$$

 $P_a = 296$  habitantes

# **3.2.3.1.2 Población futura**

La población futura de la calcula se base a una tasa de crecimiento la cual será la misma que se calculó para el diseño da la nueva red, que corresponde a 1%, y se la calcula con la ecuación:

*(Ec. 4)*

$$
Pf = Pa * (1+r)^n
$$
  
 
$$
Pf = 296 \text{ habitantes} * (1+0.01)^{25 \text{ años}}
$$
  
 
$$
Pf = 379.60 \approx 380 \text{ habitantes}
$$
# **3.2.3.1.3 Áreas tributarias**

Las áreas tributarias para cada tramo de acuerdo con las proyecciones se evidencian en los planos, ver Anexo 8, las sumatoria de estas da como resultado 31.73 hectáreas.

#### **3.2.3.1.4 Densidad población futura**

La densidad futura se calcula mediate la ecuación:

*(Ec. 8)*

$$
Dpf = \frac{Pf}{A}
$$

$$
Dpf = \frac{380 \text{ habitantes}}{31.73 \text{ hectáreas}}
$$

$$
Dpf = 11.98 \frac{\text{habitantes}}{\text{hectárea}}
$$

# **3.2.3.1.5 Dotación de agua potable**

De acuerdo con la Tabla 18. Dotaciones recomendadas, se estableció una dotación actual equivalente a 135 lt/hab/día, al tratarse de una zona que cuenta con un clima frio y una población inferior a los 5000 habitantes, esto en conformidad a lo estipulado en la Norma INEN – Quinta parte – literal 4.1.4.2. Tabla 3.

Para la obtención de la dotación futura se aplica la ecuación:

*(Ec. 9)*

$$
Df = Da + (1 \, lt/hab/dia) * n
$$
\n
$$
Df = 135 \, lt/hab/dia + (1 \, lt/hab/dia) * 25 \, a\|os
$$
\n
$$
Df = 160 \, lt/hab/dia
$$

#### **3.2.3.1.6 Caudal medio diario de agua potable**

El caudal medio diario de agua potable se obtiene de la ecuación:

*(Ec. 11)*

$$
QmdAp=\frac{Pf*Df}{86400}
$$

$$
QmdAp = \frac{380 \text{ habitantes} * 160 \text{ lt/hab/día}}{86400}
$$

$$
QmdAp = 0.704 \frac{lt}{s}
$$

#### **3.2.3.1.7 Caudal medio diario sanitario**

El caudal medio diario sanitario se obtiene de la ecuación:

*(Ec. 12)*

$$
Qmds=c*QmdAp
$$

Se toma un valor c, intermedio de 70%.

$$
Qmds = 0.70 * 0.704 \frac{lt}{s}
$$
  
 
$$
Qmds = 0.492 \frac{lt}{s}
$$
  
3.2.3.1.8 Caudal máxima instantáneo

El caudal máximo instantáneo se obtiene de la ecuación:

*(Ec. 16)*

El coeficiente de mayoración de los obtiene de la Tabla 28, método de variación de caudal k1 y k2, siendo así M=3.30.

$$
Qins = M * Qmds
$$
  

$$
Qins = 3.30 * 0.492 \frac{lt}{s}
$$
  

$$
Qins = 1.625 \frac{lt}{s}
$$

## **3.2.3.1.9 Caudal de infiltración**

Para calcular el coeficiente de infiltración se usa la ecuación:

*(Ec. 17)*

$$
Qinf = I * L
$$

La red existente se conforma de hormigón simple con unió de mortero, y se tiene un nivel freático alto, ya que las precipitaciones con constantes. Por lo tanto, de acuerdo con la Tabla 17, se tiene el coeficiente de infiltración recomendado por la norma boliviana NB 688, es de 0.0008. La longitud total de la red existente es de 3209.59 m.

$$
Qinf = 0.0008 \, \frac{lt}{sg}{m} * 3209.59 \, m
$$
\n
$$
Qinf = 2.566 \, \frac{lt}{s}
$$

#### **3.2.3.1.10 Caudal de conexiones erradas**

Para calcular el caudal por conexiones erradas se usa la ecuación:

*(Ec. 18)*

$$
Qe = (0.05 - 0.10) * Qins
$$

Se considera un porcentaje por conexiones erradas será de 10%, con la finalidad de que la red esté preparada para el evento más desfavorable.

$$
Qe = (0.10) * Qins
$$

$$
Qe = (0.10) * 1.625 \frac{lt}{s}
$$

$$
Qe = 0.1625 \frac{lt}{s}
$$

#### **3.2.3.1.11 Caudal de diseño**

Para calcular el caudal de diseño se usa la ecuación:

*(Ec. 10)*

$$
Qd = Qins + Qe + Qinf
$$

$$
Qd = 1.625 \frac{lt}{s} + 0.1625 \frac{lt}{s} + 2.566 \frac{lt}{s}
$$

$$
Qd = 4.358 \frac{lt}{s}
$$

**Nota:** En la red existente se añadió un adicional de 2 lt/s, considerando que se conectaran zonas aledañas a la red, por lo tanto:

$$
Qd = 4.358 \frac{lt}{s} + 2 \frac{lt}{s}
$$

$$
Qd = 6.358 \frac{lt}{s}
$$

A continuación, se presenta la evaluación de caudales pertenecientes a la red existente, con los cuales se determinó el caudal de aporte futuro de esta red, que aportara a la red de descarga.

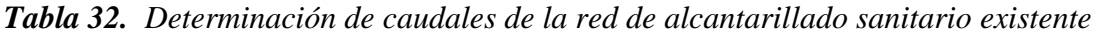

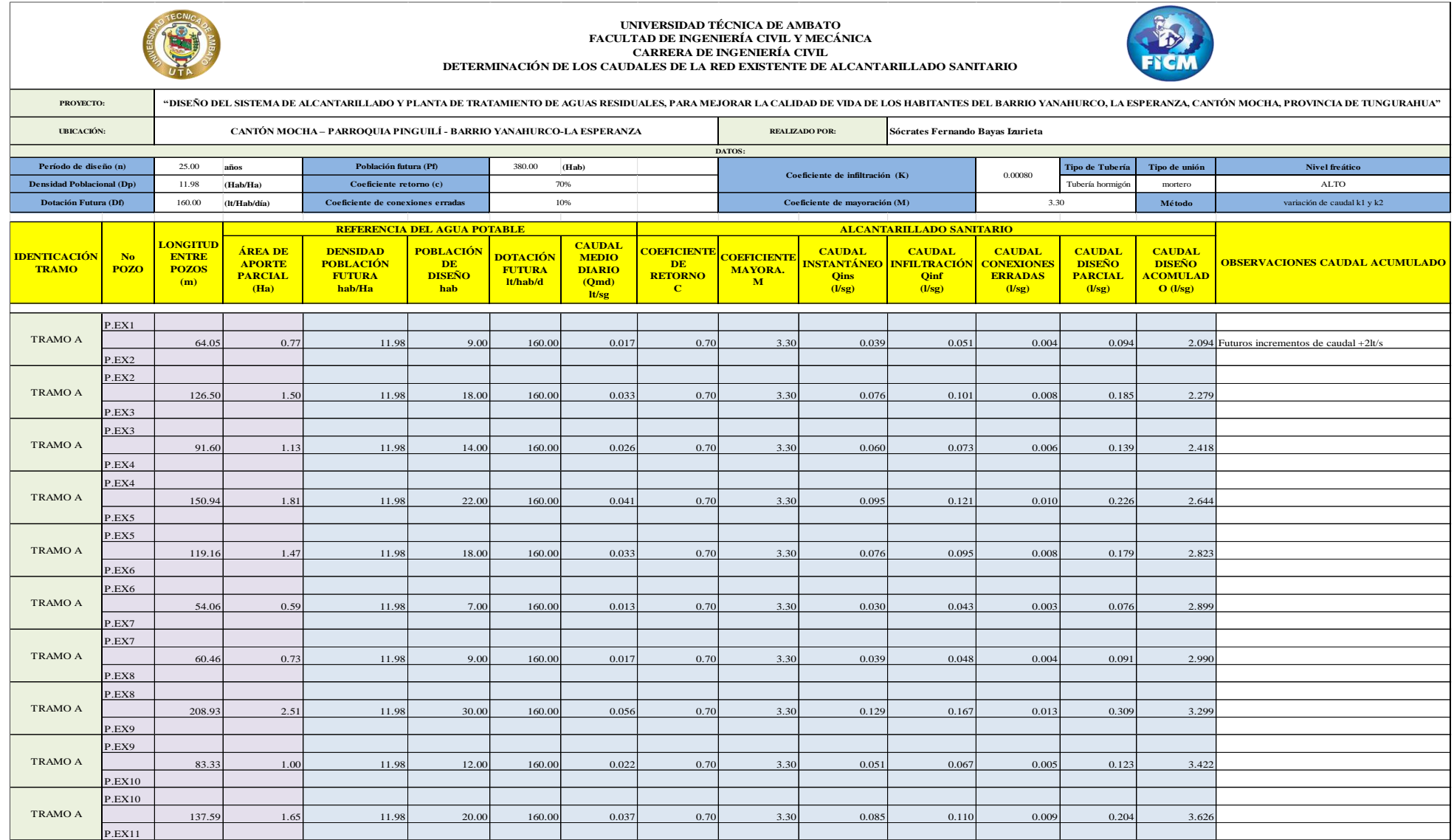

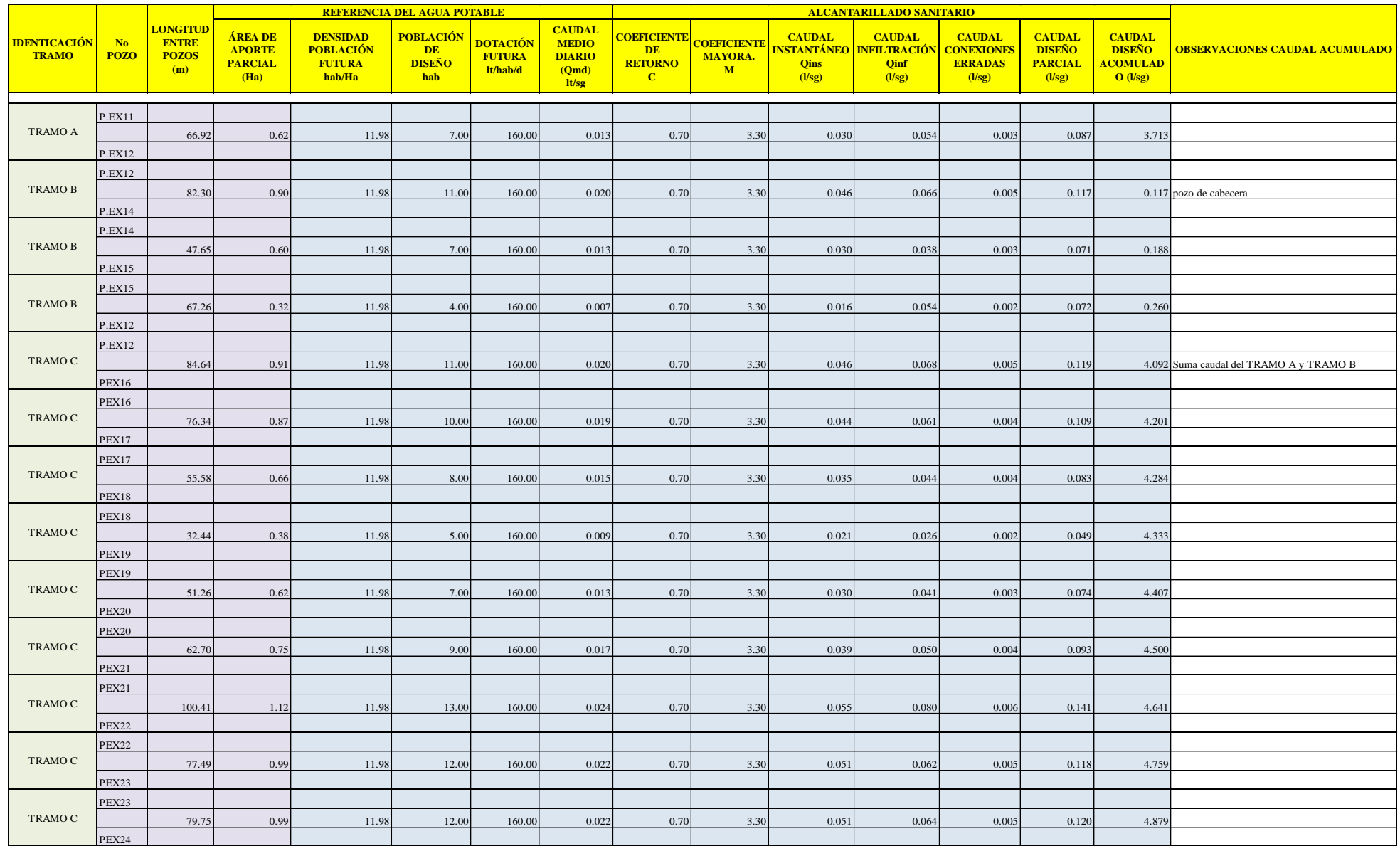

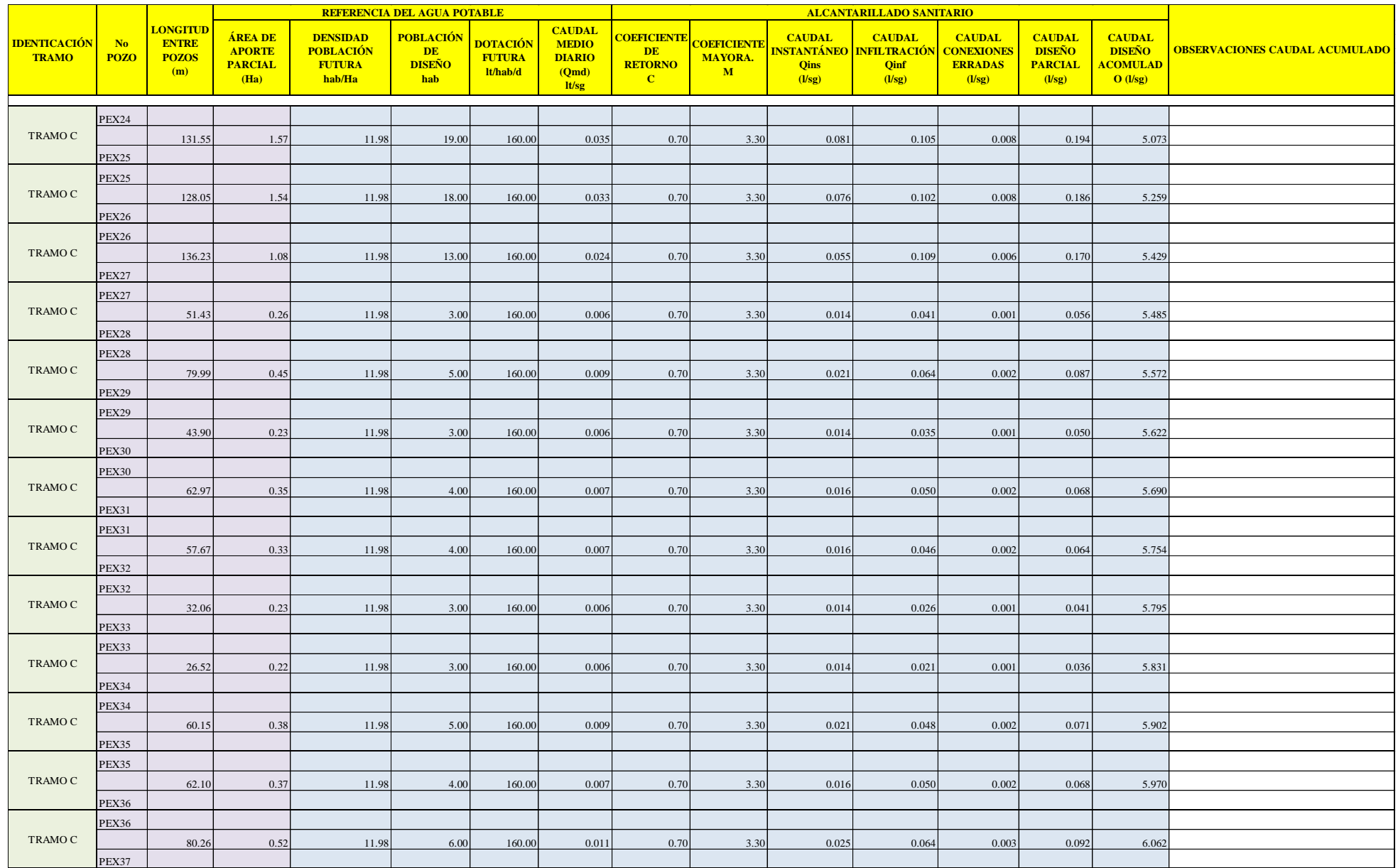

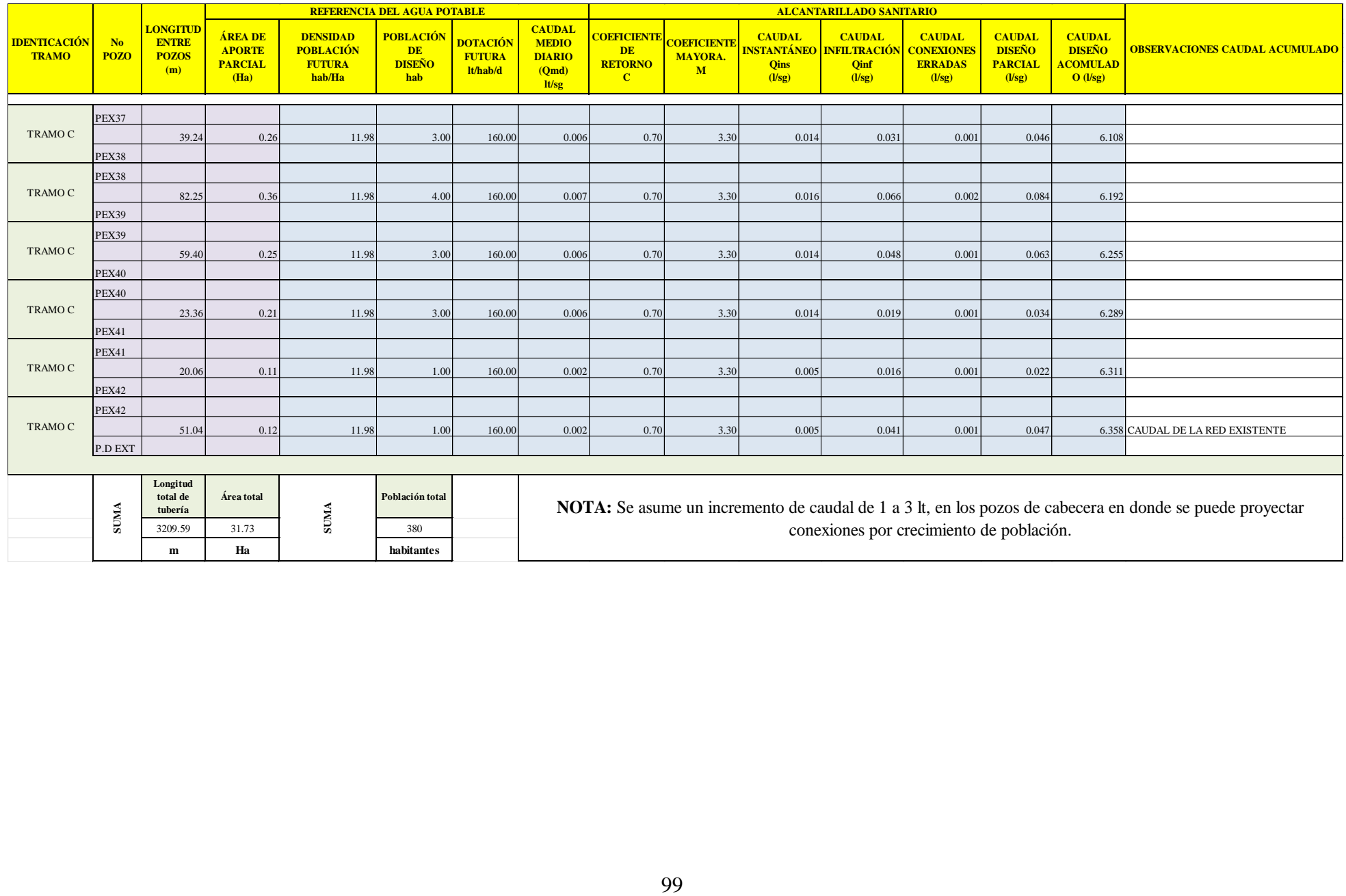

### **3.2.3.2 Evaluación de caudales de la red de descarga**

La red de descarga se presenta a continuación:

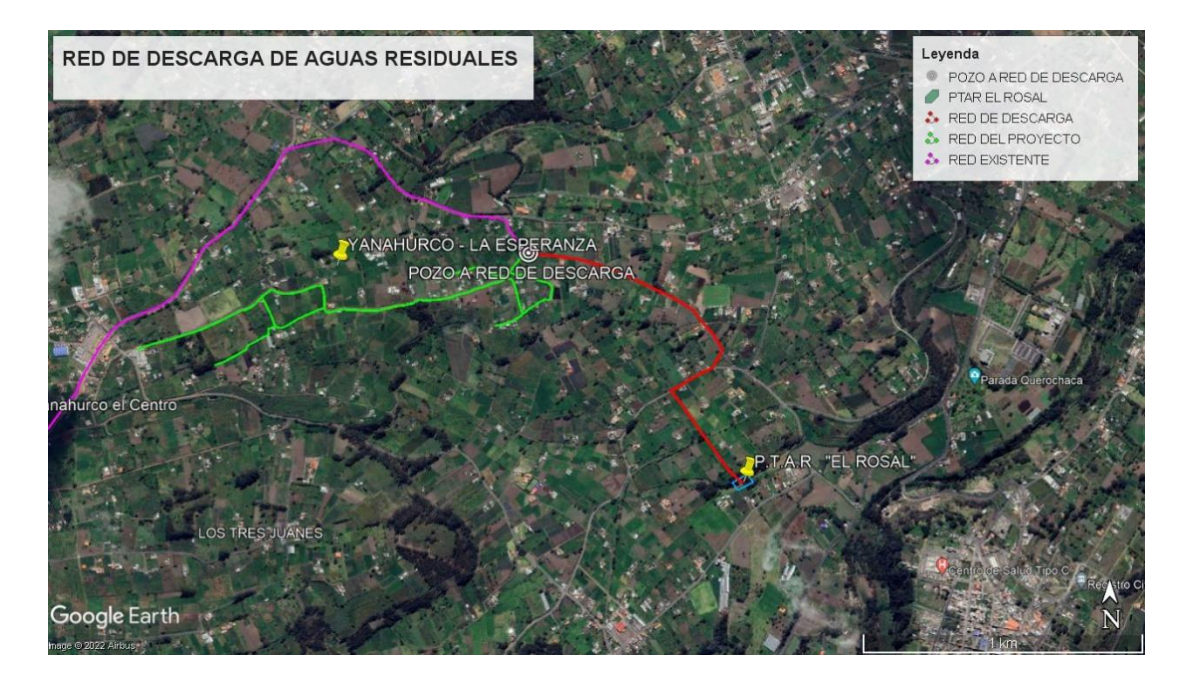

*Fuente: Autor*

# **3.2.3.2.1 Población actual**

La población actual se la obtuvo con el método habitacional.[22] Para esto se realizó el conteo de las viviendas que se conectan a la red existente, obteniendo el siguiente resultado.

$$
N^{\circ}
$$
 de viviendas = 14

Este valor se multiplica con el promedio de habitantes por vivienda, el cual se obtuvo en la sección 3.2.3.1.1, en base a una encuesta realizada en el Anexo 3, este valor es el siguiente:

$$
Promedio de habitantes por vivienda = 3.85 \approx 4 \frac habitantes}{viviendoa}
$$

Con estos datos se calcula a población actual, de la siguiente forma:

$$
P_a = N^\circ
$$
 de viviendas \* Promedio de habitantes por vivienda

$$
P_a = 14 \, \text{viviendas} \cdot 4 \, \frac{\text{habitantes}}{\text{vivienda}}
$$

$$
P_a = 56\; habitantes
$$

#### **3.2.3.2.2 Población futura**

La población futura de la calcula se base a una tasa de crecimiento la cual será la misma que se calculó para el diseño da la nueva red, que corresponde a 1%, y se la calcula con la ecuación:

*(Ec. 4)*

$$
Pf = Pa * (1+r)^n
$$
  
 
$$
Pf = 56 \text{ habitantes} * (1+0.01)^{25 \text{ años}}
$$
  
 
$$
Pf = 71.82 \approx 72 \text{ habitantes}
$$

# **3.2.3.2.3 Áreas tributarias**

Las áreas tributarias para cada tramo de acuerdo con las proyecciones se evidencian en los planos, ver Anexo 6, las sumatoria de estas da como resultado 15.55 hectáreas.

#### **3.2.3.2.4 Cálculo de la densidad poblacional**

La densidad poblacional se calcula mediante la ecuación indicada en la Tabla 17.

*(Ec. 8)*

$$
Dpf=\frac{Pf}{A}
$$

**Datos:**

**Pf:** 72 habitantes

**A:** 15.55 (hectáreas)

$$
Dpf = \frac{72 \text{ habitantes}}{15.55 \text{ hectáreas}}
$$

$$
Dpf = 4.63 \frac{\text{habitantes}}{\text{hectárea}}
$$

# **3.2.3.2.5 Cálculo de la dotación de agua potable**

De acuerdo con la Tabla 18. Dotaciones recomendadas, se estableció una dotación actual equivalente a 135 lt/hab/día, al tratarse de una zona que cuenta con un clima frio

y una población inferior a los 5000 habitantes, esto en conformidad a lo estipulado en la Norma INEN – Quinta parte – literal 4.1.4.2. Tabla 3.

Para la obtención de la dotación futura se aplica la ecuación:

*(Ec. 9)*

$$
Df = Da + (1 \, lt/hab/dia) * n
$$
\n
$$
Df = 135 \, lt/hab/dia + (1 \, lt/hab/dia) * 25 \, a\|os
$$
\n
$$
Df = 160 \, lt/hab/dia
$$

# **3.2.3.2.6 Cálculo de caudal medio diario de agua potable**

Para efecto de cálculo se selecciona el tramo del Pozo de descarga existente al Pozo de descarga 1, (P.D EX – P.D 1). Para esto se debe calcular la población futura en base al área de aportación para este tramo.

Se obtiene mediante la multiplicación de la densidad poblacional futura con el área de aportación del tramo.

> $Pf_{(P.D EX-P.D 1)} = Df * A_{(P.D EX-P.D 1)}$  $Pf_{(P.D EX-P.D 1)} = 4.63$ habitantes hectárea ∗ 0.70 hectáreas  $Pf_{(P.D EX-P.D 1)} = 3$  habitantes

Con este dato, se calcula el caudal medio diario con la siguiente formula:

*(Ec. 11)*

$$
QmdAp=\frac{Pf*Df}{86400}
$$

 ${\bf Pf}_{(P.D~EX-P.D~1)}$ : 3 habitantes

**Df:** 160 lt/hab/día

$$
QmdAp_{(P.D~EX-P.D~1)} = \frac{3 \text{ habitantes} * 160 \text{ lt/hab/día}}{86400}
$$

$$
QmdAp_{(P.D~EX-P.D~1)} = 0.006~lt/s
$$

#### **3.2.3.2.7 Cálculo del caudal medio diario sanitario**

El caudal medio diario sanitario se obtiene de la ecuación:

*(Ec. 12)*

# $Qmds = c * Qm dAp$

Se toma un valor c, intermedio de 70%.

**Datos:**

**C:** 70 %

 $({\bf Qmd}Ap_{(P.D~EX-P.D~1)}=0.006~lt/s$ 

 $Qmds_{(P.D EX-P.D 1)} = 0.70 * 0.006$  lt/s

 $Qmds_{(P.D EX-P.D 1)} = 0.004$   $lt/s$ 

#### **3.2.3.2.8 Cálculo del caudal máximo instantáneo**

El caudal máximo instantáneo se obtiene de la ecuación:

*(Ec. 16)*

El coeficiente de mayoración de los obtiene de la Tabla 28, método de variación de caudal k1 y k2, siendo así M=3.30.

## $Qins = M * Qmds$

$$
Qins_{(P.D EX-P.D 1)} = 3.30 * 0.004 \frac{lt}{s}
$$

$$
Qins_{(P.D EX-P.D 1)} = 0.014 \frac{lt}{s}
$$

# **3.2.3.2.9 Cálculo de caudal de infiltración**

Para calcular el coeficiente de infiltración se usa la ecuación:

*(Ec. 17)*

# $Qinf = I * L$

La red existente se conforma de hormigón simple con unió de mortero, y se tiene un nivel freático alto, ya que las precipitaciones con constantes. Por lo tanto, de acuerdo con la Tabla 17, se tiene el coeficiente de infiltración recomendado por la norma boliviana NB 688, es de 0.0008.

Datos:

**I=** 0.0008 (lt/sg/m)

**L:** 61.79 m; longitud del tramo (P.D EX – P.D 1).

$$
Qinf_{(P.D~EX-P.D~1)} = 0.0008~lt/sg/m \cdot 61.79~m
$$

 $Qinf_{(P.D EX-P.D 1)} = 0.049$  lt/s

# **3.2.3.2.10 Cálculo de caudal por conexiones erradas.**

Para calcular el caudal por conexiones erradas se usa la ecuación:

*(Ec. 18)*

$$
Qe = (0.05 - 0.10) * Qins
$$

Se considera un porcentaje por conexiones erradas será de 10%, con la finalidad de que la red esté preparada para el evento más desfavorable.

$$
Qe_{(P.D EX-P.D 1)} = (0.10) * Qins_{(P.D EX-P.D 1)}
$$
  

$$
Qe_{(P.D EX-P.D 1)} = (0.10) * 0.014 \frac{lt}{s}
$$
  

$$
Qe_{(P.D EX-P.D 1)} = 0.0014 \frac{lt}{s}
$$

#### **3.2.3.2.11 Cálculo del caudal de diseño**

El caudal de diseño se obtiene de la ecuación:

*(Ec. 10)*

$$
Qd_{(P.D~EX-P.D~1)} = Qins + Qe + Qinf
$$

**Dónde:** 

$$
Qins_{(P.D~EX-P.D~1)} = 0.014~\frac{lt}{s}
$$

$$
Qe_{(P.D E X - P.D 1)} = 0.0014 \frac{lt}{s}
$$

$$
Qinf_{(P.D E X - P.D 1)} = 0.049 \, \text{lt/s}
$$

$$
Qd_{(P.D EX-P.D 1)} = 0.014 \, lt/s + 0.0014 \, lt/s + 0.049 \, lt/s
$$
\n
$$
Qd_{(P.D EX-P.D 1)} = 0.064 \, \frac{lt}{s}
$$

Debido a que en el pozo inicial se adicionan los caudales provenientes de la red de alcantarillado del proyecto, y el caudal de la red existente. Esto datos se encuentran en la Tabla 30 y 31 respectivamente.

Estos caudales suman al caudal de diseño del tramo que se está analizando.

Caudal de diseño del proyecto = 
$$
5.039 \frac{lt}{s}
$$
  
Caudal se la red existente =  $6.358 \frac{lt}{s}$ 

Por lo tanto:

$$
Qd_{(P.D EX-P.D 1)} = 0.064 \frac{lt}{s} + 5.039 \frac{lt}{s} + 6.358 \frac{lt}{s}
$$

$$
Qd_{(P.D EX-P.D 1)} = 11.461 \frac{lt}{s}
$$

A continuación, se presenta los caudales pertenecientes a la red de descarga.

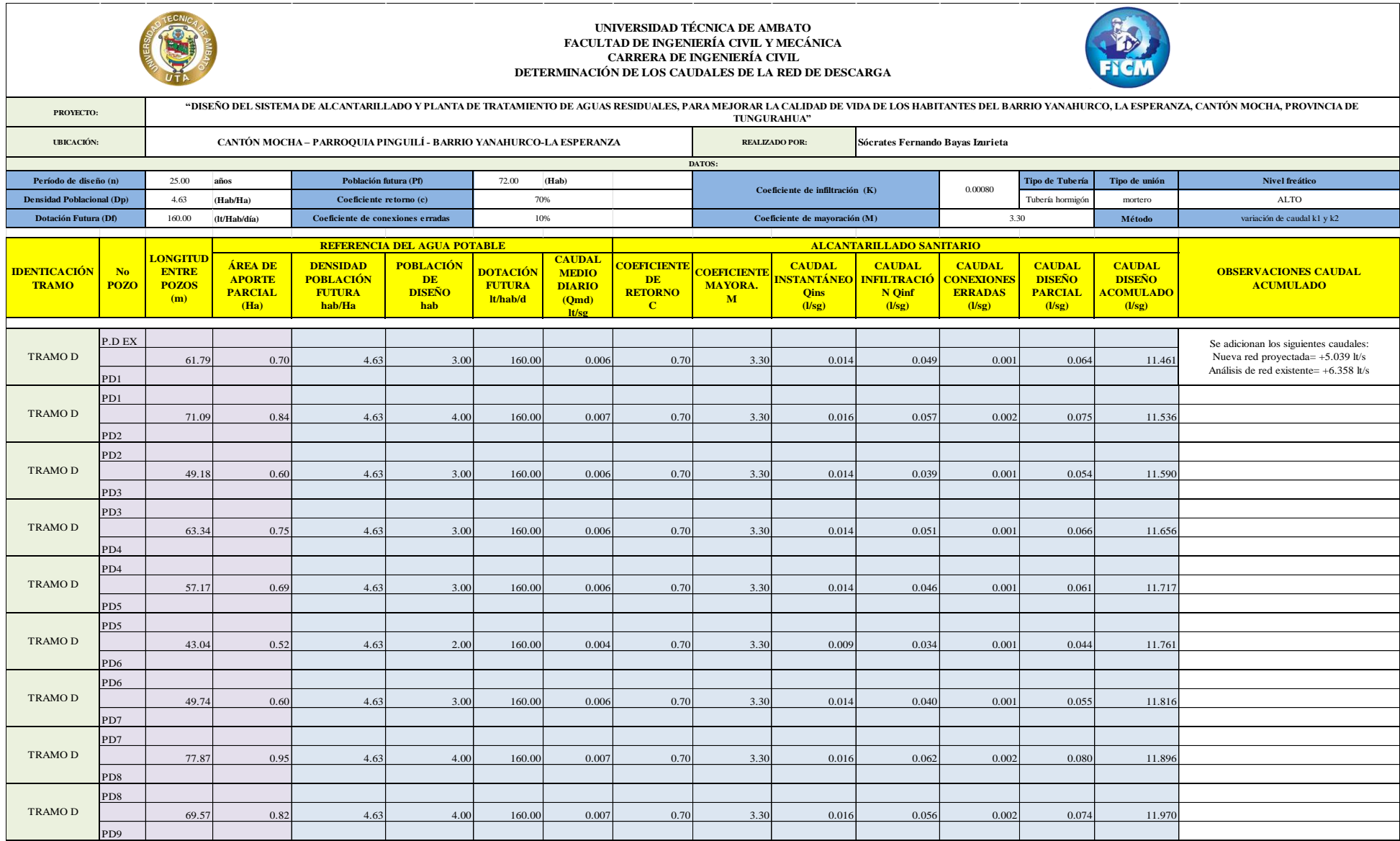

# *Tabla 33. Determinación de los caudales de la red de descarga*

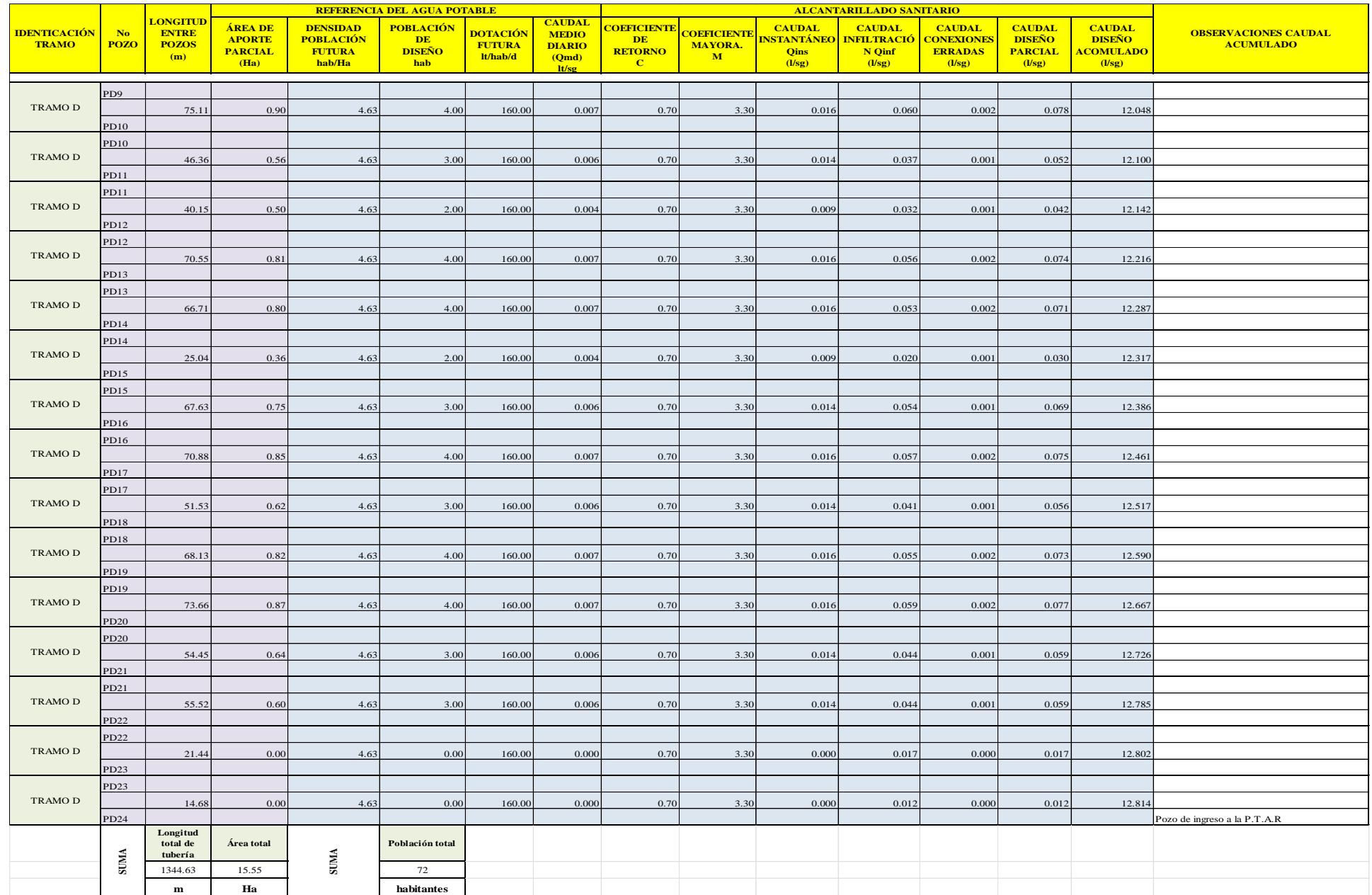

# **3.2.3.3 Evaluación hidráulica de la red de descarga**

Para efecto del cálculo hidráulico se selecciona el tramo del Pozo de descarga existente al Pozo de descarga 1, (P.D EX – P.D 1).

# **3.2.3.3.1 Cálculo de pendientes**

#### • **Cálculo de la pendiente natural del terreno**

Para calcular la pendiente del terreno natural aplica la ecuación:

*(Ec. 19)*

$$
i = \frac{CTf - CTi}{L} * 100
$$

$$
i = \frac{3042.43 \text{ m} - 3037.76 \text{ m}}{61.79 \text{ m}} * 100
$$

$$
i = 7.56 \text{ %}
$$

# • **Cálculo de la pendiente del proyecto a gradiente hidráulica**

Para calcular la pendiente del proyecto se aplica la ecuación:

*(Ec. 20)*

$$
S = \frac{Ci - Ct}{L} * 100
$$
  

$$
S = \frac{(3042.43 \text{ m} - 2.00 \text{ m}) - (3037.76 \text{ m} - 1.90 \text{ m})}{61.79 \text{ m}} * 100
$$
  

$$
S = \frac{(3040.43 \text{ m}) - (3035.86 \text{ m})}{61.79 \text{ m}} * 100
$$
  

$$
S = 7.40 \text{ %}
$$

# • **Cálculo de la pendiente mínima**

Para calcular la pendiente mínima se aplica la ecuación:

*(Ec. 21)*

$$
S_{min} = \left(\frac{n \times V_{min}}{0.397 \times D^{2/3}}\right)^2 \times 100
$$

Para este proyecto se usará tubería de hormigón simple, la cual según la tabla 22, cuenta con un coeficiente de rugosidad (n) de: 0.013, y la velocidad mínima deberá ser de 0.60 m/s.[22]

Al tratarse de una evaluación de la red de descarga existente, el valor del diámetro será el tomado en campo, según el Anexo 5, siendo este 250 mm

$$
S_{min} = \left(\frac{0.013 * 0.60 \frac{m}{s}}{0.397 * 0.25 m^{2/3}}\right)^2 * 100
$$

$$
S_{min} = 0.25 \%
$$

#### • **Cálculo de la pendiente máxima**

Para calcular la pendiente máxima se aplica la ecuación:

*(Ec. 22)*

$$
S_{\text{max}} = \left(\frac{V_{\text{max}} * n}{0.397 * D^{2/3}}\right)^2 * 100
$$

De acuerdo a la tabla 22, la velocidad máxima será de 4.0 m/s.[22]

$$
S_{\text{max}} = \left(\frac{4.0 \frac{m}{s} * 0.013}{0.397 * 0.5 m^{2/3}}\right)^2 * 100
$$

$$
S_{\text{max}} = 10.89 \%
$$

#### **3.2.3.3.2 Cálculo del diámetro de la tubería**

Para calcular el diámetro de la tubería se aplica la ecuación:

*(Ec. 23)*

$$
D = \left(\frac{Q_d * n}{0.312 * S^{1/2}}\right)^{3/8}
$$

El caudal de diseño corresponde al caudal acumulado del tramo por lo tanto para el tramo (P.D EX – P.D 1), el caudal de diseño corresponde a 11.461 lt/s.

$$
Q_d = 11.461 \frac{lt}{s} * \frac{1}{1000} \frac{m^3}{lt} = 0.01146 \frac{m^3}{s}
$$

$$
D = \left(\frac{0.01146 \frac{m^3}{s} * 0.013}{0.312 * 0.074 \frac{m}{m}^{1/2}}\right)^{3/8}
$$

$$
D = 0.09261 \, m \approx 92.61 \, mm
$$

El diámetro calculado es menor al diámetro de la tubería instalada, y a su vez el diámetro instalado es mayor al recomendado por la normativa, por ende, se determina el diámetro de 250 mm, es el adecuado para transportar el caudal.

$$
D_{actual} = 250mm
$$

# **3.2.3.3.3 Cálculo de parámetros de la tubería totalmente llena**

# **3.2.3.3.3.1Cálculo del caudal a tubo lleno**

Para calcular el caudal a tubo lleno se aplica la ecuación:

*(Ec. 28)*

$$
Q_{TLL} = \frac{0.312}{n} * D^{\frac{8}{3}} * S^{1/2}
$$
  

$$
Q_{TLL} = \frac{0.312}{0.013} * 0.25 \ m^{\frac{8}{3}} * 0.074 \ \frac{m}{m}^{1/2}
$$
  

$$
Q_{TLL} = 0.16194 \ \frac{m^3}{s} * \frac{1000 \ \text{lt}}{1 \ \text{m}^3}
$$
  

$$
Q_{TLL} = 0.16194 \ \frac{m^3}{s} * \frac{1000 \ \text{lt}}{1 \ \text{m}^3}
$$
  

$$
Q_{TLL} = 161.94 \ \frac{lt}{s}
$$

#### **3.2.3.3.3.2Cálculo de velocidad a tubo lleno**

Para calcular la velocidad a tubo lleno se aplica la ecuación:

*(Ec. 27)*

$$
V_{TLL} = \frac{0.397}{n} * D^{\frac{2}{3}} * S^{1/2}
$$

$$
V_{TLL} = \frac{0.397}{0.013} * 0.25 m^{\frac{2}{3}} * 0.074 \frac{m}{m}^{1/2}
$$

$$
V_{TLL} = 3.30 \frac{m}{s}
$$
  

$$
V_{TLL} = 3.30 \frac{m}{s} < 4.0 \frac{m}{s} \quad \text{OK}
$$

La velocidad a tubo lleno es menor a 4.0 m/s, por lo tanto, gradiente actual cumple con la condición de caudal y velocidad.

# **3.2.3.3.3.3Cálculo del radio hidráulico a tubo lleno**

Para determinar el radio hidráulico, en primer lugar, se sebe determinar el área y perímetro mojado.

#### • **Área de la tubería totalmente llena**

Para calcular el área a tubo lleno se aplica la ecuación:

*(Ec. 24)*

$$
A_{TLL} = \frac{\pi * D^2}{4}
$$

$$
A_{TLL} = \frac{\pi * 0.25 \, m^2}{4}
$$

$$
A_{TLL} = 0.049 \, m^2
$$

#### • **Perímetro mojado de la tubería totalmente llena**

Para calcular el perímetro mojado a tubo lleno se aplica la ecuación:

*(Ec. 25)*

$$
P_{TLL} = \pi * D
$$
  

$$
P_{TLL} = \pi * 0.25 m
$$
  

$$
P_{TLL} = 0.7854 m
$$

#### • **Radio hidráulico de la tubería totalmente llena**

Para calcular el radio hidráulico a tubo lleno se aplica la ecuación:

*(Ec. 26)*

$$
R_{H\_TLL} = \frac{A_{TLL}}{P_{TLL}}
$$

$$
R_{H\_TLL} = \frac{0.049 \ m^2}{0.7854 \ m}
$$

$$
R_{H\_TLL} = 0.0625 \, m \approx 62.50 \, mm
$$

# **3.2.3.3.4 Cálculo de los parámetros de la tubería parcialmente llena**

Con el uso del programa HCANALES, se determina el tirante normal, el mismo que servirá para el cálculo de los parámetros necesarios y determinar si el diseño del tramo es el correcto.

*Figura 19.Condiciones de la tubería parcialmente llena del tramo (P.D EX – P.D 1)*

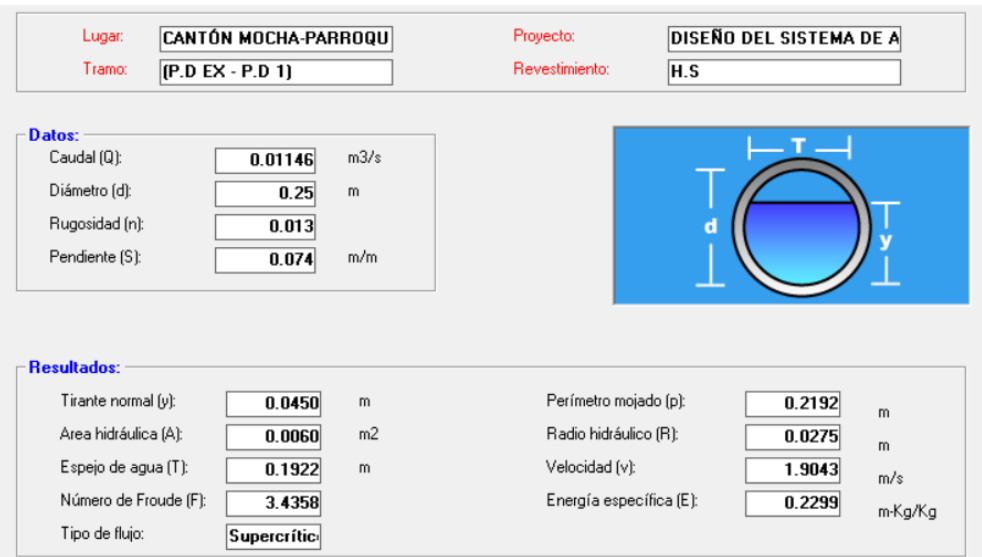

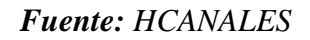

# • **Verificación del calado del flujo**

Se debe verificar que el tirante normal sea menor o igual a 0.75 D, para que la tubería tenga ventilación.[32]

$$
h\leq 0.75*D
$$

```
45.00 mm \leq 0.75 * 250 mm
```

```
45.00 mm \leq 187.50 mm OK
```
# • **Cálculo del ángulo a tubo parcialmente lleno**

Para calcular el ángulo conformado por el segmento de la circunferencia se aplica la ecuación:

$$
\theta = 2 * \arccos\left(1 - \frac{2h}{D}\right)
$$

$$
\theta = 2 * \arccos\left(1 - \frac{2 * 0.050 \ m}{0.25 \ m}\right)
$$

$$
\theta = 106.26^{\circ}
$$

# • **Cálculo del caudal a tubo parcialmente lleno**

Para calcular el caudal a tubería parcialmente llena se aplica la ecuación:

*(Ec. 31)*

*(Ec. 29)*

$$
Q_{PLL} = \frac{D^{8/3}}{7257.17 * n * (2\pi\theta)^{2/3}} * (2\pi\theta - 360sen(\theta))^{5/3} * S^{1/2}
$$
  
\n
$$
Q_{PLL} = \frac{0.25 \, m^{8/3}}{7257.17 * 0.013 * (2\pi(106.26^\circ))^{2/3}}
$$
  
\n
$$
* (2\pi(106.26^\circ) - 360sen(106.26^\circ))^{5/3} * 0.074 \frac{m^{1/2}}{m}
$$
  
\n
$$
Q_{PLL} = 0.011461 \frac{m^3}{s}
$$
  
\n
$$
Q_{PLL} = 0.011461 \frac{m^3}{s} * \frac{1000}{1} \frac{lt}{m^3}
$$
  
\n
$$
Q_{PLL} = 11.461 \frac{lt}{s}
$$

# • **Cálculo de la velocidad a tubo parcialmente lleno**

Para calcular la velocidad a tubería parcialmente llena se aplica la ecuación:

*(Ec. 30)*

$$
V_{PLL} = \frac{0.397 * D^{2/3}}{n} * \left(1 - \frac{360 * sen\theta}{2\pi\theta}\right)^{\frac{2}{3}} * S^{1/2}
$$

$$
V_{PLL} = \frac{0.397 * 0.25 m^{2/3}}{0.013} * \left(1 - \frac{360 * sen(106.26^\circ)}{2\pi(106.26^\circ)}\right)^{\frac{2}{3}} * 0.074 \frac{m^{1/2}}{m}
$$

$$
V_{PLL} = 1.90 \frac{m}{s} > 0.30 \frac{m}{s} \quad \text{OK}
$$

# • **Cálculo del radio hidráulico a tubo parcialmente lleno**

Para calcular el radio hidráulico a tubería parcialmente llena se aplica la ecuación:

*(Ec. 32)*

$$
R_{H\_PLL} = \frac{D}{4} * \left(1 - \frac{360 * sen\theta}{2\pi\theta}\right)
$$

$$
R_{H\_PLL} = \frac{0.25 \, m}{4} * \left( 1 - \frac{360 * sen(106.26^{\circ})}{2\pi (106.26^{\circ}81.42^{\circ})} \right)
$$

$$
R_{H\_PLL} = 0.02740 \, m \approx 27.40 \, mm
$$

# • **Cálculo de la tensión tractiva**

Para calcular el valor de tensión tractiva a tubería parcialmente llena se aplica la ecuación:

$$
(Ec. 33)
$$

$$
\tau = \rho * g * R_{H_1} \cdot S
$$
  

$$
\tau = 1000 \frac{kg}{m^3} * 9.81 \frac{m}{s^2} * 0.02740 m * 0.074 \frac{m}{m}
$$
  

$$
\tau = 19.89 Pa > 1 Pa \quad OK
$$

La tensión tractiva calculada es mayor a 1 Pa, por lo que se garantiza un arrastre eficiente de solidos evitando así malos olores.[26]

# *Tabla 34. Determinación de los parámetros hidráulicos de la red de descarga.*

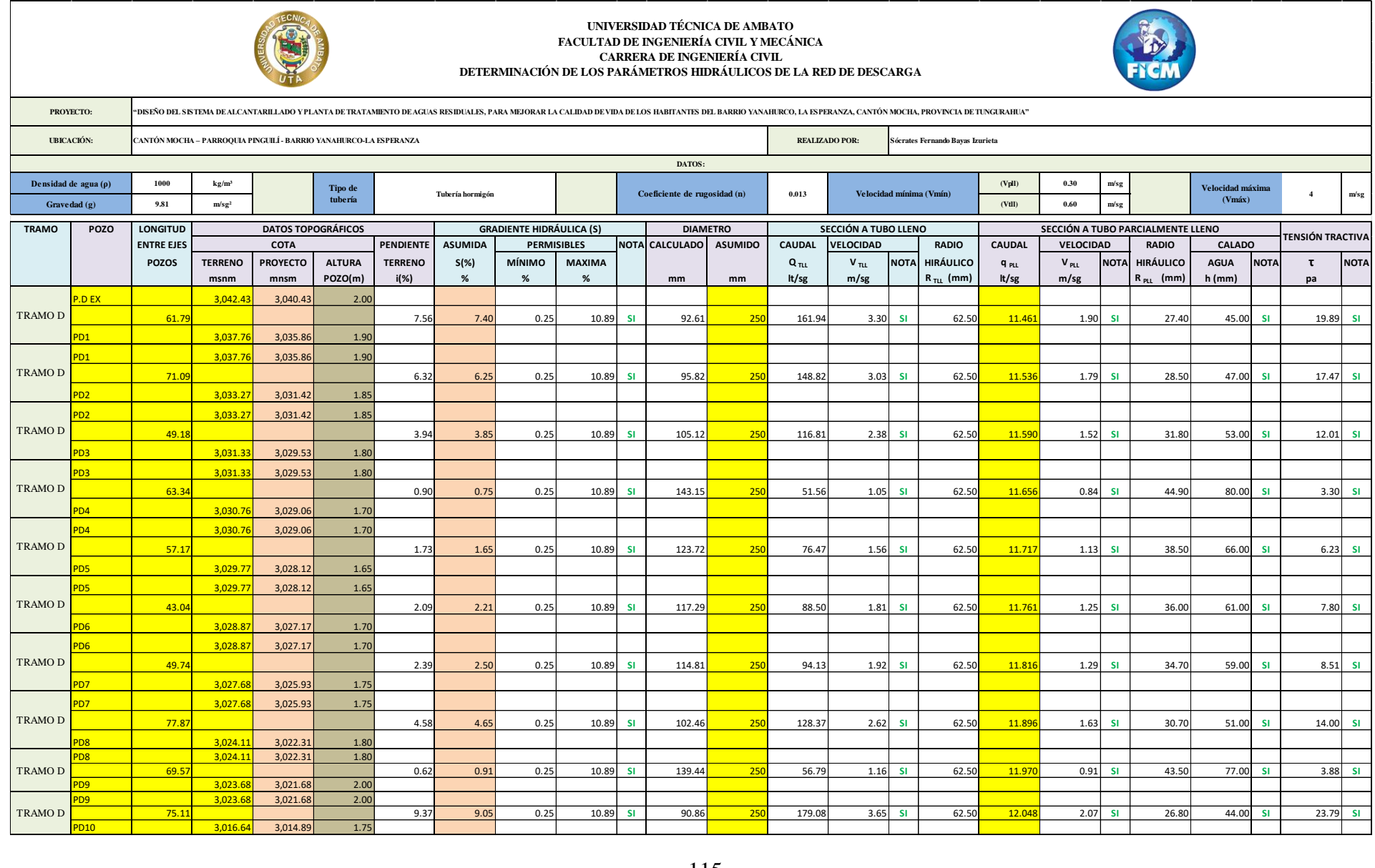

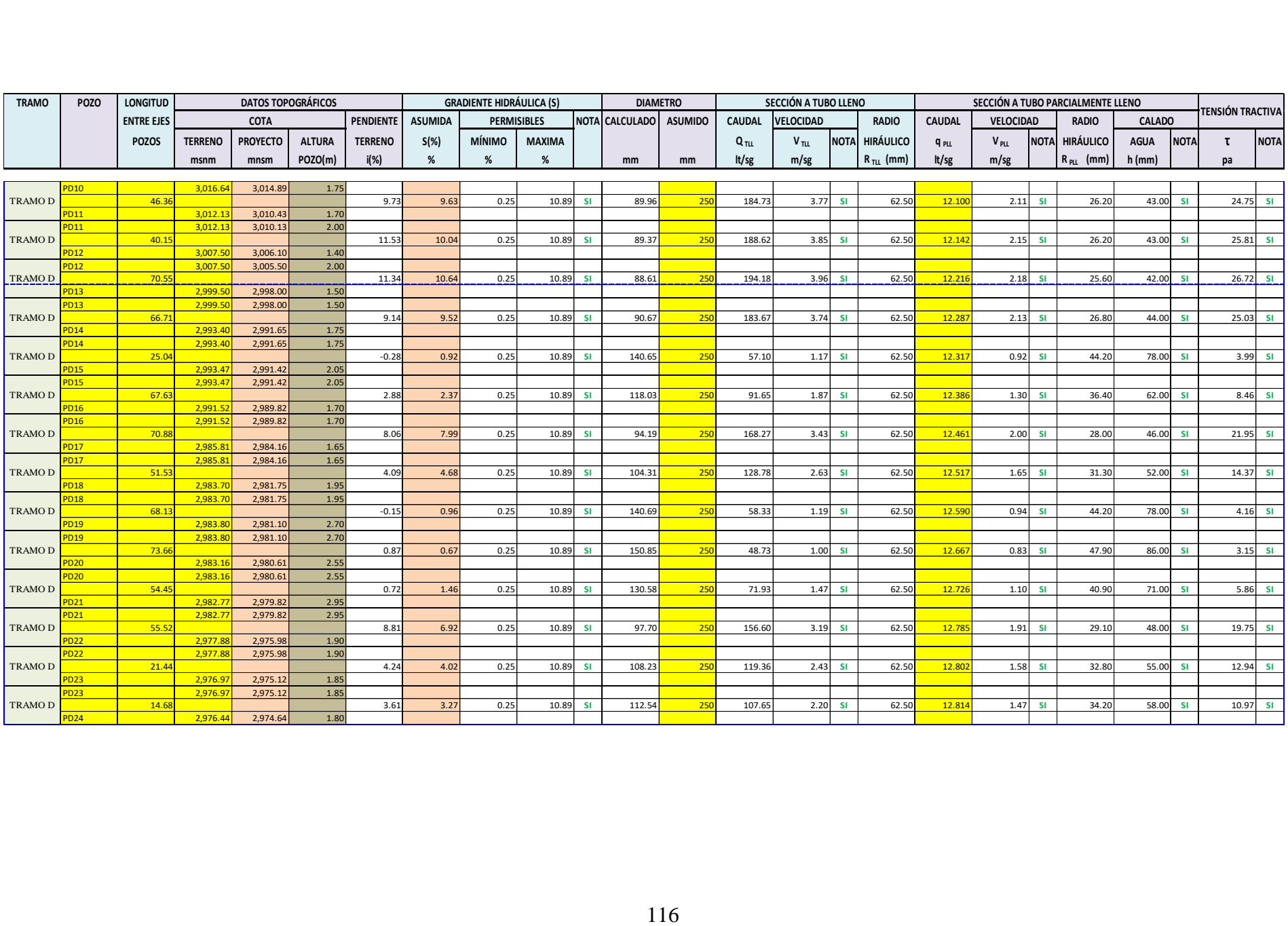

De acuerdo con la Tabla 33, todos los parámetros hidráulicos cumplen, por lo que la red de descarga funcionara de forma eficiente con los caudales proyectados de la condición actual, hasta el 2047.

El caudal real generado por el proyecto se obtiene al restar los 3 lt/s que se añadieron con el criterio de futuros aportes por la conexión al sistema de sectores aledaños, del caudal acumulado final el cual es de 5.039 lt/s, obteniendo así un caudal real de 2.039 lt/s. Además, a este caudal se le añade el generado por la red de descarga, ya que se considera que la población se expandirá y requerirá conectarse a esta. Para obtener este caudal, se restará del caudal total obtenido en la Tabla 32, los caudales aportados del proyecto y la red existente.

Caudal real generado en la red de descarga = 
$$
12.814 \frac{lt}{s} - 6.358 \frac{lt}{s} - 5.039 \frac{lt}{s}
$$
  
Caudal real generado en la red de descarga =  $1.417 \frac{lt}{s}$ 

El caudal real, que se aportará a la P.T.A.R corresponderá a la suma del caudal real generado en la red del proyecto, más el caudal real generado en la red de descarga.

*Caudal real* = 
$$
2.039 \frac{lt}{s} + 1.417 \frac{lt}{s}
$$

\n*Caudal real* =  $3.456 \frac{lt}{s}$ 

Por lo tanto, el caudal generado por la red del proyecto y la red existente es de: 3.456 lt/s, el mismo que se aportara a la P.T.A.R "El Rosal".

#### **3.3 Etapa 3- Fase de diseño de la Planta de Tratamiento**

Actualmente se cuenta con una P.T.A.R, ubicada en el caserío El Rosal, misma que sirve a diferentes lugares, entre estos al barrio Yanahurco y por ende el agua residual del proyecto se tratara en la misma.

Con la finalidad de evitar construir una nueva P.T.A.R, que incurriría en una inversión monetaria significativa, se propone una repotenciación de esta, por lo tanto, se realizó una evaluación de la actual P.T.A.R y se propone las mejoras en las unidades con el objetivo de servir la población y caudal futuros.

#### **3.3.1 Levantamiento de información**

### **3.3.1.1 Análisis de resultados de laboratorio**

El análisis físico químico fue facilitado por el gobierno autónomo descentralizado del cantón Mocha, como parte de los acuerdos establecido con la entidad, estos análisis se presentan en el Anexo 7.

Es importante mencionar que la propuesta de mejorar de la P.T.A.R, se centró únicamente en la mejora física de las unidades, es decir se determinó el comportamiento de las unidades con el caudal actual y el comportamiento con el caudal futuro determinando así la propuesta de aumento de las mismas.

El destino del efluente ya se encuentra definido y no es el caso de estudio de este proyecto, sin embargo, se hace uso de los análisis físico químicos, con la única finalidad de dimensionar las unidades tal como lo recomiendan las normas, por lo que no se ahonda en esta condición.

#### **3.3.1.2 Medición de caudales**

De acuerdo a la metodología establecida en la sección 2.2.3.1.2, se obtuvieron los caudales al ingreso de la P.T.A.R.

Los caudales medidos se detallan en la Tabla 34, y su comportamiento diario en la Figura 20.

| Día<br>Hora | <b>Lunes</b> | <b>Martes</b> | <b>Miércoles</b> | <b>Jueves</b> | <b>Viernes</b> | <b>Promedio</b> |
|-------------|--------------|---------------|------------------|---------------|----------------|-----------------|
| 7:00        | 1.89         | 1.82          | 1.76             | 1.71          | 1.79           | 1.79            |
| 13:00       | 1.85         | 1.77          | 1.75             | 1.73          | 1.78           | 1.78            |
| 18:00       | 1.89         | 1.81          | 1.68             | 1.69          | 1.72           | 1.76            |

*Tabla 35. Resumen de la toma de caudales al ingreso de la P.T.A.R.*

# *Fuente: Autor*

Se observa que se consideró la toma de 3 caudales al día, estos caudales representan los de mayor aportación de agua residual, lo que nos garantizó, que el caudal de ingreso medido durante 5 días, es el representativo al caudal medio de ingreso.

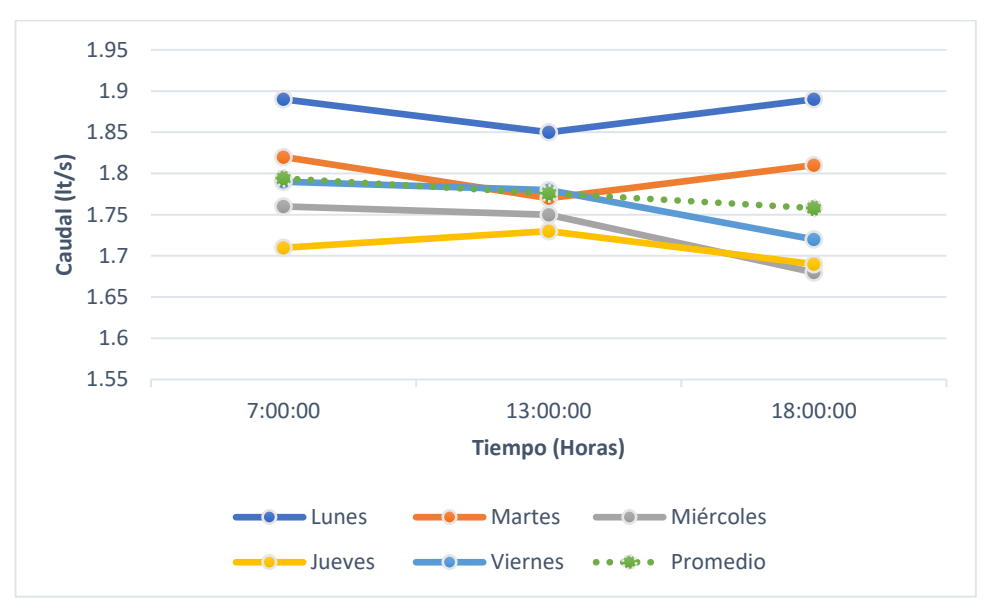

*Figura 20.Comportamiento de las caudales de ingreso de la P.T.A.R.* 

*Fuente: Autor*

*Figura 21.Aforos de caudales de la P.T.A.R. "El Rosal"*

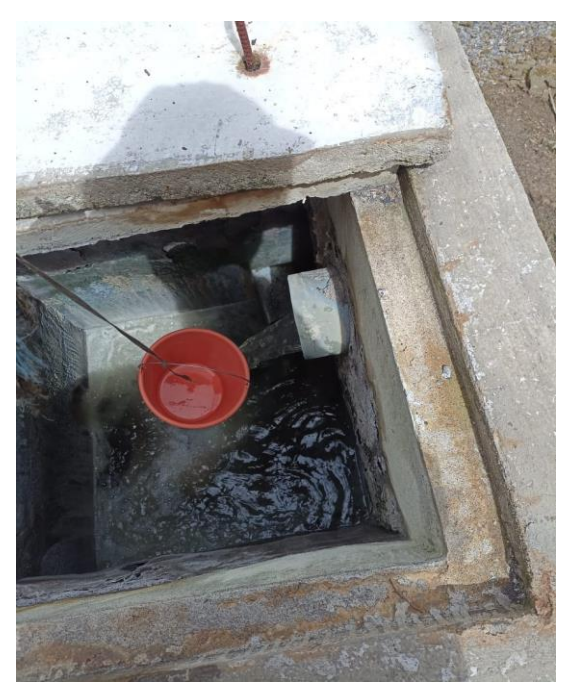

*Fuente: Autor*

El caudal medio de las mediciones tomadas corresponde a 1.78 lts, este valor sirvió para los cálculos de la evaluación y diseño de las unidades adiciones propuestas.

# **3.3.2 Diagnóstico teórico actual de la P.T.A.R**

# **3.3.2.1 Dimensiones de los componentes de la P.T.A.R**

La planta de tratamiento actualmente consta con las siguientes unidades:

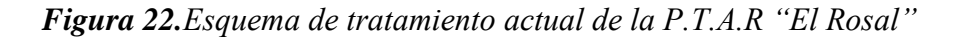

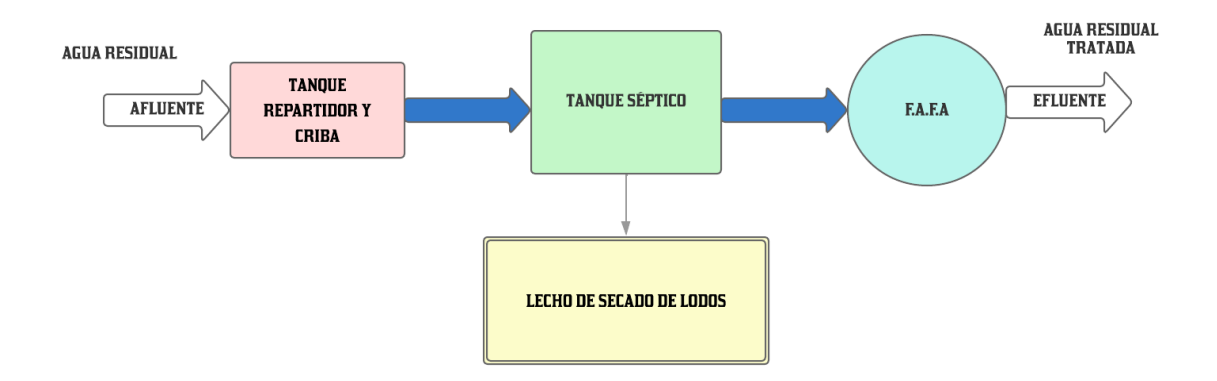

*Fuente: Autor*

Con la información recopilada en la visita in situ, se determinó las dimensiones de cada una de las unidades, esto ya que no se cuenta con planos referenciales.

A continuación, se detallan las dimensiones de las unidades existentes a ser evaluadas.

# **3.3.2.1.1 Tanque repartidor y criba**

Es una estructura de hormigón armado, la misma que recibe el agua residual proveniente del sistema de alcantarillado a través de una tubería de 200 mm de hormigón simple, la criba se encarga de retener los sólidos de gran tamaño, evitando atascamientos en las unidades posteriores, protegiendo así las estructuras y tuberías aguas abajo.

A continuación, se presenta las dimensiones del taque repartidor y criba:

| PARÁMETRO   VALOR |      | <b>UNIDAD</b> |
|-------------------|------|---------------|
| Largo             | 2.60 | m             |
| Ancho             | 1.50 | m             |
| Altura            | 1.32 | m             |
| Espesor de pardes | 0.15 | m             |

*Tabla 36. Dimensiones del tanque repartidor y criba.*

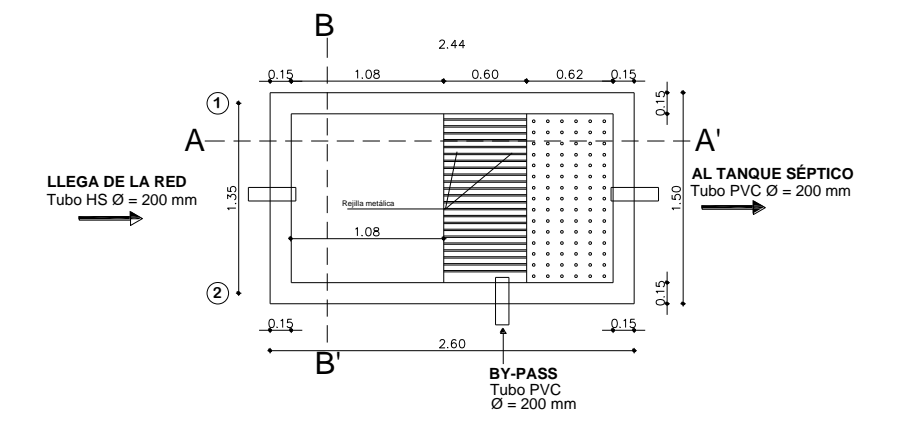

*Fuente: Autor* 

*Figura 23. Vista en planta del tanque repartidor y criba* 

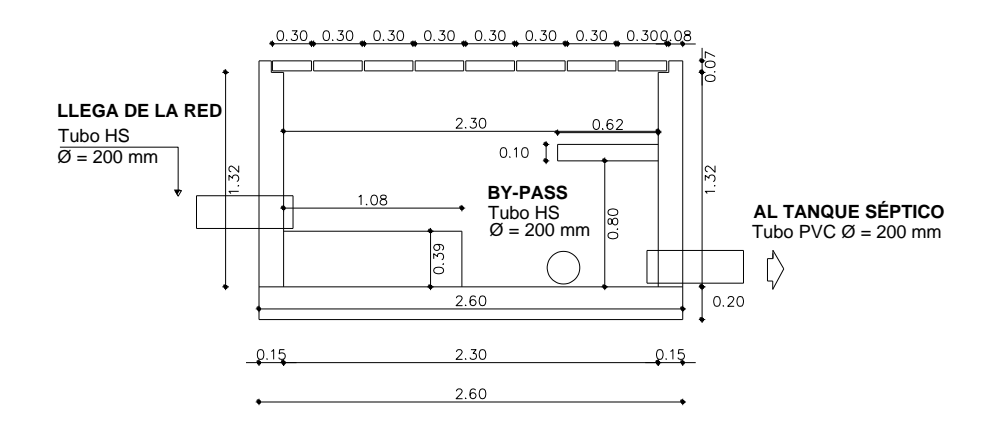

*Figura 24. Corte A-A' del tanque repartidor y criba*

#### *Fuente: Autor*

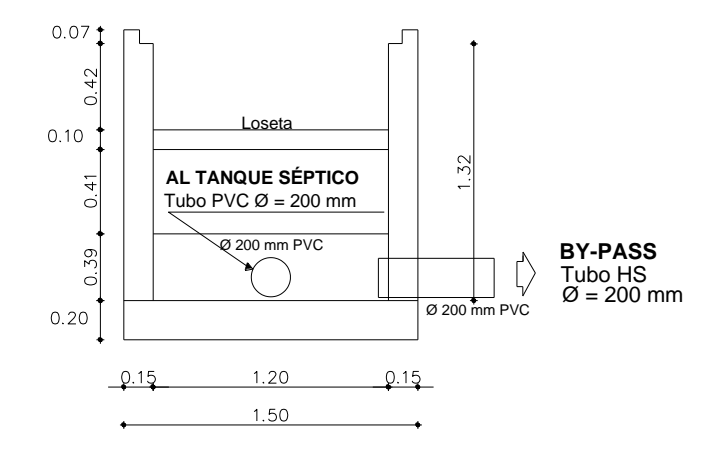

*Figura 25.Corte B-B' del tanque repartidor y criba*

# *Fuente: Autor*

## **3.3.2.1.2 Tanque séptico**

Es una estructura de hormigón armado, conformada por dos fosas sépticas, estas cuentas con dos cámaras separadas por una pared. Los tanques están comunicados mediante dos tuberías de 200mm. Las camas se comunican mediante ventas de 1.50 m x 0.15 m. el tanque séptico recibe el agua del tanque repartidor y cribado, mediante 2 tuberías de 200 mm.

Con la finalidad de expulsar los sólidos que se acumulan en la parte inferior de la fosa séptica, se cuenta con llaves de paso para depositar dichos lodos en el lecho de secado de lodos.[33]

A continuación, se presentan las dimensiones del tanque séptico.

| PARÁMETRO   VALOR |      | <b>UNIDAD</b> |
|-------------------|------|---------------|
| Largo             | 7.60 | m             |
| Ancho             | 5.80 | m             |
| Altura            | 2.20 | m             |
| Espesor de pardes | 0.20 | m             |

*Tabla 37. Dimensiones del tanque séptico.*

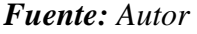

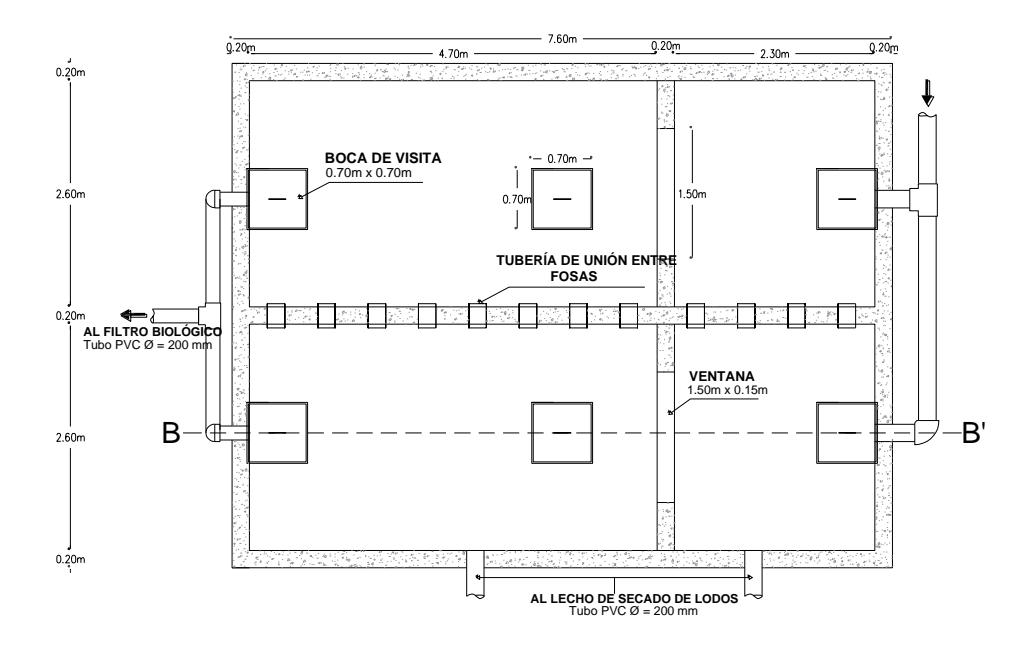

*Figura 26.Vista en planta de la fosa séptica.*

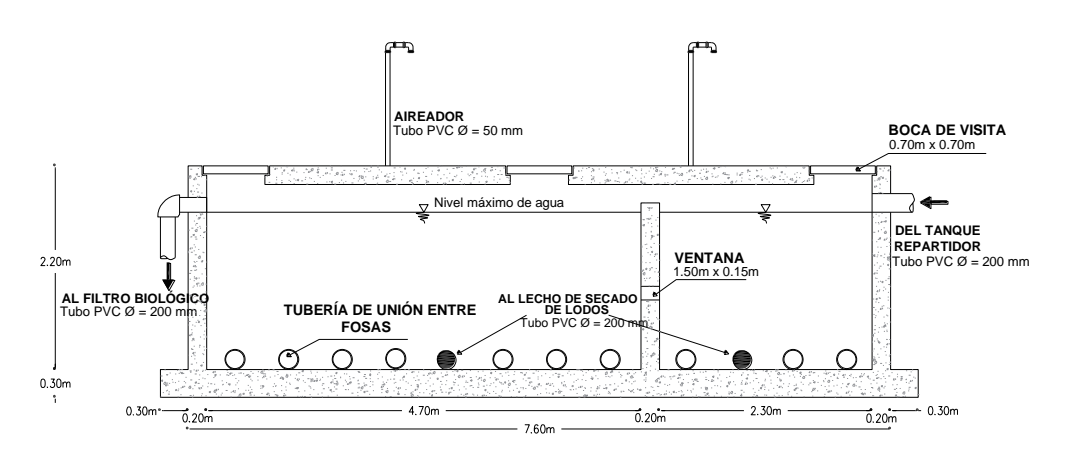

#### *Figura 27.Corte B-B' del tanque séptico.*

# *Fuente: Autor*

#### **3.3.2.1.3 Filtro anaerobio de flujo ascendente**

Esta unidad conocida también con filtro biológico, esta con construida en hormigón armado. En esta unidad ingresa el agua proveniente de la fosa séptica mediante un tubo PVC de 200 mm con la finalidad de filtrar el líquido, mismo que asciende por un lecho filtrante y es expulsado a través de una tubería de 200 mm que conduce hacia la descarga. El lecho filtrante está conformado por grava de diferente diámetro comprendidos entre 25 y 80 mm.

A continuación, se presentan las dimensiones del filtro biológico.

| <b>PARÁMETRO</b>  | <b>VALOR</b> | <b>UNIDAD</b> |
|-------------------|--------------|---------------|
| Diámetro          | 5.18         | m             |
| Altura            | 2.20         | m             |
| Borde libre       | 0.60         | m             |
| Espesor de pardes | 0.07         | m             |

*Tabla 38. Dimensiones del filtro anaerobio de flujo ascendente*

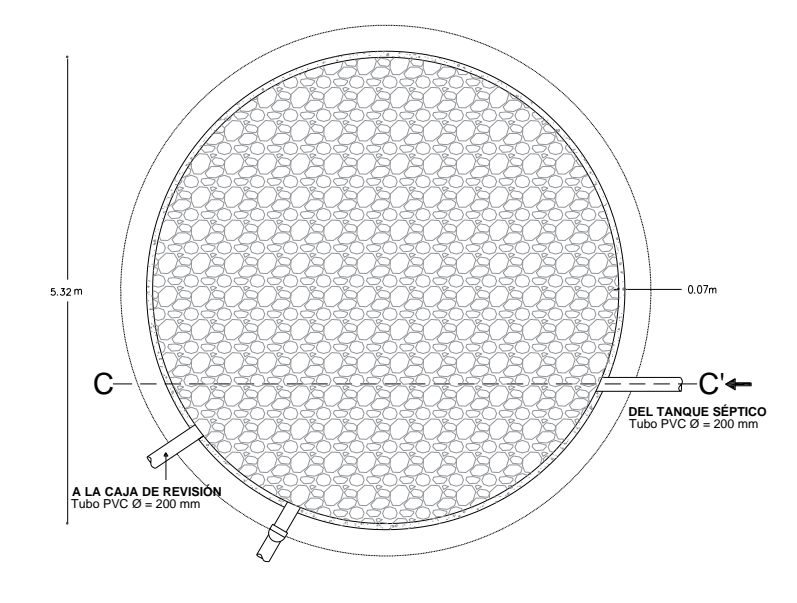

*Fuente: Autor* 

*Figura 28.Vista en planta del filtro anaerobio de flujo ascendente*

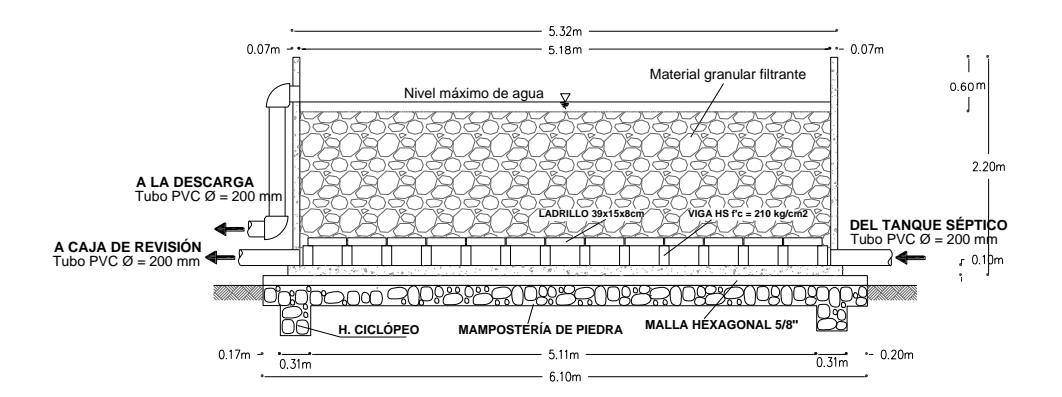

*Figura 29.Corte C-C' del filtro anaerobio de flujo ascendente*

*Fuente: Autor* 

# **3.3.2.1.4 Lecho de secados de lodos**

Es una estructura de forma rectangular construida en hormigón armado, en esta estructura ingresan 2 tuberías provenientes del tanque séptico y una adicional del filtro anaerobio ascendente. El lecho de secado de lodos cuenta con una pendiente de 5% en su piso que dirige y a un canal en la parte inferior que se conecta a un pozo de revisión.

A continuación de presentan las dimensiones del lecho de secado de lodos.

| <b>PARÁMETRO   VALOR</b> |       | <b>UNIDAD</b> |
|--------------------------|-------|---------------|
| Largo                    | 10.10 | m             |
| Ancho                    | 5.22  | m             |
| Altura                   | 1.47  | m             |
| Espesor de pardes        | 0.20  | m             |

*Tabla 39. Dimensiones del lecho de secado de lodos.*

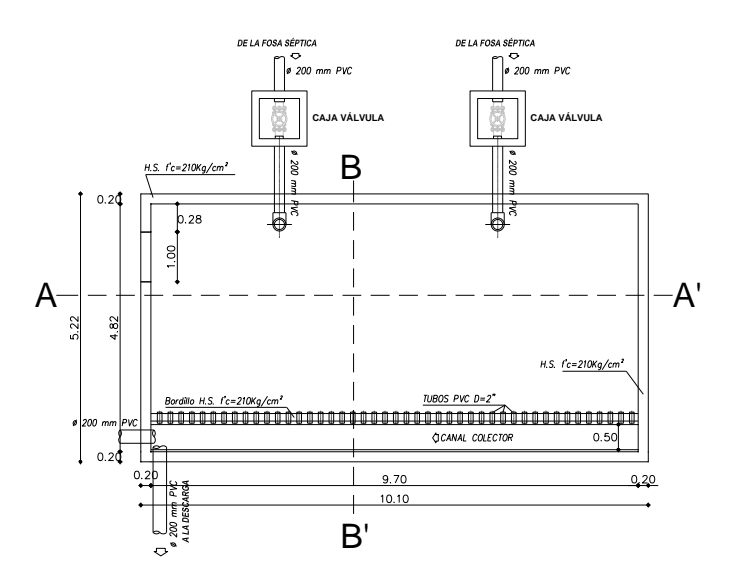

*Figura 30.Vista en planta del lecho de secado de lodos*

# *Fuente: Autor*

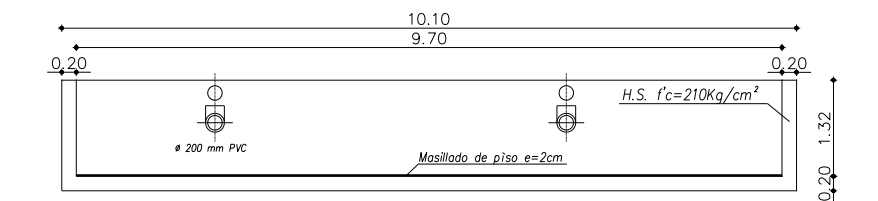

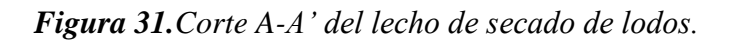

*Fuente: Autor*

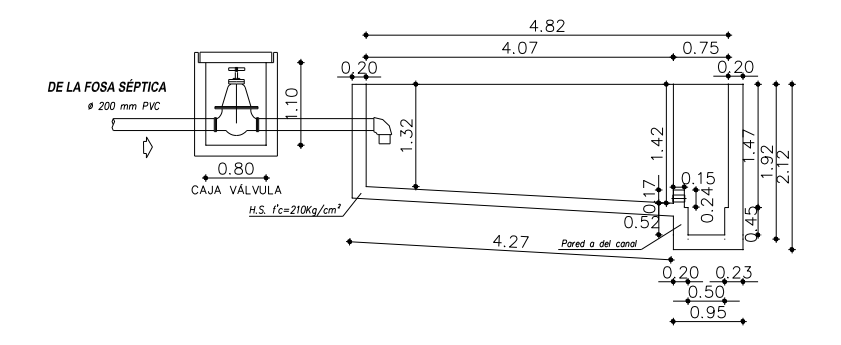

*Figura 32.Corte B-B' del lecho de secado de lodos.* 

# **3.3.2.2 Determinación del funcionamiento teórico de la P.T.A.R**

## **3.3.2.2.1 Diagnóstico del funcionamiento del tanque repartidor y cribado.**

Actualmente esta unidad cuenta con proceso de cribado deficiente, ya que no posee el número de barras completas, esto debido a la fata de mantenimiento que ha provocado que las barras se desprendan y continuamente se presenten atascos en las unidades posteriores al cribado, por lo que se propondrá el rediseño de esta.

#### **3.3.2.2.2 Diagnóstico del funcionamiento del tanque séptico**

Para realizar el diagnostico de esta unidad se emplea la guía para diseño de la Organización Panamericana de la Salud (O.P.S.) OPS/CEPIS/06.174, esta guía establece formulas y valores recomendamos, que sirven para la aplicación en zonas tanto urbanas como rurales.[28]

Al no disponer del dato de población que sirve actualmente la P.T.AR, se procede a determinar esta variable en base a datos conocidos como:

- Caudal de ingreso a la planta: Qin=1.78 lt/s
- Dotación de agua potable: 135 lt/hab\*día, de acuerdo con la Tabla 18, dotaciones recomendadas.
- Coeficiente de retorno: 0.80%

Mediante la siguiente ecuación:

*(Ec. 58)*

$$
Qin = C * D_{AP} * P
$$

De esta ecuación se despeja la variable que se desea obtener, es decir; la población actual.

$$
P=\frac{Qin}{C*D_{AP}}
$$

# **Donde:**

**Qin=** caudal de ingreso a la planta (lt/s)

**c=** coeficiente de retorno (%)
**=** dotación de agua potable (lt/hab\*día)

$$
P = \frac{1.78\frac{lt}{s} * 86400}{0.8 * 135 \frac{lt}{hab * dia}}
$$

$$
P = 1424 \text{ habitantes}
$$

Para determinar la contribución unitaria de aguas residuales, se asume un coeficiente de retorno del 80%, por lo tanto, el caudal de aporte de agua residual corresponde a 108 l/hab\*día.

*Tabla 40. Datos para el análisis de tanque séptico.*

| <b>PARAMETROS</b>                                                     | <b>SIMBOLOGÍA</b> | <b>VALOR</b> | <b>UNIDAD</b>  |
|-----------------------------------------------------------------------|-------------------|--------------|----------------|
| Población servida                                                     |                   | 1424         | Hab            |
| Caudal de aporte de agua residuales                                   |                   | 108          | $1/(Hab^*dfa)$ |
| Intervalo deseado de operación para la<br>remoción de lodos generados |                   | 0.33         | Años           |

## *Fuente: Autor*

## - **Cálculo del periodo de retención hidráulica (PR)**

*(Ec. 37)*

$$
PR = 1.5 - 0.3 * \log (P * Q)
$$
  

$$
PR = 1.5 - 0.3 * \log (1424 \text{ habitantes} * 108 \frac{\text{lt}}{\text{hab} * \text{dia}})
$$

$$
PR = -0.056 \, \text{días}
$$

De acuerdo con la OPS/CEPIS/06.174, el tiempo de retención mínima corresponde a 0.25 días, por lo que se asume este valor.[34]

$$
PR = 0.25 \; \text{días}
$$

#### - **Cálculo del volumen requerido para la sedimentación (Vs)**

*(Ec.38)*

$$
Vs=10^{-3}\ast (P\ast Q)\ast PR
$$

$$
Vs = 10^{-3} * \left(1424 \text{ habitantes} * 108 \frac{\text{lt}}{\text{hab} * \text{dia}}\right) * 0.25 \text{ días}
$$
\n
$$
Vs = 38.45 \text{ m}^3
$$

- **Cálculo del volumen de digestión y almacenamiento de lodos (Vd)**

*(Ec.39)*

$$
Vd=70*10^{-3}*P*N
$$

El valor N, corresponde al intervalo en años de remoción de lodos.[34]

Para este caso se asume que se realiza la remisión de lodos 3 veces a año, esto de acuerdo con lo expresado por los técnicos del G.A.D municipal del cantón Mocha.

$$
Vd = 70 * 10^{-3} * 1424 \text{ habitantes} * 0.33
$$

$$
Vd = 32.89 m^3
$$

#### - **Determinación de volumen de natas (Vn)**

Para este valor se considera un volumen mínimo de 0.70 m<sup>3</sup>.[28]

$$
Vn=0.70\ m^3
$$

- **Cálculo del volumen total teórico del tanque séptico (Vt)**

*(Ec. 40)*

$$
Vt = Vs + Vd + Vn
$$
  

$$
Vt = 38.45 m3 + 32.89 m3 + 0.70 m3
$$
  

$$
Vt = 72.04 m3
$$

#### - **Cálculo del volumen total actual del tanque séptico (Va)**

Con los datos de la Tabla 36, la cual contiene las dimensiones del tanque séptico actual, se calcula el volumen:

*(Ec.41)*

#### $Va = Largo * anch o * altura$

$$
Va = 7.20 m * 5.40 m * 2.00 m
$$

$$
Va=77.76\ m^3
$$

Los datos arrojados indican que el volumen teórico calculado es por poco, menor al volumen actual del tanque séptico, por lo que actualmente no hay mayor problema, sin embargo, la falta de mantenimiento y la construcción de nuevas redes de alcantarillado, que dispondrán el agua residual a la actual P.T.A.R, harán que en un corto periodo de tiempo esta unidad no de abasto al incremento de población y caudal, por lo que se propondrá el diseño de una unidad adicional con las mismas dimensiones.

## **3.3.2.2.3 Diagnóstico del funcionamiento del filtro anaerobio de flujo**

## **ascendente**

Con la finalidad de identificar el estado actual del filtro anaerobio de flujo ascendente, se usó el Manual de agua potable, alcantarillado y saneamiento: filtros anaerobios de flujo ascendente, desarrollado por la comisión nacional del agua, CONAGUA, del 2015. Esta norma nos brinda las fórmulas necesarias para evaluar filtros biológicos, y recomienda valores máximos y mínimos para identificar su correcto funcionamiento.[35]

Los datos necesarios para evaluar esta unidad se presentan en la Tabla 37. El caudal de diseño corresponde al medido en el ingreso de la P.T.A.R, 1.78 lt/s.

La demanda bioquímica de oxígeno DBO, es el obtenido en el análisis físico químico del afluente de la P.T.A.R el cual corresponde a 385 mg  $O_2/1$ .

| <b>Parámetros</b>            | Simbología | <b>Valor</b> | <b>Unidad</b> |
|------------------------------|------------|--------------|---------------|
| Caudal de diseño             |            | 153.79       | $m^3$ /día    |
| DBO presente en el afluente  | $S_0$      | 382          | $mg$ O2/1     |
| Diámetro de filtro           |            | 5.18         | m             |
| Altura del filtro            | H          | 2.20         | m             |
| Longitud del borde libre     |            | 0.60         | m             |
| Longitud parte baja del dren |            | 0.30         | m             |

*Tabla 41. Datos para el análisis del filtro anaerobio de flujo ascendente.* 

*Fuente: Autor*

- **Área superficial del filtro (A)**

*(Ec. 42)*

$$
A = \frac{\pi * D^2}{4}
$$

$$
A = \frac{\pi * (5.18 \, m)^2}{4}
$$

$$
A = 21.07 \, m^2
$$

- **Volumen total del filtro (A)**

*(Ec.43)*

#### $V = A * H$

$$
V = 21.07 m2 * 2.20 m
$$

$$
V = 46.36 m3
$$

- **Altura del lecho filtrante (hm)**

*(Ec. 44)*

 $hm = H - b - d$  $hm = 2.20 m - 0.60 m - 0.30 m$  $hm = 1.30 m$ 

- **Volumen del medio filtrante (Vm)**

*(Ec. 45)*

## Vmf=hm\*A

$$
Vmf = 1.30 m * 21.07 m2
$$

$$
Vmf = 27.40 m3
$$

- **Cálculo de la carga orgánica volumétrica total (COV)**

*(Ec.46)*

$$
COV = \frac{Q * S_0}{V}
$$

$$
COV = \frac{153.79 \frac{\text{m}^3}{\text{dia}} \times 0.382 \frac{kg DBO}{m^2}}{46.36 m^3}
$$

$$
COV = 1.27 \frac{kg DBO}{m^3 \times dia}
$$

- **Cálculo de la carga orgánica volumétrica en el medio filtrante (COVm)**

*(Ec.46)*

$$
COV_{mf} = \frac{Q * S_0}{V_{mf}}
$$

$$
COV_{mf} = \frac{153.79 \frac{\text{m}^3}{\text{dia}} * 0.382 \frac{kg DBO}{m^2}}{27.40 m^3}
$$

$$
COV_{mf} = 2.14 \frac{kg DBO}{m^3 * dia}
$$

- **Tiempo de retención hidráulica real (horas)**

*(Ec.47)*

$$
TRH = \frac{V_{mf}}{Q}
$$

$$
TRH = \frac{27.40 \, m^3}{153.79 \frac{\text{m}^3}{\text{dia}}}
$$

$$
TRH = 0.18 \text{ días} \approx 4.28 \text{ horas}
$$

El tiempo de retención hidráulica corresponde a 4.28 horas, por lo tanto, se encuentra dentro del rango recomendado de 4 a 10 horas.[29]

- **Eficiencia esperada de remoción (E)**

*(Ec. 48)*

$$
E = 100 \left( 1 - 0.87 * (TRH^{-0.5}) \right)
$$
  

$$
E = 100 \left( 1 - 0.87 * (4.28 h^{-0.5}) \right)
$$
  

$$
E = 57.92 %
$$

- Concentración de DBO esperada en el líquido de salida (*DBOef*)

*(Ec.49)*

$$
DBOef = S_0 - \frac{E * S_0}{100}
$$
  
DBOef = 382  $\frac{kg DBO}{m^2} - \frac{57.92 * 382 \frac{kg DBO}{m^2}}{100}$   
DBOef = 160.73  $\frac{mg O_2}{l}$ 

- **Verificación de la carga hidráulica superficial (CHS)**

*(Ec.50)*

$$
\mathit{CHS} = \frac{Q}{A}
$$
\n
$$
\mathit{CHS} = \frac{153.79 \frac{\text{m}^3}{\text{dia}}}{21.07 \text{ m}^2}
$$
\n
$$
\mathit{CHS} = 7.30 \frac{\text{m}^3}{\text{m}^2 \cdot \text{dia}}
$$
\n
$$
6 \le \mathit{CHS} \le 15
$$
\n
$$
6 \le 7.30 \le 15 \quad \text{OK}
$$

La carga hidráulica superficial (CHS), de acuerdo con el manual CONAGUA 2015 corresponde al volumen del agua residual aplicada diariamente por unidad de superficie. El valor de la CHS debe estar entre 6 y 15  $m^3/m^{2*}$ día.[35]

Por lo que en este caso la carga hidráulica superficial del filtro se encuentra dentro del rango permitido.

Sin embargo, el tiempo de retención hidráulica con el caudal actual se encuentra cerca del límite inferior, lo que indica que con un caudal futuro el tiempo de retención será mucho menor, estando fuera del rango recomendado provocando que la eficiencia y calidad del efluente del filtro se reduzca, por otro lado, la carga hidráulica superficial aumentará, por lo que se requerirá una unidad adicional para cubrir el caudal futuro.

## **3.3.2.2.4 Diagnóstico del funcionamiento del lecho de secados de lodos**

Esta unidad se evalúa en función a la guía para diseño de la Organización Panamericana de la Salud (O.P.S.).[28]

Ya que esta unidad se destina a la deshidratación de lodos producidos por el tanque séptico, se acoplará a las condiciones actuales de la P.T.A.R, tales como fatores climáticos. Y se asumirán valores remendados por la O.P.S.

| <b>Parámetros</b>                                 | Simbología | <b>Valor</b> | <b>Unidad</b> |
|---------------------------------------------------|------------|--------------|---------------|
| Caudal de diseño                                  |            | 1.78         | 1t/s          |
| Sólidos en suspensión presentes en el<br>afluente | <b>SS</b>  | 617          | mg/l          |
| Densidad de lodos                                 | plodos     | 1.04         | kg/l          |
| Largo actual del componente                       | a          | 9.70         | m             |
| Ancho actual del componente                       |            | 4.82         |               |

*Tabla 42. Datos para analizar el lecho de secado de lodos.* 

#### *Fuente: Autor*

#### - **Determinación de porcentaje de sólidos presentes en el lodo**

El porcentaje de lodos contenidos en el lodo varía entre 8 a 12%, por lo que se toma un valor promedio.[28]

$$
\% solidos=10\%
$$

#### - **Tiempo de digestión de lodos**

En la Tabla 38, se presentan valores referenciales del tiempo para digestión de lodos en función a la temperatura del medio. La P.T.A.R "El Rosal", se encuentra en la parte baja del cantón Mocha, en donde la temperatura ambiente oscila entre los 14 a 16 °C, por lo que se toma un promedio que corresponde a 15 °C.

|    | <b>Temperatura</b> ( $^{\circ}$ C)   <b>Tiempo de digestión (días)</b> |
|----|------------------------------------------------------------------------|
|    | 110                                                                    |
| 10 | 76                                                                     |
| 15 | 55                                                                     |
| 20 |                                                                        |

*Tabla 43. Tiempo requerido para digestión de lodos.*

|--|--|

*Fuente: Organización Panamericana de la Salud (O.P.S.)*

El tiempo requerido para la digestión de lodos corresponde a:

$$
Td=55\;dias
$$

## - **Profundidad de aplicación**

De acuerdo a la OPS, la profundidad de aplicación debe estar dentro de 0.20 a 0.40 m.[28]

Se toma un valor promedio:

$$
Ha=0.30\ m
$$

- **Carga de sólidos que ingresan al sedimentador (C)**

*(Ec. 51)*

$$
C = Q * SS * 0.0864
$$

$$
C = 1.78 \frac{lt}{s} * 617 \frac{mg}{l} * 0.0864
$$

$$
C = 94.86 \frac{kg \ de \ SS}{d \text{fa}}
$$

- **Masa de sólidos que conforman los lodos (Msd)**

*(Ec.52)*

$$
Msd = (0.5 * 0.7 * 0.5 * C) + (0.5 * 0.3 * C)
$$
  
\n
$$
Msd = (0.5 * 0.7 * 0.5 * 94.86 \frac{kg de SS}{dia}) + (0.5 * 0.3 * 94.86 \frac{kg de SS}{dia})
$$
  
\n
$$
Msd = 30.84 \frac{kg de SS}{dia}
$$

- **Volumen de lodos digeridos (Vld)**

*(Ec.53)*

$$
Vld = \frac{Msd}{p_{lodo} * \frac{\% \text{ solids}}{100}}
$$

$$
Vld = \frac{30.84 \frac{kg \ de \ SS}{d \text{ia}}}{1.04 \frac{kg}{lt} * \frac{10}{100}}
$$

$$
Vld = 296.54 \frac{lt}{d \text{ia}}
$$

- **Volumen de lodos a extraerse (Vlex)**

*(Ec. 54)*

$$
Vlex = \frac{Vld * Td}{1000}
$$

$$
Vlex = \frac{296.54 \frac{lt}{d4a} * 55 d4as}{1000}
$$

$$
Vlex = 16.31 m3
$$

- **Área de lecho de secado de lodos (Als)**

*(Ec. 55)*

$$
Als = \frac{Vlex}{Ha}
$$

$$
Als = \frac{16.31 \, m^3}{0.3 \, m}
$$

$$
Als = 54.37 \, m^2
$$

- **Área actual del lecho de secado de lodos (Aa)**

*(Ec. 56)*

$$
Aa = a * b
$$
  

$$
Aa = 9.70 m * 4.82 m
$$
  

$$
Aa = 46.75 m2
$$

Los resultados obtenidos indican que las dimensiones del lecho de secado de lodos no son las adecuadas para el correcto procesamiento de los lodos activados, por tal motivo se propondrá mejoras, tales como el aumento de otra unidad y la reducción del tiempo requerido para la digestión de lodos.

## **3.3.2.3 Verificación del funcionamiento**

La P.T.A.R "El Rosal", es la encargada de depurar las aguas residuales de los sectores: Yanahurco Centro, Los Tres Juanes, San Carlos y El Rosal, una vez trato el efluente este es dirigido mediante tubería a una quebrada.

Se cuenta con un tren conformado por: tanque repartidor y cribado, tanque séptico, filtro anaerobio de flujo ascendente y un lecho de secado de lodos. Estas unidades se evaluaron en base a lo establecido en diferentes normativas como la: Organización Panamericana de la Salud (O.P.S) y la Comisión Nacional del Agua (CONAGUA), el resumen de esta evaluación se presenta a continuación:

| <b>Componente</b>                       | <b>Funcionamiento</b><br>actual<br>VS.<br>teórico calculado                                                                                                    | <b>Observación</b>                                      |
|-----------------------------------------|----------------------------------------------------------------------------------------------------|---------------------------------------------------------|
| Tanque repartidor y<br>cribado          | La unidad no cuenta con las<br>barras completas para realizar un<br>cribado adecuado, el tanque<br>repartidor cumple su función.                                                                                                    | No hay aporte alguno a<br>tratamiento del afluente.     |
| Tanque séptico                          | El tanque séptico actual cuanta<br>con un volumen de 77.76 m <sup>3</sup> . De<br>acuerdo con el cálculo teórico se<br>requiere de 72.04 m <sup>3</sup> , esto indica<br>que en un corte periodo de<br>tiempo la unidad no dará abasto. | Cumple con las dimensiones,<br>de acuerdo con la O.P.S. |
| Filtro anaerobio de<br>flujo ascendente | Los parámetros se encuentran<br>dentro de rangos recomendados<br>por la O.P.S, como es el caso del                                                                                                    | Cumple con las parámetros y<br>dimensiones mínimas.     |

*Tabla 44. Cuadro resumen del funcionamiento físico actual de la P.T.A.R "El Rosal"*

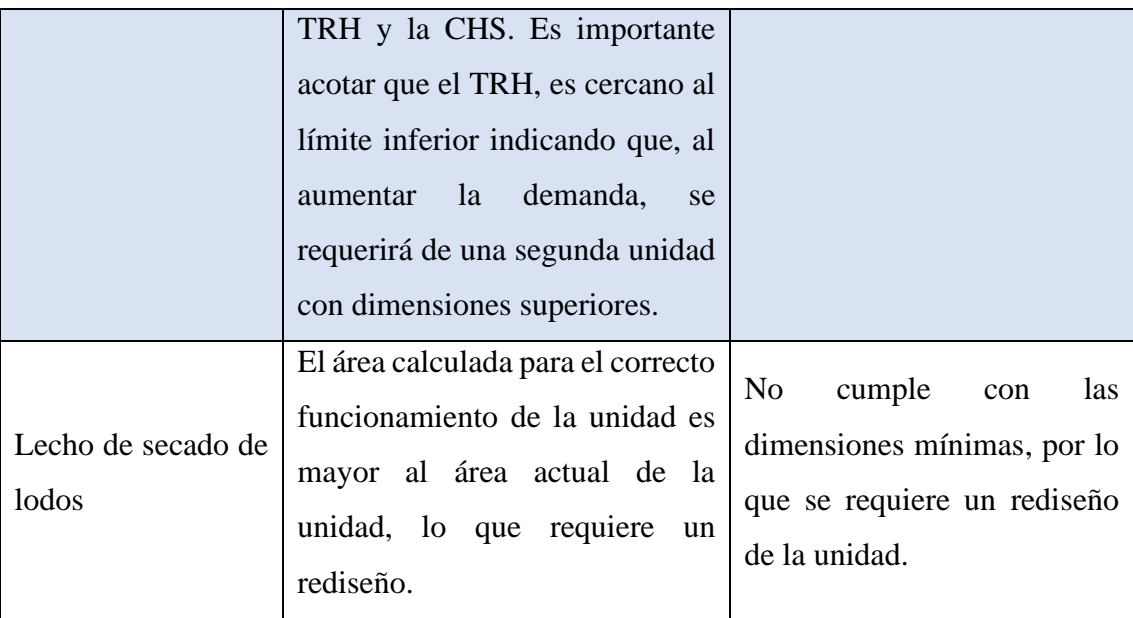

## *Fuente: Autor*

De acuerdo con la Tabla 43, se comprueba que la P.T.A.R "El Rosal" tiene problemas ya que cuenta con un funcionamiento ineficiente y es necesario un rediseño de algunas unidades, con la finalidad de mejorar el proceso de tratamiento actual.

## **3.3.3 Rediseño de la P.T.A.R**

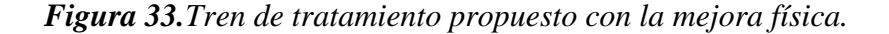

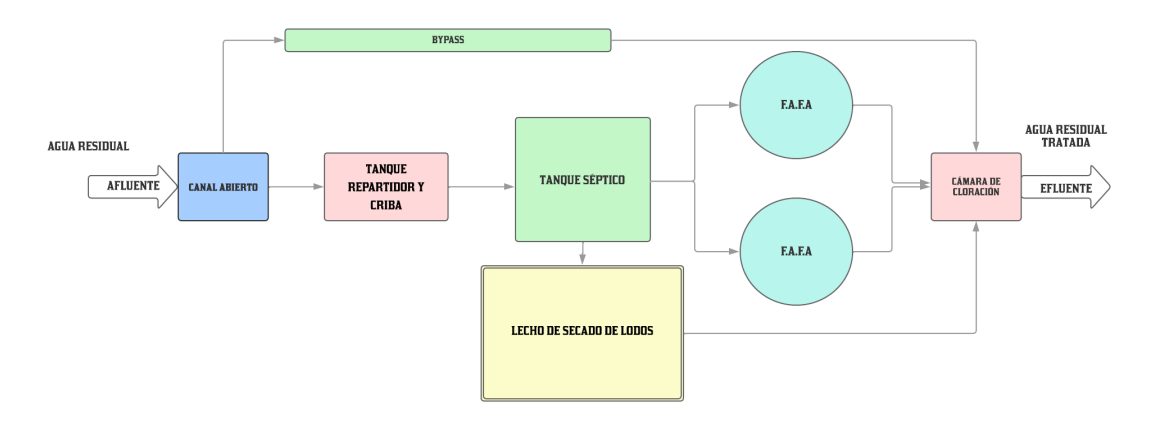

## *Fuente: Autor*

## **3.3.3.1 Determinación de parámetros de diseño**

Antes de presentar los parámetros de diseño de la planta de tratamiento es necesario indicar lo siguiente:

Con la finalidad de realizar el rediseño más adecuado de la planta de tratamiento, se realizó una colaboración académica con los autores de otros trabajos de Integración Curricular que se encuentran en desarrollo, durante el periodo en el que se están realizando estos cálculos, ya que los actores de estos trabajos comparten el área de estudio, y por facilidad topográfica proyectan dirigir el agua residual de sus diseños a la P.T.A.R. "El Rosal".

Las colaboraciones son las siguientes:

- Colaborador 1: Carlos David López Cáceres

Con el tema: "DISEÑO DE LA RED DE ALCANTARILLADO SANITARIO Y SU TRATAMIENTO DE AGUAS RESIDUALES. PARA MEJORAR LA CALIDAD SANITARA DE LOS SECTORES DE EL PORVENIR, EL ROSAL, EL PARAÍSO DEL CANTÓN MOCHA, PROVINCIA DE TUNGURAHUA."

- Colaborador 2: Kevin Adrián Ruiz Pérez y Kevin Damián Yansapanta Crespo Con el tema: "DISEÑO DEL SISTEMA DE ALCANTARILLADO SANITARIO, PLUVIAL Y PLANTA DE TRATAMIENTO DE AGUAS SERVIDAS Y AGUAS LLUVIA DE LOS SECTORES YANAHURCO Y TRES JUANES DEL CANTÓN CEVALLOS DE LA PROVINCIA DE TUNGURAHUA PARA MEJORAR LA CALIDAD DE VIDA DE SUS HABITANTES"

Para la P.T.A.R. de "El Rosal", se precisaron de datos de diseño los cuales fueron cordialmente facilitados por los autores mencionados anteriormente, estos datos se indican a continuación:

Dotación de agua potable futura:

$$
Df_{\text{Colaborador 1}} = 150 \frac{lt}{hab * dia}
$$

$$
Df_{\text{Colaborador 2}} = 123.18 \frac{lt}{hab * dia}
$$

- Población Futura:

 $P_{\text{Colaborador 1}} = 308 \text{ hab}$ 

 $P_{\text{Colaborador 2}} = 299 \text{ hab}$ 

- Caudal de diseño de la Red:

$$
Qd_{\text{Colaborador 1}} = 1.662 \frac{lt}{s}
$$

$$
Qd_{\text{Colaborador 2}} = 4.33 \frac{lt}{s}
$$

En virtud de lo indicado, es imperativo señalar que los siguientes cálculos se efectuarán en base a valores de diseño reales, desarrollados y resueltos en cada uno de los proyectos pertenecientes a los colaboradores.

Con estos datos citados, se procede a calcular los parámetros de diseño finales.

#### - **Dotación de agua potable futura:**

Para la dotación de agua potable futura de promediara los valores de los colaboradores y la dotación usada en el diseño del alcantarillado de este proyecto.

$$
Df = \frac{Df_{\text{Colaborador 1}} + Df_{\text{Colaborador 1}} + Df_{\text{Autor}}}{3}
$$

$$
Df = \frac{150 \frac{lt}{hab * dia} + 123.18 \frac{lt}{hab * dia} + 160 \frac{lt}{hab * dia}}{3}
$$

$$
Df = 144.39 \frac{lt}{hab * dia}
$$

#### - **Población Futura:**

Para la población futura se sumó las poblaciones futuras obtenidas en los proyectos de los colaboradores, con la población futura obtenida en este proyecto y la población que sirve actualmente la P.T.A.R.

$$
P = P_{\text{Colaborador 1}} + P_{\text{Colaborador 2}} + P_{\text{Autor}} + P_{\text{actual}}
$$

$$
P = 308 \text{ hab} + 299 \text{ hab} + 403 \text{ hab} + 1424 \text{ hab}
$$

$$
P = 2434 \text{ habitantes}
$$

- **Caudal de diseño:** 

El caudal de diseño es la suma de los caudales obtenidos en los proyectos de los colaboradores, con el caudal obtenido en este proyecto y el caudal actual medido de la P.T.A.R.

$$
Qd = Qd_{\text{Colaborador 1}} + Qd_{\text{Colaborador 2}} + Qd_{\text{Autor}} + Qd_{\text{actual}}
$$

$$
Qd = 1.662 \frac{lt}{s} + 4.330 \frac{lt}{s} + 3.456 \frac{lt}{s} + 1.78 \frac{lt}{s}
$$

$$
Qd = 11.228 \frac{lt}{s}
$$

#### **3.3.3.2 Diseño de los procesos unitario que conforman a la P.T.A.R**

La propuesta de mejora para la planta de tratamiento de agua residual "El Rosal", constara de una criba, tanque séptico, filtro anaerobio de flujo ascendente, lecho de secado de lodos y una cámara de cloración.

#### **3.3.3.2.1 Rediseño del cribado**

Este elemento se instala en una estructura al ingreso de la P.T.A.R, con la finalidad de retener los sólidos de gran tamaño que puedan afectar el funcionamiento de las unidades aguas abajo. [30]

Para realizar el cribado se emplea rejas gruesas de acero, estas van de los 5 a 15 mm de diámetro, con una inclinación de 45° con la finalidad de permitir la extracción de residuos y evitar obstrucciones ya que la limpiara se la realiza de forma manual. Estas consideraciones son las establecidas en la normativa CO 107-601.[23]

#### - **Dimensionamiento de la rejilla**

*(Ec. 35)*

$$
N=\frac{b+\emptyset}{e+\emptyset}
$$

Donde:

El ancho de la rejilla corresponde al ancho presente en el tanque repartidor actual.

b: ancho de la rejilla= 1.20 m

La normativa establece que la separación debe ser de 2.5 a 5.0 cm, por lo que se asume una separación de 3 cm o 0.03 m.

- e: apertura= 0.03 m
- ∅: diámetro de la barra= 0.014m

$$
N = \frac{1.20 \, m + 0.014 \, m}{0.03 \, m + 0.014 \, m}
$$
\n
$$
N = 27.59 \approx 28 \, barras
$$

## - **Verificación de apertura libre entre varillas:**

*(Ec. 36)*

$$
e = \frac{b + \emptyset}{N} - \emptyset
$$
  

$$
e = \frac{1.20 \, m + 0.014 \, m}{28} - 0.014
$$

$$
e=0.0298\ m\approx 30\ mm
$$

Con el dimensionamiento comprobado, se presenta la rejilla de cribado y distribución de barras.

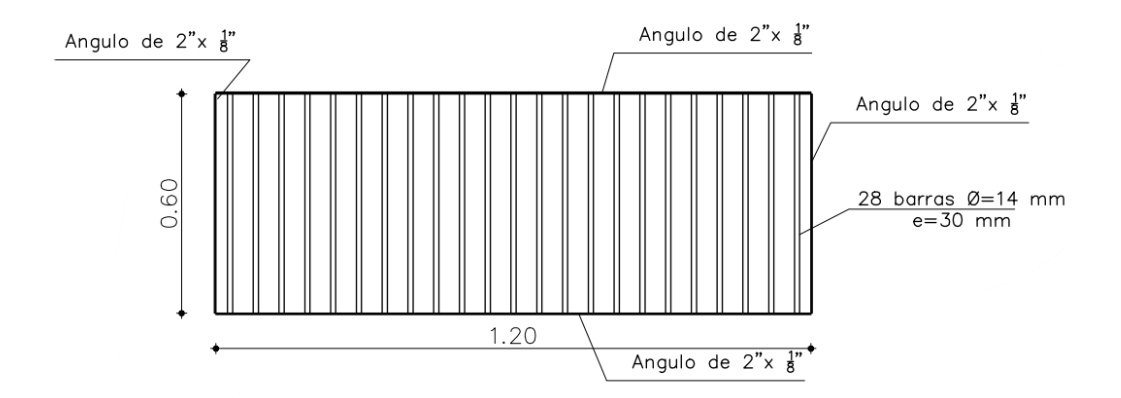

*Figura 34.Diseño de rejilla de cribado.* 

## *Fuente: Autor*

## **3.3.3.2.2 Rediseño del tanque séptico**

La población servida corresponderá a la establecida en la sección 3.3.3.1.

Para determinar la contribución unitaria de aguas residuales, se asume un coeficiente de retorno del 80%, por lo tanto, el caudal de aporte de agua residual corresponde a 0.8\*144.39 l/hab\*día, es decir 115.51 l/hab\*día.

*Tabla 45. Datos para el diseño del tanque séptico.* 

| <b>Parámetros</b>                                                     | Simbología | <b>Valor</b> | <b>Unidad</b> |
|-----------------------------------------------------------------------|------------|--------------|---------------|
| Población servida                                                     |            | 2434         | Hab           |
| Caudal de aporte de agua residuales                                   |            | 115.51       | $1/(Hab*di)$  |
| Intervalo deseado de operación para la<br>remoción de lodos generados | N          | 0.33         | Años          |

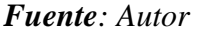

## - **Cálculo del periodo de retención hidráulica (PR)**

*(Ec. 37)*

$$
PR = 1.5 - 0.3 * \log (P * Q)
$$
  

$$
PR = 1.5 - 0.3 * \log (2434 \text{ habitantes} * 115.51 \frac{\text{lt}}{\text{hab} * \text{dia}})
$$

 $PR = -0.135$  días

De acuerdo con la OPS/CEPIS/06.174, el tiempo de retención mínima corresponde a 0.25 días, por lo que se asume este valor.

$$
PR = 0.25 \; \text{días}
$$

- **Cálculo del volumen requerido para la sedimentación (Vs)**

*(Ec. 38)*

$$
V s = 10^{-3} * (P * Q) * PR
$$
  

$$
V s = 10^{-3} * (2434 \text{ habitantes} * 115.51 \frac{\text{lt}}{\text{hab} * \text{dia}}) * 0.25 \text{ días}
$$

$$
Vs=70.29\ m^3
$$

- **Cálculo del volumen de digestión y almacenamiento de lodos (Vd)**

*(Ec. 39)*

$$
Vd=70*10^{-3}*P*N
$$

El valor N, corresponde al intervalo en años de remoción de lodos, para este caso se asume que se realiza la remisión de lodos 4 veces a año.

$$
Vd = 70 * 10^{-3} * 2434 \text{ habitantes} * 0.25
$$

$$
Vd = 42.60 \text{ m}^3
$$

#### - **Determinación de volumen de natas (Vn)**

Para este valor se considera un volumen mínimo de 0.70 m<sup>3</sup>.[28]

$$
Vn=0.70\ m^3
$$

- **Cálculo del volumen total teórico del tanque séptico (Vt)**

*(Ec. 40)*

$$
Vt = Vs + Vd + Vn
$$
  

$$
Vt = 70.29 m3 + 42.60 m3 + 0.70 m3
$$
  

$$
Vt = 113.58 m3
$$

#### - **Cálculo del volumen total actual del tanque séptico (Va)**

Con los datos de la Tabla 36, la cual contiene las dimensiones del tanque séptico actual, se calcula el volumen:

*(Ec. 41)*

#### $Va=Largo*ancho*altura$

$$
Va = 7.20 m * 5.40 m * 2.20 m
$$

$$
Va = 85.54 m3
$$

Se propone el aumento de una unidad extra de tratamiento, con la mitad de la capacidad del tanque séptico, actual de esta manera se cumple con la norma SENAGUA "Normas para estudio y diseño de sistemas de abastecimiento de agua potable y disposición de aguas residuales, para poblaciones mayores a 1000 habitantes" en su apartado para plantas de tratamiento de aguas residuales.[24]

En función de ello, se recalcula:

$$
Va = (Large \cdot anche * altura) + (nueva unidad)
$$
  

$$
Va = (7.20 m * 5.40 m * 2.20 m) + (7.20 m * 2.70 m * 2.20 m)
$$
  

$$
Va = 128.30 m3
$$

Con la propuesta se sobrepasa el volumen determinado teóricamente con valores proyectados, por lo que se cumple con el abastecimiento para el caudal generado.

## **3.3.3.2.3 Rediseño del filtro anaerobio de flujo ascendente**

| <b>Parámetros</b>               | Simbología  | <b>Valor</b> | <b>Unidad</b> |
|---------------------------------|-------------|--------------|---------------|
| Caudal de diseño                |             | 40.42        | $m^3/h$       |
| Número de unidades              | $N^{\circ}$ | 2.00         | u             |
| DBO presente en el afluente     | $S_0$       | 382          | $mg$ O2/1     |
| Altura del medio filtrante      | hm          | 1.60         | m             |
| Tiempo de residencia hidráulica | <b>TRH</b>  |              | horas         |
| Longitud del borde libre        | h           | 0.55         | m             |
| Longitud parte baja del dren    |             | 0.30         | m             |

*Tabla 46. Datos para el rediseño del filtro anaerobio de filtro ascendente.* 

## *Fuente: Autor*

Ya que se considera la implementación de 2 filtros biológicos, el valor de caudal se divide para el numero de filtros.

$$
Q = \frac{40.42 \frac{m^3}{h}}{2} = 20.21 \frac{m^3}{h}
$$

- **Volumen del filtro (V)**

*(Ec. 59)*

$$
V = Q * TRH
$$

En donde:

Q=caudal de diseño (m<sup>3</sup>/h)

TRH=tiempo de retención hidráulica (h)

$$
V = 20.21 \frac{m^3}{h} \times 4 h
$$

$$
V = 80.84 m^3
$$

## - **Altura del filtro (H)**

*(Ec. 60)*

$$
H=b+d+hm
$$

En donde:

b=longitud del borde libre (m)

d=longitud parte baja del dren (m)

hm=altura del medio filtrante (m)

$$
H = 0.55 m + 0.30 m + 1.60 m
$$

$$
H=2.45\ m
$$

- **Área del filtro (A)**

*(Ec. 61)*

$$
A=\frac{V}{H}
$$

En donde=

V=volumen del filtro (m<sup>3</sup>)

H=altura del filtro (m)

$$
A = \frac{80.84 \, m^3}{2.45 \, m}
$$

$$
A = 33.00 \, m^2
$$

- **Diámetro del filtro (D)**

*(Ec. 62)*

$$
D=\sqrt{\frac{4*A}{\pi}}
$$

En donde:

D= diámetro del filtro (m)

A= área del filtro (m)

$$
D = \sqrt{\frac{4 * 33.00 \, m^2}{\pi}}
$$

$$
D = 6.48 \, m
$$

$$
D_{ASUMIDO} = 6.50 m
$$

- **Volumen del medio filtrante (Vm)**

*(Ec. 45)*

$$
Vm = A * hm
$$

$$
Vm = 33.00 m2 * 1.60 m
$$

$$
Vm = 52.79 m3
$$

- **Verificación de la carga hidráulica superficial (CHS)**

*(Ec. 50)*

$$
CHS = \frac{Q}{A}
$$
  
\nQ = 20.21  $\frac{m^3}{h} \times \frac{24 h}{1 \text{ dia}} = 485.04 \frac{m^3}{\text{ dia}}$   
\n
$$
CHS = \frac{485.04 \frac{m^3}{\text{ dia}}}{33.00 \text{ m}^2}
$$
  
\n
$$
CHS = 14.70 \frac{m^3}{m^2 \times \text{ dia}}
$$
  
\n6 ≤ CHS ≤ 15  
\n6 ≤ 14.70 ≤ 15 OK

- **Revisión de la carga orgánica volumétrica (COV)**

*(Ec. 46)*

$$
COV = \frac{Q * S_0}{V}
$$

$$
COV = \frac{485.04 \frac{m^3}{dia} * 0.382 \frac{kg DBO}{m^2}}{80.84 m^3}
$$

$$
COV = 2.29 \frac{kg DBO}{m^3 * dia}
$$

- **Eficiencia esperada de remoción (E)**

*(Ec. 48)*

$$
E = 100 \left( 1 - 0.87 * (TRH^{-0.5}) \right)
$$

$$
E = 100 \left( 1 - 0.87 * (4 h^{-0.5}) \right)
$$

$$
E = 56.50 %
$$

- Concentración de DBO esperada en el líquido de salida (DBOef)

*(Ec. 49)*

$$
DBOef = S_0 - \frac{E * S_0}{100}
$$
  

$$
DBOef = 382 \frac{kg DBO}{m^2} - \frac{56.50 * 382 \frac{kg DBO}{m^2}}{100}
$$
  

$$
DBOef = 166.17 \frac{mg O_2}{l}
$$

- **Volumen del filtro (Vr)**

*(Ec. 63)*

$$
Vr=\frac{\pi * D^2}{4}*H
$$

En donde:

- Vr= volumen del filtro (m<sup>3</sup>)
- D= diámetro del filtro (m)

H= altura del filtro (m)

$$
Vr = \frac{\pi * 6.50 \, m^2}{4} * 2.45 \, m
$$

$$
Vr = 81.30 m^3
$$

#### **3.3.3.2.4 Rediseño lecho de secado de lodos**

Esta unidad se diseñó en función a la guía para diseño de la Organización Panamericana de la Salud (O.P.S.).[28]

El valor de solidos suspendidos presentes, se tomó del análisis físico químico realizado por la EMAPA especificado en el Anexo 7.

*Tabla 47. Datos para el diseño del lecho de secado de lodos.* 

| <b>Parámetros</b>                                 | Simbología | Valor  | <b>Unidad</b> |
|---------------------------------------------------|------------|--------|---------------|
| Caudal de diseño                                  |            | 11.228 | lt/s          |
| Sólidos en suspensión presentes en el<br>afluente | <b>SS</b>  | 617    | mg/l          |
| Densidad de lodos                                 | plodos     | 1.04   | kg/l          |
| Profundidad de aplicación                         | Ha         | 0.40   | m             |

*Fuente: Autor*

#### - **Determinación de porcentaje de sólidos presentes en el lodo**

El porcentaje de lodos contenidos en el lodo varía entre 8 a 12%, por lo que se toma un valor promedio.[28]

$$
\% solidos=10\%
$$

#### - **Tiempo de digestión de lodos**

En la Tabla 38, se presentan valores referenciales del tiempo para digestión de lodos en función a la temperatura del medio. Con la finalidad de reducir las dimensiones del lecho de secado de lodos, se considera la implementación de una cubierta para esta unidad, esto evitara que los lodos estén expuestos a las condiciones climáticas, y el tiempo de requerido para la digestión de estos sea menor. Se asumió entonces una temperatura de 25 °C, por lo que el tiempo requerido para la digestión de lodos corresponde a:

$$
Td=30\;dias
$$

#### - **Profundidad de aplicación**

De acuerdo a la OPS, la profundidad de aplicación debe estar dentro de 0.20 a 0.40 m.[28]

Se toma un valor de:

$$
Ha=0.40\ m
$$

- **Carga de sólidos que ingresan al sedimentador (C)**

*(Ec. 51)*

$$
C = Q * SS * 0.0864
$$
  

$$
C = 11.228 \frac{lt}{s} * 617 \frac{mg}{l} * 0.0864
$$
  

$$
C = 598.55 \frac{kg \ de \ SS}{dia}
$$

- **Masa de sólidos que conforman los lodos (Msd)**

*(Ec. 52)*

$$
Msd = (0.5 * 0.7 * 0.5 * C) + (0.5 * 0.3 * C)
$$
  
\n
$$
Msd = (0.5 * 0.7 * 0.5 * 598.55 \frac{kg \ de \ SS}{dia}) + (0.5 * 0.3 * 598.55 \frac{kg \ de \ SS}{dia})
$$
  
\n
$$
Msd = 194.53 \frac{kg \ de \ SS}{dia}
$$

- **Volumen de lodos digeridos (Vld)**

*(Ec. 53)*

$$
Vld = \frac{Msd}{p_{lodo} * \frac{\% \text{ solid} \cos \theta}{100}}
$$

$$
Vld = \frac{194.53 \frac{kg \text{ de } SS}{d \text{ía}}}{1.04 \frac{kg}{lt} * \frac{10}{100}}
$$

$$
Vld = 1870.48 \frac{lt}{d \text{ía}}
$$

- **Volumen de lodos a extraerse (Vlex)**

*(Ec. 54)*

$$
Vlex = \frac{Vld * Td}{1000}
$$

$$
Vlex = \frac{1870.48 \frac{lt}{dia} * 30 \text{ días}}{1000}
$$

$$
Vlex = 56.11 \text{ m}^3
$$

- **Área de lecho de secado de lodos (Als)**

*(Ec. 55)*

$$
Als = \frac{Vlex}{Ha}
$$

$$
Als = \frac{56.11 \, m^3}{0.4 \, m}
$$

$$
Als = 140.29 \, m^2
$$

## - **Cálculo de las dimensiones del lecho de secado de lodos**

En vista de que las dimensiones del lecho actual no abarcan el área necesaria según los cálculos, se proyectó 2 lechos de secado de lodos cada uno capaz de cubrir la mitad de área necesaria.

Se determinó las dimensiones de la siguiente manera contemplando que el lecho deberá tener una relación de ancho-largo de 1:2.

$$
Als = 2B * B
$$
\n
$$
B = \sqrt{\frac{Als}{2}}
$$
\n
$$
B = \sqrt{\frac{140.29}{2}}
$$
\n
$$
B = 5.92 m \approx 6.00 m
$$
\n
$$
L = 2B
$$
\n151

$$
L=2*6.00\ m
$$

## $L = 12.00 \ m$

*Tabla 48. Dimensiones de los lechos de secado rediseñados.*

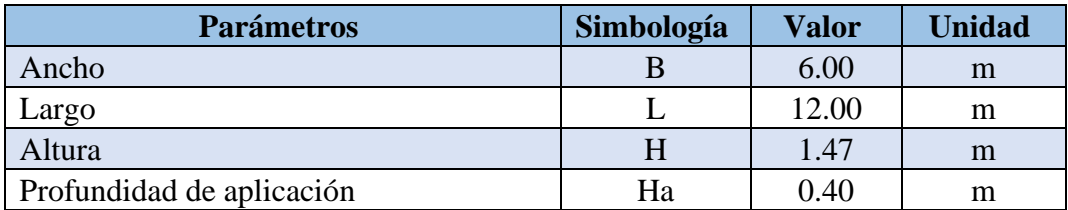

## *Fuente: Autor*

Con la implementación de los lechos de secado de lodos con las dimensiones propuestas, se garantiza el correcto funcionamiento de las unidades y adicional mente con la colocación de la cubierta de reducirá el tiempo de digestión de lodos.

## **3.3.3.2.5 Cámara de cloración**

La cámara de cloración tiene la finalidad de llevar a cabo el proceso de desinfección del agua residual con el suministro de cloro. Este cloro será distribuido a través de una flauta (tubo perforado que rocía el cloro en el agua). Este proceso es extremadamente confiable, según lo indica la norma CONAGUA.[30]

## **3.3.3.3 Comparación del estado actual de los componentes de la P.T.A.R con la**

## **propuesta de mejora física.**

En base a los datos levantados en campo, el análisis físico químico y el diagnóstico de la actual planta de tratamiento de aguas residuales, de propuso una mejora física con el objetivo de que la P.T.A.R, sea capaz de procesar el afluente futuro, con un periodo de diseño de 25 años y satisfacer la demanda para en 2047.

| <b>Componente</b> | <b>Función</b>                                                    | <b>Estado actual</b> | Mejora física                                                                                  |
|-------------------|-------------------------------------------------------------------|----------------------|------------------------------------------------------------------------------------------------|
| Canal abierto     | Permitir el paso del<br>efluente al bypass<br>de forma directa en | No existe            | Al<br>contar con el<br>abierto,<br>canal<br>se<br>impedirá que la plata<br>sufra daños en caso |

*Figura 35.Comparación del estado actual de los componentes de la P.T.A.R y la propuesta de mejora física.* 

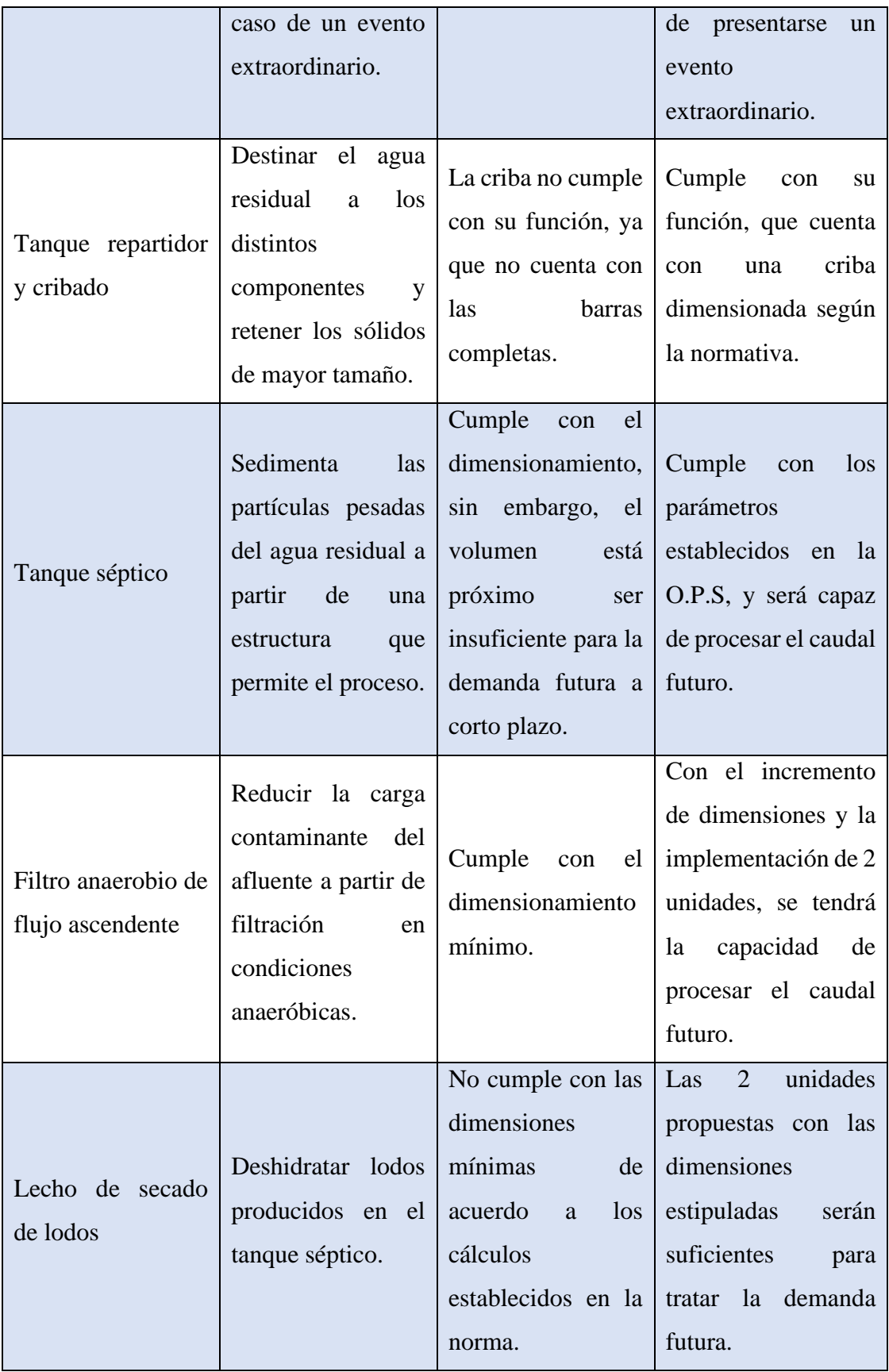

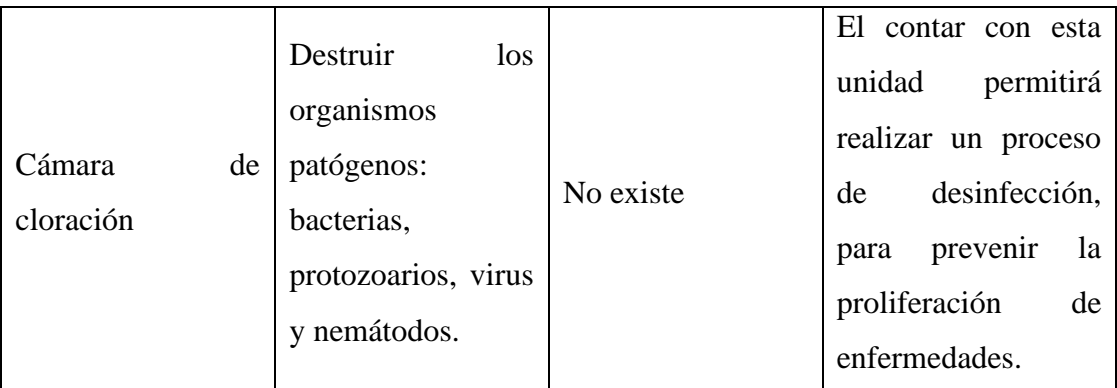

## *Fuente: Autor*

## **3.4 Etapa 4-Fase técnica**

## **3.4.1 Obtención de planos**

Una vez realizado el diseño se procedió a obtener los planos del sistema de alcantarillado y la propuesta de mejora de la planta de tratamiento. El proyecto consta de 28 planos, los cuales se encuentran en el Anexo 8, los planos corresponden a:

- Planos topográficos
- Planos de la red sanitaria con implantación de pozos y tuberías
- Planos de áreas de aportación.
- Esquema final de caudales
- Planos de datos hidráulicos
- Planos de perfiles
- Planos de detalles de la red de alcantarillado
- Planos de la P.T.A.R actual.
- Planos de la PT.A.R con la mejora física.

# **3.4.2 Presupuesto referencial, análisis de precios unitarios y especificaciones técnicas.**

Se realizo el análisis de precios unitarios de cada uno de los rubros que se presentaran en la puesta en marcha del proyecto, se tomó la mano de obra actual, los precios de materiales y equipos del mercado local. Para lo cual se usó la Revista técnica Modus

Vivendi de la Cámara de la Construcción de Ambato.[36] Con la finalidad de tener un presupuesto que se ajuste a la realidad local.

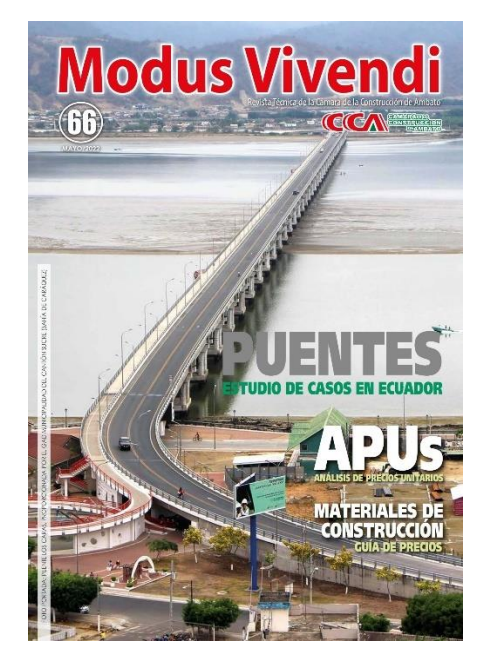

*Figura 36.Revista técnica de la cámara de la construcción de Ambato.*

*Fuente: Autor*

El presupuesto referencial consta de los rubros necesarios para la construcción del sistema de alcantarillado sanitario y las mejoras de la planta de tratamiento, así como el incremento de unidades, cerramiento, etc.

En el Anexo 9 y 10, se encuentran los análisis de precios unitarios de cada uno de los rubros que intervienen en el presupuesto referencial y las especificaciones técnicas respectivamente.

El presupuesto referencial se presenta a continuación:

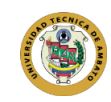

## **UNIVERSIDAD TÉCNICA DE AMBATO FACULTAD DE INGENIERÍA CIVIL Y MECÁNICA CARRERA DE INGENIERÍA CIVIL**

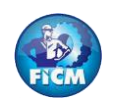

**PROYECTO:** "DISEÑO DEL SISTEMA DE ALCANTARILLADO Y PLANTA DE TRATAMIENTO DE AGUAS RESIDUALES, PARA MEJORAR LA CALIDAD DE VIDA<br>DE LOS HABITANTES DEL BARRIO YANAHURCO, LA ESPERANZA, CANTÓN MOCHA, PROVINCIA DE TUNGURAHUA" **UBICACION:** *BARRIO YANAHURCO, LA ESPERANZA, CANTÓN MOCHA, PROVINCIA DE TUNGURAHUA*

**ELABORADO:** *FERNANDO BAYAS*

#### **TABLA DE DESCRIPCIÓN DE RUBROS, UNIDADES, CANTIDADES Y PRECIOS**

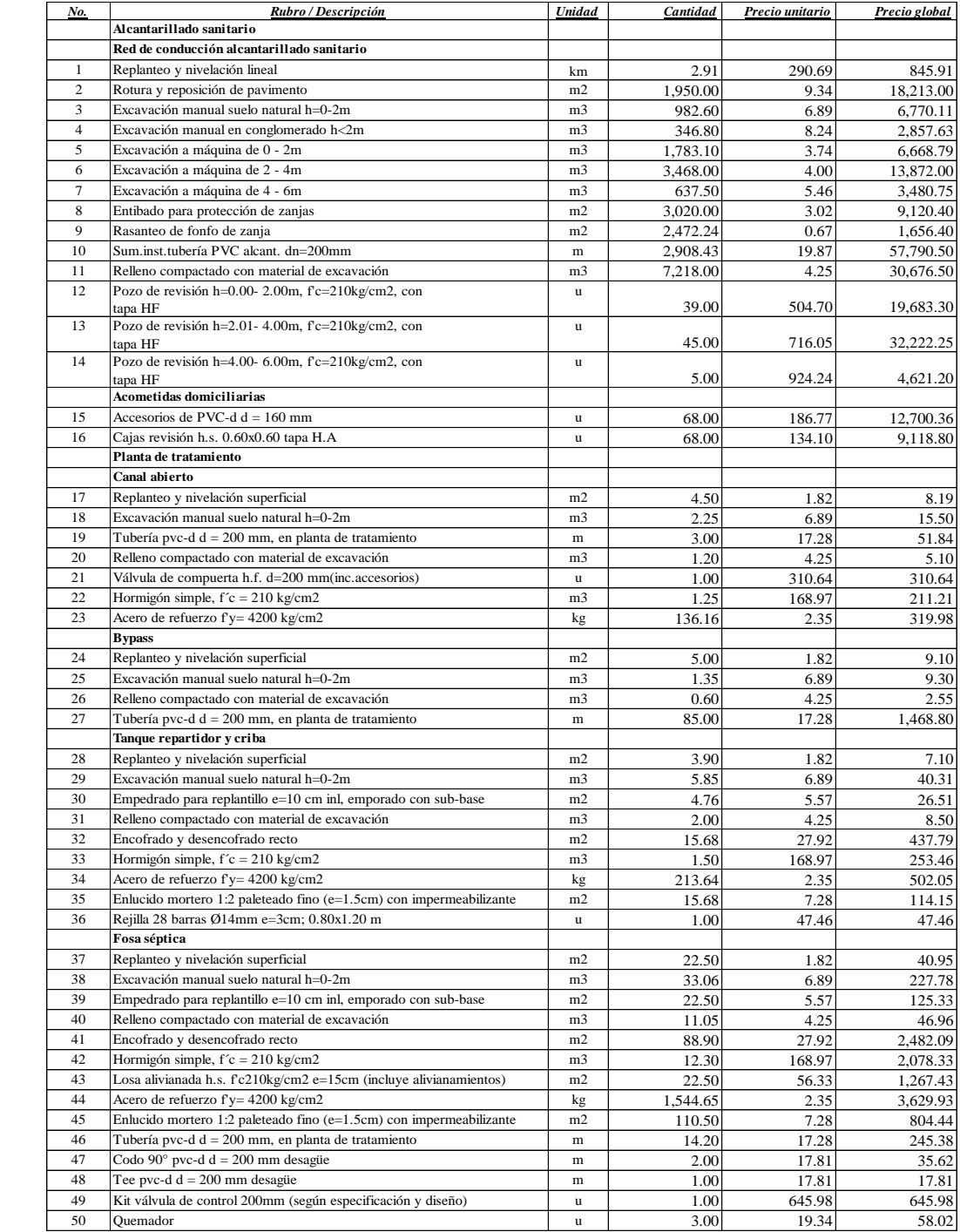

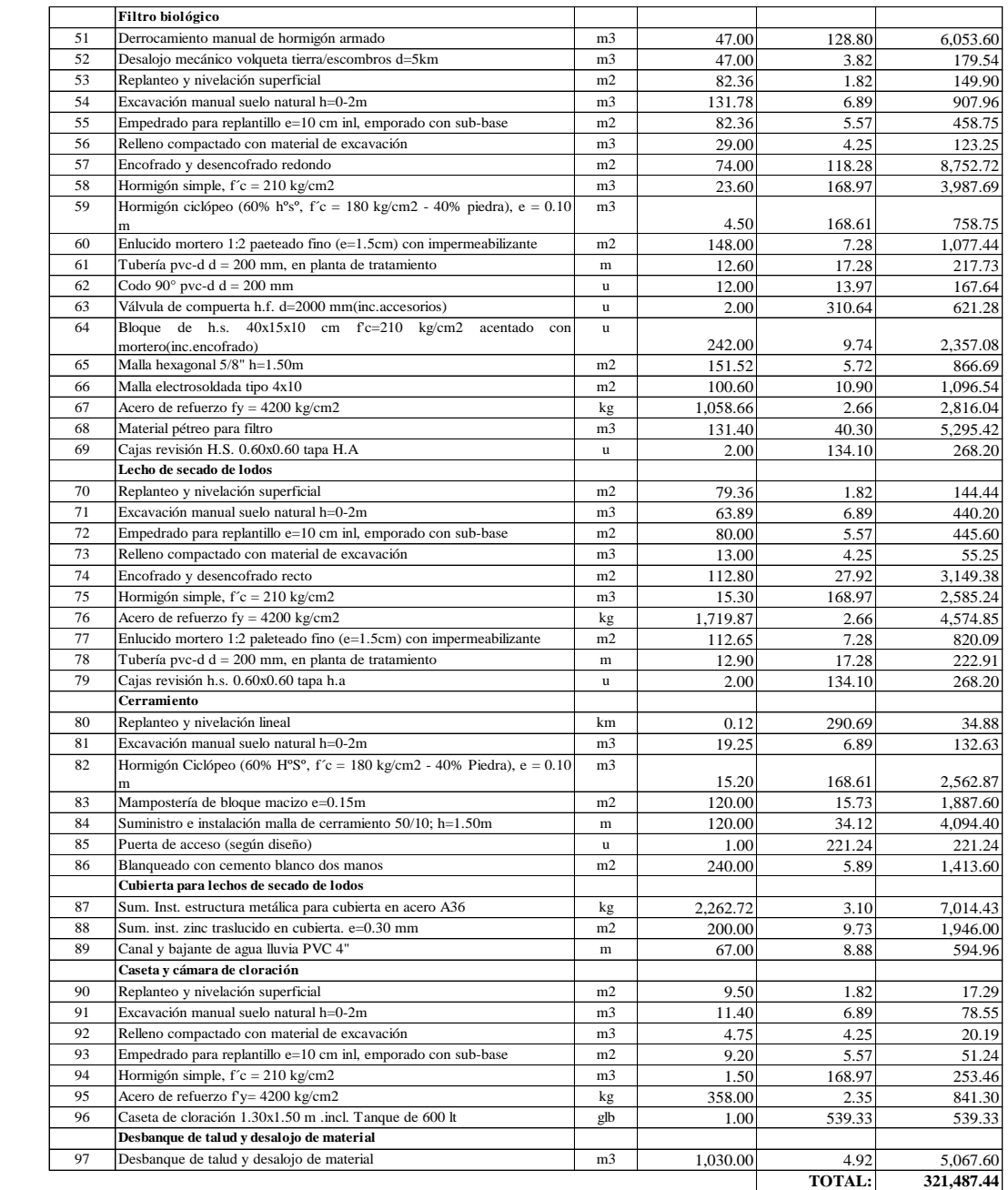

**SON :** TRESCIENTOS VEINTIÚN MIL CUATROCIENTOS OCHENTA Y SIETE DOLARES, 44/100 CENTAVOS **PLAZO TOTAL:** 120 DÍAS

**ESTOS PRECIOS NO INCLUYEN IVA**

**ELABORADO**

FERNANDO BAYAS AMBATO, NOVIEMBRE DE 2022

## **3.4.3 Cronograma valorado de actividades**

Para el cronograma valorado de trabajos se asume un tiempo de construcción de 4 meses, para la instalación y puesta en marcha del sistema de alcantarillado y construcción de las unidades adicionales de P.T.A.R. El cronograma valorado de trabajos se presenta a continuación:

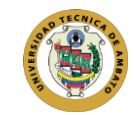

**UNIVERSIDAD TÉCNICA DE AMBATO FACULTAD DE INGENIERÍA CIVIL Y MECÁNICA CARRERA DE INGENIERÍA CIVIL**

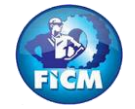

**PROYECTO:** "DISEÑO DEL SISTEMA DE ALCANTARILLADO Y PLANTA DE TRATAMIENTO DE AGUAS RESIDUALES, PARA MEJORAR LA CALIDAD DE VIDA DE LOS HABITANTES DEL BARRIO YANAHURCO, LA ESPERANZA, CANTÓN MOCHA, PROVINCIA DE TUNGURAHUA" **UBICACION:** BARRIO YANAHURCO, LA ESPERANZA, CANTÓN MOCHA, PROVINCIA DE TUNGURAHUA

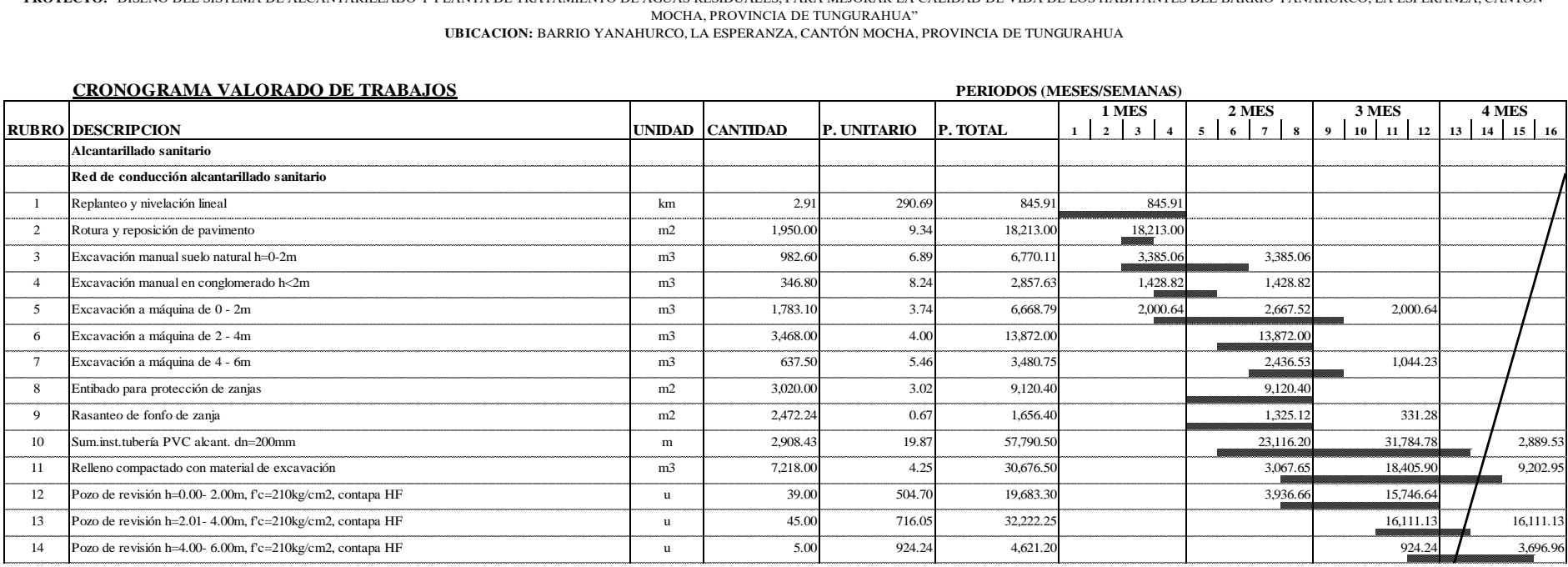

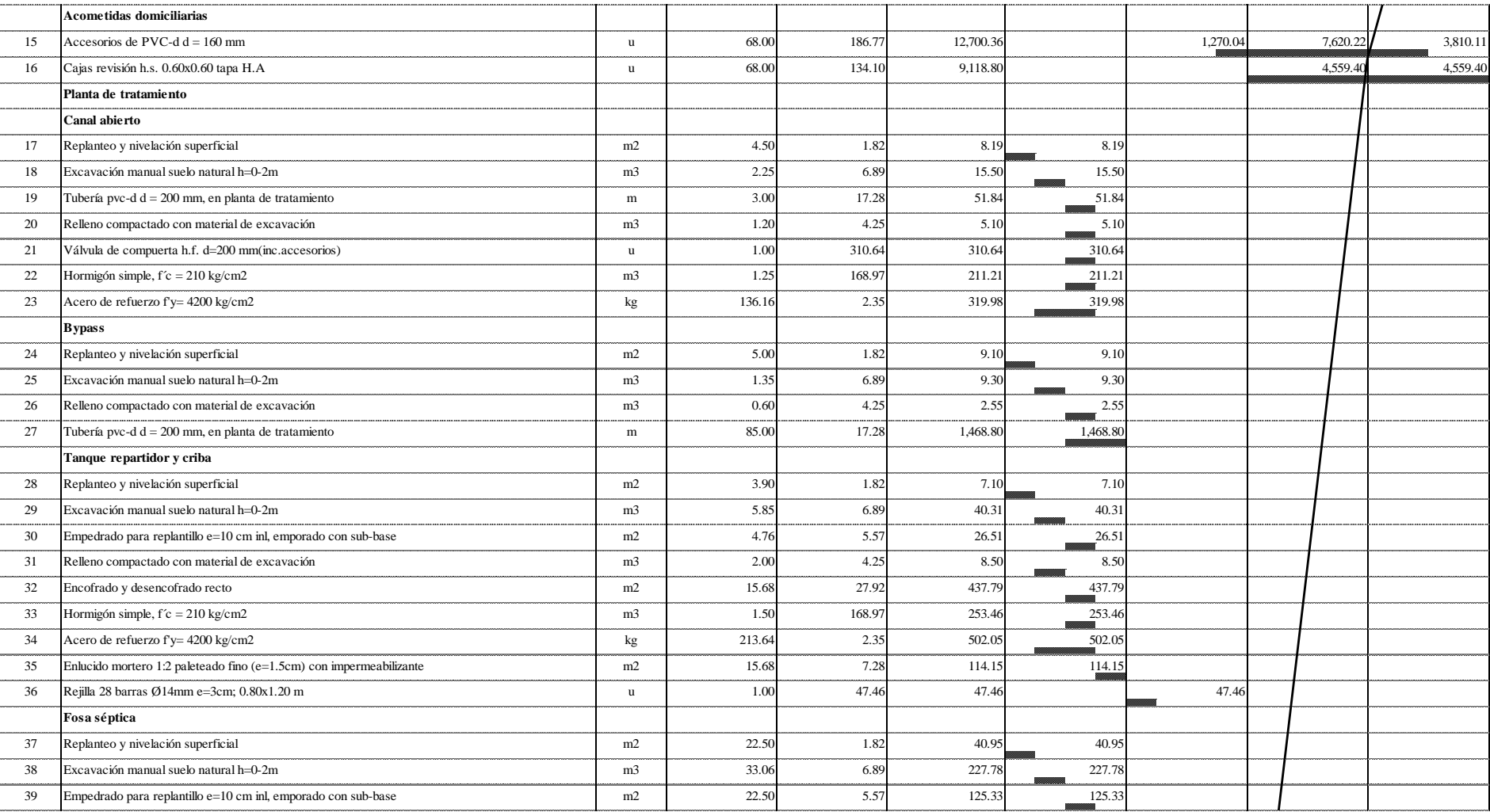

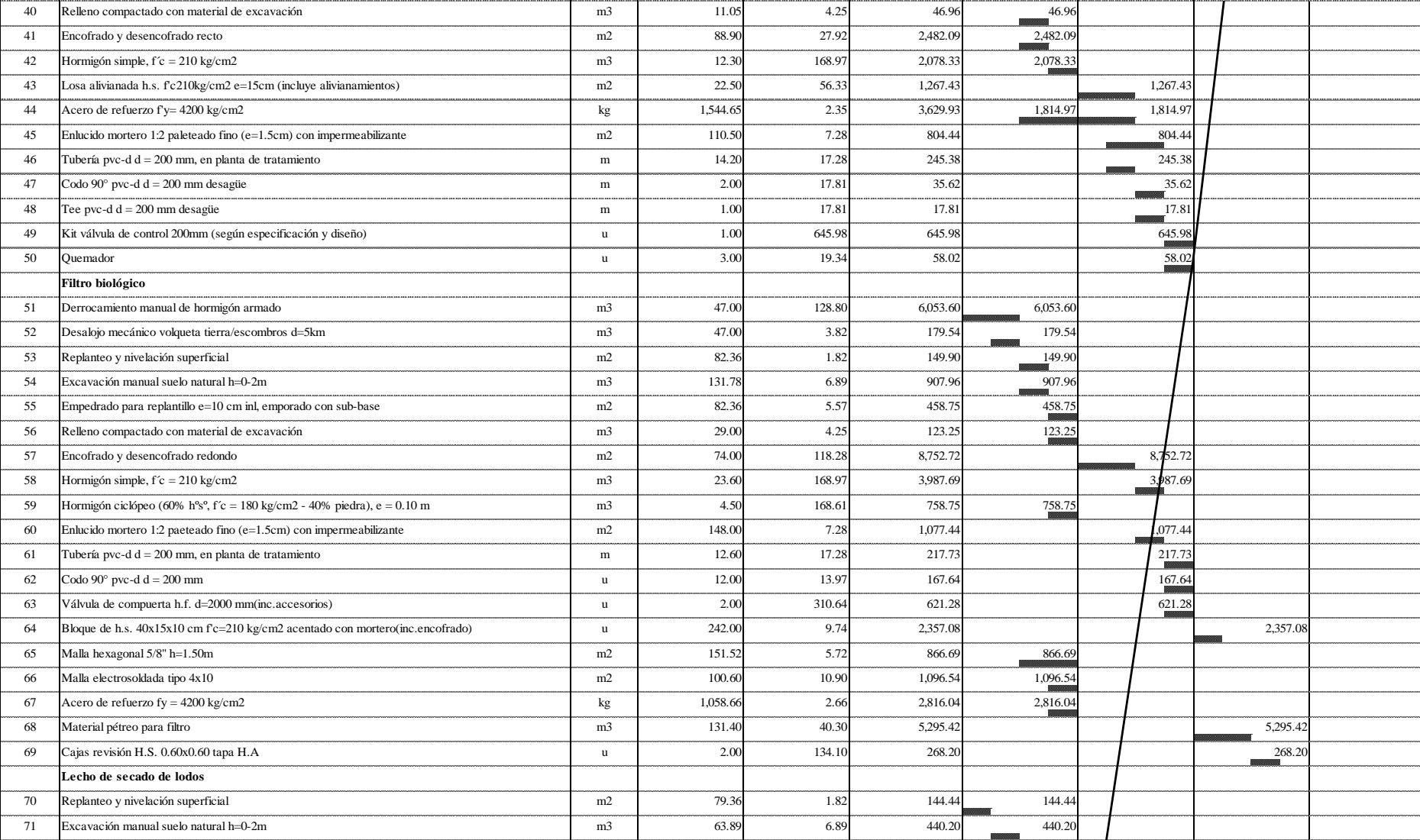

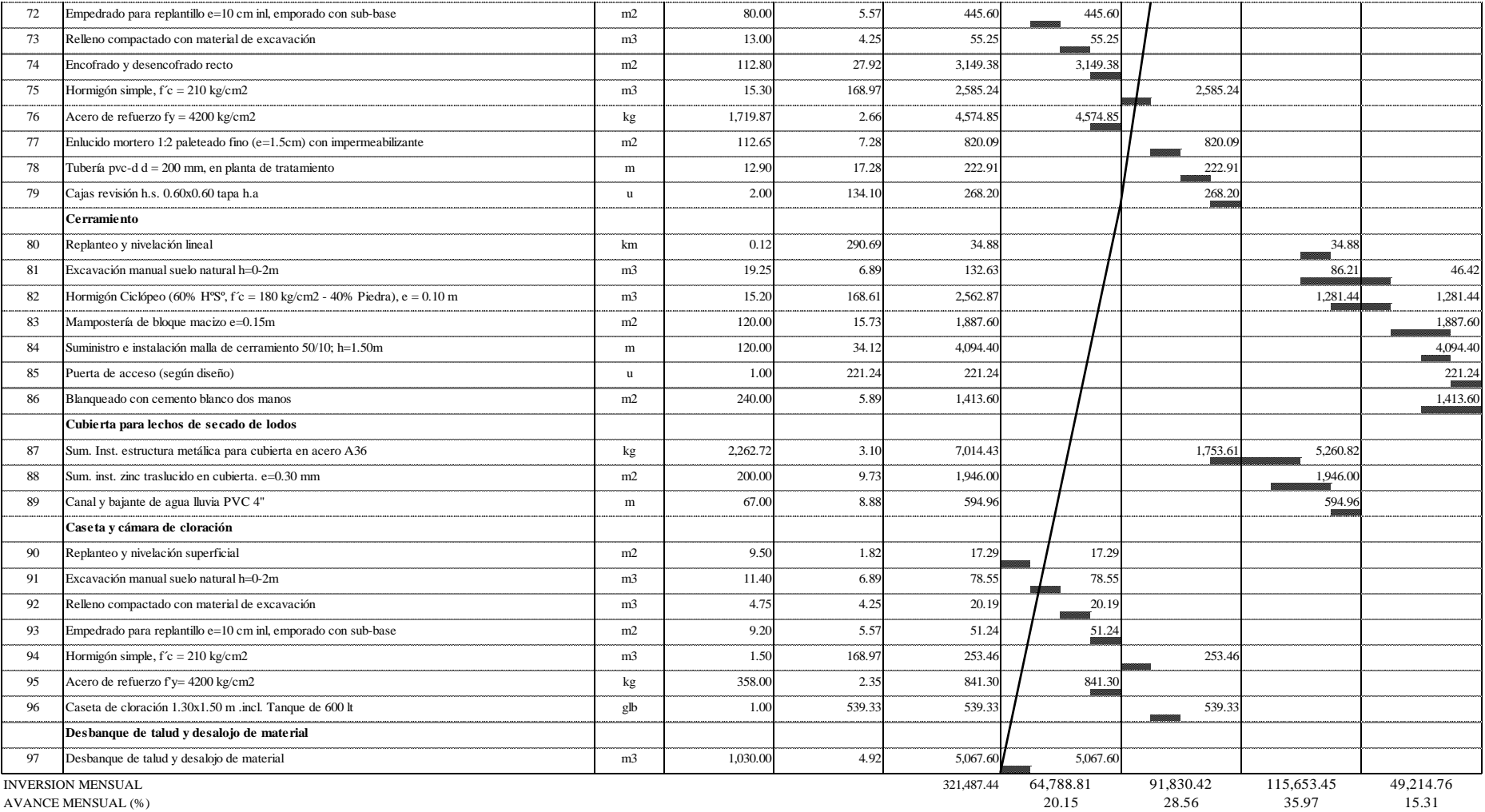

INVERSION ACUMULADA AL 100% (linea e=1p) 64,788.81 156,619.23 272,272.68 321,487.44

AVANCE ACUMULADO (%) 84.69 100.00

PLAZO TOTAL: 120 DÍAS

FERNANDO BAYAS **AMBATO, NOVIEMBRE DE 2022** 

161

#### **CAPITULO IV.- CONCLUSIONES Y RECOMENDACIONES**

#### **4.1 Conclusiones**

- Se determinó que el contar con un sistema de alcantarillado para el barrio Yanahurco- La Esperanza, es de vital importancia para que el mismo pueda hacer uso de este servicio básico y de esta forma mejorar la calidad de vida de sus habitantes, pudiendo dar paso a otras obras, tales como: asfalto y nueva infraestructura.
- Se identificó que al realizar el levantamiento topográfico con estación total y partiendo de unos puntos base georreferenciados, se logra una gran precisión en la toma de puntos y permite generar perfiles a detalle, lo que garantiza la fiabilidad de datos y facilita la puesta en marcha del proyecto.
- A través del censo poblacional se determinó que en el barrio Yanahurco-La Esperanza habitan 67 familias, 258 habitantes y un promedio de habitantes por vivienda de 4 personas, además la necesidad del sistema de alcantarillado sanitario corresponde al 100% de estas familias.
- El diseño del sistema de alcantarillado abarco un área de aportación de 22.87 hectáreas, con una longitud en red de 2908.43 m en tubería PVC alcantarillado con Ø200 mm, misma que cuenta con un caudal sanitario acumulado de 5.039 lt/s, este caudal se conforma por: 1.438 lt/s del caudal máximo instantáneo, 0.164 lt/s por conexiones erradas, 0.437 lt/s por infiltraciones en la red y 3 lt/s por el caudal asumido de futuras conexiones por expansión en zonas aledañas aguas arriba que se podrán conectar a la red. La red estará conectada por medio de 89 pozos, distribuidos de acuerdo a un criterio técnico a lo largo de la red del proyecto.
- El 100% de la red de descarga existente de hormigón simple de 250  $\varnothing$  mm, ha cumplido con los parámetros hidráulicos evaluados, por lo que podrá conducir el caudal futuro de la red existente y el caudal proyectado de la red propuesta con sus incrementos, el cual corresponde a 11.397 lt/s.
- La mejora física de la planta de tratamiento de aguas residuales, consta de 2 unidades con las dimensiones necesarias para cubrir el caudal futuro que ingrese, el tren de tratamiento está conformado por: canal abierto de ingreso, tanque repartidor y criba, tanque séptico, lecho de secado de lodos y filtro

anaerobio de flujo ascendente. La PTAR con mejoras físicas se implanta en un área de 1066.82 m².

• Se determino un presupuesto referencial para la construcción del sistema de alcantarillado sanitario y la mejora física de la planta de tratamiento de agua residuales, este haciende a \$321,487.44 (Trescientos veintiún mil cuatrocientos ochenta y siete dólares con 44/100 centavos) (No inc. IVA), con un plazo de 120 días, (de acuerdo a cronograma valorado de trabajos) para la ejecución del proyecto.

## **4.2 Recomendaciones**

- Con diseño propuesto, se recomienda la puesta en marcha del mismo ya que es imperativo, que los habitantes del barrio Yanahurco-La Esperanza cuente con un sistema de saneamiento, el cual ha sido requerido por el barrio desde hace ya, muchos años.
- Se recomienda que en la puesta en marcha de la obra no se modifiquen las especificaciones técnicas y se respeten los planos, tal como: materiales, pendientes, ubicación y profundidad de pozos, etc. Ya que si se modifican estas condiciones el sistema de alcantarillado podría funcionar de forma ineficiente, lo que incurriría en gastos de remediación adicionales.
- Se recomienda realizar el análisis físico químico del efluente y efluente de la P.T.A.R de forma continua, con la finalidad de comprobar los datos e identificar la eficiencia presente en el proceso de tratamiento del agua residual.
- El gobierno autónomo descentralizado del cantón Mocha, debe realizar un mantenimiento continuo a la planta de tratamiento "El Rosal", con la finalidad que la misma no colapse y así evitar daños en las unidades que conforman el tren de tratamiento.
## **REFERENCIAS BIBLIOGRÁFICAS**

- [1] J. Audefroy, "EL ALCANTARILLADO SANITARIO COMO MODELO GLOBAL DE CONSTRUCCIÓN DE RIESGO LOCAL 1 THE DRAINAGE AS A GLOBAL MODEL OF CONSTRUCTION OF LOCAL RISK," *Accid. e Infraestruct. Civ.*, vol. 11, no. 1, p. 31.
- [2] E. E. Del *et al.*, "Ingeniería de los sistemas de tratamiento y disposición de aguas residuales," *Lab. Penelit. dan Pengemb. FARMAKA Trop. Fak. Farm. Univ. Mualawarman, Samarinda, Kalimantan Timur*, vol. IV, no. April, p. 99, 2016.
- [3] G. Lofrano and J. Brown, "Wastewater management through the ages: A history of mankind," *Sci. Total Environ.*, vol. 408, no. 22, pp. 5254–5264, Oct. 2010, doi: 10.1016/J.SCITOTENV.2010.07.062.
- [4] M. del C. Gastañaga, "Agua, saneamiento y salud," *Rev. Peru. Med. Exp. Salud Publica*, vol. 35, no. 2, p. 181, 2018, doi: 10.17843/rpmesp.2018.352.3732.
- [5] C. A. Á. Arboleda and Y. A. Chicangana-Bayona, "Beginnig of the sewer in Medellín (Colombia), 1920-1955," *HiSTOReLo*, vol. 7, no. 14, pp. 251–284, 2015, doi: 10.15446/historelo.v7n14.47022.
- [6] I. Principal and P. I. P. Maestro, "SISTEMA DE ALCANTARILLADO EXISTENTE Y," no. 2.
- [7] J.-F. Vergès, "Servicios de agua potable y alcantarillado: lecciones de las experiencias de Alemania, Francia e Inglaterra," p. 63, 2010.
- [8] E. Metcalf, *Ingenieria de las aguas residuales*, no. April. 2015.
- [9] UNESCO, "Informe Mundial de las Naciones Unidas sobre el Desarrollo de los Recursos Hídricos 2019.," *Organ. las Nac. Unidas para la Educ. la Cienc. y la Cult.*, p. 215, 2019.
- [10] G. Sewage, M. Darla, J. Jim, and P. Adriana, "Artículo Científico," pp. 82–94, 2020.
- [11] J. Domínguez and P. Jiménez, "El acceso al agua y saneamiento: un problema de capacidad institucional local," *Prim. Congr. la Red Investig. Soc. Sobre Agua*, vol. Morelos, M, pp. 1–31, 2010.
- [12] ANDA, "Manual de Planificación de Alcantarillado," p. 131, 2009.
- [13] Asamblea Nacional Constituyente, "Constitución de la Republica del Ecuador [Constitution of the Republic of Ecuador]," *Regist. ofcial 449 20 Oct. 2008*, pp. 1–222, 2008.
- [14] A. Agencia de Regularización y control del Agua, "Benchmarking de Prestadores Públicos de los servicos de agua potable y saneamiento en el Ecuador," p. 70, 2019, [Online]. Available: http://www.regulacionagua.gob.ec/wpcontent/uploads/downloads/2021/07/Boletin-Estadistico-APS\_jul21\_fnl.pdf.
- [15] Quivera, "El tratamiento de agua residual doméstica para el desarrollo local sostenible: el caso de la técnica del sistema unitario de tratamiento de aguas, nutrientes y energía (SUTRANE) en San Miguel Almaya, México.," pp. 1–21, 2012.
- [16] K. Reynolds, "Tratamiento de Aguas Residuales en latinoamérica," *Agua Latinoam.*, pp. 1–4, 2002, [Online]. Available: https://agua.org.mx/wpcontent/uploads/2007/10/Tratamiento-aguas-residuales-Latinoamerica.pdf.
- [17] INEC, "Gestión de Agua Potable y Saneamiento," *Agencia Regul. y Control del Agua*, p. 25, 2020, [Online]. Available: https://www.ecuadorencifras.gob.ec/municipales-2019/.
- [18] C. Nacional, D. E. L. Cobre, C. Matriz, G. D. E. Planificacion, Y. T. Minera, and V. D. E. Desarrollo, "Vicepresidencia De Desarrollo," 1998.
- [19] J.RAMOS, "LAS AGUAS RESIDUALES Y SU INCIDENCIA EN LA CALIDAD DE VIDA DE LOS HABITANTES DEL SECTOR TRES JUANES, TRAMO I, PARROQUIA LA MATRIZ DEL CANTÓN MOCHA, PROVINCIA DE TUNGURAHUA.," 2015.
- [20] GAD Municipio Mocha, "Diagnóstico del Plan de Desarrallo y Ordenameinto Territorial del Cantón Mocha," 2019.
- [21] "El Proyecto de Investigación. Introducción a la Metodología Científica. 6ta ... - Fidias G. Arias - Google Libros." .
- [22] I. M. S. D. M. Medina, "METODOLOGÍA DE DISEÑO DEL DRENAJE URBANO," p. 161, 2018.
- [23] S. del Agua, "Normas Para Estudio De Sistemas De Abastecimiento De Agua Potable Y Disposición De Aguas Residuales Para Poblaciones Mayores a 1000 Habitantes.," *Código Ecuatoriano la Construcción*, no. 6, p. 420, 1992, [Online]. Available: http://www.agua.gob.ec/wpcontent/uploads/downloads/2014/04/norma\_urbana\_para\_estudios\_y\_disenos. pdf.
- [24] SENAGUA, "Norma de diseño para sistemas de abastecimiento de agua potable, disposición de excretas y residuos líquidos en el área rural," *Secr. del Agua*, pp. 1–44, 2016.
- [25] INEN 005-9-1, "Instituto Ecuatoriano de Normalizacion," *Inst. Ecuatoriano Norm.*, vol. 2, p. 21, 1992, [Online]. Available: https://www.ecuadorencifras.gob.ec/documentos/webinec/EMPLEO/2017/Indicadores ODS Agua, Saneamiento e Higiene/Presentacion\_Agua\_2017\_05.pdf.
- [26] I. B. de N. y Calidad, "Diseño de sistemas de alcantarillado sanitario y pluvial Nb 688.07," *Minist. Medio Ambient. y Agua*, vol. tercera, p. 127, 2007.
- [27] EMAAP-Q, "Normas de diseño de sistemas de alcantarillado para la EMAAP-Q," vol. Primera ed, p. 176, 2009.
- [28] J. De Anda, L. Alberto, E. Villegas-garc, B. Riveros Olivares, and CONAGUA, "GUÍA PARA EL DISEÑO DE TANQUES SÉPTICOS, TANQUES IMHOFF Y LAGUNAS DE ESTABILIZACIÓN," *Publicaciones Estadísticas y Geográficas. SINA*, vol. 130, no. November, p. 92, 2016.
- [29] Comisión Nacional del Agua, *Manual de Agua Potable , Alcantarillado y Saneamiento "Diseño de Plantas de Tratamiento de Aguas Residuales Municipales: Filtros Anaerobios de Flujo Ascendente."* 2015.
- [30] B. A. Ruiz Cortines, "Introducción al Tratamiento de Aguas Residuales Municipales," *Man. agua potable, alcantarillado y Saneam.*, p. 365, 2015.
- [31] VIERENDEL, "Abastecimiento de agua y alcantarillado." p. 149, 1990, [Online]. Available: https://drive.google.com/file/d/1lOgrTFaIl6S01c7dIuDGCU5FPK5Oi7Me/vie w.
- [32] Inen, "De Abastecimiento De Agua Potable , Disposición," *Inst. ecuatoriano Norm.*, p. 50, 1997.
- [33] CONAGUA, "Metodologías de Evaluación Socioeconómica y Estructuración de Proyectos de Inversión," p. 365, 2015.
- [34] Comisión Nacional del Agua, "Manual de Agua Potable , Alcantarillado y Saneamiento. Diseño de Plantas de Tratamiento de Aguas Residuales Municipales: Tratamientos no Convencionales Comisión Nacional del Agua," *Semarnat*, vol. IV, p. 99, 2016, [Online]. Available: www.conagua.gob.mx.
- [35] Comisión Nacional del Agua Mexico, "Diseño de Plantas de Tratamiento de Aguas Residuales Municipales: Filtros Anaerobios de Flujo Ascendente," pp. 30–60, 2010, [Online]. Available: www.conagua.gob.mx.
- [36] C. de la construcción Ambato, "Modus Vivendi," *Cámara la construcción Ambato*, vol. 66 MAYO/20, p. 60, 2022.

## **ANEXOS**

# **Anexo 1: Anexos fotográficos**

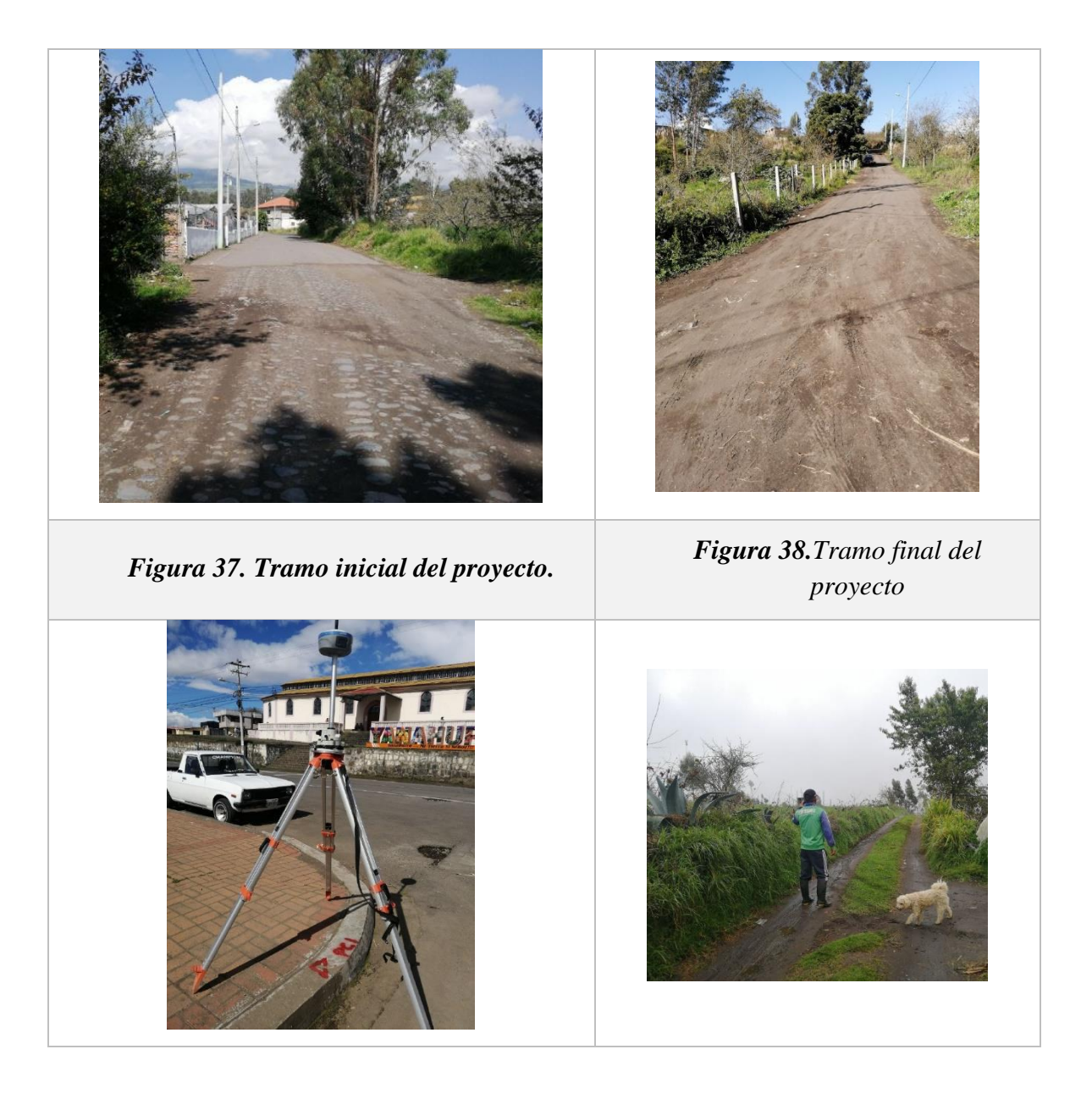

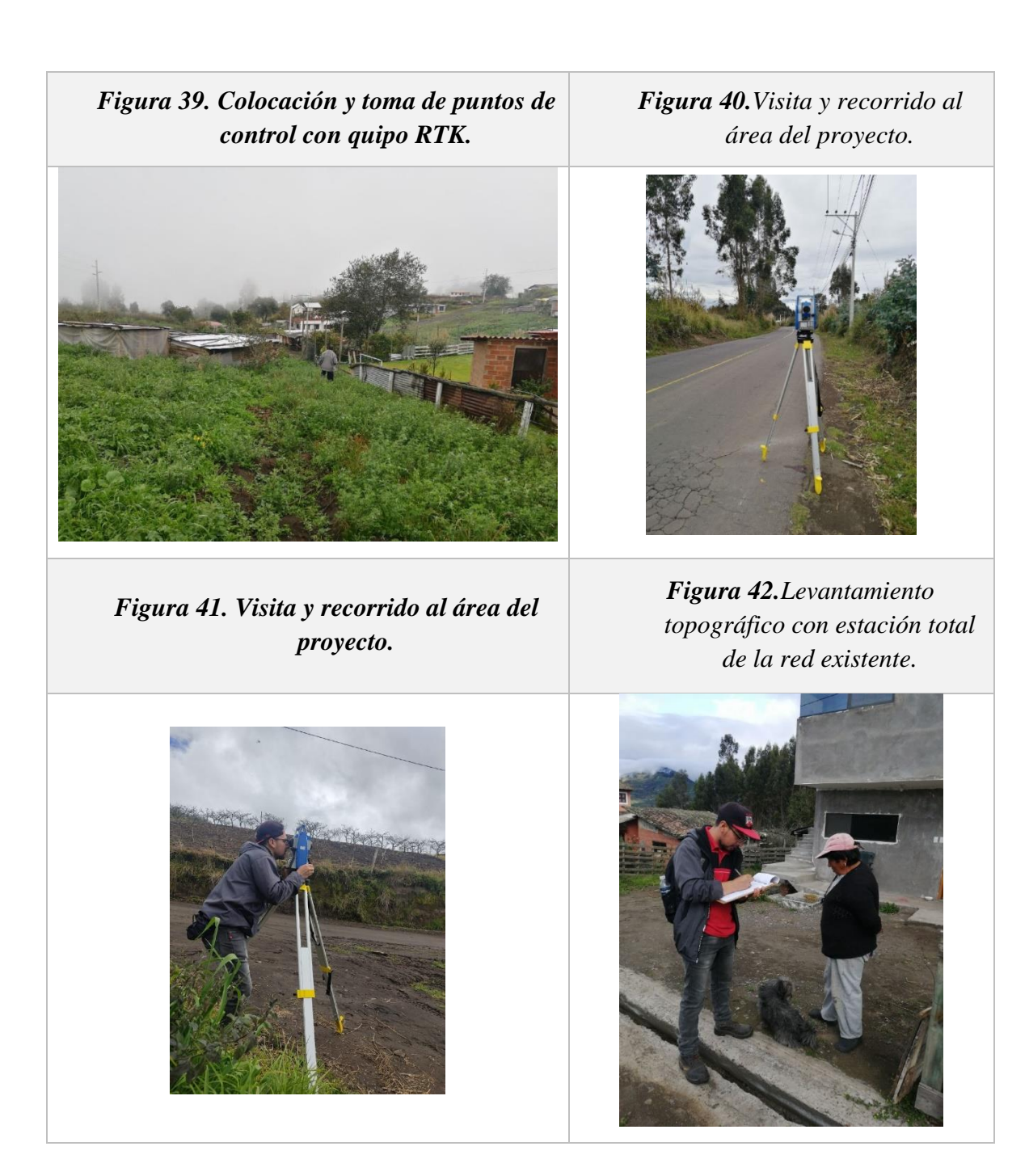

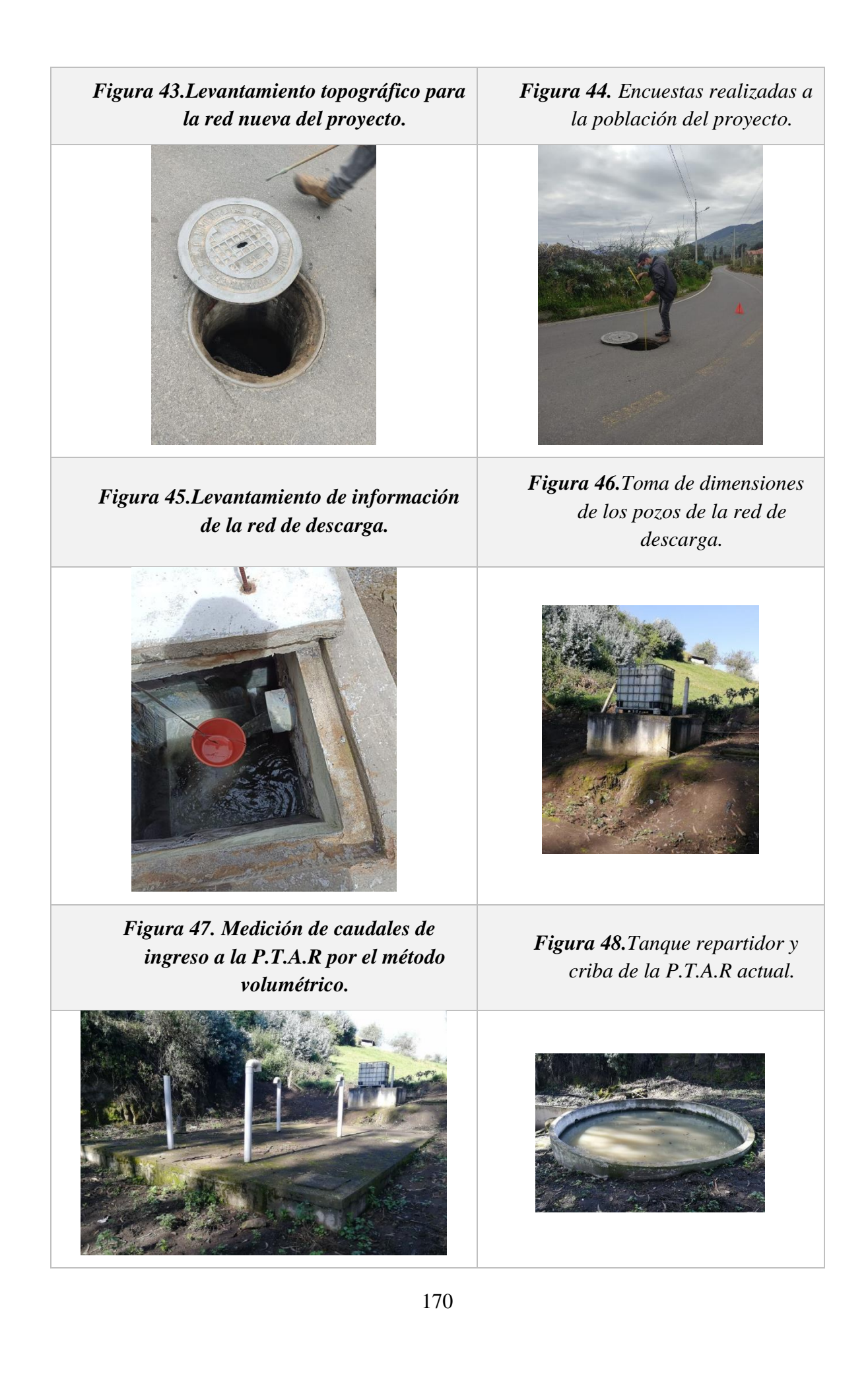

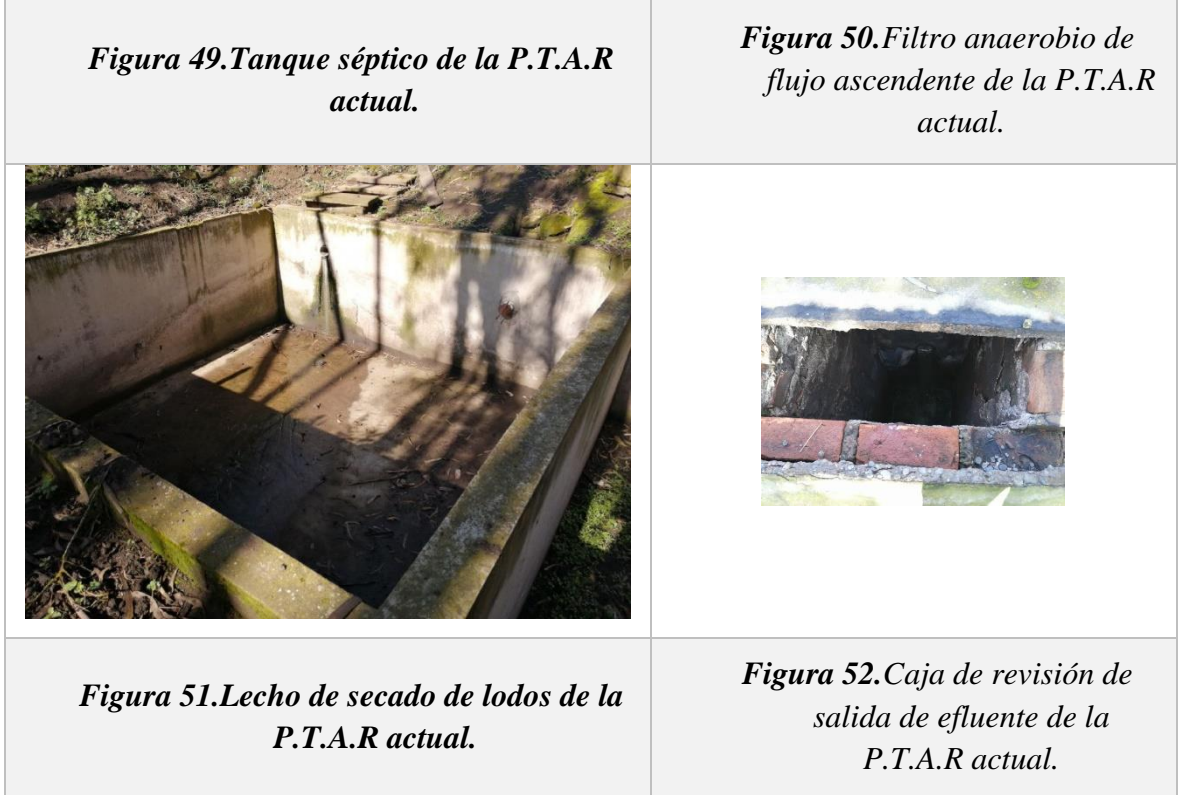

## **Anexo 2: Formato censo poblacional**

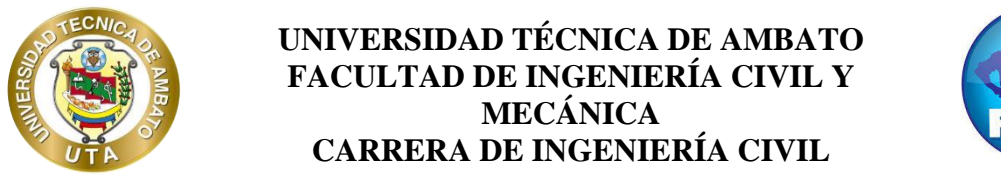

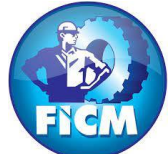

**TEMA: "Diseño del sistema de alcantarillado y planta de tratamiento de aguas residuales, para mejorar la calidad de vida de los habitantes del barrio Yanahurco, La Esperanza, cantón Mocha, provincia de Tungurahua"**

Encuesta dirigida a los habitantes del barrio Yanahurco, La Esperanza, cantón Mocha, provincia de Tungurahua.

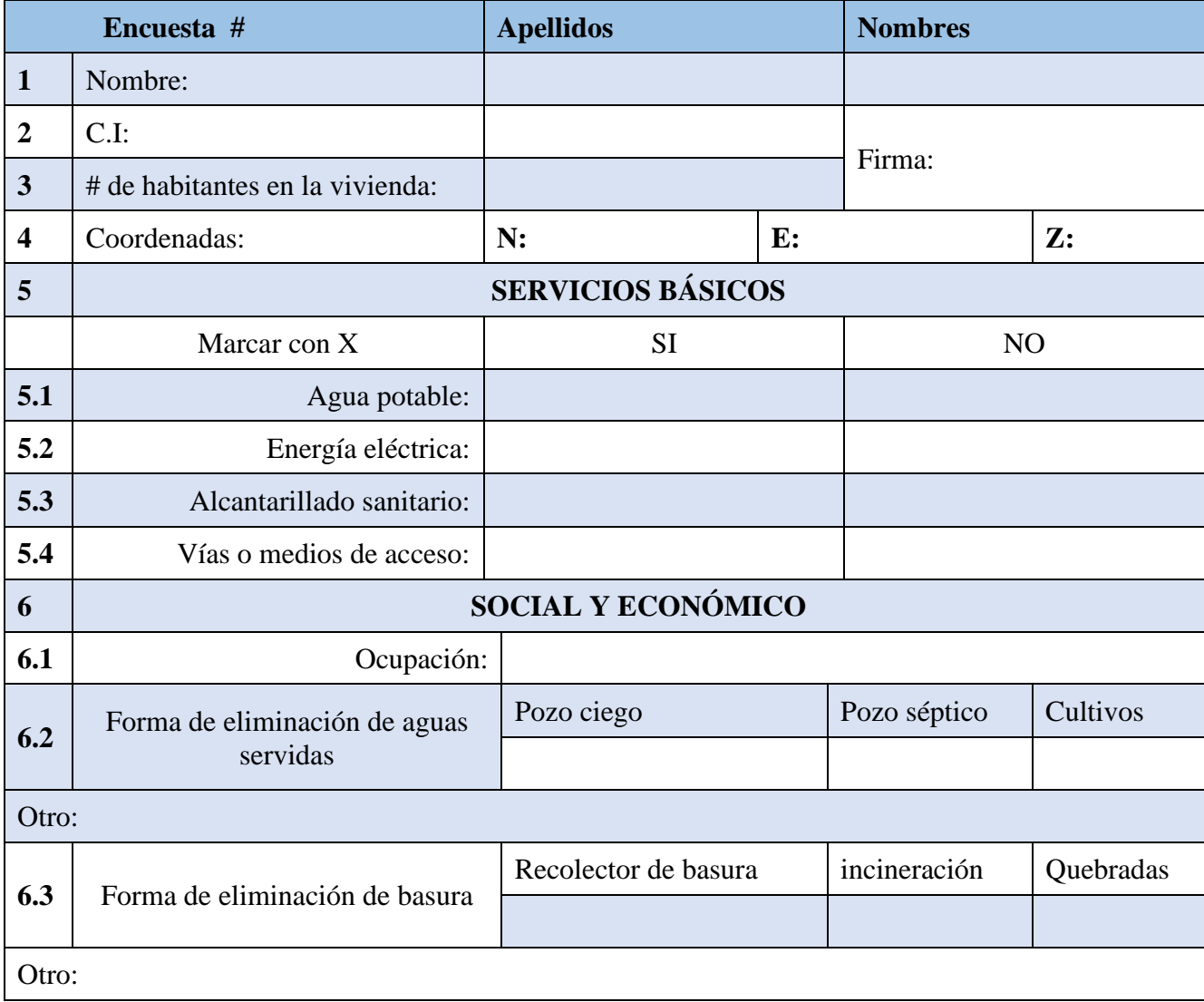

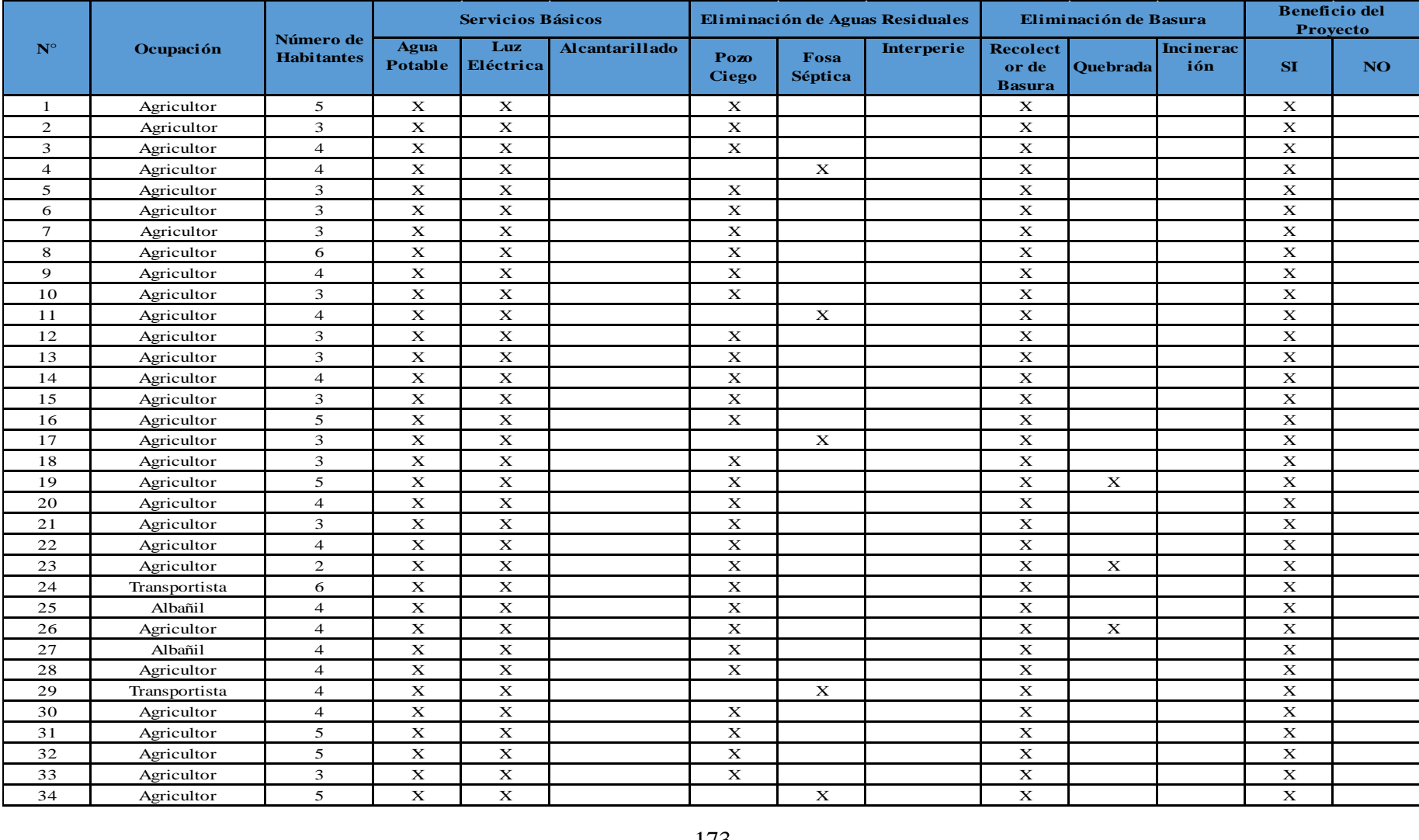

# **Anexo 3: Resultados de censo poblacional**

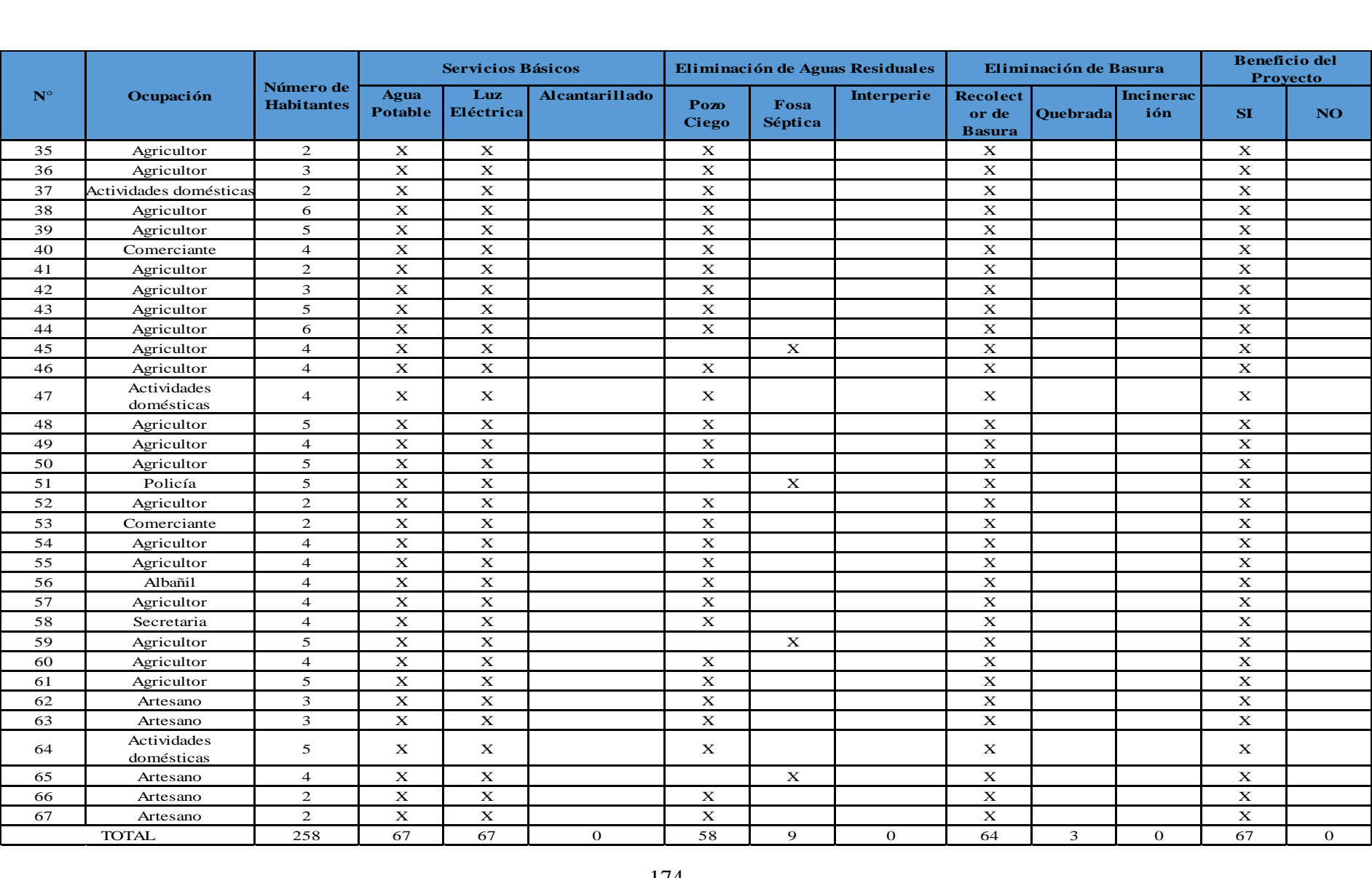

## **Anexo 4: Ficha de campo para medición de pozos de revisión**

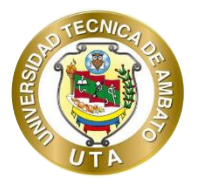

**UNIVERSIDAD TÉCNICA DE AMBATO FACULTAD DE INGENIERÍA CIVIL Y MECÁNICA CARRERA DE INGENIERÍA CIVIL**

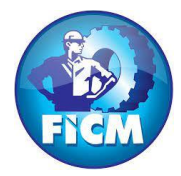

**PROYECTO: "Diseño del sistema de alcantarillado y planta de tratamiento de aguas residuales, para mejorar la calidad de vida de los habitantes del barrio Yanahurco, La Esperanza, cantón Mocha, provincia de Tungurahua"**

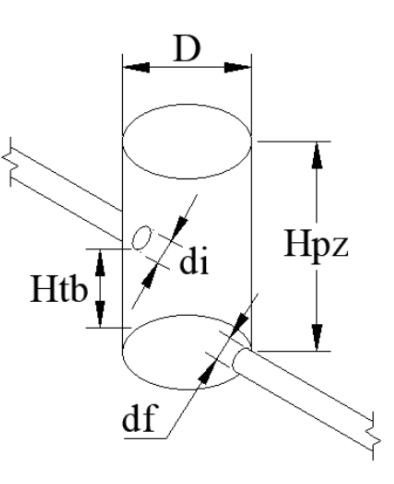

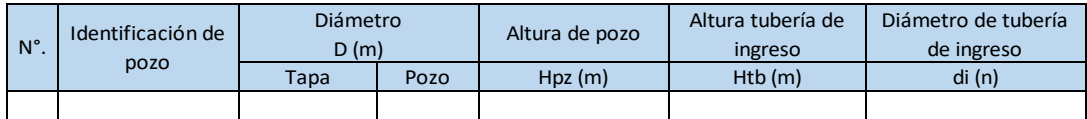

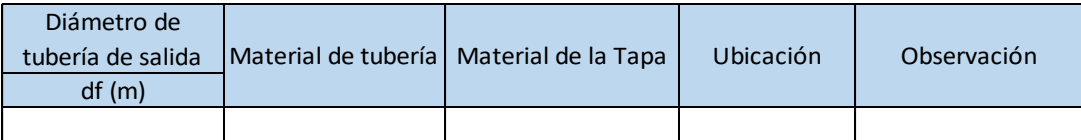

En donde:

- D: diámetro del pozo
- di: diámetro de tubería de entrada
- df: diámetro de tubería de salida
- Hpz: altura del pozo
- Htb: altura de descarga

| $N^{\circ}$ .  | Identificación de<br>pozo | Diámetro<br>D(m) |      | Altura de pozo | Altura tubería de | Diámetro de tubería | Diámetro de       |                 | Material de tubería   Material de la Tapa | Ubicación     | Observación |
|----------------|---------------------------|------------------|------|----------------|-------------------|---------------------|-------------------|-----------------|-------------------------------------------|---------------|-------------|
|                |                           |                  |      |                | ingreso           | de ingreso          | tubería de salida |                 |                                           |               |             |
|                |                           | Tapa             | Pozo | Hpz(m)         | Htb(m)            | di(n)               | df(m)             |                 |                                           |               |             |
| $\mathbf{1}$   | P.D EX                    | 0.6              | 0.56 | 2.00           | 2.00              | 0.25                | 0.25              | Hormigón simple | Hierro fundido                            | Vía asfaltada |             |
| $\overline{2}$ | P.D1                      | 0.6              | 0.56 | 1.90           | 1.90              | 0.25                | 0.25              | Hormigón simple | Hierro fundido                            | Vía asfaltada |             |
| $\overline{3}$ | P.D <sub>2</sub>          | 0.6              | 0.56 | 1.85           | 1.85              | 0.25                | 0.25              | Hormigón simple | Hierro fundido                            | Vía asfaltada |             |
| $\overline{4}$ | P.D3                      | 0.6              | 0.56 | 1.80           | 1.80              | 0.25                | 0.25              | Hormigón simple | Hierro fundido                            | Vía asfaltada |             |
| 5              | P.D4                      | 0.6              | 0.56 | 1.70           | 1.70              | 0.25                | 0.25              | Hormigón simple | Hierro fundido                            | Vía asfaltada |             |
| 6              | <b>P.D5</b>               | 0.6              | 0.56 | 1.65           | 1.65              | 0.25                | 0.25              | Hormigón simple | Hierro fundido                            | Vía asfaltada |             |
| $\overline{7}$ | <b>P.D6</b>               | 0.6              | 0.56 | 1.70           | 1.70              | 0.25                | 0.25              | Hormigón simple | Hierro fundido                            | Vía asfaltada |             |
| 8              | <b>P.D7</b>               | 0.6              | 0.56 | 1.75           | 1.75              | 0.25                | 0.25              | Hormigón simple | Hierro fundido                            | Vía asfaltada |             |
| 9              | P.D8                      | 0.6              | 0.56 | 1.80           | 1.80              | 0.25                | 0.25              | Hormigón simple | Hierro fundido                            | Vía asfaltada |             |
| 10             | <b>P.D9</b>               | 0.6              | 0.56 | 2.00           | 2.00              | 0.25                | 0.25              | Hormigón simple | Hierro fundido                            | Vía asfaltada |             |
| 11             | P.D10                     | 0.6              | 0.56 | 1.75           | 1.75              | 0.25                | 0.25              | Hormigón simple | Hierro fundido                            | Vía asfaltada |             |
| 12             | P.D11                     | 0.6              | 0.56 | 2.00           | 1.70              | 0.25                | 0.25              | Hormigón simple | Hierro fundido                            | Vía asfaltada |             |
| 13             | P.D12                     | 0.6              | 0.56 | 2.00           | 1.40              | 0.25                | 0.25              | Hormigón simple | Hierro fundido                            | Vía asfaltada |             |
| 14             | P.D13                     | 0.6              | 0.56 | 1.50           | 1.50              | 0.25                | 0.25              | Hormigón simple | Hierro fundido                            | Vía asfaltada |             |
| 15             | P.D14                     | 0.6              | 0.56 | 1.75           | 1.75              | 0.25                | 0.25              | Hormigón simple | Hierro fundido                            | Vía asfaltada |             |
| 16             | P.D15                     | 0.6              | 0.56 | 2.05           | 2.05              | 0.25                | 0.25              | Hormigón simple | Hierro fundido                            | Vía asfaltada |             |
| 17             | P.D16                     | 0.6              | 0.56 | 1.70           | 1.70              | 0.25                | 0.25              | Hormigón simple | Hierro fundido                            | Vía asfaltada |             |
| 18             | P.D17                     | 0.8              | 0.76 | 1.65           | 1.65              | 0.25                | 0.25              | Hormigón simple | Hormigón armado                           | Terreno       |             |
| 19             | P.D18                     | 0.8              | 0.76 | 1.95           | 1.95              | 0.25                | 0.25              | Hormigón simple | Hormigón armado                           | Terreno       |             |
| 20             | P.D19                     | 0.8              | 0.76 | 2.70           | 2.70              | 0.25                | 0.25              | Hormigón simple | Hormigón armado                           | Terreno       |             |
| 21             | P.D20                     | 0.8              | 0.76 | 2.55           | 2.55              | 0.25                | 0.25              | Hormigón simple | Hormigón armado                           | Terreno       |             |
| 22             | P.D21                     | 0.8              | 0.76 | 2.95           | 2.95              | 0.25                | 0.25              | Hormigón simple | Hormigón armado                           | Terreno       |             |
| 23             | P.D22                     | 0.8              | 0.76 | 1.90           | 1.90              | 0.25                | 0.25              | Hormigón simple | Hormigón armado                           | Terreno       |             |
| 24             | P.D23                     | 0.8              | 0.76 | 1.85           | 1.85              | 0.25                | 0.25              | Hormigón simple | Hormigón armado                           | Terreno       |             |
| 24             | P.D24                     | 0.8              | 0.76 | 1.80           | 1.80              | 0.25                | 0.25              | Hormigón simple | Hormigón armado                           | Terreno       |             |

**Anexo 5: Tabulación de datos de evaluación de red de descarga**

# **Anexo 6: Puntos topográficos**

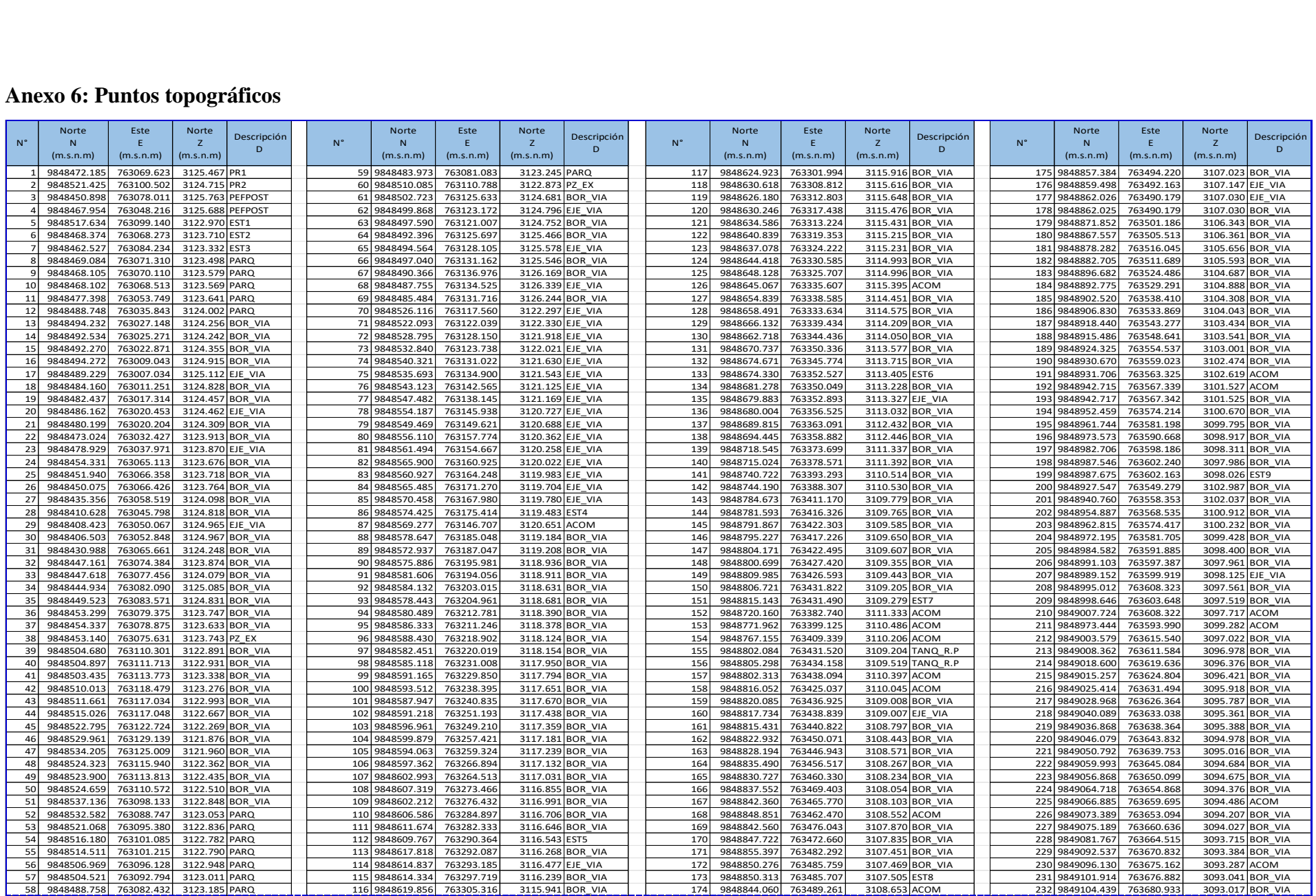

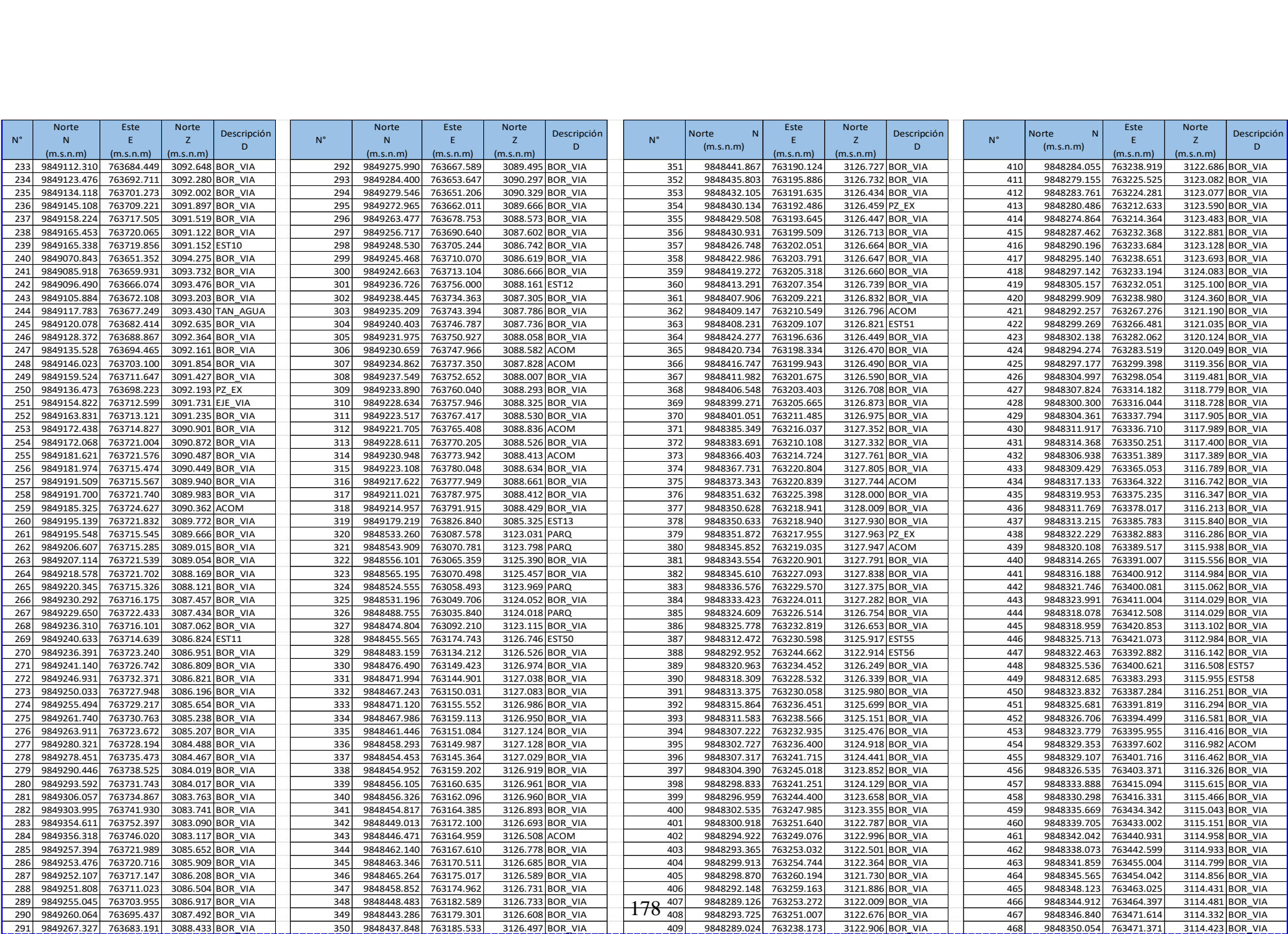

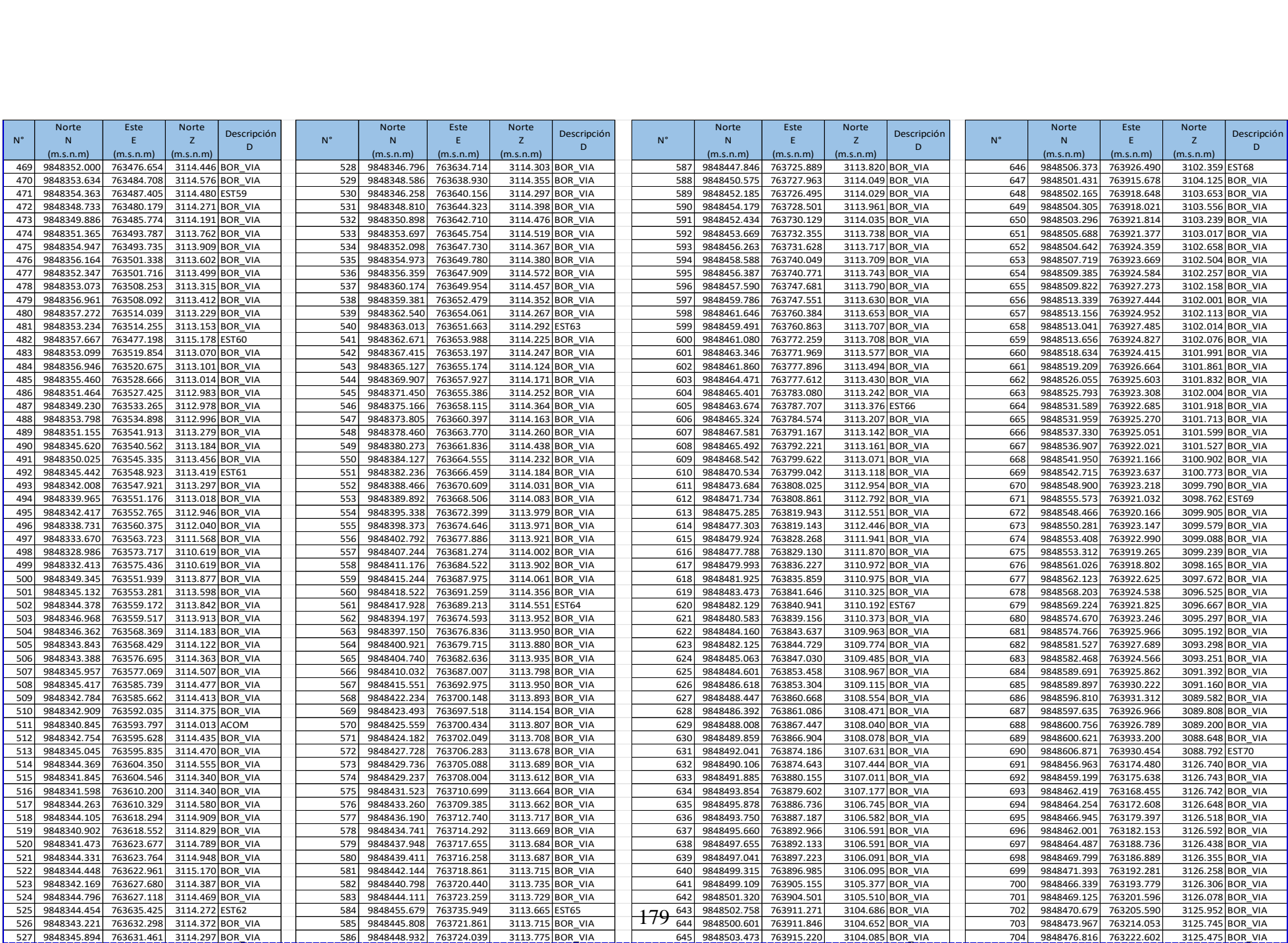

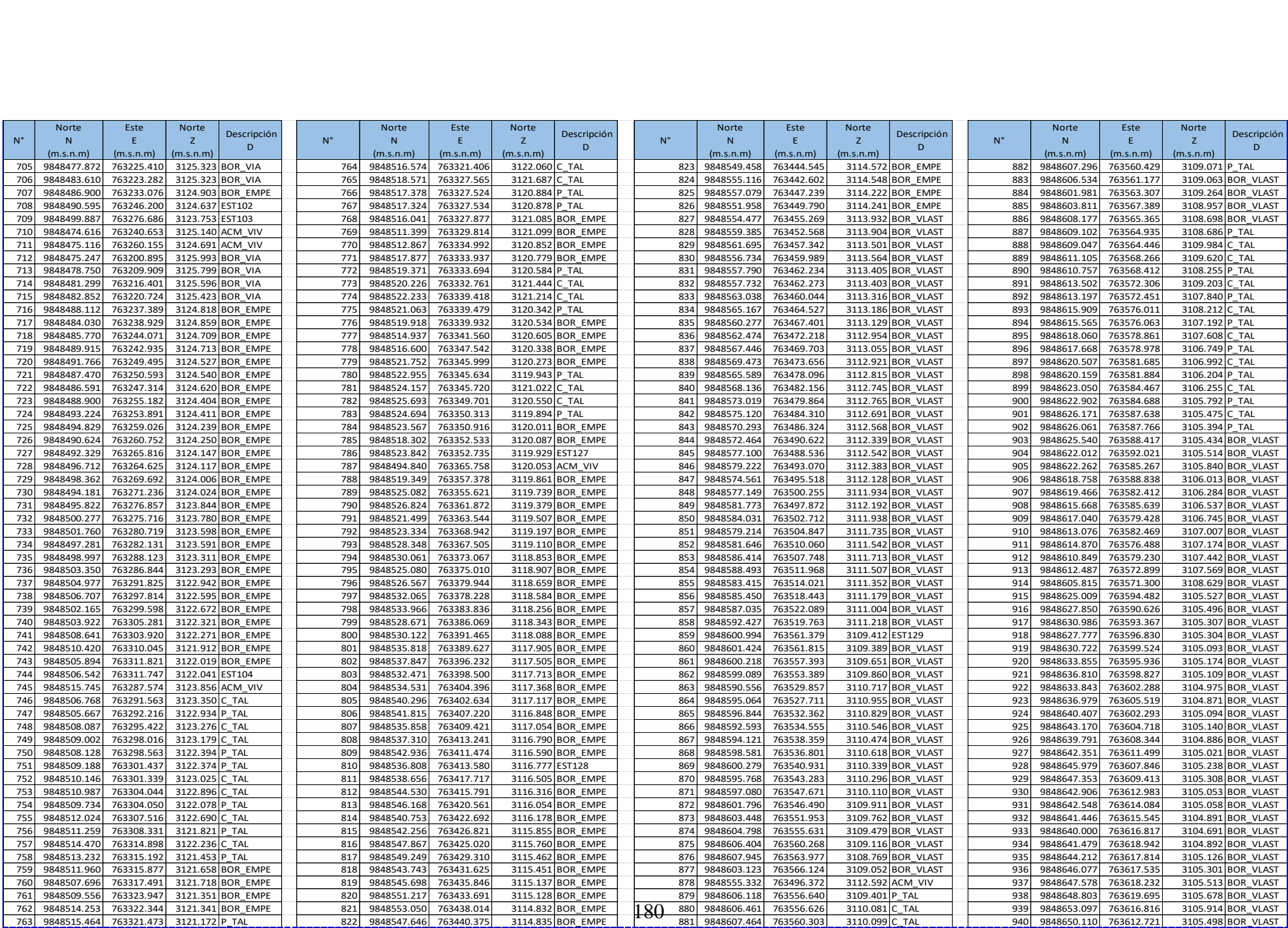

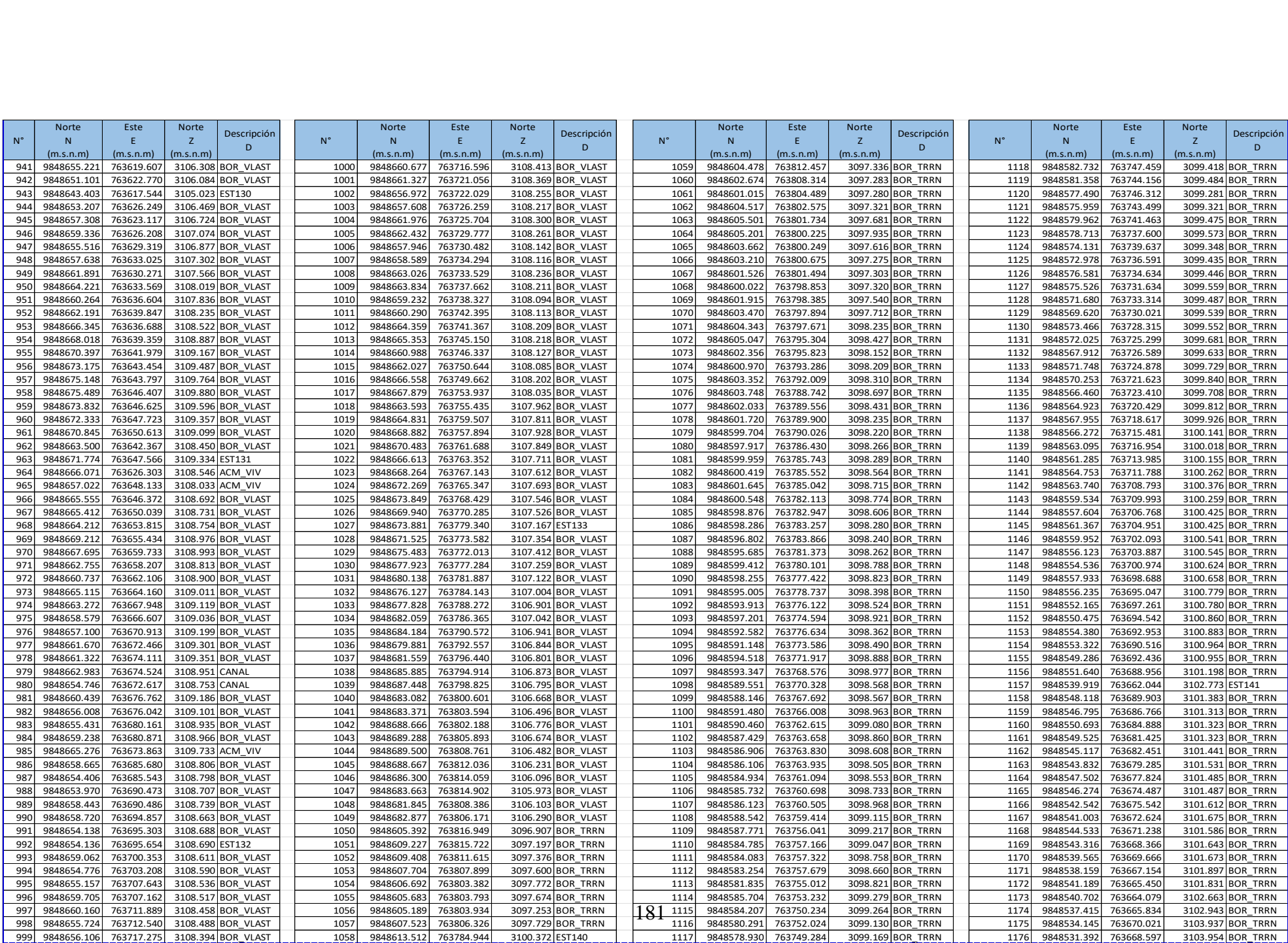

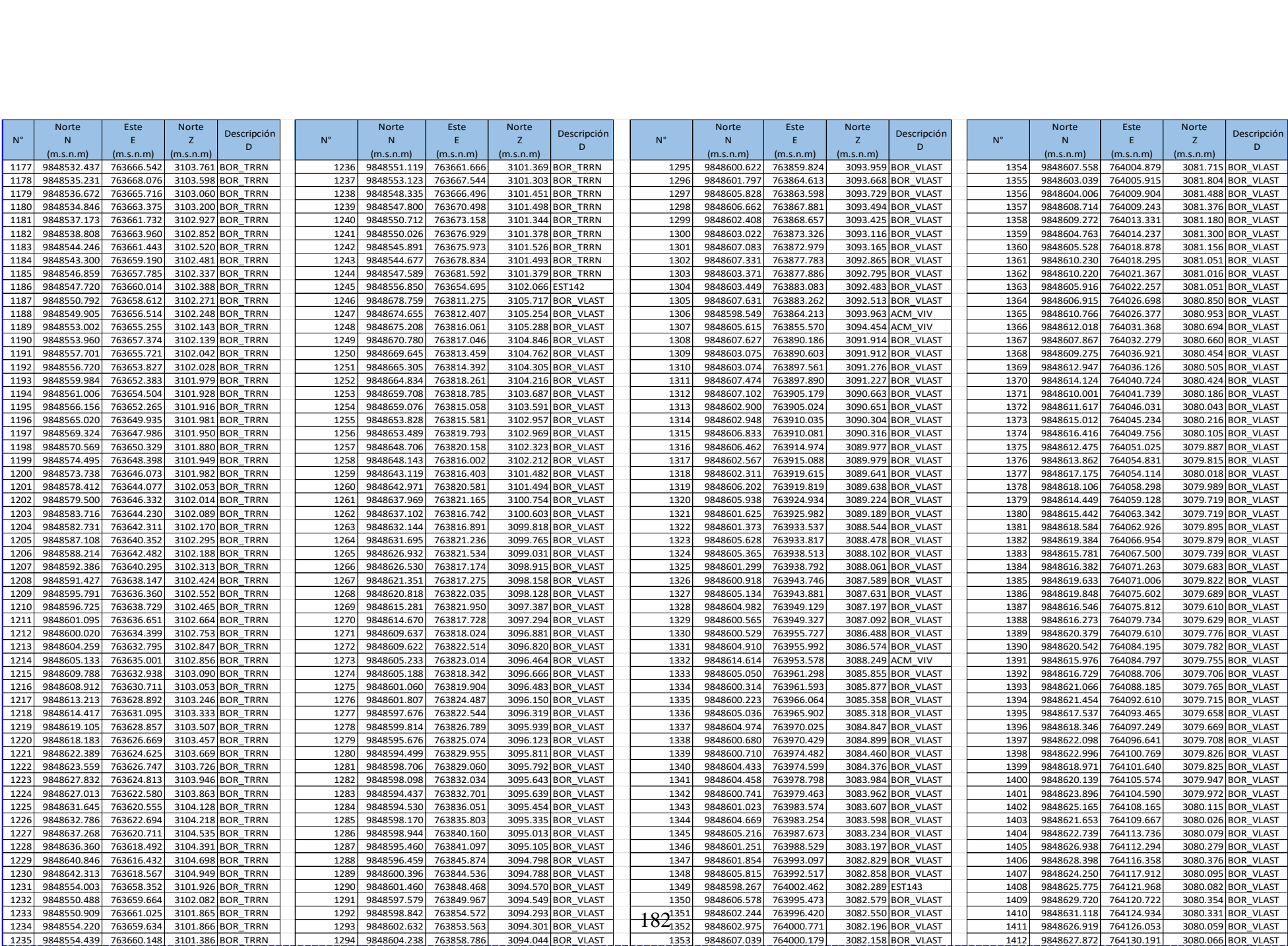

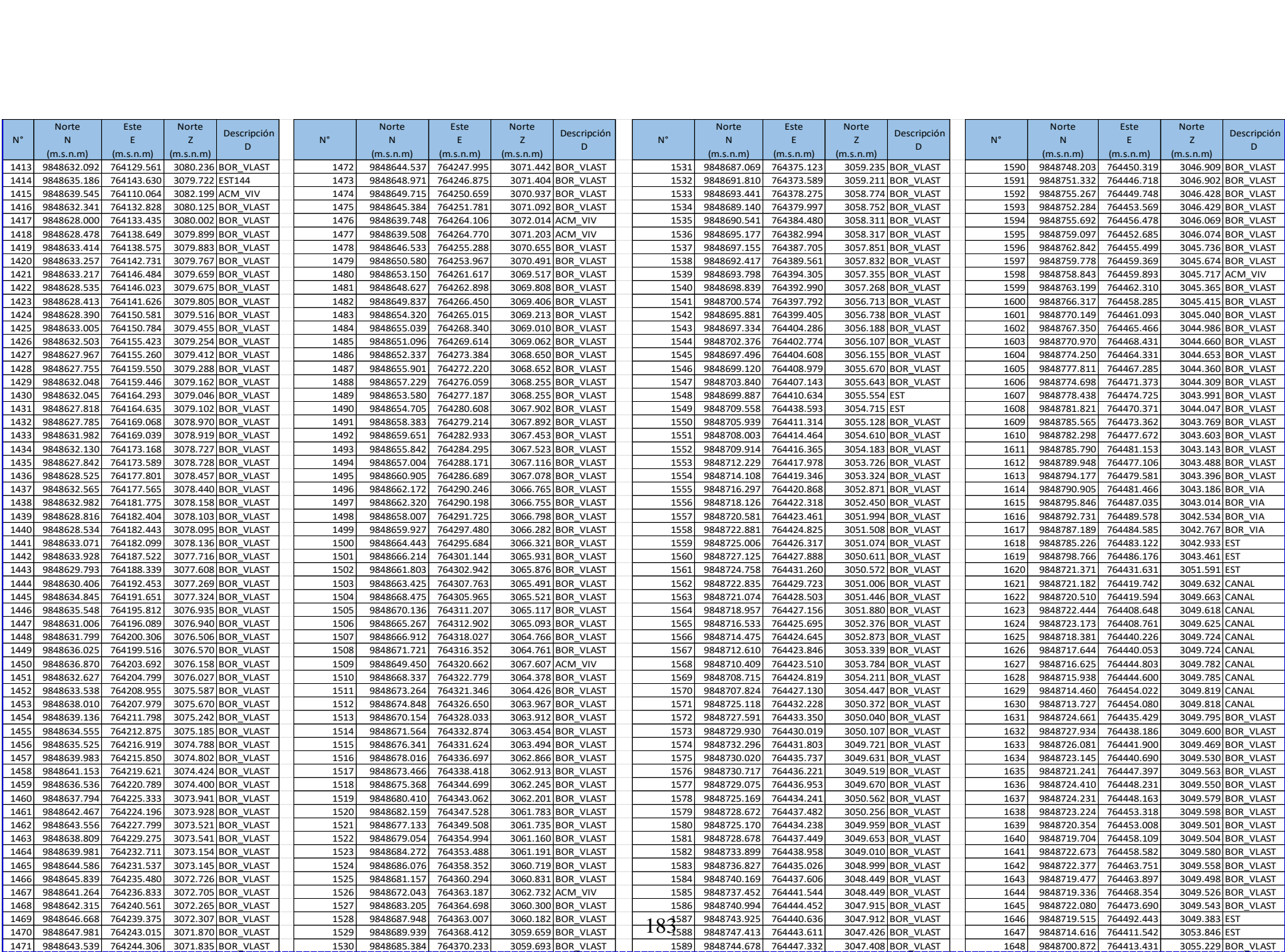

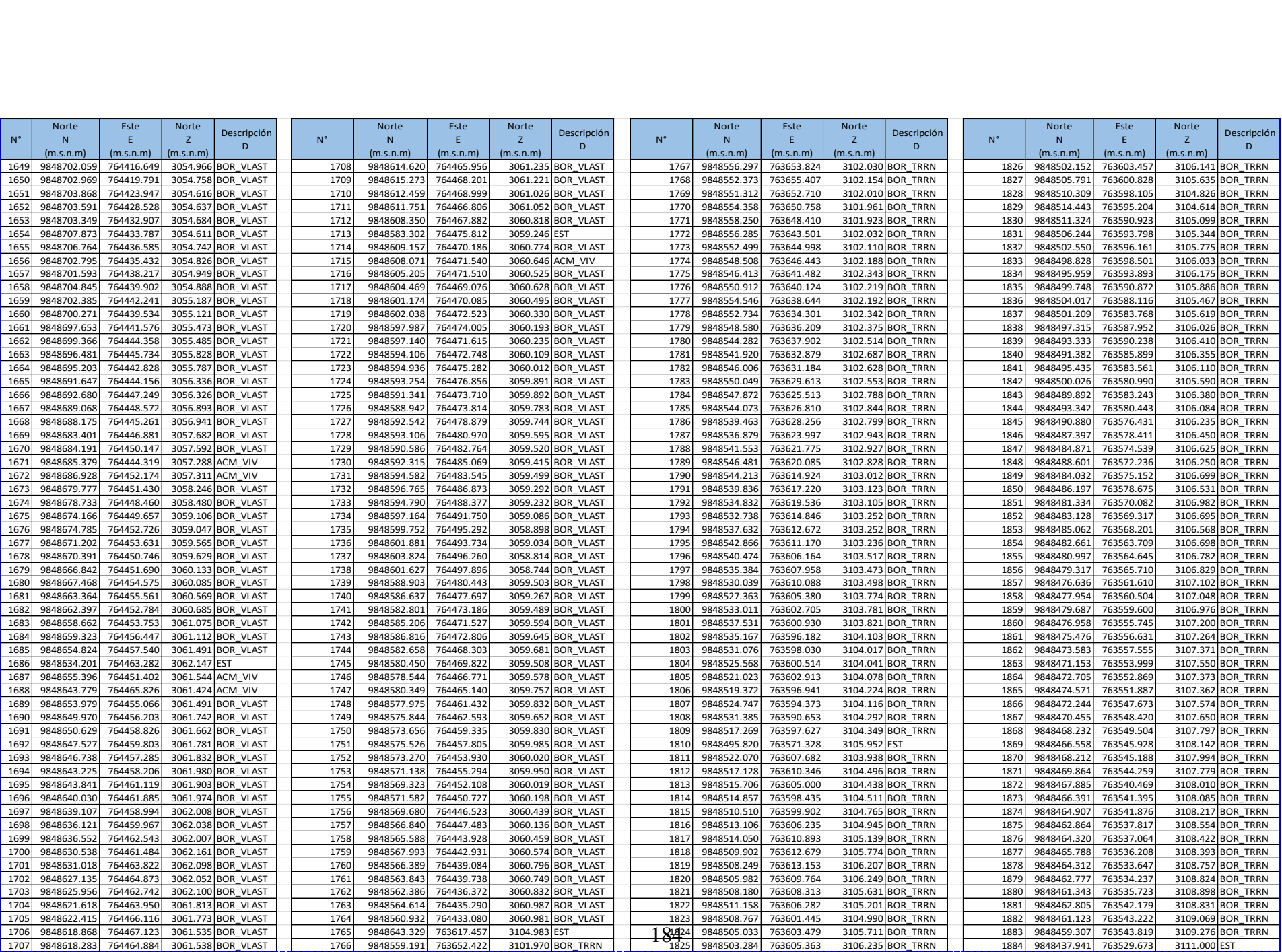

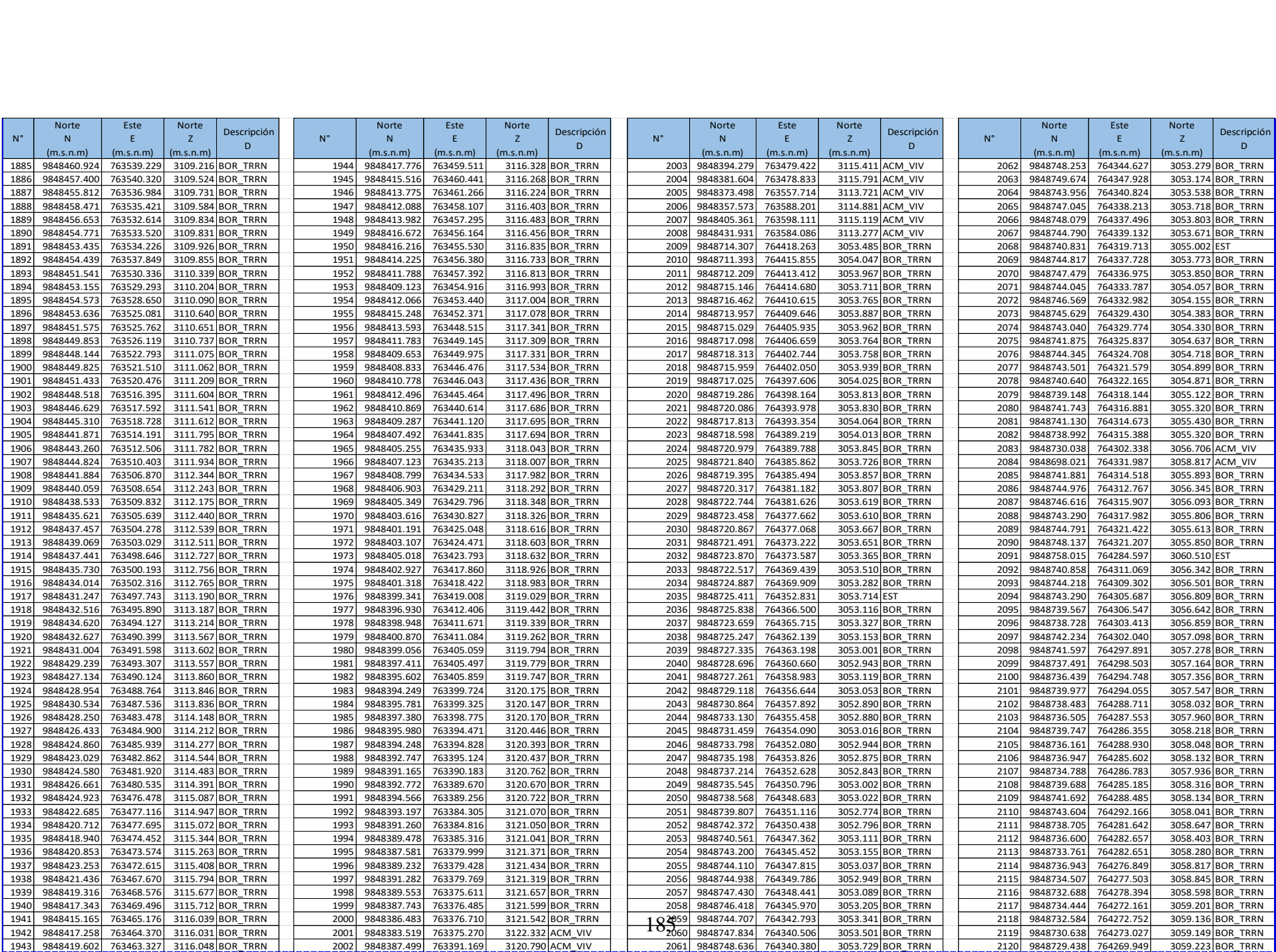

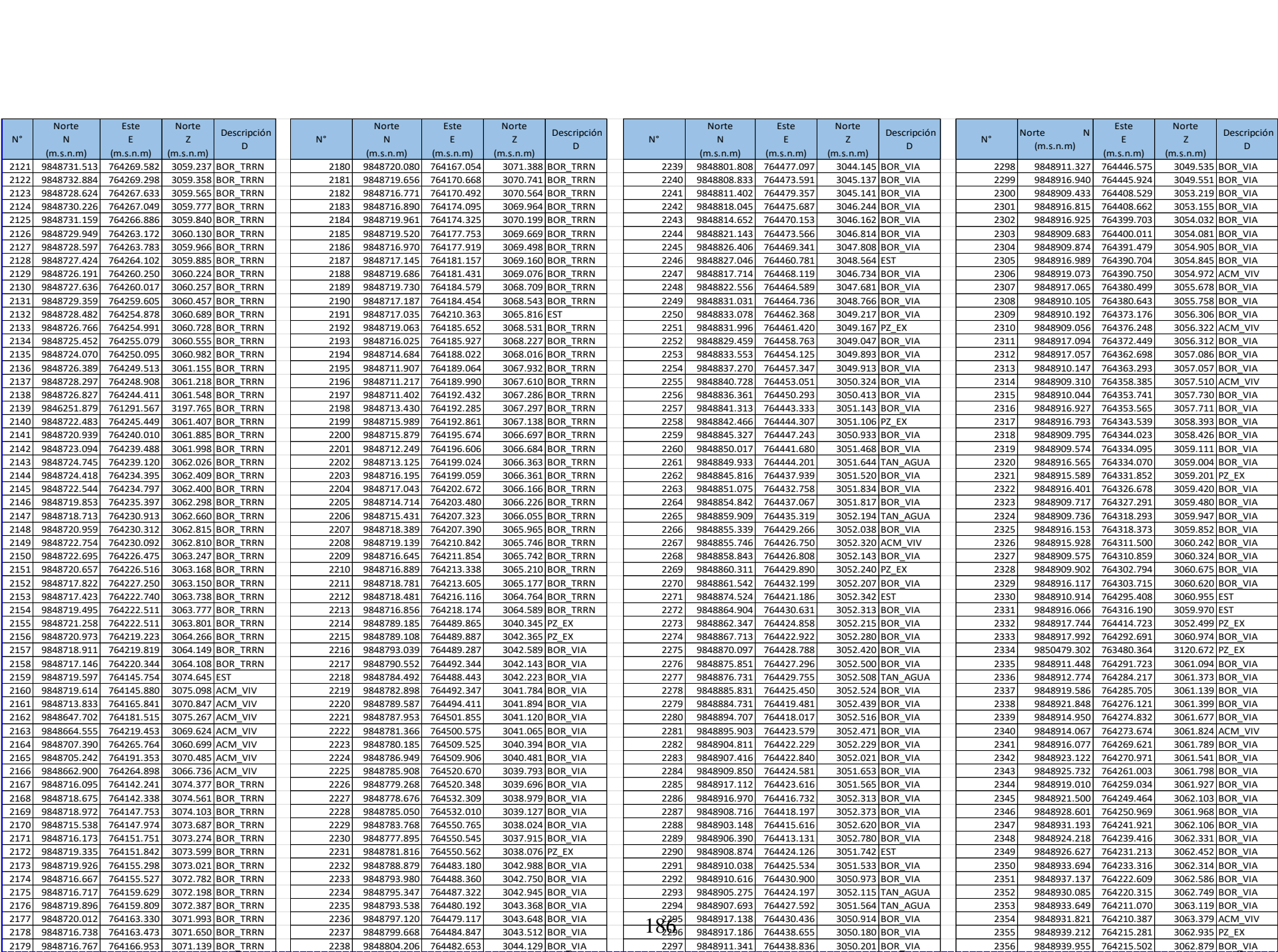

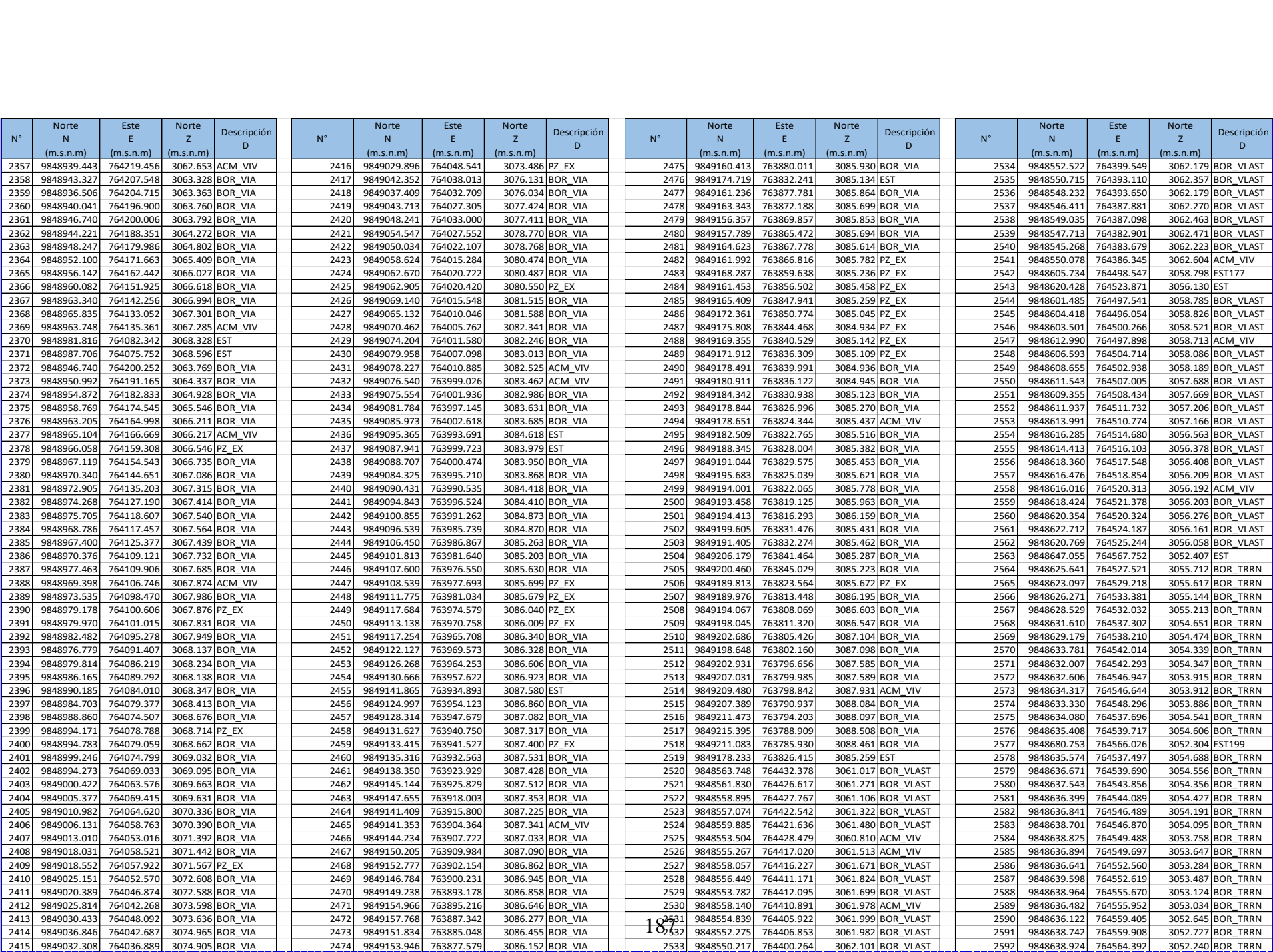

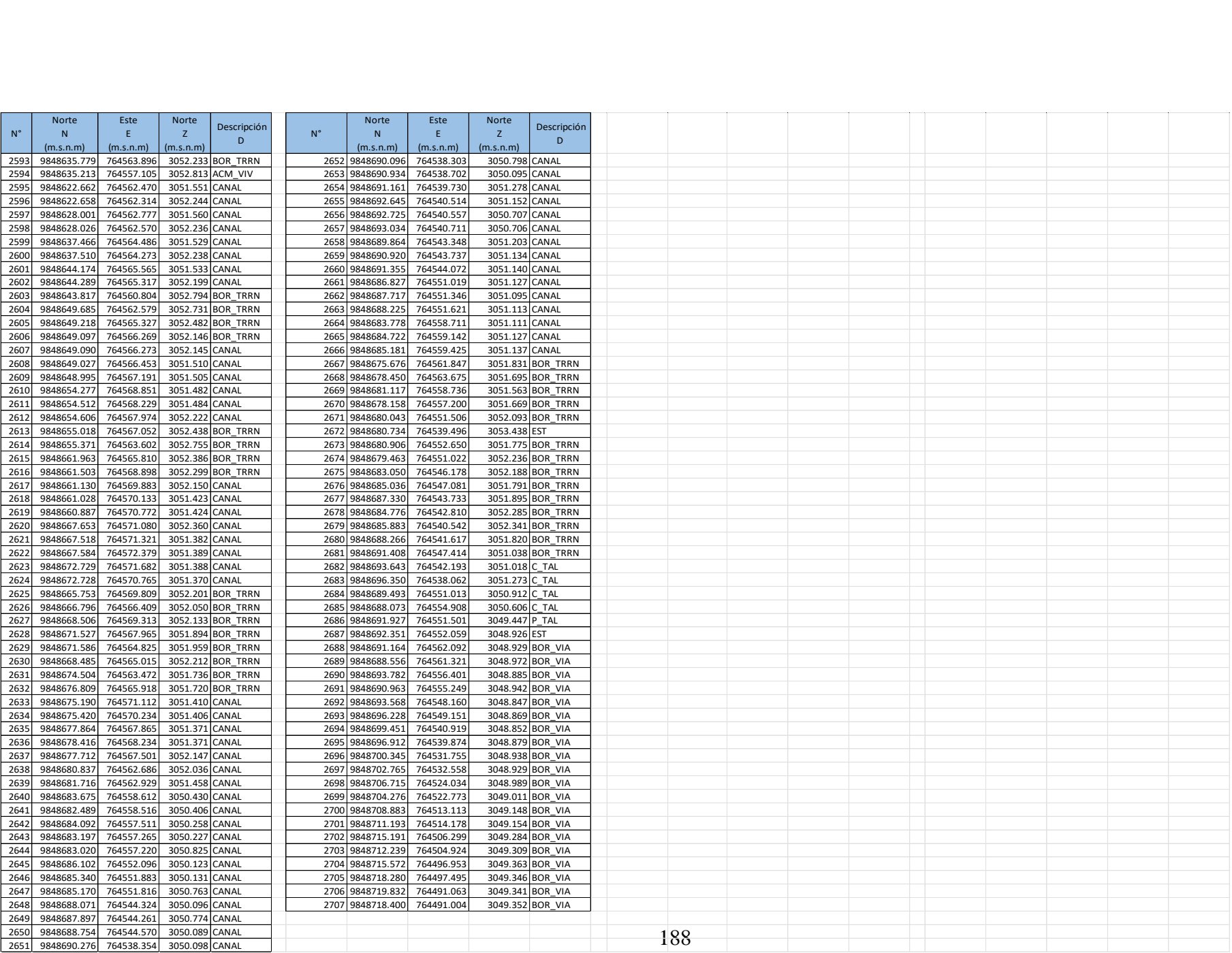

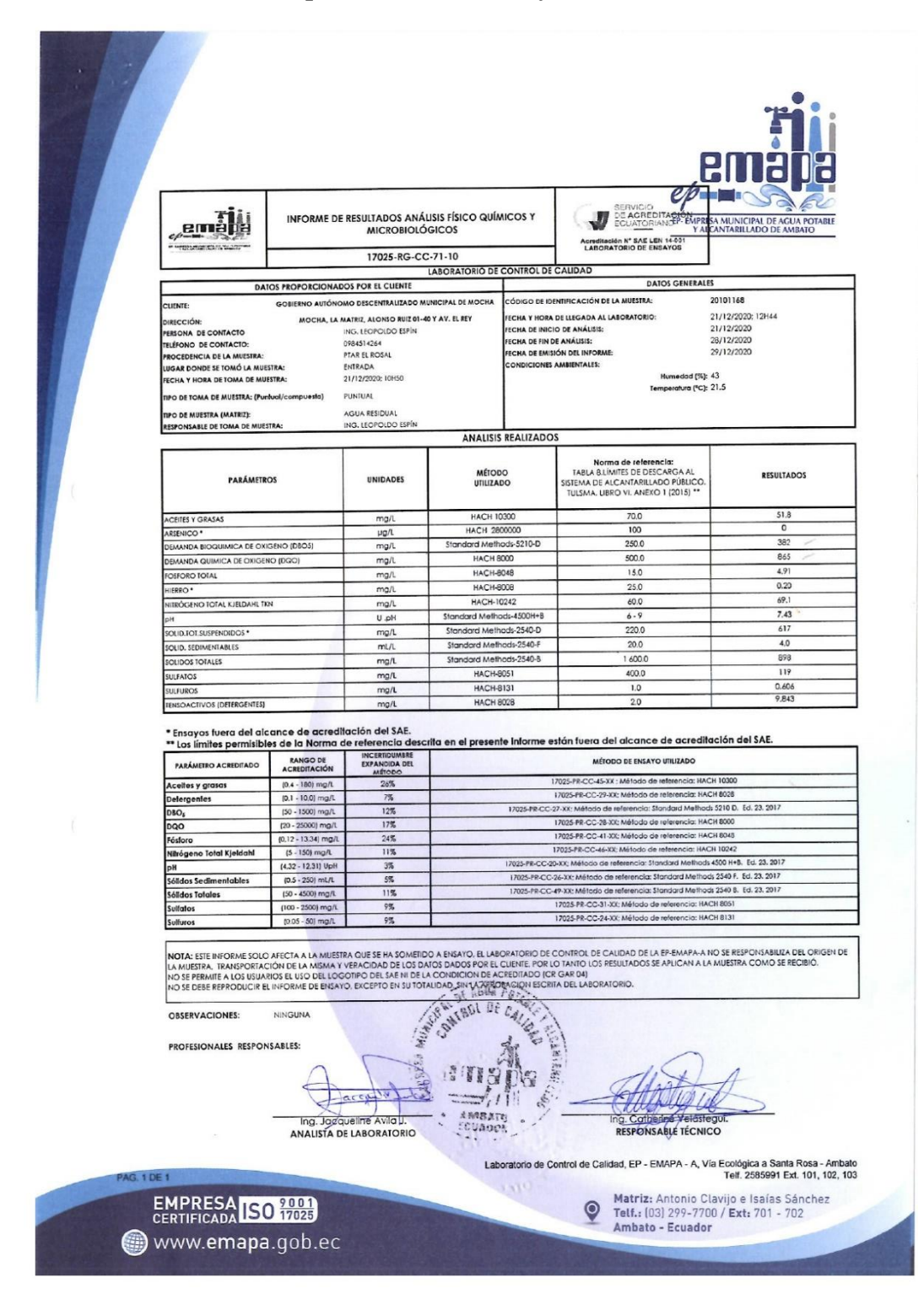

### **Anexo 7: Análisis físico químico del efluente y afluente de la P.T.A.R.**

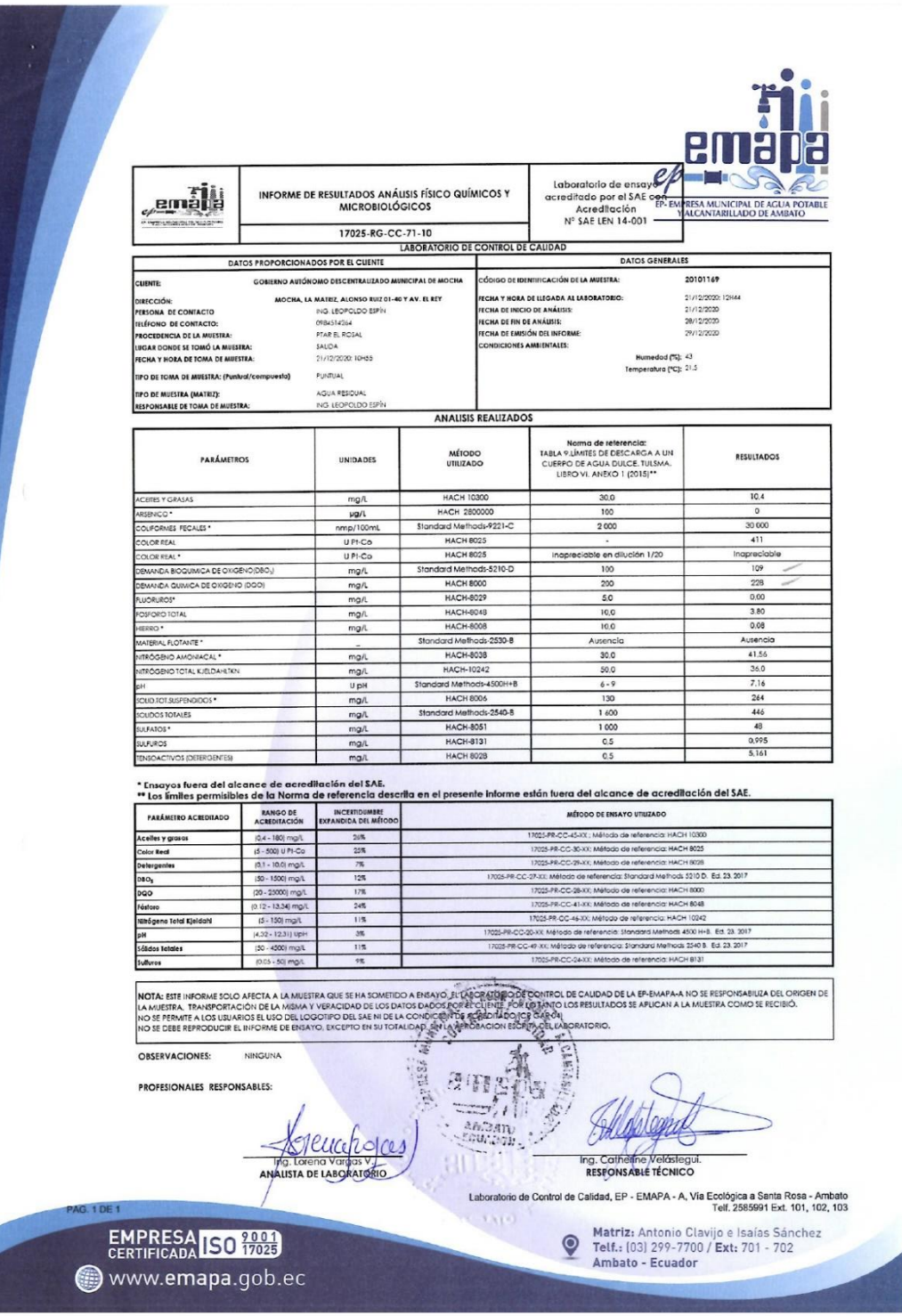

### **Anexo 8: Planos**

- **PLANO N°01 a N°03:** Plano topográfico.
- **PLANO N°04 a N°05:** Implantación de pozos y tuberías.
- **PLANO N°06 a N°09:** Áreas de aportación.
- **PLANO N°10 a N°11:** Esquema de caudales por tramo y caudal acumulado.
- **PLANO N°12 a N°13:** Resultados hidráulicos.
- **PLANO N°14 a N°19:** Perfiles longitudinales.
- **PLANO N°20 a N°21:** Detalles de pozos de revisión, acometidas domiciliarias y accesorios de instalación.
- **PLANO N°22:** Planos y detalles de la P.T.A.R actual "EL ROSAL".
- **PLANO N°23 a N°28:** Planos y detalles de la P.T.A.R "EL ROSAL" con las mejoras físicas.

**PROYECTO:** "DISEÑO DEL SISTEMA DE ALCANTARILLADO Y PLANTA DE TRATAMIENTO DE AGUAS RESIDUALES, PARA MEJORAR LA CALIDAD DE VIDA DE LOS HABITANTES DEL BARRIO YANAHURCO, LA ESPERANZA, CANTÓN MOCHA, PROVINCIA DE TUNGURAHUA"

**UBICACION:** BARRIO YANAHURCO, LA ESPERANZA, CANTÓN MOCHA, PROVINCIA DE TUNGURAHUA

#### **ANALISIS DE PRECIOS UNITARIOS HOJA 1 DE 97**

RUBRO : 1 UNIDAD: km

DETALLE : Replanteo y nivelación lineal

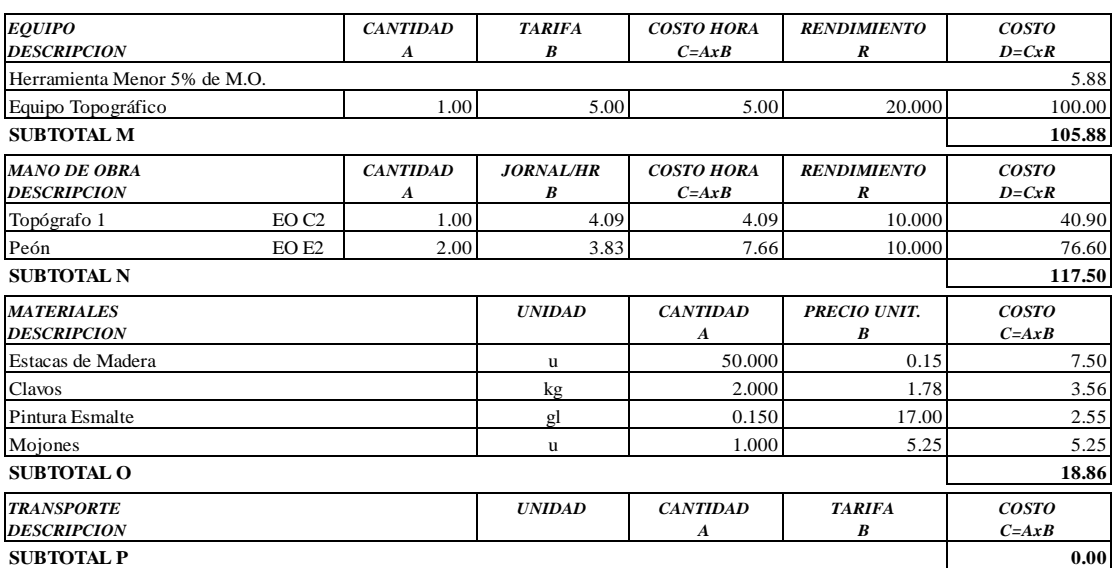

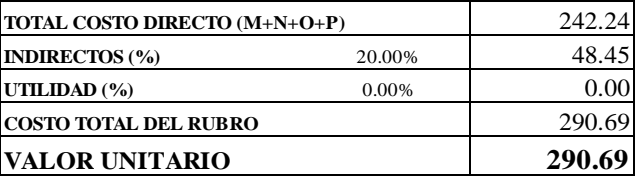

**SON:** DOSCIENTOS NOVENTA DOLARES, 69/100 CENTAVOS **ESTOS PRECIOS NO INCLUYEN IVA**

AMBATO, NOVIEMBRE DE 2022 FERNANDO BAYAS

**PROYECTO:** "DISEÑO DEL SISTEMA DE ALCANTARILLADO Y PLANTA DE TRATAMIENTO DE AGUAS RESIDUALES, PARA MEJORAR LA CALIDAD DE VIDA DE LOS HABITANTES DEL BARRIO YANAHURCO, LA ESPERANZA, CANTÓN MOCHA, PROVINCIA DE TUNGURAHUA"

**UBICACION:** BARRIO YANAHURCO, LA ESPERANZA, CANTÓN MOCHA, PROVINCIA DE TUNGURAHUA

#### **ANALISIS DE PRECIOS UNITARIOS HOJA 2 DE 97**

RUBRO : 2 UNIDAD: m2

DETALLE : Rotura y reposición de pavimento

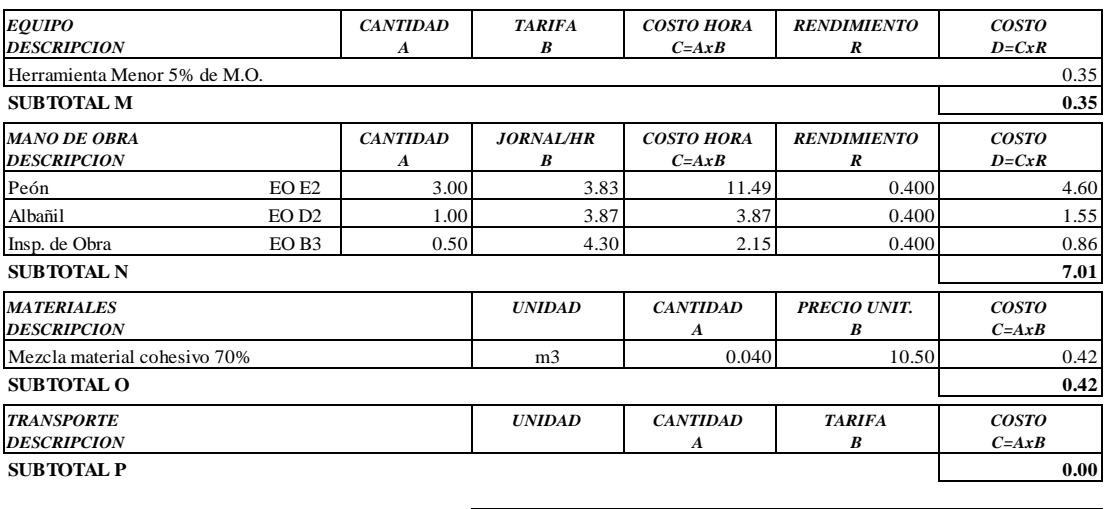

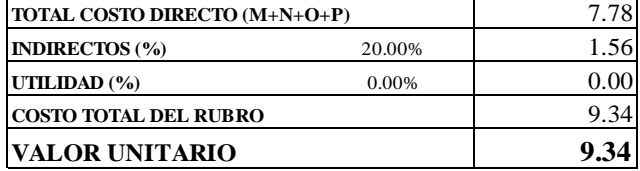

**SON:** NUEVE DOLARES, 34/100 CENTAVOS **ESTOS PRECIOS NO INCLUYEN IVA**

 $\begin{minipage}{0.9\linewidth} AMBATO, NOVIEWBRE DE 2022 \end{minipage} \begin{minipage}{0.9\linewidth} \begin{minipage}{0.9\linewidth} \begin{tabular}{l} \bf 1.44 & \bf 2.54 & \bf 3.74 & \bf 4.84 & \bf 5.74 & \bf 6.74 & \bf 7.84 & \bf 8.74 & \bf 9.74 & \bf 1.74 & \bf 1.74 & \bf 1.74 & \bf 1.74 & \bf 1.74 & \bf 1.74 & \bf 1.74 & \bf 1.74 & \bf 1.74 & \bf 1.74 &$ 

**PROYECTO:** "DISEÑO DEL SISTEMA DE ALCANTARILLADO Y PLANTA DE TRATAMIENTO DE AGUAS RESIDUALES, PARA MEJORAR LA CALIDAD DE VIDA DE LOS HABITANTES DEL BARRIO YANAHURCO, LA ESPERANZA, CANTÓN MOCHA, PROVINCIA DE TUNGURAHUA"

**UBICACION:** BARRIO YANAHURCO, LA ESPERANZA, CANTÓN MOCHA, PROVINCIA DE TUNGURAHUA

#### **ANALISIS DE PRECIOS UNITARIOS HOJA 3 DE 97**

RUBRO : 3 UNIDAD: m3

DETALLE : Excavación manual suelo natural h=0-2m ESPECIFICACIONES: **SUELO NATURAL**

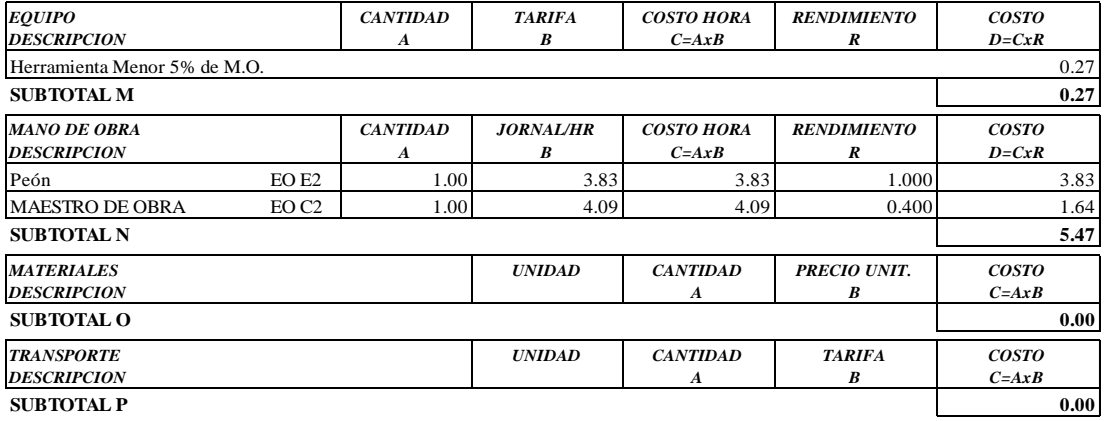

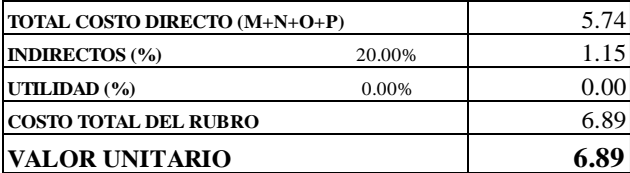

OBSERVACIONES: R=1.00 **SON:** SEIS DOLARES, 89/100 CENTAVOS **ESTOS PRECIOS NO INCLUYEN IVA**

AMBATO, NOVIEMBRE DE 2022 FERNANDO BAYAS

**PROYECTO:** "DISEÑO DEL SISTEMA DE ALCANTARILLADO Y PLANTA DE TRATAMIENTO DE AGUAS RESIDUALES, PARA MEJORAR LA CALIDAD DE VIDA DE LOS HABITANTES DEL BARRIO YANAHURCO, LA ESPERANZA, CANTÓN MOCHA, PROVINCIA DE TUNGURAHUA"

**UBICACION:** BARRIO YANAHURCO, LA ESPERANZA, CANTÓN MOCHA, PROVINCIA DE TUNGURAHUA

#### **ANALISIS DE PRECIOS UNITARIOS HOJA 4 DE 97**

RUBRO : 4 UNIDAD: m3

DETALLE : Excavación manual en conglomerado h<2m

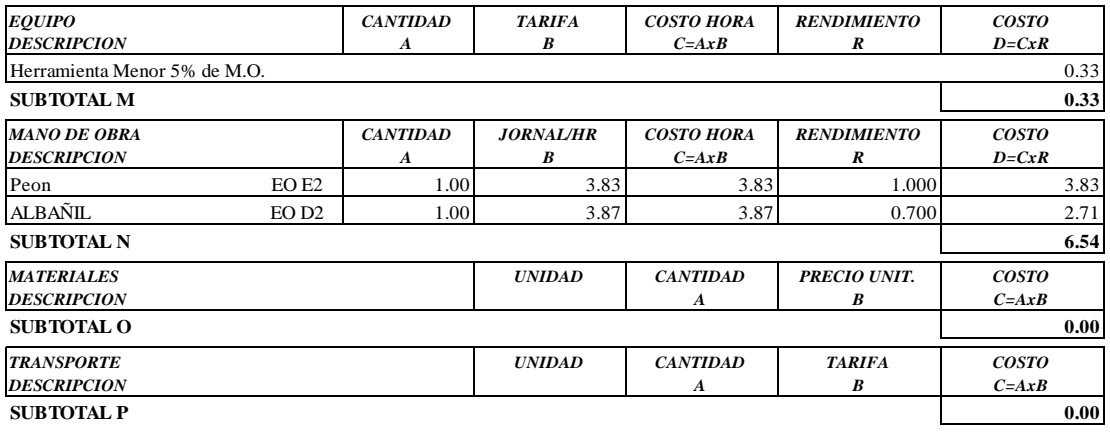

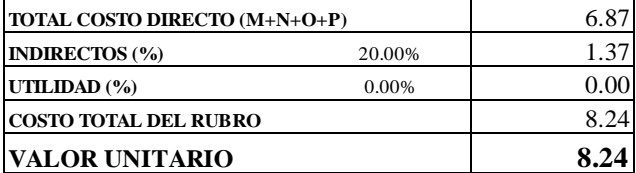

OBSERVACIONES: R=1.50 **SON:** OCHO DOLARES, 24/100 CENTAVOS **ESTOS PRECIOS NO INCLUYEN IVA**

AMBATO, NOVIEMBRE DE 2022 FERNANDO BAYAS

**PROYECTO:** "DISEÑO DEL SISTEMA DE ALCANTARILLADO Y PLANTA DE TRATAMIENTO DE AGUAS RESIDUALES, PARA MEJORAR LA CALIDAD DE VIDA DE LOS HABITANTES DEL BARRIO YANAHURCO, LA ESPERANZA, CANTÓN MOCHA, PROVINCIA DE TUNGURAHUA"

**UBICACION:** BARRIO YANAHURCO, LA ESPERANZA, CANTÓN MOCHA, PROVINCIA DE TUNGURAHUA

#### **ANALISIS DE PRECIOS UNITARIOS HOJA 5 DE 97**

RUBRO : 5 UNIDAD: m3

DETALLE : Excavación a máquina de 0 - 2m

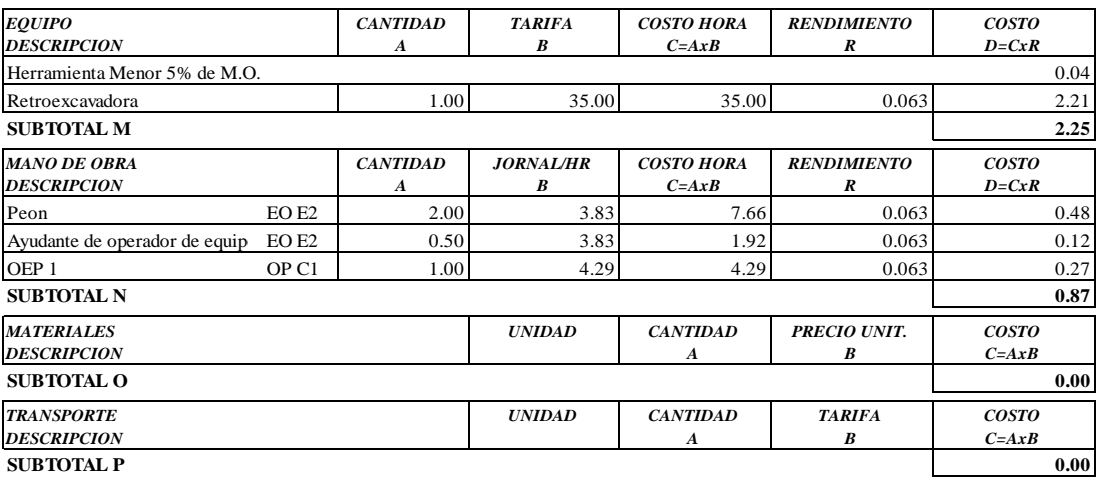

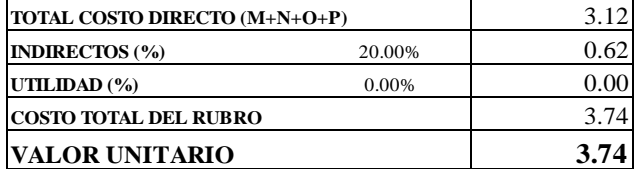

**SON:** TRES DOLARES, 74/100 CENTAVOS **ESTOS PRECIOS NO INCLUYEN IVA**

AMBATO, NOVIEMBRE DE 2022 FERNANDO BAYAS

**PROYECTO:** "DISEÑO DEL SISTEMA DE ALCANTARILLADO Y PLANTA DE TRATAMIENTO DE AGUAS RESIDUALES, PARA MEJORAR LA CALIDAD DE VIDA DE LOS HABITANTES DEL BARRIO YANAHURCO, LA ESPERANZA, CANTÓN MOCHA, PROVINCIA DE TUNGURAHUA"

**UBICACION:** BARRIO YANAHURCO, LA ESPERANZA, CANTÓN MOCHA, PROVINCIA DE TUNGURAHUA

# **ANALISIS DE PRECIOS UNITARIOS HOJA 6 DE 97**<br> **HOJA** 6 DE 97

 $RUBRO : 6$ DETALLE : Excavación a máquina de 2 - 4m

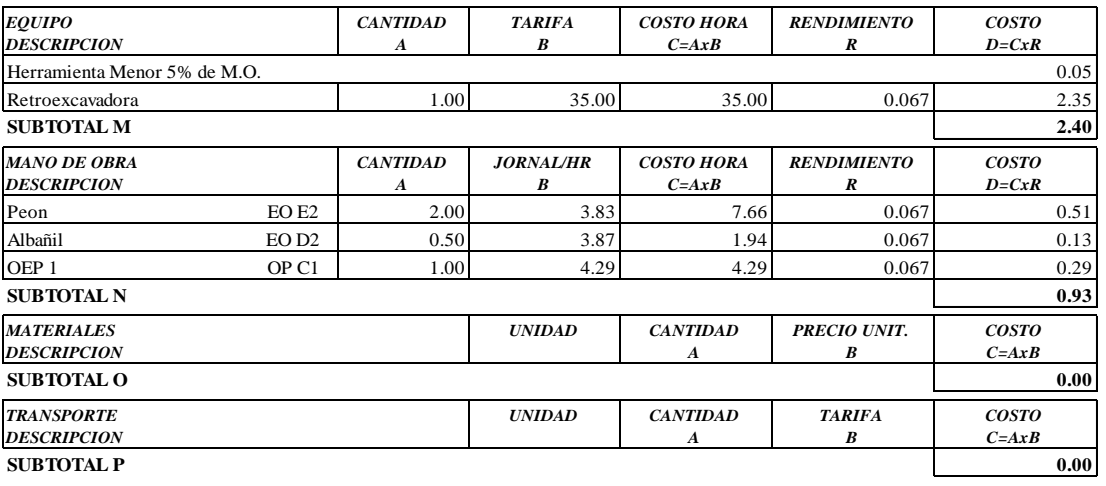

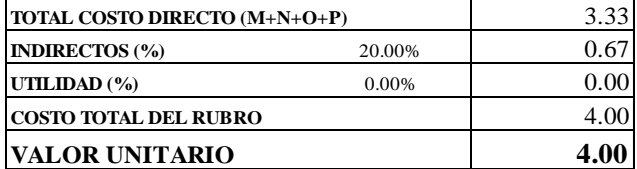

**SON:** CUATRO DOLARES, 00/100 CENTAVOS **ESTOS PRECIOS NO INCLUYEN IVA**

 $\begin{minipage}{0.9\linewidth} AMBATO, NOVIEMBRE DE 2022 \end{minipage} \begin{minipage}{0.9\linewidth} \begin{minipage}{0.9\linewidth} \begin{tabular}{l} \bf 1.44 & \bf 2.54 & \bf 3.74 & \bf 4.74 & \bf 5.74 & \bf 6.74 & \bf 7.74 & \bf 1.74 & \bf 1.74 & \bf 1.74 & \bf 1.74 & \bf 1.74 & \bf 1.74 & \bf 1.74 & \bf 1.74 & \bf 1.74 & \bf 1.74 & \bf 1.74 & \bf 1.7$ 

**PROYECTO:** "DISEÑO DEL SISTEMA DE ALCANTARILLADO Y PLANTA DE TRATAMIENTO DE AGUAS RESIDUALES, PARA MEJORAR LA CALIDAD DE VIDA DE LOS HABITANTES DEL BARRIO YANAHURCO, LA ESPERANZA, CANTÓN MOCHA, PROVINCIA DE TUNGURAHUA"

**UBICACION:** BARRIO YANAHURCO, LA ESPERANZA, CANTÓN MOCHA, PROVINCIA DE TUNGURAHUA

# **ANALISIS DE PRECIOS UNITARIOS HOJA 7 DE 97**<br> **HOJA** 7 **DE 97**

 $RUBRO : 7$ DETALLE : Excavación a máquina de 4 - 6m

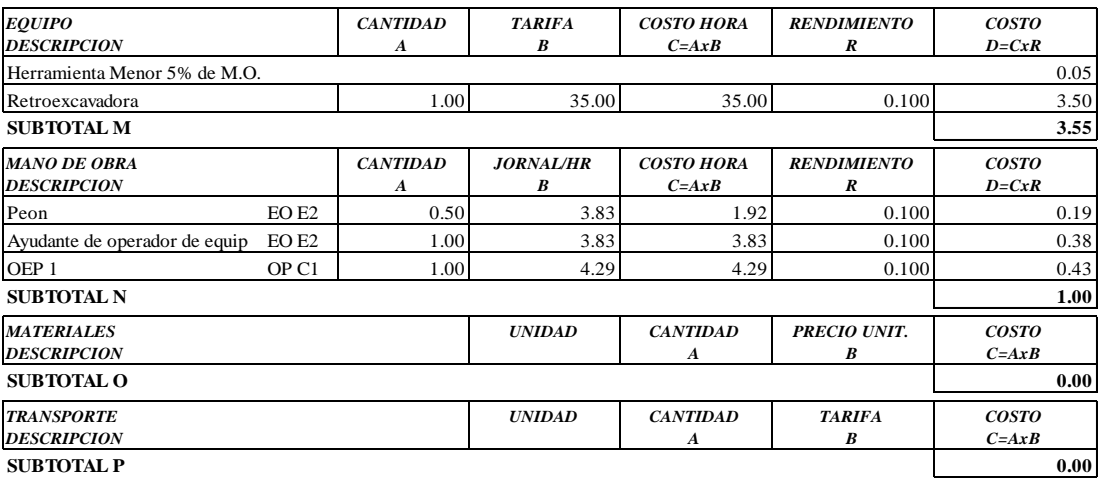

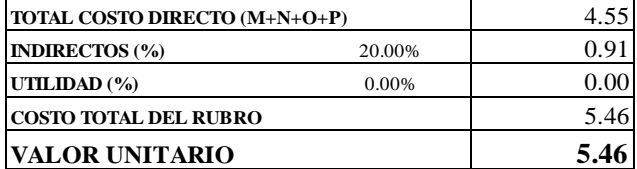

**SON:** CINCO DOLARES, 46/100 CENTAVOS **ESTOS PRECIOS NO INCLUYEN IVA**

 $\begin{minipage}{0.9\linewidth} AMBATO, NOVIEMBRE DE 2022 \end{minipage} \begin{minipage}{0.9\linewidth} \begin{minipage}{0.9\linewidth} \begin{tabular}{l} \bf 1.44 & \bf 2.54 & \bf 3.74 & \bf 4.74 & \bf 5.74 & \bf 6.74 & \bf 7.74 & \bf 1.74 & \bf 1.74 & \bf 1.74 & \bf 1.74 & \bf 1.74 & \bf 1.74 & \bf 1.74 & \bf 1.74 & \bf 1.74 & \bf 1.74 & \bf 1.74 & \bf 1.7$ 

**PROYECTO:** "DISEÑO DEL SISTEMA DE ALCANTARILLADO Y PLANTA DE TRATAMIENTO DE AGUAS RESIDUALES, PARA MEJORAR LA CALIDAD DE VIDA DE LOS HABITANTES DEL BARRIO YANAHURCO, LA ESPERANZA, CANTÓN MOCHA, PROVINCIA DE TUNGURAHUA"

**UBICACION:** BARRIO YANAHURCO, LA ESPERANZA, CANTÓN MOCHA, PROVINCIA DE TUNGURAHUA

#### **ANALISIS DE PRECIOS UNITARIOS HOJA 8 DE 97**

RUBRO : 8 UNIDAD: m2 DETALLE : Entibado para protección de zanjas

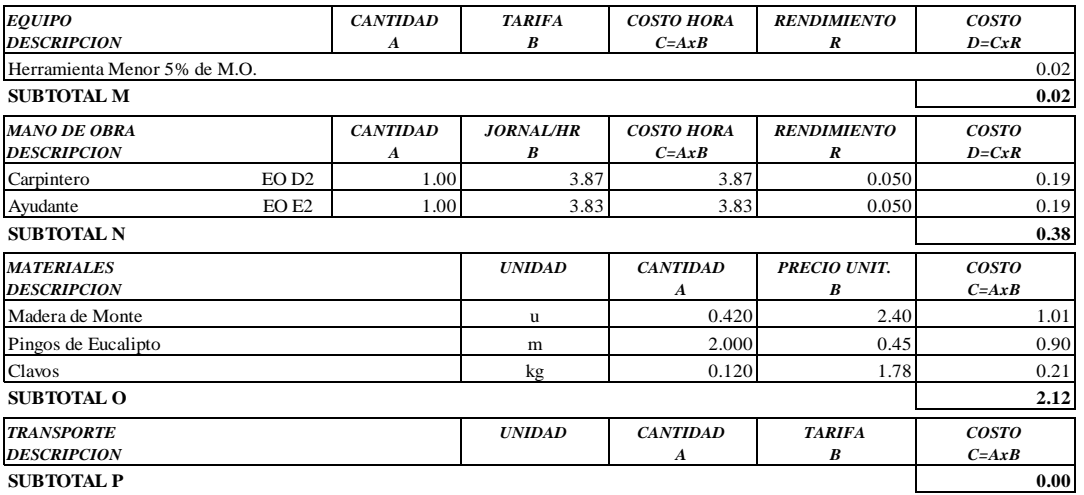

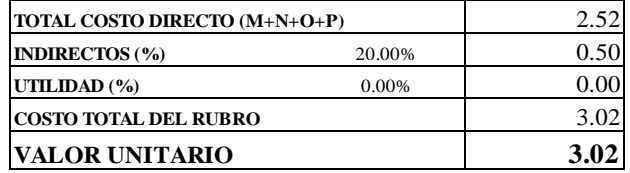

**SON:** TRES DOLARES, 02/100 CENTAVOS **ESTOS PRECIOS NO INCLUYEN IVA**

 ${\large \bf HERNANDO\ BAYAS}$
**PROYECTO:** "DISEÑO DEL SISTEMA DE ALCANTARILLADO Y PLANTA DE TRATAMIENTO DE AGUAS RESIDUALES, PARA MEJORAR LA CALIDAD DE VIDA DE LOS HABITANTES DEL BARRIO YANAHURCO, LA ESPERANZA, CANTÓN MOCHA, PROVINCIA DE TUNGURAHUA"

**UBICACION:** BARRIO YANAHURCO, LA ESPERANZA, CANTÓN MOCHA, PROVINCIA DE TUNGURAHUA

### **ANALISIS DE PRECIOS UNITARIOS HOJA 9 DE 97**

RUBRO : 9 UNIDAD: m2

DETALLE : Rasanteo de fonfo de zanja

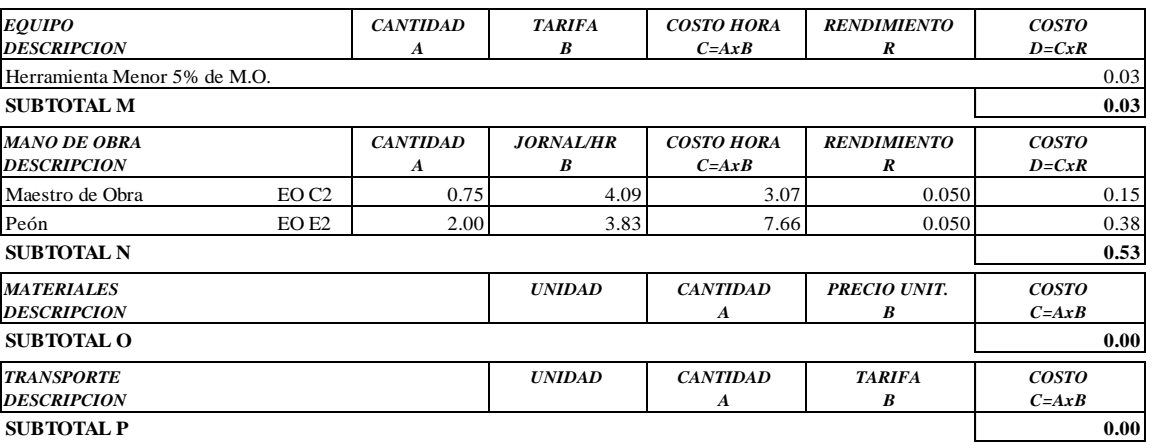

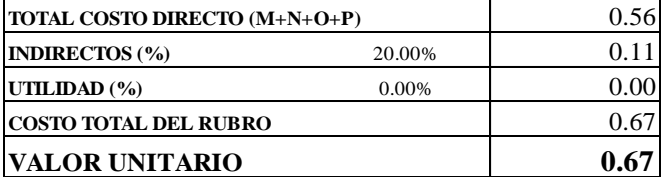

**SON:** CERO DOLARES, 67/100 CENTAVOS **ESTOS PRECIOS NO INCLUYEN IVA**

AMBATO, NOVIEMBRE DE 2022 FERNANDO BAYAS

PROYECTO: "DISEÑO DEL SISTEMA DE ALCANTARILLADO Y PLANTA DE TRATAMIENTO DE AGUAS RESIDUALES, PARA MEJORAR LA CALIDAD DE VIDA DE LOS HABITANTES DEL BARRIO YANAHURCO, LA ESPERANZA, CANTÓN MOCHA, PROVINCIA DE TUNGURAHUA"

**UBICACION:** BARRIO YANAHURCO, LA ESPERANZA, CANTÓN MOCHA, PROVINCIA DE TUNGURAHUA

### **ANALISIS DE PRECIOS UNITARIOS**

**HOJA 10 DE 97** UNIDAD: m

RUBRO : 10<br>DETALLE : Sum.inst.tubería PVC alcant.dn=200mm

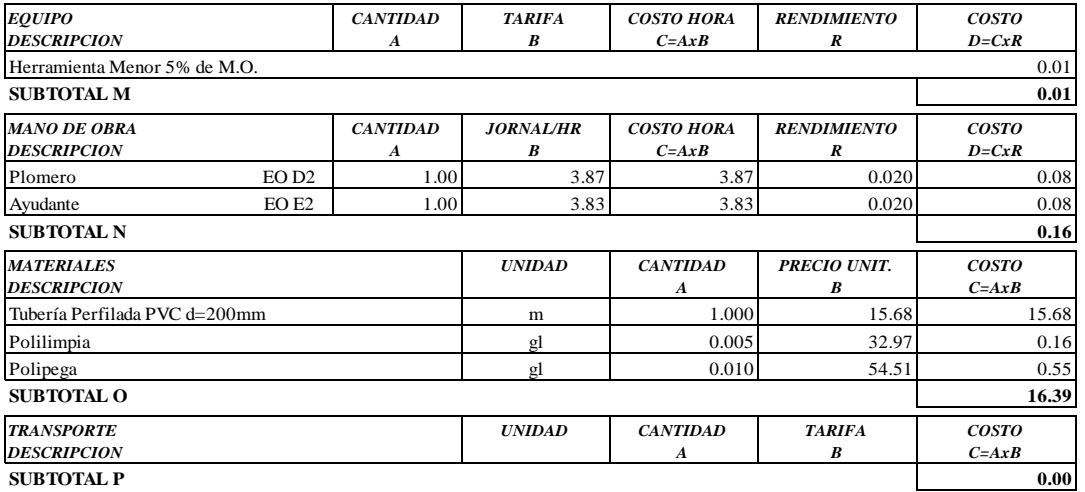

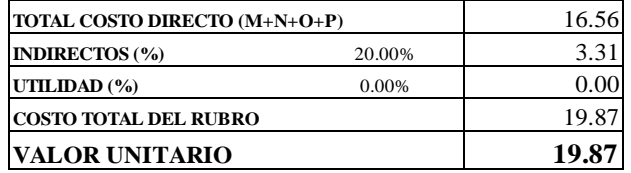

**SON: DIECINUEVE DOLARES, 87/100 CENTAVOS** ESTOS PRECIOS NO INCLUYEN IVA

AMBATO, NOVIEMBRE DE 2022

FERNANDO BAYAS **ELABORADO** 

**PROYECTO:** "DISEÑO DEL SISTEMA DE ALCANTARILLADO Y PLANTA DE TRATAMIENTO DE AGUAS RESIDUALES, PARA MEJORAR LA CALIDAD DE VIDA DE LOS HABITANTES DEL BARRIO YANAHURCO, LA ESPERANZA, CANTÓN MOCHA, PROVINCIA DE TUNGURAHUA"

**UBICACION:** BARRIO YANAHURCO, LA ESPERANZA, CANTÓN MOCHA, PROVINCIA DE TUNGURAHUA

# **ANALISIS DE PRECIOS UNITARIOS HOJA 11 DE 97**<br> **HOJA 11 DE 97**

 $RUBRO : 11$ DETALLE : Relleno compactado con material de excavación

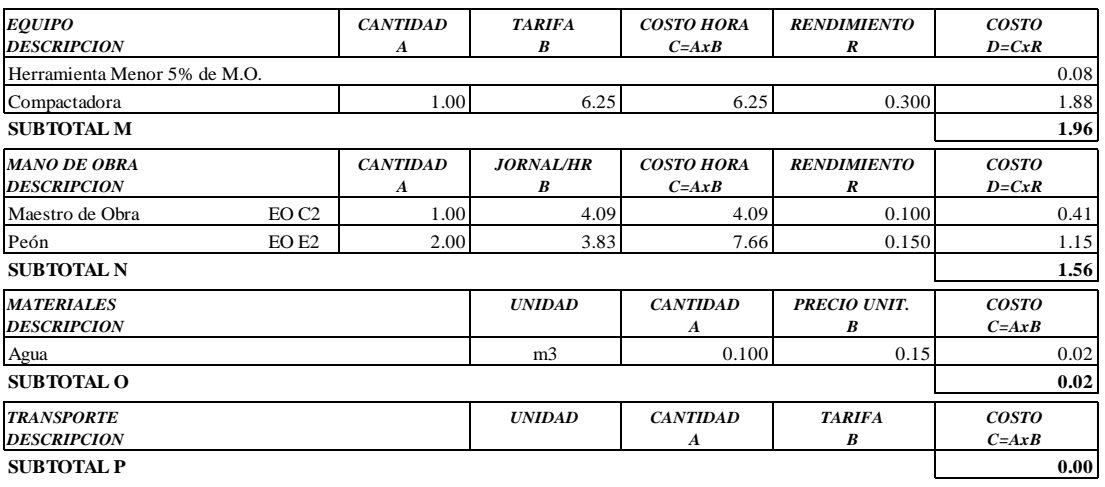

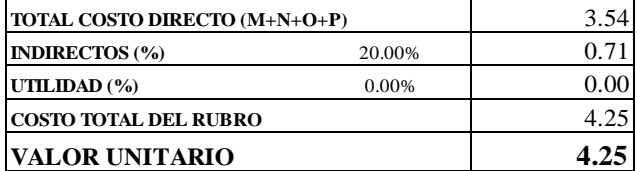

**SON:** CUATRO DOLARES, 25/100 CENTAVOS **ESTOS PRECIOS NO INCLUYEN IVA**

 $\begin{minipage}{0.9\linewidth} AMBATO, NOVIEMBRE DE 2022 \end{minipage} \begin{minipage}{0.9\linewidth} \begin{minipage}{0.9\linewidth} \begin{tabular}{l} \bf 1.44 & \bf 2.54 & \bf 3.74 & \bf 4.74 & \bf 5.74 & \bf 6.74 & \bf 7.74 & \bf 1.74 & \bf 1.74 & \bf 1.74 & \bf 1.74 & \bf 1.74 & \bf 1.74 & \bf 1.74 & \bf 1.74 & \bf 1.74 & \bf 1.74 & \bf 1.74 & \bf 1.7$ 

**PROYECTO:** "DISEÑO DEL SISTEMA DE ALCANTARILLADO Y PLANTA DE TRATAMIENTO DE AGUAS RESIDUALES, PARA MEJORAR LA CALIDAD DE VIDA DE LOS HABITANTES DEL BARRIO YANAHURCO, LA ESPERANZA, CANTÓN MOCHA, PROVINCIA DE TUNGURAHUA"

**UBICACION:** BARRIO YANAHURCO, LA ESPERANZA, CANTÓN MOCHA, PROVINCIA DE TUNGURAHUA

#### **ANALISIS DE PRECIOS UNITARIOS HOJA 12 DE 97**

RUBRO : 12 UNIDAD: u revisión h=0.00- 2.00m,

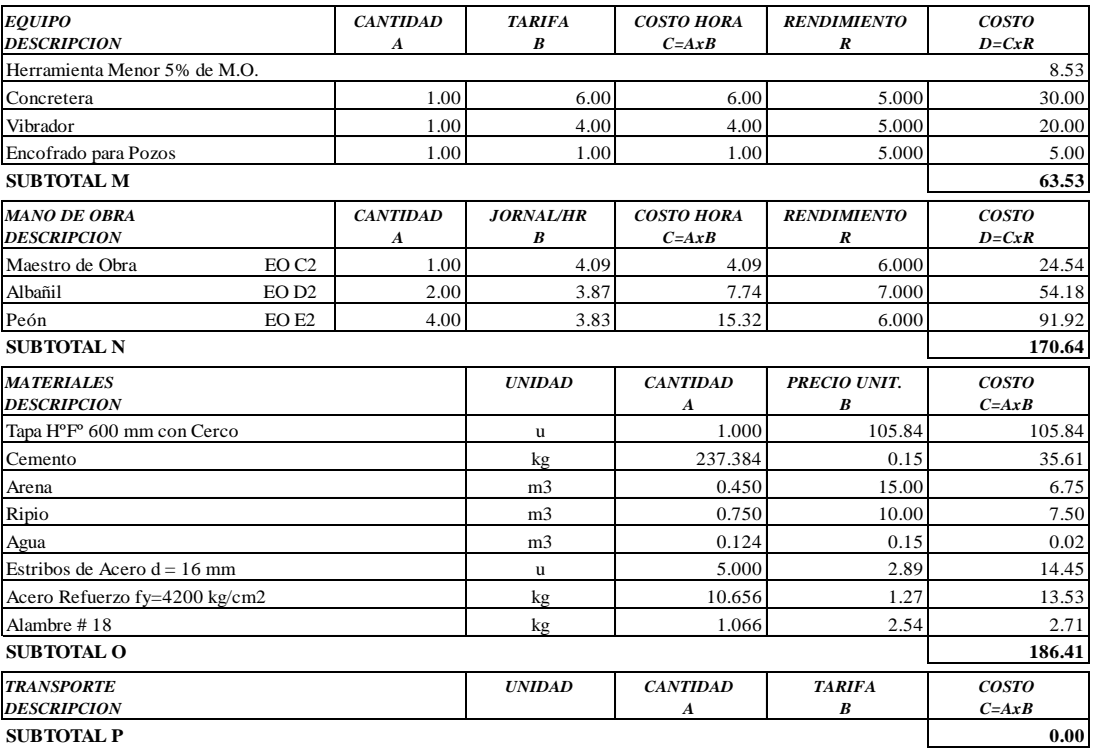

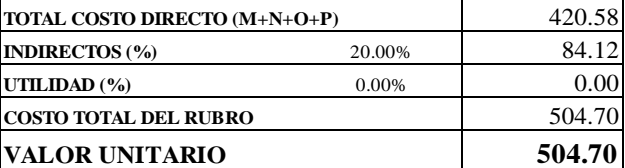

**SON:** QUINIENTOS CUATRO DOLARES, 70/100 CENTAVOS **ESTOS PRECIOS NO INCLUYEN IVA**

 $\begin{minipage}{0.9\linewidth} \textbf{AMBATO, NOVIEWBRE DE 2022} \end{minipage}$ 

**PROYECTO:** "DISEÑO DEL SISTEMA DE ALCANTARILLADO Y PLANTA DE TRATAMIENTO DE AGUAS RESIDUALES, PARA MEJORAR LA CALIDAD DE VIDA DE LOS HABITANTES DEL BARRIO YANAHURCO, LA ESPERANZA, CANTÓN MOCHA, PROVINCIA DE TUNGURAHUA"

**UBICACION:** BARRIO YANAHURCO, LA ESPERANZA, CANTÓN MOCHA, PROVINCIA DE TUNGURAHUA

# **ANALISIS DE PRECIOS UNITARIOS HOJA 13 DE 97**

RUBRO : 13 UNIDAD: u

revisión h=2.01- 4.00m,

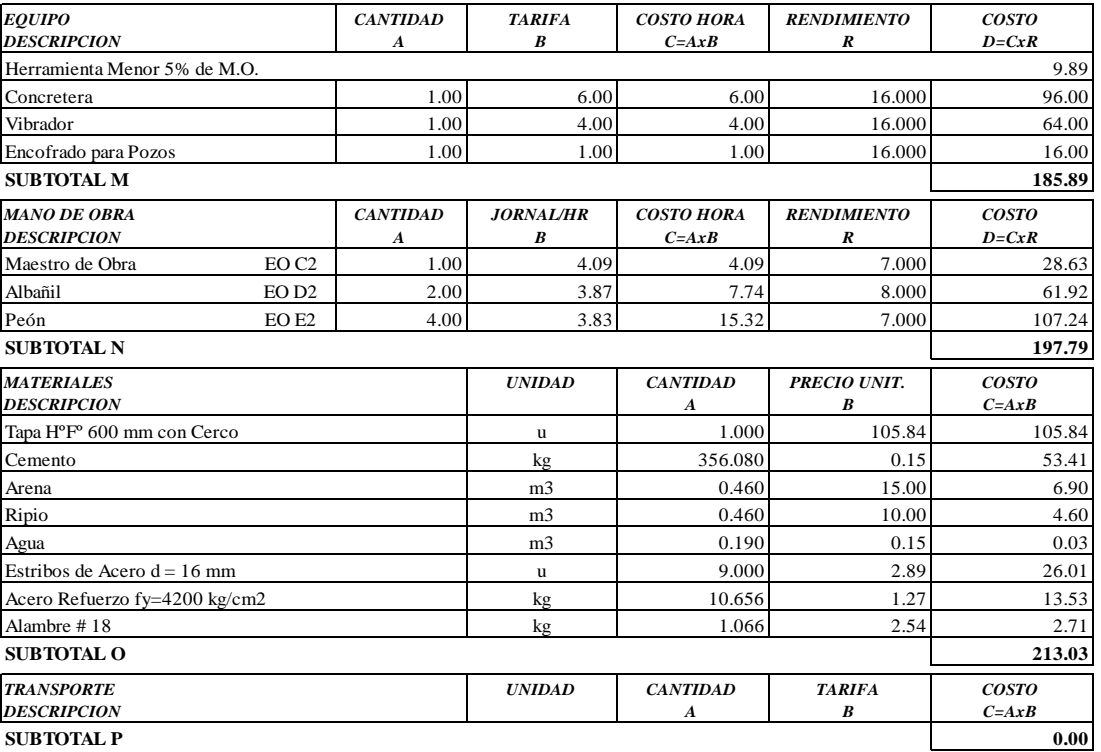

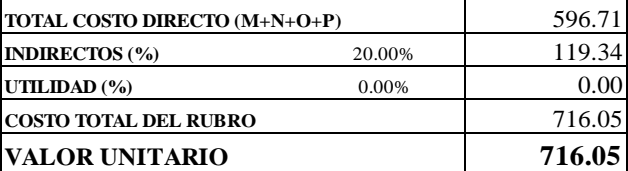

**SON:** SETECIENTOS DIECISEIS DOLARES, 05/100 CENTAVOS **ESTOS PRECIOS NO INCLUYEN IVA**

AMBATO, NOVIEMBRE DE 2022 FERNANDO BAYAS

**PROYECTO:** "DISEÑO DEL SISTEMA DE ALCANTARILLADO Y PLANTA DE TRATAMIENTO DE AGUAS RESIDUALES, PARA MEJORAR LA CALIDAD DE VIDA DE LOS HABITANTES DEL BARRIO YANAHURCO, LA ESPERANZA, CANTÓN MOCHA, PROVINCIA DE TUNGURAHUA"

**UBICACION:** BARRIO YANAHURCO, LA ESPERANZA, CANTÓN MOCHA, PROVINCIA DE TUNGURAHUA

# **ANALISIS DE PRECIOS UNITARIOS HOJA 14 DE 97**

RUBRO : 14 UNIDAD: u

revisión h=4.00- 6.00m,

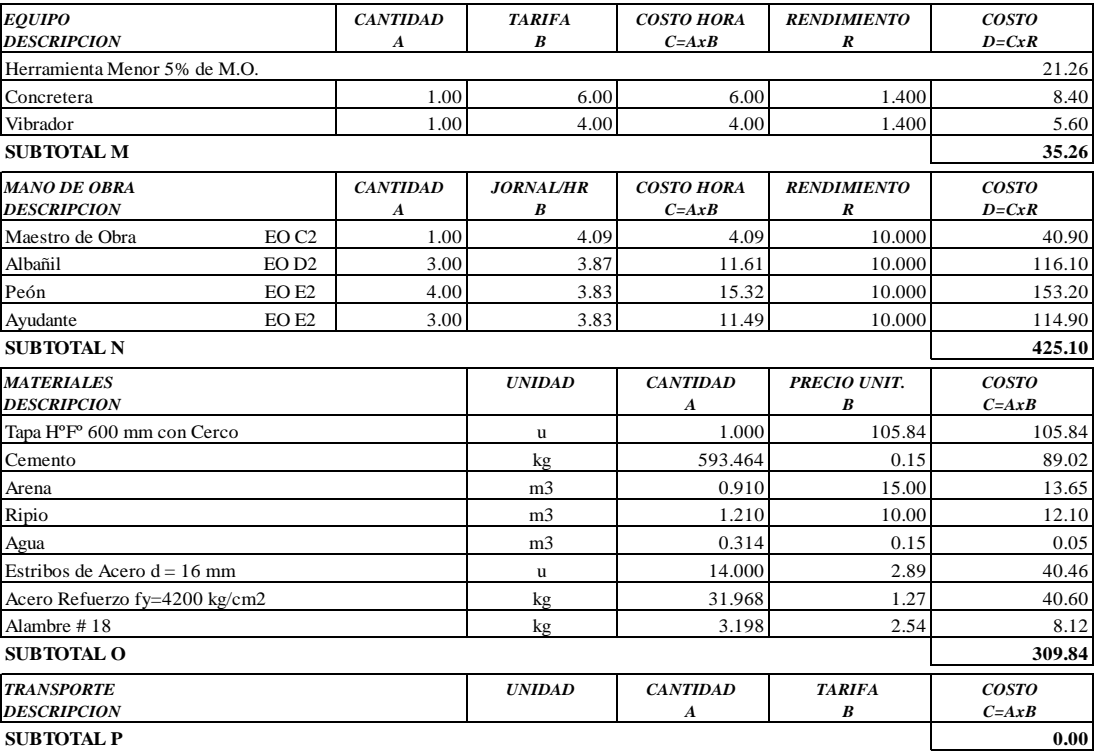

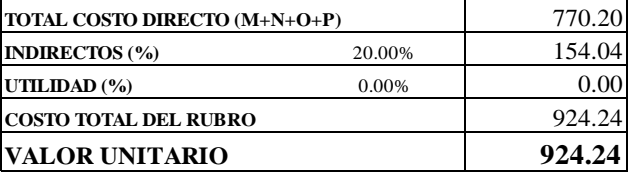

**SON:** NOVECIENTOS VEINTE Y CUATRO DOLARES, 24/100 CENTAVOS **ESTOS PRECIOS NO INCLUYEN IVA**

AMBATO, NOVIEMBRE DE 2022 FERNANDO BAYAS

PROYECTO: "DISEÑO DEL SISTEMA DE ALCANTARILLADO Y PLANTA DE TRATAMIENTO DE AGUAS RESIDUALES, PARA MEJORAR LA CALIDAD DE VIDA DE LOS HABITANTES DEL BARRIO YANAHURCO, LA ESPERANZA, CANTÓN MOCHA, PROVINCIA DE TUNGURAHUA"

UBICACION: BARRIO YANAHURCO, LA ESPERANZA, CANTÓN MOCHA, PROVINCIA DE TUNGURAHUA

### **ANALISIS DE PRECIOS UNITARIOS**

**HOJA 15 DE 97** UNIDAD: u

RUBRO : 15 DETALLE: Accesorios de PVC-d  $d = 160$  mm

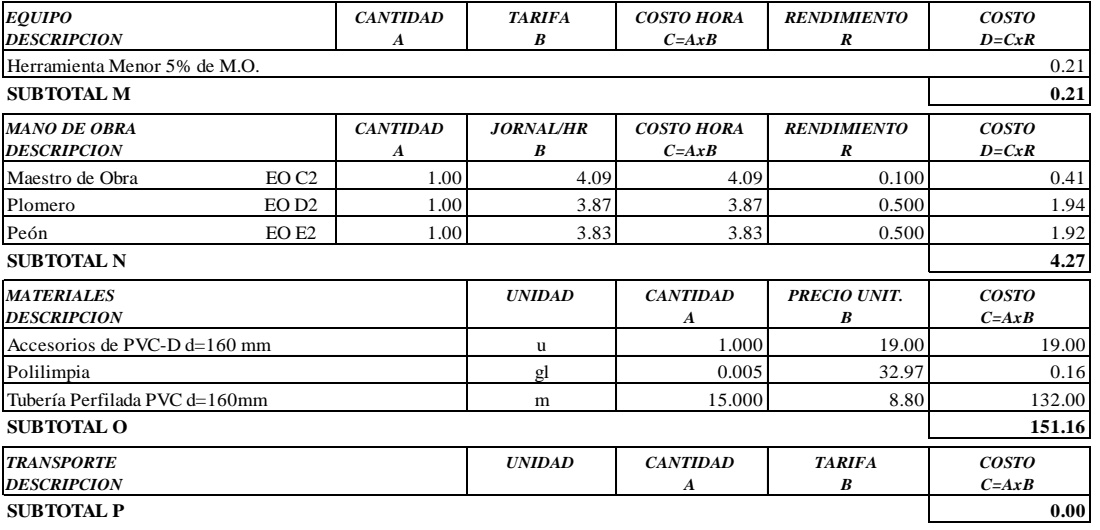

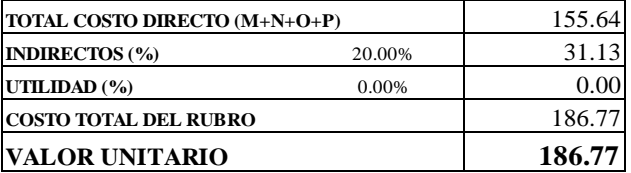

SON: CIENTO OCHENTA Y SEIS DOLARES, 77/100 CENTAVOS ESTOS PRECIOS NO INCLUYEN IVA

AMBATO, NOVIEMBRE DE 2022

FERNANDO BAYAS **ELABORADO** 

**PROYECTO:** "DISEÑO DEL SISTEMA DE ALCANTARILLADO Y PLANTA DE TRATAMIENTO DE AGUAS RESIDUALES, PARA MEJORAR LA CALIDAD DE VIDA DE LOS HABITANTES DEL BARRIO YANAHURCO, LA ESPERANZA, CANTÓN MOCHA, PROVINCIA DE TUNGURAHUA"

**UBICACION:** BARRIO YANAHURCO, LA ESPERANZA, CANTÓN MOCHA, PROVINCIA DE TUNGURAHUA

### **ANALISIS DE PRECIOS UNITARIOS HOJA 16 DE 97**

RUBRO : 16 UNIDAD: u

DETALLE : Cajas revisión h.s. 0.60x0.60 tapa H.A ESPECIFICACIONES: **VARRILAS D=8 mm**

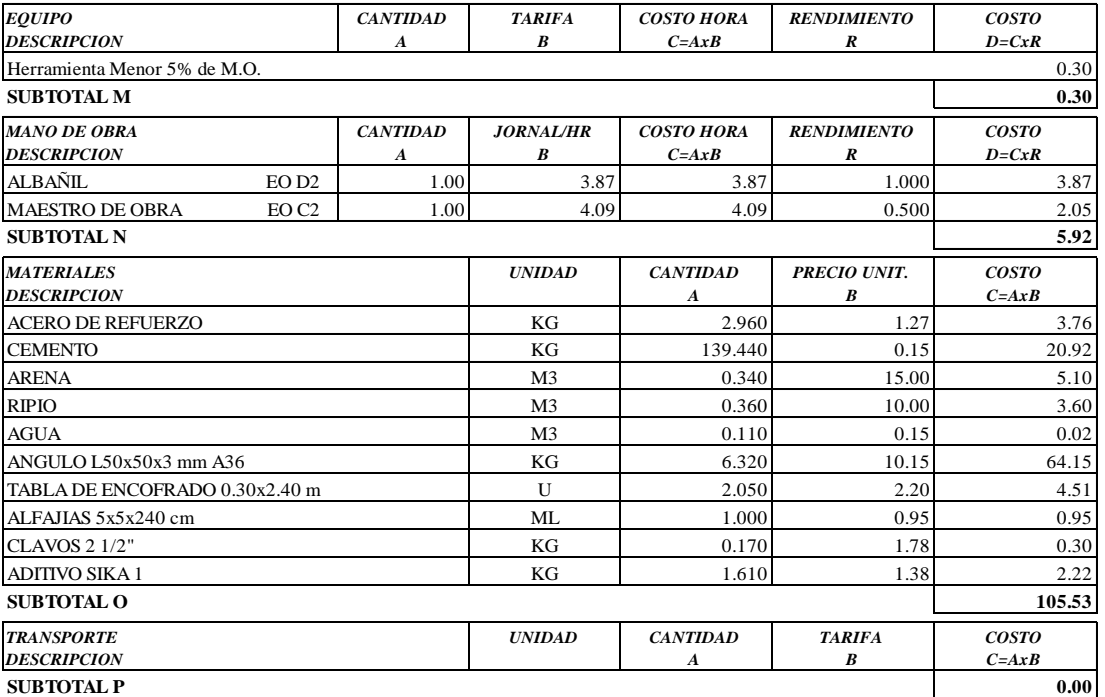

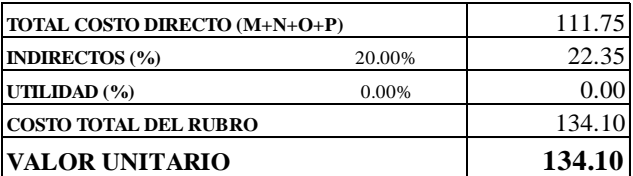

OBSERVACIONES: PAREDES ALISADAS MORTERO 1:3 , ZOCALO e=10 cm **SON:** CIENTO TREINTA Y CUATRO DOLARES, 10/100 CENTAVOS **ESTOS PRECIOS NO INCLUYEN IVA**

AMBATO, NOVIEMBRE DE 2022 FERNANDO BAYAS

**PROYECTO:** "DISEÑO DEL SISTEMA DE ALCANTARILLADO Y PLANTA DE TRATAMIENTO DE AGUAS RESIDUALES, PARA MEJORAR LA CALIDAD DE VIDA DE LOS HABITANTES DEL BARRIO YANAHURCO, LA ESPERANZA, CANTÓN MOCHA, PROVINCIA DE TUNGURAHUA"

**UBICACION:** BARRIO YANAHURCO, LA ESPERANZA, CANTÓN MOCHA, PROVINCIA DE TUNGURAHUA

### **ANALISIS DE PRECIOS UNITARIOS HOJA 17 DE 97**

RUBRO : 17 UNIDAD: m2

DETALLE : Replanteo y nivelación superficial

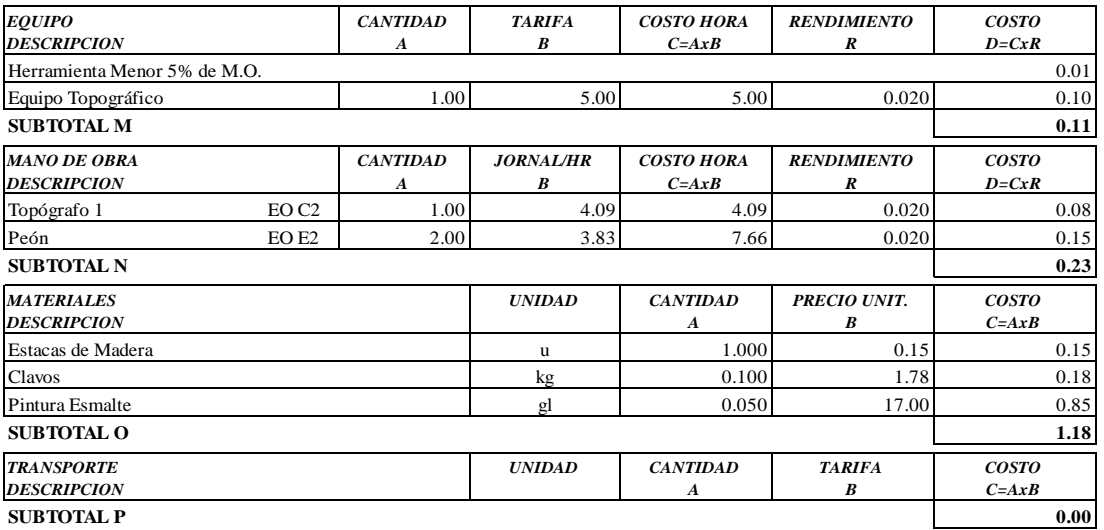

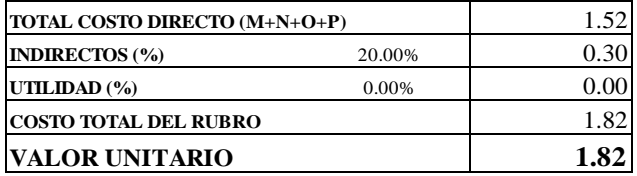

**SON:** UN DOLAR, 82/100 CENTAVOS **ESTOS PRECIOS NO INCLUYEN IVA**

AMBATO, NOVIEMBRE DE 2022 FERNANDO BAYAS

**PROYECTO:** "DISEÑO DEL SISTEMA DE ALCANTARILLADO Y PLANTA DE TRATAMIENTO DE AGUAS RESIDUALES, PARA MEJORAR LA CALIDAD DE VIDA DE LOS HABITANTES DEL BARRIO YANAHURCO, LA ESPERANZA, CANTÓN MOCHA, PROVINCIA DE TUNGURAHUA"

**UBICACION:** BARRIO YANAHURCO, LA ESPERANZA, CANTÓN MOCHA, PROVINCIA DE TUNGURAHUA

# **ANALISIS DE PRECIOS UNITARIOS HOJA 18 DE 97**<br> **HOJA** 18 DE 97

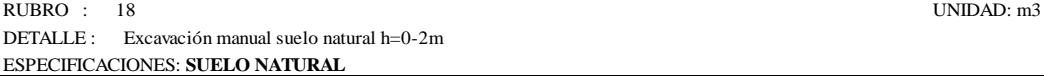

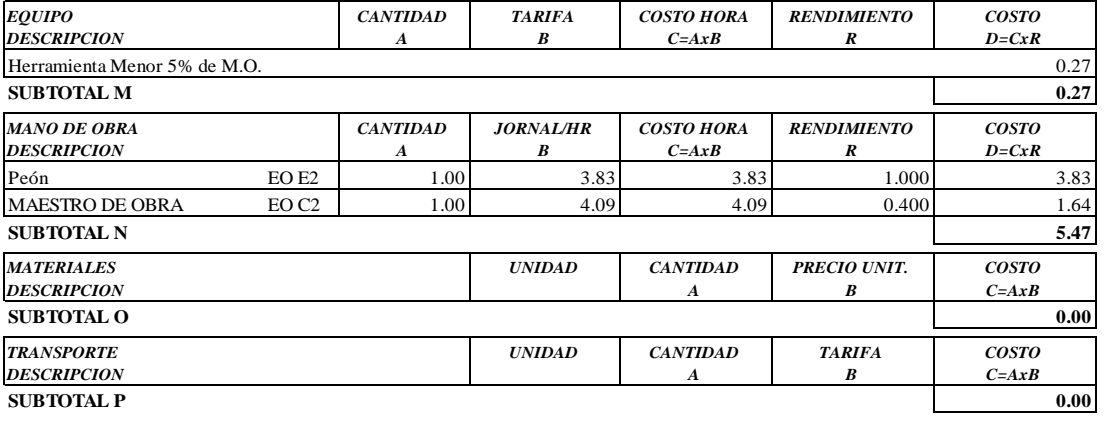

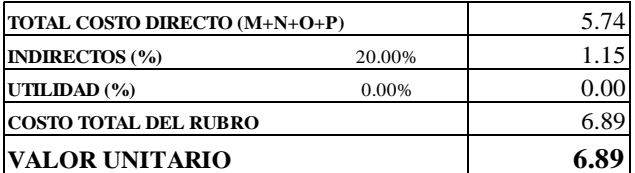

OBSERVACIONES: R=1.00 **SON:** SEIS DOLARES, 89/100 CENTAVOS **ESTOS PRECIOS NO INCLUYEN IVA**

 $\begin{minipage}{0.9\linewidth} \textbf{AMBATO, NOVIEWBRE DE 2022} \end{minipage}$ 

PROYECTO: "DISEÑO DEL SISTEMA DE ALCANTARILLADO Y PLANTA DE TRATAMIENTO DE AGUAS RESIDUALES, PARA MEJORAR LA CALIDAD DE VIDA DE LOS HABITANTES DEL BARRIO YANAHURCO, LA ESPERANZA, CANTÓN MOCHA, PROVINCIA DE TUNGURAHUA"

**UBICACION:** BARRIO YANAHURCO, LA ESPERANZA, CANTÓN MOCHA, PROVINCIA DE TUNGURAHUA

### **ANALISIS DE PRECIOS UNITARIOS**

**HOJA 19 DE 97**  $UNIDAD: m$ 

RUBRO : 19

DETALLE : Tubería pvc-d  $d = 200$  mm, en planta de tratamiento

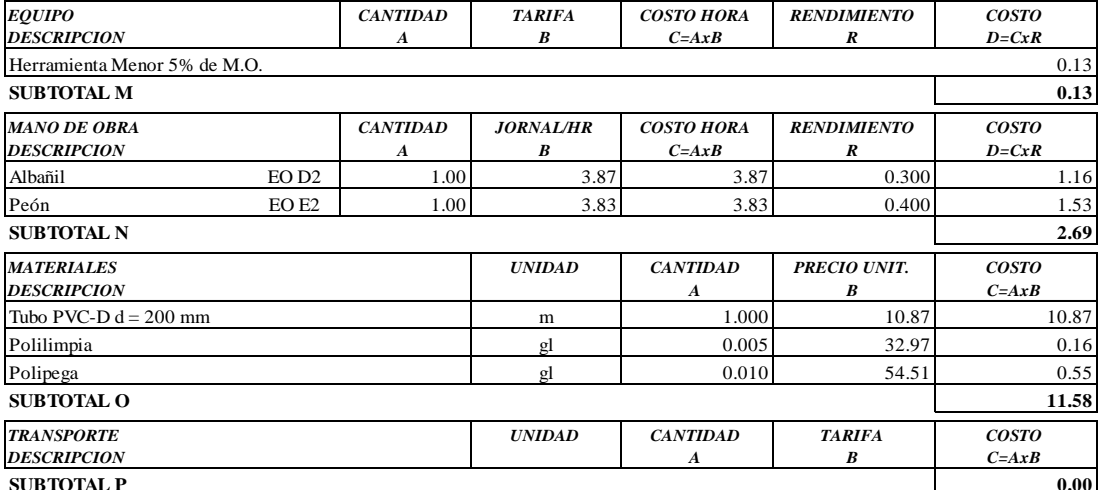

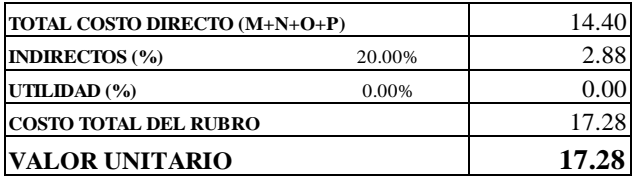

SON: DIECISIETE DOLARES, 28/100 CENTAVOS ESTOS PRECIOS NO INCLUYEN IVA

AMBATO, NOVIEMBRE DE 2022

FERNANDO BAYAS **ELABORADO** 

**PROYECTO:** "DISEÑO DEL SISTEMA DE ALCANTARILLADO Y PLANTA DE TRATAMIENTO DE AGUAS RESIDUALES, PARA MEJORAR LA CALIDAD DE VIDA DE LOS HABITANTES DEL BARRIO YANAHURCO, LA ESPERANZA, CANTÓN MOCHA, PROVINCIA DE TUNGURAHUA"

**UBICACION:** BARRIO YANAHURCO, LA ESPERANZA, CANTÓN MOCHA, PROVINCIA DE TUNGURAHUA

# **ANALISIS DE PRECIOS UNITARIOS HOJA 20 DE 97**

RUBRO : 20 UNIDAD: m3 DETALLE : Relleno compactado con material de excavación

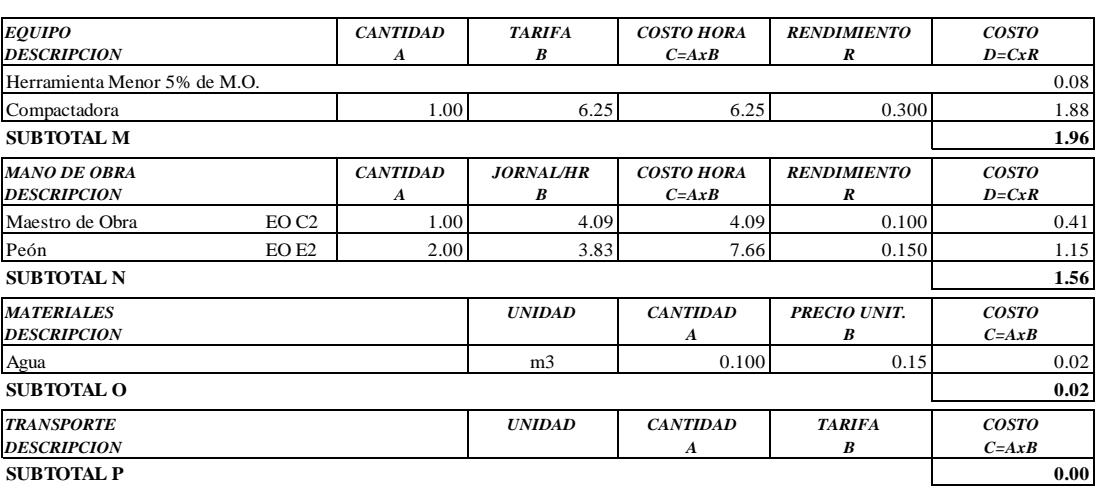

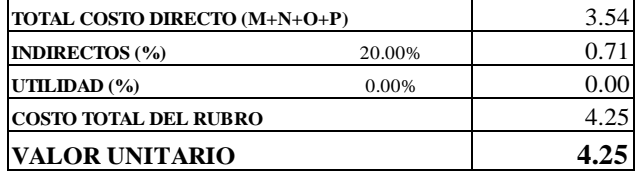

**SON:** CUATRO DOLARES, 25/100 CENTAVOS **ESTOS PRECIOS NO INCLUYEN IVA**

AMBATO, NOVIEMBRE DE 2022 FERNANDO BAYAS

**PROYECTO:** "DISEÑO DEL SISTEMA DE ALCANTARILLADO Y PLANTA DE TRATAMIENTO DE AGUAS RESIDUALES, PARA MEJORAR LA CALIDAD DE VIDA DE LOS HABITANTES DEL BARRIO YANAHURCO, LA ESPERANZA, CANTÓN MOCHA, PROVINCIA DE TUNGURAHUA"

**UBICACION:** BARRIO YANAHURCO, LA ESPERANZA, CANTÓN MOCHA, PROVINCIA DE TUNGURAHUA

### **ANALISIS DE PRECIOS UNITARIOS HOJA 21 DE 97**

RUBRO : 21 UNIDAD: u DETALLE : Válvula de compuerta h.f. d=200 mm(inc.accesorios) ESPECIFICACIONES: **INCLUYE ACCESORIOS**

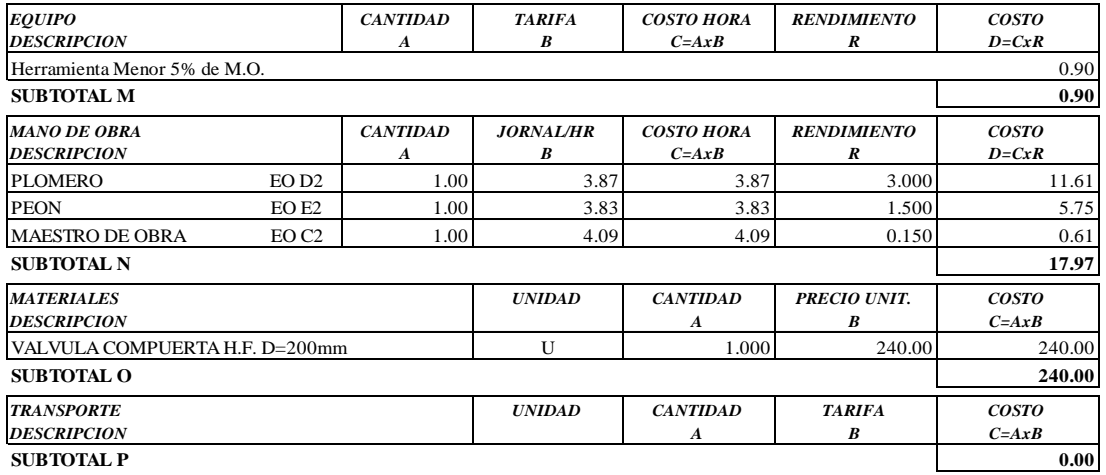

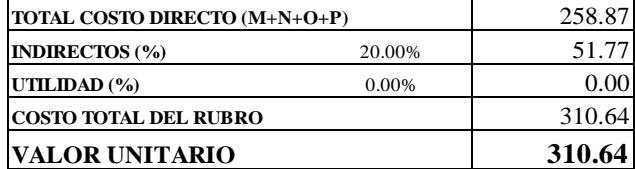

**SON:** TRESCIENTOS DIEZ DOLARES, 64/100 CENTAVOS **ESTOS PRECIOS NO INCLUYEN IVA**

AMBATO, NOVIEMBRE DE 2022 FERNANDO BAYAS

**PROYECTO:** "DISEÑO DEL SISTEMA DE ALCANTARILLADO Y PLANTA DE TRATAMIENTO DE AGUAS RESIDUALES, PARA MEJORAR LA CALIDAD DE VIDA DE LOS HABITANTES DEL BARRIO YANAHURCO, LA ESPERANZA, CANTÓN MOCHA, PROVINCIA DE TUNGURAHUA"

**UBICACION:** BARRIO YANAHURCO, LA ESPERANZA, CANTÓN MOCHA, PROVINCIA DE TUNGURAHUA

### **ANALISIS DE PRECIOS UNITARIOS HOJA 22 DE 97**

RUBRO : 22 UNIDAD: m3

DETALLE : Hormigón simple, f´c = 210 kg/cm2

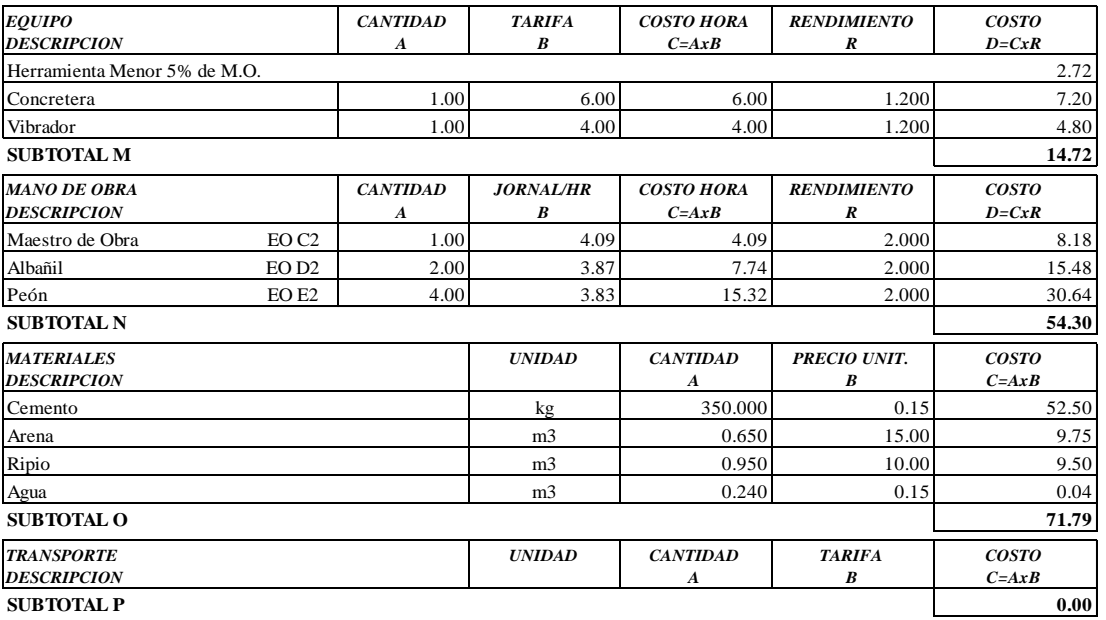

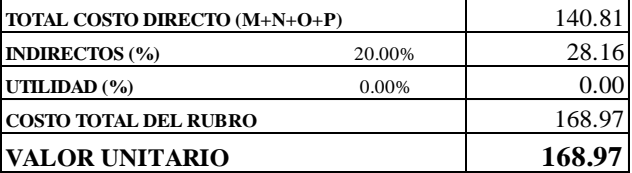

**SON:** CIENTO SESENTA Y OCHO DOLARES, 97/100 CENTAVOS **ESTOS PRECIOS NO INCLUYEN IVA**

AMBATO, NOVIEMBRE DE 2022 FERNANDO BAYAS

**PROYECTO:** "DISEÑO DEL SISTEMA DE ALCANTARILLADO Y PLANTA DE TRATAMIENTO DE AGUAS RESIDUALES, PARA MEJORAR LA CALIDAD DE VIDA DE LOS HABITANTES DEL BARRIO YANAHURCO, LA ESPERANZA, CANTÓN MOCHA, PROVINCIA DE TUNGURAHUA"

**UBICACION:** BARRIO YANAHURCO, LA ESPERANZA, CANTÓN MOCHA, PROVINCIA DE TUNGURAHUA

### **ANALISIS DE PRECIOS UNITARIOS HOJA 23 DE 97**

RUBRO : 23 UNIDAD: kg DETALLE : Acero de refuerzo f'y= 4200 kg/cm2

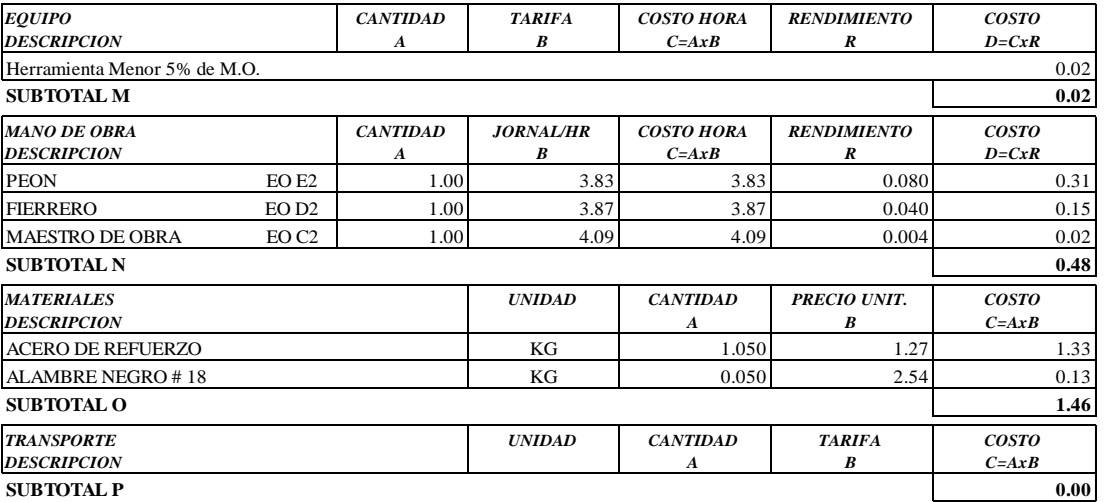

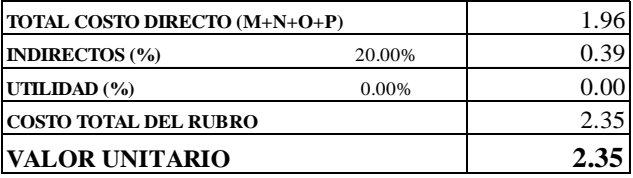

OBSERVACIONES: R=0.04 **SON:** DOS DOLARES, 35/100 CENTAVOS **ESTOS PRECIOS NO INCLUYEN IVA**

 $\begin{minipage}{0.9\linewidth} AMBATO, NOVIEMBRE DE 2022 \end{minipage} \begin{minipage}{0.9\linewidth} \begin{minipage}{0.9\linewidth} \begin{tabular}{l} \bf 1.44 & \bf 2.54 & \bf 3.74 & \bf 4.74 & \bf 5.74 & \bf 6.74 & \bf 7.74 & \bf 8.74 & \bf 9.74 & \bf 1.74 & \bf 1.74 & \bf 1.74 & \bf 1.74 & \bf 1.74 & \bf 1.74 & \bf 1.74 & \bf 1.74 & \bf 1.74 & \bf 1.7$ 

**PROYECTO:** "DISEÑO DEL SISTEMA DE ALCANTARILLADO Y PLANTA DE TRATAMIENTO DE AGUAS RESIDUALES, PARA MEJORAR LA CALIDAD DE VIDA DE LOS HABITANTES DEL BARRIO YANAHURCO, LA ESPERANZA, CANTÓN MOCHA, PROVINCIA DE TUNGURAHUA"

**UBICACION:** BARRIO YANAHURCO, LA ESPERANZA, CANTÓN MOCHA, PROVINCIA DE TUNGURAHUA

# **ANALISIS DE PRECIOS UNITARIOS HOJA 24 DE 97**<br> **HOJA 24 DE 97**<br> **HOJA 26 DE 97**

 $RUBRO : 24$ DETALLE : Replanteo y nivelación superficial

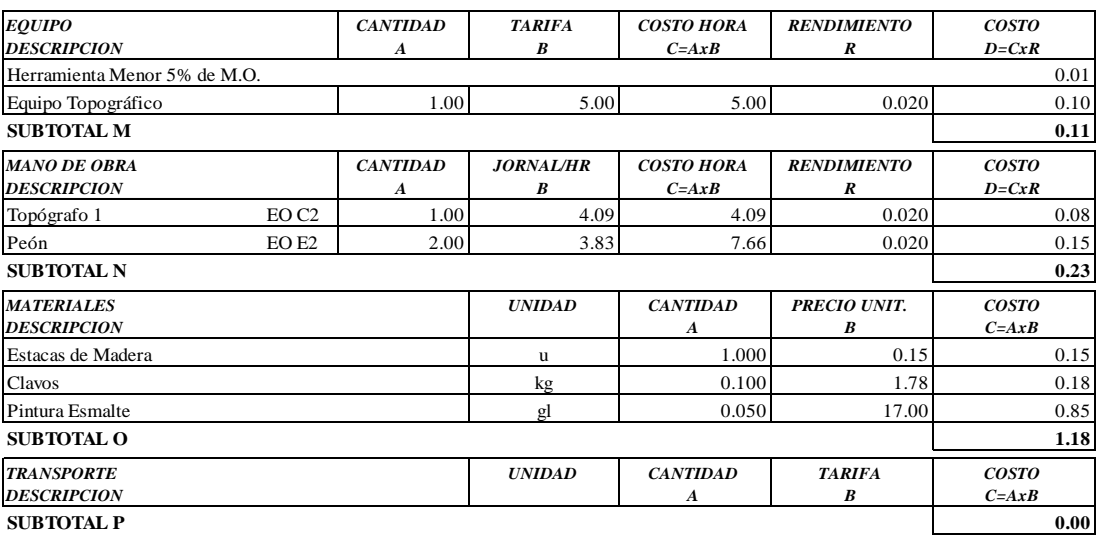

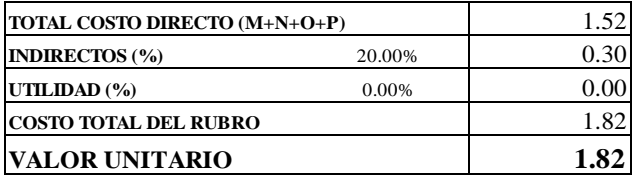

**SON:** UN DOLAR, 82/100 CENTAVOS **ESTOS PRECIOS NO INCLUYEN IVA**

 $\begin{minipage}{0.9\linewidth} \textbf{AMBATO, NOVIEWBRE DE 2022} \end{minipage}$ 

**PROYECTO:** "DISEÑO DEL SISTEMA DE ALCANTARILLADO Y PLANTA DE TRATAMIENTO DE AGUAS RESIDUALES, PARA MEJORAR LA CALIDAD DE VIDA DE LOS HABITANTES DEL BARRIO YANAHURCO, LA ESPERANZA, CANTÓN MOCHA, PROVINCIA DE TUNGURAHUA"

**UBICACION:** BARRIO YANAHURCO, LA ESPERANZA, CANTÓN MOCHA, PROVINCIA DE TUNGURAHUA

### **ANALISIS DE PRECIOS UNITARIOS HOJA 25 DE 97**

RUBRO : 25 UNIDAD: m3 DETALLE : Excavación manual suelo natural h=0-2m ESPECIFICACIONES: **SUELO NATURAL**

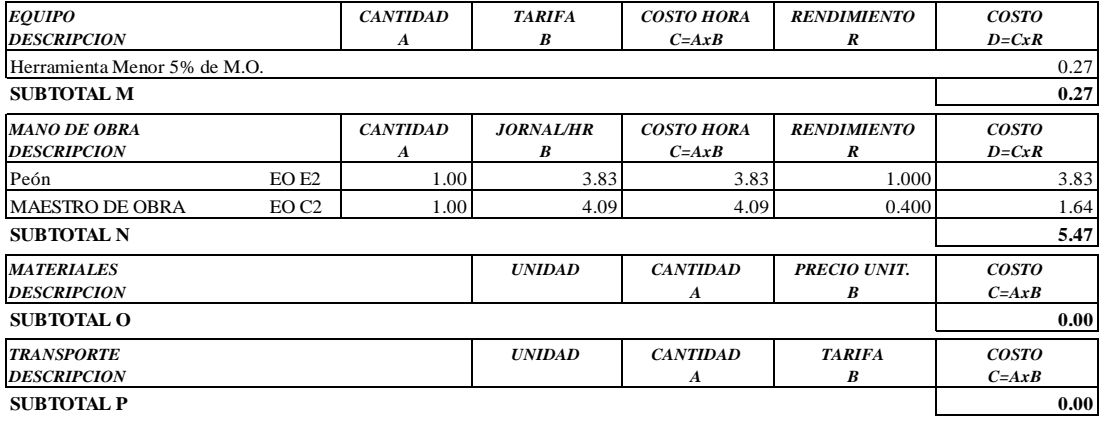

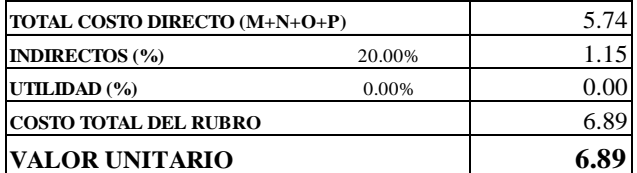

OBSERVACIONES: R=1.00 **SON: SEIS DOLARES, 89/100 CENTAVOS ESTOS PRECIOS NO INCLUYEN IVA**

AMBATO, NOVIEMBRE DE 2022 **FERNANDO BAYAS** 

**PROYECTO:** "DISEÑO DEL SISTEMA DE ALCANTARILLADO Y PLANTA DE TRATAMIENTO DE AGUAS RESIDUALES, PARA MEJORAR LA CALIDAD DE VIDA DE LOS HABITANTES DEL BARRIO YANAHURCO, LA ESPERANZA, CANTÓN MOCHA, PROVINCIA DE TUNGURAHUA"

**UBICACION:** BARRIO YANAHURCO, LA ESPERANZA, CANTÓN MOCHA, PROVINCIA DE TUNGURAHUA

### **ANALISIS DE PRECIOS UNITARIOS HOJA 26 DE 97**

RUBRO : 26 UNIDAD: m3

DETALLE : Relleno compactado con material de excavación

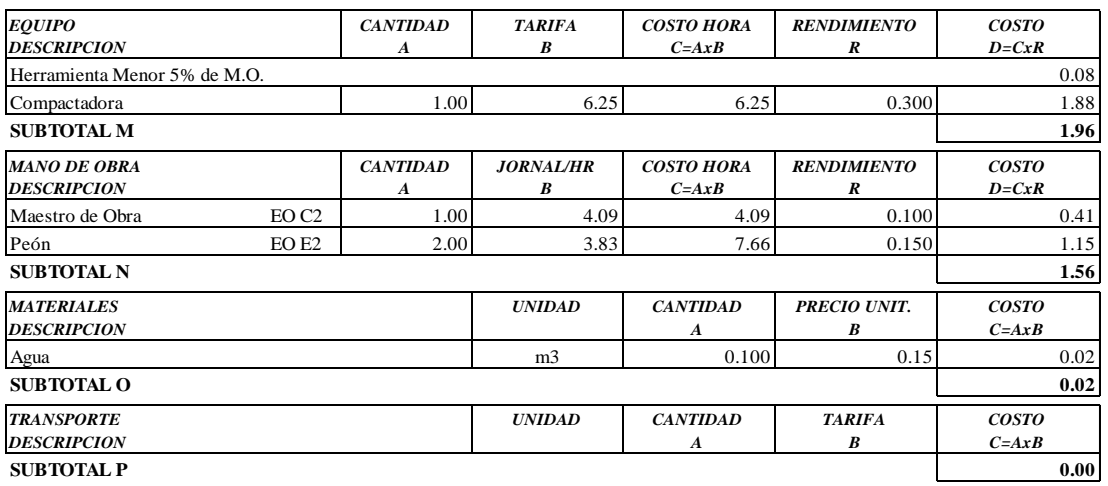

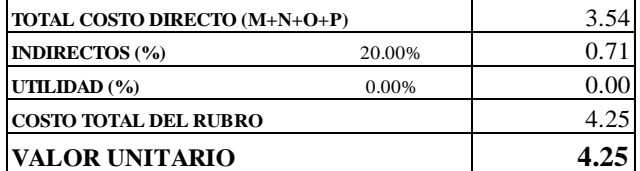

**SON:** CUATRO DOLARES, 25/100 CENTAVOS **ESTOS PRECIOS NO INCLUYEN IVA**

AMBATO, NOVIEMBRE DE 2022 FERNANDO BAYAS

**PROYECTO:** "DISEÑO DEL SISTEMA DE ALCANTARILLADO Y PLANTA DE TRATAMIENTO DE AGUAS RESIDUALES, PARA MEJORAR LA CALIDAD DE VIDA DE LOS HABITANTES DEL BARRIO YANAHURCO, LA ESPERANZA, CANTÓN MOCHA, PROVINCIA DE TUNGURAHUA"

**UBICACION:** BARRIO YANAHURCO, LA ESPERANZA, CANTÓN MOCHA, PROVINCIA DE TUNGURAHUA

### **ANALISIS DE PRECIOS UNITARIOS HOJA 27 DE 97**

RUBRO : 27 UNIDAD: m

DETALLE : Tubería pvc-d d = 200 mm, en planta de tratamiento

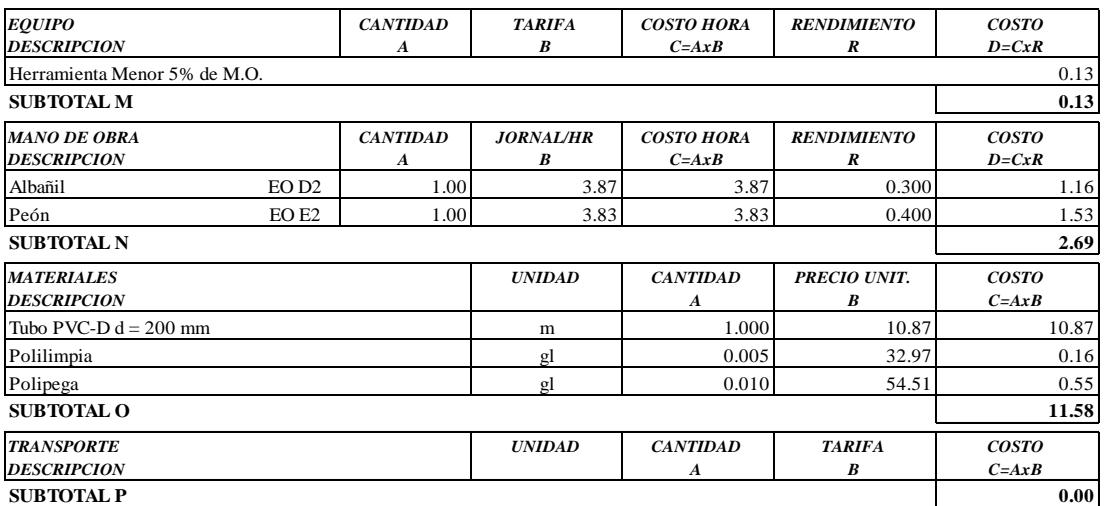

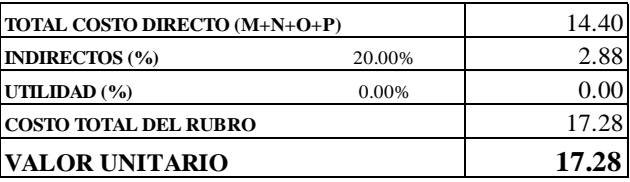

**SON:** DIECISIETE DOLARES, 28/100 CENTAVOS **ESTOS PRECIOS NO INCLUYEN IVA**

AMBATO, NOVIEMBRE DE 2022 FERNANDO BAYAS

**PROYECTO:** "DISEÑO DEL SISTEMA DE ALCANTARILLADO Y PLANTA DE TRATAMIENTO DE AGUAS RESIDUALES, PARA MEJORAR LA CALIDAD DE VIDA DE LOS HABITANTES DEL BARRIO YANAHURCO, LA ESPERANZA, CANTÓN MOCHA, PROVINCIA DE TUNGURAHUA"

**UBICACION:** BARRIO YANAHURCO, LA ESPERANZA, CANTÓN MOCHA, PROVINCIA DE TUNGURAHUA

# **ANALISIS DE PRECIOS UNITARIOS HOJA 28 DE 97**

RUBRO : 28 UNIDAD: m2 DETALLE : Replanteo y nivelación superficial

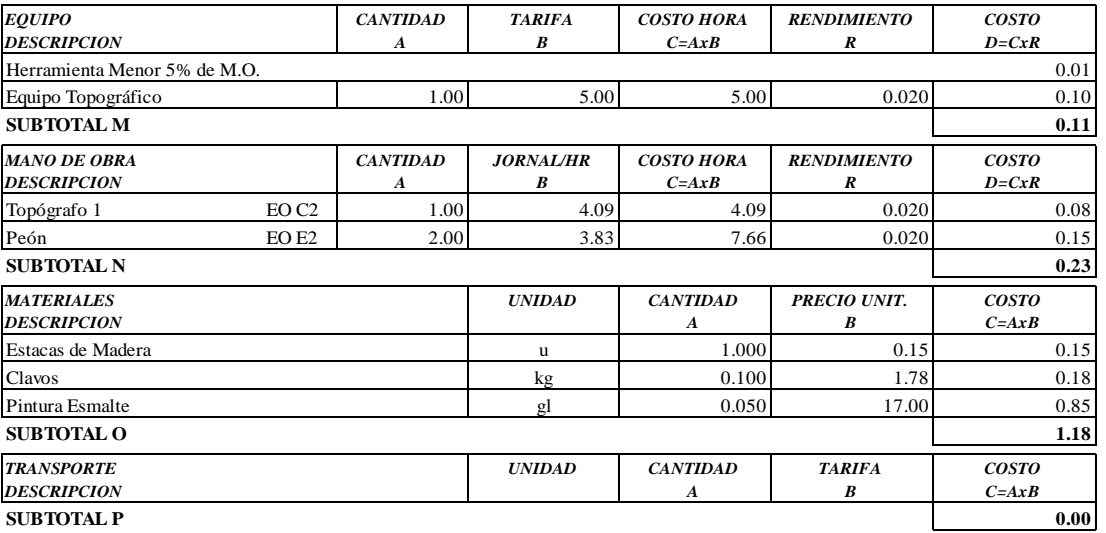

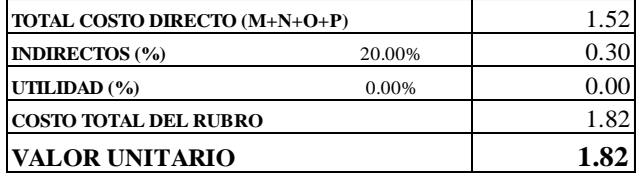

**SON:** UN DOLAR, 82/100 CENTAVOS **ESTOS PRECIOS NO INCLUYEN IVA**

AMBATO, NOVIEMBRE DE 2022 FERNANDO BAYAS

**PROYECTO:** "DISEÑO DEL SISTEMA DE ALCANTARILLADO Y PLANTA DE TRATAMIENTO DE AGUAS RESIDUALES, PARA MEJORAR LA CALIDAD DE VIDA DE LOS HABITANTES DEL BARRIO YANAHURCO, LA ESPERANZA, CANTÓN MOCHA, PROVINCIA DE TUNGURAHUA"

**UBICACION:** BARRIO YANAHURCO, LA ESPERANZA, CANTÓN MOCHA, PROVINCIA DE TUNGURAHUA

### **ANALISIS DE PRECIOS UNITARIOS HOJA 29 DE 97**

RUBRO : 29 UNIDAD: m3

DETALLE : Excavación manual suelo natural h=0-2m ESPECIFICACIONES: **SUELO NATURAL**

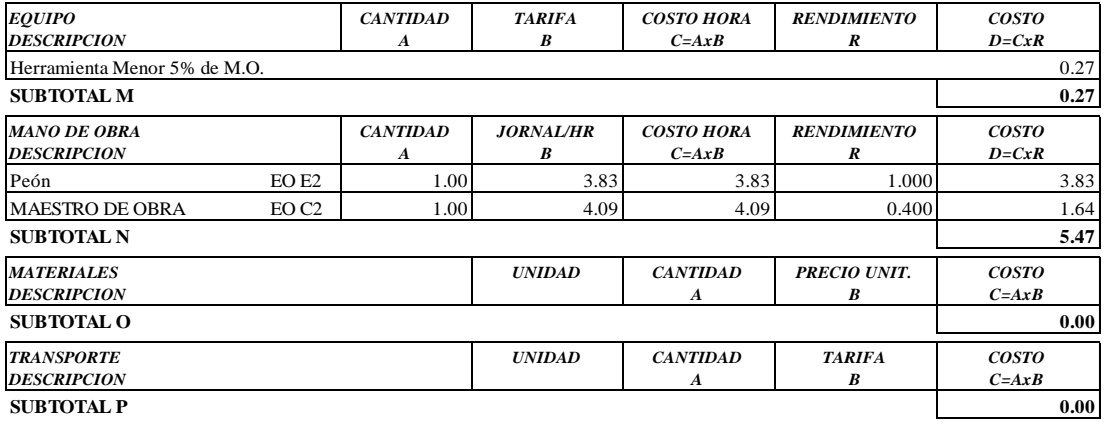

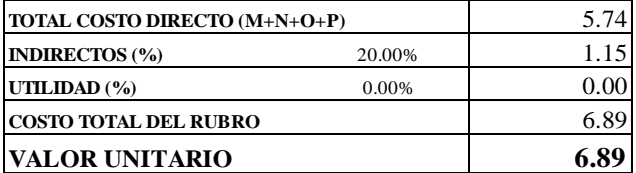

OBSERVACIONES: R=1.00 **SON:** SEIS DOLARES, 89/100 CENTAVOS **ESTOS PRECIOS NO INCLUYEN IVA**

AMBATO, NOVIEMBRE DE 2022 FERNANDO BAYAS

**PROYECTO:** "DISEÑO DEL SISTEMA DE ALCANTARILLADO Y PLANTA DE TRATAMIENTO DE AGUAS RESIDUALES, PARA MEJORAR LA CALIDAD DE VIDA DE LOS HABITANTES DEL BARRIO YANAHURCO, LA ESPERANZA, CANTÓN MOCHA, PROVINCIA DE TUNGURAHUA"

**UBICACION:** BARRIO YANAHURCO, LA ESPERANZA, CANTÓN MOCHA, PROVINCIA DE TUNGURAHUA

 **ANALISIS DE PRECIOS UNITARIOS HOJA 30 DE 97**<br> **HOJA 30 DE 97** 

 $RUBRO : 30$ 

DETALLE : Empedrado para replantillo e=10 cm inl, emporado con sub-base

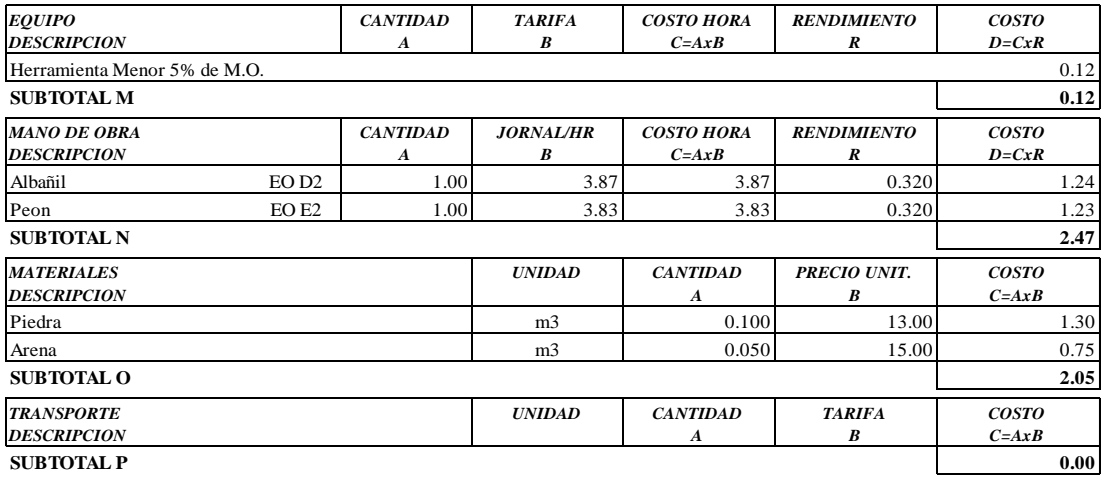

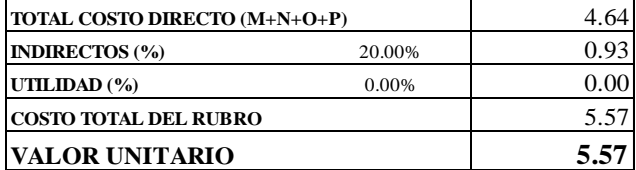

**SON:** CINCO DOLARES, 57/100 CENTAVOS **ESTOS PRECIOS NO INCLUYEN IVA**

 $\begin{minipage}{0.9\linewidth} AMBATO, NOVIEMBRE DE 2022 \end{minipage} \begin{minipage}{0.9\linewidth} \begin{minipage}{0.9\linewidth} \begin{tabular}{l} \bf 1.44 & \bf 2.54 & \bf 3.74 & \bf 4.74 & \bf 5.74 & \bf 6.74 & \bf 7.74 & \bf 1.74 & \bf 1.74 & \bf 1.74 & \bf 1.74 & \bf 1.74 & \bf 1.74 & \bf 1.74 & \bf 1.74 & \bf 1.74 & \bf 1.74 & \bf 1.74 & \bf 1.7$ 

**PROYECTO:** "DISEÑO DEL SISTEMA DE ALCANTARILLADO Y PLANTA DE TRATAMIENTO DE AGUAS RESIDUALES, PARA MEJORAR LA CALIDAD DE VIDA DE LOS HABITANTES DEL BARRIO YANAHURCO, LA ESPERANZA, CANTÓN MOCHA, PROVINCIA DE TUNGURAHUA"

**UBICACION:** BARRIO YANAHURCO, LA ESPERANZA, CANTÓN MOCHA, PROVINCIA DE TUNGURAHUA

# **EXAMPLISIS DE PRECIOS UNITARIOS HOJA 31 DE 97**<br> **HOJA 31 DE 97**

 $RUBRO : 31$ DETALLE : Relleno compactado con material de excavación

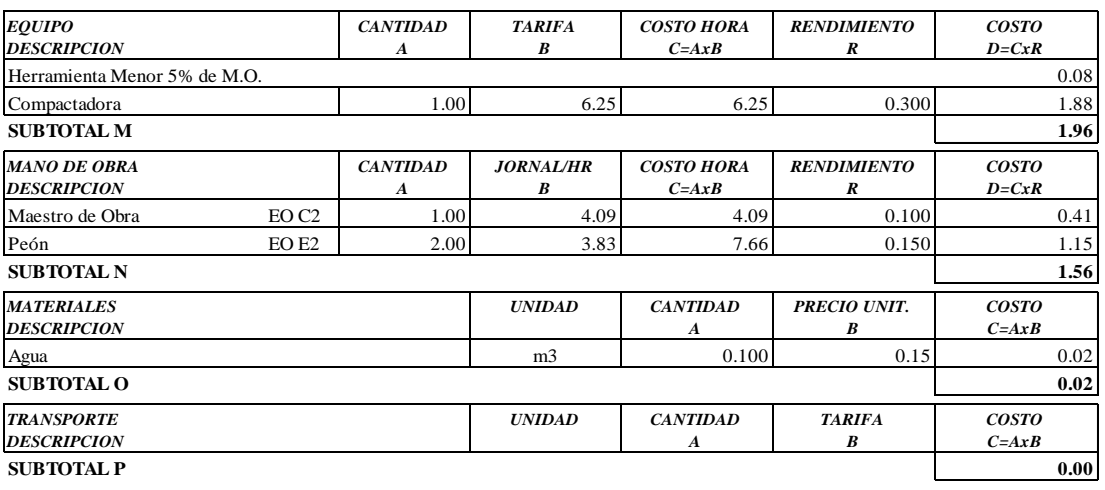

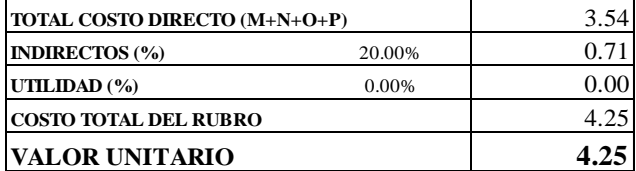

**SON:** CUATRO DOLARES, 25/100 CENTAVOS **ESTOS PRECIOS NO INCLUYEN IVA**

 $\begin{minipage}{0.9\linewidth} AMBATO, NOVIEMBRE DE 2022 \end{minipage} \begin{minipage}{0.9\linewidth} \begin{minipage}{0.9\linewidth} \begin{tabular}{l} \bf 1.44 & \bf 2.54 & \bf 3.74 & \bf 4.74 & \bf 5.74 & \bf 6.74 & \bf 7.74 & \bf 1.74 & \bf 1.74 & \bf 1.74 & \bf 1.74 & \bf 1.74 & \bf 1.74 & \bf 1.74 & \bf 1.74 & \bf 1.74 & \bf 1.74 & \bf 1.74 & \bf 1.7$ 

 ${\bf PROYECTO}:$  "DISEÑO DEL SISTEMA DE ALCANTARILLADO Y PLANTA DE TRATAMIENTO DE AGUAS RESIDUALES, PARA MEJORAR LA CALIDAD DE VIDA DE LOS HABITANTES DEL BARRIO YANAHURCO, LA ESPERANZA, CANTÓN MOCHA, PROVINCIA DE TUNGURAHUA"

**UBICACION:** BARRIO YANAHURCO, LA ESPERANZA, CANTÓN MOCHA, PROVINCIA DE TUNGURAHUA

### **ANALISIS DE PRECIOS UNITARIOS**

**HOJA 32 DE 97** UNIDAD: m2

RUBRO : 32<br>DETALLE : Encofrado y desencofrado recto

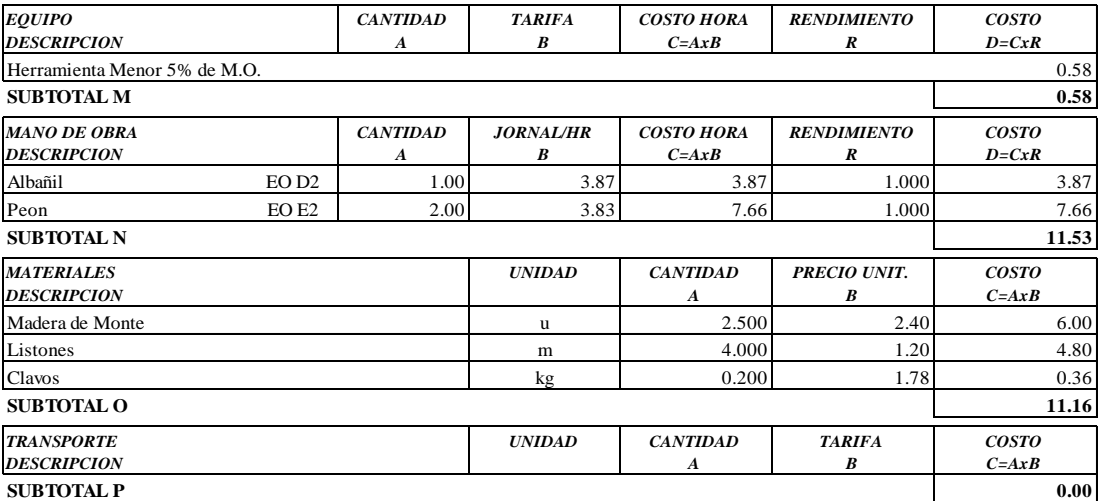

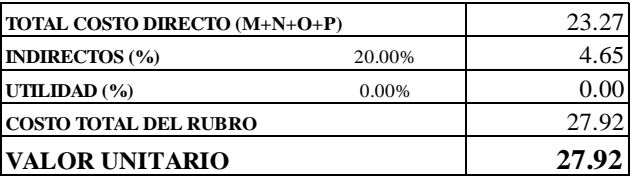

**SON: VEINTE Y SIETE DOLARES, 92/100 CENTAVOS ESTOS PRECIOS NO INCLUYEN IVA** 

AMBATO, NOVIEMBRE DE 2022

FERNANDO BAYAS **ELABORADO** 

**PROYECTO:** "DISEÑO DEL SISTEMA DE ALCANTARILLADO Y PLANTA DE TRATAMIENTO DE AGUAS RESIDUALES, PARA MEJORAR LA CALIDAD DE VIDA DE LOS HABITANTES DEL BARRIO YANAHURCO, LA ESPERANZA, CANTÓN MOCHA, PROVINCIA DE TUNGURAHUA"

**UBICACION:** BARRIO YANAHURCO, LA ESPERANZA, CANTÓN MOCHA, PROVINCIA DE TUNGURAHUA

#### **ANALISIS DE PRECIOS UNITARIOS HOJA 33 DE 97**

RUBRO : 33 UNIDAD: m3 DETALLE : Hormigón simple, f´c = 210 kg/cm2

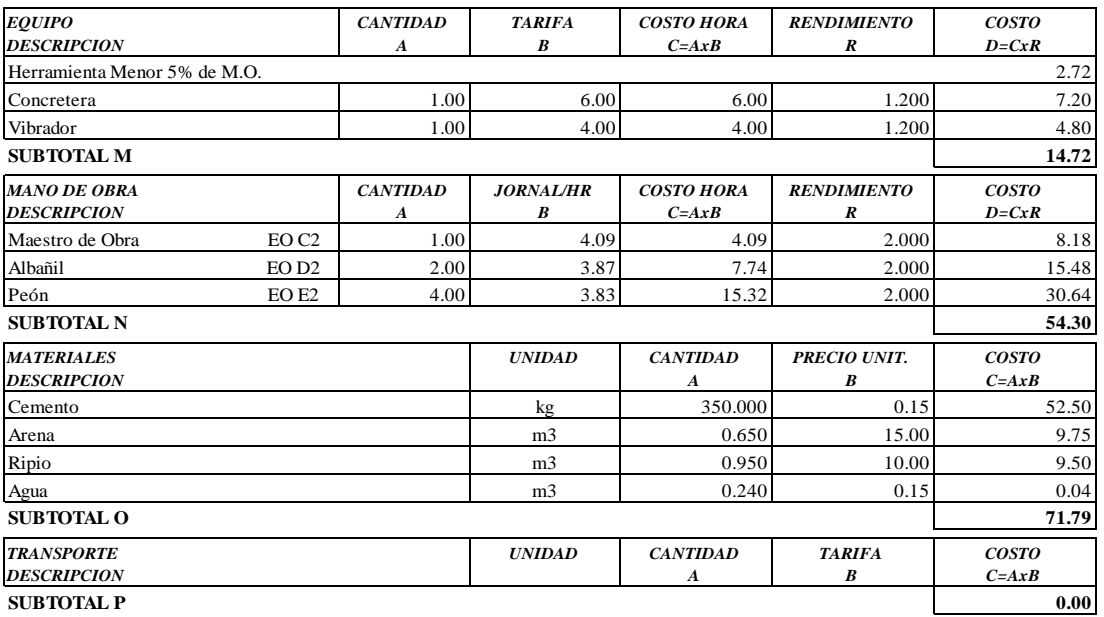

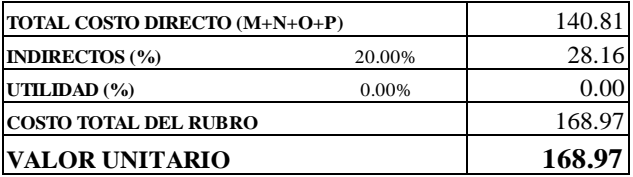

**SON:** CIENTO SESENTA Y OCHO DOLARES, 97/100 CENTAVOS **ESTOS PRECIOS NO INCLUYEN IVA**

AMBATO, NOVIEMBRE DE 2022 FERNANDO BAYAS

**PROYECTO:** "DISEÑO DEL SISTEMA DE ALCANTARILLADO Y PLANTA DE TRATAMIENTO DE AGUAS RESIDUALES, PARA MEJORAR LA CALIDAD DE VIDA DE LOS HABITANTES DEL BARRIO YANAHURCO, LA ESPERANZA, CANTÓN MOCHA, PROVINCIA DE TUNGURAHUA"

**UBICACION:** BARRIO YANAHURCO, LA ESPERANZA, CANTÓN MOCHA, PROVINCIA DE TUNGURAHUA

# **ANALISIS DE PRECIOS UNITARIOS HOJA 34 DE 97**

RUBRO : 34 UNIDAD: kg

DETALLE : Acero de refuerzo f'y= 4200 kg/cm2

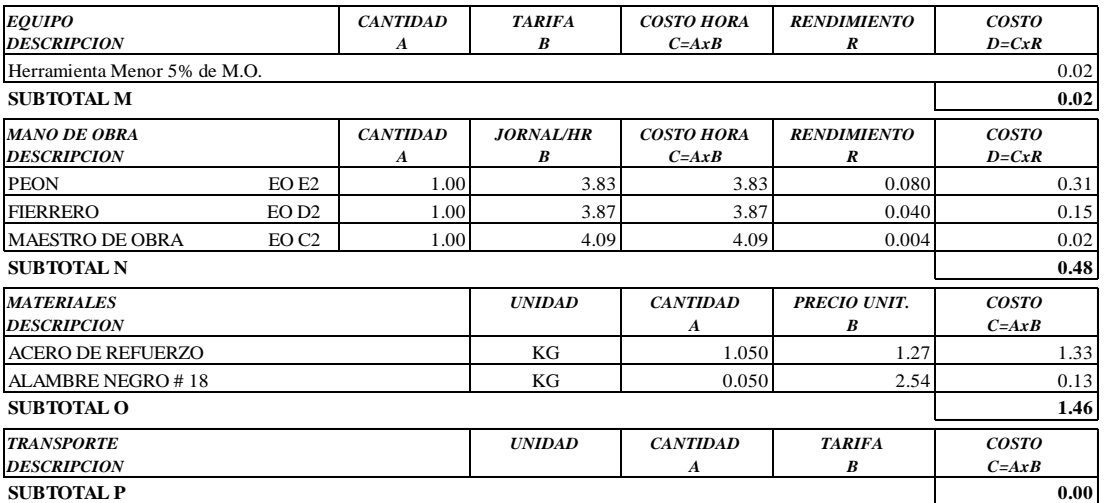

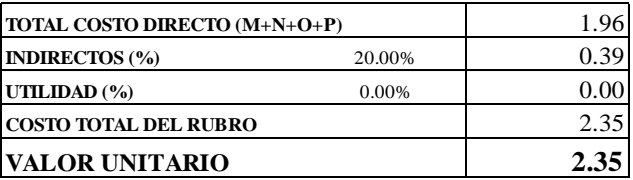

OBSERVACIONES: R=0.04 **SON:** DOS DOLARES, 35/100 CENTAVOS **ESTOS PRECIOS NO INCLUYEN IVA**

AMBATO, NOVIEMBRE DE 2022 FERNANDO BAYAS

PROYECTO: "DISEÑO DEL SISTEMA DE ALCANTARILLADO Y PLANTA DE TRATAMIENTO DE AGUAS RESIDUALES, PARA MEJORAR LA CALIDAD DE VIDA DE LOS HABITANTES DEL BARRIO YANAHURCO, LA ESPERANZA, CANTÓN MOCHA, PROVINCIA DE TUNGURAHUA"

UBICACION: BARRIO YANAHURCO, LA ESPERANZA, CANTÓN MOCHA, PROVINCIA DE TUNGURAHUA

### **ANALISIS DE PRECIOS UNITARIOS**

**HOJA 35 DE 97**  $UNIDAD: m2$ 

RUBRO : 35 DETALLE : Enlucido mortero 1:2 paleteado fino (e=1.5cm) con impermeabilizante

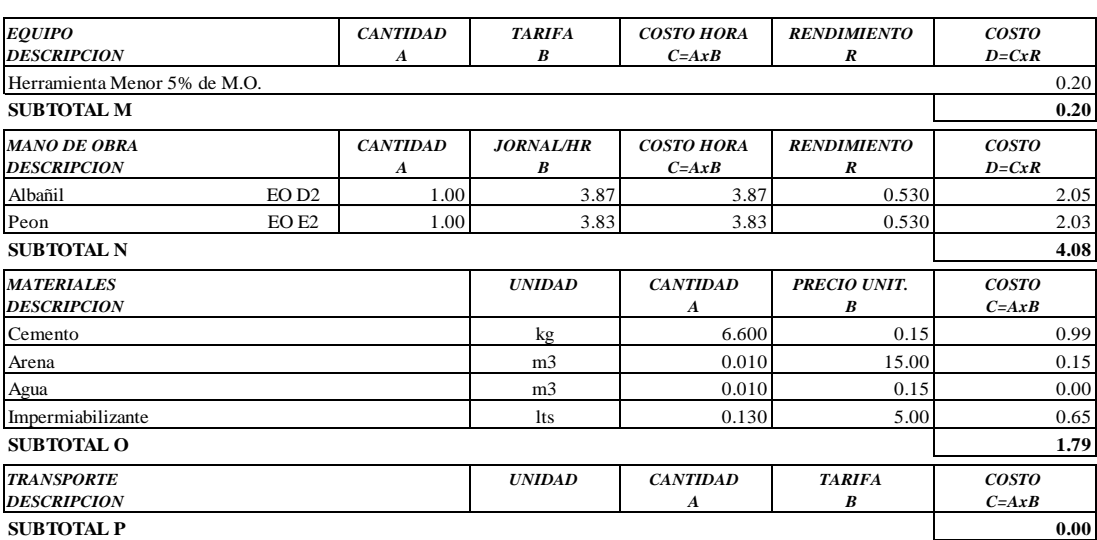

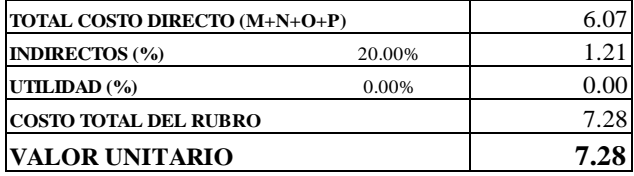

**SON: SIETE DOLARES, 28/100 CENTAVOS** ESTOS PRECIOS NO INCLUYEN IVA

AMBATO, NOVIEMBRE DE 2022

FERNANDO BAYAS **ELABORADO** 

**PROYECTO:** "DISEÑO DEL SISTEMA DE ALCANTARILLADO Y PLANTA DE TRATAMIENTO DE AGUAS RESIDUALES, PARA MEJORAR LA CALIDAD DE VIDA DE LOS HABITANTES DEL BARRIO YANAHURCO, LA ESPERANZA, CANTÓN MOCHA, PROVINCIA DE TUNGURAHUA"

**UBICACION:** BARRIO YANAHURCO, LA ESPERANZA, CANTÓN MOCHA, PROVINCIA DE TUNGURAHUA

# **ANALISIS DE PRECIOS UNITARIOS**

**HOJA 36 DE 97** UNIDAD: u

RUBRO : 36<br>DETALLE : Rejilla 28 barras Ø14mm e=3cm; 0.80x1.20 m

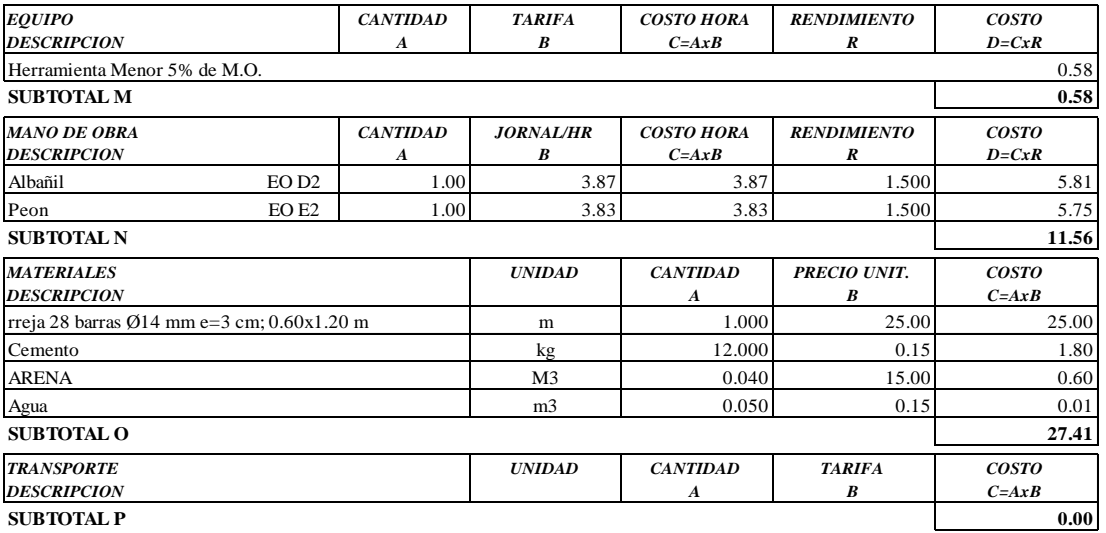

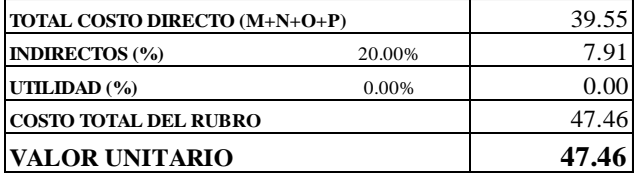

SON: CUARENTA Y SIETE DOLARES, 46/100 CENTAVOS ESTOS PRECIOS NO INCLUYEN IVA

AMBATO, NOVIEMBRE DE 2022

FERNANDO BAYAS **ELABORADO** 

**PROYECTO:** "DISEÑO DEL SISTEMA DE ALCANTARILLADO Y PLANTA DE TRATAMIENTO DE AGUAS RESIDUALES, PARA MEJORAR LA CALIDAD DE VIDA DE LOS HABITANTES DEL BARRIO YANAHURCO, LA ESPERANZA, CANTÓN MOCHA, PROVINCIA DE TUNGURAHUA"

**UBICACION:** BARRIO YANAHURCO, LA ESPERANZA, CANTÓN MOCHA, PROVINCIA DE TUNGURAHUA

### **ANALISIS DE PRECIOS UNITARIOS HOJA 37 DE 97**

RUBRO : 37 UNIDAD: m2

DETALLE : Replanteo y nivelación superficial

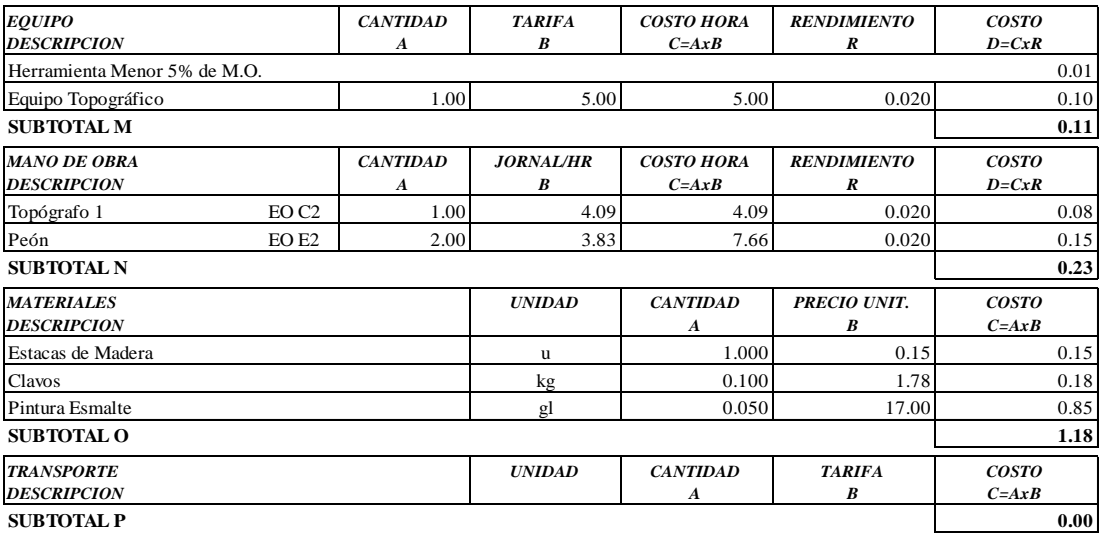

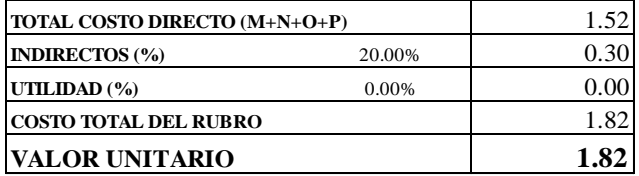

**SON:** UN DOLAR, 82/100 CENTAVOS **ESTOS PRECIOS NO INCLUYEN IVA**

AMBATO, NOVIEMBRE DE 2022 FERNANDO BAYAS

**PROYECTO:** "DISEÑO DEL SISTEMA DE ALCANTARILLADO Y PLANTA DE TRATAMIENTO DE AGUAS RESIDUALES, PARA MEJORAR LA CALIDAD DE VIDA DE LOS HABITANTES DEL BARRIO YANAHURCO, LA ESPERANZA, CANTÓN MOCHA, PROVINCIA DE TUNGURAHUA"

**UBICACION:** BARRIO YANAHURCO, LA ESPERANZA, CANTÓN MOCHA, PROVINCIA DE TUNGURAHUA

# **ANALISIS DE PRECIOS UNITARIOS HOJA 38 DE 97**

RUBRO : 38 UNIDAD: m3 DETALLE : Excavación manual suelo natural h=0-2m ESPECIFICACIONES: **SUELO NATURAL**

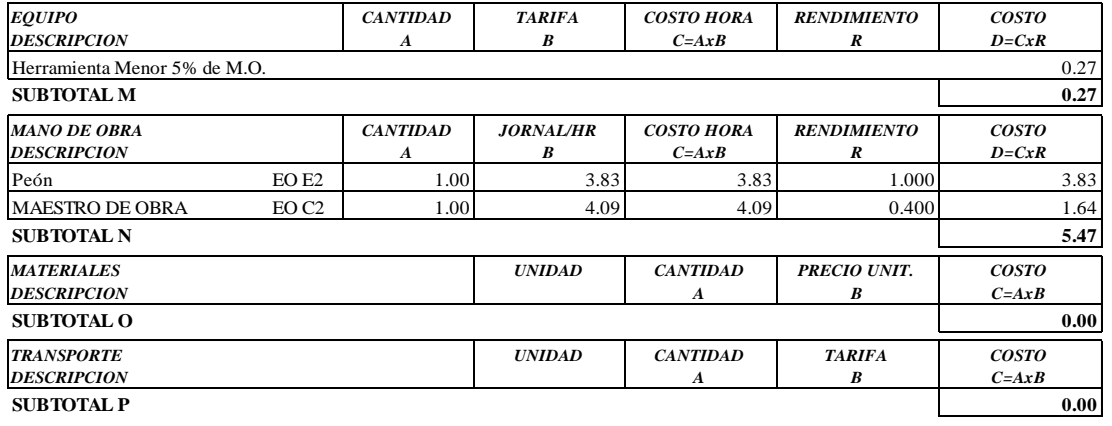

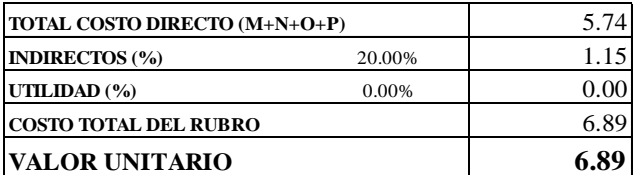

OBSERVACIONES: R=1.00 **SON:** SEIS DOLARES, 89/100 CENTAVOS **ESTOS PRECIOS NO INCLUYEN IVA**

AMBATO, NOVIEMBRE DE 2022 **FERNANDO BAYAS** 

**PROYECTO:** "DISEÑO DEL SISTEMA DE ALCANTARILLADO Y PLANTA DE TRATAMIENTO DE AGUAS RESIDUALES, PARA MEJORAR LA CALIDAD DE VIDA DE LOS HABITANTES DEL BARRIO YANAHURCO, LA ESPERANZA, CANTÓN MOCHA, PROVINCIA DE TUNGURAHUA"

**UBICACION:** BARRIO YANAHURCO, LA ESPERANZA, CANTÓN MOCHA, PROVINCIA DE TUNGURAHUA

### **ANALISIS DE PRECIOS UNITARIOS HOJA 39 DE 97**

RUBRO : 39 UNIDAD: m2

DETALLE : Empedrado para replantillo e=10 cm inl, emporado con sub-base

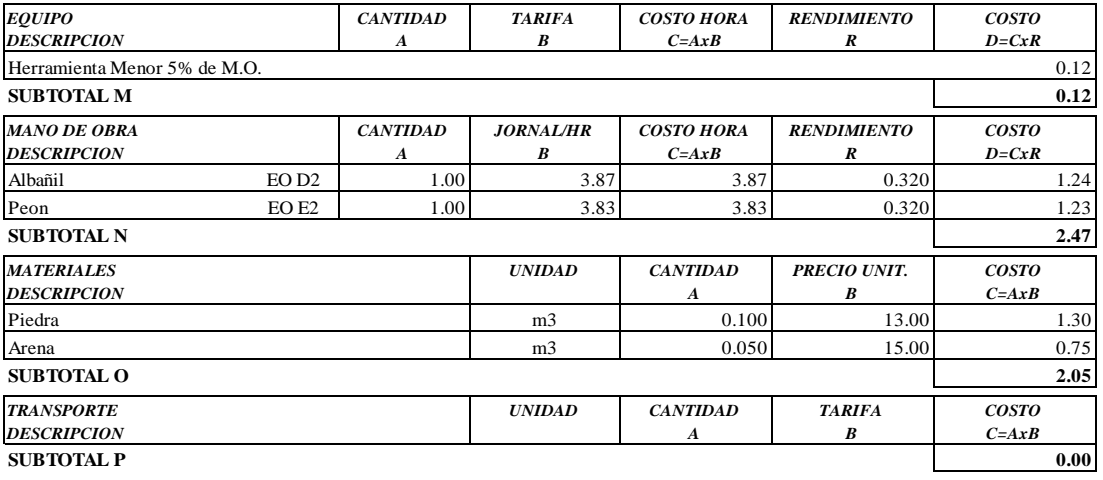

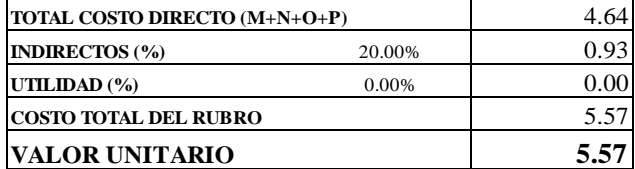

**SON:** CINCO DOLARES, 57/100 CENTAVOS **ESTOS PRECIOS NO INCLUYEN IVA**

AMBATO, NOVIEMBRE DE 2022 FERNANDO BAYAS

**PROYECTO:** "DISEÑO DEL SISTEMA DE ALCANTARILLADO Y PLANTA DE TRATAMIENTO DE AGUAS RESIDUALES, PARA MEJORAR LA CALIDAD DE VIDA DE LOS HABITANTES DEL BARRIO YANAHURCO, LA ESPERANZA, CANTÓN MOCHA, PROVINCIA DE TUNGURAHUA"

**UBICACION:** BARRIO YANAHURCO, LA ESPERANZA, CANTÓN MOCHA, PROVINCIA DE TUNGURAHUA

### **ANALISIS DE PRECIOS UNITARIOS HOJA 40 DE 97**

RUBRO : 40 UNIDAD: m3

DETALLE : Relleno compactado con material de excavación

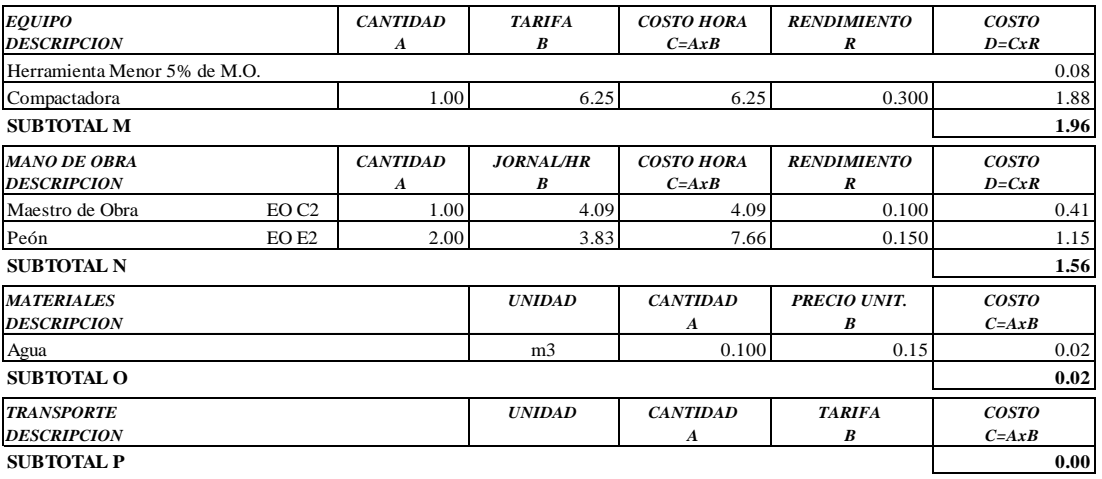

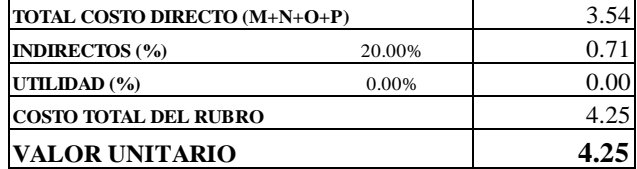

**SON:** CUATRO DOLARES, 25/100 CENTAVOS **ESTOS PRECIOS NO INCLUYEN IVA**

AMBATO, NOVIEMBRE DE 2022 FERNANDO BAYAS

 ${\bf PROYECTO: }$  "DISEÑO DEL SISTEMA DE ALCANTARILLADO Y PLANTA DE TRATAMIENTO DE AGUAS RESIDUALES, PARA MEJORAR LA CALIDAD DE VIDA DE LOS HABITANTES DEL BARRIO YANAHURCO, LA ESPERANZA, CANTÓN MOCHA, PROVINCIA DE TUNGURAHUA"

**UBICACIÓN:** BARRIO YANAHURCO, LA ESPERANZA, CANTÓN MOCHA, PROVINCIA DE TUNGURAHUA

### ANALISIS DE PRECIOS UNITARIOS

**HOJA 41 DE 97** UNIDAD: m2

RUBRO : 41 DETALLE : Encofrado y desencofrado recto

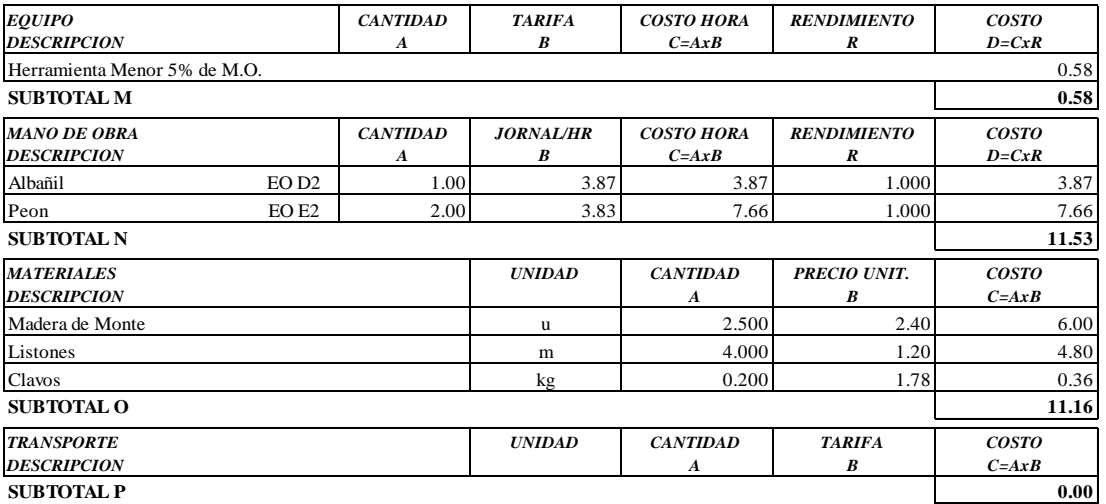

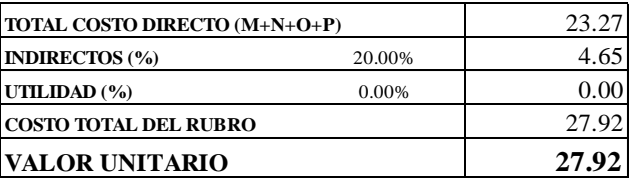

**SON: VEINTE Y SIETE DOLARES, 92/100 CENTAVOS** ESTOS PRECIOS NO INCLUYEN IVA

AMBATO, NOVIEMBRE DE 2022

FERNANDO BAYAS **ELABORADO** 

**PROYECTO:** "DISEÑO DEL SISTEMA DE ALCANTARILLADO Y PLANTA DE TRATAMIENTO DE AGUAS RESIDUALES, PARA MEJORAR LA CALIDAD DE VIDA DE LOS HABITANTES DEL BARRIO YANAHURCO, LA ESPERANZA, CANTÓN MOCHA, PROVINCIA DE TUNGURAHUA"

**UBICACION:** BARRIO YANAHURCO, LA ESPERANZA, CANTÓN MOCHA, PROVINCIA DE TUNGURAHUA

### **ANALISIS DE PRECIOS UNITARIOS HOJA 42 DE 97**

RUBRO : 42 UNIDAD: m3

DETALLE : Hormigón simple, f´c = 210 kg/cm2

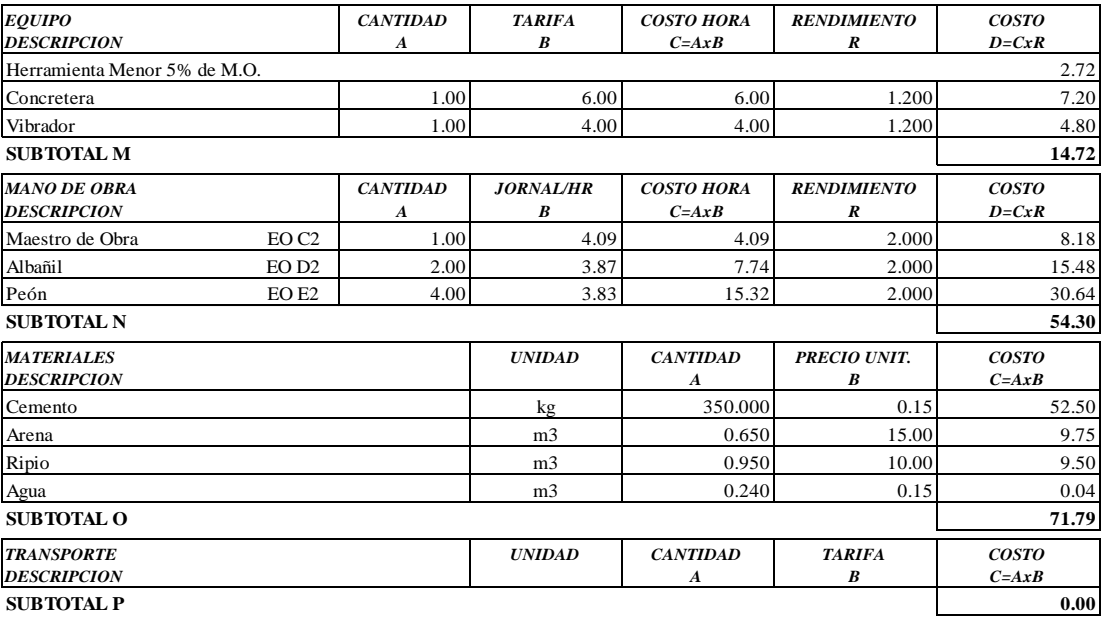

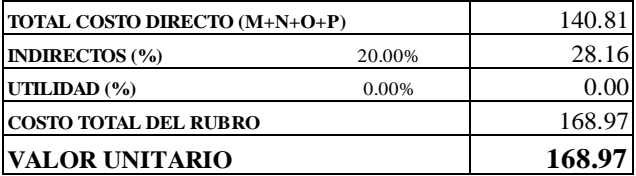

**SON:** CIENTO SESENTA Y OCHO DOLARES, 97/100 CENTAVOS **ESTOS PRECIOS NO INCLUYEN IVA**

AMBATO, NOVIEMBRE DE 2022 FERNANDO BAYAS

**PROYECTO:** "DISEÑO DEL SISTEMA DE ALCANTARILLADO Y PLANTA DE TRATAMIENTO DE AGUAS RESIDUALES, PARA MEJORAR LA CALIDAD DE VIDA DE LOS HABITANTES DEL BARRIO YANAHURCO, LA ESPERANZA, CANTÓN MOCHA, PROVINCIA DE TUNGURAHUA"

**UBICACION:** BARRIO YANAHURCO, LA ESPERANZA, CANTÓN MOCHA, PROVINCIA DE TUNGURAHUA

### **ANALISIS DE PRECIOS UNITARIOS HOJA 43 DE 97**

RUBRO : 43 UNIDAD: m2

DETALLE : Losa alivianada h.s. f'c210kg/cm2 e=15cm (incluye alivianamientos)

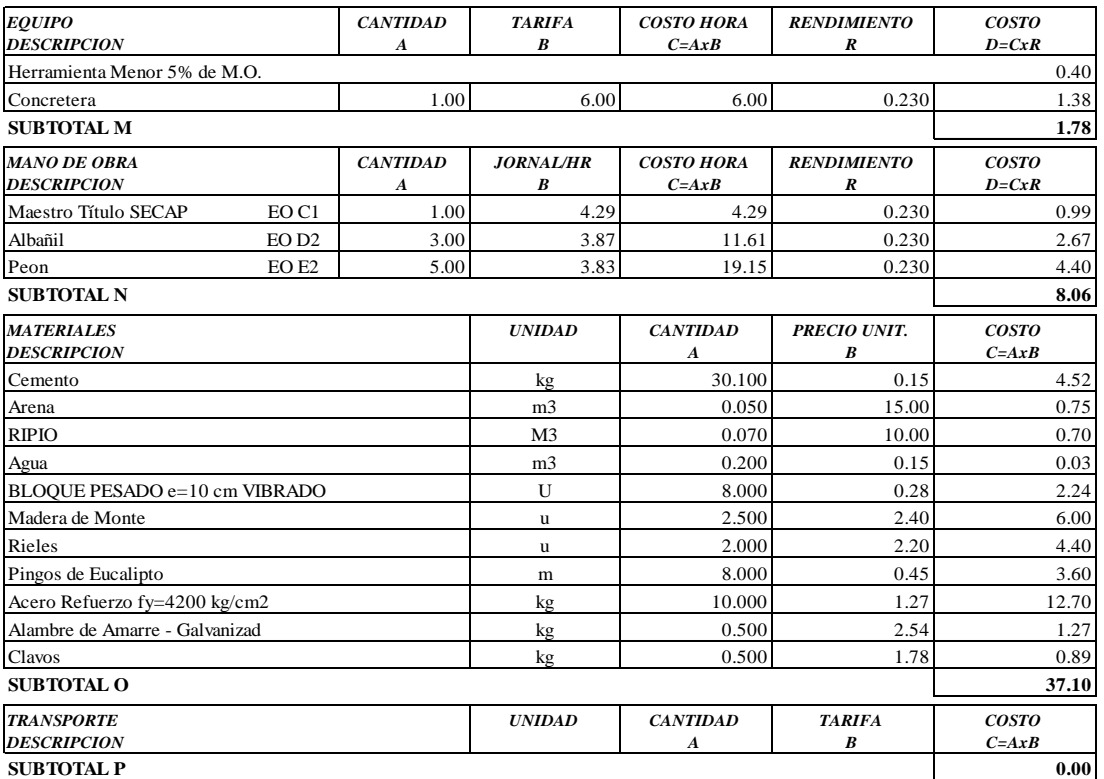

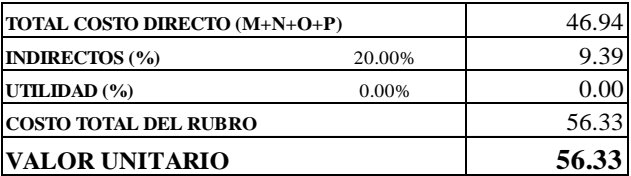

**SON:** CINCUENTA Y SEIS DOLARES, 33/100 CENTAVOS **ESTOS PRECIOS NO INCLUYEN IVA**

 $\begin{minipage}{0.9\linewidth} \textbf{AMBATO, NOVIEWBRE DE 2022} \end{minipage}$ 

**PROYECTO:** "DISEÑO DEL SISTEMA DE ALCANTARILLADO Y PLANTA DE TRATAMIENTO DE AGUAS RESIDUALES, PARA MEJORAR LA CALIDAD DE VIDA DE LOS HABITANTES DEL BARRIO YANAHURCO, LA ESPERANZA, CANTÓN MOCHA, PROVINCIA DE TUNGURAHUA"

**UBICACION:** BARRIO YANAHURCO, LA ESPERANZA, CANTÓN MOCHA, PROVINCIA DE TUNGURAHUA

### **ANALISIS DE PRECIOS UNITARIOS HOJA 44 DE 97**

RUBRO : 44 UNIDAD: kg DETALLE : Acero de refuerzo f'y= 4200 kg/cm2

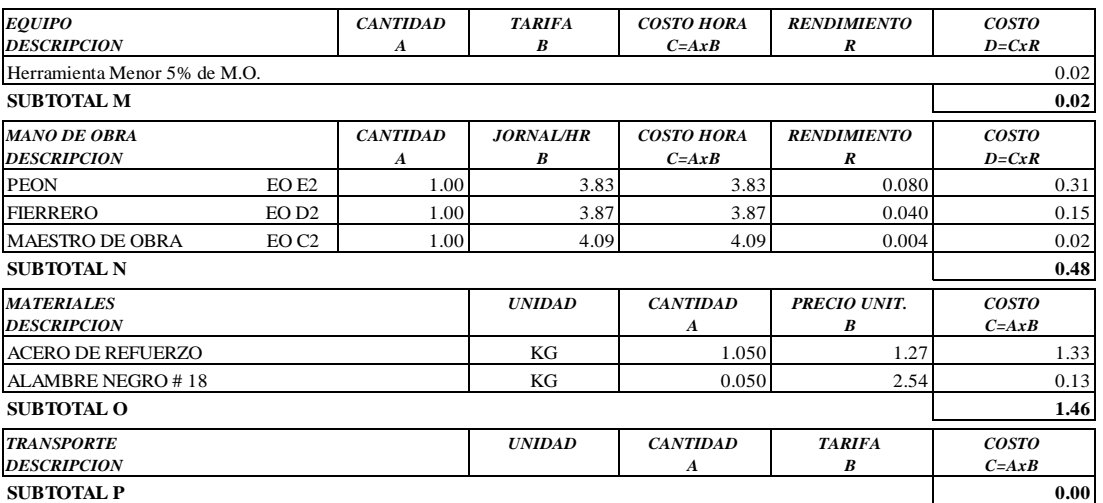

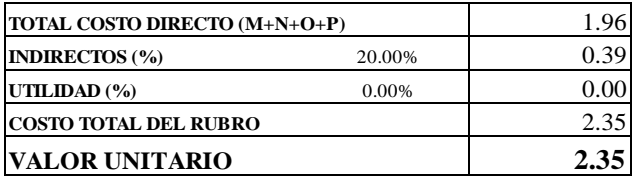

OBSERVACIONES: R=0.04 **SON:** DOS DOLARES, 35/100 CENTAVOS **ESTOS PRECIOS NO INCLUYEN IVA**

AMBATO, NOVIEMBRE DE 2022 FERNANDO BAYAS
**PROYECTO:** "DISEÑO DEL SISTEMA DE ALCANTARILLADO Y PLANTA DE TRATAMIENTO DE AGUAS RESIDUALES, PARA MEJORAR LA CALIDAD DE VIDA DE LOS HABITANTES DEL BARRIO YANAHURCO, LA ESPERANZA, CANTÓN MOCHA, PROVINCIA DE TUNGURAHUA"

UBICACION: BARRIO YANAHURCO, LA ESPERANZA, CANTÓN MOCHA, PROVINCIA DE TUNGURAHUA

#### ANALISIS DE PRECIOS UNITARIOS

**HOJA 45 DE 97** UNIDAD: m2

DETALLE : Enlucido mortero 1:2 paleteado fino (e=1.5cm) con impermeabilizante

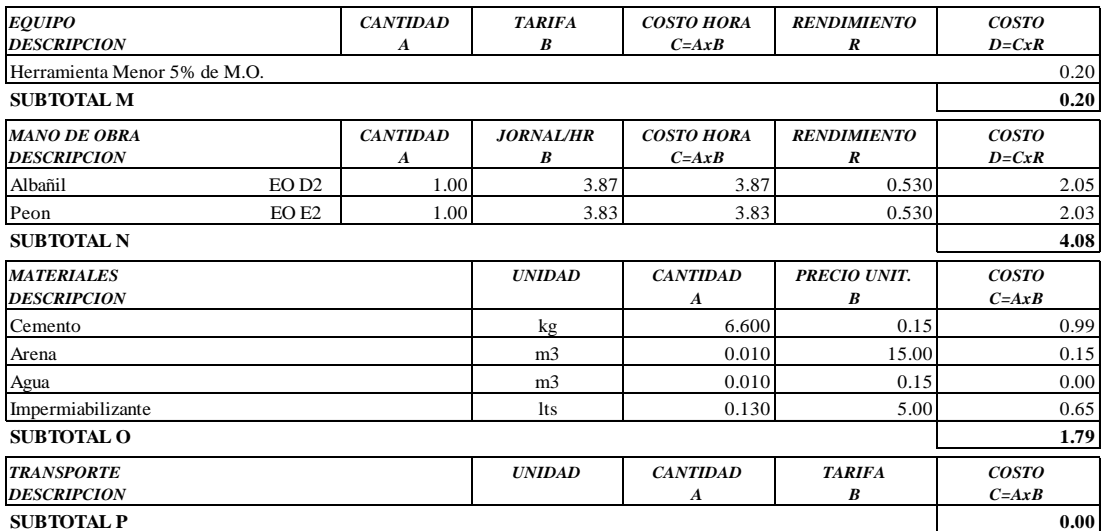

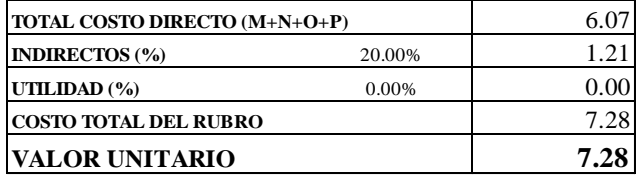

SON: SIETE DOLARES, 28/100 CENTAVOS ESTOS PRECIOS NO INCLUYEN IVA

AMBATO, NOVIEMBRE DE 2022

RUBRO : 45

PROYECTO: "DISEÑO DEL SISTEMA DE ALCANTARILLADO Y PLANTA DE TRATAMIENTO DE AGUAS RESIDUALES, PARA MEJORAR LA CALIDAD DE VIDA DE LOS HABITANTES DEL BARRIO YANAHURCO, LA ESPERANZA, CANTÓN MOCHA, PROVINCIA DE TUNGURAHUA"

**UBICACION:** BARRIO YANAHURCO, LA ESPERANZA, CANTÓN MOCHA, PROVINCIA DE TUNGURAHUA

#### ANALISIS DE PRECIOS UNITARIOS

**HOJA 46 DE 97**  $UNIDAD: m$ 

RUBRO : 46

DETALLE : Tubería pvc-d  $d = 200$  mm, en planta de tratamiento

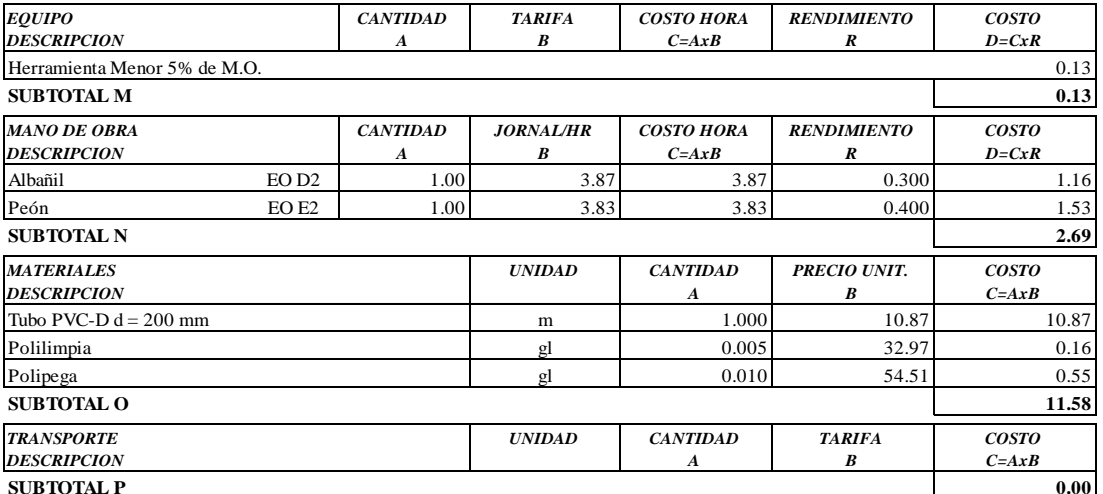

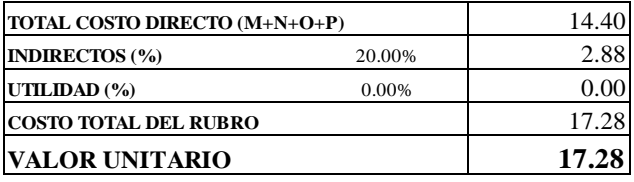

SON: DIECISIETE DOLARES, 28/100 CENTAVOS ESTOS PRECIOS NO INCLUYEN IVA

AMBATO, NOVIEMBRE DE 2022

 ${\bf PROYECTO}:$  "DISEÑO DEL SISTEMA DE ALCANTARILLADO Y PLANTA DE TRATAMIENTO DE AGUAS RESIDUALES, PARA MEJORAR LA CALIDAD DE VIDA DE LOS HABITANTES DEL BARRIO YANAHURCO, LA ESPERANZA, CANTÓN MOCHA, PROVINCIA DE TUNGURAHUA"

**UBICACION:** BARRIO YANAHURCO, LA ESPERANZA, CANTÓN MOCHA, PROVINCIA DE TUNGURAHUA

### **ANALISIS DE PRECIOS UNITARIOS**

**HOJA 47 DE 97** UNIDAD: m

 $RUBRO : 47$ DETALLE : Codo 90° pvc-d d = 200 mm desagüe

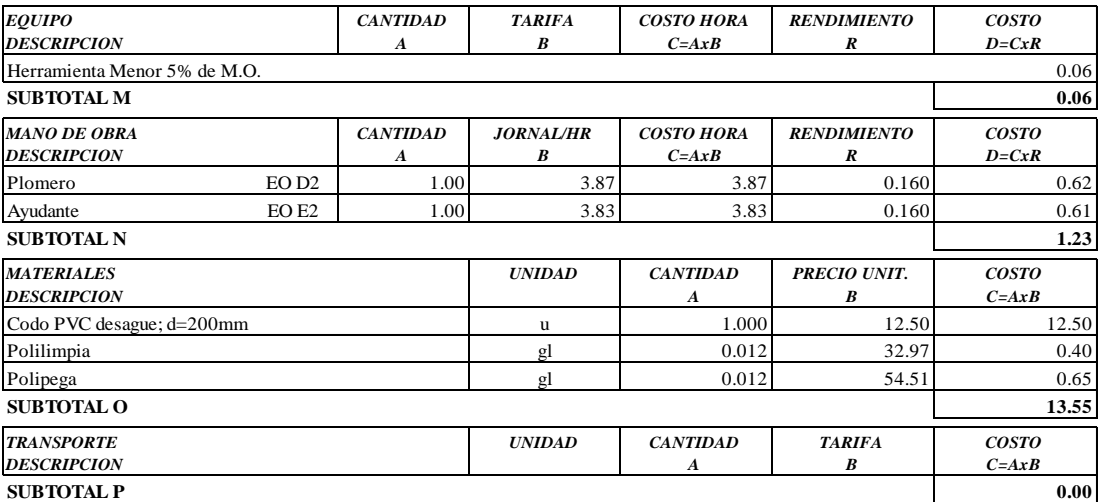

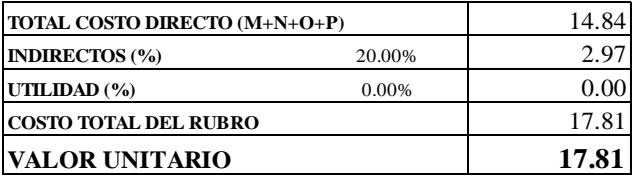

SON: DIECISIETE DOLARES, 81/100 CENTAVOS **ESTOS PRECIOS NO INCLUYEN IVA** 

AMBATO, NOVIEMBRE DE 2022

 ${\bf PROYECTO}:$  "DISEÑO DEL SISTEMA DE ALCANTARILLADO Y PLANTA DE TRATAMIENTO DE AGUAS RESIDUALES, PARA MEJORAR LA CALIDAD DE VIDA DE LOS HABITANTES DEL BARRIO YANAHURCO, LA ESPERANZA, CANTÓN MOCHA, PROVINCIA DE TUNGURAHUA"

**UBICACION:** BARRIO YANAHURCO, LA ESPERANZA, CANTÓN MOCHA, PROVINCIA DE TUNGURAHUA

#### **ANALISIS DE PRECIOS UNITARIOS**

**HOJA 48 DE 97** UNIDAD: m

RUBRO : 48<br>DETALLE : Tee pvc-d d = 200 mm desagüe

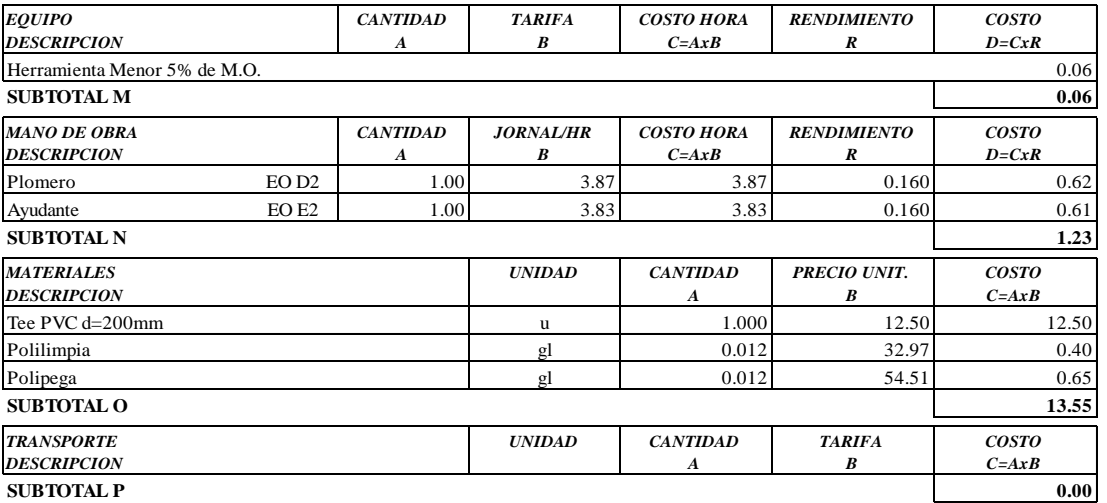

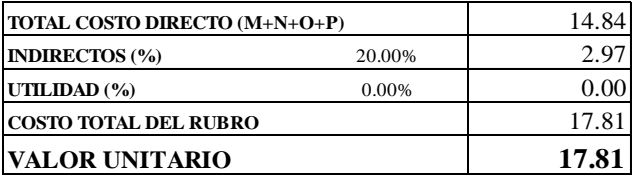

SON: DIECISIETE DOLARES, 81/100 CENTAVOS **ESTOS PRECIOS NO INCLUYEN IVA** 

AMBATO, NOVIEMBRE DE 2022

PROYECTO: "DISEÑO DEL SISTEMA DE ALCANTARILLADO Y PLANTA DE TRATAMIENTO DE AGUAS RESIDUALES. PARA MEJORAR LA CALIDAD DE VIDA DE LOS HABITANTES DEL BARRIO YANAHURCO, LA ESPERANZA, CANTÓN MOCHA, PROVINCIA DE TUNGURAHUA"

**UBICACION:** BARRIO YANAHURCO, LA ESPERANZA, CANTÓN MOCHA, PROVINCIA DE TUNGURAHUA

#### **ANALISIS DE PRECIOS UNITARIOS**

**HOJA 49 DE 97**  $IIMDAD:$ u

RUBRO : 49

DETALLE : Kit válvula de control 200mm (según especificación y diseño)

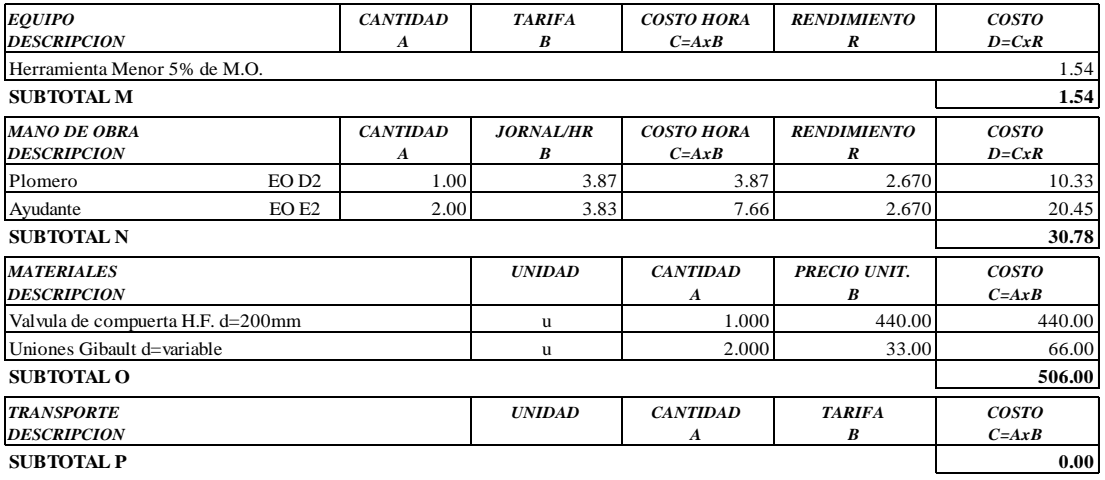

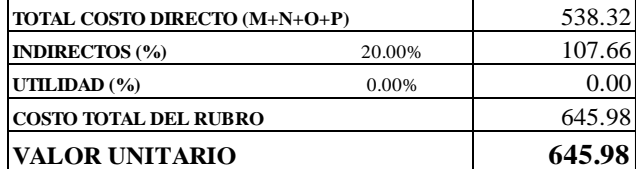

SON: SEISCIENTOS CUARENTA Y CINCO DOLARES, 98/100 CENTAVOS **ESTOS PRECIOS NO INCLUYEN IVA** 

AMBATO, NOVIEMBRE DE 2022

PROYECTO: "DISEÑO DEL SISTEMA DE ALCANTARILLADO Y PLANTA DE TRATAMIENTO DE AGUAS RESIDUALES, PARA MEJORAR LA CALIDAD DE VIDA DE LOS HABITANTES DEL BARRIO YANAHURCO, LA ESPERANZA, CANTÓN MOCHA, PROVINCIA DE TUNGURAHUA"

**UBICACION:** BARRIO YANAHURCO, LA ESPERANZA, CANTÓN MOCHA, PROVINCIA DE TUNGURAHUA

#### **ANALISIS DE PRECIOS UNITARIOS**

**HOJA 50 DE 97**  $UNDAD: u$ 

RUBRO : 50 DETALLE: Quemador

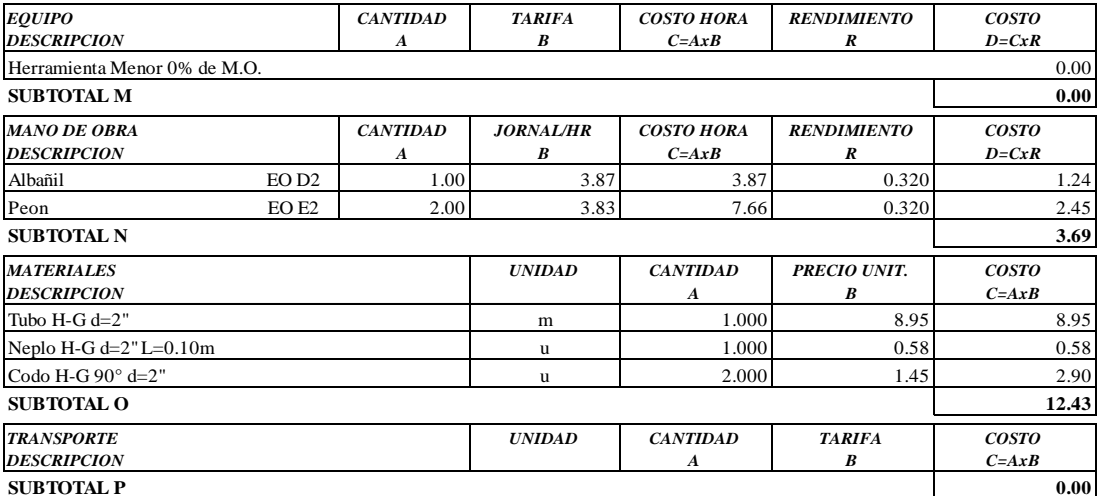

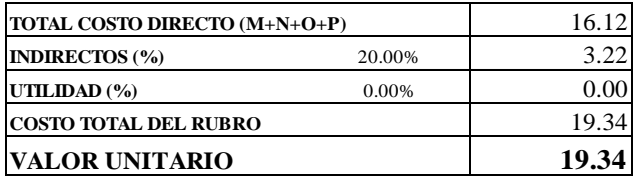

SON: DIECINUEVE DOLARES, 34/100 CENTAVOS ESTOS PRECIOS NO INCLUYEN IVA

AMBATO, NOVIEMBRE DE 2022

**PROYECTO:** "DISEÑO DEL SISTEMA DE ALCANTARILLADO Y PLANTA DE TRATAMIENTO DE AGUAS RESIDUALES, PARA MEJORAR LA CALIDAD DE VIDA DE LOS HABITANTES DEL BARRIO YANAHURCO, LA ESPERANZA, CANTÓN MOCHA, PROVINCIA DE TUNGURAHUA"

**UBICACION:** BARRIO YANAHURCO, LA ESPERANZA, CANTÓN MOCHA, PROVINCIA DE TUNGURAHUA

# **ANALISIS DE PRECIOS UNITARIOS HOJA 51 DE 97 UNIDAD**: m3

RUBRO : 51 UNIDAD: m3 DETALLE : Derrocamiento manual de hormigón armado ESPECIFICACIONES: **HORMIGON f'c=210 kg/cm2**

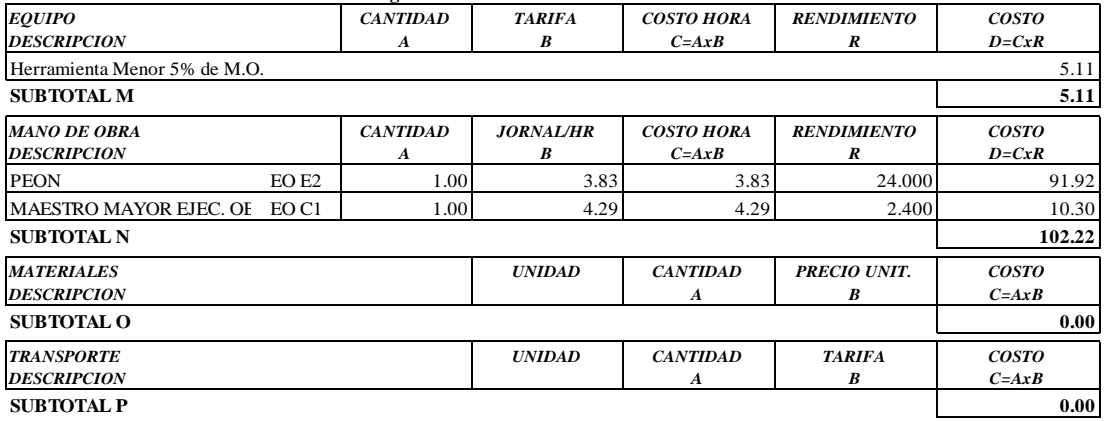

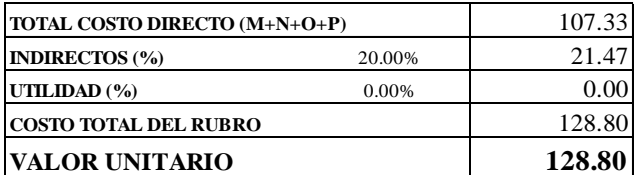

**SON:** CIENTO VEINTE Y OCHO DOLARES, 80/100 CENTAVOS **ESTOS PRECIOS NO INCLUYEN IVA**

AMBATO, NOVIEMBRE DE 2022 **FERNANDO BAYAS** 

**PROYECTO:** "DISEÑO DEL SISTEMA DE ALCANTARILLADO Y PLANTA DE TRATAMIENTO DE AGUAS RESIDUALES, PARA MEJORAR LA CALIDAD DE VIDA DE LOS HABITANTES DEL BARRIO YANAHURCO, LA ESPERANZA, CANTÓN MOCHA, PROVINCIA DE TUNGURAHUA"

**UBICACION:** BARRIO YANAHURCO, LA ESPERANZA, CANTÓN MOCHA, PROVINCIA DE TUNGURAHUA

#### **ANALISIS DE PRECIOS UNITARIOS HOJA 52 DE 97**

RUBRO : 52 UNIDAD: m3 DETALLE : Desalojo mecánico volqueta tierra/escombros d=5km

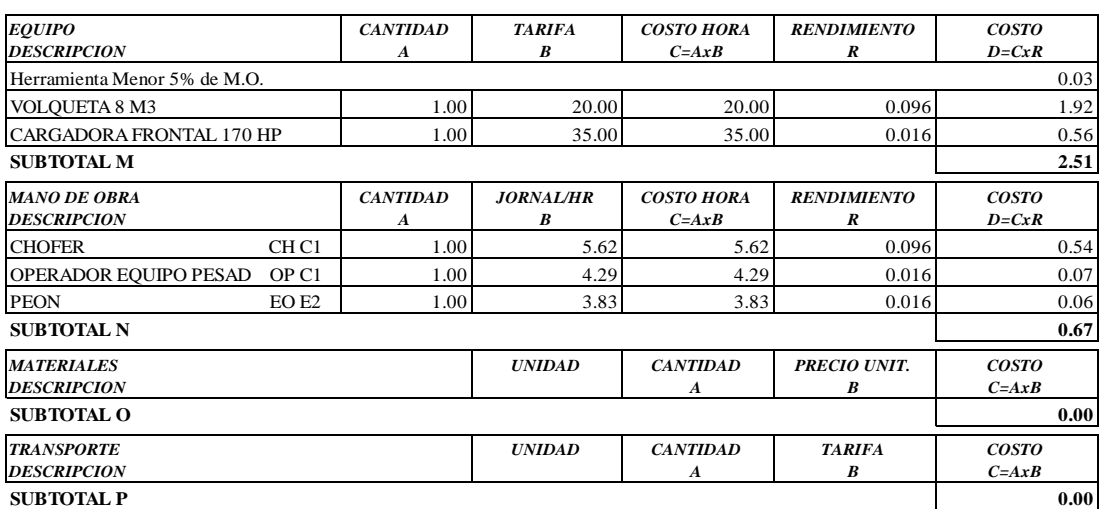

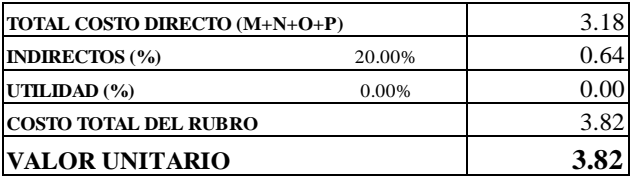

OBSERVACIONES: R=0.016 **SON:** TRES DOLARES, 82/100 CENTAVOS **ESTOS PRECIOS NO INCLUYEN IVA**

AMBATO, NOVIEMBRE DE 2022 FERNANDO BAYAS

**PROYECTO:** "DISEÑO DEL SISTEMA DE ALCANTARILLADO Y PLANTA DE TRATAMIENTO DE AGUAS RESIDUALES, PARA MEJORAR LA CALIDAD DE VIDA DE LOS HABITANTES DEL BARRIO YANAHURCO, LA ESPERANZA, CANTÓN MOCHA, PROVINCIA DE TUNGURAHUA"

**UBICACION:** BARRIO YANAHURCO, LA ESPERANZA, CANTÓN MOCHA, PROVINCIA DE TUNGURAHUA

## **ANALISIS DE PRECIOS UNITARIOS HOJA 53 DE 97**<br> **HOJA 53 DE 97**<br> **HOJA 53 DE 97**

 $RUBRO : 53$ DETALLE : Replanteo y nivelación superficial

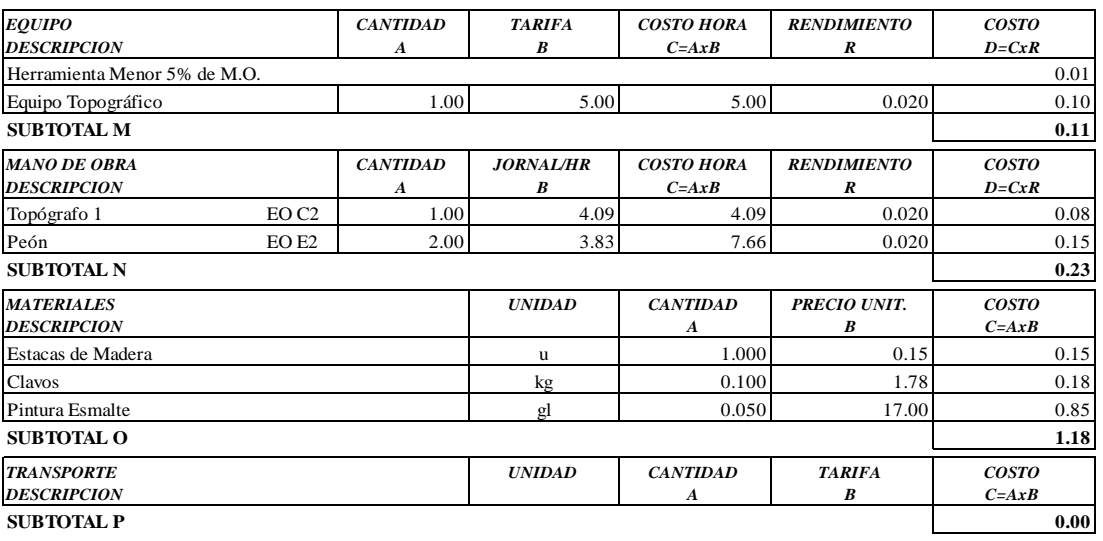

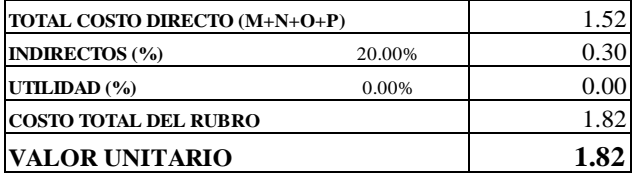

**SON:** UN DOLAR, 82/100 CENTAVOS **ESTOS PRECIOS NO INCLUYEN IVA**

 $\begin{minipage}{0.9\linewidth} \textbf{AMBATO, NOVIEWBRE DE 2022} \end{minipage}$ 

**PROYECTO:** "DISEÑO DEL SISTEMA DE ALCANTARILLADO Y PLANTA DE TRATAMIENTO DE AGUAS RESIDUALES, PARA MEJORAR LA CALIDAD DE VIDA DE LOS HABITANTES DEL BARRIO YANAHURCO, LA ESPERANZA, CANTÓN MOCHA, PROVINCIA DE TUNGURAHUA"

**UBICACION:** BARRIO YANAHURCO, LA ESPERANZA, CANTÓN MOCHA, PROVINCIA DE TUNGURAHUA

#### **ANALISIS DE PRECIOS UNITARIOS HOJA 54 DE 97**

RUBRO : 54 UNIDAD: m3 DETALLE : Excavación manual suelo natural h=0-2m ESPECIFICACIONES: **SUELO NATURAL**

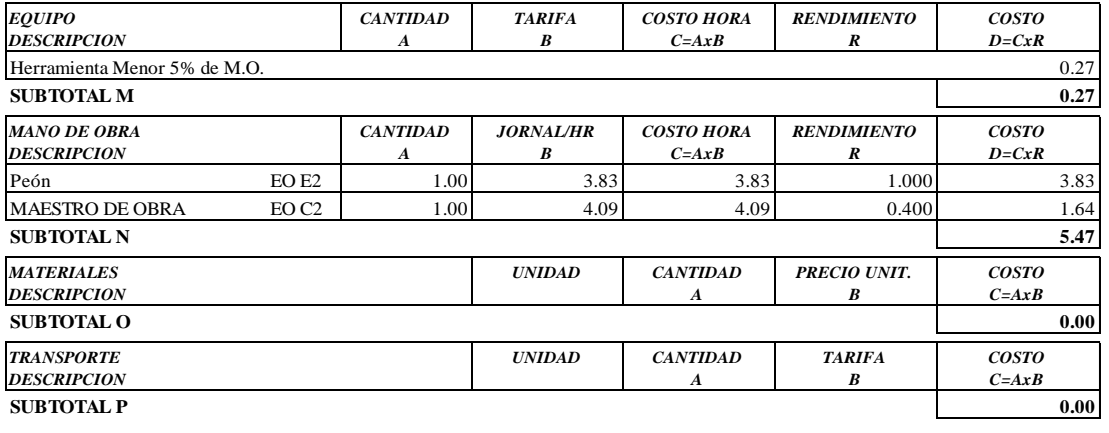

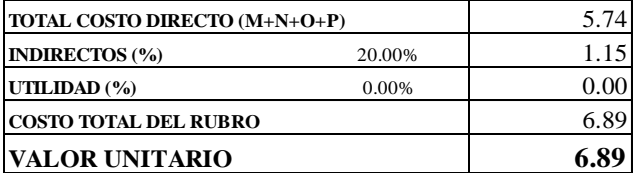

OBSERVACIONES: R=1.00 **SON:** SEIS DOLARES, 89/100 CENTAVOS **ESTOS PRECIOS NO INCLUYEN IVA**

AMBATO, NOVIEMBRE DE 2022 FERNANDO BAYAS

**PROYECTO:** "DISEÑO DEL SISTEMA DE ALCANTARILLADO Y PLANTA DE TRATAMIENTO DE AGUAS RESIDUALES, PARA MEJORAR LA CALIDAD DE VIDA DE LOS HABITANTES DEL BARRIO YANAHURCO, LA ESPERANZA, CANTÓN MOCHA, PROVINCIA DE TUNGURAHUA"

**UBICACION:** BARRIO YANAHURCO, LA ESPERANZA, CANTÓN MOCHA, PROVINCIA DE TUNGURAHUA

## **ANALISIS DE PRECIOS UNITARIOS HOJA 55 DE 97**<br> **HOJA 55 DE 97**

 $RUBRO : 55$ 

DETALLE : Empedrado para replantillo e=10 cm inl, emporado con sub-base

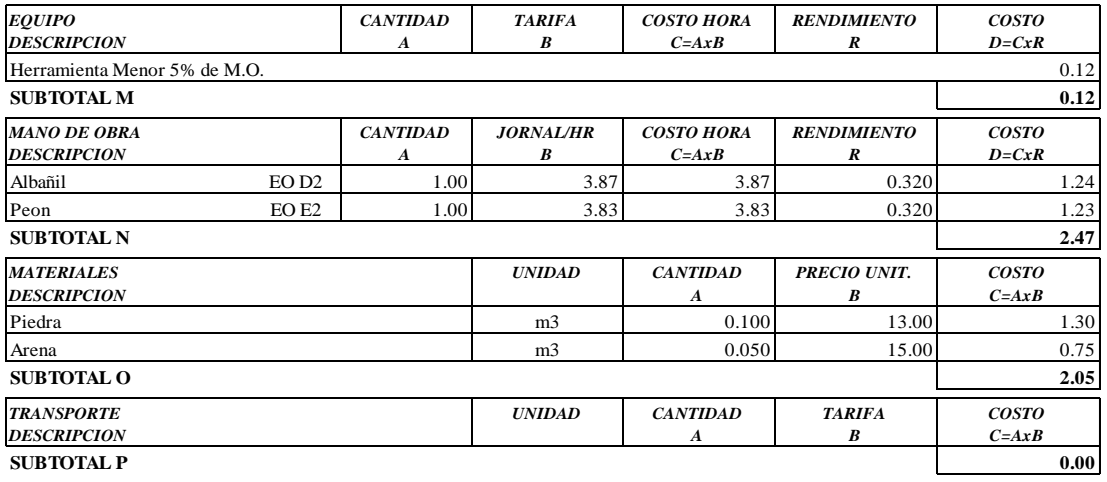

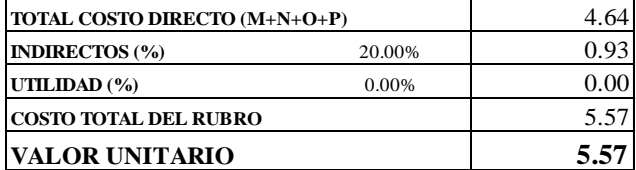

**SON:** CINCO DOLARES, 57/100 CENTAVOS **ESTOS PRECIOS NO INCLUYEN IVA**

 $\begin{minipage}{0.9\linewidth} AMBATO, NOVIEMBRE DE 2022 \end{minipage} \begin{minipage}{0.9\linewidth} \begin{minipage}{0.9\linewidth} \begin{tabular}{l} \bf 1.44 & \bf 2.54 & \bf 3.74 & \bf 4.74 & \bf 5.74 & \bf 6.74 & \bf 7.74 & \bf 1.74 & \bf 1.74 & \bf 1.74 & \bf 1.74 & \bf 1.74 & \bf 1.74 & \bf 1.74 & \bf 1.74 & \bf 1.74 & \bf 1.74 & \bf 1.74 & \bf 1.7$ 

**PROYECTO:** "DISEÑO DEL SISTEMA DE ALCANTARILLADO Y PLANTA DE TRATAMIENTO DE AGUAS RESIDUALES, PARA MEJORAR LA CALIDAD DE VIDA DE LOS HABITANTES DEL BARRIO YANAHURCO, LA ESPERANZA, CANTÓN MOCHA, PROVINCIA DE TUNGURAHUA"

**UBICACION:** BARRIO YANAHURCO, LA ESPERANZA, CANTÓN MOCHA, PROVINCIA DE TUNGURAHUA

#### **ANALISIS DE PRECIOS UNITARIOS HOJA 56 DE 97**

RUBRO : 56 UNIDAD: m3

DETALLE : Relleno compactado con material de excavación

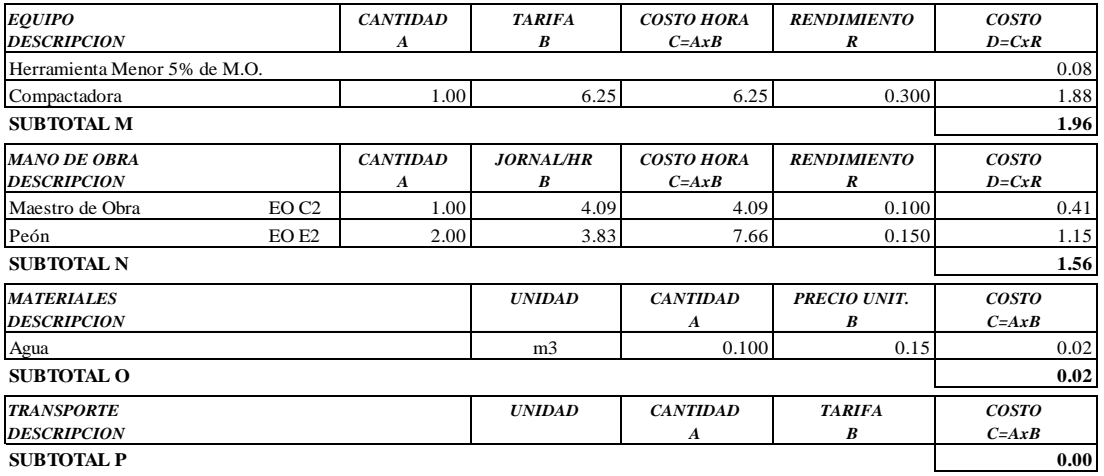

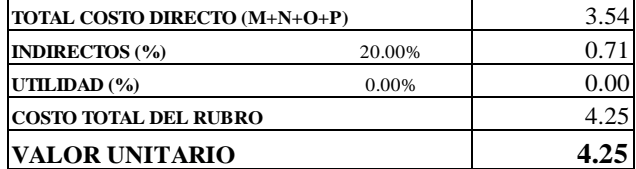

**SON:** CUATRO DOLARES, 25/100 CENTAVOS **ESTOS PRECIOS NO INCLUYEN IVA**

AMBATO, NOVIEMBRE DE 2022 FERNANDO BAYAS

PROYECTO: "DISEÑO DEL SISTEMA DE ALCANTARILLADO Y PLANTA DE TRATAMIENTO DE AGUAS RESIDUALES, PARA MEJORAR LA CALIDAD DE VIDA DE LOS HABITANTES DEL BARRIO YANAHURCO, LA ESPERANZA, CANTÓN MOCHA, PROVINCIA DE TUNGURAHUA"

**UBICACION:** BARRIO YANAHURCO, LA ESPERANZA, CANTÓN MOCHA, PROVINCIA DE TUNGURAHUA

### **ANALISIS DE PRECIOS UNITARIOS**

**HOJA 57 DE 97**  $UNIDAD: m2$ 

RUBRO : 57 DETALLE: Encofrado y desencofrado redondo

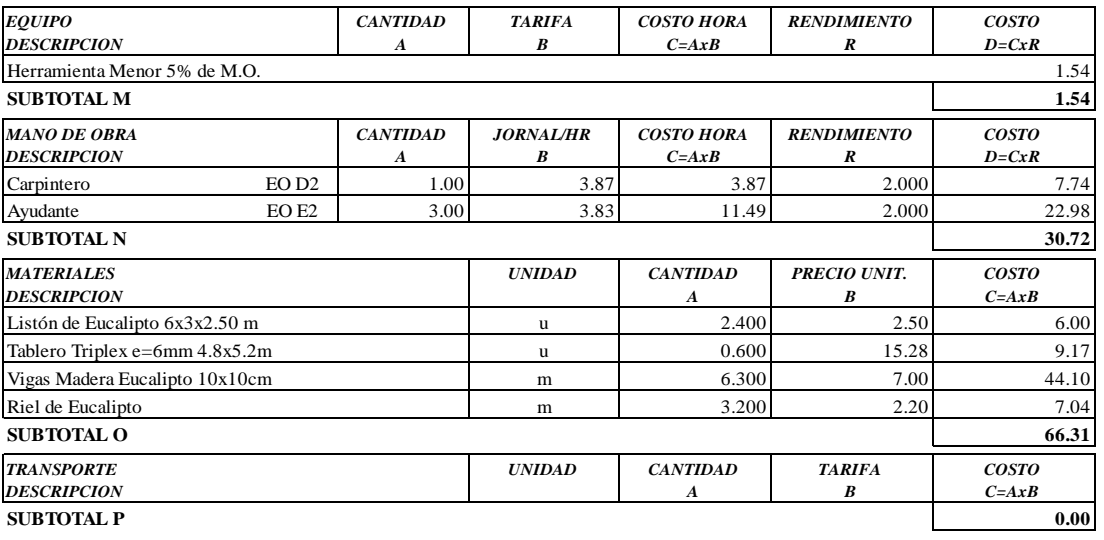

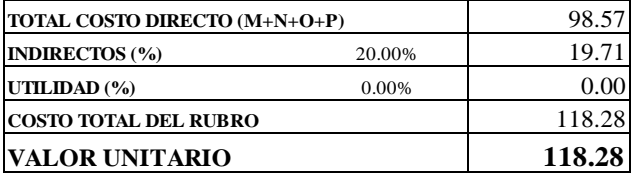

SON: CIENTO DIECIOCHO DOLARES, 28/100 CENTAVOS ESTOS PRECIOS NO INCLUYEN IVA

AMBATO, NOVIEMBRE DE 2022

**PROYECTO:** "DISEÑO DEL SISTEMA DE ALCANTARILLADO Y PLANTA DE TRATAMIENTO DE AGUAS RESIDUALES, PARA MEJORAR LA CALIDAD DE VIDA DE LOS HABITANTES DEL BARRIO YANAHURCO, LA ESPERANZA, CANTÓN MOCHA, PROVINCIA DE TUNGURAHUA"

**UBICACION:** BARRIO YANAHURCO, LA ESPERANZA, CANTÓN MOCHA, PROVINCIA DE TUNGURAHUA

## **EXAMPLESIS DE PRECIOS UNITARIOS HOJA 58 DE 97**<br> **HOJA 58 DE 97**

 $RUBRO : 58$ DETALLE : Hormigón simple,  $f'c = 210 \text{ kg/cm2}$ 

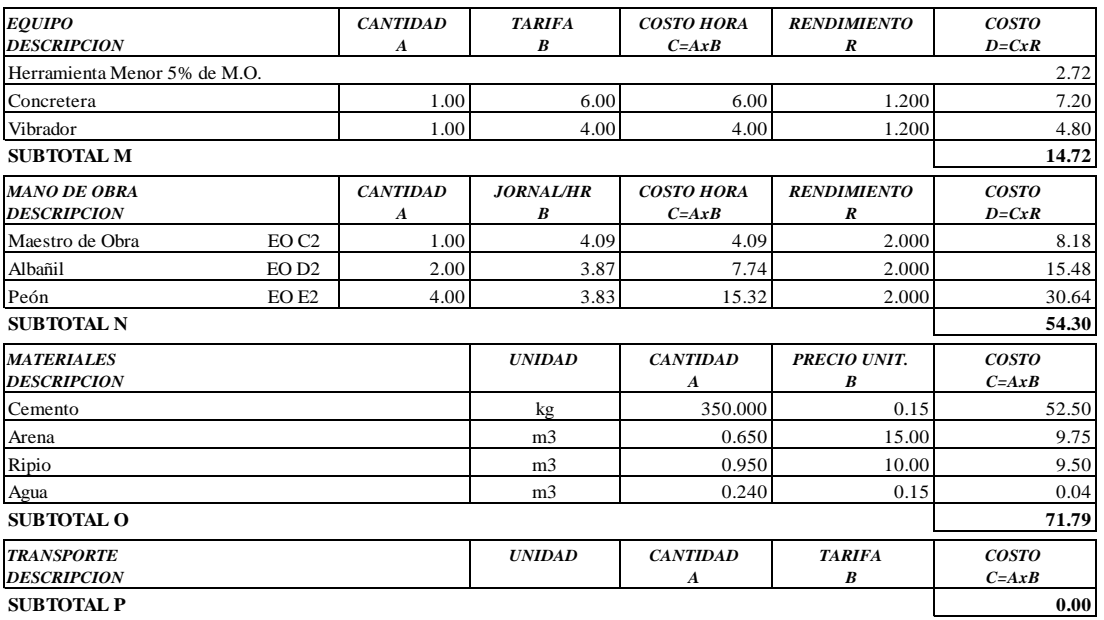

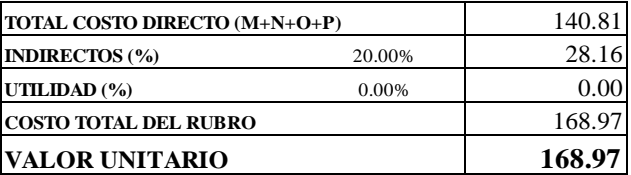

**SON:** CIENTO SESENTA Y OCHO DOLARES, 97/100 CENTAVOS **ESTOS PRECIOS NO INCLUYEN IVA**

AMBATO, NOVIEMBRE DE 2022 FERNANDO BAYAS

**PROYECTO:** "DISEÑO DEL SISTEMA DE ALCANTARILLADO Y PLANTA DE TRATAMIENTO DE AGUAS RESIDUALES, PARA MEJORAR LA CALIDAD DE VIDA DE LOS HABITANTES DEL BARRIO YANAHURCO, LA ESPERANZA, CANTÓN MOCHA, PROVINCIA DE TUNGURAHUA"

**UBICACION:** BARRIO YANAHURCO, LA ESPERANZA, CANTÓN MOCHA, PROVINCIA DE TUNGURAHUA

## **ANALISIS DE PRECIOS UNITARIOS HOJA 59 DE 97**

RUBRO : 59 UNIDAD: m3

DETALLE : Hormigón ciclópeo (60% h<sup>o</sup>s<sup>o</sup>, f´c = 180 kg/cm2 - 40% piedra), e = 0.10 m

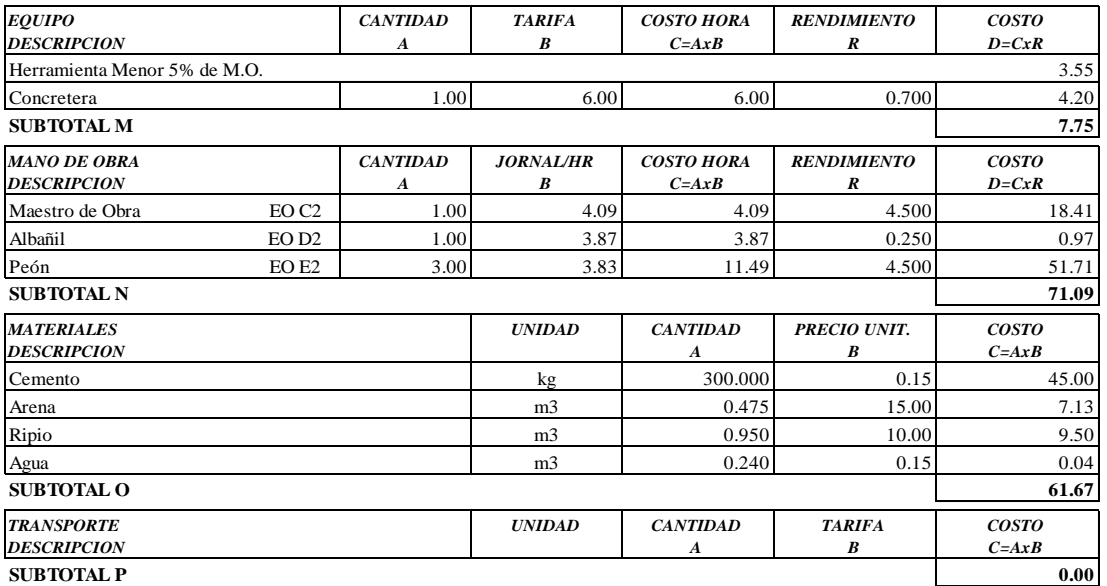

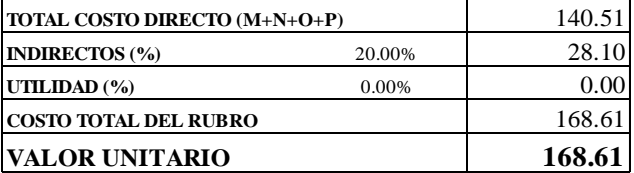

**SON:** CIENTO SESENTA Y OCHO DOLARES, 61/100 CENTAVOS **ESTOS PRECIOS NO INCLUYEN IVA**

AMBATO, NOVIEMBRE DE 2022 FERNANDO BAYAS

**PROYECTO:** "DISEÑO DEL SISTEMA DE ALCANTARILLADO Y PLANTA DE TRATAMIENTO DE AGUAS RESIDUALES, PARA MEJORAR LA CALIDAD DE VIDA DE LOS HABITANTES DEL BARRIO YANAHURCO, LA ESPERANZA, CANTÓN MOCHA, PROVINCIA DE TUNGURAHUA"

UBICACION: BARRIO YANAHURCO, LA ESPERANZA, CANTÓN MOCHA, PROVINCIA DE TUNGURAHUA

#### ANALISIS DE PRECIOS UNITARIOS

**HOJA 60 DE 97** UNIDAD: m2

DETALLE : Enlucido mortero 1:2 paeteado fino (e=1.5cm) con impermeabilizante

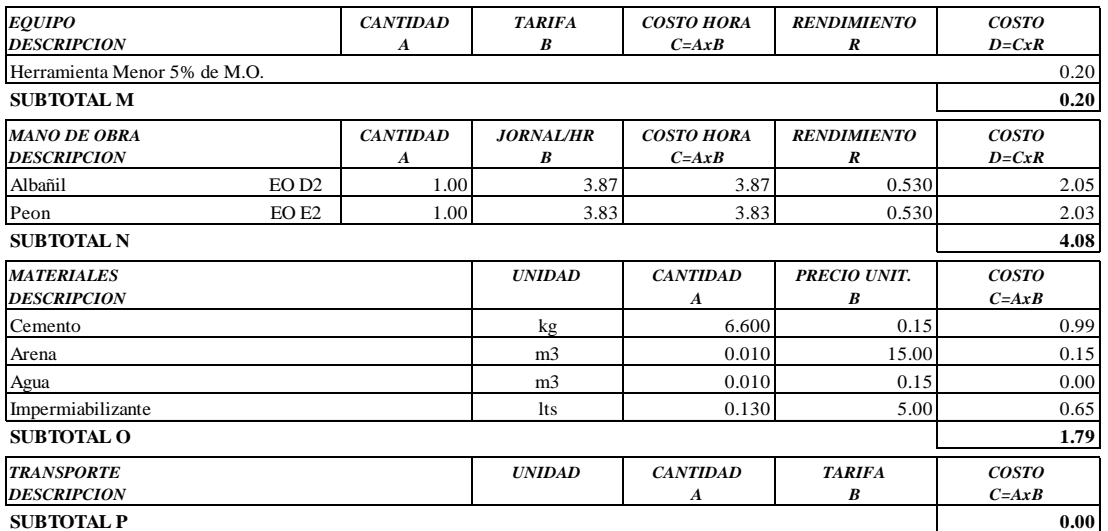

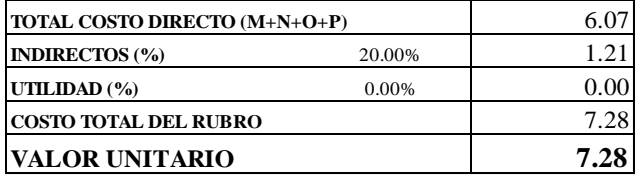

SON: SIETE DOLARES, 28/100 CENTAVOS ESTOS PRECIOS NO INCLUYEN IVA

AMBATO, NOVIEMBRE DE 2022

RUBRO : 60

**PROYECTO:** "DISEÑO DEL SISTEMA DE ALCANTARILLADO Y PLANTA DE TRATAMIENTO DE AGUAS RESIDUALES, PARA MEJORAR LA CALIDAD DE VIDA DE LOS HABITANTES DEL BARRIO YANAHURCO, LA ESPERANZA, CANTÓN MOCHA, PROVINCIA DE TUNGURAHUA"

**UBICACION:** BARRIO YANAHURCO, LA ESPERANZA, CANTÓN MOCHA, PROVINCIA DE TUNGURAHUA

#### **ANALISIS DE PRECIOS UNITARIOS HOJA 61 DE 97**

RUBRO : 61 UNIDAD: m

DETALLE : Tubería pvc-d  $d = 200$  mm, en planta de tratamiento

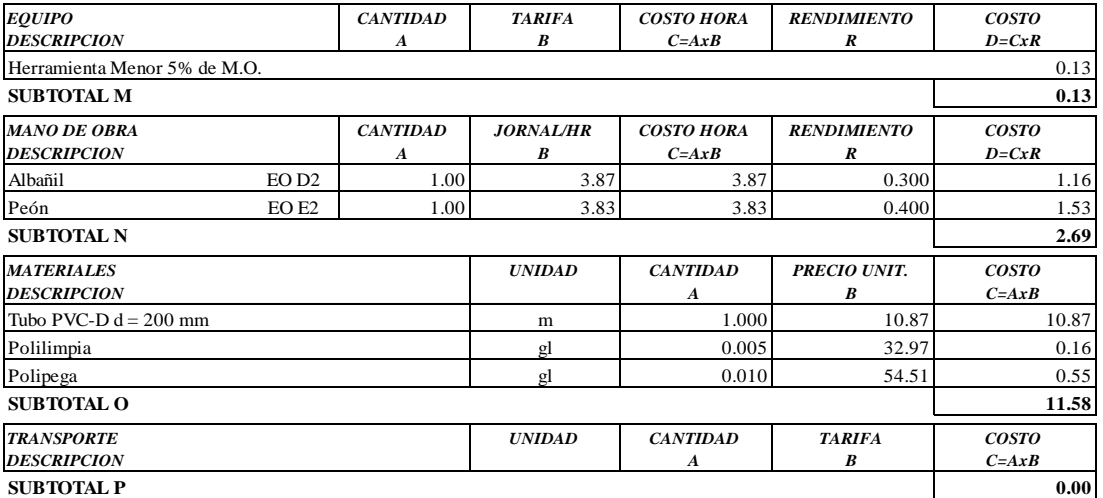

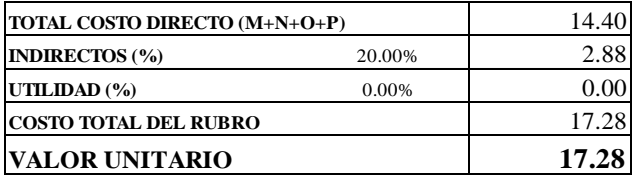

**SON:** DIECISIETE DOLARES, 28/100 CENTAVOS **ESTOS PRECIOS NO INCLUYEN IVA**

AMBATO, NOVIEMBRE DE 2022 FERNANDO BAYAS

PROYECTO: "DISEÑO DEL SISTEMA DE ALCANTARILLADO Y PLANTA DE TRATAMIENTO DE AGUAS RESIDUALES, PARA MEJORAR LA CALIDAD DE VIDA DE LOS HABITANTES DEL BARRIO YANAHURCO, LA ESPERANZA, CANTÓN MOCHA, PROVINCIA DE TUNGURAHUA"

**UBICACION:** BARRIO YANAHURCO, LA ESPERANZA, CANTÓN MOCHA, PROVINCIA DE TUNGURAHUA

#### **ANALISIS DE PRECIOS UNITARIOS**

**HOJA 62 DE 97**  $UNDAD: u$ 

RUBRO : 62 DETALLE : Codo  $90^\circ$  pvc-d d = 200 mm

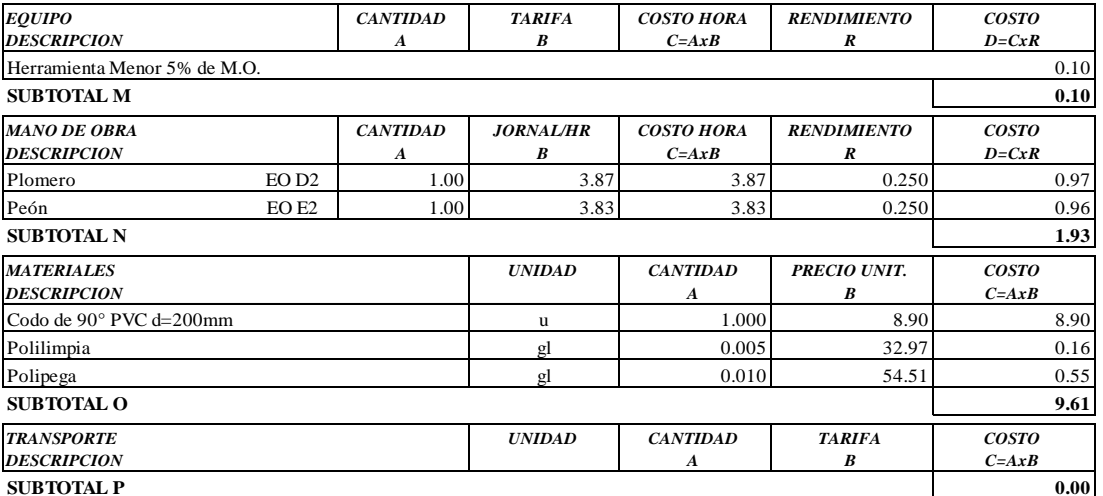

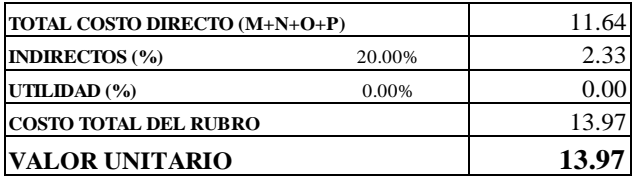

**SON: TRECE DOLARES, 97/100 CENTAVOS** ESTOS PRECIOS NO INCLUYEN IVA

AMBATO, NOVIEMBRE DE 2022

**PROYECTO:** "DISEÑO DEL SISTEMA DE ALCANTARILLADO Y PLANTA DE TRATAMIENTO DE AGUAS RESIDUALES, PARA MEJORAR LA CALIDAD DE VIDA DE LOS HABITANTES DEL BARRIO YANAHURCO, LA ESPERANZA, CANTÓN MOCHA, PROVINCIA DE TUNGURAHUA"

**UBICACION:** BARRIO YANAHURCO, LA ESPERANZA, CANTÓN MOCHA, PROVINCIA DE TUNGURAHUA

#### **ANALISIS DE PRECIOS UNITARIOS HOJA 63 DE 97**

RUBRO : 63 UNIDAD: u

DETALLE : Válvula de compuerta h.f. d=2000 mm(inc.accesorios) ESPECIFICACIONES: **INCLUYE ACCESORIOS**

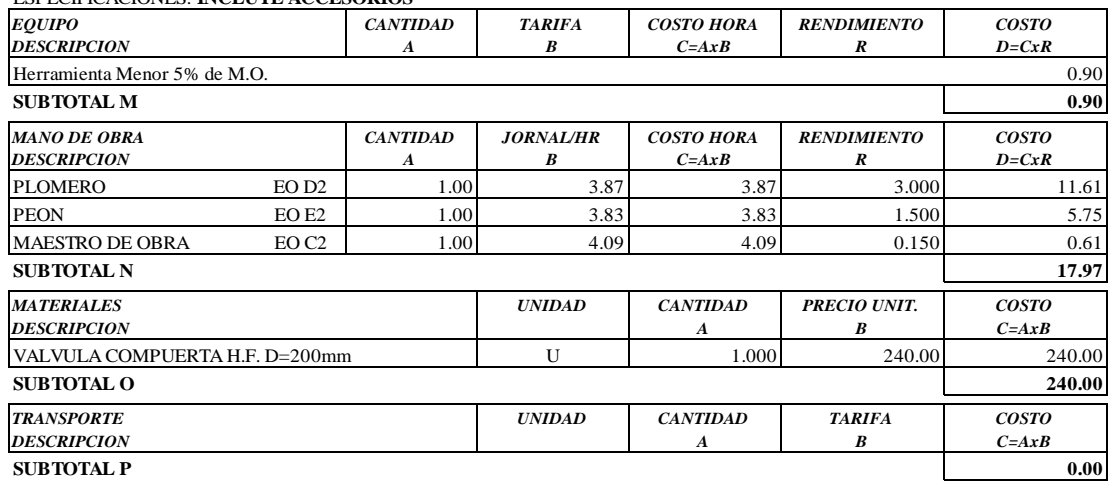

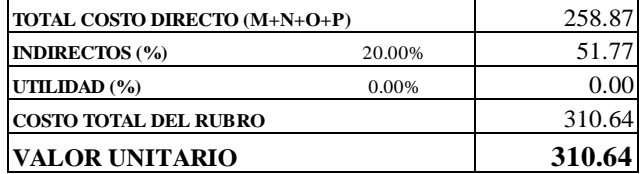

**SON:** TRESCIENTOS DIEZ DOLARES, 64/100 CENTAVOS **ESTOS PRECIOS NO INCLUYEN IVA**

AMBATO, NOVIEMBRE DE 2022 FERNANDO BAYAS

PROYECTO: "DISEÑO DEL SISTEMA DE ALCANTARILLADO Y PLANTA DE TRATAMIENTO DE AGUAS RESIDUALES, PARA MEJORAR LA CALIDAD DE VIDA DE LOS HABITANTES DEL BARRIO YANAHURCO, LA ESPERANZA, CANTÓN MOCHA, PROVINCIA DE TUNGURAHUA"

**UBICACION:** BARRIO YANAHURCO, LA ESPERANZA, CANTÓN MOCHA, PROVINCIA DE TUNGURAHUA

#### **ANALISIS DE PRECIOS UNITARIOS**

**HOJA 64 DE 97** UNIDAD: u

RUBRO : 64<br>DETALLE : Bloque de h.s. 40x15x10 cm f'c=210 kg/cm2 acentado con mortero(inc.encofrado)

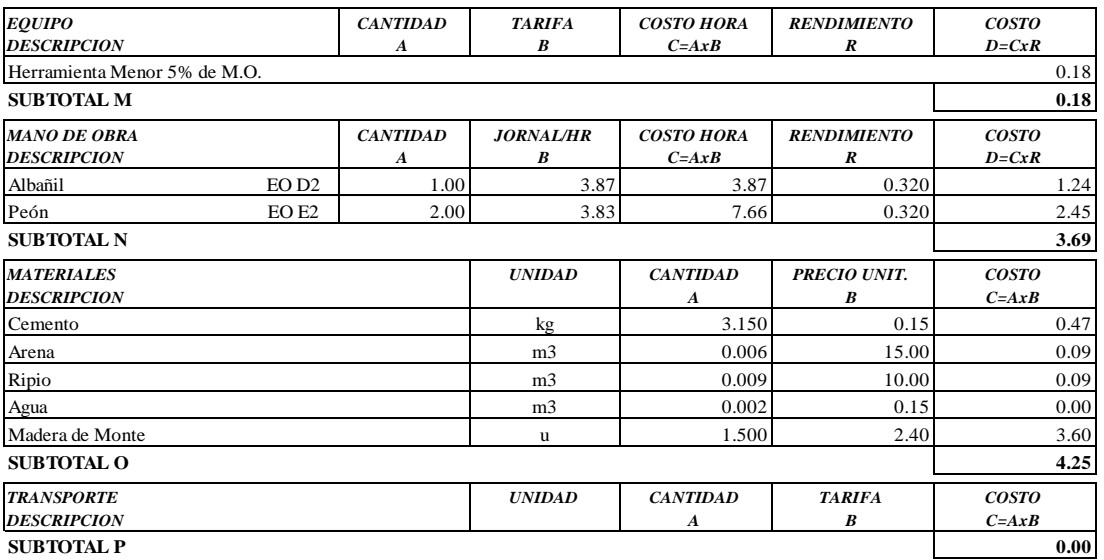

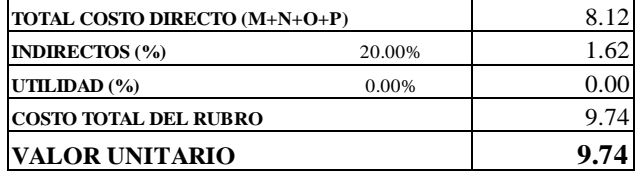

SON: NUEVE DOLARES, 74/100 CENTAVOS ESTOS PRECIOS NO INCLUYEN IVA

AMBATO, NOVIEMBRE DE 2022

**PROYECTO:** "DISEÑO DEL SISTEMA DE ALCANTARILLADO Y PLANTA DE TRATAMIENTO DE AGUAS RESIDUALES, PARA MEJORAR LA CALIDAD DE VIDA DE LOS HABITANTES DEL BARRIO YANAHURCO, LA ESPERANZA, CANTÓN MOCHA, PROVINCIA DE TUNGURAHUA"

UBICACION: BARRIO YANAHURCO, LA ESPERANZA, CANTÓN MOCHA, PROVINCIA DE TUNGURAHUA

### ANALISIS DE PRECIOS UNITARIOS

**HOJA 65 DE 97** UNIDAD: m2

RUBRO : 65 DETALLE : Malla hexagonal 5/8" h=1.50m

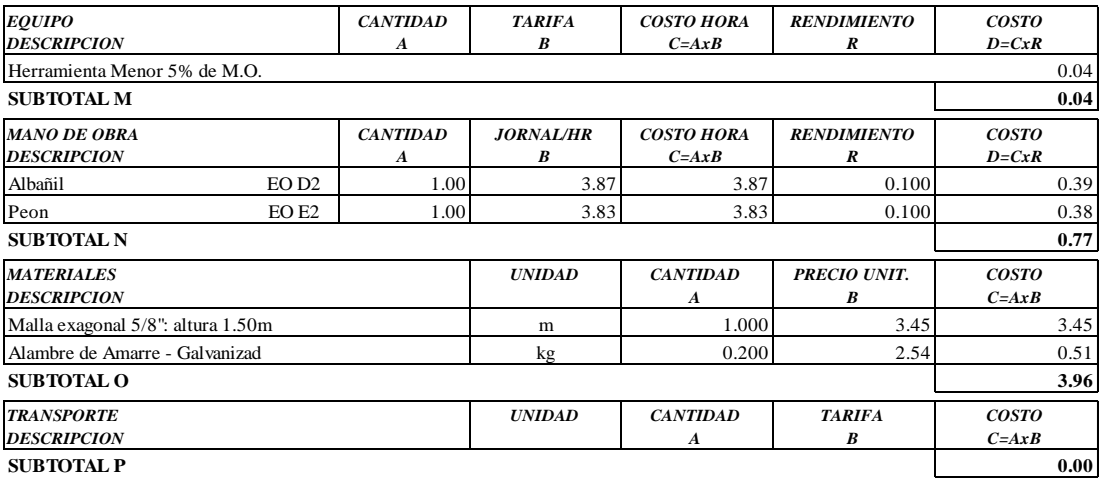

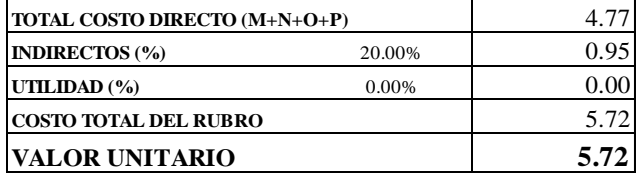

**SON: CINCO DOLARES, 72/100 CENTAVOS** ESTOS PRECIOS NO INCLUYEN IVA

AMBATO, NOVIEMBRE DE 2022

**PROYECTO:** "DISEÑO DEL SISTEMA DE ALCANTARILLADO Y PLANTA DE TRATAMIENTO DE AGUAS RESIDUALES, PARA MEJORAR LA CALIDAD DE VIDA DE LOS HABITANTES DEL BARRIO YANAHURCO, LA ESPERANZA, CANTÓN MOCHA, PROVINCIA DE TUNGURAHUA"

**UBICACION:** BARRIO YANAHURCO, LA ESPERANZA, CANTÓN MOCHA, PROVINCIA DE TUNGURAHUA

## **ANALISIS DE PRECIOS UNITARIOS HOJA 66 DE 97**<br> **HOJA 66 DE 97**

 $RUBRO : 66$ DETALLE : Malla electrosoldada tipo 4x10

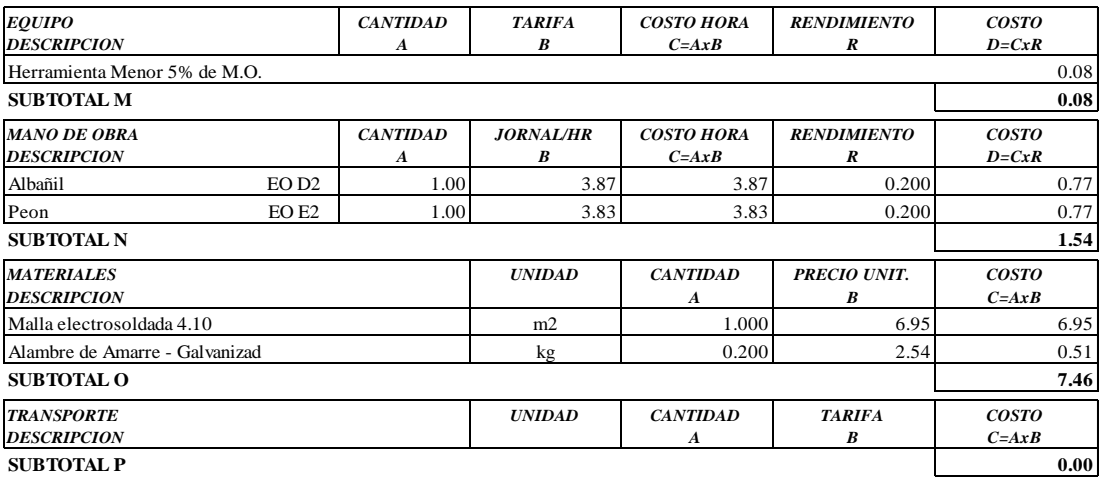

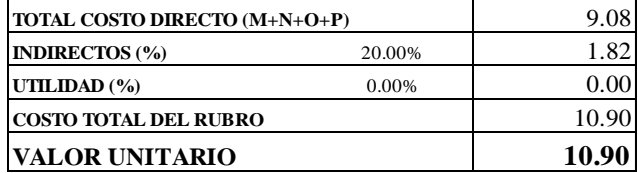

**SON:** DIEZ DOLARES, 90/100 CENTAVOS **ESTOS PRECIOS NO INCLUYEN IVA**

 $\begin{minipage}{0.9\linewidth} AMBATO, NOVIEMBRE DE 2022 \end{minipage} \begin{minipage}{0.9\linewidth} \begin{minipage}{0.9\linewidth} \begin{tabular}{l} \bf 1.44 & \bf 2.54 & \bf 3.74 & \bf 4.74 & \bf 5.74 & \bf 6.74 & \bf 7.74 & \bf 1.74 & \bf 1.74 & \bf 1.74 & \bf 1.74 & \bf 1.74 & \bf 1.74 & \bf 1.74 & \bf 1.74 & \bf 1.74 & \bf 1.74 & \bf 1.74 & \bf 1.7$ 

**PROYECTO:** "DISEÑO DEL SISTEMA DE ALCANTARILLADO Y PLANTA DE TRATAMIENTO DE AGUAS RESIDUALES, PARA MEJORAR LA CALIDAD DE VIDA DE LOS HABITANTES DEL BARRIO YANAHURCO, LA ESPERANZA, CANTÓN MOCHA, PROVINCIA DE TUNGURAHUA"

**UBICACION:** BARRIO YANAHURCO, LA ESPERANZA, CANTÓN MOCHA, PROVINCIA DE TUNGURAHUA

## **ANALISIS DE PRECIOS UNITARIOS HOJA 67 DE 97**<br>UNIDAD: kg

 $RUBRO : 67$ DETALLE : Acero de refuerzo fy =  $4200 \text{ kg/cm2}$ 

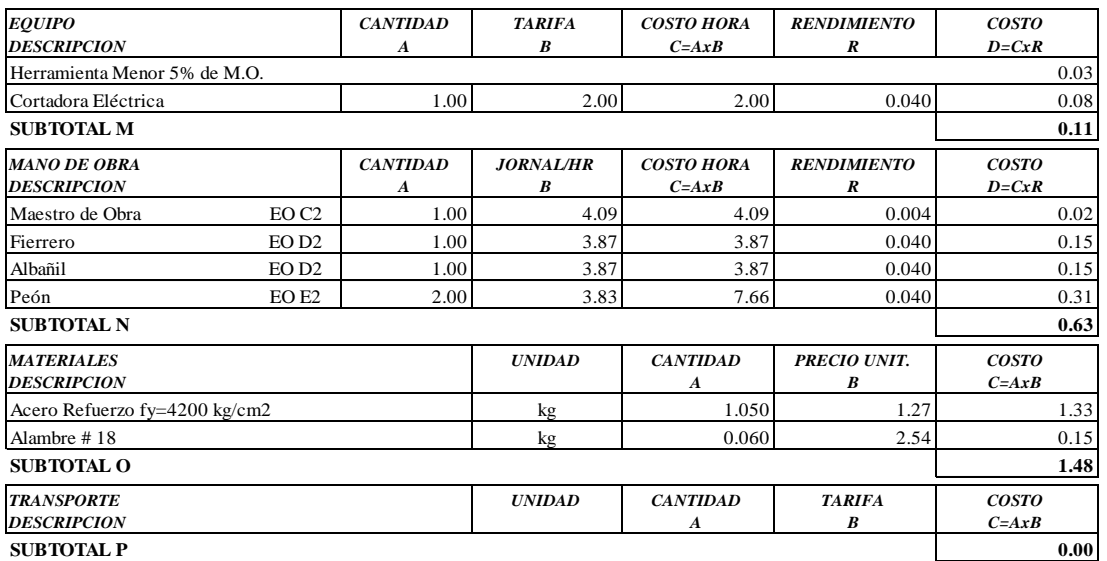

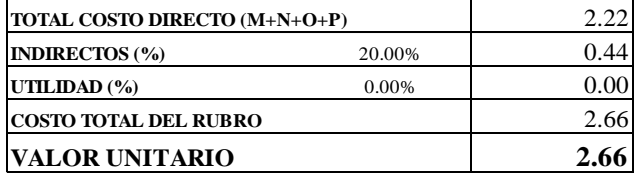

**SON:** DOS DOLARES, 66/100 CENTAVOS **ESTOS PRECIOS NO INCLUYEN IVA**

 $\begin{minipage}{0.9\linewidth} \textbf{AMBATO, NOVIEWBRE DE 2022} \end{minipage}$ 

**PROYECTO:** "DISEÑO DEL SISTEMA DE ALCANTARILLADO Y PLANTA DE TRATAMIENTO DE AGUAS RESIDUALES, PARA MEJORAR LA CALIDAD DE VIDA DE LOS HABITANTES DEL BARRIO YANAHURCO, LA ESPERANZA, CANTÓN MOCHA, PROVINCIA DE TUNGURAHUA"

**UBICACION:** BARRIO YANAHURCO, LA ESPERANZA, CANTÓN MOCHA, PROVINCIA DE TUNGURAHUA

## **EXAMPLES BE PRECIOS UNITARIOS HOJA 68 DE 97**<br> **HOJA 68 DE 97**<br> **HOJA** 68 DE 97

 $RUBRO : 68$ DETALLE : Material pétreo para filtro

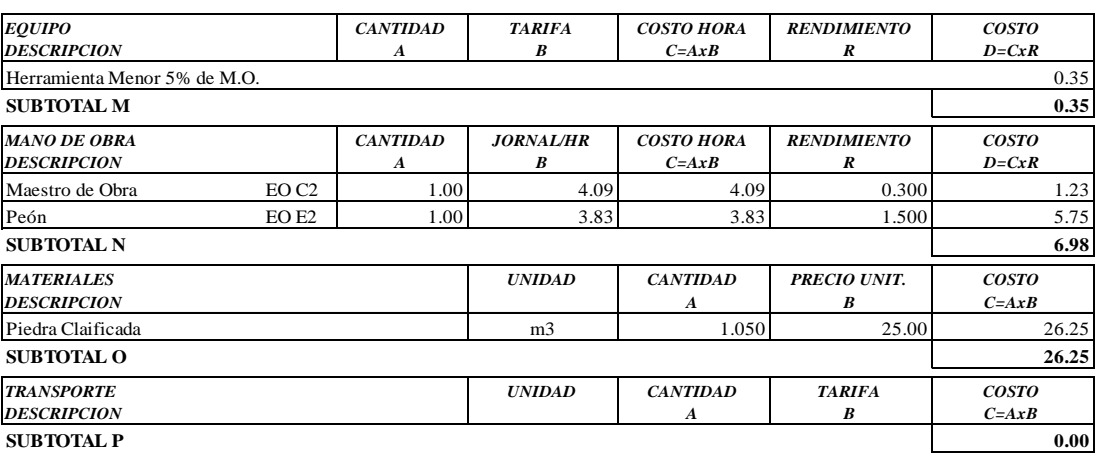

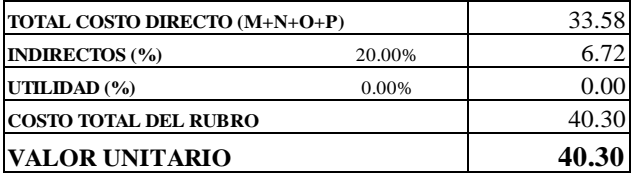

**SON:** CUARENTA DOLARES, 30/100 CENTAVOS **ESTOS PRECIOS NO INCLUYEN IVA**

AMBATO, NOVIEMBRE DE 2022 FERNANDO BAYAS

**PROYECTO:** "DISEÑO DEL SISTEMA DE ALCANTARILLADO Y PLANTA DE TRATAMIENTO DE AGUAS RESIDUALES, PARA MEJORAR LA CALIDAD DE VIDA DE LOS HABITANTES DEL BARRIO YANAHURCO, LA ESPERANZA, CANTÓN MOCHA, PROVINCIA DE TUNGURAHUA"

**UBICACION:** BARRIO YANAHURCO, LA ESPERANZA, CANTÓN MOCHA, PROVINCIA DE TUNGURAHUA

## **ANALISIS DE PRECIOS UNITARIOS HOJA 69 DE 97**<br> **HOJA 69 DE 97**

 $RUBRO : 69$ DETALLE : Cajas revisión H.S. 0.60x0.60 tapa H.A ESPECIFICACIONES: **VARRILAS D=8 mm**

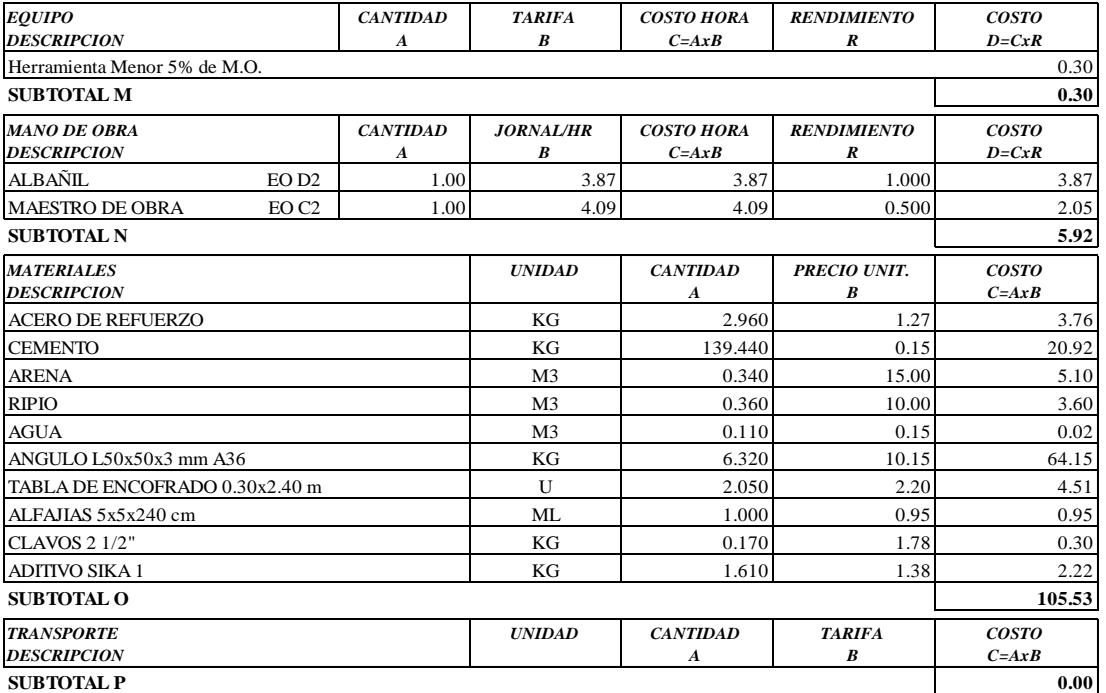

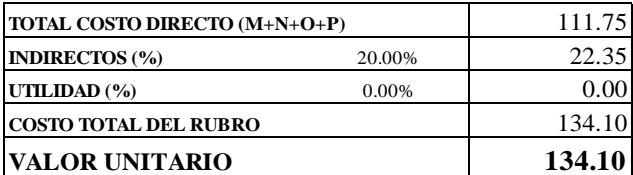

OBSERVACIONES: PAREDES ALISADAS MORTERO 1:3 , ZOCALO e=10 cm **SON:** CIENTO TREINTA Y CUATRO DOLARES, 10/100 CENTAVOS **ESTOS PRECIOS NO INCLUYEN IVA**

AMBATO, NOVIEMBRE DE 2022 **FERNANDO BAYAS** 

**PROYECTO:** "DISEÑO DEL SISTEMA DE ALCANTARILLADO Y PLANTA DE TRATAMIENTO DE AGUAS RESIDUALES, PARA MEJORAR LA CALIDAD DE VIDA DE LOS HABITANTES DEL BARRIO YANAHURCO, LA ESPERANZA, CANTÓN MOCHA, PROVINCIA DE TUNGURAHUA"

**UBICACION:** BARRIO YANAHURCO, LA ESPERANZA, CANTÓN MOCHA, PROVINCIA DE TUNGURAHUA

## **ANALISIS DE PRECIOS UNITARIOS HOJA 70 DE 97**<br> **HOJA 70 DE 97**<br> **HOJA** 10 DE 97

 $RUBRO : 70$ DETALLE : Replanteo y nivelación superficial

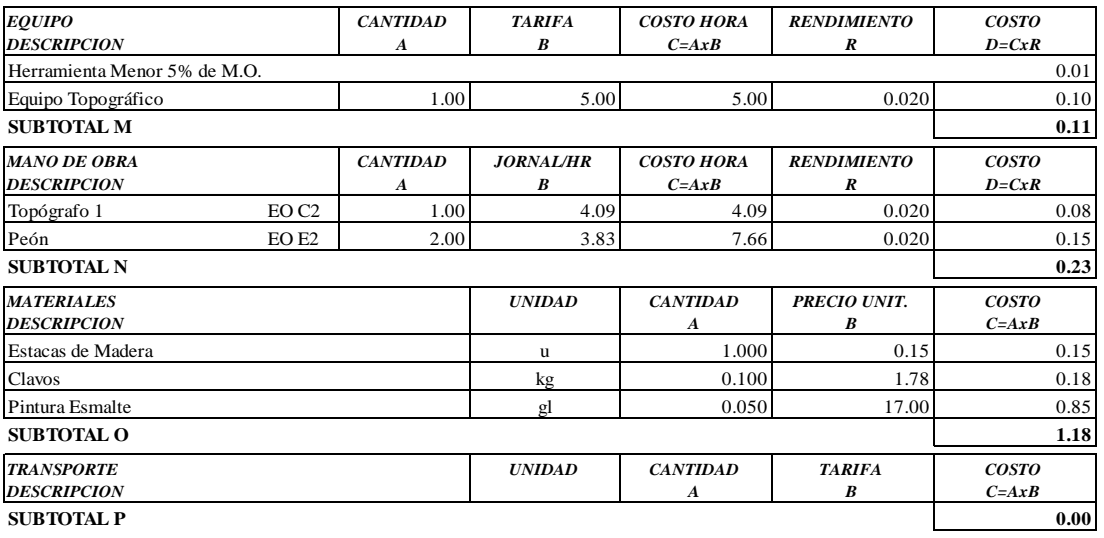

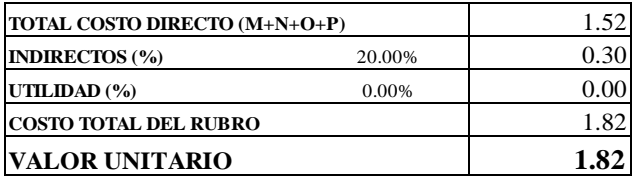

**SON:** UN DOLAR, 82/100 CENTAVOS **ESTOS PRECIOS NO INCLUYEN IVA**

 $\begin{minipage}{0.9\linewidth} \textbf{AMBATO, NOVIEWBRE DE 2022} \end{minipage}$ 

**PROYECTO:** "DISEÑO DEL SISTEMA DE ALCANTARILLADO Y PLANTA DE TRATAMIENTO DE AGUAS RESIDUALES, PARA MEJORAR LA CALIDAD DE VIDA DE LOS HABITANTES DEL BARRIO YANAHURCO, LA ESPERANZA, CANTÓN MOCHA, PROVINCIA DE TUNGURAHUA"

**UBICACION:** BARRIO YANAHURCO, LA ESPERANZA, CANTÓN MOCHA, PROVINCIA DE TUNGURAHUA

## **ANALISIS DE PRECIOS UNITARIOS HOJA 71 DE 97**

RUBRO : 71 UNIDAD: m3 DETALLE : Excavación manual suelo natural h=0-2m ESPECIFICACIONES: **SUELO NATURAL**

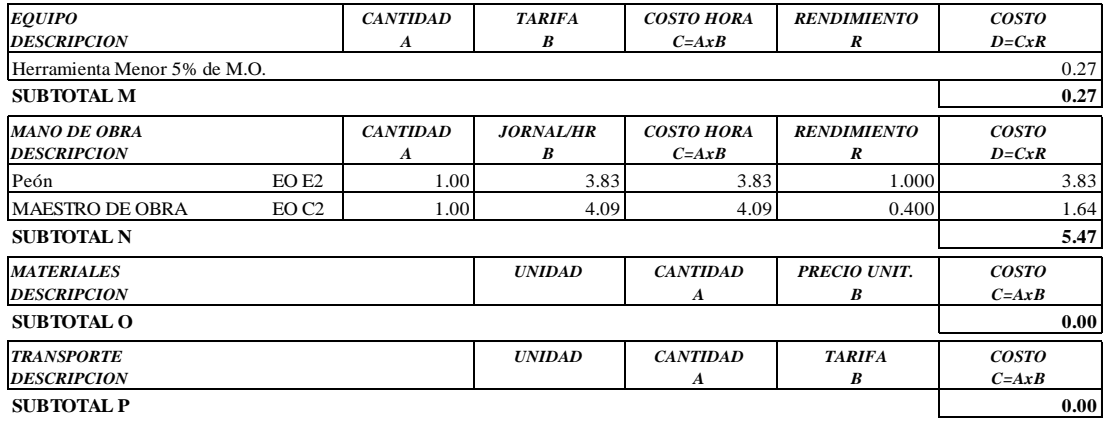

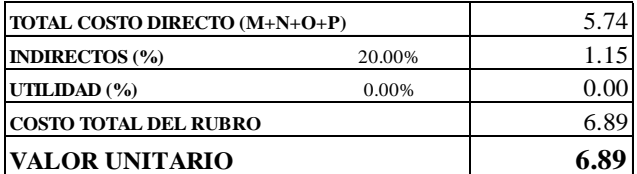

OBSERVACIONES: R=1.00 **SON:** SEIS DOLARES, 89/100 CENTAVOS **ESTOS PRECIOS NO INCLUYEN IVA**

AMBATO, NOVIEMBRE DE 2022 **FERNANDO BAYAS** 

**PROYECTO:** "DISEÑO DEL SISTEMA DE ALCANTARILLADO Y PLANTA DE TRATAMIENTO DE AGUAS RESIDUALES, PARA MEJORAR LA CALIDAD DE VIDA DE LOS HABITANTES DEL BARRIO YANAHURCO, LA ESPERANZA, CANTÓN MOCHA, PROVINCIA DE TUNGURAHUA"

**UBICACION:** BARRIO YANAHURCO, LA ESPERANZA, CANTÓN MOCHA, PROVINCIA DE TUNGURAHUA

#### **ANALISIS DE PRECIOS UNITARIOS HOJA 72 DE 97**

RUBRO : 72 UNIDAD: m2

DETALLE : Empedrado para replantillo e=10 cm inl, emporado con sub-base

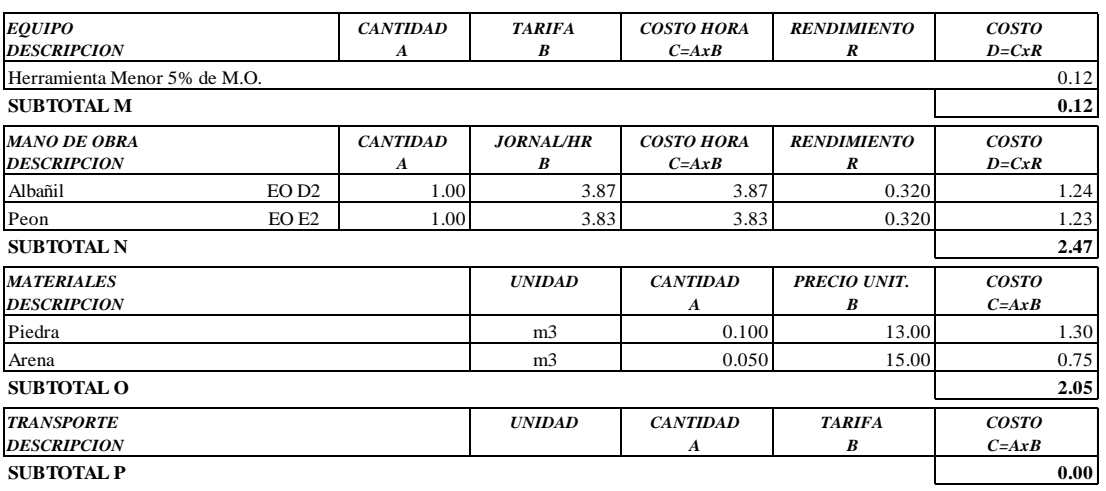

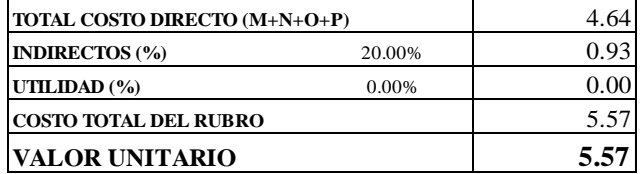

**SON:** CINCO DOLARES, 57/100 CENTAVOS **ESTOS PRECIOS NO INCLUYEN IVA**

AMBATO, NOVIEMBRE DE 2022 FERNANDO BAYAS

**PROYECTO:** "DISEÑO DEL SISTEMA DE ALCANTARILLADO Y PLANTA DE TRATAMIENTO DE AGUAS RESIDUALES, PARA MEJORAR LA CALIDAD DE VIDA DE LOS HABITANTES DEL BARRIO YANAHURCO, LA ESPERANZA, CANTÓN MOCHA, PROVINCIA DE TUNGURAHUA"

**UBICACION:** BARRIO YANAHURCO, LA ESPERANZA, CANTÓN MOCHA, PROVINCIA DE TUNGURAHUA

#### **ANALISIS DE PRECIOS UNITARIOS HOJA 73 DE 97**

RUBRO : 73 UNIDAD: m3

DETALLE : Relleno compactado con material de excavación

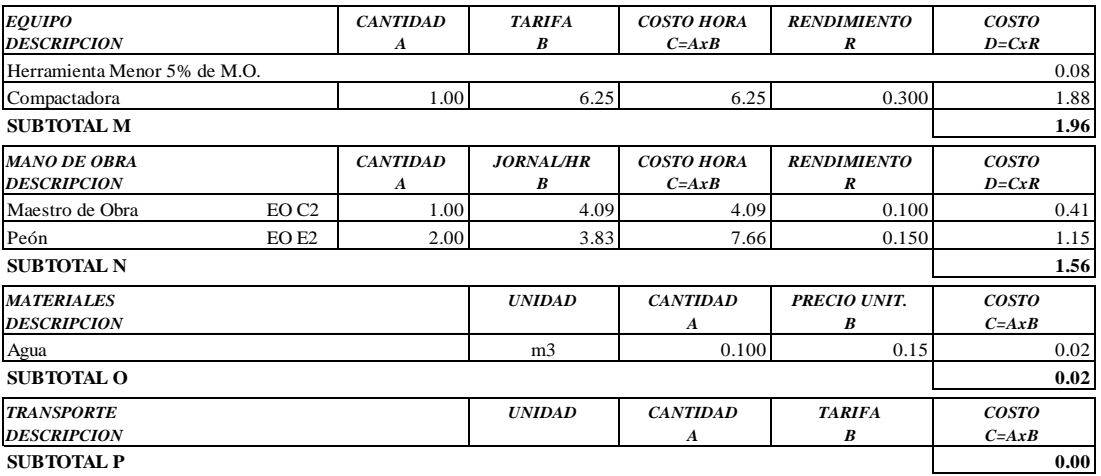

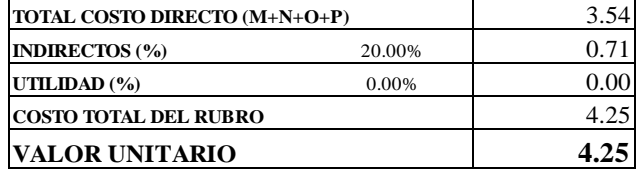

**SON:** CUATRO DOLARES, 25/100 CENTAVOS **ESTOS PRECIOS NO INCLUYEN IVA**

AMBATO, NOVIEMBRE DE 2022 FERNANDO BAYAS

 ${\bf PROYECTO}:$  "DISEÑO DEL SISTEMA DE ALCANTARILLADO Y PLANTA DE TRATAMIENTO DE AGUAS RESIDUALES, PARA MEJORAR LA CALIDAD DE VIDA DE LOS HABITANTES DEL BARRIO YANAHURCO, LA ESPERANZA, CANTÓN MOCHA, PROVINCIA DE TUNGURAHUA"

**UBICACION:** BARRIO YANAHURCO, LA ESPERANZA, CANTÓN MOCHA, PROVINCIA DE TUNGURAHUA

#### **ANALISIS DE PRECIOS UNITARIOS**

**HOJA 74 DE 97** UNIDAD: m2

RUBRO : 74<br>DETALLE : Encofrado y desencofrado recto

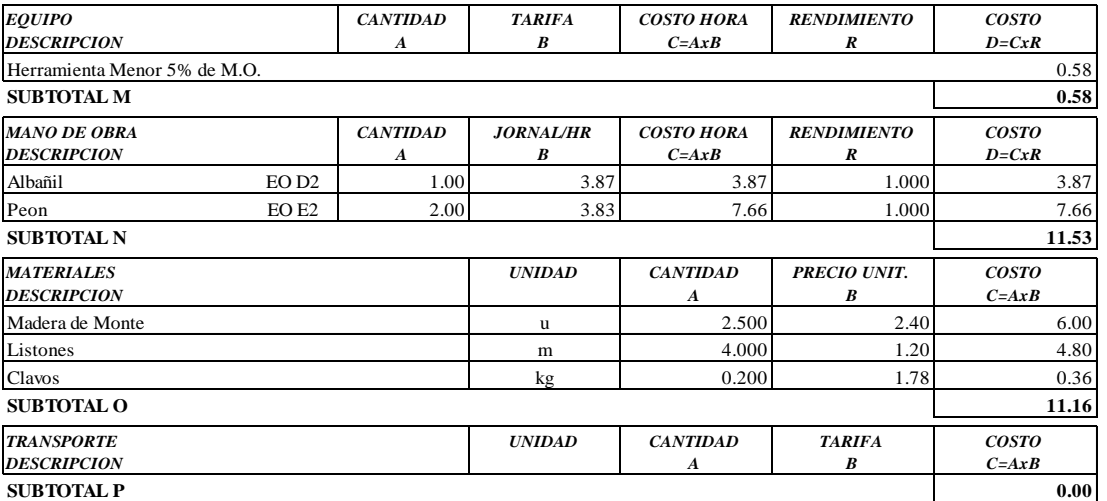

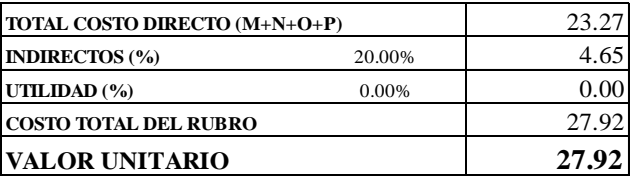

**SON: VEINTE Y SIETE DOLARES, 92/100 CENTAVOS ESTOS PRECIOS NO INCLUYEN IVA** 

AMBATO, NOVIEMBRE DE 2022

**PROYECTO:** "DISEÑO DEL SISTEMA DE ALCANTARILLADO Y PLANTA DE TRATAMIENTO DE AGUAS RESIDUALES, PARA MEJORAR LA CALIDAD DE VIDA DE LOS HABITANTES DEL BARRIO YANAHURCO, LA ESPERANZA, CANTÓN MOCHA, PROVINCIA DE TUNGURAHUA"

**UBICACION:** BARRIO YANAHURCO, LA ESPERANZA, CANTÓN MOCHA, PROVINCIA DE TUNGURAHUA

#### **ANALISIS DE PRECIOS UNITARIOS HOJA 75 DE 97**

RUBRO : 75 UNIDAD: m3 DETALLE : Hormigón simple, f´c = 210 kg/cm2

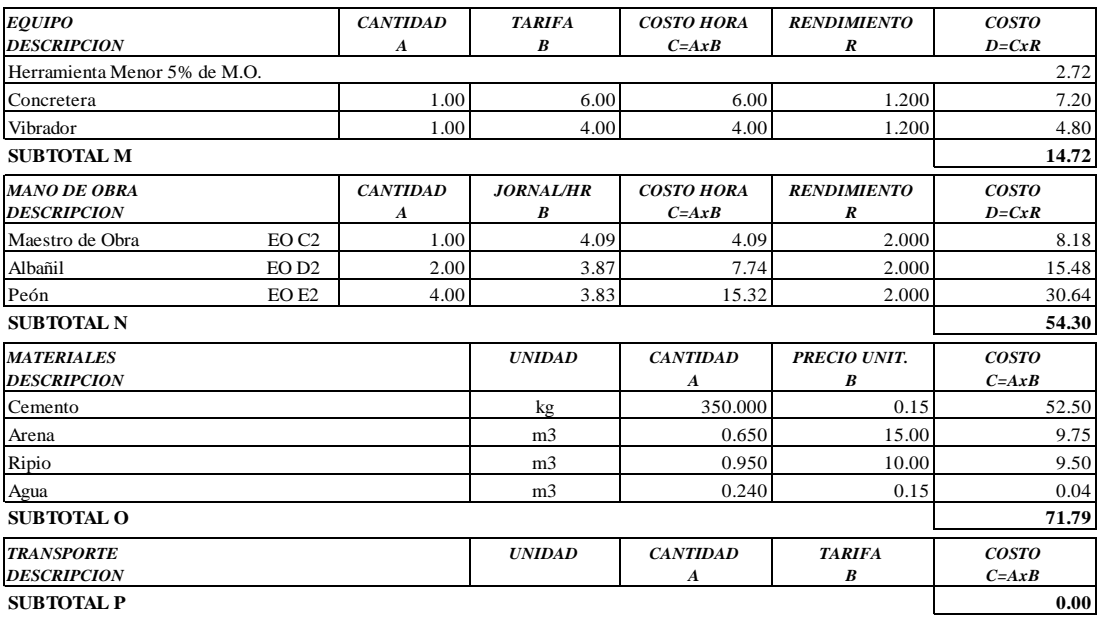

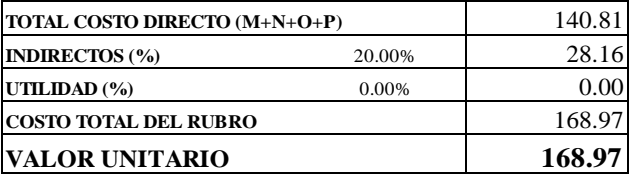

**SON:** CIENTO SESENTA Y OCHO DOLARES, 97/100 CENTAVOS **ESTOS PRECIOS NO INCLUYEN IVA**

AMBATO, NOVIEMBRE DE 2022 FERNANDO BAYAS

**PROYECTO:** "DISEÑO DEL SISTEMA DE ALCANTARILLADO Y PLANTA DE TRATAMIENTO DE AGUAS RESIDUALES, PARA MEJORAR LA CALIDAD DE VIDA DE LOS HABITANTES DEL BARRIO YANAHURCO, LA ESPERANZA, CANTÓN MOCHA, PROVINCIA DE TUNGURAHUA"

**UBICACION:** BARRIO YANAHURCO, LA ESPERANZA, CANTÓN MOCHA, PROVINCIA DE TUNGURAHUA

## **ANALISIS DE PRECIOS UNITARIOS HOJA 76 DE 97**<br>UNIDAD: kg

 $RUBRO : 76$ DETALLE : Acero de refuerzo fy =  $4200 \text{ kg/cm2}$ 

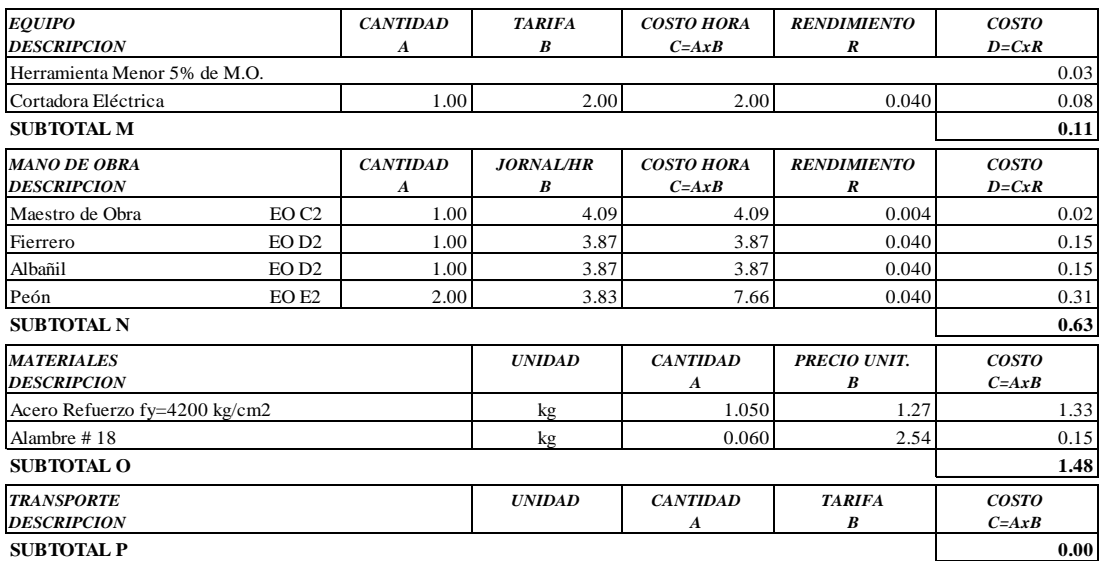

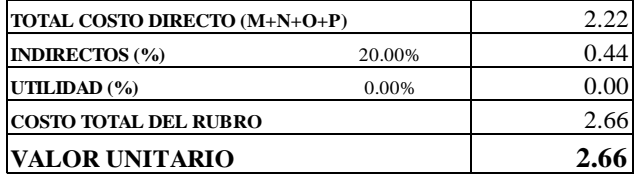

**SON:** DOS DOLARES, 66/100 CENTAVOS **ESTOS PRECIOS NO INCLUYEN IVA**

 $\begin{minipage}{0.9\linewidth} \textbf{AMBATO, NOVIEWBRE DE 2022} \end{minipage}$ 

PROYECTO: "DISEÑO DEL SISTEMA DE ALCANTARILLADO Y PLANTA DE TRATAMIENTO DE AGUAS RESIDUALES, PARA MEJORAR LA CALIDAD DE VIDA DE LOS HABITANTES DEL BARRIO YANAHURCO, LA ESPERANZA, CANTÓN MOCHA, PROVINCIA DE TUNGURAHUA"

**UBICACION:** BARRIO YANAHURCO, LA ESPERANZA, CANTÓN MOCHA, PROVINCIA DE TUNGURAHUA

#### **ANALISIS DE PRECIOS UNITARIOS**

**HOJA 77 DE 97**  $UNIDAD: m2$ 

DETALLE : Enlucido mortero 1:2 paleteado fino (e=1.5cm) con impermeabilizante

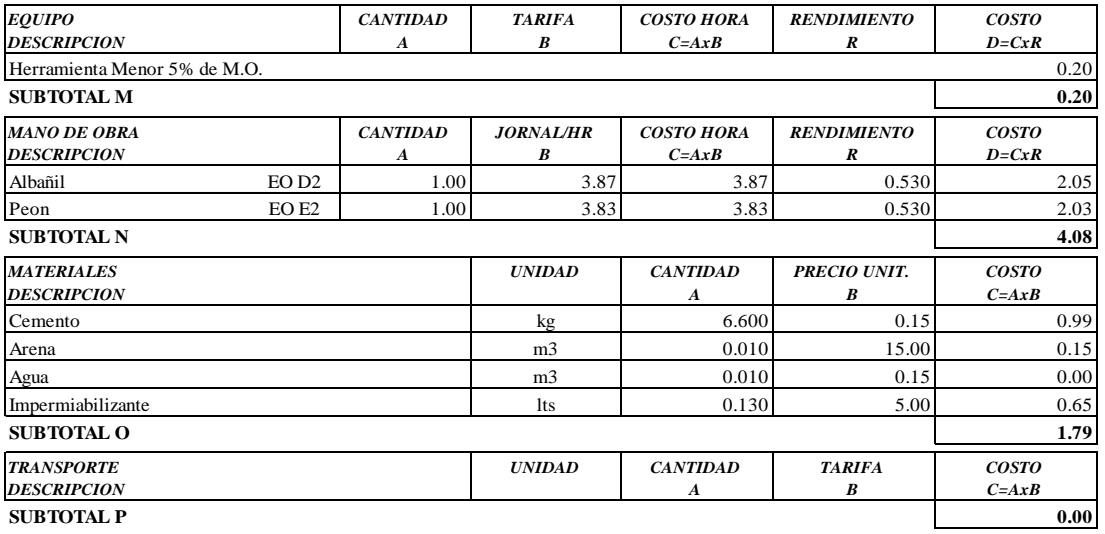

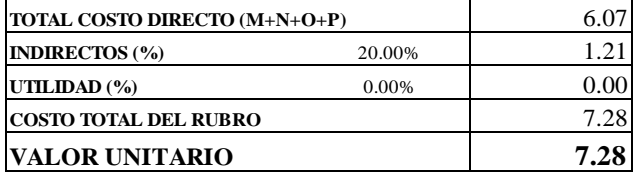

SON: SIETE DOLARES, 28/100 CENTAVOS ESTOS PRECIOS NO INCLUYEN IVA

AMBATO, NOVIEMBRE DE 2022

RUBRO : 77

PROYECTO: "DISEÑO DEL SISTEMA DE ALCANTARILLADO Y PLANTA DE TRATAMIENTO DE AGUAS RESIDUALES, PARA MEJORAR LA CALIDAD DE VIDA DE LOS HABITANTES DEL BARRIO YANAHURCO, LA ESPERANZA, CANTÓN MOCHA, PROVINCIA DE TUNGURAHUA"

**UBICACION:** BARRIO YANAHURCO, LA ESPERANZA, CANTÓN MOCHA, PROVINCIA DE TUNGURAHUA

### **ANALISIS DE PRECIOS UNITARIOS**

**HOJA 78 DE 97**  $UNIDAD: m$ 

RUBRO : 78

DETALLE : Tubería pvc-d  $d = 200$  mm, en planta de tratamiento

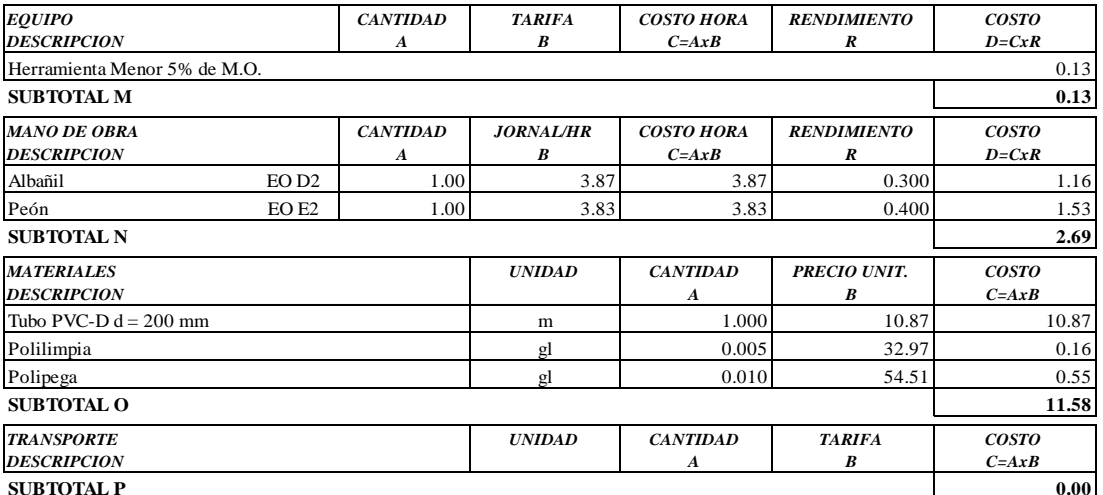

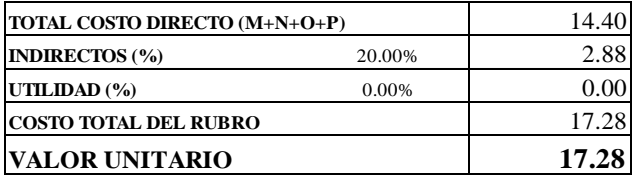

SON: DIECISIETE DOLARES, 28/100 CENTAVOS ESTOS PRECIOS NO INCLUYEN IVA

AMBATO, NOVIEMBRE DE 2022

**PROYECTO:** "DISEÑO DEL SISTEMA DE ALCANTARILLADO Y PLANTA DE TRATAMIENTO DE AGUAS RESIDUALES, PARA MEJORAR LA CALIDAD DE VIDA DE LOS HABITANTES DEL BARRIO YANAHURCO, LA ESPERANZA, CANTÓN MOCHA, PROVINCIA DE TUNGURAHUA"

**UBICACION:** BARRIO YANAHURCO, LA ESPERANZA, CANTÓN MOCHA, PROVINCIA DE TUNGURAHUA

## **ANALISIS DE PRECIOS UNITARIOS HOJA 79 DE 97**<br> **HOJA 79 DE 97**

RUBRO : 79 DETALLE : Cajas revisión h.s. 0.60x0.60 tapa h.a ESPECIFICACIONES: **VARRILAS D=8 mm**

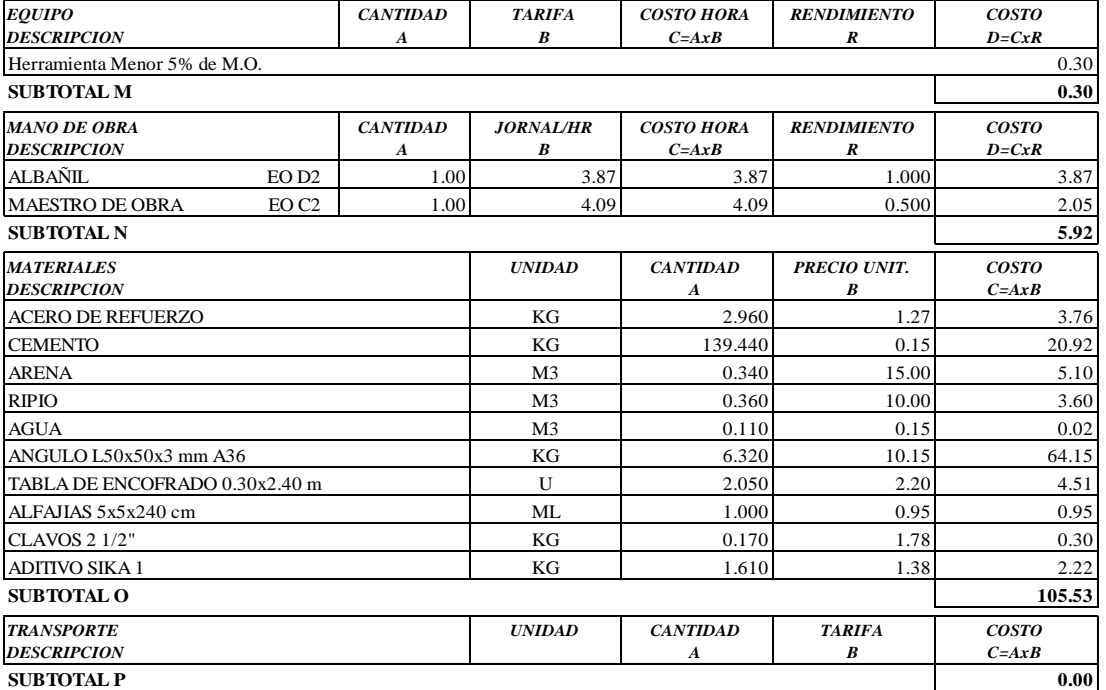

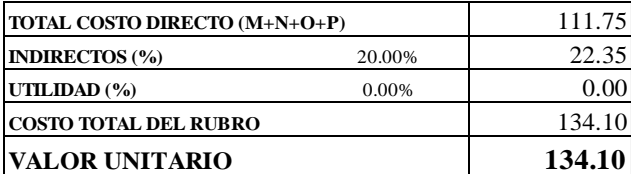

OBSERVACIONES: PAREDES ALISADAS MORTERO 1:3 , ZOCALO e=10 cm **SON:** CIENTO TREINTA Y CUATRO DOLARES, 10/100 CENTAVOS **ESTOS PRECIOS NO INCLUYEN IVA**

AMBATO, NOVIEMBRE DE 2022 **FERNANDO BAYAS** 

**PROYECTO:** "DISEÑO DEL SISTEMA DE ALCANTARILLADO Y PLANTA DE TRATAMIENTO DE AGUAS RESIDUALES, PARA MEJORAR LA CALIDAD DE VIDA DE LOS HABITANTES DEL BARRIO YANAHURCO, LA ESPERANZA, CANTÓN MOCHA, PROVINCIA DE TUNGURAHUA"

**UBICACION:** BARRIO YANAHURCO, LA ESPERANZA, CANTÓN MOCHA, PROVINCIA DE TUNGURAHUA

### **ANALISIS DE PRECIOS UNITARIOS HOJA 80 DE 97**

RUBRO : 80 UNIDAD: km

DETALLE : Replanteo y nivelación lineal

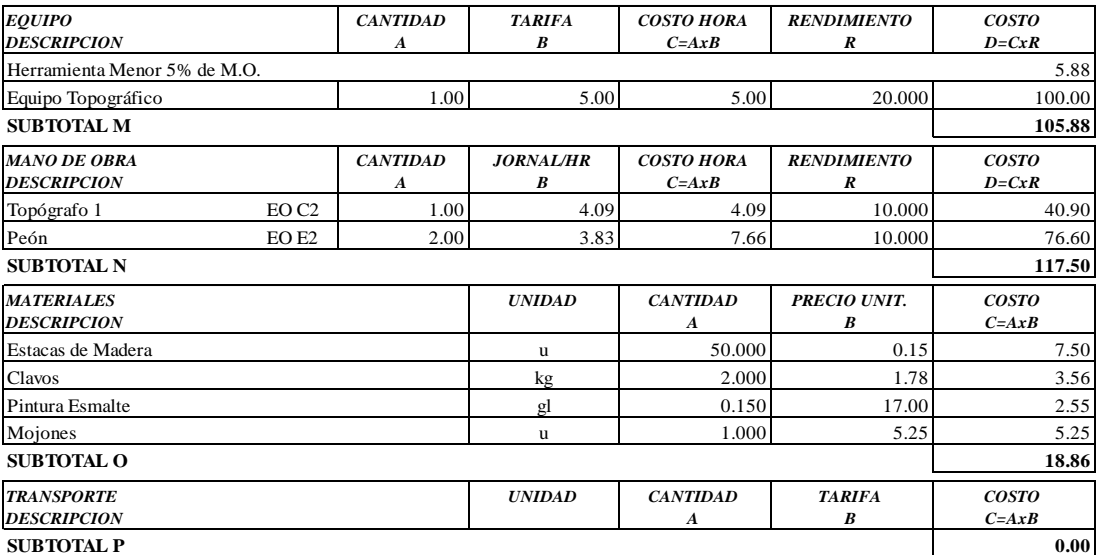

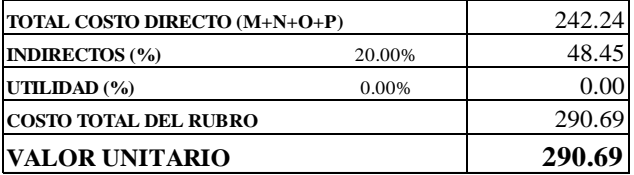

**SON:** DOSCIENTOS NOVENTA DOLARES, 69/100 CENTAVOS **ESTOS PRECIOS NO INCLUYEN IVA**

AMBATO, NOVIEMBRE DE 2022 FERNANDO BAYAS
**PROYECTO:** "DISEÑO DEL SISTEMA DE ALCANTARILLADO Y PLANTA DE TRATAMIENTO DE AGUAS RESIDUALES, PARA MEJORAR LA CALIDAD DE VIDA DE LOS HABITANTES DEL BARRIO YANAHURCO, LA ESPERANZA, CANTÓN MOCHA, PROVINCIA DE TUNGURAHUA"

**UBICACION:** BARRIO YANAHURCO, LA ESPERANZA, CANTÓN MOCHA, PROVINCIA DE TUNGURAHUA

#### **ANALISIS DE PRECIOS UNITARIOS HOJA 81 DE 97**

RUBRO : 81 UNIDAD: m3 DETALLE : Excavación manual suelo natural h=0-2m ESPECIFICACIONES: **SUELO NATURAL**

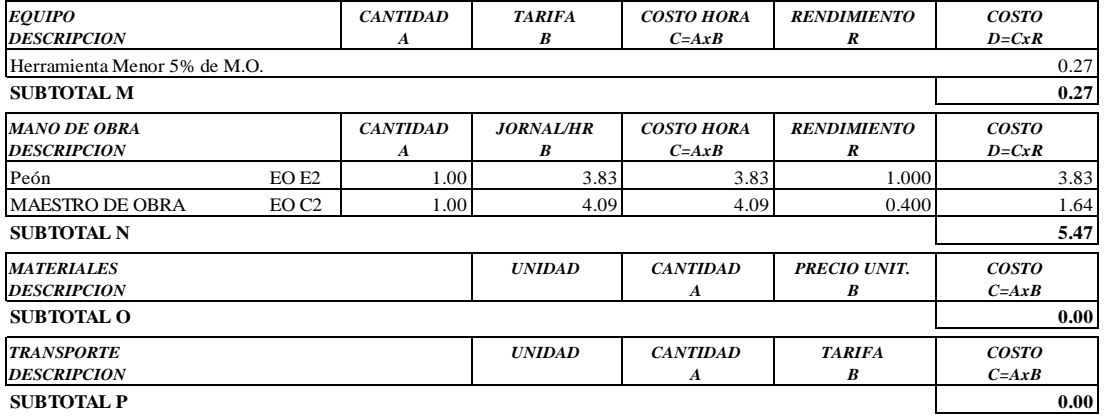

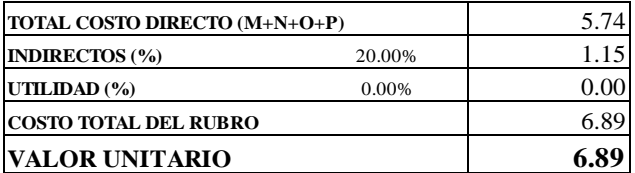

OBSERVACIONES: R=1.00 **SON:** SEIS DOLARES, 89/100 CENTAVOS **ESTOS PRECIOS NO INCLUYEN IVA**

 $\begin{minipage}{0.9\linewidth} AMBATO, NOVIEWBRE DE 2022 \end{minipage} \begin{minipage}{0.9\linewidth} \begin{minipage}{0.9\linewidth} \begin{tabular}{l} \bf 1.44 & \bf 2.54 & \bf 3.74 & \bf 4.84 & \bf 5.74 & \bf 6.74 & \bf 7.84 & \bf 8.74 & \bf 9.74 & \bf 1.74 & \bf 1.74 & \bf 1.74 & \bf 1.74 & \bf 1.74 & \bf 1.74 & \bf 1.74 & \bf 1.74 & \bf 1.74 & \bf 1.74 &$ 

**PROYECTO:** "DISEÑO DEL SISTEMA DE ALCANTARILLADO Y PLANTA DE TRATAMIENTO DE AGUAS RESIDUALES, PARA MEJORAR LA CALIDAD DE VIDA DE LOS HABITANTES DEL BARRIO YANAHURCO, LA ESPERANZA, CANTÓN MOCHA, PROVINCIA DE TUNGURAHUA"

**UBICACION:** BARRIO YANAHURCO, LA ESPERANZA, CANTÓN MOCHA, PROVINCIA DE TUNGURAHUA

## **EXAMPLISIS DE PRECIOS UNITARIOS HOJA 82 DE 97**<br> **HOJA 82 DE 97**

DETALLE : Hormigón Ciclópeo (60% HºSº, f´c = 180 kg/cm2 - 40% Piedra), e = 0.10 m

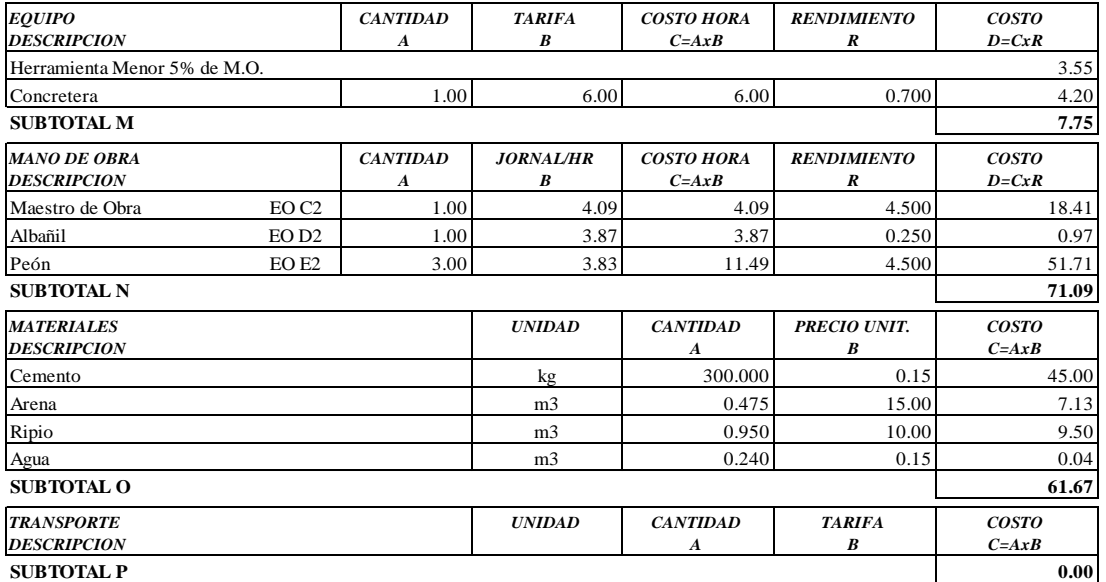

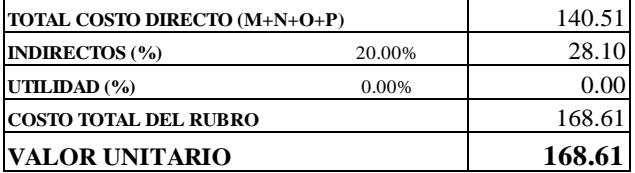

**SON:** CIENTO SESENTA Y OCHO DOLARES, 61/100 CENTAVOS **ESTOS PRECIOS NO INCLUYEN IVA**

AMBATO, NOVIEMBRE DE 2022 FERNANDO BAYAS

 $RUBRO : 82$ 

**PROYECTO:** "DISEÑO DEL SISTEMA DE ALCANTARILLADO Y PLANTA DE TRATAMIENTO DE AGUAS RESIDUALES, PARA MEJORAR LA CALIDAD DE VIDA DE LOS HABITANTES DEL BARRIO YANAHURCO, LA ESPERANZA, CANTÓN MOCHA, PROVINCIA DE TUNGURAHUA"

**UBICACION:** BARRIO YANAHURCO, LA ESPERANZA, CANTÓN MOCHA, PROVINCIA DE TUNGURAHUA

# **ANALISIS DE PRECIOS UNITARIOS HOJA 83 DE 97**<br> **HOJA 83 DE 97**<br> **HOJA** 83 DE 97

 $RUBRO : 83$ DETALLE : Mampostería de bloque macizo e=0.15m

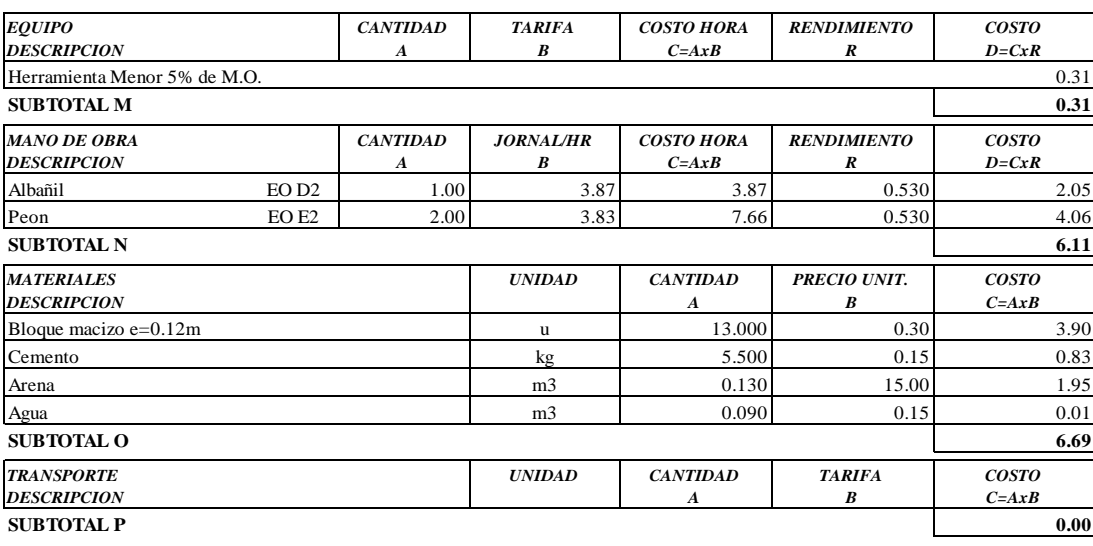

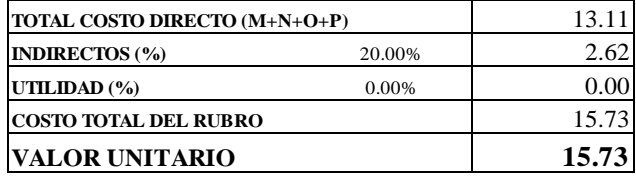

**SON:** QUINCE DOLARES, 73/100 CENTAVOS **ESTOS PRECIOS NO INCLUYEN IVA**

 $\begin{minipage}{0.9\linewidth} \textbf{AMBATO, NOVIEWBRE DE 2022} \end{minipage}$ 

**PROYECTO:** "DISEÑO DEL SISTEMA DE ALCANTARILLADO Y PLANTA DE TRATAMIENTO DE AGUAS RESIDUALES, PARA MEJORAR LA CALIDAD DE VIDA DE LOS HABITANTES DEL BARRIO YANAHURCO, LA ESPERANZA, CANTÓN MOCHA, PROVINCIA DE TUNGURAHUA"

**UBICACION:** BARRIO YANAHURCO, LA ESPERANZA, CANTÓN MOCHA, PROVINCIA DE TUNGURAHUA

# **ANALISIS DE PRECIOS UNITARIOS HOJA 84 DE 97**

 $RUBRO : 84$ DETALLE : Suministro e instalación malla de cerramiento 50/10; h=1.50m

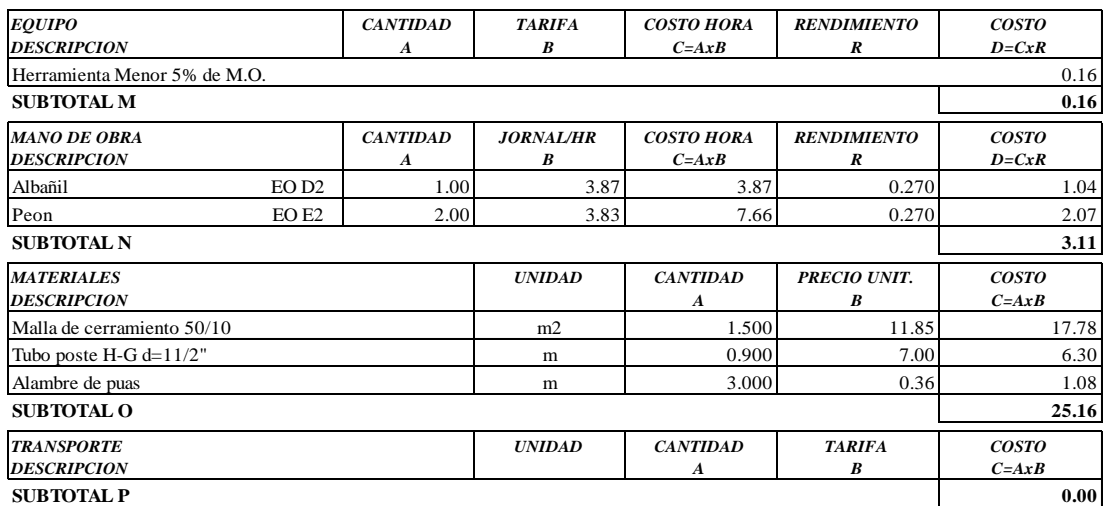

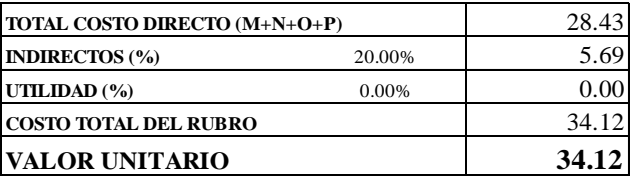

**SON:** TREINTA Y CUATRO DOLARES, 12/100 CENTAVOS **ESTOS PRECIOS NO INCLUYEN IVA**

 $\begin{minipage}{0.9\linewidth} AMBATO, NOVIEMBRE DE 2022 \end{minipage} \begin{minipage}{0.9\linewidth} \begin{minipage}{0.9\linewidth} \begin{tabular}{l} \bf 1.44 & \bf 2.54 & \bf 3.74 & \bf 4.74 & \bf 5.74 & \bf 6.74 & \bf 7.74 & \bf 8.74 & \bf 9.74 & \bf 1.74 & \bf 1.74 & \bf 1.74 & \bf 1.74 & \bf 1.74 & \bf 1.74 & \bf 1.74 & \bf 1.74 & \bf 1.74 & \bf 1.7$ 

**PROYECTO:** "DISEÑO DEL SISTEMA DE ALCANTARILLADO Y PLANTA DE TRATAMIENTO DE AGUAS RESIDUALES, PARA MEJORAR LA CALIDAD DE VIDA DE LOS HABITANTES DEL BARRIO YANAHURCO, LA ESPERANZA, CANTÓN MOCHA, PROVINCIA DE TUNGURAHUA"

**UBICACION:** BARRIO YANAHURCO, LA ESPERANZA, CANTÓN MOCHA, PROVINCIA DE TUNGURAHUA

#### **ANALISIS DE PRECIOS UNITARIOS HOJA 85 DE 97**

RUBRO : 85 UNIDAD: u

DETALLE : Puerta de acceso (según diseño)

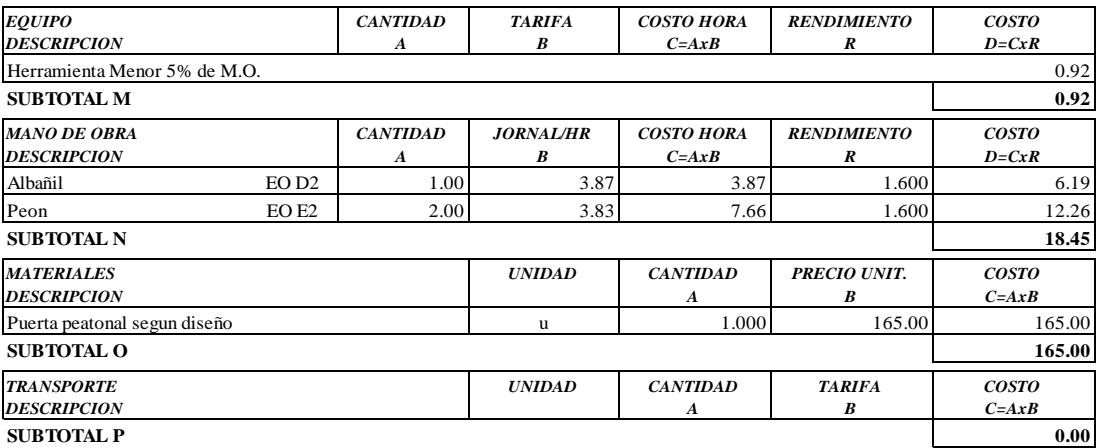

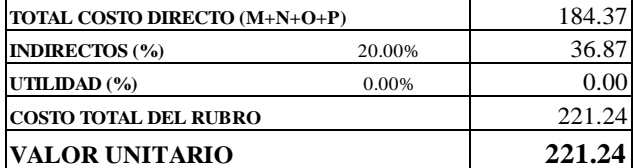

**SON:** DOSCIENTOS VEINTIÚN DOLARES, 24/100 CENTAVOS **ESTOS PRECIOS NO INCLUYEN IVA**

 $\begin{minipage}{0.9\linewidth} \textbf{AMBATO, NOVIEWBRE DE 2022} \end{minipage}$ 

**PROYECTO:** "DISEÑO DEL SISTEMA DE ALCANTARILLADO Y PLANTA DE TRATAMIENTO DE AGUAS RESIDUALES, PARA MEJORAR LA CALIDAD DE VIDA DE LOS HABITANTES DEL BARRIO YANAHURCO, LA ESPERANZA, CANTÓN MOCHA, PROVINCIA DE TUNGURAHUA"

**UBICACION:** BARRIO YANAHURCO, LA ESPERANZA, CANTÓN MOCHA, PROVINCIA DE TUNGURAHUA

# **ANALISIS DE PRECIOS UNITARIOS HOJA 86 DE 97**<br> **HOJA 86 DE 97**

 $RUBRO : 86$ DETALLE : Blanqueado con cemento blanco dos manos

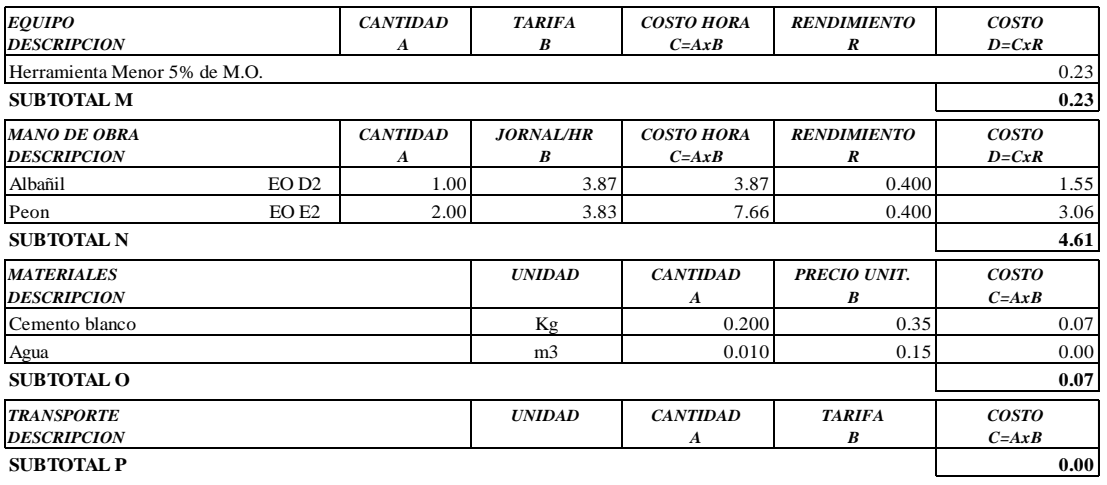

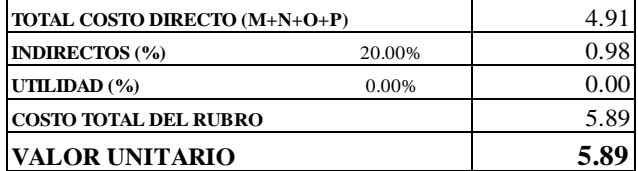

**SON:** CINCO DOLARES, 89/100 CENTAVOS **ESTOS PRECIOS NO INCLUYEN IVA**

 $\begin{minipage}{0.9\linewidth} AMBATO, NOVIEMBRE DE 2022 \end{minipage} \begin{minipage}{0.9\linewidth} \begin{minipage}{0.9\linewidth} \begin{tabular}{l} \bf 1.44 & \bf 2.54 & \bf 3.74 & \bf 4.74 & \bf 5.74 & \bf 6.74 & \bf 7.74 & \bf 1.74 & \bf 1.74 & \bf 1.74 & \bf 1.74 & \bf 1.74 & \bf 1.74 & \bf 1.74 & \bf 1.74 & \bf 1.74 & \bf 1.74 & \bf 1.74 & \bf 1.7$ 

**PROYECTO:** "DISEÑO DEL SISTEMA DE ALCANTARILLADO Y PLANTA DE TRATAMIENTO DE AGUAS RESIDUALES, PARA MEJORAR LA CALIDAD DE VIDA DE LOS HABITANTES DEL BARRIO YANAHURCO, LA ESPERANZA, CANTÓN MOCHA, PROVINCIA DE TUNGURAHUA"

**UBICACION:** BARRIO YANAHURCO, LA ESPERANZA, CANTÓN MOCHA, PROVINCIA DE TUNGURAHUA

#### **ANALISIS DE PRECIOS UNITARIOS HOJA 87 DE 97**

RUBRO : 87 UNIDAD: kg DETALLE : Sum. Inst. estructura metálica para cubierta en acero A36

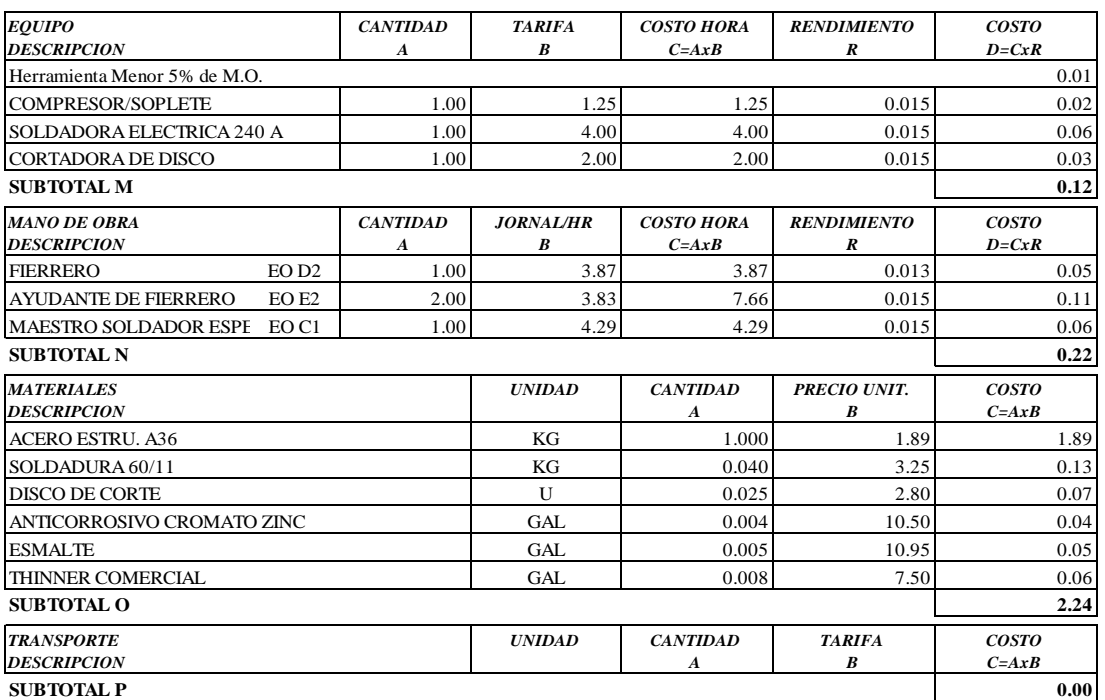

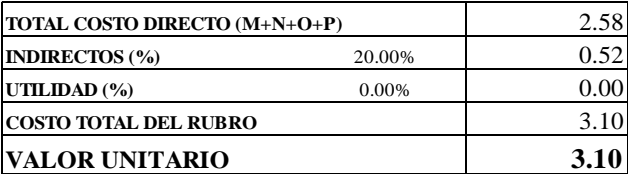

**SON:** TRES DOLARES, 10/100 CENTAVOS **ESTOS PRECIOS NO INCLUYEN IVA**

AMBATO, NOVIEMBRE DE 2022 FERNANDO BAYAS

**PROYECTO:** "DISEÑO DEL SISTEMA DE ALCANTARILLADO Y PLANTA DE TRATAMIENTO DE AGUAS RESIDUALES, PARA MEJORAR LA CALIDAD DE VIDA DE LOS HABITANTES DEL BARRIO YANAHURCO, LA ESPERANZA, CANTÓN MOCHA, PROVINCIA DE TUNGURAHUA"

**UBICACION:** BARRIO YANAHURCO, LA ESPERANZA, CANTÓN MOCHA, PROVINCIA DE TUNGURAHUA

# **ANALISIS DE PRECIOS UNITARIOS HOJA 88 DE 97**<br> **HOJA 88 DE 97**

 $RUBRO : 88$ DETALLE : Sum. inst. zinc traslucido en cubierta. e=0.30 mm

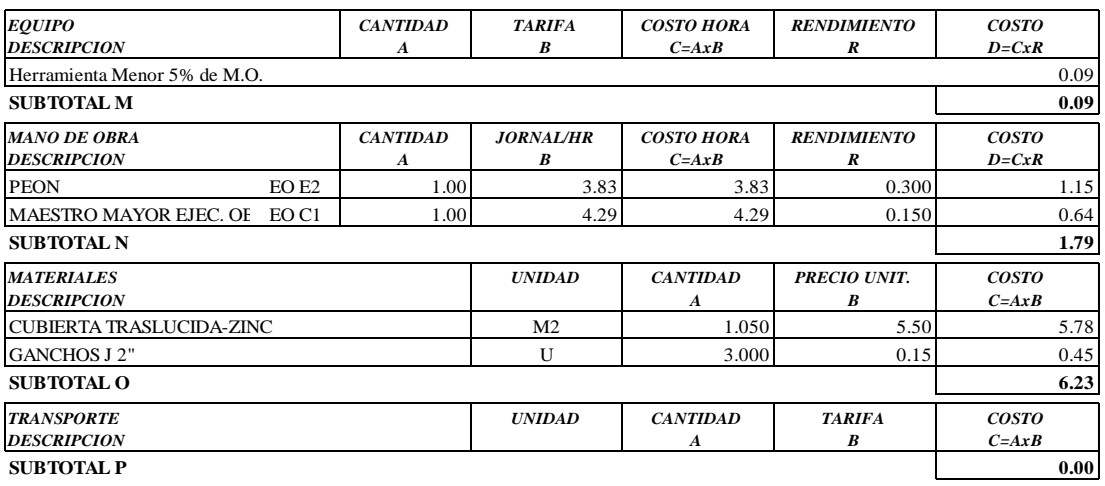

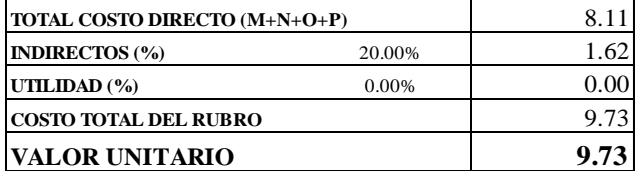

**SON:** NUEVE DOLARES, 73/100 CENTAVOS **ESTOS PRECIOS NO INCLUYEN IVA**

 $\begin{minipage}{0.9\linewidth} AMBATO, NOVIEMBRE DE 2022 \end{minipage} \begin{minipage}{0.9\linewidth} \begin{minipage}{0.9\linewidth} \begin{tabular}{l} \bf 1.44 & \bf 2.54 & \bf 3.74 & \bf 4.74 & \bf 5.74 & \bf 6.74 & \bf 7.74 & \bf 1.74 & \bf 1.74 & \bf 1.74 & \bf 1.74 & \bf 1.74 & \bf 1.74 & \bf 1.74 & \bf 1.74 & \bf 1.74 & \bf 1.74 & \bf 1.74 & \bf 1.7$ 

**PROYECTO:** "DISEÑO DEL SISTEMA DE ALCANTARILLADO Y PLANTA DE TRATAMIENTO DE AGUAS RESIDUALES, PARA MEJORAR LA CALIDAD DE VIDA DE LOS HABITANTES DEL BARRIO YANAHURCO, LA ESPERANZA, CANTÓN MOCHA, PROVINCIA DE TUNGURAHUA"

**UBICACION:** BARRIO YANAHURCO, LA ESPERANZA, CANTÓN MOCHA, PROVINCIA DE TUNGURAHUA

# **ANALISIS DE PRECIOS UNITARIOS HOJA 89 DE 97**

RUBRO : 89 UNIDAD: m

DETALLE : Canal y bajante de agua lluvia PVC 4"

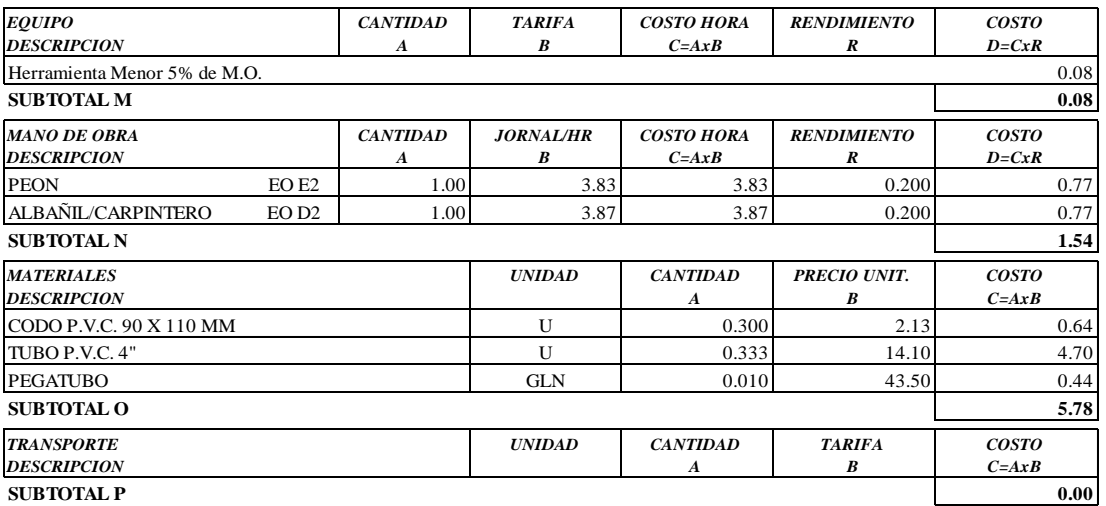

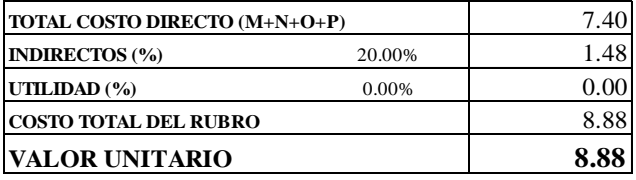

**SON:** OCHO DOLARES, 88/100 CENTAVOS **ESTOS PRECIOS NO INCLUYEN IVA**

 $\begin{minipage}{0.9\linewidth} AMBATO, NOVIEMBRE DE 2022 \end{minipage} \begin{minipage}{0.9\linewidth} \begin{minipage}{0.9\linewidth} \begin{tabular}{l} \bf 1.44 & \bf 2.54 & \bf 3.74 & \bf 4.74 & \bf 5.74 & \bf 6.74 & \bf 7.74 & \bf 8.74 & \bf 9.74 & \bf 1.74 & \bf 1.74 & \bf 1.74 & \bf 1.74 & \bf 1.74 & \bf 1.74 & \bf 1.74 & \bf 1.74 & \bf 1.74 & \bf 1.7$ 

**PROYECTO:** "DISEÑO DEL SISTEMA DE ALCANTARILLADO Y PLANTA DE TRATAMIENTO DE AGUAS RESIDUALES, PARA MEJORAR LA CALIDAD DE VIDA DE LOS HABITANTES DEL BARRIO YANAHURCO, LA ESPERANZA, CANTÓN MOCHA, PROVINCIA DE TUNGURAHUA"

**UBICACION:** BARRIO YANAHURCO, LA ESPERANZA, CANTÓN MOCHA, PROVINCIA DE TUNGURAHUA

# **ANALISIS DE PRECIOS UNITARIOS HOJA 90 DE 97**<br> **HOJA 90 DE 97**<br> **HOJA** 90 DE 97

 $RUBRO : 90$ DETALLE : Replanteo y nivelación superficial

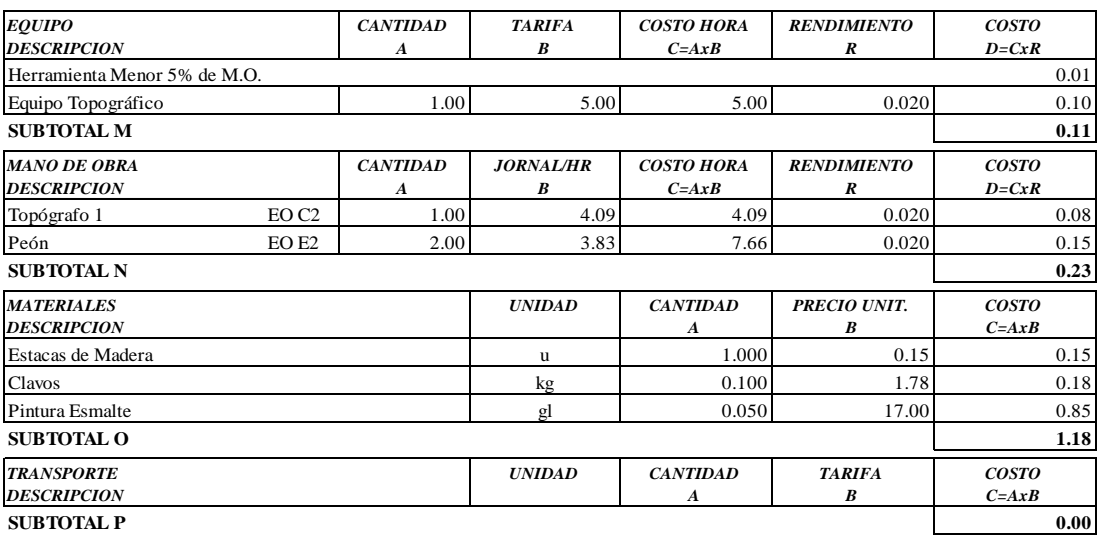

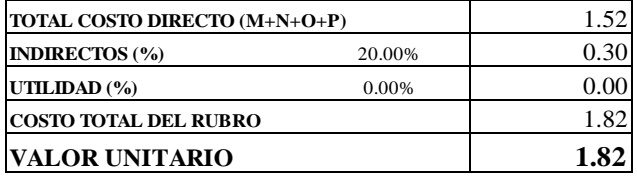

**SON:** UN DOLAR, 82/100 CENTAVOS **ESTOS PRECIOS NO INCLUYEN IVA**

 $\begin{minipage}{0.9\linewidth} \textbf{AMBATO, NOVIEWBRE DE 2022} \end{minipage}$ 

**PROYECTO:** "DISEÑO DEL SISTEMA DE ALCANTARILLADO Y PLANTA DE TRATAMIENTO DE AGUAS RESIDUALES, PARA MEJORAR LA CALIDAD DE VIDA DE LOS HABITANTES DEL BARRIO YANAHURCO, LA ESPERANZA, CANTÓN MOCHA, PROVINCIA DE TUNGURAHUA"

**UBICACION:** BARRIO YANAHURCO, LA ESPERANZA, CANTÓN MOCHA, PROVINCIA DE TUNGURAHUA

#### **ANALISIS DE PRECIOS UNITARIOS HOJA 91 DE 97**

RUBRO : 91 UNIDAD: m3 DETALLE : Excavación manual suelo natural h=0-2m ESPECIFICACIONES: **SUELO NATURAL**

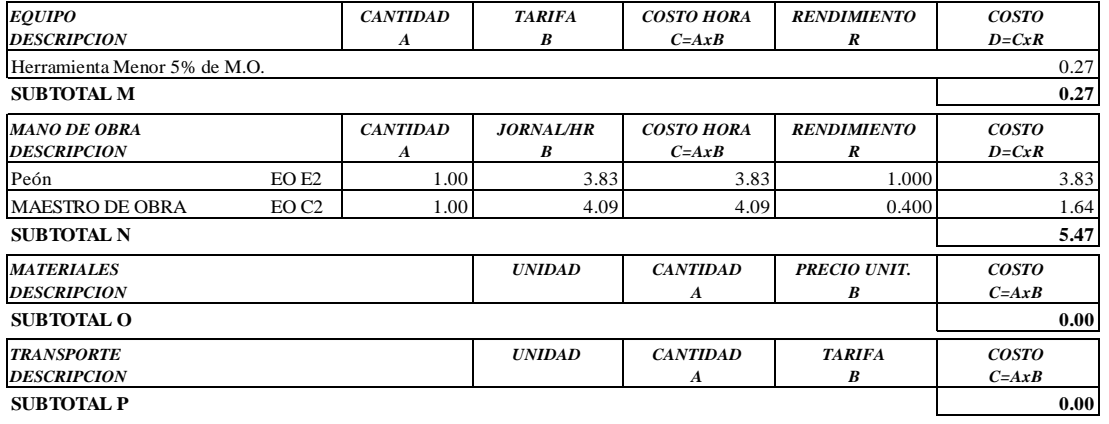

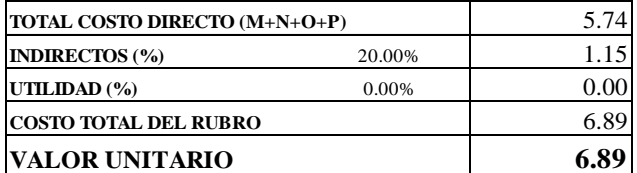

OBSERVACIONES: R=1.00 **SON: SEIS DOLARES, 89/100 CENTAVOS ESTOS PRECIOS NO INCLUYEN IVA**

AMBATO, NOVIEMBRE DE 2022 **FERNANDO BAYAS** 

**PROYECTO:** "DISEÑO DEL SISTEMA DE ALCANTARILLADO Y PLANTA DE TRATAMIENTO DE AGUAS RESIDUALES, PARA MEJORAR LA CALIDAD DE VIDA DE LOS HABITANTES DEL BARRIO YANAHURCO, LA ESPERANZA, CANTÓN MOCHA, PROVINCIA DE TUNGURAHUA"

**UBICACION:** BARRIO YANAHURCO, LA ESPERANZA, CANTÓN MOCHA, PROVINCIA DE TUNGURAHUA

# **ANALISIS DE PRECIOS UNITARIOS HOJA 92 DE 97**<br> **HOJA 92 DE 97**

 $RUBRO : 92$ DETALLE : Relleno compactado con material de excavación

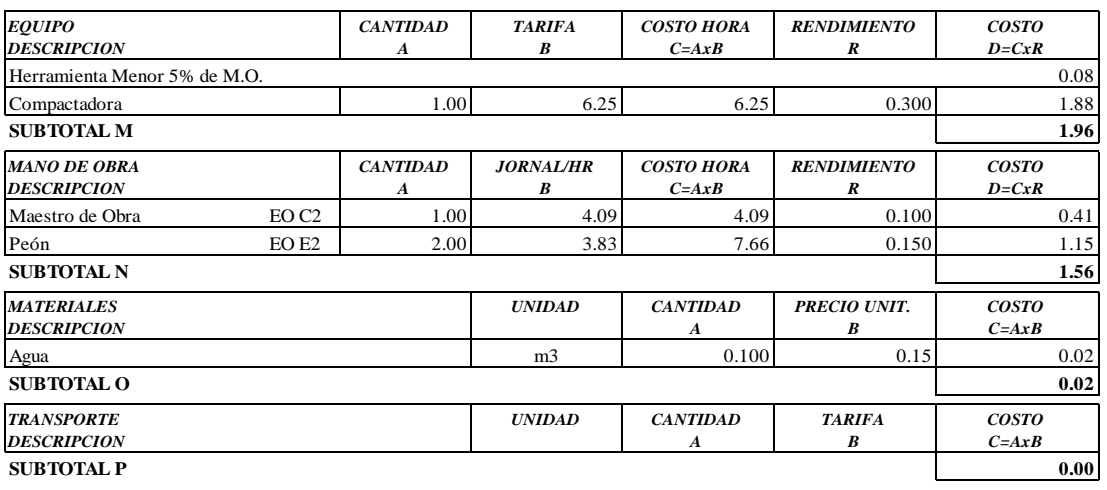

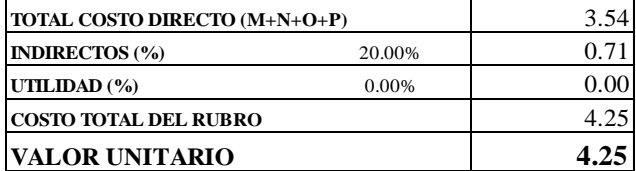

**SON:** CUATRO DOLARES, 25/100 CENTAVOS **ESTOS PRECIOS NO INCLUYEN IVA**

 $\begin{minipage}{0.9\linewidth} AMBATO, NOVIEMBRE DE 2022 \end{minipage} \begin{minipage}{0.9\linewidth} \begin{minipage}{0.9\linewidth} \begin{tabular}{l} \bf 1.44 & \bf 2.54 & \bf 3.74 & \bf 4.74 & \bf 5.74 & \bf 6.74 & \bf 7.74 & \bf 1.74 & \bf 1.74 & \bf 1.74 & \bf 1.74 & \bf 1.74 & \bf 1.74 & \bf 1.74 & \bf 1.74 & \bf 1.74 & \bf 1.74 & \bf 1.74 & \bf 1.7$ 

**PROYECTO:** "DISEÑO DEL SISTEMA DE ALCANTARILLADO Y PLANTA DE TRATAMIENTO DE AGUAS RESIDUALES, PARA MEJORAR LA CALIDAD DE VIDA DE LOS HABITANTES DEL BARRIO YANAHURCO, LA ESPERANZA, CANTÓN MOCHA, PROVINCIA DE TUNGURAHUA"

**UBICACION:** BARRIO YANAHURCO, LA ESPERANZA, CANTÓN MOCHA, PROVINCIA DE TUNGURAHUA

#### **ANALISIS DE PRECIOS UNITARIOS HOJA 93 DE 97**

RUBRO : 93 UNIDAD: m2

DETALLE : Empedrado para replantillo e=10 cm inl, emporado con sub-base

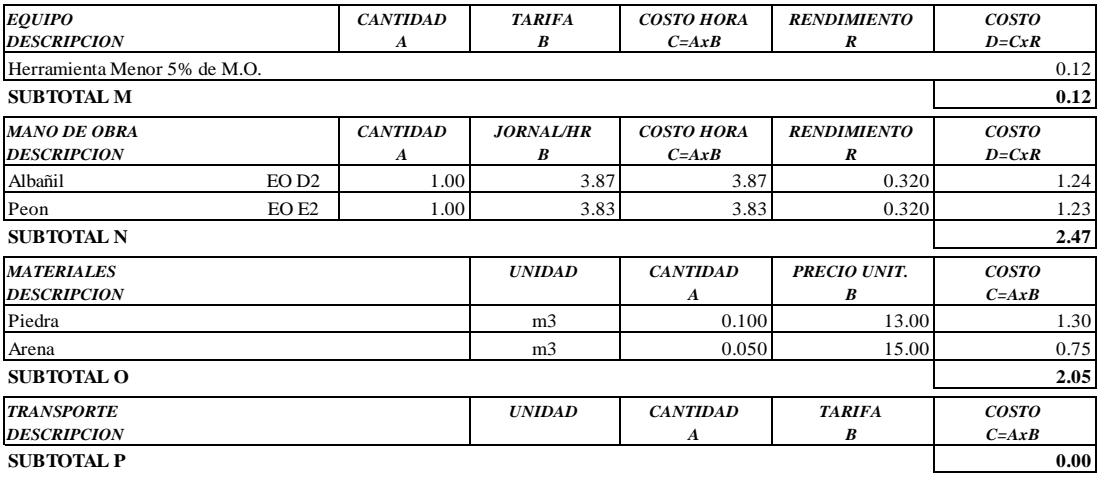

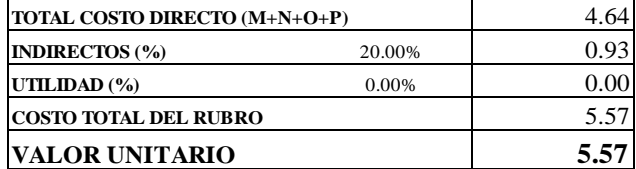

**SON:** CINCO DOLARES, 57/100 CENTAVOS **ESTOS PRECIOS NO INCLUYEN IVA**

AMBATO, NOVIEMBRE DE 2022 FERNANDO BAYAS

**PROYECTO:** "DISEÑO DEL SISTEMA DE ALCANTARILLADO Y PLANTA DE TRATAMIENTO DE AGUAS RESIDUALES, PARA MEJORAR LA CALIDAD DE VIDA DE LOS HABITANTES DEL BARRIO YANAHURCO, LA ESPERANZA, CANTÓN MOCHA, PROVINCIA DE TUNGURAHUA"

**UBICACION:** BARRIO YANAHURCO, LA ESPERANZA, CANTÓN MOCHA, PROVINCIA DE TUNGURAHUA

#### **ANALISIS DE PRECIOS UNITARIOS HOJA 94 DE 97**

RUBRO : 94 UNIDAD: m3

DETALLE : Hormigón simple, f´c = 210 kg/cm2

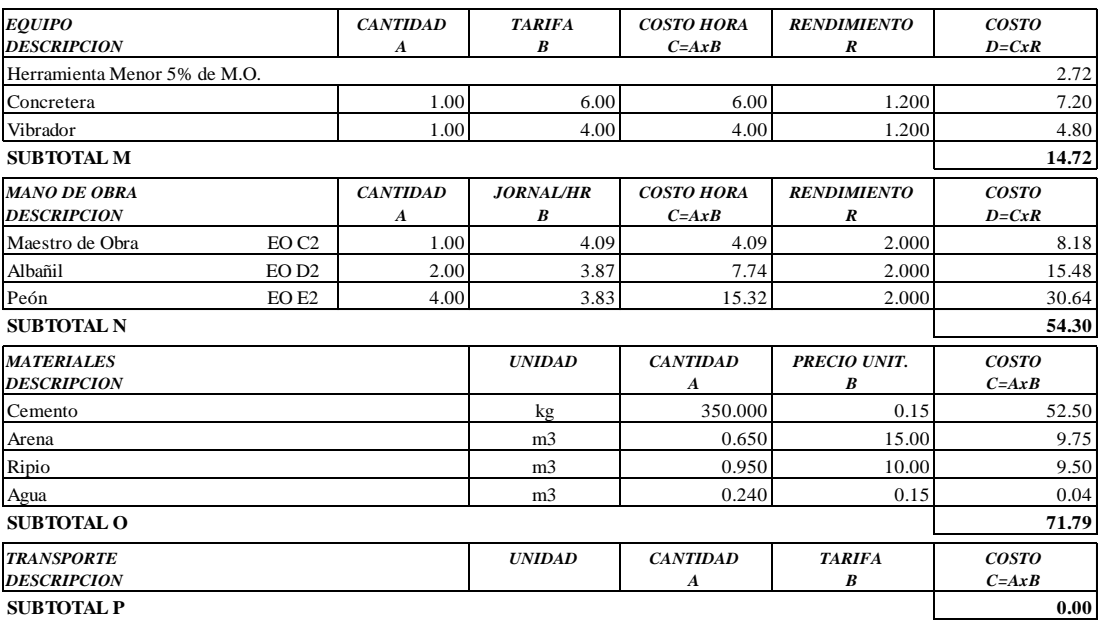

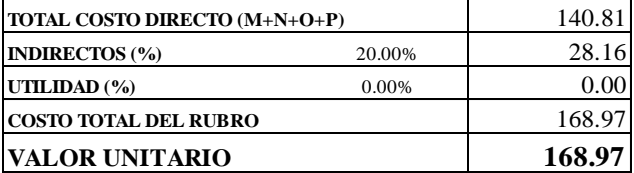

**SON:** CIENTO SESENTA Y OCHO DOLARES, 97/100 CENTAVOS **ESTOS PRECIOS NO INCLUYEN IVA**

AMBATO, NOVIEMBRE DE 2022 FERNANDO BAYAS

**PROYECTO:** "DISEÑO DEL SISTEMA DE ALCANTARILLADO Y PLANTA DE TRATAMIENTO DE AGUAS RESIDUALES, PARA MEJORAR LA CALIDAD DE VIDA DE LOS HABITANTES DEL BARRIO YANAHURCO, LA ESPERANZA, CANTÓN MOCHA, PROVINCIA DE TUNGURAHUA"

**UBICACION:** BARRIO YANAHURCO, LA ESPERANZA, CANTÓN MOCHA, PROVINCIA DE TUNGURAHUA

### **ANALISIS DE PRECIOS UNITARIOS HOJA 95 DE 97**

RUBRO : 95 UNIDAD: kg DETALLE : Acero de refuerzo f'y= 4200 kg/cm2

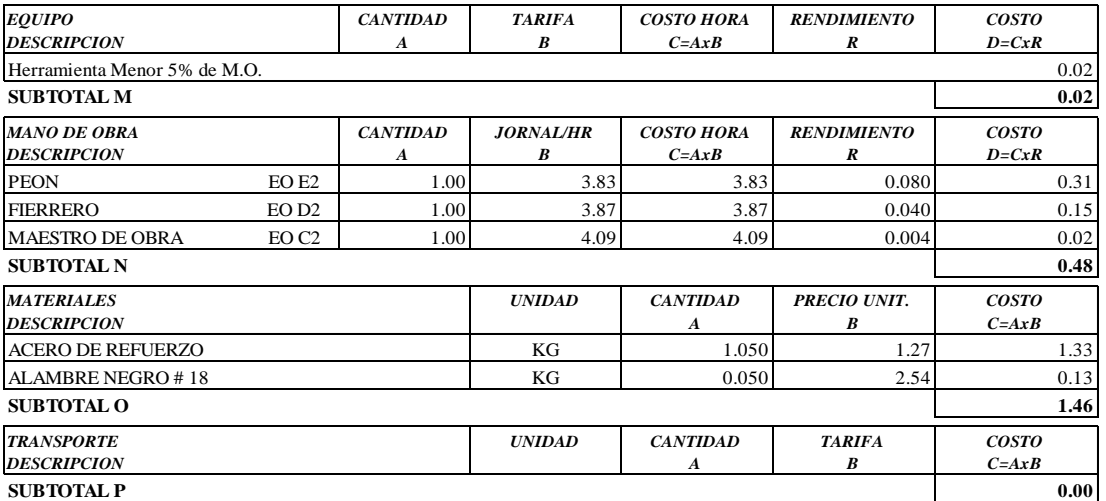

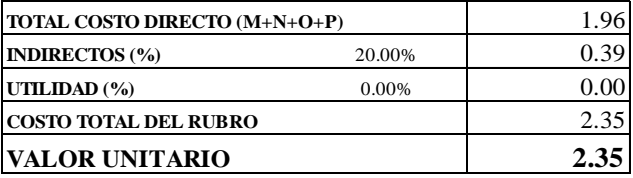

OBSERVACIONES: R=0.04 **SON:** DOS DOLARES, 35/100 CENTAVOS **ESTOS PRECIOS NO INCLUYEN IVA**

 ${\large \bf HERNANDO\ BAYAS}$ 

**PROYECTO:** "DISEÑO DEL SISTEMA DE ALCANTARILLADO Y PLANTA DE TRATAMIENTO DE AGUAS RESIDUALES, PARA MEJORAR LA CALIDAD DE VIDA DE LOS HABITANTES DEL BARRIO YANAHURCO, LA ESPERANZA, CANTÓN MOCHA, PROVINCIA DE TUNGURAHUA"

**UBICACION:** BARRIO YANAHURCO, LA ESPERANZA, CANTÓN MOCHA, PROVINCIA DE TUNGURAHUA

# **ANALISIS DE PRECIOS UNITARIOS HOJA 96 DE 97**<br>UNIDAD: glb

 $RUBRO : 96$ DETALLE : Caseta de cloración 1.30x1.50 m .incl. Tanque de 600 lt

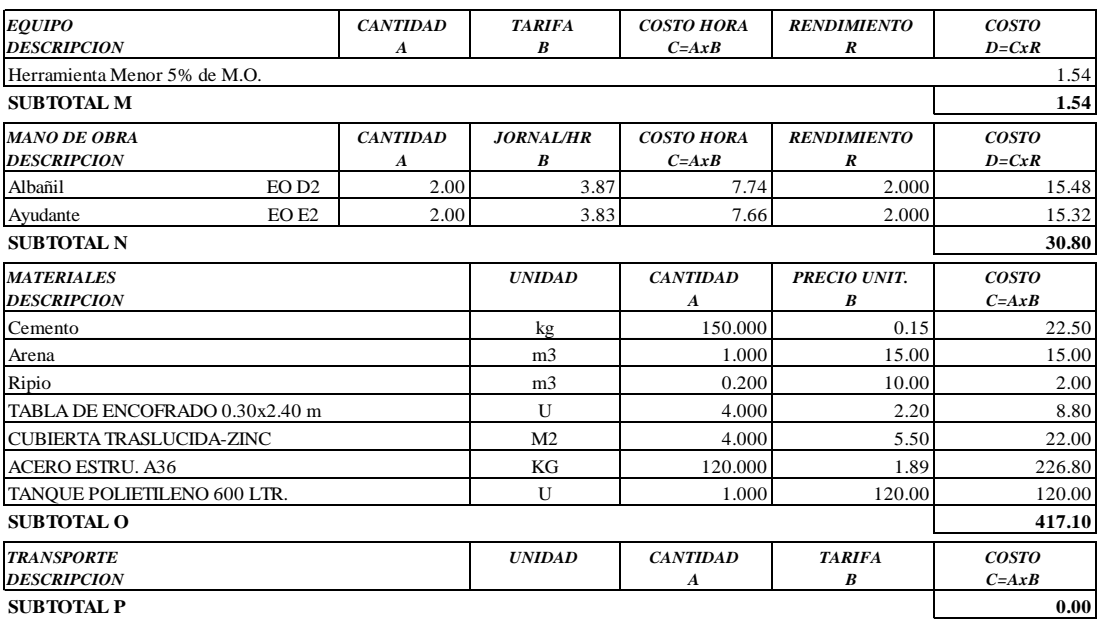

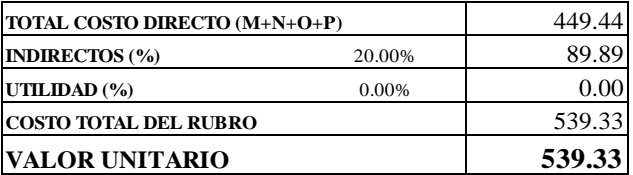

**SON:** QUINIENTOS TREINTA Y NUEVE DOLARES, 33/100 CENTAVOS **ESTOS PRECIOS NO INCLUYEN IVA**

AMBATO, NOVIEMBRE DE 2022 FERNANDO BAYAS

**PROYECTO:** "DISEÑO DEL SISTEMA DE ALCANTARILLADO Y PLANTA DE TRATAMIENTO DE AGUAS RESIDUALES, PARA MEJORAR LA CALIDAD DE VIDA DE LOS HABITANTES DEL BARRIO YANAHURCO, LA ESPERANZA, CANTÓN MOCHA, PROVINCIA DE TUNGURAHUA"

**UBICACION:** BARRIO YANAHURCO, LA ESPERANZA, CANTÓN MOCHA, PROVINCIA DE TUNGURAHUA

#### **ANALISIS DE PRECIOS UNITARIOS HOJA 97 DE 97**

RUBRO : 97 UNIDAD: m3

DETALLE : Desbanque de talud y desalojo de material

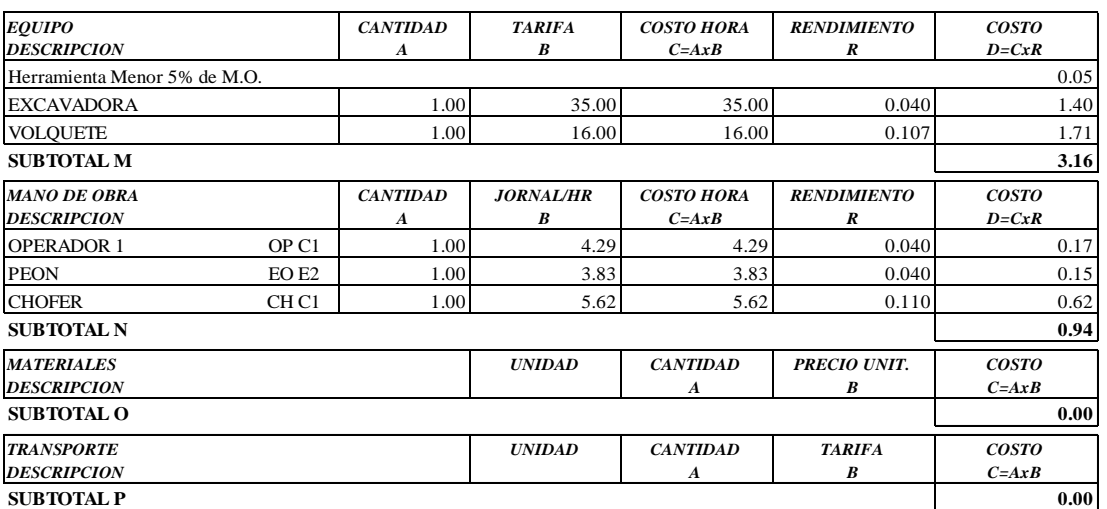

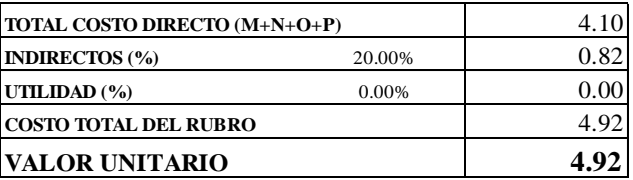

**SON:** CUATRO DOLARES, 92/100 CENTAVOS **ESTOS PRECIOS NO INCLUYEN IVA**

AMBATO, NOVIEMBRE DE 2022 FERNANDO BAYAS

## **Anexo 10: Especificaciones técnicas**

## **RUBRO N°01- REPLANTEO Y NIVELACIÓN**

## **RUBRO N°17-24-28-37-53-70-90- REPLANTEO Y NIVELACIÓN SUPERFICIAL**

## **RUBRO N°080- REPLANTEO Y NIVELACIÓN LINEAL**

## **DEFINICIÓN**

Replanteo es la ubicación de un proyecto en el terreno, a base de las indicaciones de los planos respectivos y/u órdenes del ingeniero fiscalizador, como paso previo a la construcción.

## ESPECIFICACIONES

Todos los trabajos de replanteo deberán ser realizados con aparatos de precisión, tales como estaciones totales, teodolitos, niveles, cintas métricas, etc. y por personal técnico capacitado y experimentado. Se deberá colocar mojones de hormigón perfectamente identificados con la cota y abscisa correspondiente y su número estará de acuerdo a la magnitud de la obra y necesidad de trabajo y/u órdenes del ingeniero fiscalizador. La Fiscalización dará al contratista como datos de campo, el BM con cota y punto referenciado, desde el cual el contratista, procederá a replantear la obra a ejecutarse.

## MEDICIÓN Y PAGO

El replanteo se medirá en metros lineales, metros cuadrados, hectáreas, kilómetros u otra unidad de área o longitud, de acuerdo con la unidad definida en el presupuesto general, con aproximación a un decimal. La cantidad de replanteo real ejecutada medida en el terreno y aprobada- por el ingeniero fiscalizador se pagará a los precios establecidos en el contrato.

## CONCEPTOS DE TRABAJO

Los trabajos de desbroce que efectúe el Constructor, le serán estimados y liquidados; según el siguiente concepto de trabajo:

Cod. 1- Replanteo y nivelación. (km).

Cod. 17-24-28-37-53-70-90- Replanteo y nivelación superficial. (m²).

Cod. 80- Replanteo y nivelación lineal. (m).

## **RUBRO N°02- ROTURA Y REPOSICION DE PAVIMENTO**

### DEFINICION.

ROTURAS**. -**Se entenderá por rotura de elementos a la operación de romper y remover los mismos en los lugares donde hubiere necesidad de ello previamente a la excavación de zanjas para la instalación de tuberías de agua y alcantarillado o para la construcción de obras de acondicionamiento ambiental para recuperación de áreas verdes urbanas.

REPOSICIONES**. -**Se entenderá por reposición, la operación de construir el elemento que hubiere sido removido en la apertura de las zanjas o en las excavaciones de las obras de acondicionamiento ambiental. Este elemento reconstruido deberá ser de materiales de características similares a las originales. Como reposición de pavimento, reposición de lastre.

## ESPECIFICACIONES.

Cuando el material resultante de la rotura pueda ser utilizado posteriormente en la reconstrucción de las mismas, deberá ser dispuesto de forma tal que no interfiera con la ejecución de los trabajos de construcción; en caso contrario deberá ser retirado hasta el banco de desperdicio que señalen el proyecto y/o el Ingeniero Fiscalizador.

Los trabajos de reposición de pavimentos asfálticos de las clases que se determinen, estarán de acuerdo a las características de los asfaltos removidos en las vías para la apertura de las zanjas necesarias para la instalación de tuberías o estructuras necesarias inherentes a estas obras, y se sujetarán a las especificaciones generales para construcción de caminos y puentes vigentes del Ministerio de Obras Públicas. MOP-001-F 2000.

## FORMA DE PAGO.

La rotura de cualquier elemento indicado en los conceptos de trabajo será medida en metros cuadrados (m2) con aproximación de dos decimales.

La reposición de igual manera se medirá en metros cuadrados con dos decimales de aproximación.

CONCEPTOS DE TRABAJO.

### Cod. 2- Rotura y reposición de pavimento (m2)

## **RUBRO N°03-18-25-29-38-54-71-81-91 EXCAVACIÓN MANUAL SUELO NATURAL H=0-2M**

# **RUBRO N°04- EXCAVACIÓN MANUAL EN CONGLOMERADO H<2M RUBRO N°05- EXCAVACIÓN A MÁQUINA DE 0 - 2M RUBRO N°06- EXCAVACIÓN A MÁQUINA DE 2 - 4M RUBRO N°07- EXCAVACIÓN A MÁQUINA DE 4 - 6M**

## DEFINICIÓN

Se entenderá por excavación de zanjas la que se realice según el proyecto para alojar la tubería de la red de alcantarillado o para las estructuras correspondientes, incluyendo las operaciones necesarias para compactar o limpiar el replantillo y taludes de las mismas, la remoción del material producto de las excavaciones y conservación de las excavaciones por el tiempo que se requiera hasta una satisfactoria colocación de la tubería o construcción de la estructura. Incluye también las operaciones que deberá realizar el Constructor para aflojar el material manualmente o con equipo mecánico, previamente a la excavación, cuando se requiera.

En este rubro se trata de toda clase de excavaciones, es decir excavaciones para obras de captación, estación de bombeo, planta de tratamiento, tanques de reserva, cimentaciones en general y zanjas para alojar la tubería.

## **ESPECIFICACIONES**

### Excavación en tierra.

La excavación de zanjas para tubería y otros será efectuada de acuerdo con los datos señalados en los planos, en cuanto a alineaciones, pendientes y niveles, excepto cuando se encuentren inconvenientes imprevistos en cuyo caso, aquellos pueden ser modificados de conformidad con el criterio técnico del Ingeniero Fiscalizador.

El fondo de la zanja será lo suficientemente ancho para permitir el trabajo de los obreros y para permitir un buen relleno. En ningún caso, el ancho interior de la zanja será menor que el diámetro exterior del tubo más 0.50 m., sin entibados; con entibamiento se considerará un ancho de la zanja no mayor que el diámetro exterior del tubo más 0.80 m.

Las dimensiones de las excavaciones que formarán las zanjas variarán en función del diámetro de la tubería que será alojada en ella, como se señala en el cuadro:

| <b>TUBERÍA</b> | <b>DIÁMETRO</b>      |     |      |    | <b>ANCHO DE ZANJA</b> |        |
|----------------|----------------------|-----|------|----|-----------------------|--------|
| <b>TIPO</b>    | <b>EXTERIOR TUBO</b> |     |      |    | (METROS)              |        |
|                |                      |     |      |    |                       |        |
|                | mm                   |     | pulg |    |                       |        |
|                | de                   | a   | de   | a  | mínimo                | máximo |
|                | 110                  |     | 4    |    | 0.45                  | 0.70   |
|                | 160                  |     | 6    |    | 0.45                  | 0.75   |
| B              | 200                  |     | 8    |    | 0.50                  | 0.80   |
|                | 250                  |     | 10   |    | 0.55                  | 0.85   |
|                | 315                  |     | 12   |    | 0.60                  | 0.90   |
|                | 400                  |     | 16   |    | 0.70                  | 1.00   |
|                | 450                  | 500 | 18   | 20 | 0.90                  | 1.00   |
| A2             | 550                  | 600 | 22   | 24 | 0.95                  | 1.05   |
|                | 640                  |     | 25   |    | 1.05                  | 1.15   |

ANCHOS DE ZANJA PARA SUELOS ESTABLES

NOTA: Por diámetro nominal se entenderá el diámetro interior de la tubería correspondiente que será instalada en la zanja. La profundidad de la zanja será medida hacia abajo a contar del nivel del terreno, hasta el fondo de la excavación. Para profundidades de entre 0 y 2.00 m. Se procurará que las paredes de las zanjas sean verticales, sin taludes.

Para profundidades mayores de 2.00 m y según la calidad del terreno sería preferible que las paredes tengan un talud de 1:6 que se extienda hasta el fondo de las zanjas. En ningún caso se excavará tan profundo que la tierra de base de los tubos sea aflojada o removida. La última capa de material será removida con pico y pala, en una profundidad de 0.2 m y se le dará al fondo de la zanja la forma definitiva que el diseño y las especificaciones lo indiquen.

Las excavaciones deberán ser afinadas de tal forma que cualquier punto de las paredes de las excavaciones no difiera en más de 5 cm de la sección del proyecto, cuidándose de que esta desviación no se haga en forma sistemática.

La ejecución de los últimos 10 cm de la excavación se deberá efectuar con la menor anticipación posible a la colocación de la tubería. Si por exceso de tiempo transcurrido entre la conformación final de la zanja y el tendido de la tubería, se requiere un nuevo trabajo antes de tender la tubería, esta será por cuenta exclusiva del Constructor.

Se debe vigilar que desde el momento en que se inicie la excavación, hasta que termine el relleno de la misma, incluyendo la instalación y prueba de la tubería, no transcurra un lapso mayor de siete días calendario. Salvo en condiciones especiales que serán absueltas por el Ingeniero Fiscalizador.

Cuando a juicio del Ingeniero Fiscalizador, el terreno que constituya el fondo de las zanjas sea poco resistente o inestable, se procederá a realizar sobre excavación hasta encontrar terreno conveniente. Dicho material se removerá y se procederá a rellenar con tierra buena o replantillo de grava, piedra triturada o cualquier otro material que a juicio del Ingeniero Fiscalizador sea conveniente.

Si los materiales de fundación natural son aflojados o alterados durante la excavación, más de lo indicado en los planos, dicho material será removido, reemplazado, compactado, usando un material conveniente aprobado por el Ingeniero Fiscalizador.

Si estos trabajos son necesarios realizarlos por culpa del Constructor, será exclusivamente a su cargo.

#### Suelo normal

Se entenderá por suelo normal cuando se encuentre materiales que pueden ser aflojados por los métodos ordinarios, tales como: pala, pico, retroexcavadora, con presencia de fragmentos rocosos, cuya dimensión máxima no supere los 5 cm., y el 40% del volumen.

#### Suelo conglomerado

293

Se entenderá por suelo conglomerado cuando se encuentre materiales que deban ser aflojados por métodos ordinarios tales como: palas, picos, maquinaria excavadora, con la presencia de bloques rocosos, cuya máxima dimensión se encuentre entre 5 y 60 cm., y supere el 40% del volumen.

Cuando los bordes superiores de excavación de las zanjas estén en pavimentos, los cortes deberán ser lo más rectos y regulares posibles.

### Condiciones de seguridad y Disposición de Trabajo.

Cuando las condiciones del terreno, o las dimensiones de la zanja sean tales que, pongan en peligro la estabilidad de las paredes de la excavación, a juicio del Ingeniero Fiscalizador, éste ordenará al Constructor la colocación de entibados y puntales que juzgue necesarios para la seguridad de los trabajadores, de la obra y de las estructuras y propiedades adyacentes o que exijan las leyes o reglamentos vigentes. El Ingeniero Fiscalizador debe exigir que estos trabajos se ejecuten con las debidas seguridades y en la cantidad y calidad necesarias.

El Ingeniero Fiscalizador está facultado para suspender, parcial o totalmente las excavaciones, cuando considere que las mismas no ofrecen la seguridad necesaria para la obra y/o personas, hasta que se efectúen los trabajos de entibamiento y apuntalamiento necesarios.

En cada tramo de trabajo se abrirán no más de 200 m de zanja con anterioridad a la colocación de la tubería y no se dejará más de 200 m de zanja sin relleno luego de haber colocado los tubos o colectores, siempre y cuando las condiciones del terreno y climáticas sean las deseables.

En otras circunstancias, será el Ingeniero Fiscalizador el que indique las mejores disposiciones para el trabajo. La zanja se mantendrá sin agua durante todo el tiempo que dure la construcción de la obra. Cuando sea necesario se deberán colocar puentes temporales sobre las zanjas sin relleno, en las intersecciones de las calles, o en terrenos afectados por la excavación; todos esos puentes serán mantenidos en servicio hasta que los requisitos que rigen el trabajo anterior al relleno hayan sido cumplidos. Los puentes temporales estarán sujetos a la aprobación del Ingeniero Fiscalizador.

## Manipuleo y desalojo del material excavado.

Los materiales excavados que van a ser utilizados en el relleno de zanjas, calles y caminos, se colocarán lateralmente a lo largo de la zanja; este material se mantendrá ubicado de tal forma que no cause inconvenientes al tránsito del público.

Se preferirá colocar el material excavado a un solo lado de la zanja. Se dejará libre acceso a todos los servicios que requieran facilidades para su operación y control. La capa vegetal removida separadamente será desalojada del lugar. El polvo será controlado en forma continua, ya sea esparciendo agua o mediante un método que apruebe el Ingeniero Fiscalizador. Los materiales excavados que no vayan a utilizarse como relleno, serán desalojados fuera del área de los trabajos.

Todo el material de las excavaciones que no será utilizado y que ocupa un área dentro del derecho de vía, será transportado y desalojado o utilizado como relleno en cualquier otra parte.

## MEDICIÓN Y PAGO

La excavación de zanjas se medirá en metros cúbicos (m3) con aproximación a la décima, determinándose los volúmenes en obra según el proyecto. No se considerarán las excavaciones hechas fuera del proyecto, ni la remoción de derrumbes originados por causas imputables al Constructor.

Se tomarán en cuenta las sobre excavaciones cuando estas sean debidamente aprobadas por el Ingeniero Fiscalizador.

## CONCEPTOS DE TRABAJO

Los trabajos de excavación de zanjas se pagarán de acuerdo a lo siguiente:

Cod. 3-18-25-29-38-54-71-81-91-Excavación manual suelo natural h=0-2m (m<sup>3</sup>)

Cod. 4- Excavación manual en conglomerado  $h<2m$  (m<sup>3</sup>)

Cod. 5-Excavación a máquina de  $0 - 2m$  (m<sup>3</sup>)

Cod. 6- Excavación a máquina de  $2 - 4m$  (m<sup>3</sup>)

Cod. 7- Excavación a máquina de  $4 - 6m$  (m<sup>3</sup>)

## **RUBRO N°08- ENTIBADO PARA PROTECCIÓN DE ZANJAS**

## DEFINICIÓN

Protección y entibamiento son los trabajos que tienen por objeto evitar la socavación o derrumbamiento de las paredes de la excavación, e impedir o retardar la penetración del agua subterránea, sea en zanjas u otros.

## **ESPECIFICACIONES**

El constructor deberá realizar obras de entibado, soporte provisional, bombeo, en aquellos sitios donde se encuentren estratos aluviales sueltos, permeables o deleznables, que no garanticen las condiciones de seguridad en el trabajo. Donde se localizarán viviendas cercanas, se deberán considerar las separaciones y las medidas de soporte provisionales que aseguren la estabilidad de las estructuras.

Protección apuntalada.

Las tablas se colocan verticalmente contra las paredes de la excavación y se sostienen en esta posición mediante puntales transversales, que son ajustados en el propio lugar. El objeto de colocar las tablas contra la pared es sostener la tierra e impedir que el puntal transversal se hunda en ella. El espesor y dimensiones de las tablas, así como el espaciamiento entre los puntales dependerán de las condiciones de la excavación y del criterio de la fiscalización.

Este sistema apuntalado es una medida de precaución, útil en las zanjas relativamente estrechas, con paredes de cangahua, arcilla compacta y otro material cohesivo. No debe usarse cuando la tendencia a la socavación sea pronunciada. Esta protección es peligrosa en zanjas donde se haya iniciado deslizamientos, pues da

una falsa sensación de seguridad.

## Protección en esqueleto

Esta protección consiste en tablas verticales, como en el anterior sistema, largueros horizontales que van de tabla a tabla y que sostienen en su posición por travesaños apretados con cuñas, si es que no se dispone de puntales extensibles, roscados y metálicos.

Esta forma de protección se usa en los suelos inseguros que al parecer solo necesitan

un ligero sostén, pero que pueden mostrar una cierta tendencia a sufrir socavaciones de improviso. Cuando se advierta el peligro, puede colocarse rápidamente una tabla detrás de los largueros y poner puntales transversales si es necesario. El tamaño de las piezas de madera, espaciamiento y modo de colocación, deben ser idénticos a los de una protección vertical completa, a fin de poder establecer ésta si fuera necesario.

## Protección en caja

La protección en caja está formada por tablas horizontales sostenidas contra las paredes de la zanja por piezas verticales, sujetas a su vez por puntales que no se extienden a través de la zanja. Este tipo de protección se usa en el caso de materiales que no sean suficientemente coherentes para permitir el uso de tablones y en condiciones que no hagan aconsejable el uso de protección vertical, que sobresale sobre el borde de la zanja mientras se está colocando. La protección en caja se va colocando a medida que avanza las excavaciones. La longitud no protegida en cualquier momento no debe ser mayor que la anchura de tres o cuatro tablas.

### Protección vertical

Esta protección es el método más completo y seguro de revestimiento con madera. Consiste en un sistema de largueros y puntales transversales dispuestos de tal modo que sostengan una pared sólida y continua de planchas o tablas verticales, contra los lados de la zanja. Este revestimiento puede hacerse así completamente impermeable agua, usando tablas machihembradas, tablestacas, láminas de acero, etc.

La armadura de protección debe llevar un puntal transversal en el extremo de cada larguero y otro en el centro. Si los extremos de los largueros están sujetos por el mismo puntal transversal, cualquier accidente que desplace un larguero, se transmitirá al inmediato y puede causar un desplazamiento continuo a lo largo de la zanja, mientras que un movimiento de un larguero sujeto independientemente de los demás, no tendrá ningún efecto sobre estos.

## MEDICIÓN Y PAGO

La colocación de entibados será medida en m2 del área colocada directamente a la superficie de la tierra, el pago se hará al Constructor con los precios unitarios estipulados en el contrato.

## CONCEPTOS DE TRABAJO

Los trabajos de estibamiento para protección de zanjas pagarán de acuerdo a lo siguiente:

Cod. 8- Entibado para zanjas de protección (m<sup>2</sup>).

## **RUBRO N°09- RASANTEO DE FONDO DE ZANJA**

## DEFINICIÓN

Se entiende por rasanteo fondo zanja, a la rectificación del terreno o calle, ubicada entre dos pozos de revisión de forma que se garantice la protección por carga de la tubería entre ellos instalada.

## **ESPECIFICACIÓN**

Para la realización de estos trabajos se partirá de las instrucciones que de él Fiscalizador, quién determinará las zonas donde se necesiten estos trabajos, y el nivel máximo que alcanzará el rasanteo, así como el material más conveniente para el mismo.

Generalmente para el rasanteo se utilizará lastre, con un diámetro menor a 7.5 cm, material que se obtendrá por el minado del río.

## MEDICIÓN

Estos trabajos se cancelarán en función de las áreas expresadas en m2 de material efectivamente rellenado. Por ningún concepto se considerarán pagos adicionales que tengan relación con este rubro, por lo que el oferente deberá incluir en su precio unitario el costo de absolutamente todos los materiales, equipos y mano de obra, transporte que éste trabajo pueda demandar. Además, no se estimará para fines de pago las cantidades de obra adicionales a lo presupuestado que efectúe el Constructor sin autorización escrita del Ingeniero Fiscalizador.

### CONCEPTO DE TRABAJO. -

El suministro de rasanteo fondo zanja, se liquidará de acuerdo a los siguientes conceptos de trabajo:

Cod. 9- Rasanteo de fondo de zanja, (m2)

### **RUBRO N°10- SUM.INST. TUBERIA PVC ALCANT. DN=200MM**

## **RUBRO N°19-27-46-61-78 TUBERÍA PVC-D D = 200 MM, EN PLANTA DE TRATAMIENTO**

### DEFINICIÓN

Comprende el suministro, instalación y prueba de la tubería plástica para alcantarillado la cual corresponde a conductos circulares provistos de un empalme adecuado, que garantice la hermeticidad de la unión, para formar en condiciones satisfactorias una tubería continua.

Las tuberías se instalarán en la red de recolección del sistema de alcantarillado, en el emisario y en la descarga de la planta de tratamiento, para la salida de los lodos y desagües.

## **ESPECIFICACIONES**

El oferente presentará su propuesta para la tubería plástica, siempre sujetándose a la NORMA INEN 2059 segunda revisión, tubería de PVC e/c de pared estructurada de interior liso, uniones y accesorios para instalarse en sistemas de alcantarillado. El tendido de la tubería empezara aguas abajo y continuara en contrapendiente de tal manera que la campana o la caja de la espiga quede situada hacia la parte más alta del tubo y se procurara que en ningún caso se tenga una desviación mayor de 5 (cinco) milímetros en la alineación o nivel de proyecto. Cada tubo deberá tener un apoyo completo y firme en toda su longitud, para lo cual se colocará de modo que el cuadrante inferior de su circunferencia descanse en toda su superficie sobre el fondo de la zanja. Para la instalación de tubería, se limpiará la superficie de contacto entre la espiga y la campana y se unirá con pega.

Tanto los extremos lisos de los tubos (espigos) como las campanas, así como los extremos acampanados de una unión independiente, deberán presentar formas que permitan su acople y aseguren una junta flexible, impermeable y que facilite la colocación del empaque o elastómero.

Dada la poca resistencia relativa de la tubería contra impactos, esfuerzos internos y aplastamientos, es necesario tomar ciertas precauciones durante el transporte y almacenaje. El relleno se efectuará lo más rápidamente posible después de instalada la tubería, para proteger a esta contra rocas que puedan caer en las zanjas y eliminar la posibilidad de desplazamiento o de flotación en caso de que se produzca una inundación, evitando también la erosión del suelo que sirva de soporte a la tubería. El suelo circundante a la tubería debe confinar convenientemente la zona de relleno para proporcionar el soporte adecuado a la tubería, de tal manera que el trabajo conjunto de suelo y tubería le permita soportar las cargas de diseño.

Relleno: El relleno se realizará por etapas según el tipo y condiciones del suelo, como sigue:

Cimiento**:** que puede no ser requerido y que, en caso necesario, consistirá de una capa de restitución con material seleccionado pétreo a material de mala calidad removido.

Encamado o plantilla de la tubería**:** Que consiste de una capa de 5 a 10 cm de material fino, que servirá de apoyo a la tubería. El material utilizado será una cama de arena o del propio material de excavación o de material de préstamo o importado y deberá ser apisonado hasta obtener una superficie firme de soporte de la tubería en pendiente y alineamiento.

Acostillado: Corresponde a la parte de relleno entre la superficie de apoyo inferior del tubo sobre la capa de encamado y el nivel del diámetro medio, realizado con un material proveniente del material de excavación aceptado o en caso contrario con material de préstamo o importado. Este material no deberá contener piedras de tamaño superior a 5 cm por uno cualquiera de sus lados o diámetro. Las capas de material para compactar no serán superiores a 15 cm.

Relleno inicial**:** Corresponde al material que cubre la parte superior del tubo desde el nivel del diámetro medio hasta un límite de 15 a 30 cm sobre la generatriz superior. Este material no deberá contener piedras de tamaño superior a 5 cm por uno cualquiera de sus lados o diámetro.

Relleno final**:** Comprende la capa entre el límite superior del relleno inicial y la rasante del terreno; se podrá utilizar el mismo material de excavación si este es de calidad aceptable y puede contener piedras, cascotes o cantos rodados no mayores de 10 cm por uno cualquiera de sus lados o diámetro, y puede ser vertido por volteo o mediante arrastre o empuje de equipo caminero. Las capas de relleno para compactar no serán mayores a 30 cm de altura.

Pruebas en obra:

Pruebas de comportamiento bajo carga:

Verificar los límites de aceptabilidad según la deflexión comprobada por medición del diámetro interior de una tubería instalada.

Límite máximo del diámetro interior (Di) de la tubería para una deflexión del 5% especificado bajo carga y de inmediato a su instalación (ASTM D-2412)

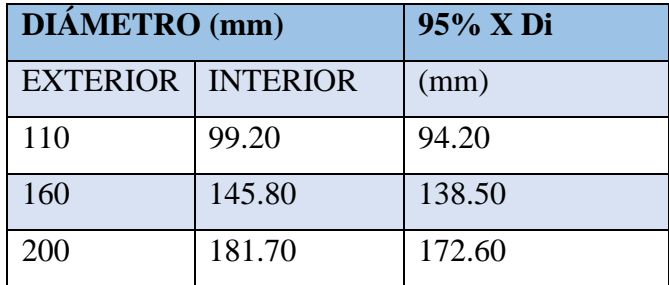

Límite máximo del diámetro interior (Di) de la tubería para una deflexión del 7.5% especificado bajo carga y a partir de los 30 días de instalada (ASTM D-3034)

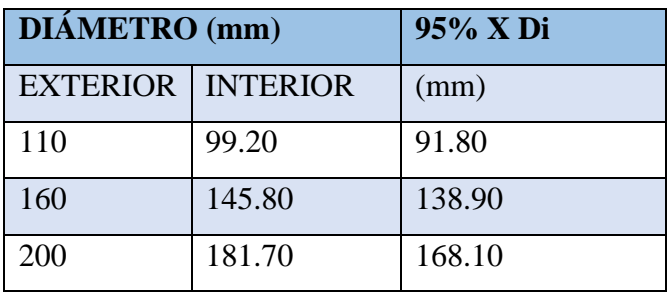

### Pruebas de estanqueidad

Todas las tuberías de alcantarillado, de acuerdo con la supervisión de obra, podrán ser sometidas a cualquiera de las siguientes pruebas:

Prueba de ex filtración:

Esta prueba se realizará una vez terminado un tramo y antes de procederse al relleno final de la zanja. Al final de un tramo entre cámaras en el extremo aguas arriba, se colocará un tapón y se llenará con agua en cantidad suficiente hasta que esté llena la cámara de aguas abajo, hasta una altura no menor de 30 cm bajo la superficie del terreno.

El agua que puede perder la tubería será medida añadiendo constantemente agua de exterior para mantener el nivel de la marca de referencia. La prueba se iniciará solamente cuando se considere que el periodo de absorción total de la tubería haya concluido y que depende del material con que esta se haya fabricado, en este caso para tubería de PVC es de 2 horas.

Dicha prueba tendrá una duración mínima de 10 minutos y la pérdida de agua no sobrepasará la establecida en la tabla siguiente:

## FILTRACIÓN TOLERADA EN LAS TUBERÍAS

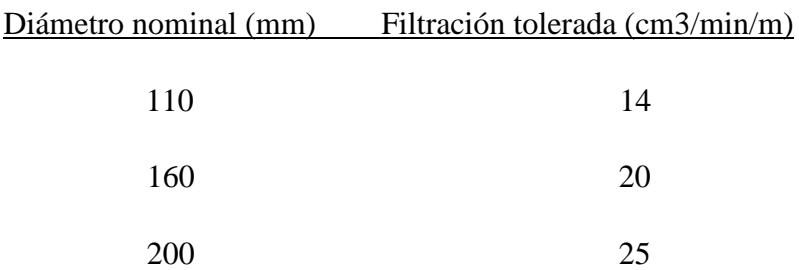

La pérdida de agua en la prueba también se podrá apreciar midiendo la altura que baja el agua en la cámara en un tiempo determinado.

## Prueba de infiltración:

Donde se encuentre agua subterránea, las tuberías para alcantarillado serán probadas por infiltración, las que serán realizadas cuando el nivel de agua subterránea alcance su posición normal. Se medirá el flujo de agua infiltrado por medio de un vertedero

sobre la parte inferior interna de la tubería a una distancia conocida del tapón temporal o de cualquier otro punto limitante de la prueba.

La cantidad de infiltración para cualquier sección de la tubería no excederá de: 1.50 litros/segundos/Km de tubería. La infiltración que acarree lodo u otros materiales sedimentables en cualquier parte de la tubería será corregida.

Cuando la infiltración sea en exceso de la cantidad especificada, se localizará el tramo de la tubería, o las juntas defectuosas, las que serán reparadas por el contratista.

Si los tramos defectuosos no pueden ser localizados, el contratista a su propio costo, removerá y reconstruirá parte de la obra realizada para mantenerse dentro de los límites permitidos de infiltración, luego se realizarán tantas pruebas como sea necesario.

Prueba de aire a baja presión:

El tiempo mínimo de duración permitido para una prueba de ex filtración de aire a baja presión en un tramo situado entre dos pozos de inspección para una pérdida de presión de 1.0 lb/pulg2 no debe ser menor a:

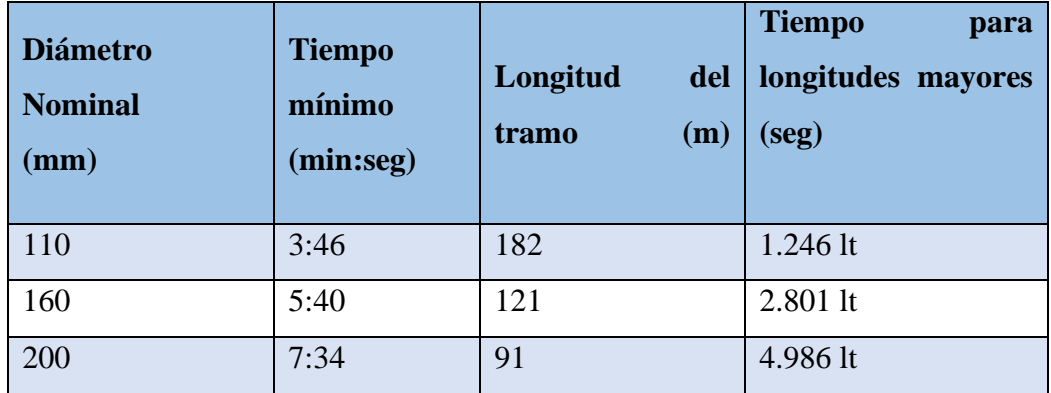

Si el tiempo indicado en la tabla anterior determinado a partir del diámetro de la tubería y la longitud del tramo a probar, se cumple antes de que se produzca una caída en la presión de aire de 1 lb/pulg2, la prueba se habría superado y se presumirá que el tramo probado está libre de defectos.

Si se produce una caída de presión de 1 lb/pulg2 antes que se cumpla el tiempo indicado, la perdida de presión de aire se considerara excesiva y el tramo en cuestión no pasa la prueba.

El ajuste de la presión de aire que debe aumentarse a la presión de 3.50 lb/pulg2 al comienzo de la prueba, se obtendrá multiplicando la altura promedio de la capa de agua subterránea, en metros, sobre el invert de la tubería, por 1.422 lb/m. Por ejemplo, si la altura promedio de la capa de agua subterránea sobre el invert de la tubería a probarse es de 0.85 m, la presión de aire adicional que se requiere es 0.85 x 1.422 = 1.20 lb/pulg2, y la presión de arranque de la prueba será de 4.70 lb/pulg2.

En ningún caso, la presión de arranque de la prueba deberá exceder de 9.00 lb/pulg<sup>2</sup>.

## MEDICIÓN Y PAGO

El suministro, instalación y prueba de las tuberías de plástico se medirá en metros lineales, con un decimal de aproximación. Su pago se realizará a los precios estipulados en el contrato.

Se tomará en cuenta solamente la tubería que haya sido aprobada por la fiscalización. Las muestras para ensayo que utilice la Fiscalización y el costo del laboratorio, son de cuenta del contratista.

#### CONCEPTO DE TRABAJO

La ejecución de este rubro por parte del constructor, se liquidará de acuerdo al siguiente concepto de trabajo:

Cod. 10- Tubería perfilada PVC alcantarillado d=200mm m

Cod. 19-27-46-61-78 Tubería pvc-d d = 200 mm, en planta de tratamiento m

## **RUBRO N°11-20-26-31-40-56-73- RELLENO COMPACTADO CON MATERIAL DE EXCAVACION**

### DEFINICIÓN

Como relleno se entiende el conjunto de operaciones que deben realizarse, para restituir con materiales y técnicas apropiadas, las excavaciones que se hayan realizado para alojar tuberías o estructuras, hasta el nivel original del terreno o hasta los niveles determinados en el proyecto y/o órdenes del Ingeniero Fiscalizador. Se incluyen además los terraplenes que deben realizarse.

### ESPECIFICACIONES

No se deberá proceder a efectuar ningún relleno sin antes contar con la aprobación del Ingeniero Fiscalizador, pues en caso contrario, éste podrá ordenar la total extracción del material utilizado en rellenos no aprobados por él, sin que el Constructor tenga derecho a ninguna retribución por ello. El Ingeniero Fiscalizador debe comprobar las pendientes y alineaciones del tramo.

El material y el procedimiento del relleno deben tener la aprobación del Ingeniero Fiscalizador. El Constructor será el responsable por el desplazamiento de la tubería, así como de los daños e inestabilidad de los mismos, causados por el inadecuado procedimiento del relleno. Las operaciones de relleno en cada tramo se terminarán sin demora.

La primera parte del relleno se hará utilizando en ella tierra fina seleccionada, exenta de piedras, ladrillos, tejas y otros materiales duros; los espacios entre la tubería y la pared de la zanja deberá rellenarse cuidadosamente compactando lo suficiente, hasta alcanzar un nivel de 30 cm sobre la superficie superior del tubo. Como norma general el apisonamiento o compactación hasta 60 cm sobre la tubería será ejecutado cuidadosamente y con pisón de mano; de allí en adelante se podrán utilizar otros elementos mecánicos, como compactadores neumáticos. Se debe tener el cuidado de no transmitir ni ejecutar trabajos innecesarios sobre la tubería hasta que el relleno tenga un mínimo de 30 cm sobre la misma o cualquier otra estructura.

## **COMPACTACIÓN**

El grado de compactación que se debe dar a un relleno varía de acuerdo a la ubicación de la zanja.

El relleno se realizará en capas sucesivas no mayores de 20 cm compactando cada una de ellas hasta obtener una densidad del 90% como mínimo de la óptima de laboratorio. Los métodos de compactación difieren para materiales cohesivos y no cohesivos.

Para material cohesivo, esto es material arcilloso, se usarán compactadores neumáticos, se pondrá especial cuidado en no causar daños en la tubería. Con el propósito de obtener una compactación cercana a la máxima, el contenido de humedad del material de relleno

deberá ser similar al óptimo; con este objeto si el material se encuentra demasiado seco se añadirá la cantidad de agua necesaria; en caso contrario, si existiera exceso de humedad es necesario secar el material extendiéndolo en capas delgadas para permitir la evaporación del exceso de agua.

En el caso de material no cohesivo se utilizarán métodos alternativos adecuados, para obtener el grado adecuado de compactación, aprobados por el Ingeniero Fiscalizador. El material no cohesivo también puede ser compactado utilizando vibradores mecánicos.

Una vez que la zanja haya sido rellenada y compactada, el Constructor deberá limpiar la calle del material de relleno sobrante, o cualquier otra clase de material. Si así no se procediera el Ingeniero Fiscalizador podrá ordenar la paralización de los demás trabajos, hasta que la mencionada limpieza haya sido efectuada y el Constructor no podrá hacer reclamos por extensión del plazo por la demora ocasionada.

## Material para relleno

En el relleno se empleará el material de la propia excavación cuando éste no sea apropiado se seleccionará otro material y previo el visto bueno del Ingeniero Fiscalizador se procederá a realizar el relleno.

En ningún caso el material para relleno, deberá tener un peso específico en seco menor a  $1.600 \text{ kg/m}^3$ .

El material seleccionado puede ser cohesivo, pero en todo caso cumplirá con los siguientes requisitos:

a) No debe contener material orgánico.

b) En el caso de ser material granular, el tamaño del agregado será menor o igual a 5 cm.

c) Deberá ser aprobado por el Ingeniero Fiscalizador.

## MEDICIÓN Y PAGO

El relleno y compactación de zanjas que efectúe el Constructor, le será medido con fines de pago en m<sup>3</sup>, con aproximación a la décima. Al efecto se medirán los volúmenes efectivamente colocados en las excavaciones. El material empleado en el relleno de

sobre excavación, o derrumbes imputables al Constructor, no será medido para fines de pago.

## CONCEPTOS DE TRABAJO

Los trabajos de relleno y compactación se liquidarán de acuerdo al siguiente concepto:

Cod. 11-20-26-31-40-56-73- Relleno compactado, material de excavación  $(m^3)$ .

## **RUBRO N°12-13-14- CONSTRUCCIÓN POZOS DE REVISIÓN F'C=210KG/CM2, CON TAPA-CERCO HF**

### DEFINICIÓN

Se entenderán por pozos de revisión, las estructuras diseñadas y destinadas para permitir el acceso al interior de las tuberías, especialmente para limpieza.

## ESPECIFICACIONES

Los pozos de revisión serán construidos en donde señalen los planos y/o el Ingeniero Fiscalizador durante el transcurso de la instalación de tuberías o construcción de colectores. No se permitirá que existan más de 160 metros de tubería, sin que oportunamente se construyan los respectivos pozos.

Los pozos de revisión se construirán de acuerdo a los planos del proyecto, tanto los de diseño común como los de diseño especial. La construcción de la cimentación de los pozos de revisión, deberá hacerse previamente a la colocación de la tubería o colector, para evitar que se tenga que excavar bajo los extremos.

Todos los pozos de revisión deberán ser construidos en una fundición adecuada, de acuerdo a la carga que estos producen y de acuerdo a la calidad del terreno soportante. Se usarán para la construcción los planos de detalle existentes. Cuando la subrasante está formada por material poco resistente, será necesario renovarla y reemplazarla por material granular, o con hormigón de espesor suficiente para construir una fundición adecuada en cada pozo.

Los pozos de revisión serán construidos de hormigón simple de f<sup> $\epsilon$ </sup>c= 210 kg/cm<sup>2</sup> y de acuerdo a los diseños del proyecto. En la planta de los pozos de revisión se realizarán los canales de media caña correspondientes, debiendo pulirse y acabarse perfectamente
de acuerdo con los planos. Los canales se realizarán con uno de los procedimientos siguientes:

a) Al hacerse el fundido del hormigón de la base se formarán directamente las "medias cañas", mediante el empleo de cerchas.

b) Se colocarán tuberías cortadas a "media caña" al fundir el hormigón, para lo cual se continuarán dentro del pozo los conductos de alcantarillado, colocando después del hormigón de la base, hasta la mitad de los conductos del alcantarillado, cortándose a cincel la mitad superior de los tubos después de que se endurezca suficientemente el hormigón.

Para la construcción con los diferentes materiales se sujetará a lo especificado en los numerales correspondientes de estas especificaciones. Para el acceso por el pozo se dispondrá de estribos o peldaños formados con varillas de hierro de 16 mm de diámetro, con recorte de aleta en las extremidades para empotrarse, en una longitud de 20 cm y colocados a 40 cm de espaciamiento; los peldaños irán debidamente empotrados y asegurados formando una saliente de 15 cm por 30 cm de ancho, deberán ser pintados con dos manos de pintura anticorrosiva.

Los cercos para pozos de revisión serán de hierro

## MEDICIÓN Y PAGO

La construcción de pozos de revisión se medirá en unidades, determinándose en obra el número construido de acuerdo al proyecto y órdenes del Ingeniero Fiscalizador, de conformidad a los diversos tipos y profundidades.

## CONCEPTOS DE TRABAJO

La construcción de los pozos de revisión se liquidará al Constructor de acuerdo a los siguientes conceptos de trabajo:

Cód. 12- Pozo de revisión 0-2,00 m con tapa-cerco de HF (u)

Cód. 13- Pozo de revisión 2,01-4.00 m con tapa-cerco de HF (u)

Cód. 14- Pozo de revisión 4.01-6.00 m con tapa-cerco de HF (u)

## **RUBRO N°15- ACCESORIOS DE PVC-D D = 160 MM**

## **RUBRO N°16- CAJAS REVISIÓN H.S. 0.60X0.60 TAPA H.A**

## DEFINICIÓN

Se entiende por construcción de conexiones domiciliarias, al conjunto de acciones que debe ejecutar el Constructor para poner en obra la tubería que une el ramal de la calle y las acometidas o salidas de los servicios domiciliarios en la línea de fábrica.

### ESPECIFICACIONES

Las conexiones domiciliarias se colocarán frente a toda casa o parcela donde puede existir una construcción futura.

Los ramales de tubería se llevarán hasta la acera y su eje será perpendicular al del alcantarillado. Cuando las edificaciones ya estuvieren hechas, el empotramiento se ubicará lo más próximo al desagüe existente o proyectado de la edificación.

La conexión entre la tubería principal de la calle y el ramal domiciliario se ejecutarán por medio de formas especiales. Cuando el colector de las calles es de un diámetro menor o igual a 450 mm., inclusive la conexión se hará en forma oblicua; si es mayor que 450 mm. se ejecutará en forma perpendicular. Cada propiedad deberá tener una acometida propia al colector de la calle y la tubería del ramal domiciliario tendrá un diámetro mínimo de 160 mm., en tubería de cemento y 110 mm de PVC-D.

Cuando por razones topográficas sea imposible garantizar una salida propia de alcantarillado de la calle para una o más casas se permitirá que por un mismo ramal estas casas se conecten a la red de la calle, en este caso, el diámetro mínimo será 200 mm en tubería de cemento y 160 mm de PVC-D. La conexión domiciliaria es el ramal de tubería que va desde la tubería principal de la calle hasta las respectivas líneas de fábrica.

Cuando la conexión domiciliaria sea necesaria realizarla en forma oblicua, el ángulo formado por la conexión domiciliaria y la tubería principal de la calle deberá ser máximo de 60°.

Los tubos de conexión deben ser enchufados a la tubería central, de manera que la corona del tubo de conexión quede por encima del nivel máximo de las aguas que circulan por el canal central. En ningún punto el tubo de conexión sobrepasará las paredes inferiores del canal al que es conectado, para permitir el libre curso del agua. No se empleará ninguna pieza especial, sino que se practicará un orificio en la tubería central en el que se enchufará la tubería de conexión. Este enchufe será perfectamente empatado con mortero de cemento 1:2. En tubería PVC-D se usará una TEE o YEE de PVC según criterio del Ingeniero Fiscalizador.

La pendiente de la conexión domiciliaria no será menor del 2% ni mayor del 20% y deberá tener la profundidad necesaria para que la parte superior del tubo de conexión domiciliaria pase por debajo de cualquier tubería de agua potable con una separación mínima de 0.2 m.

La profundidad mínima de la conexión domiciliaria en la línea de fábrica será de 0.8 m, medido desde la parte superior del tubo y la rasante de la acera o suelo y la máxima será de 2.0 m.

Cuando la profundidad de la tubería de la calle sea tal que, aun colocando la conexión domiciliaria con la pendiente máxima admisible de acuerdo a estas especificaciones, se llegue a la cinta gotera a una profundidad mayor de 2 m, se usará conexiones domiciliarias con bajantes verticales, de conformidad al detalle existente en los planos.

Las conexiones domiciliarias que se construirán, para edificaciones con servicio de alcantarillado a reemplazarse deberán ser conectadas con la salida del sistema existente en el predio. Las conexiones domiciliarias que se construirán, para edificaciones sin servicio de alcantarillado o en predios sin edificar deberán ser construidas de tal manera que permitan la conexión con el sistema que se realizará en el predio, tanto en profundidad de la tubería como en pendiente y se lo tapará con ladrillo y mortero pobre de cemento.

Para la resolución de casos no especificados se deberá consultar con el Ingeniero Fiscalizador

## MEDICIÓN Y PAGO

La construcción de conexiones domiciliarias al alcantarillado se medirá en unidades. Al efecto se determinará directamente en la obra el número de conexiones construidas por el Constructor.

## CONCEPTOS DE TRABAJO

La construcción de conexiones domiciliarias al alcantarillado, se liquidarán de acuerdo a lo siguiente:

Cod.16- Accesorios de PVC-d  $d = 160$  mm (u)

Cod. 15- Cajas revisión H.S. 0.60x0.60 tapa H.A, (u)

# **RUBRO N°22-33-42-58-75-94 HORMIGÓN SIMPLE, F´C = 210 KG/CM2 RUBRO N°59-82 HORMIGÓN CICLÓPEO (60% HºSº, F´C = 180 KG/CM2 - 40% PIEDRA), E = 0.10 M**

## **DEFINICIÓN**

Se entiende por hormigón al producto endurecido resultante, de la mezcla de cemento Portland, agua y agregados pétreos (áridos) en proporciones adecuadas; puede tener aditivos con el fin de obtener cualidades especiales.

## **ESPECIFICACIONES**

### Hormigón Ciclópeo

Es el hormigón simple al que se añade hasta un 40% en volumen de piedra, de preferencia angular de tamaño variable entre 10 cm y 25 cm de diámetro. El hormigón ciclópeo tiene una resistencia a los 28 días de 140 kg/cm<sup>2</sup> o 180 kg/cm<sup>2</sup>, dependiendo del hormigón simple utilizado. Para anclajes de tubería la resistencia del H.C. es de  $180 \text{ kg/cm}^2$ .

Para construir se coloca primeramente una capa de hormigón simple de 15 cm de espesor sobre la cual se coloca a mano una capa de piedra, sobre esta otra capa de hormigón simple de 15 cm y así sucesivamente. Se tendrá cuidado para que las piedras no estén un ningún momento a distancias menores a 5 cm entre ellas y de los bordes de las estructuras. La dosificación del hormigón varía de acuerdo a las necesidades.

## Hormigón Simple

Es el hormigón en el que se utiliza ripio de hasta 5 cm de diámetro y desde luego tiene todos los componentes del hormigón.

La dosificación del hormigón simple varía de acuerdo a la resistencia f'c a la compresión a los 28 días que se requiera:

Hormigón simple de resistencia  $fc = 180 \text{ kg/cm}^2$  a los 28 días, es utilizado en construcción de muros de hormigón de mayor espesor, pisos y anclajes para tubería.

Hormigón simple de resistencia  $fc = 210 \text{ kg/cm}^2$  a los 28 días, es utilizado regularmente en construcción de estructuras hidráulicas sujetas a la erosión del agua y estructuras especiales.

#### Hormigón armado

Es el hormigón simple al que se añade hierro de refuerzo de acuerdo a requerimientos propios de la estructura.

Diseño del hormigón

Para obtener un hormigón bueno, uniforme y que ofrezca resistencia, capacidad de duración y economía, se debe controlar en el diseño:

Calidad de los materiales.

Dosificación de los componentes.

Manejo, colocación y curado del hormigón.

Al hablar de la dosificación hay poner especial cuidado en la relación agua - cemento que debe ser determinada cuidadosamente, teniendo en cuenta los siguientes elementos:

Grado de humedad de los agregados,

Clima del lugar de la obra,

Utilización de aditivos,

Condiciones de exposición del hormigón; y,

Espesor y clase de encofrado.

En general la relación agua - cemento debe ser lo más baja posible, tratando siempre de que el hormigón tenga las condiciones de impermeabilidad, manejo y trabajabilidad propios de cada objeto.

## Mezclado

El hormigón será mezclado a máquina. La dosificación se realizará al peso utilizando una balanza de plataforma que permita poner una carretilla de agregado.

El hormigón preparado en mezcladora deberá ser revuelto durante el tiempo que se indica a continuación:

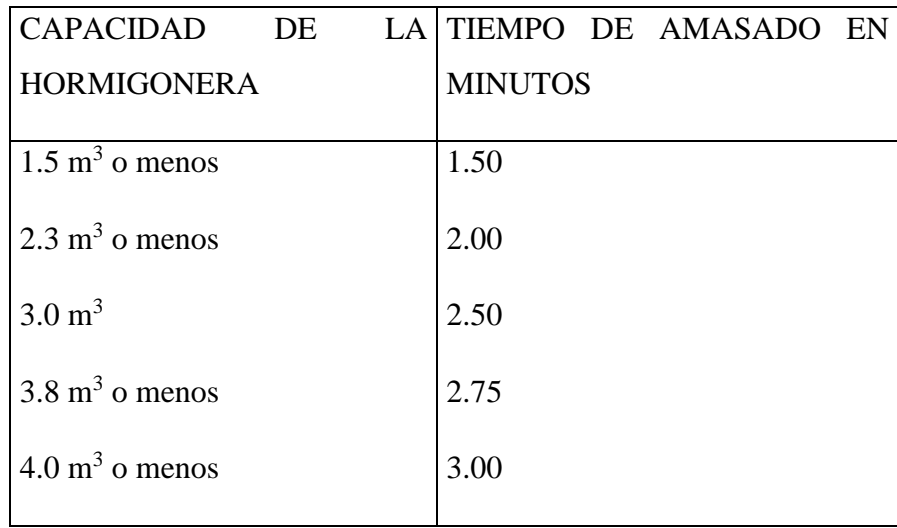

El hormigón será descargado completamente antes de que la mezcladora sea nuevamente cargada. La mezcladora deberá ser limpiada a intervalos regulares y mantenida en buen estado mientras se use.

## Consistencia

Bajo las condiciones normales de operación, los cambios en la consistencia como indica la prueba de asentamiento, serán usados como indicadores de cambios en las características del material, de las proporciones o del contenido de agua. Para evitar mezclas demasiado densas o demasiado fluidas, las pruebas de asentamiento deben cumplir con lo estipulado en normas comunes.

Las pruebas de asentamientos se realizarán antes de colocar aditivos en el hormigón.

## Resistencia

Cuando el hormigón no alcance a la resistencia a la compresión f'c a los 28 días, (carga de rotura), para la que fue diseñado; será indispensable mejorar la características de los agregados y hacer una nueva dosificación del hormigón en un laboratorio de resistencia de materiales.

## Pruebas de hormigón

Las pruebas de consistencia se realizarán en las primeras paradas hasta que se estabilicen las condiciones de salida de la mezcla; en caso de haber cambios en las condiciones de humedad de los agregados o cambios del temporal, y, si el transporte del hormigón hasta el sitio de la fundición fuera demasiado largo, o estuviera sujeto a evaporación apreciable, en estos casos se harán las pruebas en el sitio de uso del hormigón. Las pruebas se harán con la frecuencia necesaria.

Las pruebas a la resistencia del hormigón se las realizará, a base de las especificaciones A.S.T.M. para moldes cilíndricos. El número de muestras para prueba será definido por el ingeniero fiscalizador de acuerdo con el volumen y tipo de hormigón a elaborar; los cilindros serán probados a los 7 y 28 días. Los cilindros probados a los 7 días se utilizarán para facilitar el control de la resistencia de los hormigones.

Las pruebas se realizarán en el laboratorio que indique el ingeniero fiscalizador, los costos de la toma de muestras y pruebas de laboratorio serán del constructor.

### Aditivos

Los aditivos se usarán en el hormigón para mejorar una o varias cualidades del mismo:

- a) Mejorar la trabajabilidad,
- b) Reducir la segregación de los materiales,
- c) Incorporar aire,
- d) Acelerar el fraguado,
- e) Retardar el fraguado,
- f) Conseguir su impermeabilidad,
- g) Densificar el hormigón, etc.

En todo caso el uso de aditivos deberá ser aprobado por el Ingeniero Fiscalizador.

## Transporte y manipuleo

El hormigón será transportado desde la mezcladora hasta en lugar de su colocación, por métodos que eviten o reduzcan al máximo la separación de los materiales. El equipo será de tamaño y diseño apropiados para asegurar un flujo adecuado del hormigón en el punto de entrega.

Los canalones de descarga deberán evitar la segregación de los componentes, deberán ser lisos (preferiblemente metálicos), que eviten fugas y reboses.

Se debe controlar que su colocación se realice desde alturas no mayores de 1 m sobre el encofrado o fondos de cimentación; se usarán dispositivos especiales cuando sea necesario verter hormigón a alturas mayores a la indicada.

## FORMA DE PAGO

El hormigón será medido en metros cúbicos con un decimal de aproximación, determinándose directamente en la obra las cantidades correspondientes.

## CONCEPTOS DE TRABAJO

Las obras de hormigón se liquidarán de acuerdo a los siguientes conceptos de trabajo:

Cod. 22-33-42-58-75-94- Hormigón simple,  $f' = 210 \text{ kg/cm}^2$ .  $\mathfrak{m}^3$ 

Cod. 59-82- Hormigón ciclópeo,  $fc = 180 \text{ kg/cm}^2$ . (m<sup>3</sup>)

## **RUBRO N°23-34-44-67-76-95- ACERO DE REFUERZO F'Y= 4200 KG/CM2**

## **RUBRO N°36- REJILLA 28 BARRAS Ø14MM E=3CM; 0.80X1.20 M**

## **RUBRO N°65- MALLA HEXAGONAL 5/8" H=1.50M**

## **RUBRO N°66- MALLA ELECTROSOLDADA TIPO 4X10**

# **RUBRO N°84- SUMINISTRO E INSTALACIÓN MALLA DE CERRAMIENTO 50/10; H=1.50M**

DEFINICIÓN.

Acero en barras:

El trabajo consiste en el suministro, transporte, corte, figurado y colocación de barras de acero, para el refuerzo de estructuras, muros, canales, pozos especiales, disipadores de energía, alcantarillas, descargas, etc.; de conformidad con los diseños y detalles mostrados en los planos en cada caso y/o las órdenes del ingeniero fiscalizador.

#### Malla electrosoldada:

El trabajo consiste en el suministro, transporte, corte y colocación de malla electrosoldada de diferentes dimensiones que se colocará en los lugares indicados en los planos respectivos

#### ESPECIFICACIONES. -

#### Acero en barras:

El Constructor suministrará dentro de los precios unitarios consignados en su propuesta, todo el acero en varillas necesario, estos materiales deberán ser nuevos y aprobados por el Ingeniero Fiscalizador de la obra. Se usarán barras redondas corrugadas con esfuerzo de fluencia de 4200kg/cm2, grado 60, de acuerdo con los planos y cumplirán las normas ASTM-A 615 o ASTM-A 617. El acero usado o instalado por el Constructor sin la respectiva aprobación será rechazado.

Las distancias a que deben colocarse las varillas de acero que se indique en los planos, serán consideradas de centro a centro, salvo que específicamente se indique otra cosa; la posición exacta, el traslape, el tamaño y la forma de las varillas deberán ser las que se consignan en los planos.

Antes de precederse a su colocación, las varillas de hierro deberán limpiarse del óxido, polvo graso u otras substancias y deberán mantenerse en estas condiciones hasta que queden sumergidas en el hormigón.

Las varillas deberán ser colocadas y mantenidas exactamente en su lugar, por medio de soportes, separadores, etc., preferiblemente metálicos, o moldes de HS, que no sufran movimientos durante el vaciado del hormigón hasta el vaciado inicial de este. Se deberá tener el cuidado necesario para utilizar de la mejor forma la longitud total de la varilla de acero de refuerzo.

A pedido del ingeniero fiscalizador, el constructor está en la obligación de suministrar los certificados de calidad del acero de refuerzo que utilizará en el proyecto; o realizará ensayos mecánicos que garanticen su calidad.

Malla electrosoldada:

La malla electrosoldada para ser usada en obra, deberá estar libre de escamas, grasas, arcilla, oxidación, pintura o recubrimiento de cualquier materia extraña que pueda reducir o hacer desaparecer la adherencia, y cumpliendo la norma ASTM A 497.

Toda malla electrosoldada será colocada en obra en forma segura y con los elementos necesarios que garanticen su recubrimiento, espaciamiento, ligadura y anclaje. No se permitirá que, contraviniendo las disposiciones establecidas en los planos o en estas especificaciones, la malla sea de diferente calidad o esté mal colocada.

Toda armadura o características de estas, serán comprobadas con lo indicado en los planos estructurales correspondientes. Para cualquier reemplazo o cambio se consultará con fiscalización.

## FORMA DE PAGO.

La medición del suministro y colocación de acero de refuerzo se medirá en kilogramos (kg) con aproximación a la décima.

Para determinar el número de kilogramos de acero de refuerzo colocados por el Constructor, se verificará el acero colocado en la obra, con la respectiva planilla de aceros del plano estructural.

La malla electrosoldada se medirá en metros cuadrados instalados en obra y aprobado por el Fiscalizador y el pago se hará de acuerdo a lo estipulado en el contrato.

CONCEPTOS DE TRABAJO. -

Cod. 23-34-44-67-76-95- Acero de refuerzo f'y= 4200 kg/cm2 (kg)

Cod. 36- Rejilla 28 barras ø14mm e=3cm; 0.80x1.20 m (m²)

Cod. 65- Malla hexagonal  $5/8$ " h= $1.50$ m (m<sup>2</sup>)

Cod. 66- Malla electrosoldada tipo 4X10 (m²)

## Cod. 84- Suministro e instalación malla de cerramiento 50/10; h=1.50m (m²)

## **RUBRO N°32-41-74 ENCOFRADOS Y DESENCOFRADO RECTO**

## **RUBRO N°57- ENCOFRADO Y DESENCOFRADO ESPECIAL REDONDO**

### DEFINICIÓN

Se entenderá por encofrados las formas volumétricas que se confeccionan con piezas de madera, metálicas o de otro material resistente para que soporten el vaciado del hormigón con el fin de amoldarlo a la forma prevista.

#### ESPECIFICACIONES

Los encofrados, generalmente construidos de madera, deberán ser lo suficientemente fuertes para resistir la presión, resultante del vaciado y vibración del hormigón, estar sujetos rígidamente en su posición correcta y lo suficientemente impermeable para evitar la pérdida de la lechada. Los encofrados para tabiques o paredes delgadas, estarán formadas por tableros compuestos de tablas o bastidores o de madera contrachapada de un espesor adecuado al objetivo del encofrado, pero en ningún caso menores de 1 cm.

Los tableros se mantendrán en su posición, mediante pernos de un diámetro mínimo de 8 mm., roscados de lado y lado, con arandelas y tuercas.

Estos tirantes y los espaciadores de madera, formarán el encofrado, que por sí solos resistirán los esfuerzos hidráulicos del vaciado y vibrado del hormigón. Los apuntalamientos y riostras servirán solamente para mantener a los tableros en su posición, vertical o no, pero en todo caso no resistirán esfuerzos hidráulicos. Al colar hormigón contra las formas, éstas deberán estar libres de incrustaciones de mortero, lechada u otros materiales extraños que pudieran contaminar el hormigón. Antes de depositar el hormigón, las superficies del encofrado deberán lubricarse con aceite comercial para encofrados de origen mineral.

Las formas se dejarán en su lugar hasta que el ingeniero Fiscalizador autorice su remoción y se removerán con cuidado para no dañar el hormigón. La remoción se autorizará y ejecutará tan pronto como sea factible, para evitar demoras en la aplicación del compuesto para sellar o realizar el curado con agua y permitir lo más pronto posible, la reparación de los desperfectos del hormigón. Con la máxima anticipación posible para cada caso, el Constructor dará a conocer al ingeniero Fiscalizador los métodos y material que empleará para construcción de los encofrados. La autorización previa del Fiscalizador para el procedimiento del colado, no relevará al Constructor de sus responsabilidades en cuanto al acabado final del hormigón dentro de las líneas y niveles ordenados

Después de que los encofrados para la estructura de hormigón hayan sido colocados en su posición final, serán inspeccionados por el ingeniero Fiscalizador para comprobar que son adecuados en construcción, colocación y resistencia, pudiendo exigir al Constructor el cálculo de elementos encofrados que ameriten esa exigencia.

El uso de vibradores exige el empleo de encofrados más resistentes que cuando se usan métodos de compactación a mano.

## MEDICIÓN Y PAGO

Los encofrados se medirán en m2, con aproximación de dos decimales. Al efecto, se medirán directamente en su estructura las superficies de hormigón que fueran cubiertas por las formas al tiempo que estuvieran en contacto con los encofrados empleados. No se medirán para fines de pago las superficies de encofrado empleados para confinar hormigón que debió hacer sido vaciado directamente contra la excavación y que requirió el uso de encofrado por sobre excavaciones u otras causas imputables al Constructor, ni tampoco las superficies de encofrados empleados fuera de las líneas y niveles del proyecto.

La obra falsa de madera requerida para sustentar los encofrados para la construcción de losas de hormigón se determinará en función de la superficie de la losa.

### Conceptos de trabajo

La fabricación, colocación y remoción de encofrados para hormigón y de la obra falsa necesaria, para sustentarlas, se pagarán y liquidarán de acuerdo con el siguiente concepto:

Cod. 32-41-74- Encofrados y desencofrado recto (m²)

Cod. 57- Encofrado y desencofrado especial redondo (m²)

## **RUBRO N°35-45-60-77 ENLUCIDO MORTERO 1:2 PALETEADO FINO (E=1.5CM) CON IMPERMEABILIZANTE**

## DEFINICIÓN. -

Se entiende por enlucidos, al conjunto de acciones que deben realizarse para poner una capa de yeso, mortero de arena cemento, cal u otro material, en pisos, paredes, tumbados, columnas, vigas, etc., con objeto de obtener una superficie regular uniforme, limpia y de buen aspecto.

## ESPECIFICACIONES. -

Deben enlucirse las superficies de ladrillo, bloques, piedras y hormigón en paredes, columnas, vigas, dinteles, tumbados, expuesto a la vista. Su localización, tipo y materiales, vienen indicados en los planos respectivos.

Antes de enlucir las superficies deberán hacerse todos los trabajos necesarios para colocación de instalaciones y otros, por ningún motivo se realizarán estos antes del enlucido.

Se debe limpiar y humedecer la superficie antes de aplicar el enlucido, además deben ser ásperas y con un tratamiento que produzca la adherencia debida.

Muchas veces es necesario emparejar el trabajo de albañilería y hormigón, aplicando una capa de base rayada, antes de la primera capa de enlucido.

Los enlucidos se realizarán con una primera capa con mortero de cemento-arena, cuya dosificación depende de la superficie que va a trabajarse y con regularidad viene indicada en el proyecto, en caso contrario será el ingeniero Fiscalizador quien lo determine, en base a las especificaciones de morteros.

La primera capa tendrá un espesor promedio de 1.5 cm. de mortero y no debiendo exceder de 2 cm ni ser menor de 1 cm. Después de la colocación de esta capa debe realizarse un curado de 72 horas por medio de humedad.

Luego se colocará una segunda capa de enlucido a modo de acabado final, consistente en una pasta de agua y cal apagada o cementina o de agua y cemento.

Las superficies obtenidas deberán ser perfectamente regulares, uniformes, sin fallas, grietas, o fisuras y sin denotar despegamientos que se detectan al golpear con un pedazo de madera la superficie.

Las intersecciones de dos superficies serán en líneas rectas o en acabados tipo medias cañas, perfectamente definidos, para lo cual se utilizarán guías, reglas y otros, deben ir nivelados y aplomados.

En voladizos exteriores se trabajará un canal para botar aguas, de 1 cm de profundidad de tipo media caña, en el borde exterior de la cara inferior

El proyecto o el ingeniero Fiscalizador, indicará el uso de aditivos en el enlucido, regularmente con fines de impermeabilización, en lugares donde es necesario.

Existen varias clases de enlucidos:

Liso: cuando la superficie es uniforme, lisa y libre de marcas, las esquinas y ángulos serán bien redondeados, se trabaja con lianas o paletas de metal o de madera.

Champeado: cuando la superficie es áspera, pero uniforme, puede realizarse con grano grueso, mediano o fino, se trabaja a mano, con malla o a máquina.

Paleteado: cuando la superficie es rugosa, entre lisa y áspera, pero uniforme, se trabaja con liana o paleta esponja, escobilla u otros, puede realizarse con acabado grueso, mediano o fino.

Listado: cuando la superficie es trabajada en relieve, tipo liso, puede realizarse con moldes especiales de madera o latón, con ranuras de acuerdo al diseño.

Revocado: cuando las superficies de los parámetros de ladrillo, bloque o piedra, son enlucidos solamente en sus uniones, con mortero de cemento-arena, el revoque puede ser a media caña o liso y la calidad del trabajo depende del lugar donde se emplee.

Antes del revoque se regularizan los mampuestos y sus uniones.

Las superficies enlucidas deberán ser secadas convenientemente, para lo cual se permitirá el libre acceso de aire. Las superficies deben quedar aptas para realizar el trabajo de pintura.

## MEDICIÓN Y PAGO. -

Los enlucidos de superficies serán medidos en metros cuadrados, con un decimal de aproximación. Se determinarán las cantidades directamente en obras y en base a lo indicado en el proyecto y las órdenes del ingeniero Fiscalizador.

## CONCEPTOS DE TRABAJO

Los enlucidos se liquidarán de acuerdo a los siguientes conceptos de trabajo:

Cod. 35-45-60-77 Enlucido mortero 1:2 paleteado fino (e=1.5cm) con impermeabilizante  $(m^2)$ 

## **RUBRO N°68- MATERIAL PETREO PARA FILTROS Y DRENES**

## DEFINICIÓN

Es el material granular a ser depositado para los filtros de agua en la planta de tratamiento servirá como retenedor de materiales en suspensión presentes en el agua cruda de las captaciones.

## ESPECIFICACIONES

Según planos de diseño, deberán cumplir los diámetros establecidos por capas según el espesor determinado para las mismas en su momento será verificado pro fiscalización mediante la comprobación muestral y resultados de granulometría de un laboratorio calificado para ensayo de materiales

## FORMA DE PAGO

El material granular par filtros se a determinado para fines de pago por m3. Al efecto se determinará directamente en las obras el volumen real utilizado de acuerdo al diseño del proyecto o que sean aprobadas por el ingeniero Fiscalizador.

## CONCEPTOS DE TRABAJO

Cod. 68- Material pétreo para filtro. (m<sup>3</sup>)

# **RUBRO N°21- VÁLVULA DE COMPUERTA H.F. D=200 MM(INC. ACCESORIOS)**

# **RUBRO N°49- KIT VÁLVULA DE CONTROL 200MM (SEGÚN ESPECIFICACIÓN Y DISEÑO)**

## DEFINICIÓN

Se entenderá por suministro e instalación de válvulas de compuerta el conjunto de operaciones que deberá ejecutar el Constructor para suministrar y colocar en los lugares que señale el proyecto y/o las órdenes del Ingeniero Fiscalizador de la Obra, las válvulas que se requieran.

### ESPECIFICACIONES

El suministro e instalación de válvulas de compuerta comprende las siguientes actividades: el suministro y el transporte de las válvulas de compuerta hasta el lugar de su colocación o almacenamiento provisional; las maniobras y acarreo locales que deba hacer el Constructor para distribuirlas a lo largo de las zanjas y/o estaciones; los acoples con la tubería y/o accesorios y la prueba una vez instalada para su aceptación por parte de la Fiscalización.

## SUMINISTRO DE LA VALVULA

Las válvulas de compuerta se deben utilizar exclusivamente para apertura y cierre. Estas válvulas deben dejar el círculo completamente libre, para permitir la utilización de cepillos especiales de limpieza de las tuberías.

## INSTALACIÓN DE LA VALVULA

El Constructor proporcionará las válvulas de compuerta, piezas especiales y accesorios necesarios para su instalación que se requieran según el proyecto y/o las órdenes del ingeniero Fiscalizador.

## FORMA DE PAGO

Los trabajos que ejecute el Constructor para el suministro, colocación e instalación de válvulas de compuerta para redes de distribución, líneas de conducción y líneas de bombeo de agua potable serán medidos para fines de pago en unidades colocadas de

cada diámetro, de acuerdo con lo señalado en el proyecto y/o las órdenes por escrito del ingeniero Fiscalizador.

## CONCEPTOS DE TRABAJO

Cod. 21- Válvula de compuerta h.f. d=200 mm (inc. Accesorios). (u)

Cod. 49- Kit válvula de control 200mm (según especificación y diseño). (u)

## **RUBRO N°87- SUMINISTRO E INSTALACIÓN DE ESTRUCTURA PARA CUBIERTA EN ACERO A36**

### DEFINICIÓN

Serán las operaciones necesarias para cortar, doblar, soldar, pintar y otras necesarias para la fabricación y montaje de una estructura en perfil.

El objetivo es el disponer de una estructura de soporte para la implementación de un ascensor, que se traslade entrepisos, elaboradas en perfiles estructurales y que consistirá en la provisión, fabricación y montaje de dicha estructura, según planos y especificaciones del proyecto y por indicaciones de fiscalización.

## **ESPECIFICACIONES**

Cumplidos los requerimientos previos, se iniciará la ejecución del rubro, con la recepción y aprobación de los materiales a utilizar. Se limpiarán los materiales y se prepararán las diferentes piezas que conformarán los elementos de la estructura, verificándose que sus dimensiones y formas cumplan con lo determinado en planos. Se proseguirá con un pre armado de los elementos en fabricación, para mediante un punteado con suelda, verificar el cumplimiento de dimensiones, formas, ángulos y demás requisitos establecidos en planos. Aprobadas, se procederá con el soldado definitivo de cada una, y se realizará un nuevo control y verificación final, en la que se controlará cuidadosamente la calidad, cantidad y secciones de suelda, la inexistencia de deformaciones por su aplicación, previo a su pulido y lijado.

Para uniones con pernos, igualmente se realizarán pre armados en taller, verificando el adecuado empalme entre piezas y la correcta ubicación y coincidencia de las perforaciones y pernos.

Se procederá con la pintura anticorrosiva, únicamente cuando las piezas que se encuentren aprobadas y terminadas. Para su aplicación, los diferentes elementos de la estructura deberán estar limpios, sin óxido o grasa y cumplir con los procedimientos y recomendaciones de la especificación constante en estos documentos.

El constructor, preverá todos los cuidados necesarios para el transporte de los elementos y piezas a obra, asegurando el equipo adecuado y los cuidados requeridos para impedir deformaciones, esfuerzos o situaciones no previstos. Igualmente cuidará de conservar durante este proceso, la calidad del revestimiento de pintura.

Para el inicio del montaje y armado en obra, se verificará: el acabado y estado de las bases y anclajes de cimentación y su nivelación; la existencia de las instalaciones y requerimientos adecuados; las facilidades y equipos necesarios para acometer esta etapa de trabajo; los andamios y sistemas de apoyo para la estructura previstos para esta etapa; las medidas y equipos de seguridad y que los elementos y piezas requeridos se encuentren completos y en buen estado.

El montaje se iniciará por dos extremos opuestos, con el armado de los pórticos completos, en los que se controlará plomos y niveles, con medios de precisión, para asegurados y apuntalados los mismos, proseguir con los intermedios. Toda la estructura se apuntalará adecuadamente, para la verificación sucesiva y final de su correcto armado y montaje, antes de proceder con su asegurado, soldado y complementación total, luego de la cual se verificarán las sueldas realizadas en obra y la colocación y ajuste de pernos. Igualmente se procederá con la reparación de todas las fallas de pintura o el repintado total anticorrosivo, de ser necesario.

El retiro de apuntalamientos y andamios colocados para el montaje y armado, se lo realizará de acuerdo a la forma y el orden previamente establecido, para permitir el trabajo adecuado de la estructura. Anticipadamente al inicio de este trabajo, se tomarán los niveles, alineaciones y plomos de referencia, que permitan un control concurrente del comportamiento de la estructura terminada.

## FORMA DE PAGO

La medición será de acuerdo a la cantidad efectiva fabricada y montada en obra. Su pago será por kilogramo "kg".

## CONCEPTOS DE TRABAJO

Cod. 87- Sum. Inst. estructura metálica para cubierta en acero A36 (kg)

# **RUBRO N°88- SUMINISTRO E INSTALACIÓN DE ZINC TRASLUCIDO EN CUBIERTA. E=0.30 MM**

#### **DEFINICIÓN**

Este rubro se refiere al suministro e instalación de zinc traslucido para el cubrimiento de la parte superior del lecho de secado de lodos, al que previamente se le ha realizado una estructura para la colocación del zinc, estas instalaciones deben ejecutarse con las normas de seguridad en alturas, tomando las precauciones necesarias para evitar accidentes de los trabajadores o terceras personas.

## **ESPECIFICACIONES**

Localizar la estructura metálica donde deben ser instaladas las láminas de zinc.

Asegurarse que se tenga acceso por medio de andamios a la altura determinada donde debe ser instalado el zinc.

Revisar los planos de la estructura y colocación del zinc.

Armar el andamio teniendo en cuenta las precauciones necesarias para el trabajo en alturas. (El personal que se suba al andamio debe usar arnés, casco, botas y gafas para su seguridad, así mismo debe tener un control y manejo de trabajo en alturas).

Luego de estar en el sitio de trabajo se procede a verificar que la estructura para el zinc se encuentre en óptimas condiciones y totalmente terminada.

Sobreponer la primera lamina de zinc de izquierda a derecha y de abajo hacia arriba en dirección al cumbrero de la estructura.

La primera lamina de zinc debe estar a escuadra lineada longitudinal y trasversalmente con el diseño de la cubierta.

Realizar la perforación con taladro para colocar los tornillos en la segunda y quinta honda únicamente en los polines de apoyo extremo.

Teniendo los orificios abiertos en el zinc y en el perfil se procede a introducir sobre el orificio del perfil un tornillo goloso.

Teniendo los alambres del amarre ya introducidos y bajo el zinc, se procede a amarrar estos al tornillo goloso colocado anteriormente en el perfil.

Introducir los alambres del amarre en orificio (La tapa metálica del amarre debe quedar por la cara exterior del zinc).

Colocar la segunda lamina traslapada trasversalmente con la primera. (Él traslape trasversal mínimo es de 14 cm).

Colocar el tramo a 7 cm de cada extremo de ambas laminas para poder sujetarse correctamente.

Fijar nuevamente como la primera lamina.

Durante la colocación de las láminas se debe tener en cuenta el orden de ubicación de estas y el funcionamiento del desagüe del tejado.

Arrojar un baldado de agua sobre la cubierta para verificar que no hallan filtraciones de agua y en cambio esta ruede hacia el desagüe como es debido.

## FORMA DE PAGO

La unidad de medida de pago será el número de metros cuadrados (m<sup>2</sup>) de láminas tipo zinc instaladas, debidamente ejecutado y aprobado por fiscalización. Su forma de pago se hará según los precios establecidos en el rubro. En este valor se incluye el costo de equipo, materiales, herramienta, mano de obra y transporte.

## CONCEPTOS DE TRABAJO

Cod. 88- Sum. inst. zinc traslucido en cubierta. e=0.30 mm (m²)

# **RUBRO N°89- BAJANTE DE AGUAS LLUVIAS PVC DESAGUE D =110 mm** DEFINICIÓN

Los bajantes destinados a conducir aguas servidas se realizan con tuberías de PVC para uso sanitario, que puede ser sobrepuesta en ductos verticales de instalaciones o empotrados, hasta los diámetros permitidos, en paredes y conforme a los diámetros y detalles de planos del proyecto e indicaciones de Fiscalización.

#### **ESPECIFICACIONES**

Estas tuberías se instalarán desde la parte inferior y en forma ascendente hasta los sitios de cubierta, para rematar en el extremo superior del ducto con las tuberías.

De acuerdo con los planos se ubicarán las tuberías para formar los rompe presión y dejar eventuales registros de limpieza.

Para la conexión se empleará soldadura de PVC garantizada y un solvente limpiador.

Instalado el bajante se colocarán los anclajes metálicos que sean necesarios para

garantizar su estabilidad.

Fiscalización realizará la aprobación o rechazo de los trabajos concluidos, verificando

el cumplimiento de esta especificación, los resultados de pruebas de los materiales y de presión de agua y de la ejecución total del trabajo.

## FORMA DE PAGO

La unidad de medida de pago será el número de metro lineales (m) de tubería instalada, debidamente ejecutado y aprobado por fiscalización. Su forma de pago se hará según los precios establecidos en el rubro. En este valor se incluye el costo de equipo, materiales, herramienta, mano de obra y transporte.

### CONCEPTOS DE TRABAJO

Cod. 89- canal y bajante de agua lluvia PVC 4" (m)

# **RUBRO N°96- CASETA DE CLORACIÓN 1.30X1.50 M .INCL. TANQUE DE 600 LT**

## **DEFINICIÓN**

Este ítem se refiere a la construcción de la caseta de cloración, de acuerdo a lo señalado en los planos de detalle, formulario de presentación de propuestas y/o instrucciones del Supervisor de Obra.

### **ESPECIFICACIONES**

Este ítem ejecutado en un todo de acuerdo con los planos y las presentes especificaciones, medido según lo señalado y aprobado por el Supervisor de Obra, será cancelado al precio unitario de la propuesta aceptada.

Todos los materiales, herramientas y equipo, que sean necesarios para la ejecución de este ítem, deberán ser provistos por el Contratista y empleados en obra, previa aprobación del Supervisor de Obra. El tipo de caseta para el hipoclorador (in line o de carga constante) estará especificado en los planos o en el formulario de presentación de propuestas.

La caseta deberá tener el espacio necesario para poder albergar todos los equipos de del hipoclorador tipo. La construcción deberá sujetarse estrictamente a lo indicado en los planos de construcción e instrucciones del Supervisor de Obra.

## FORMA DE PAGO

La caseta de cloración será medida en global debidamente instalada y aprobada por el fiscalizador.

### CONCEPTOS DE TRABAJO

Cod. 96- caseta de cloración 1.30x1.50 m.incl. tanque de 600 lt (glb)

## **RUBRO N°97- DESBANQUE DE TALUD Y DESALOJO DE MATERIAL**

## **DEFINICIÓN**

Se refiere a las modificaciones del terreno necesarias para la ejecución de los trabajos destinados a la construcción de las edificaciones de acuerdo con los planos e indicaciones del Fiscalizador.

El desbanque se realizará con el equipo adecuado, suministrado por el contratista y aprobado por el Fiscalizador, quien indicará, además, el destino de los sobrantes, siempre con sujeción a las ordenanzas municipales.

## FORMA DE PAGO

La unidad de medida, será el metro cúbico, realmente ejecutado y aprobado por la fiscalización. Las cantidades determinadas se pagarán a los precios contractuales y que consten en el contrato.

## CONCEPTOS DE TRABAJO

Cod. 97- desbanque de talud y desalojo de material (m3)